# SOFTWARE PARA EL DISEÑO DE ELEMENTOS A COMPRESIÓN Y CÁLCULO DE PROPIEDADES GEOMÉTRICAS DE PERFILES METÁLICOS

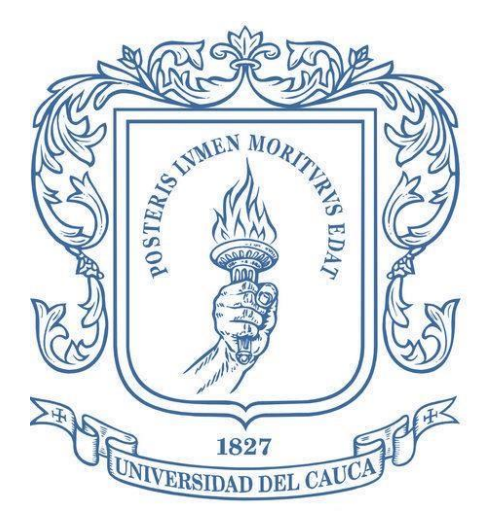

**Edier Norvey Ortiz Noguera Santiago Botina Silva**

Universidad del Cauca Facultad de Ingeniería Civil Ingeniería Civil Departamento de Estructuras Grupo de investigación en mecánica estructural JUMMOS Popayán, Colombia 2023

### SOFTWARE PARA EL DISEÑO DE ELEMENTOS A COMPRESIÓN Y CÁLCULO DE

PROPIEDADES GEOMÉTRICAS DE PERFILES METÁLICOS.

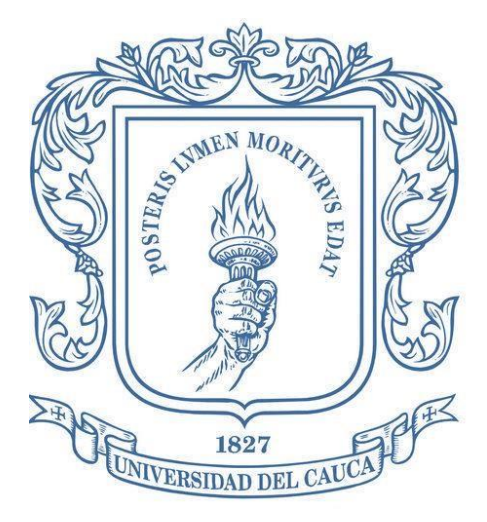

### **Edier Norvey Ortiz Noguera Santiago Botina Silva**

Trabajo en modalidad de investigación presentado como requisito para optar al título de Ingeniero Civil

Director: Esp. Andrés Felipe Coral Vargas

Codirectora: Esp. Ana María Losada Galeano

Universidad del Cauca Facultad de Ingeniería Civil Ingeniería Civil Departamento de Estructuras Grupo de investigación en mecánica estructural JUMMOS Popayán, Colombia 2023

### PÁGINA DE ACEPTACIÓN

El director y los jurados han evaluado este documento titulado: "software para el diseño de elementos a compresión y cálculo de propiedades geométricas de perfiles metálicos", escuchando la sustentación del mismo por sus autores y lo encuentran satisfactorio por lo cual autorizan a los estudiantes: Edier Norvey Ortiz Noguera y Santiago Botina Silva, para que  $\frac{1}{2}$  sarrolle las gestiones administrativas para optar al título de Ingeniero Civil desan.ol]e las gestiones admiristi.ativas para optar al tfulo de Ingeniero Civil.

Firma presidente del jurado  $B$ faza $n$   $P$ ra  $nb$  $\alpha$  :

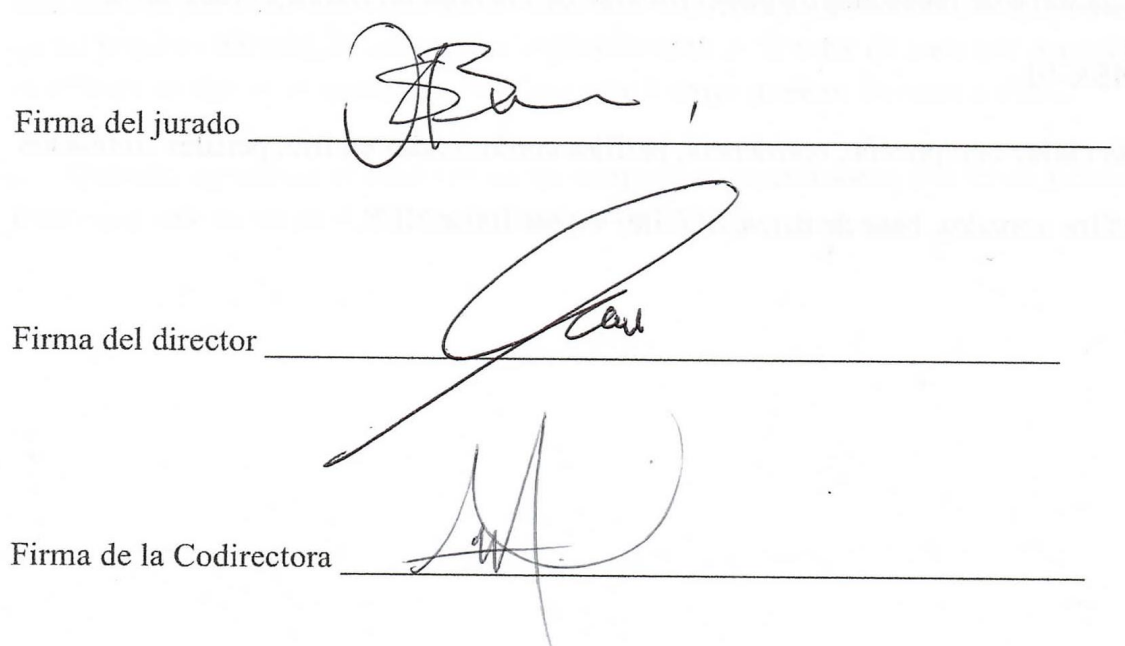

#### **RESUMEN**

En el presente documento se expone el desarrollo del Software para el diseño de elementos a compresión, en el cual se realizan cálculos para determinar las propiedades geométricas de diferentes perfiles de acero laminados en caliente, perfiles conformados en frío y secciones armadas mediante plantillas que permiten al usuario analizar el perfil con las dimensiones de su elección.

La programación del software se realizó mediante el Entorno de Desarrollo Integrado (IDE) Visual Studio, con lenguaje visual basic.Net en donde se utiliza una base de datos relacional de SQLite. El programa ejecuta el diseño a compresión con el perfil suministrado por el usuario (sea creado o de un catálogo), por el Método de Factores de Carga y Resistencia (LRFD) de la NSR-10.

*Palabras clave:* compresión, resistencia, perfiles conformados en frio, perfiles laminados en caliente, perfiles armados, base de datos, SQLite, Visual Basic.NET.

#### **Dedicatoria**

A Dios por ser mi fortaleza y guía cada día, por darme la mano cuando sentía que el camino se terminaba. A mis padres y familiares por los años de sacrificio, entrega, amor y dedicación; por hacer todo a su alcance para que yo pudiera cumplir mis sueños, por haberme acompañado y guiado a lo largo de mi carrera y por ser fortaleza en momentos difíciles, ustedes fueron el cimiento para la construcción de mi vida, a ustedes por siempre mi corazón.

Se lo quiero dedicar a toda mi familia y en especial a mis padres que son y seguirán siendo una inspiración en mi vida.

#### **Agradecimientos**

A la Universidad del Cauca por haberme permitido formarme en ella y obtener un crecimiento personal e intelectual, a todos mis maestros por los conocimientos otorgados dentro de mi proceso integral de formación, especialmente al director de tesis por depositar su tiempo y confianza en nosotros ayudándonos a que este trabajo pudiese llevarse a cabo.

Quisiera agradecer el esfuerzo de mi compañero y profesores, por hacer posible este gran logro que solo es un paso más en la escalera de la vida.

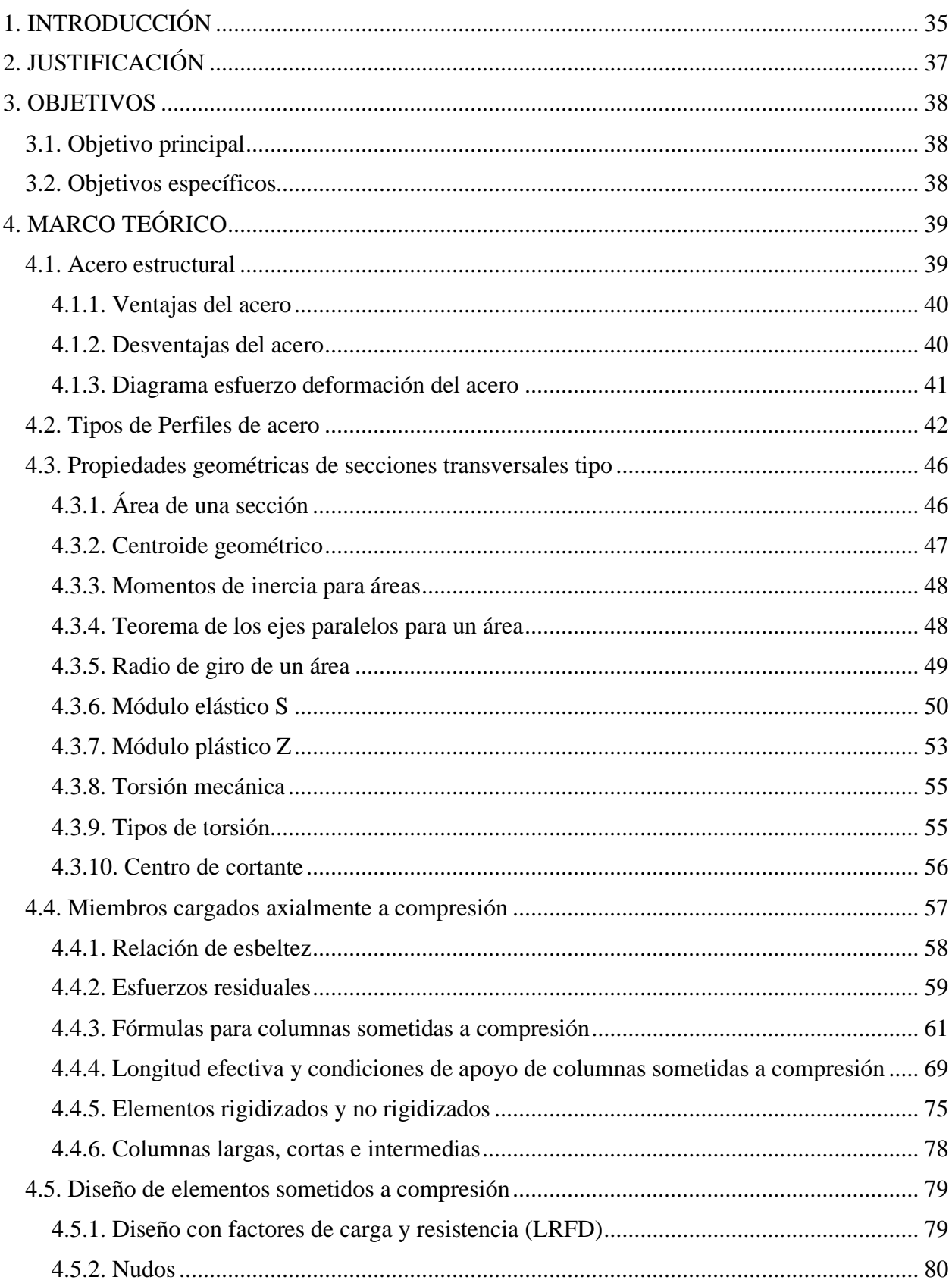

### Tabla de Contenido

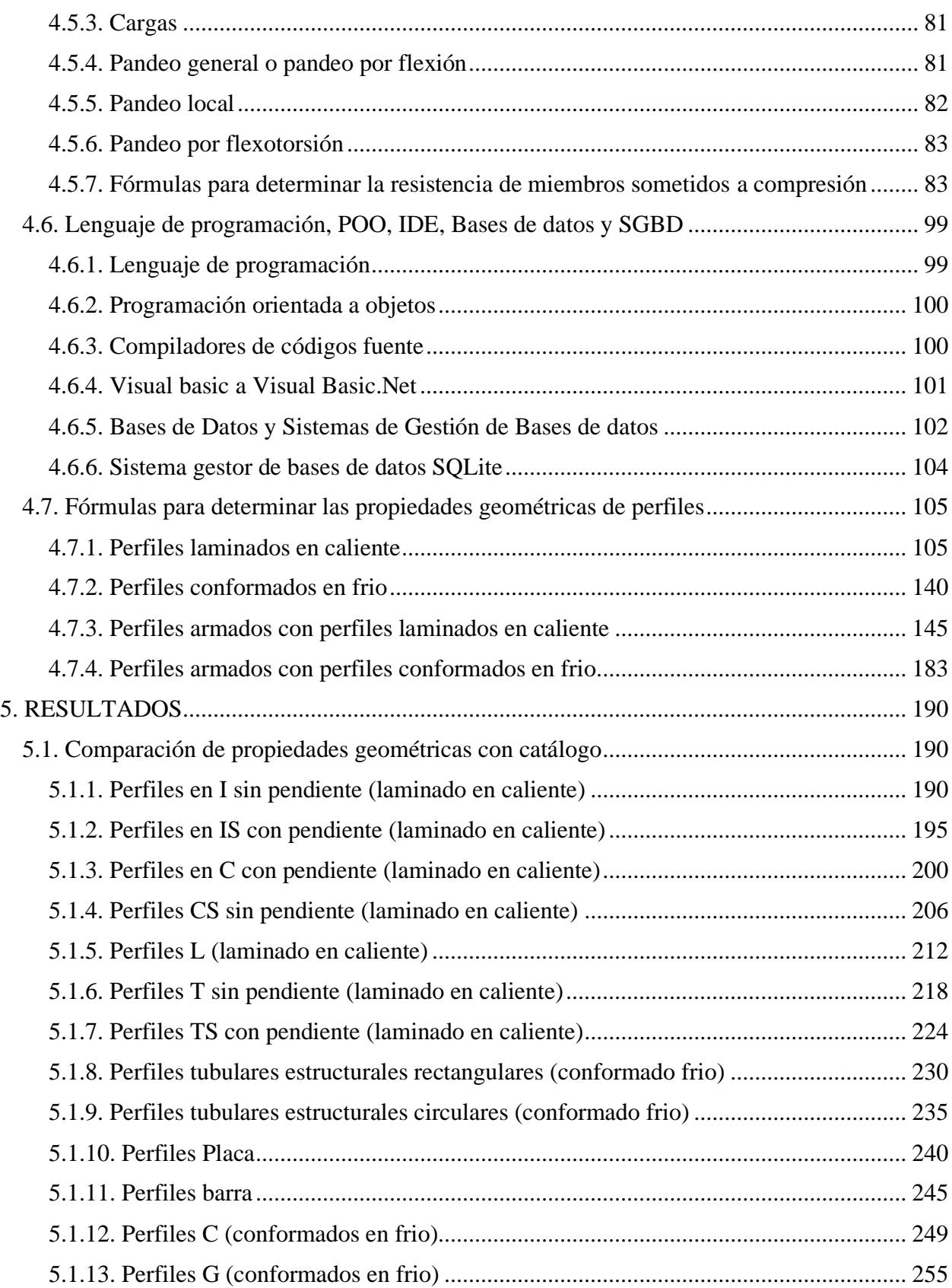

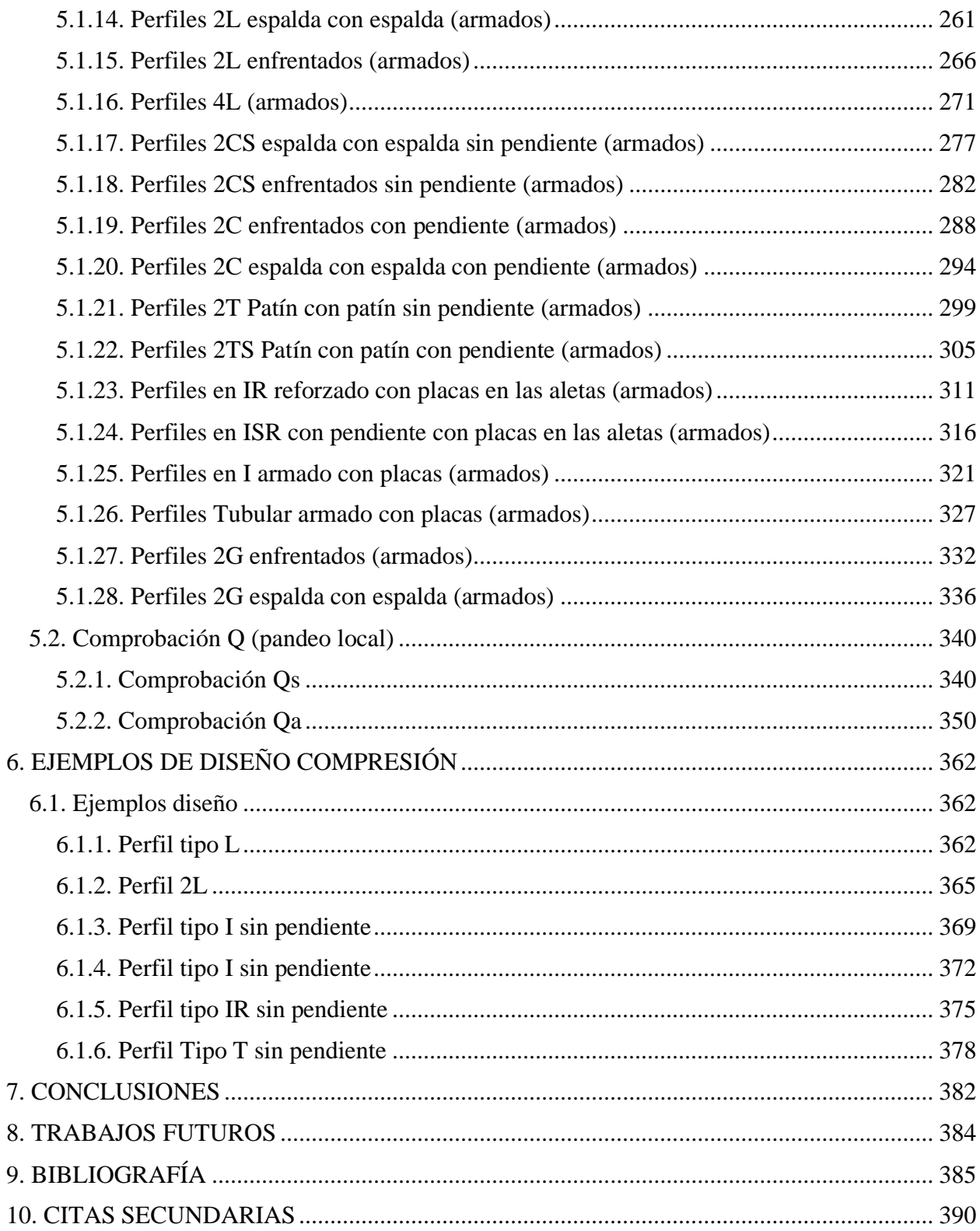

### **Lista de tablas**

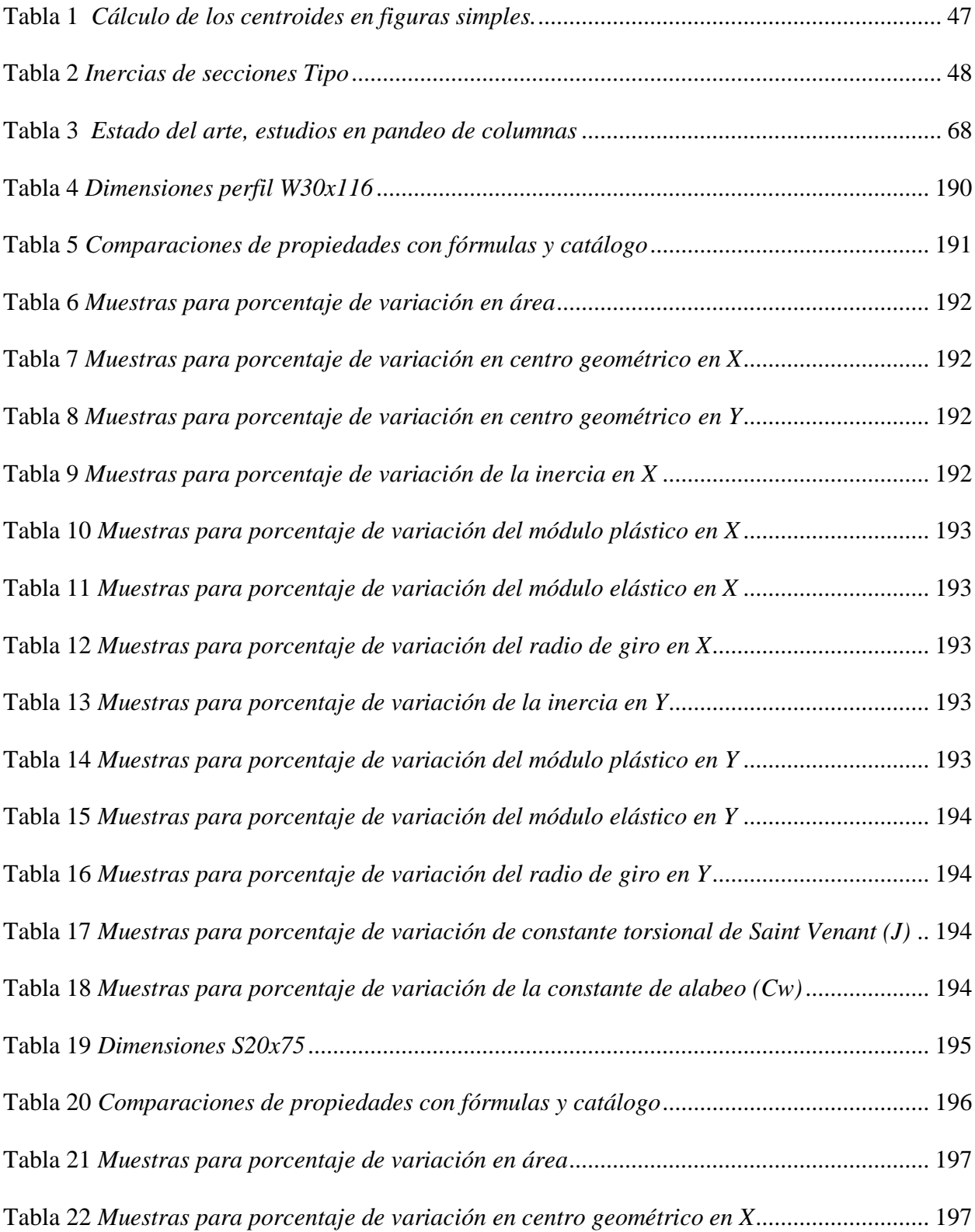

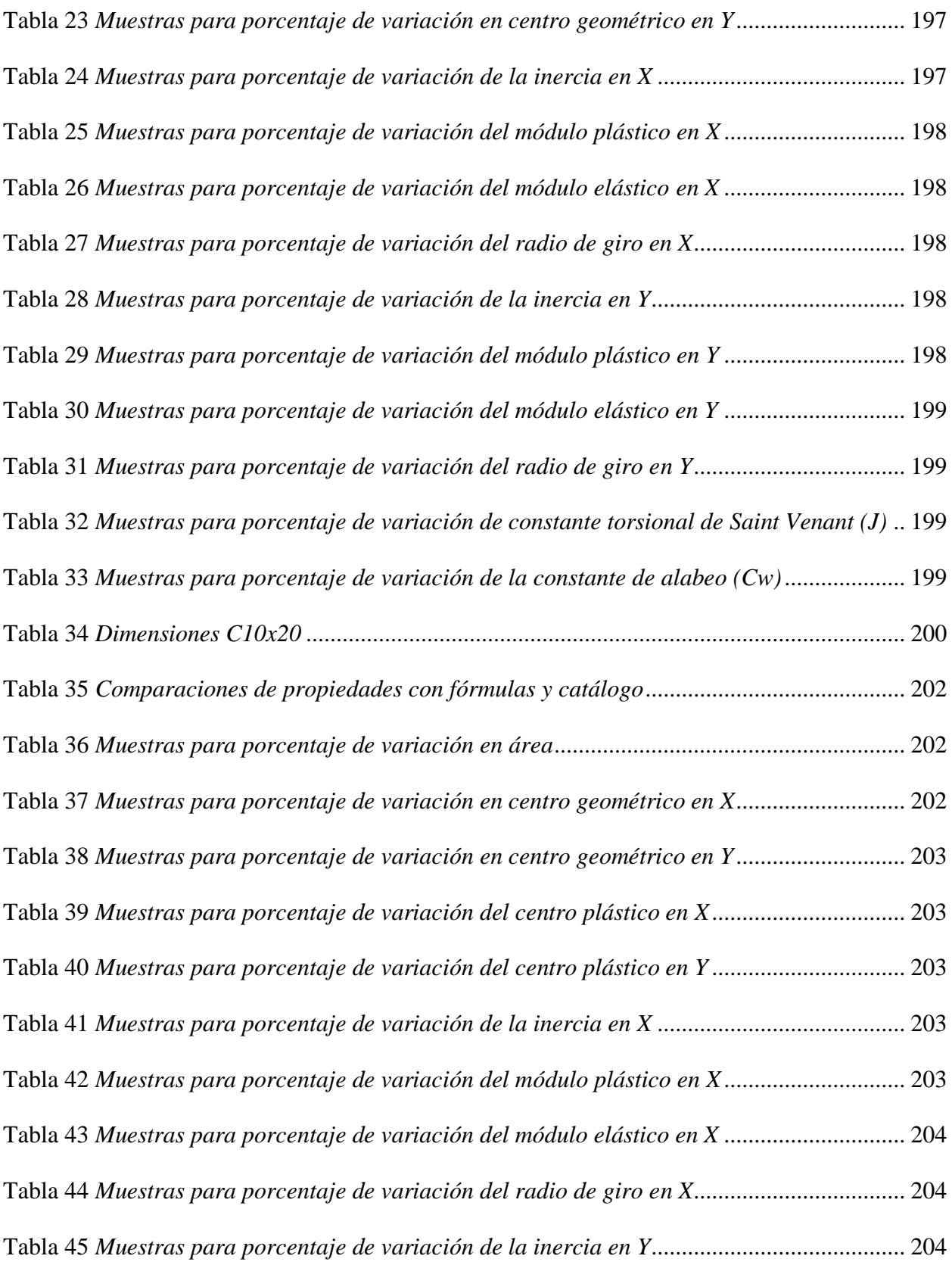

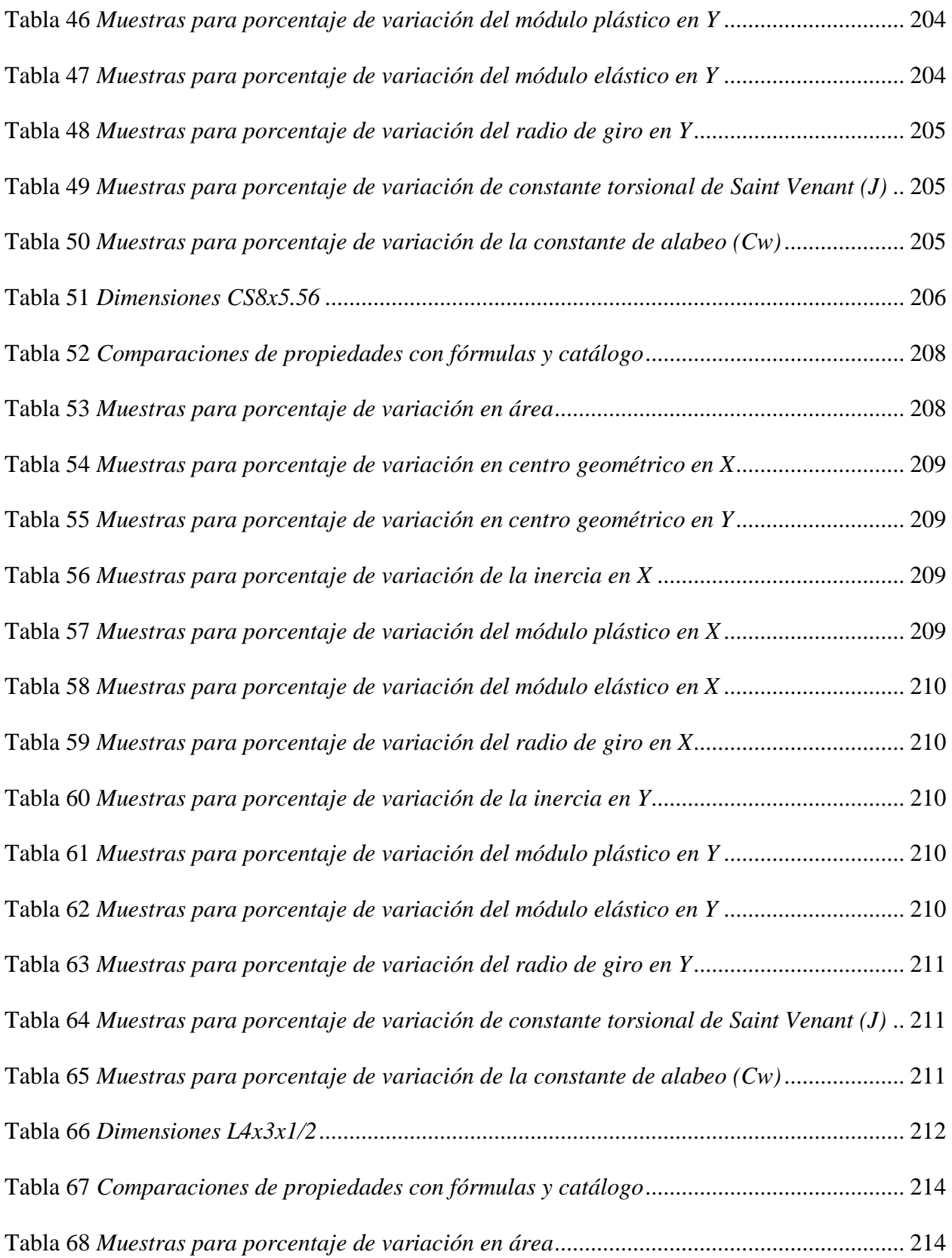

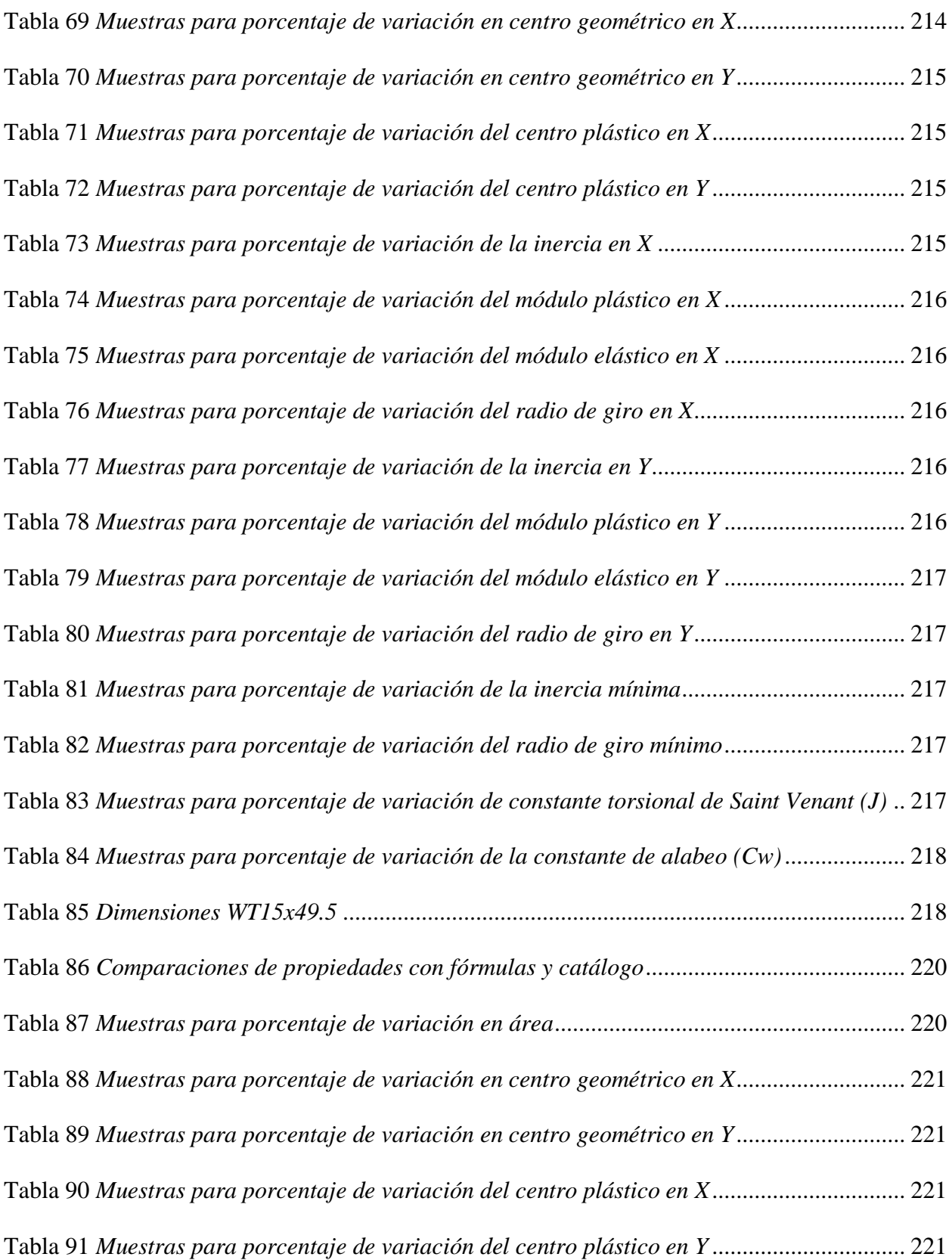

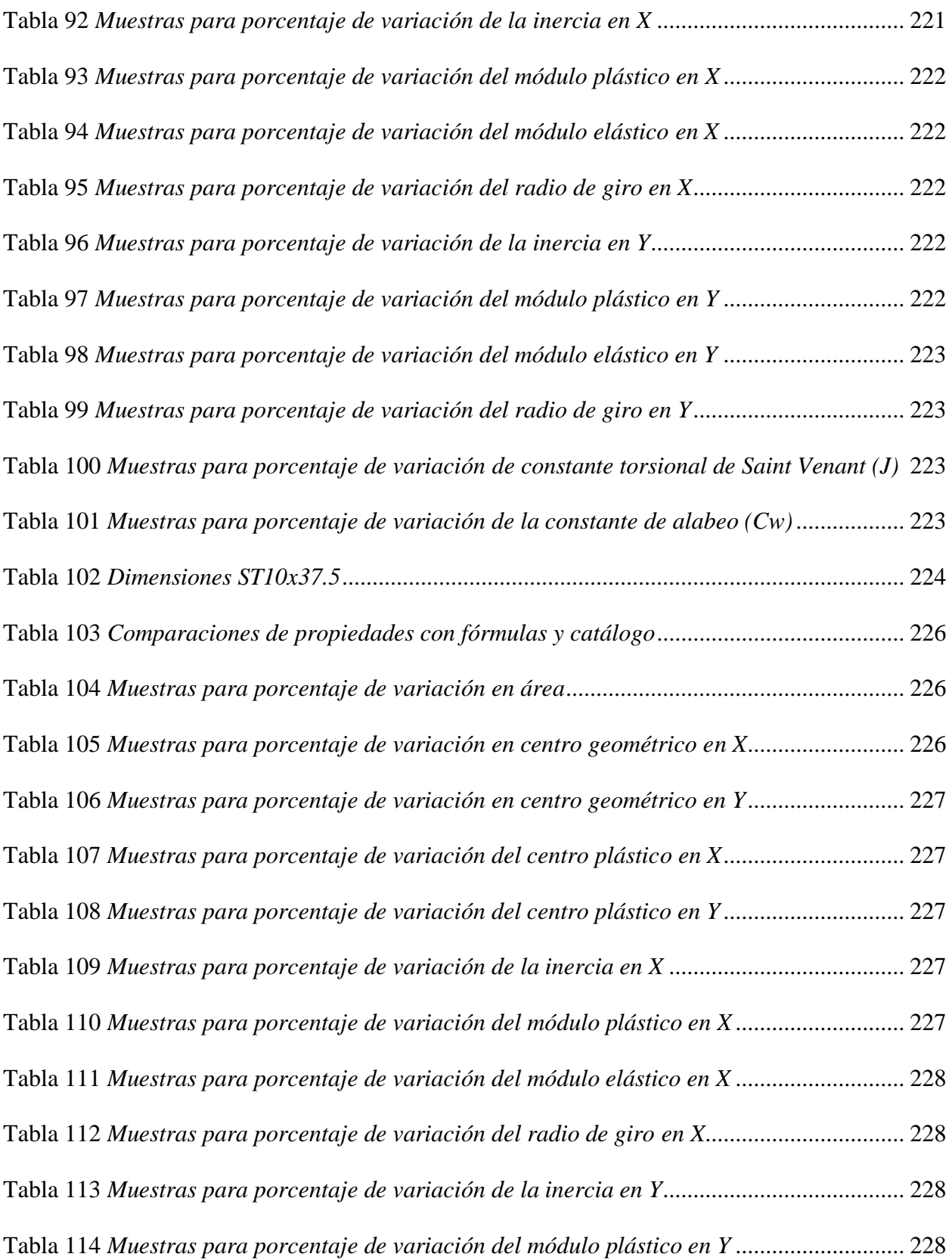

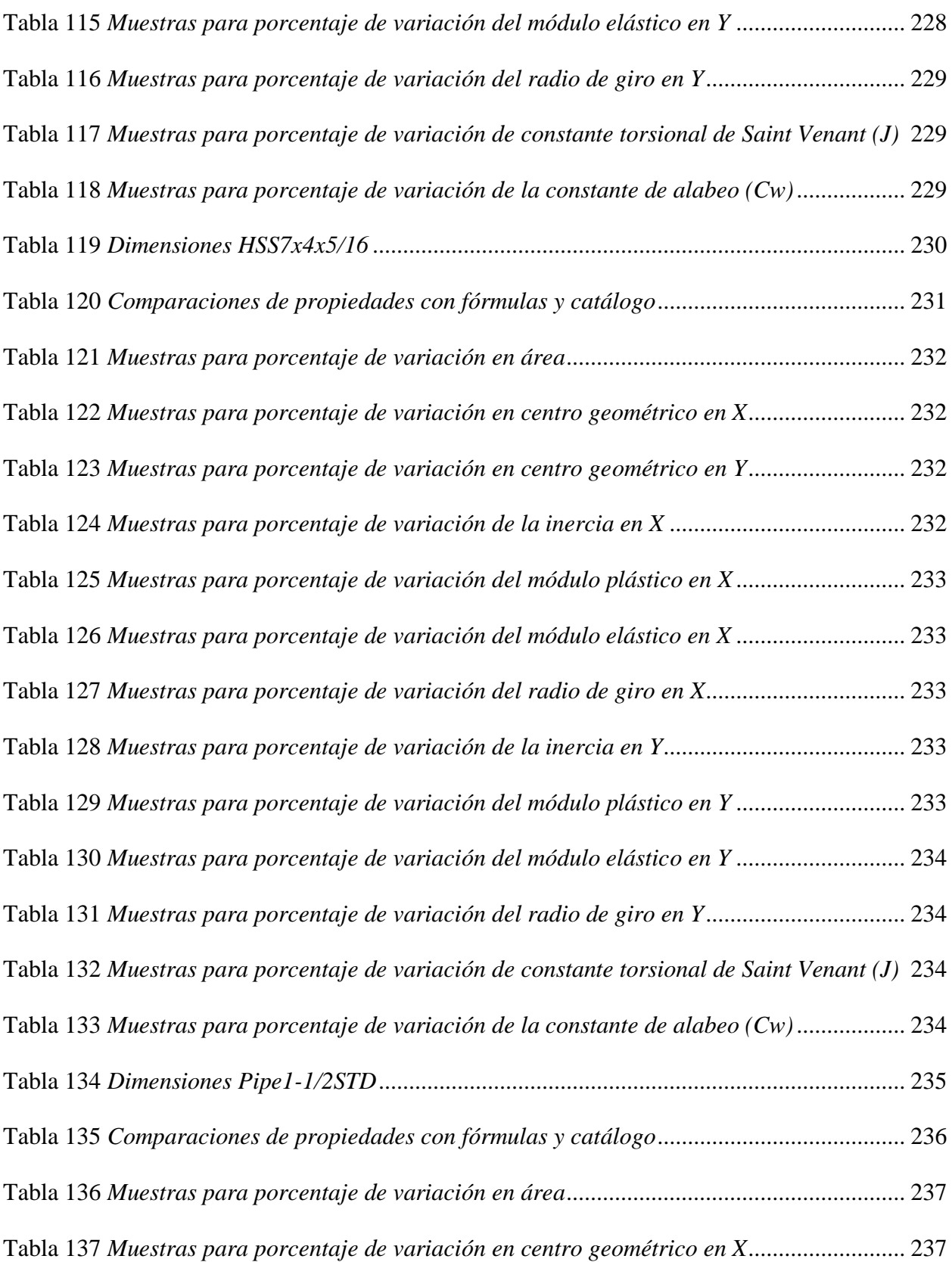

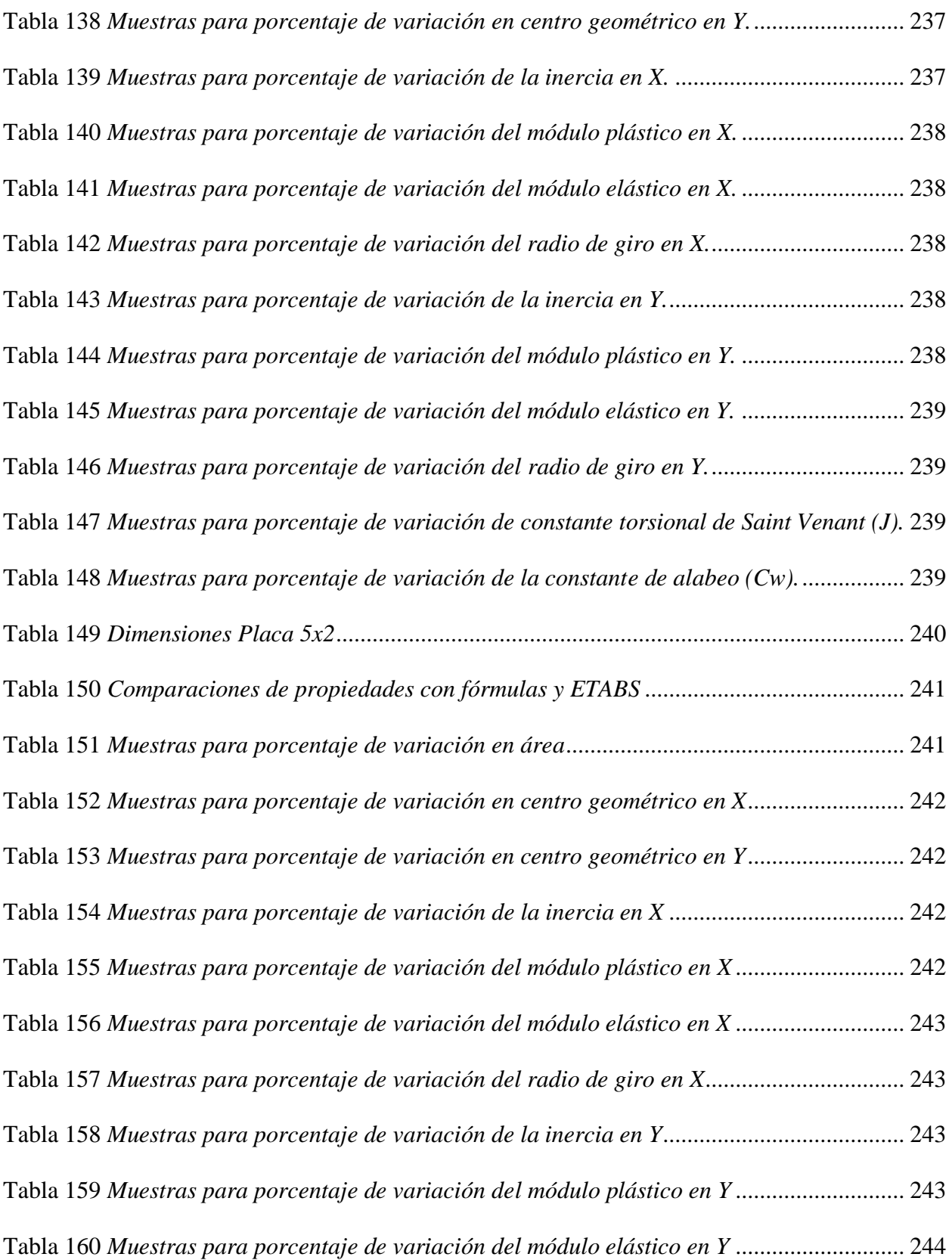

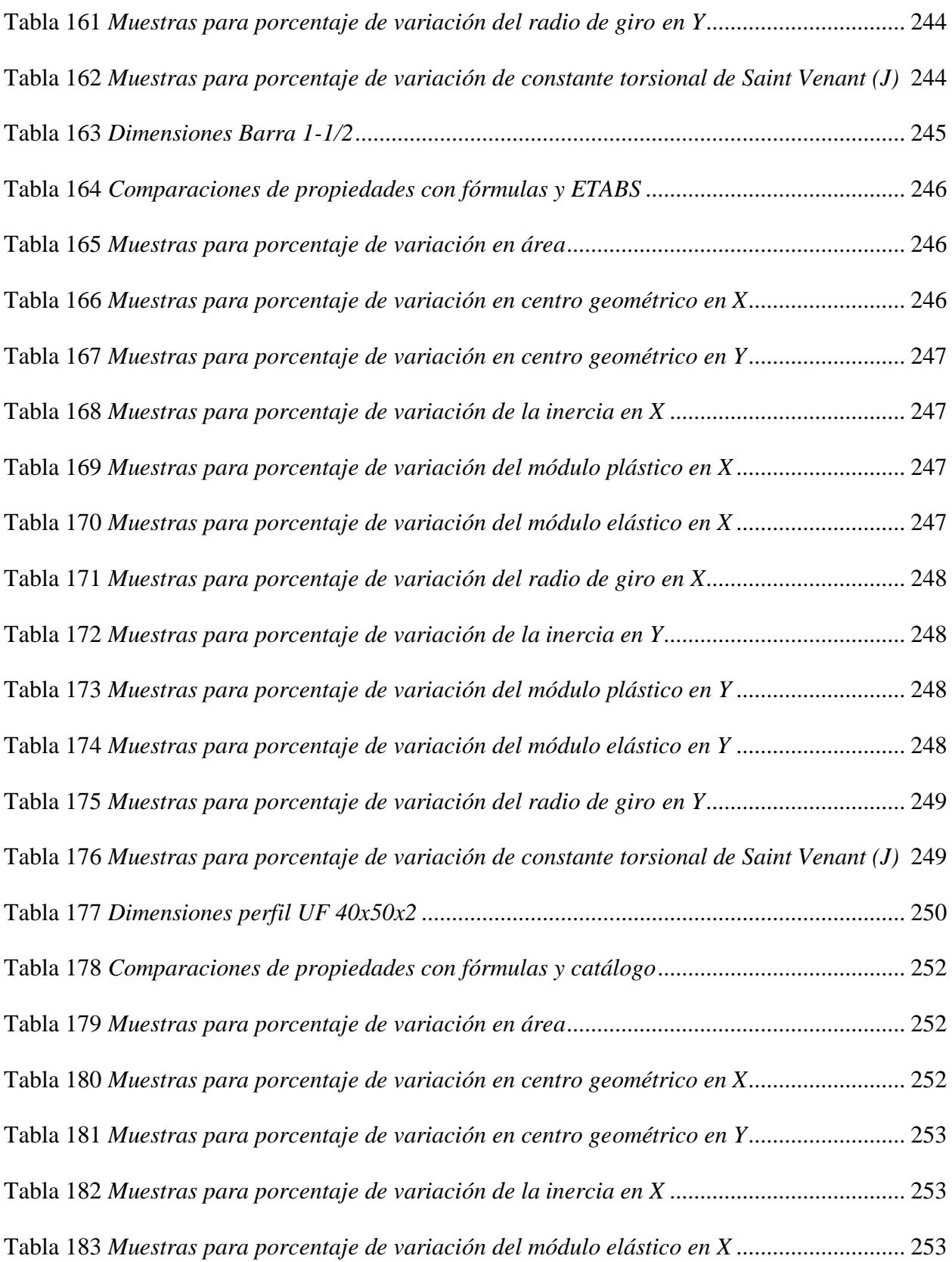

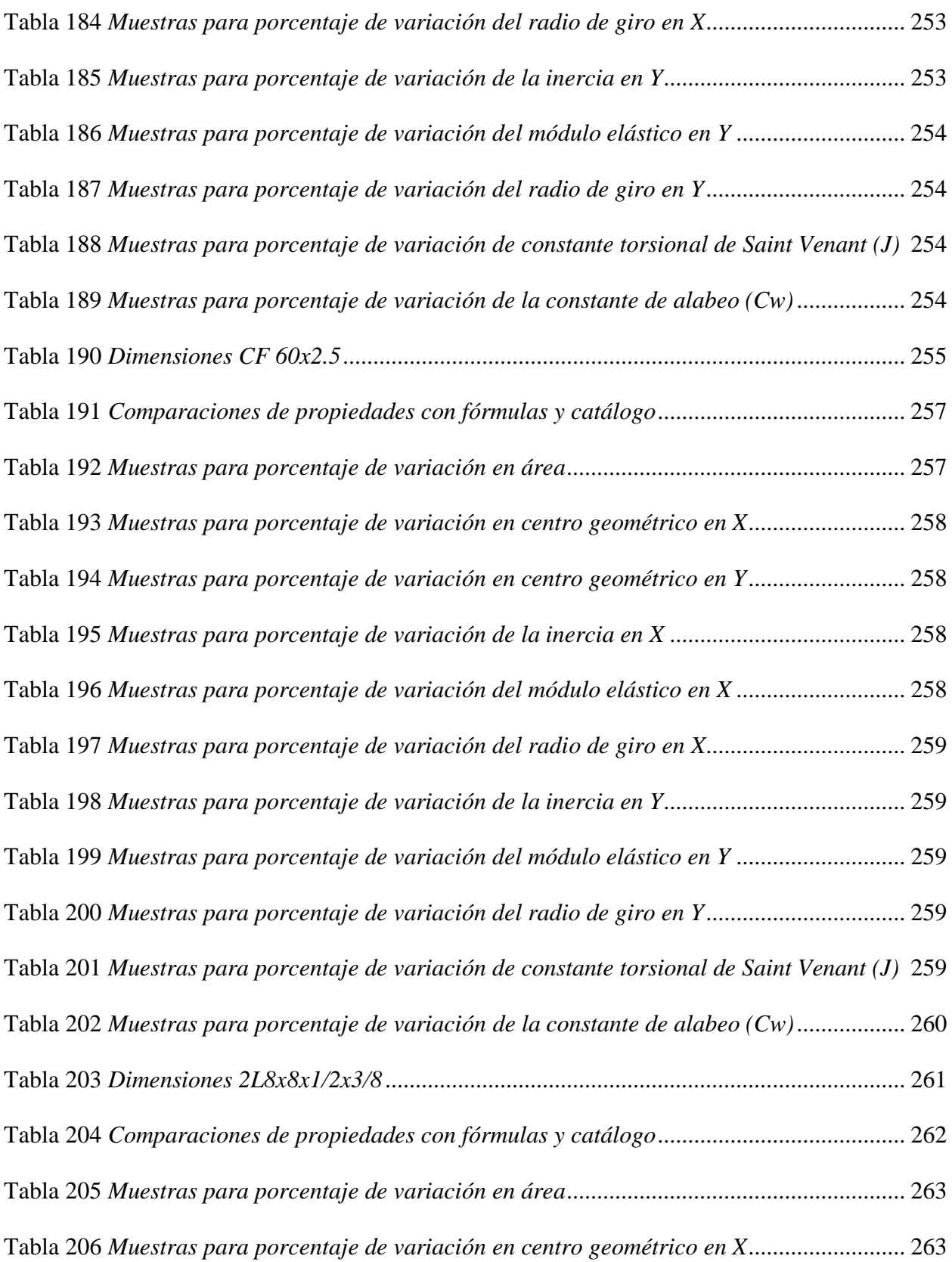

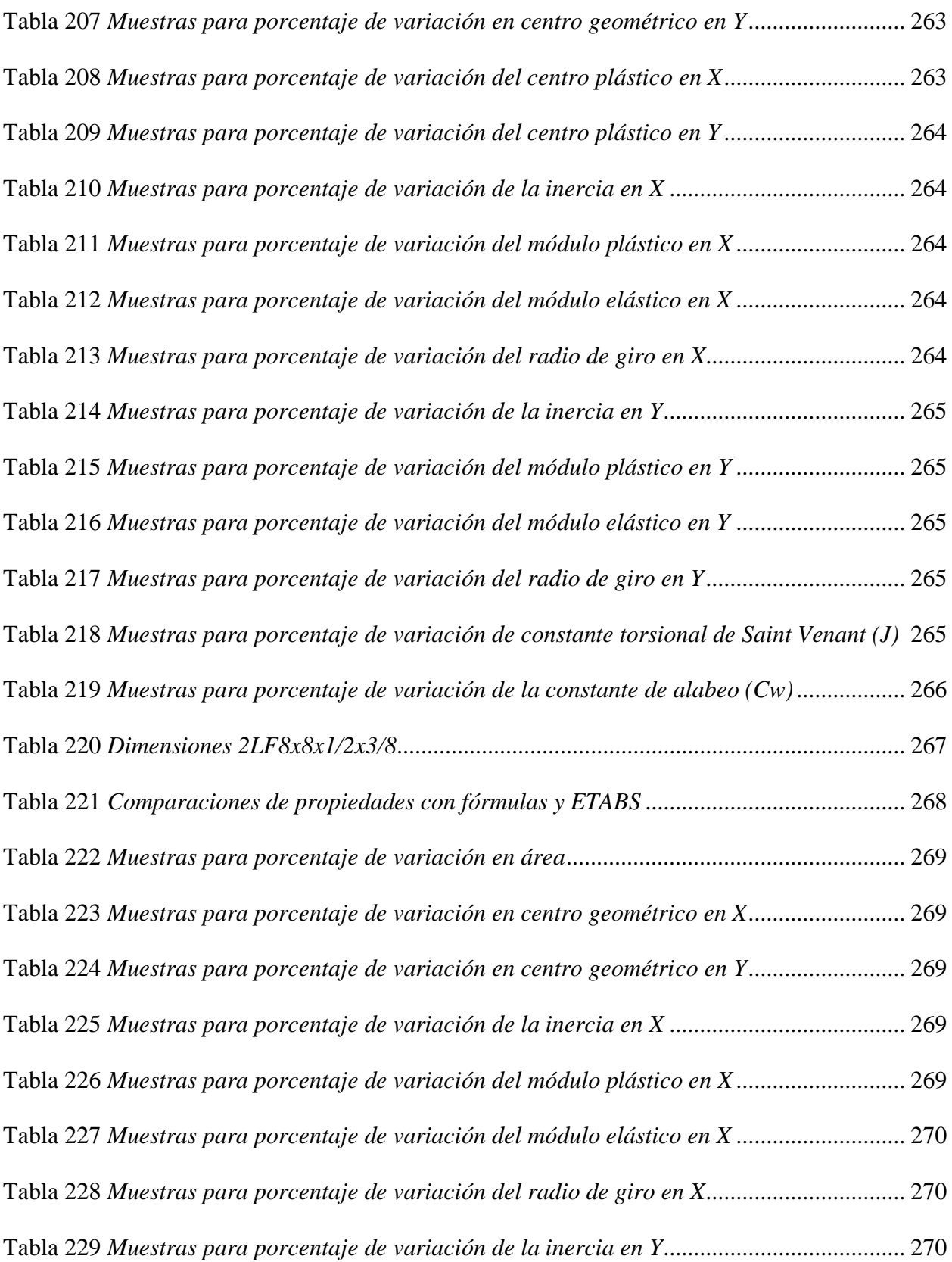

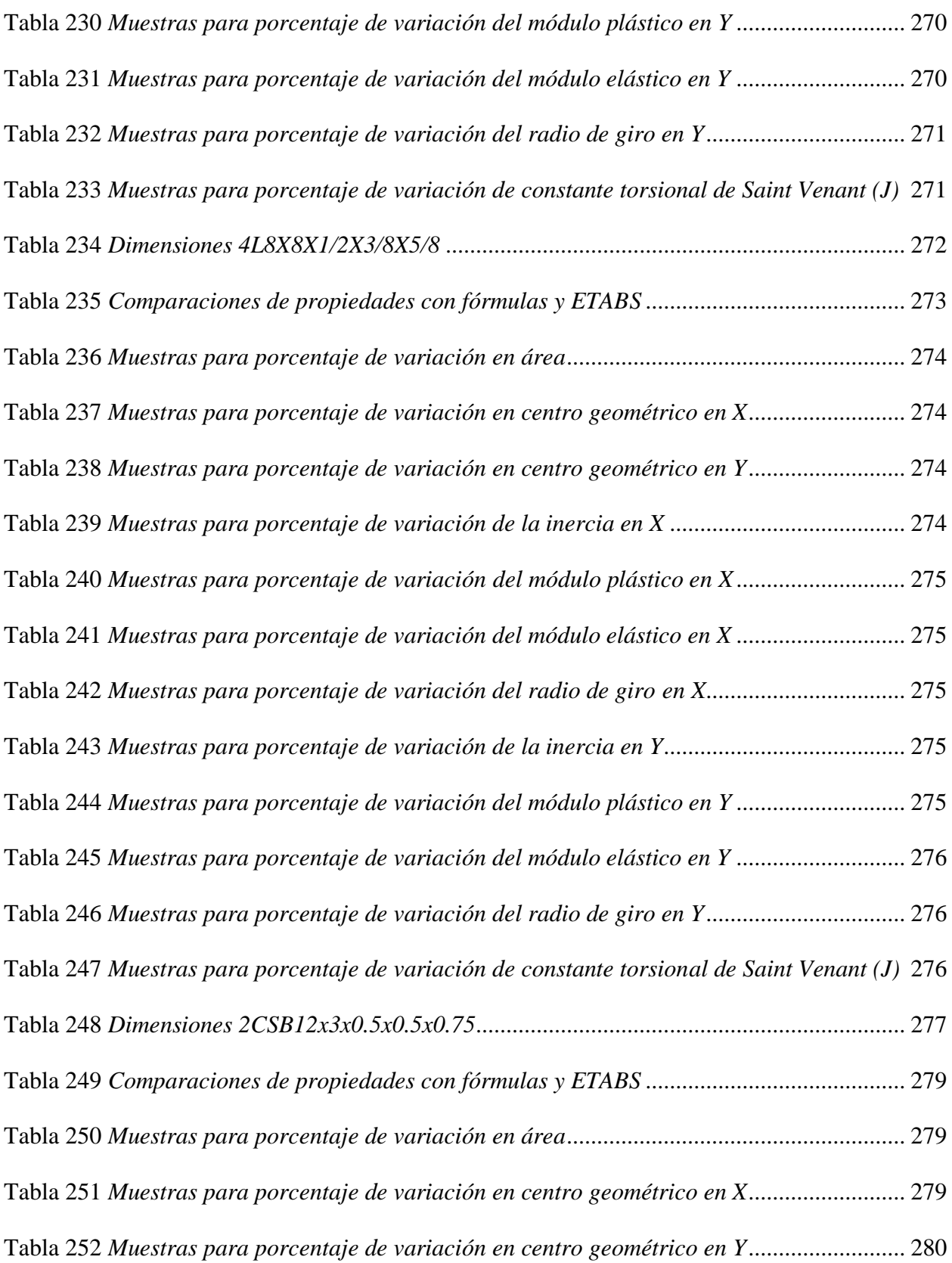

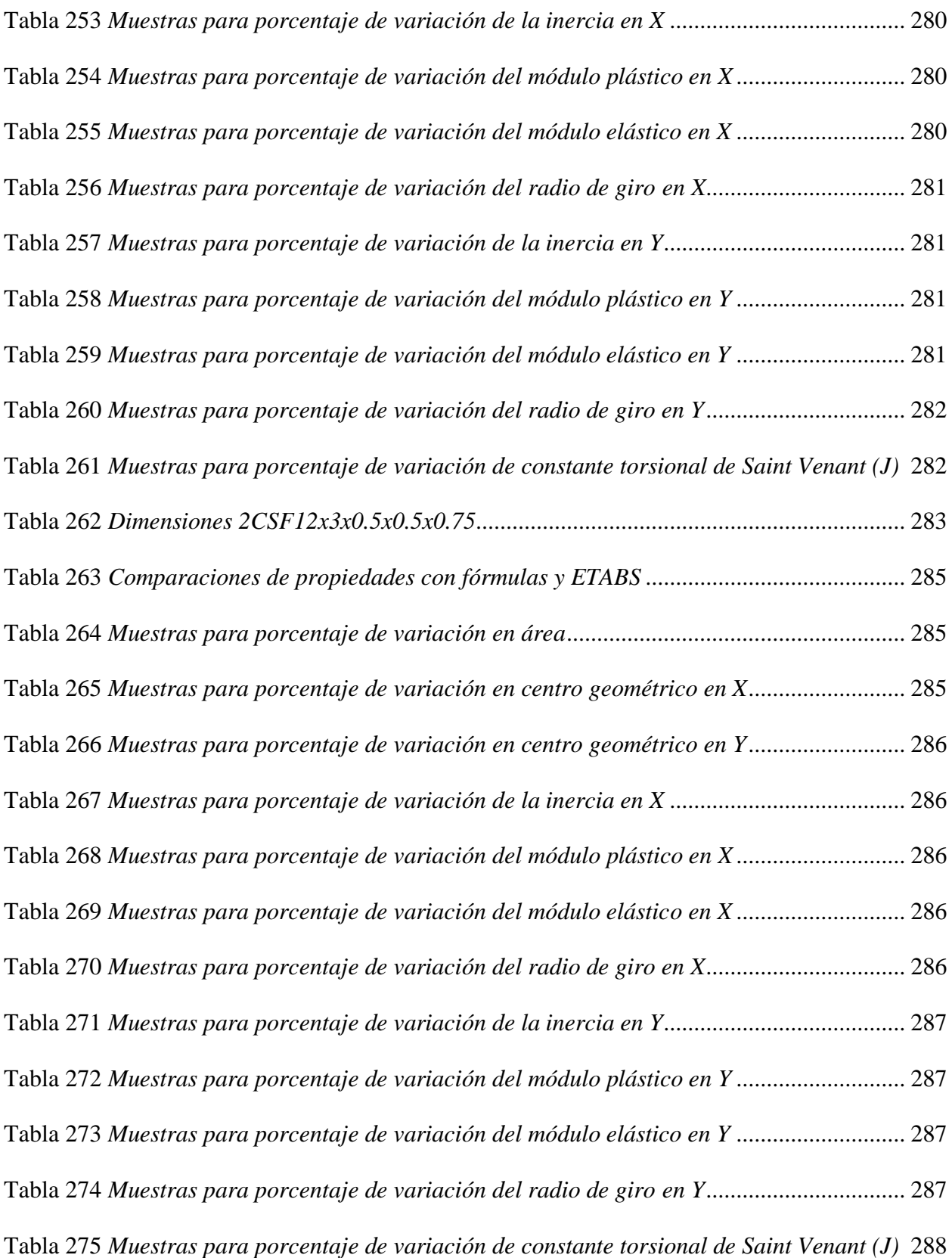

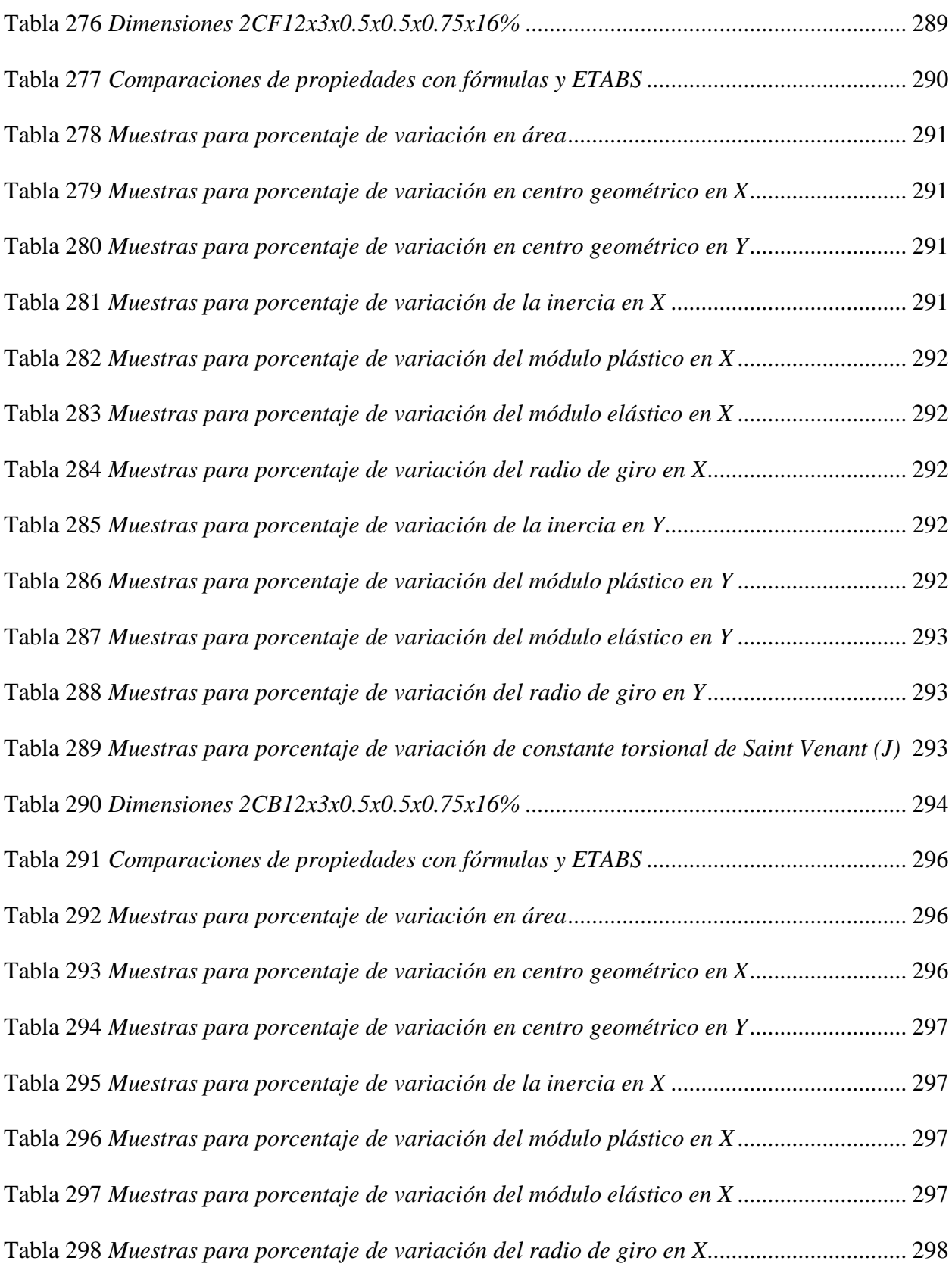

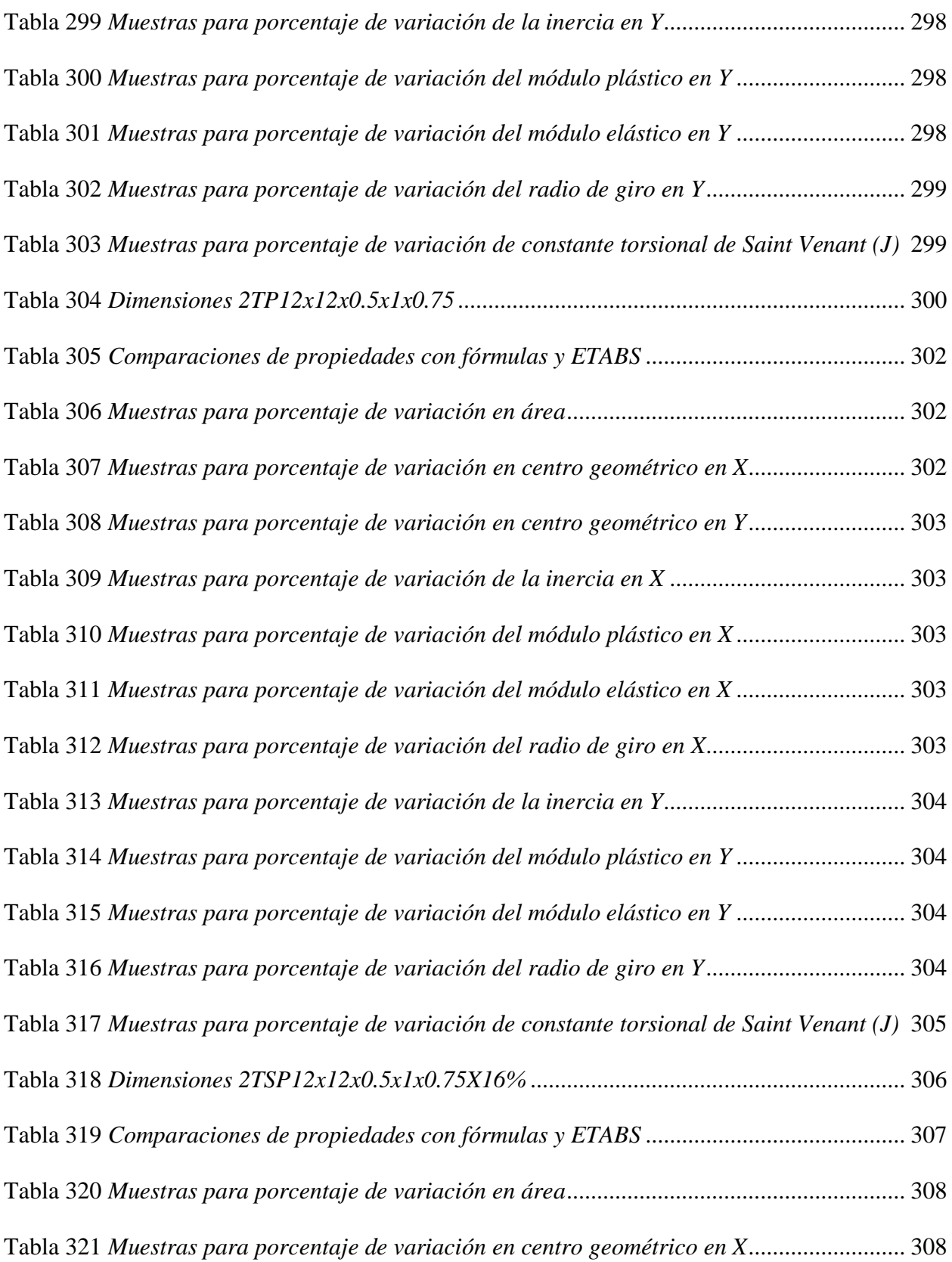

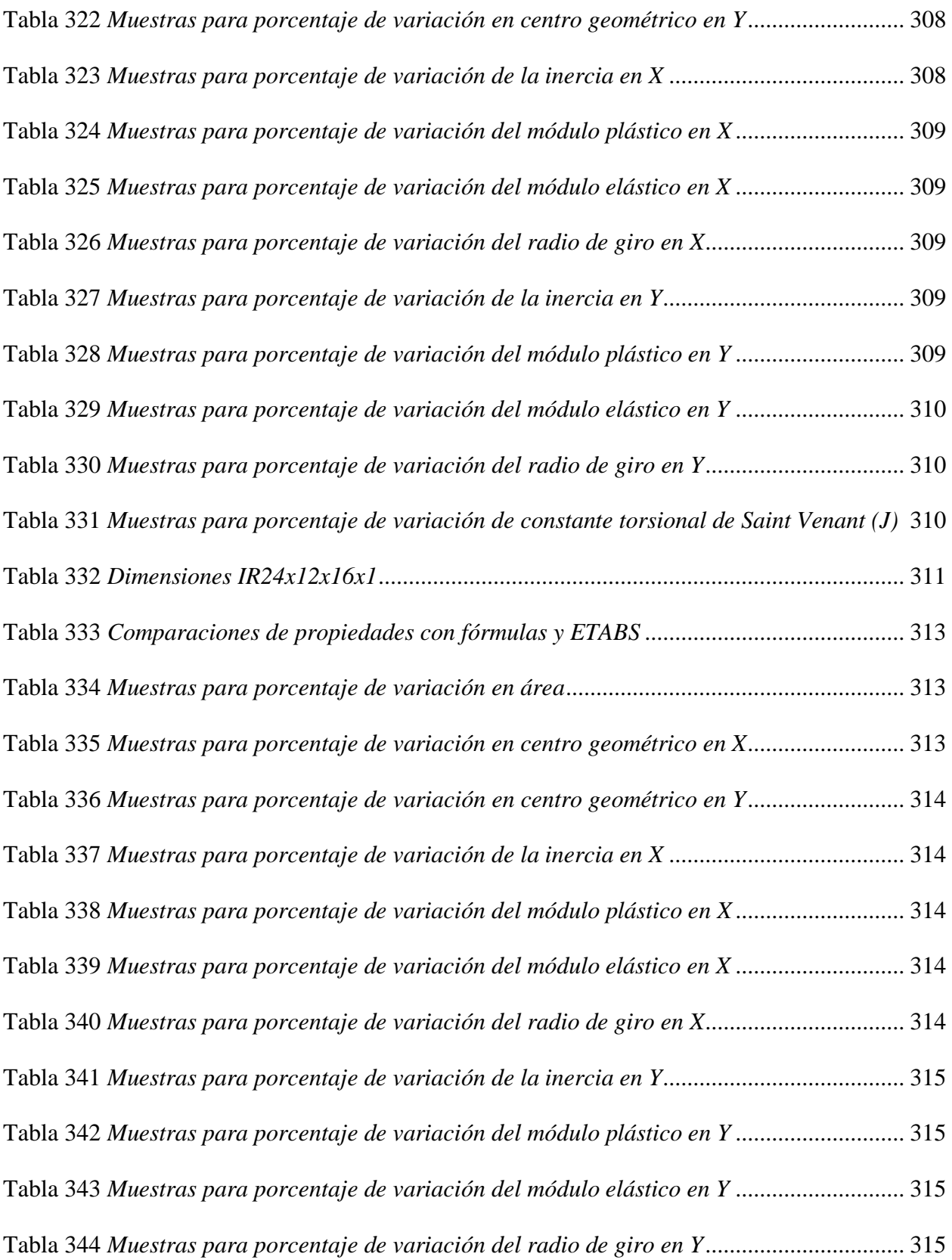

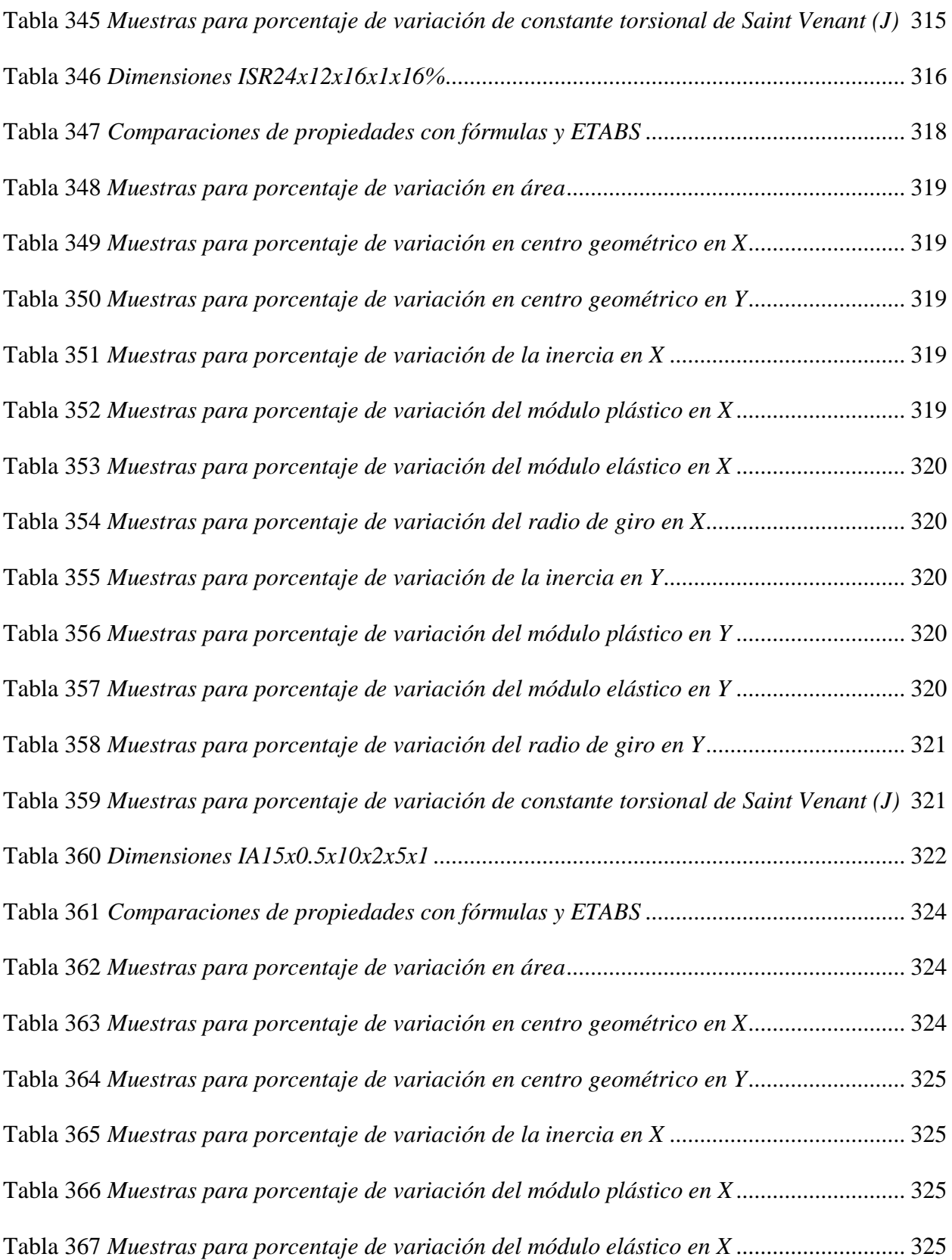

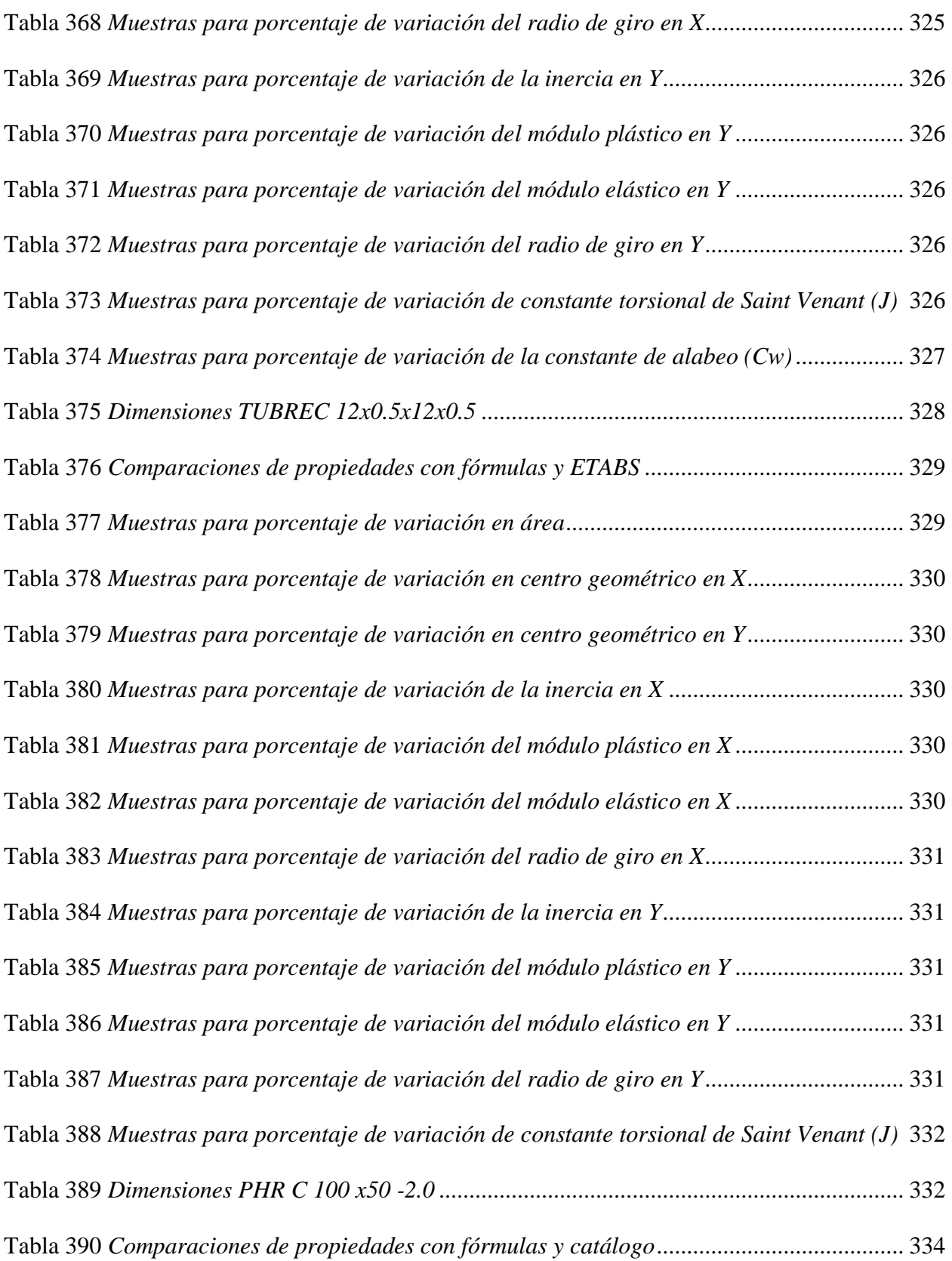

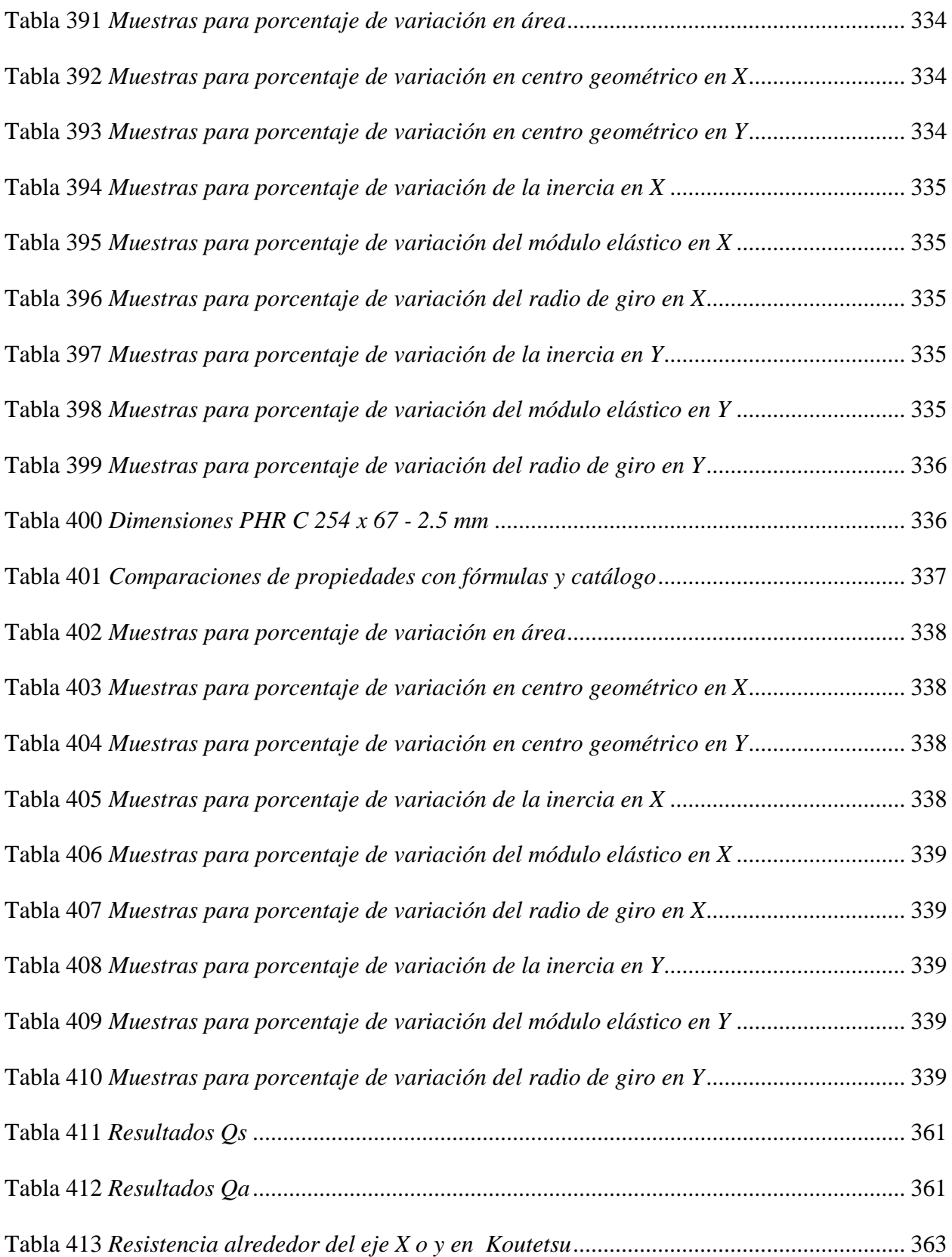

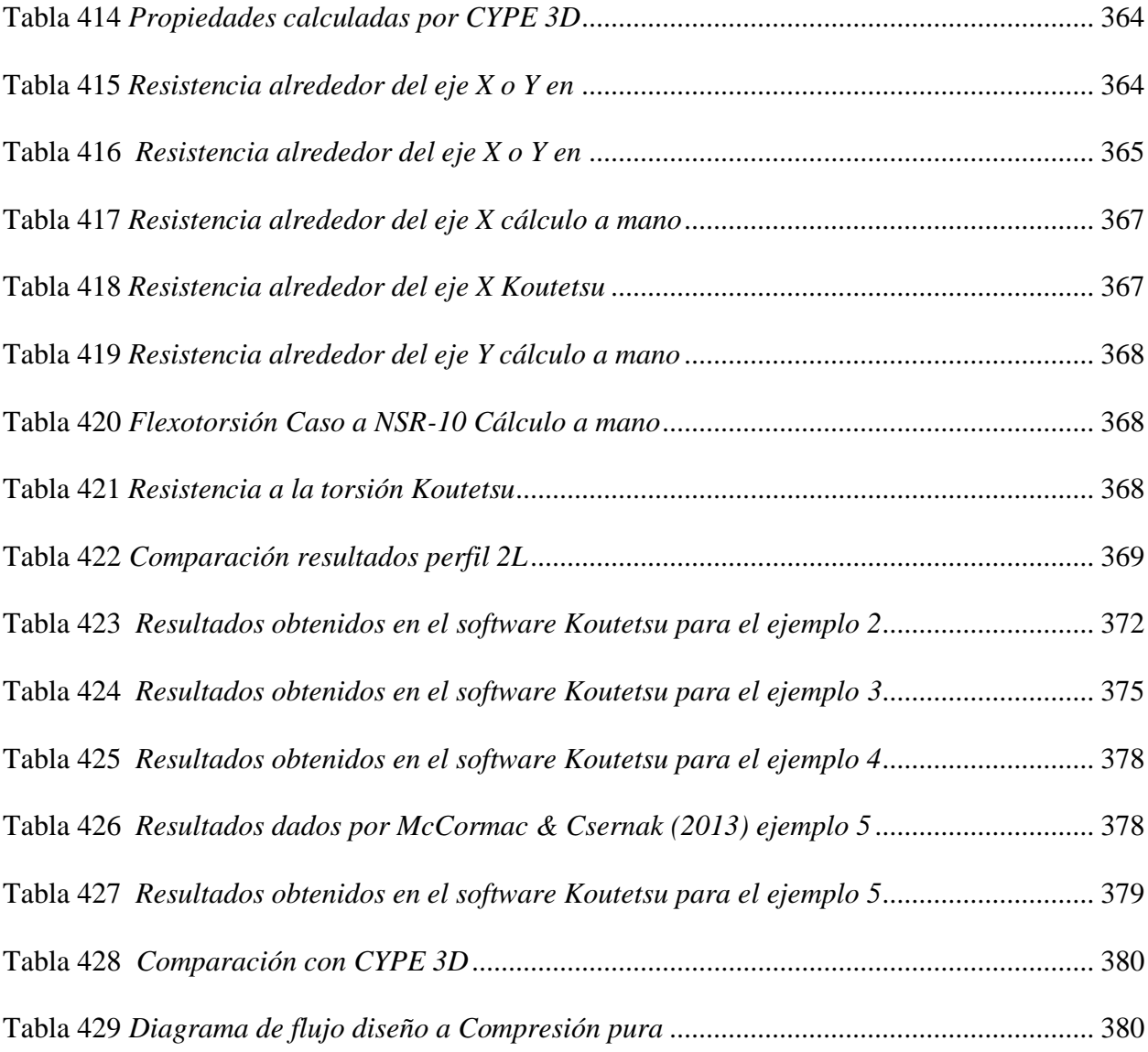

## **Lista de figuras**

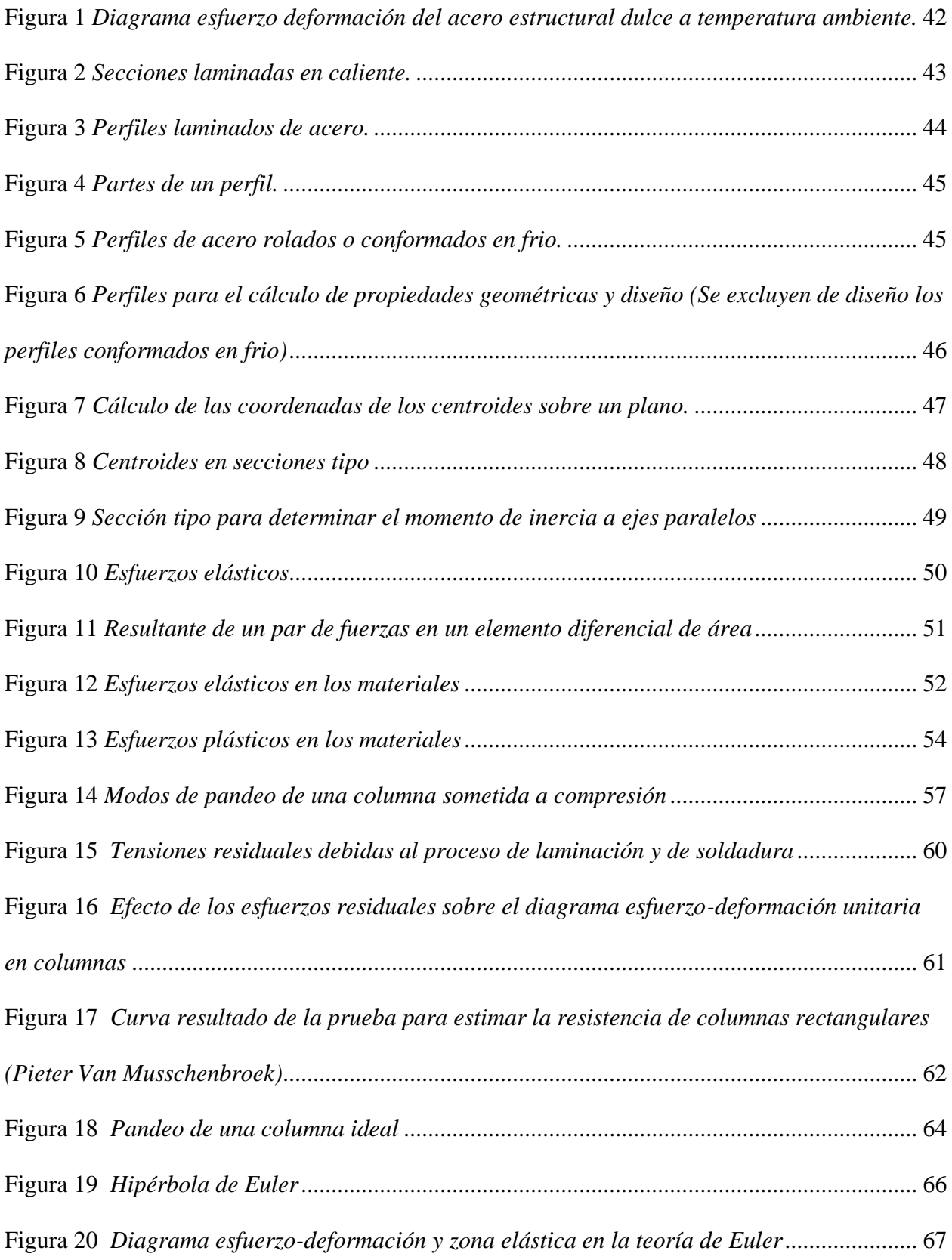

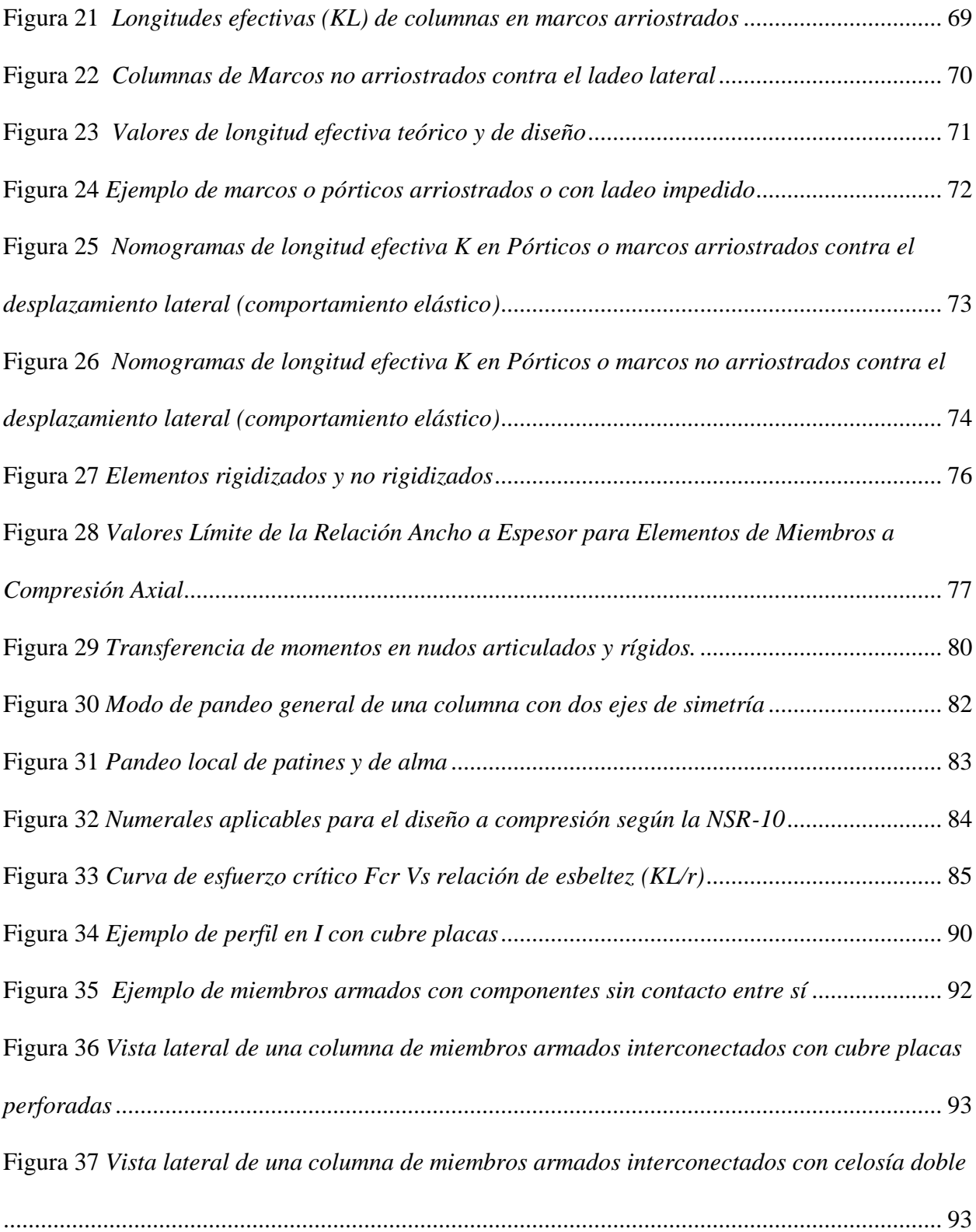

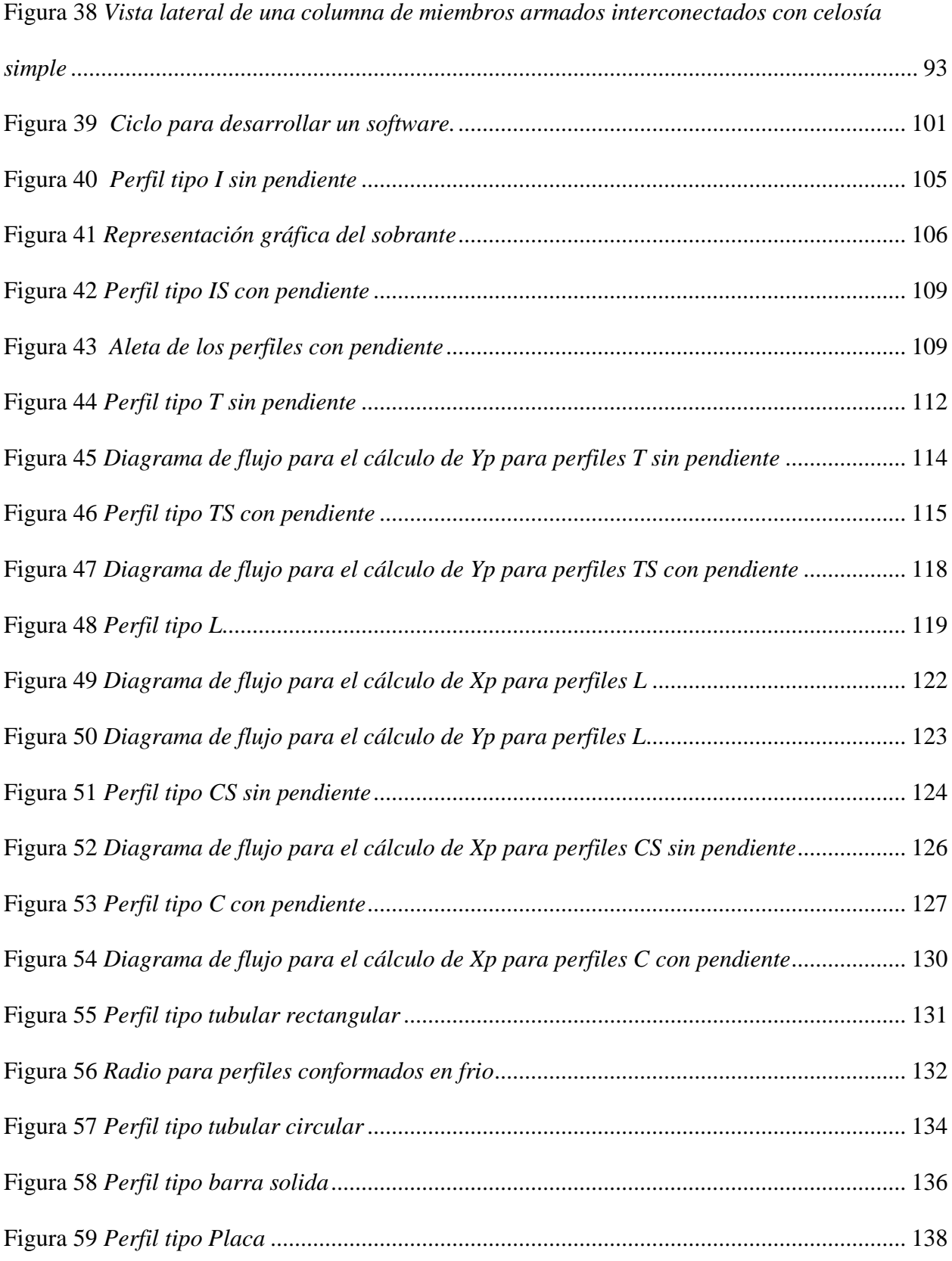

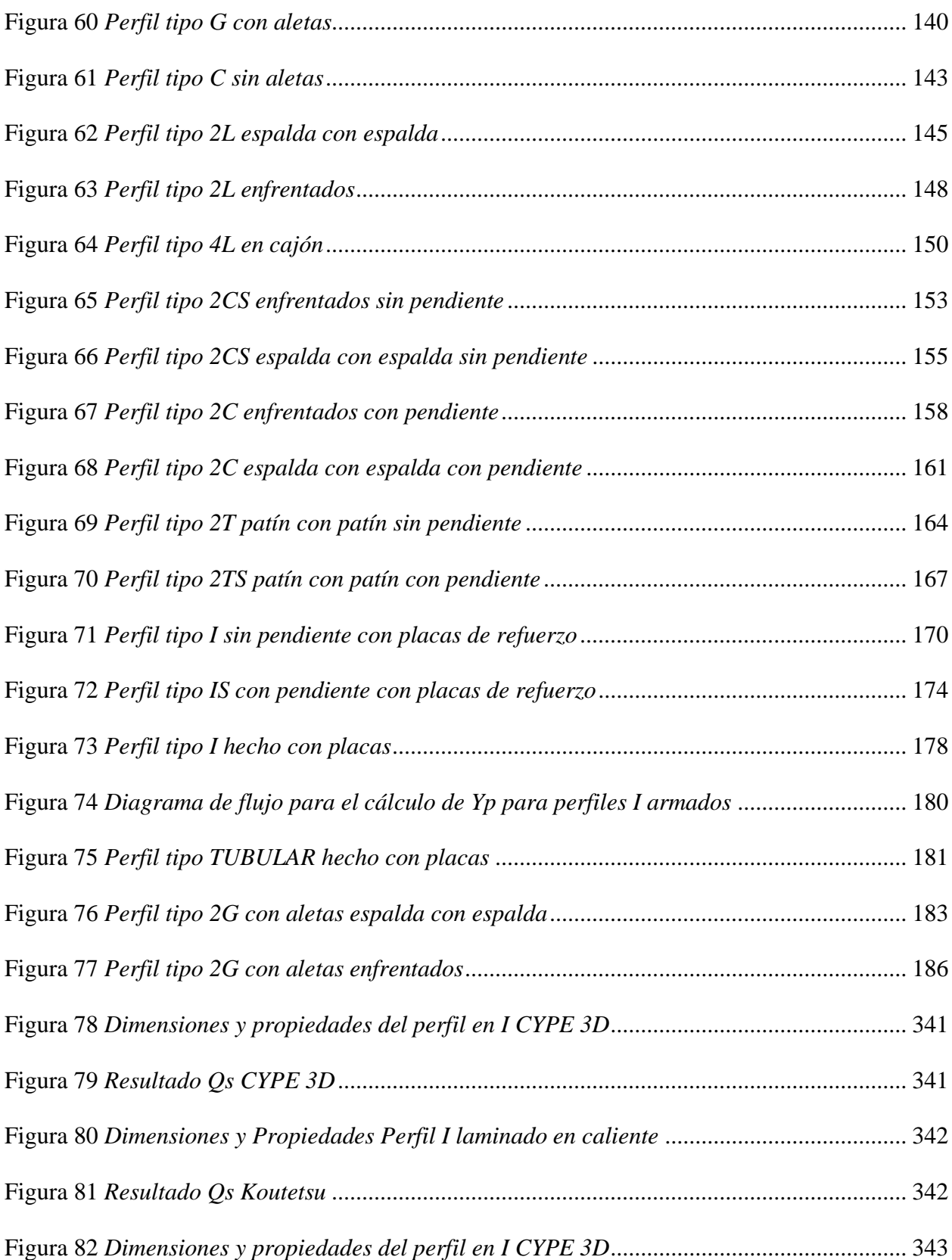

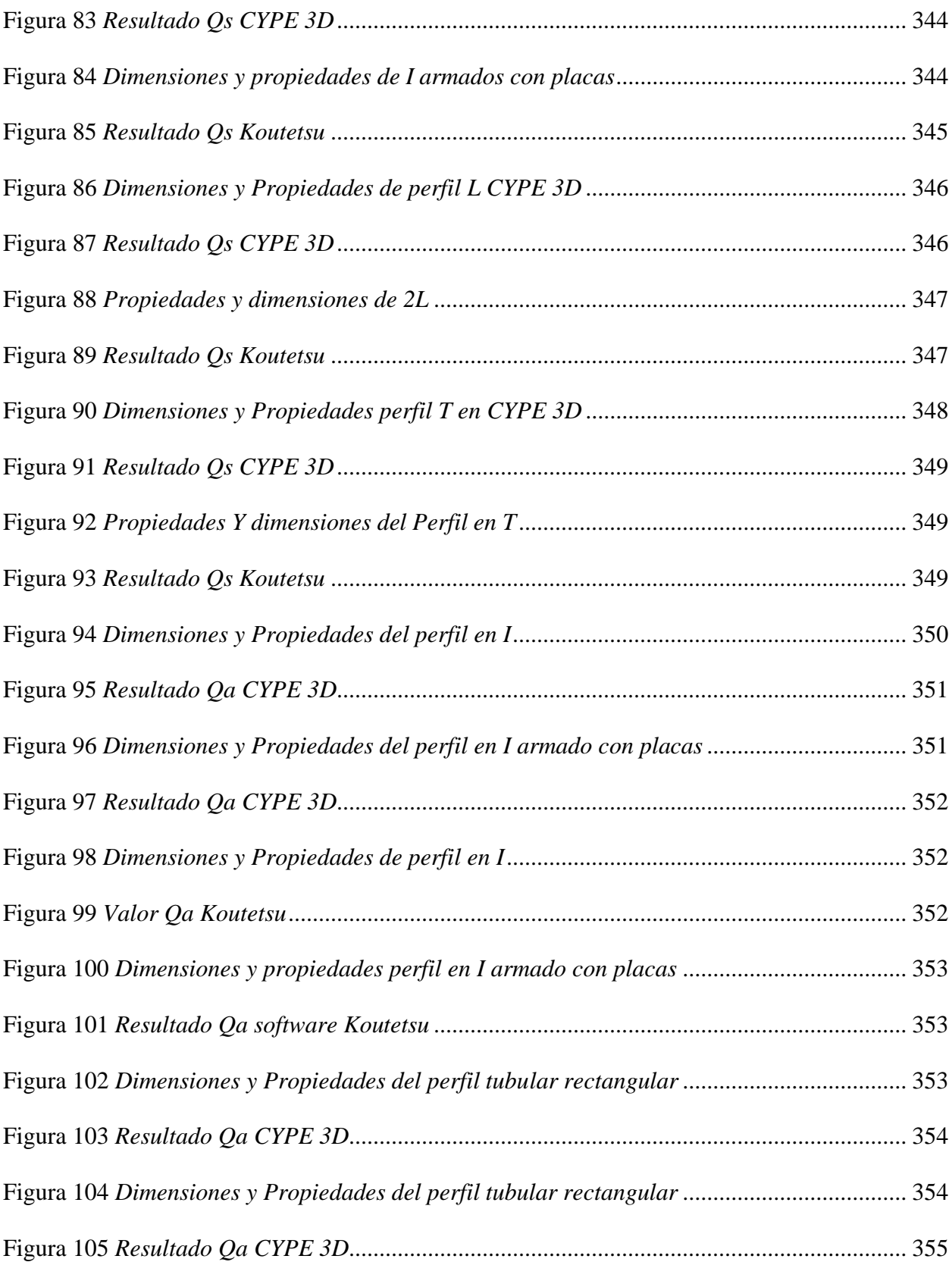

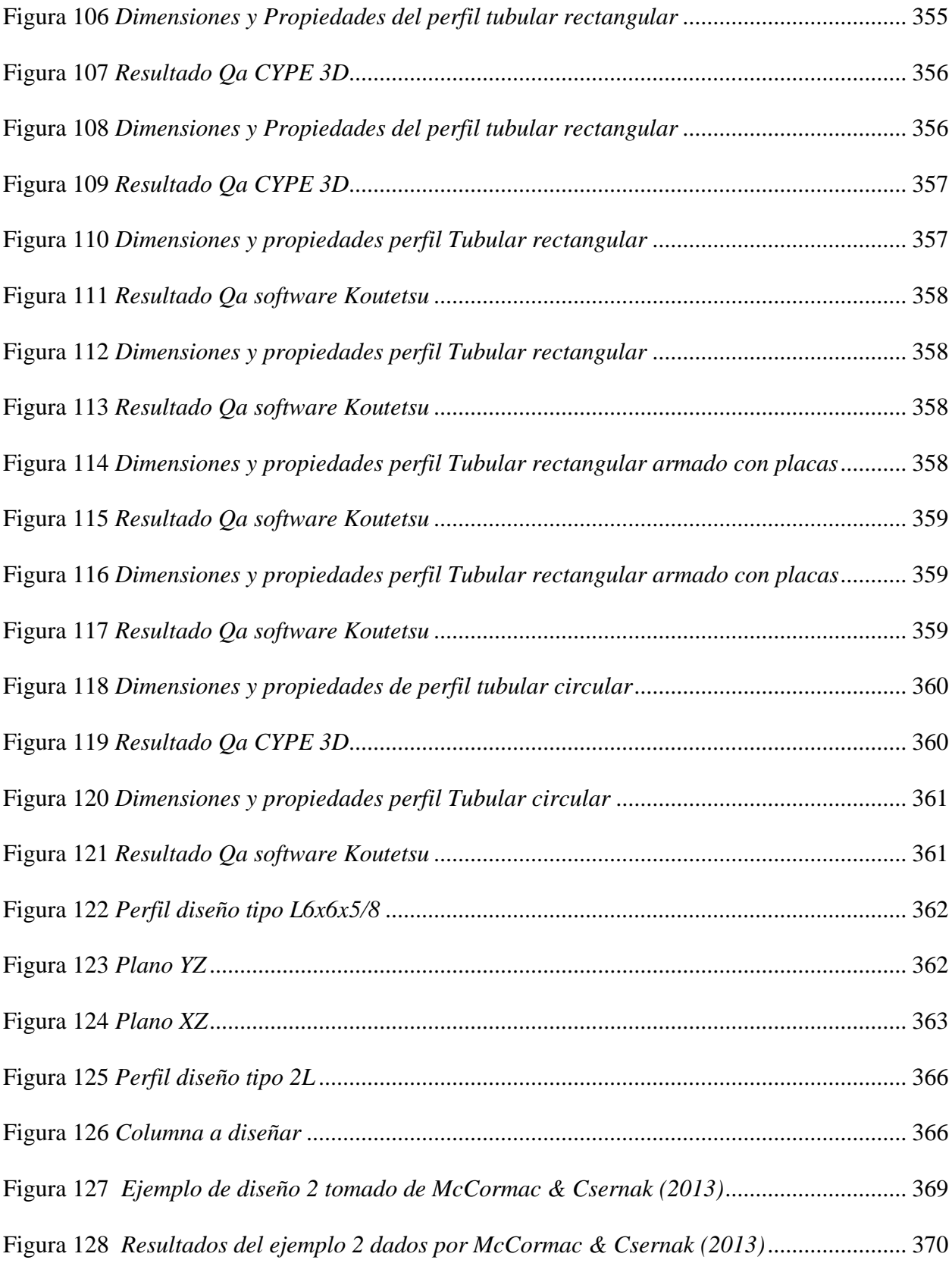

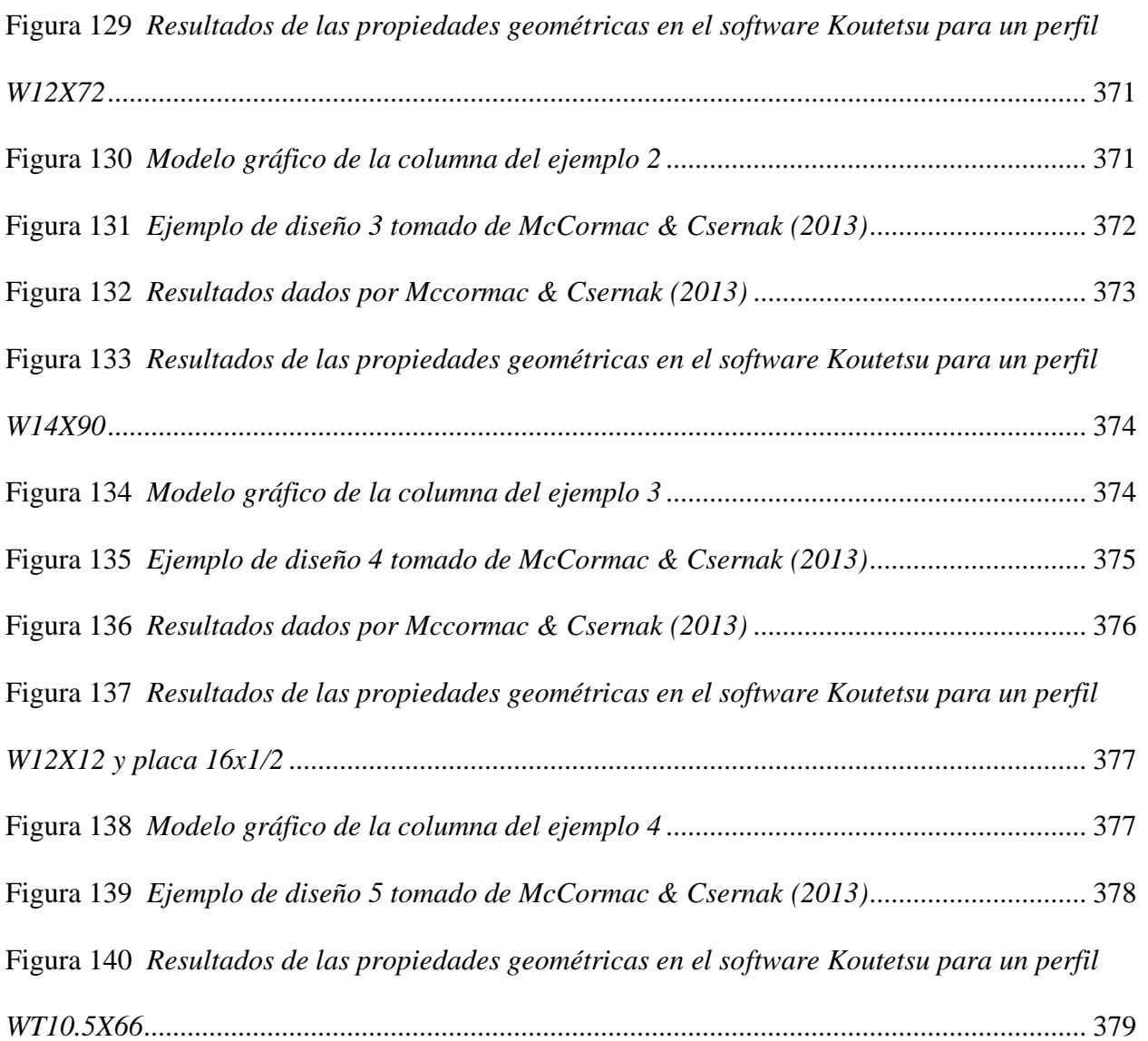

#### **1. INTRODUCCIÓN**

<span id="page-34-0"></span>Las estructuras metálicas son comúnmente utilizadas en la ingeniería, debido a que su implementación evidencia mejores características constructivas en las edificaciones, presentando así mayores resistencias, uniformidad, elasticidad, ductilidad y durabilidad en comparación a las construidas en concreto reforzado. Adicional a esto, las estructuras metálicas son mucho más livianas y logran generar construcciones más económicas y versátiles, optimizando los tiempos de construcción. De esta forma, es frecuente ver puentes, cerchas, edificios, cubiertas, naves industriales, grúas, torres, pilotes y demás obras de estructura metálica. (McCormac & Csernak, 2013).

En este sentido, se puede afirmar que el acero es un material que ofrece gran variedad de ventajas frente a otros materiales. Sin embargo, su implementación está ligada a diversos factores como lo son las condiciones particulares del suelo, ubicación, tipo de construcción, entre otros. Por otra parte, en el diseño de estructuras metálicas se deben considerar las fallas por pandeo, a causa de que comúnmente las secciones son delgadas y abarcan grandes longitudes, caso que generalmente no es necesario tener en cuenta en estructuras de concreto, por el hecho de que las estructuras de acero al ser largas y tener algún tipo de esbeltez tienden a pandearse, además de los fallos por compresión, tensión, flexión y cortante que presentan. (Monfort, 2006; Urbán, 2010).

Además de esto, es imprescindible analizar los posibles fallos a los que se encuentran expuestas las estructuras metálicas a causa de su exposición a fuerzas externas como cargas debido a su uso (carga viva), peso propio, cargas de viento, efectos debido a sismos, granizo y todas las combinaciones de carga que generan esfuerzos y solicitaciones a los elementos de la edificación, dimensionando la estructura y las partes de tal modo que soporten satisfactoriamente las cargas a las que estará sometida (McCormac & Csernak, 2013).

Por lo anterior, cada país tiene su normatividad de diseño, y Colombia no es la excepción, contando actualmente con la norma colombiana para construcción sismo resistente (NSR-10), en donde se abarcan formulaciones generales y específicas que garantizan el uso de edificios y el comportamiento adecuado de las estructuras metálicas bajo normativas vigentes de diseño (Rodríguez & Walter, 2018). Pese a contar con estas formulaciones que permiten diseñar obras de ingeniería en acero estructural, su riguroso y extenso proceso, genera una ineficiencia en tiempo al realizar todos los diseños manualmente, por lo tanto, diversas agrupaciones y empresas programan softwares sofisticados para analizar y/o diseñar proyectos en estructuras metálicas. Sin embargo, la mayoría de estos softwares no son de acceso libre o si lo son limitan al diseñador.

Debido a esto, se lleva a cabo el desarrollo de Koutetsu Estructuras, software de uso libre para la comunidad, el cual permite obtener rápidamente las propiedades geométricas de perfiles de catálogos americanos y europeos, presentando además un apartado para obtener estas propiedades por medio de plantillas y dimensiones proporcionadas por el usuario, así como secciones armadas. Adicional a esto, el software permite diseñar un elemento a compresión, todo bajo la norma colombiana NSR-10 y la norma americana ANSI/AISC 360-05, que refieren a las especificaciones para edificios de acero estructural. Por otra parte, el software tiene la capacidad de escoger según los datos suministrados los perfiles que estén por debajo de la demanda de capacidad requerida y los ordena de menor a mayor peso para que el diseñador pueda escoger el perfil según las necesidades.
# **2. JUSTIFICACIÓN**

Existen diversos programas para el diseño de elementos a compresión, los cuales en su mayoría se deben adquirir por medio de la compra de una licencia para su posterior uso, sin embargo, aunque se encuentran algunos de carácter gratuito, limitan al usuario únicamente al diseño estructural de perfiles que comercializa la empresa. Adicional a esto, son escasos los programas que tienen la norma NSR-10 para este tipo de diseños. Por consiguiente, se requiere de un software de uso libre parametrizado con base en los criterios que presenta la NSR-10 para el diseño de elementos a compresión y de esta manera poder tener una herramienta de fácil acceso que permita el diseño de diferentes perfiles sin ningún limitante.

Conociendo que, el diseño a compresión de perfiles metálicos genera un procedimiento extenso y repetitivo debido al empleo de gran variedad de ecuaciones que dependen tanto del tipo de perfil como de las propiedades geométricas de este, se propone automatizar el proceso mediante un software, logrando así una eficiencia en tiempo en el diseño de los elementos.

# **3. OBJETIVOS**

# **3.1. Objetivo principal**

➢ Programar un software para el diseño a compresión y el cálculo de propiedades

geométricas de perfiles más usados en estructuras metálicas.

# **3.2. Objetivos específicos**

- ➢ Crear un módulo para el cálculo de propiedades geométricas de perfiles más usados.
- ➢ Programar módulo para el diseño de elementos sometidos a compresión
- ➢ Sistematizar la generación de la memoria de cálculo de los resultados.

# **4. MARCO TEÓRICO**

### **4.1. Acero estructural**

El acero estructural es uno de los materiales más usados a nivel mundial por su alta resistencia a la tracción, compresión y momento flector; sin embargo, no es un elemento químico que se encuentre en la naturaleza, es una aleación principalmente hecha de carbón y hierro, además de otros componentes e impurezas que no afectan la calidad del producto y no se justifica eliminarlas si sus propiedades no cambian drásticamente. Dicho lo anterior, si la cantidad de carbono es inferior al 2% el material es conocido como acero, cuyas propiedades son muy sensibles ya que si es superior al 2% es muy frágil, resistiendo altas cargas a compresión y bajas a tensión, este material es conocido como hierro colado (Monfort, 2006).

Por otra parte, si el porcentaje del carbono esta entre 0.2-0.3%, es de muy alta resistencia y es conocido como acero dulce, en consecuencia, de estos estudios, la Sociedad Estadounidense para Pruebas y Materiales (ASTM) especifica los porcentajes máximos presentes en un acero estructural (carbono, hierro, níquel, cobre, magnesio, etc.), presentando además propiedades como soldabilidad, resistencia a corrosión, fractura, entre otras debido a las variaciones de los porcentajes. Por lo que, un buen acero estructural su porcentaje de carbono debe estar entre 0.2% y 2% (Zambrano, 2022).

Llegados a este punto, la principal función del software es el diseño de perfiles de acero laminados en caliente, cuya principal distinción se hace por las diferentes formas transversales como son I, T, C, L, estos se consiguen moldeando el acero a altas temperaturas, sin perder propiedades físicas y mecánicas. Por otro lado, se encuentran los perfiles conformados en frio que son perfiles tubulares rectangulares o circulares, que se consigue doblando una lámina de acero (McCormac y Csernak, 2013).

## *4.1.1. Ventajas del acero*

Como se menciona, el material más usado en el ámbito de la construcción es el acero por sus diferentes ventajas, como presentar alta rigidez o ser un material homogéneo y que se mantiene al pasar el tiempo, estas y otras que expresa (McCormac & Csernak (2013); Zambrano (2022):

- ➢ Alta resistencia por unidad de peso, haciendo estructuras más livianas.
- $\triangleright$  Elasticidad, es uno de los pocos materiales que se acercan a su comportamiento hipotético a la vida real.
- ➢ Ductilidad, soporta grandes esfuerzos y deformaciones sin llegar al fallo.
- ➢ Tenacidad, resiste grandes esfuerzos aun estando deformado.
- ➢ Fácil montaje y conexión, además de poder alargarse soldando o con pernos.
- $\triangleright$  Es un material de fácil reciclado.

## *4.1.2. Desventajas del acero*

Como todo material no es perfecto, existen desventajas cuando se usa este material para construir, como las que expresa McCormac & Csernak (2013); Zambrano (2022):

- ➢ Corrosión, el acero puede ser afectado cuando está en la intemperie, lo que hace necesario que las estructuras de acero se pinten, o se use un acero intemperizado.
- ➢ Protección contra el fuego, el acero es un material que resiste el fuego, sin embargo, sus propiedades mecánicas se ven afectadas drásticamente, por lo que se debe proteger con materiales aislantes.
- ➢ Pandeo, los perfiles al ser delgados y largos son susceptibles a pandeo.
- ➢ Fatiga, si el acero se presenta a inversiones de esfuerzo continuos, su resistencia mecánica reduce.

### *4.1.3. Diagrama esfuerzo deformación del acero*

Es importante conocer las características del material que se va a utilizar para el diseño, porque "los diagramas esfuerzo-deformación presentan información valiosa necesaria para entender cómo se comporta el acero en una situación dada" (McCormac & Csernak, 2013, p.26). En este sentido, el acero se comporta linealmente elástico hasta el límite de proporcionalidad, donde para este tramo es válida la ley de Hooke (Zambrano, 2022).

El esfuerzo donde se incrementa la deformación sin un incremento de esfuerzo se le conoce como límite de fluencia y es el valor que comúnmente se utiliza para el diseño de los elementos de acero estructural. Toda deformación que ocurre por debajo de este límite se le denomina deformación elástica, y las deformaciones siguientes se les conocen como deformaciones plásticas.

Después del rango de deformaciones plásticas, se debe incrementar el esfuerzo para que aumenten las deformaciones, a este tramo se le conoce como endurecimiento por deformación. Finalmente se presenta una marcada reducción en la sección transversal del elemento de acero, zona que se le conoce como estricción del elemento y ocurre antes de que se fracture el elemento. (McCormac & Csernak, 2013).

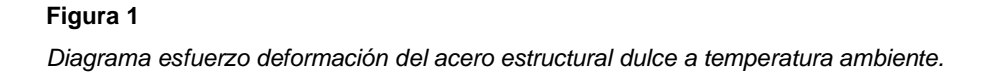

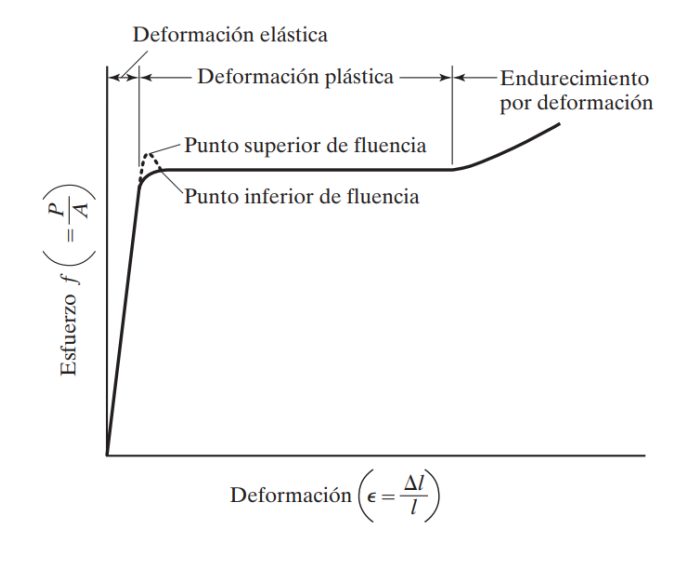

*Nota.* Adaptado de Diagrama de esfuerzo-deformación característico de un acero estructural dulce o con bajo contenido de carbono a temperatura ambiente, J.C McCormac & S, F Csernak, 2013. Alfaomega Grupo Editor.

## **4.2. Tipos de Perfiles de acero**

Los perfiles de acero estructural son elementos utilizados en la industria de la construcción para formar la estructura de un edificio u otras estructuras, estos pueden ser laminados en caliente o conformados en frio y su uso depende del tipo de construcción y solicitación. Los primeros perfiles estructurales fueron hechos en Estados Unidos alrededor de 1819, fueron ángulos de hierro laminado, seguidamente se laminaron las vigas en I, posteriormente se construyó el edificio de la Home Insurance Company de Chicago, que se le atribuye al ingeniero William LeBaron Jenny, en el cual se usó hierro colado, hierro dulce y ladrillos.

Más adelante, en el año 1890 se construyó el edificio Rand McNally, terminado en 1890 en Chicago, totalmente armado en acero. En este sentido, los perfiles de acero fueron utilizados

en miles de edificios y con las laminadoras se fabricaron perfiles y se publicaron sus catálogos con todas sus propiedades geométricas. Mas tarde, en 1896, La Association of American Steel Manufacturers (Asociación Estadounidense de Fabricantes de Acero) (ahora el American Iron and Steel Institute, o AISI) (Instituto Estadounidense del Hierro y el Acero) intentaron estandarizar los primeros perfiles. Actualmente casi todos los perfiles estructurales se encuentran estandarizados (McCormac & Csernak, 2013). Existen varios Tipos de perfiles que dependen de su fabricación y de su geometría, por ejemplo:

#### **Figura 2**

*Secciones laminadas en caliente.*

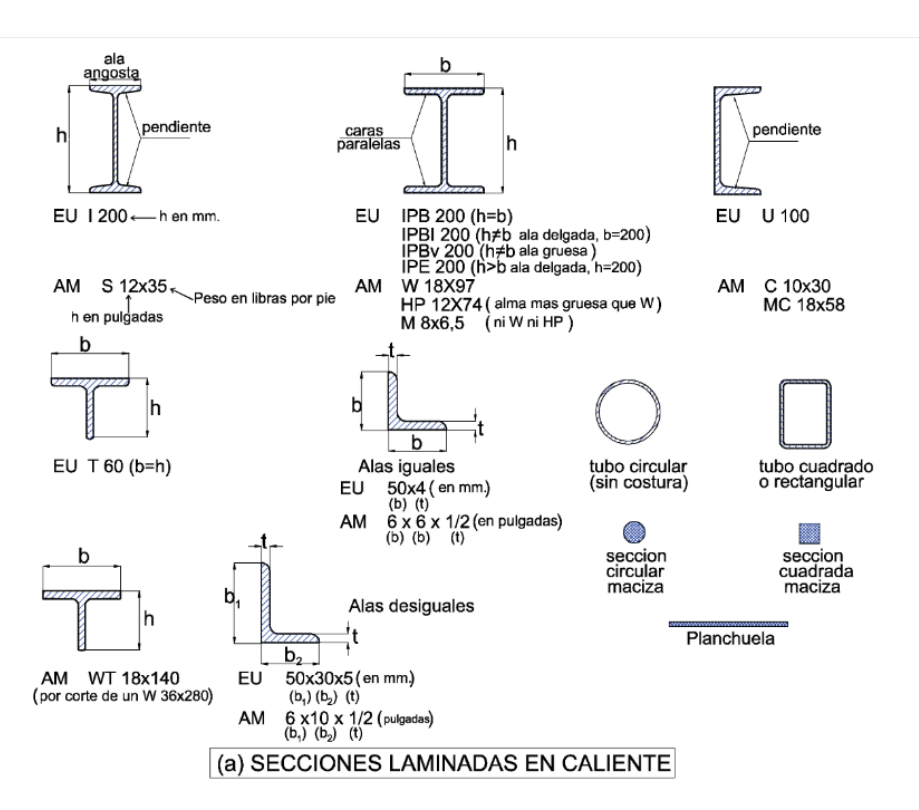

*Nota.* Adaptado de Secciones laminadas en caliente, J. Troglia, 2013. Jorge Sarmiento Editor – Universitas.

Por lo tanto, lo perfiles más utilizados según Urbán (2016) son los perfiles IPN, IPE, que resiste adecuadamente a flexión, pero no tanto a compresión; Perfiles HE, semejantes a los IPE, pero b/h es mayor que en los perfiles IPE y resiste muy bien a flexión y a compresión; perfiles en U, unido a otro trabaja muy bien a compresión, individualmente soporta tracciones y bajas compresiones; perfiles L, que soportan tracciones y pequeñas compresiones; perfiles T, que soportan tracciones, flexiones no tan grandes y bajas compresiones.

También, El Instituto Técnico de la Estructura en Acero afirma que los perfiles tubulares tienen excelentes propiedades para soportar cargas estáticas, tanto para al pandeo, flexión biaxial y torsión. La anterior nomenclatura es europea; Pero existe la nomenclatura americana, donde los perfiles W, son similares a los IPN; los perfiles C son similares a los U, como se muestra a continuación.

#### **Figura 3**

*Perfiles laminados de acero.*

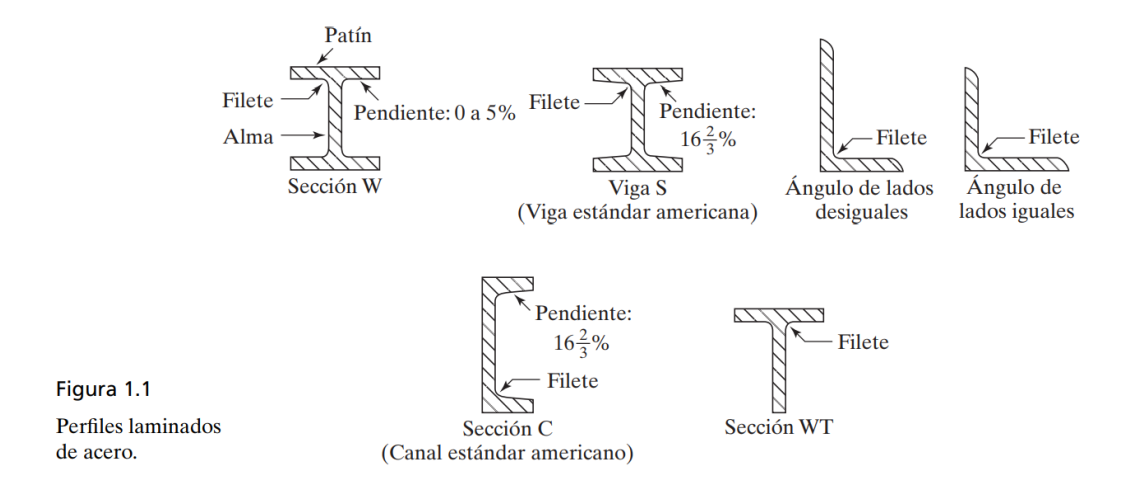

*Nota.* Adaptado de Perfiles laminados de acero, J.C Mccormac & S, F Csernak, 2013. Alfaomega

Grupo Editor.

Usualmente para reconocer las partes de los perfiles se utiliza la siguiente nomenclatura:

#### **Figura 4**

*Partes de un perfil.*

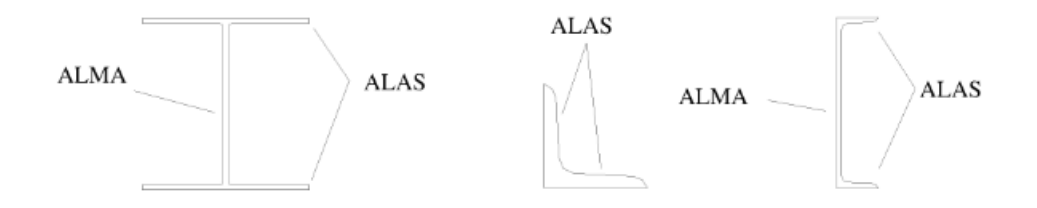

*Nota.* Adaptado de Denominación de las partes de un perfil, P. Urbán, 2010.ECU.

Además de tener perfiles laminados en caliente, también existen algunos perfiles que son conformados o rolados en frio. Esta fabricación se realiza doblando láminas delgadas de acero de bajo carbono y se convierten en casi cualquier sección deseada (McCormac & Csernak, 2013). A continuación, se muestren algunas secciones transversales de perfiles rolados en frio.

#### **Figura 5**

*Perfiles de acero rolados o conformados en frio.*

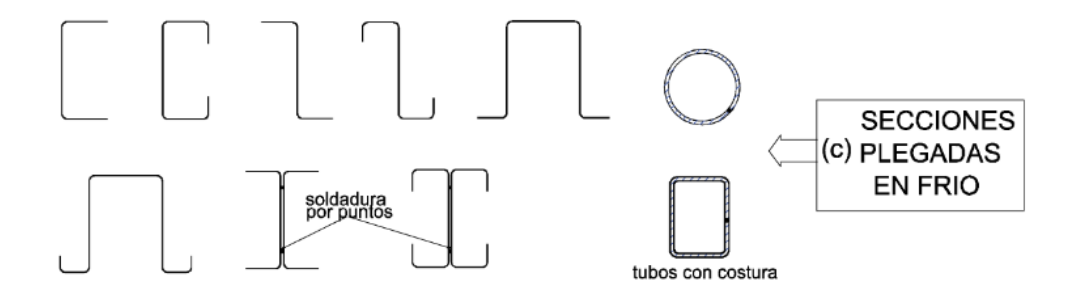

*Nota.* Adaptado de Secciones plegadas en frio, J. Troglia, 2013. Jorge Sarmiento Editor – Universitas.

De los anteriores tipos de perfiles (Laminados en caliente y rolados en frio), se pueden conformar secciones armadas. En este sentido, para el desarrollo del software donde se deben determinar las propiedades geométricas para realizar el diseño a compresión, se tomaron en cuenta las secciones que son comúnmente más utilizadas. Koutetsu Estructuras permite tomar

información de estas secciones de un catálogo base como por ejemplo el de la AISC o el usuario puede crear su sección o un catálogo propio. A continuación, se muestran las secciones que tienen en cuenta en Koutetsu estructuras:

### **Figura 6**

*Perfiles para el cálculo de propiedades geométricas y diseño (Se excluyen de diseño los perfiles conformados en frio)*

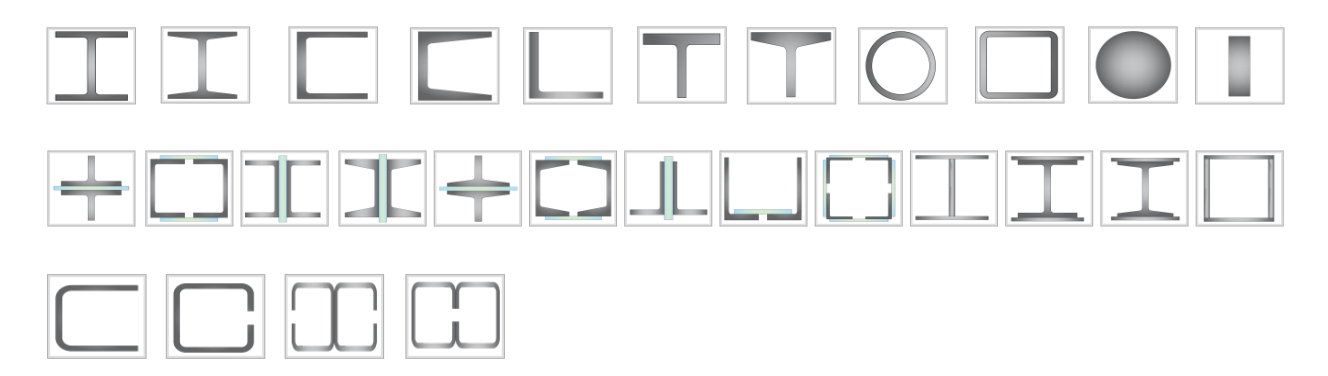

### **4.3. Propiedades geométricas de secciones transversales tipo**

Todo cuerpo tiene definida ciertas características como la masa, longitud, volumen, área, inercia, entre otras. Estas dependen de sus dimensiones y es necesario resaltar que las propiedades del cuerpo son referentes a su sección transversal, las cuales son: inercia  $(I_x)$ , radio de giro  $(r_x)$ , módulo plástico  $(Z_x)$ , módulo elástico  $(S_x)$ , centro de gravedad  $(\tilde{X})$ , constante de torción (J), constante de alabeo  $(C_w)$ , claro está en los dos ejes principales o si es necesario en un tercero.

# *4.3.1. Área de una sección*

El área es el espacio que ocupa encerrado entre los límites de esta, al ser una superficie es una medida bidimensional.

## *4.3.2. Centroide geométrico*

Un cuerpo de acero está compuesto por un numero infinito de partículas, de un material homogéneo y suponiendo que el cuerpo se encuentra en un plano XY, entonces se podrá obtener el resultado, mediante integrales (Hibbeler, 2010).

## **Figura 7**

*Cálculo de las coordenadas de los centroides sobre un plano.*

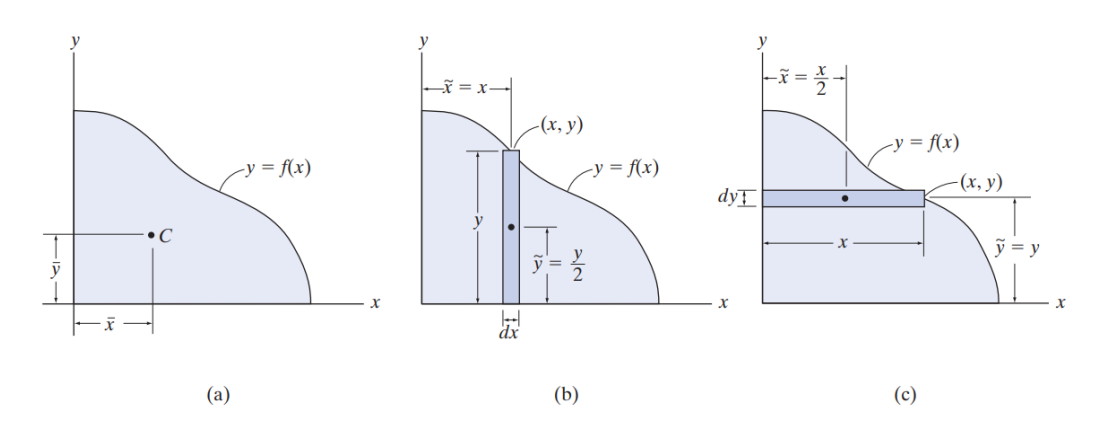

*Nota.* Adaptado de Figura 9-5, R. Hibbeler, 2010. Pearson Education, Inc.

$$
\bar{x} = \frac{\int_A \ \tilde{x} dA}{\int_A \ dA} \qquad \qquad \bar{y} = \frac{\int_A \ \tilde{y} dA}{\int_A \ dA}
$$

Por otro lado, si se tiene áreas compuestas se divide el cuerpo en secciones más simples, si hay agujeros se suman como áreas negativas, obtenido así la ubicación de los centroides de la figura en cuestión, se debe tener en cuenta, si la figura es simétrica, el centroide se encuentra sobre este eje (Hibbeler, 2010). Para las secciones simples, se tendrá en cuenta la siguiente tabla.

### **Tabla 1**

*Cálculo de los centroides en figuras simples.*

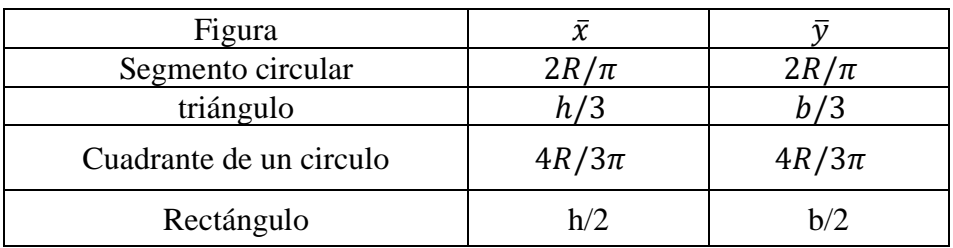

### *4.3.3. Momentos de inercia para áreas*

Cuando una sección transversal es sometida a una carga distribuida que varía a lo largo de la sección, el cálculo del momento de la sección en un eje es llamado momento de inercia de área, es decir un momento de inercia es (Hibbeler, 2010):

$$
I_x = \int_A y^2 dA \qquad I_y = \int_A x^2 dA
$$

Por lo que ya existen fórmulas para el cálculo de momento de inercia para figuras simples en su centro de área, como rectángulo, circulo, triángulo, cuarto de círculo.

#### **Figura 8**

*Centroides en secciones tipo*

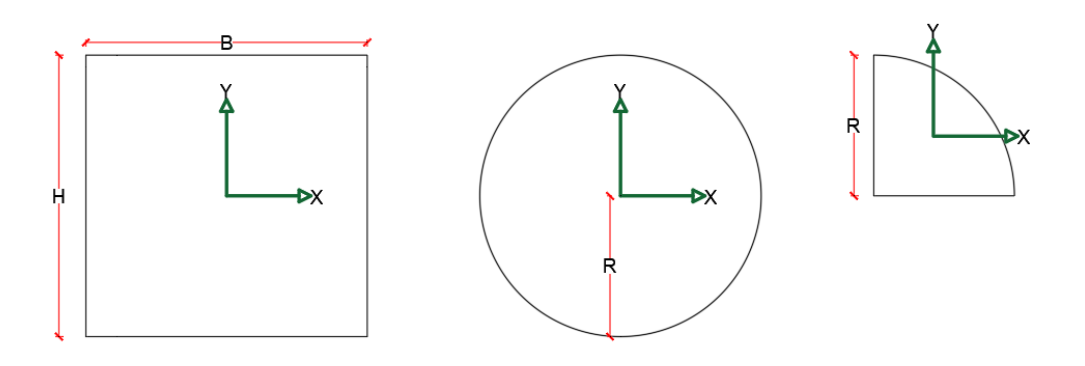

## **Tabla 2**

*Inercias de secciones Tipo*

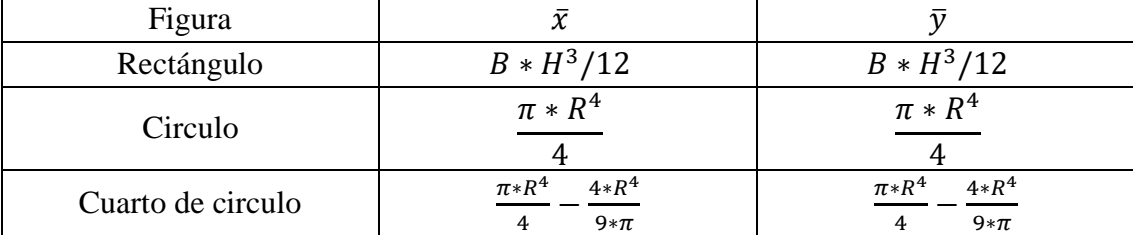

## *4.3.4. Teorema de los ejes paralelos para un área*

Se usa para determinar el momento de inercia de un área con respecto a cualquier eje paralelo a un eje que pasa por el centroide de la figura.

$$
I_x = \overline{I_{x\prime}} + A d_y^2
$$
  

$$
I_y = \overline{I_{y\prime}} + A d_x^2
$$

Al igual que el anterior ítem existe una tabla donde se muestran los momentos de inercia (Hibbeler, 2010).

## **Figura 9**

*Sección tipo para determinar el momento de inercia a ejes paralelos*

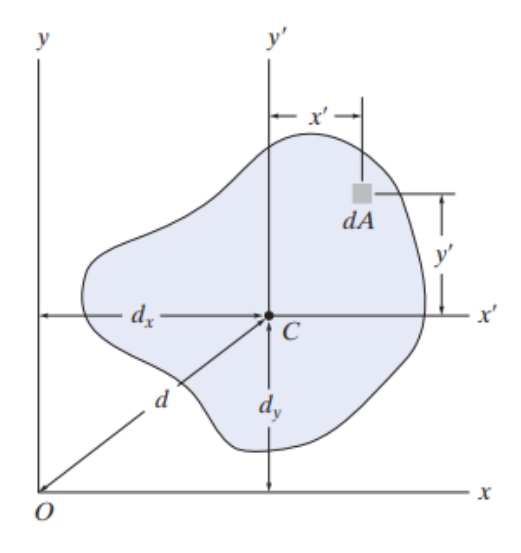

*Nota.* Adaptado de Figura 10-3, R. Hibbeler, 2010. Pearson Education, Inc.

# *4.3.5. Radio de giro de un área*

Describe la forma en la que un área transversal se distribuye alrededor de un eje centroidal, se determina de la siguiente manera.

$$
r_x = \sqrt{\frac{I_x}{A}} \qquad \qquad r_y = \sqrt{\frac{I_y}{A}}
$$

Por lo que el radio de giro está ligado al pandeo de las estructuras, a mayor radio de giro más inestable las estructuras (Botero, 2019). En virtud de que no importa el tipo de figura, el radio de giro se calcula de la misma manera.

### *4.3.6. Módulo elástico S*

Para el cálculo del módulo elástico, hay que tener en cuenta la hipótesis de que las secciones planas permanecen planas; por lo tanto, se estudia el caso donde los esfuerzos de fluencia  $\sigma_x$  son inferiores al límite de  $F_y$ , es decir, no hay deformaciones permanentes, por lo que es posible aplicar la ley de Hooke y teniendo un material homogéneo el módulo de elasticidad E es constante (Beer et al., 2010).

$$
\sigma_x = E * \varepsilon_x
$$

Debido a que las secciones planas permanecen planas, se producen deformaciones idénticas en todos los planos paralelos al eje neutro, por lo que las deformaciones unitarias varían linealmente con la distancia medida desde el eje neutro hasta el punto de interés (y), teniendo su máxima deformación unitaria  $(\epsilon_m)$  cuando se tiene el mayor brazo posible (c) (Beer et al., 2010).

$$
\varepsilon_x=-\frac{y}{c}*\varepsilon_m
$$

**Figura 10** *Esfuerzos elásticos*

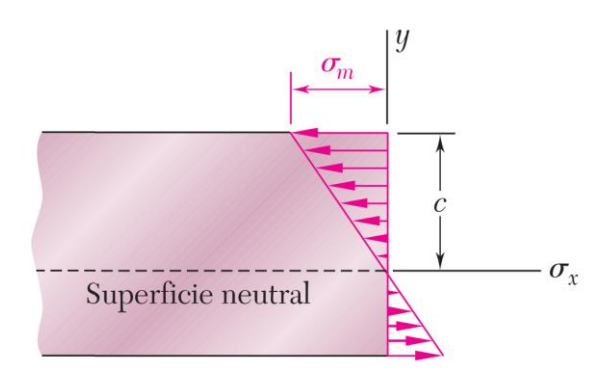

*Nota.* Adaptado de Figura 4.8, F. Beer et al., 2010. (J.E. Murrieta, Trad 5ª). Mc Graw Hill Education.

$$
E\varepsilon_x = -\frac{y}{c} * (E\varepsilon_m)
$$

$$
\sigma_x = -\frac{y}{c} * \sigma_m
$$

Recordando de la estática donde un **par,** son 2 fuerzas opuestas y en la misma dirección donde la resultante es cero; sin embargo, el momento del **par** es el mismo alrededor de cualquier eje perpendicular a su plano, y es cero alrededores de cualquier eje contenido en tal plano (Beer et al., 2010). Por lo que:

### **Figura 11**

*Resultante de un par de fuerzas en un elemento diferencial de área*

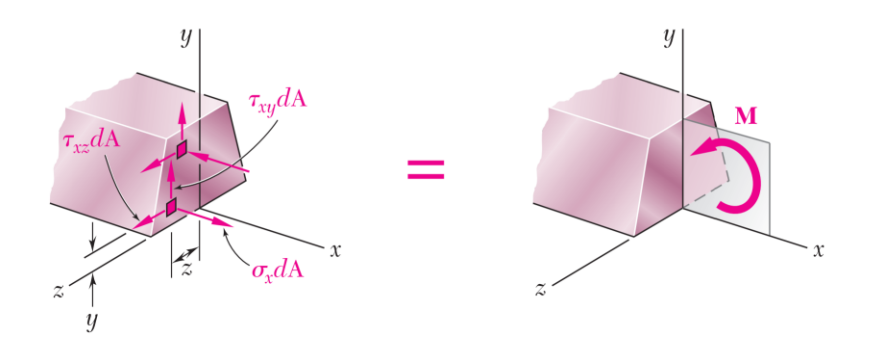

*Nota.* Adaptado de Figura 4.8, F. Beer et al., 2010. (J.E. Murrieta, Trad 5ª). Mc Graw Hill Education.

Componentes en x:

$$
\int \sigma_x dA = 0
$$

Momento alrededor del eje Z:

$$
\int -y * \sigma_x dA = M
$$

Remplazando en los componentes en x:

$$
\int \sigma_x dA = \int -\frac{y}{c} * \sigma_m dA = -\frac{\sigma_m}{c} * \int y dA = 0
$$

Donde se obtiene:

$$
\int y\,dA=0
$$

Por lo que se deduce, que el primer momento es igual a cero en el eje neutro y los esfuerzos permanecen en el rango elástico.

Colocando el eje Z en el eje neutro y remplazando:

$$
\int -y * \left(-\frac{y}{c} * \sigma_m\right) dA = M
$$

$$
\frac{\sigma_m}{c} \int y^2 dA = M
$$

Resolviendo la ecuación.

$$
\sigma_m = \frac{M * c}{I}
$$

**Figura 12** *Esfuerzos elásticos en los materiales*

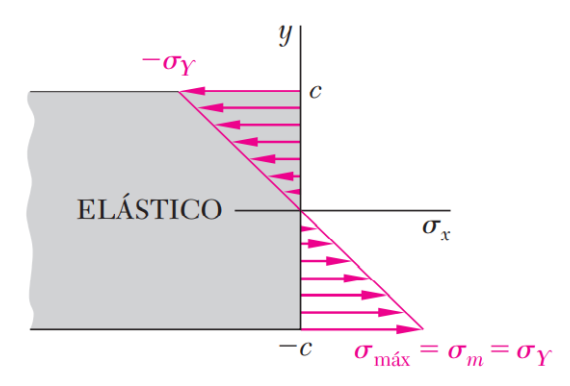

*Nota.* Adaptado de Figura 4.37, F. Beer et al., 2010. (J.E. Murrieta, Trad 5ª). Mc Graw Hill

Educación

Recordando que c es el máximo brazo posible medido desde el eje neutro y "y" es el brazo en cualquier punto de la sección.

$$
\sigma_x = \frac{M*y}{I_x}
$$

Si el esfuerzo es igual al esfuerzo de fluencia  $(F_v)$ , se obtendría el momento elástico máximo (MYield).

$$
M_{Yield} = F_y * \frac{I_x}{C}
$$

Como *l*/brazo solo depende de la geometría transversal de la sección, se denomina el módulo elástico de la sección (S). Por lo que los brazos dependerán de que Módulo elástico se necesite (eje X o Y).

$$
S_x = \frac{I_x}{Y'} \qquad S_y = \frac{I_y}{X'}
$$

Cuando la figura es simétrica, el brazo del eje analizado será el mismo independientemente del sentido de análisis, presentando el mismo "S"; sin embargo, cuando presenta una asimetría en cualquiera de los 2 ejes, se tomará el brazo mayor, para que "S" sea menor, siendo el caso más crítico, además, como en columnas no se sabe que parte de la sección está a compresión o tensión, se tomara siempre el brazo que produzca un menor módulo elástico (Beer et al., 2010).

## *4.3.7. Módulo plástico Z*

El módulo plástico se obtiene de manera similar al módulo elástico, teniendo en cuenta que no hay partes elásticas en la sección.

# **Figura 13** *Esfuerzos plásticos en los materiales*

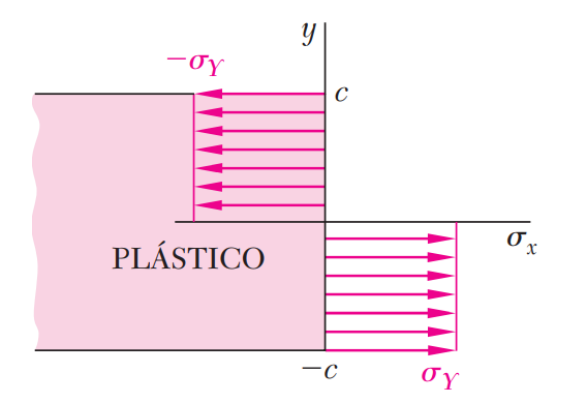

*Nota.* Adaptado de Figura 4.37, F. Beer et al., 2010. (J.E. Murrieta, Trad 5ª). Mc Graw Hill Educación

Como los esfuerzos máximos son cuando toda la sección está en un comportamiento plástico, el cual es  $F_{\gamma}$ .

$$
M_P = \int \sigma_x * y \, dA
$$

$$
M_P = Fy \int y \, dA
$$

Por lo que se deduce que el módulo plástico (Z) es la sumatoria de todas las áreas presentes en la sección multiplicada por el brazo medido desde el centroide de la sección.

$$
Z_x = \int y' dA \qquad Z_y = \int x' dA
$$

Sin embargo, es necesario conocer el centro plástico de la sección, el cual se obtiene siguiendo el principio de que los esfuerzos de la sección a compresión y a tensión del perfil deben ser iguales, por lo que:

$$
T = C
$$
  

$$
F s_T * A_T = F s_C * A_C
$$

Como está en estado plástico,  $Fs_T$  y  $Fs_C$  son iguales a  $F_v$ , entonces se resume en igualar el área a compresión con la de tensión para obtener el centro plástico (Xp, Yp). El centro plástico coincide con el centro geométrico en una sección de simetría doble, si es de simetría simple uno de ellos coincidirá, por ende, si no hay simetría en la sección, el centro plástico no coincidirá con el centro geométrico (Beer et al., 2010).

### *4.3.8. Torsión mecánica*

Puede definirse a la torsión como, la exigencia que se presenta cuando se aplica un momento sobre el eje longitudinal de un elemento de sección plana, como pueden ser ejes o, en general, elementos donde una dimensión predomina sobre las otras dos. Se caracteriza geométricamente porque cualquier curva paralela al eje de la pieza deja de estar contenida en el plano formado inicialmente por las dos curvas. En lugar de eso una curva paralela al eje se retuerce alrededor de él. (Ron, 2015), también puede definirse como lo expresa Vlassov (1948 como se citó en Bahena., Muñoz & Díaz, 2014) "La torsión es la rotación de un miembro alrededor de su eje longitudinal y ocurre cuando la resultante de las fuerzas aplicadas no atraviesa el centro de cortante de la sección".

### *4.3.9. Tipos de torsión*

Existen diferentes tipos de torsión que pueden ser aplicables para distintas secciones, por ejemplo, la torsión pura de una barra de sección circular fue una problemática resuelta por Coulomb en 1784. Seguido en 1826 Por Navier quien quería generalizar sus resultados a barras de sección recta cualquiera, considerando que los puntos de la sección continuaban siendo planos luego de la deformación producida por la torsión. Sin embargo, esto no es del todo cierto, esta teoría puede aplicarse aceptablemente en flexión, pero no para torsión, puesto que aceptar esta

hipótesis era equivalente a decir que las secciones rectas no experimentan alabeo alguno y es una teoría que la hace inadmisible como manifestó Cauchy en 1829 (Berrocal, 2007).

### **4.3.9.1. Torsión de Coulomb.**

Consiste en que los esfuerzos y deformaciones que sufre un elemento debido a la torsión son uniformes y no se presenta un alabeo, así lo expresa Coulomb (1784, como se citó en Ruiz & Díaz 2015) que puede enunciarse: "en una pieza recta de sección circular sometida a torsión pura, la deformación es tal que cada sección gira alrededor de su centro sin deformarse en su plano y sin alabearse, como si fuera un disco rígido. Las Obras longitudinales de la pieza se deforman en hélices".

### **4.3.9.2. Constante torsional de St. Venant.**

Es una constante que mide la resistencia a torsión de los elementos ya sea pura o uniforme, se utiliza para estudiar el pandeo en secciones a compresión, flexión, torsión y así obtener su resistencia a la torsión (Canadian Institute of Steel Construction, 2002).

### **4.3.9.3. Constante torsional de alabeo**

Es una constante que mide la resistencia a torsión no uniforme, al igual que la constante torsional de St. Venant, se usa para estudiar el pandeo de una sección a compresión, flexión, torsión (Canadian Institute of Steel Construction, 2002).

### *4.3.10. Centro de cortante*

Es el punto en el plano de la sección transversal donde deben aplicarse las cargas o por donde debe pasar la resultante para producir flexión sin torsión, en figuras simétricas en ambos ejes coincide con el centro geométrico (McCormac & Csernak, 2013).

### **4.4. Miembros cargados axialmente a compresión**

Los miembros sometidos a compresión comúnmente son llamados columnas, pero existen otros elementos que también están trabajando a compresión, estos son los cordones superiores de una cercha simplemente apoyada, miembros de arriostramiento, entre otros. También, se debe resaltar que existen miembros que tienen compresión en algunas de sus partes, como los patines de vigas laminadas y armadas y miembros trabajando simultáneamente a flexión y compresión. Por otro lado, estos elementos pueden fallar de 3 modos, pandeo flexionante, pandeo local y pandeo torsionante (McCormac & Csernak, 2013).

#### **Figura 14**

*Modos de pandeo de una columna sometida a compresión*

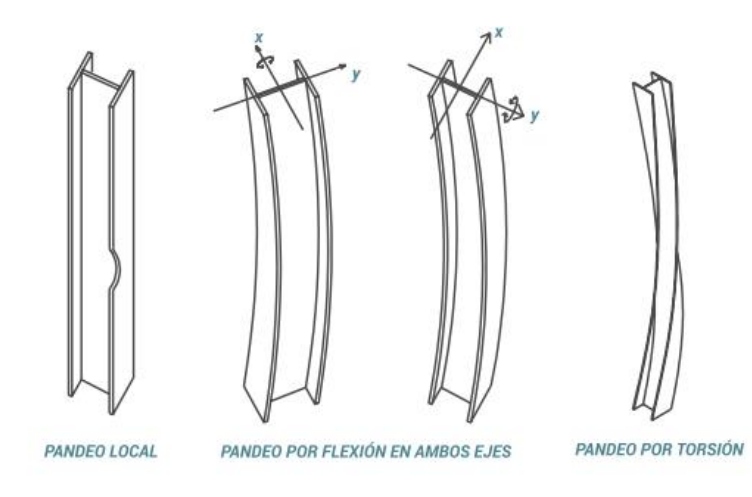

*Nota.* Adaptado de Resumen de pandeo, C. Cházaro, 2019. Valeria Giselle Uribe Pérez.

El Pandeo por flexión es un modo de pandeo por el cual un miembro a compresión se deflecta lateralmente sin que haya torsión ni cambio en la forma de la sección transversal; el pandeo torsional es el modo de pandeo en el cual un miembro a compresión se torsiona alrededor de un eje que pasa por su centro de cortante (Asociación Colombiana de Ingeniería Sísmica, 2010); el pandeo local ocurre cuando la sección transversal tiene elementos esbeltos (elementos

delgados), sea de sus alas o de su alma y debido a la compresión se deflectan los elementos, fallando antes de que los otros modos ocurran. Finalmente, la columna puede fallar con la combinación del pandeo por flexión y el pandeo por torsión, resultando el pandeo por flexotorsión, por el cual un miembro a compresión se flexiona y torsiona simultáneamente sin que haya cambio en la forma de la sección transversal. Además, Una consideración importante en el diseño de columnas es que entre mayor longitud tenga una misma sección transversal, mayor será su tendencia a pandearse y menor será la carga que pueda soportar. Esta tendencia al pandeo puede medirse de acuerdo a la relación de esbeltez (McCormac & Csernak, 2013).

### *4.4.1. Relación de esbeltez*

Puede calcularse como  $\frac{kl}{r}$ , donde **L** es la longitud de la columna sometida a compresión y **KL** es la longitud efectiva de la columna, **r** es el radio de giro. **K** es el factor de longitud efectiva que se mostrará más adelante. Se debe tener en cuenta que la relación de esbeltez es uno de los parámetros más importantes para el diseño de columnas, puesto que indican el posible pandeo. En este sentido, su cálculo debe ser cuidadoso debido a que para cada eje existe una relación de esbeltez que dependen de la conexión en sus extremos y la manera en que está soportado (Cházaro,2019). Además, "Preferiblemente, la relación de esbeltez, KL/r, para miembros diseñados por compresión no debe exceder de 200." (NSR-10, 2010, p.F-44).

Por otro lado, en los elementos sometidos a compresión se debe tener en cuenta, el tipo de acero, la excentricidad de la carga, las imperfecciones en los materiales, esfuerzos de montaje y los esfuerzos residuales, estos últimos resultan ser los de mayor importancia (McCormac & Csernak, 2013).

### *4.4.2. Esfuerzos residuales*

Según McCormac & Csernak (2013), un estudio realizado por la universidad de Lehigh ha demostrado que los esfuerzos residuales y su distribución son factores muy importantes en la resistencia de las columnas sometidas a compresión. Este caso ocurre a menudo, puesto que las columnas de mayor uso son con relaciones de esbeltez de 40 a 120 donde los esfuerzos residuales cobran importancia. Se debe agregar que, los esfuerzos residuales se producen por el enfriamiento desigual que sufren los perfiles luego de haber sido laminados en caliente. Como resultado de esta variación en los gradientes de temperatura, los elementos de perfiles laminados en caliente sufren esfuerzos residuales, por ejemplo: en un perfil W los puntos exteriores de los patines y la parte media del alma se enfrían rápidamente, sufriendo menos acortamiento y por lo tanto quedan con esfuerzos a compresión; en tanto que las zonas de intersección del alma con los patines se enfrían más lentamente y tienden a acortarse aún más al enfriarse, produciendo esfuerzos de tensión. Se han encontrado esfuerzos del orden de  $20klb/plg^2$  (138 Mpa) y pueden variar del orden de 10-15  $klb/plg^2$  (69 a 103 Mpa) (McCormac & Csernak, 2013).

Los esfuerzos residuales se tienen en cuenta en las ecuaciones de esfuerzo crítico, aunque estos esfuerzos residuales también pueden ocasionar fallas locales (Cházaro,2019). También surgen esfuerzos debido al procesos de soldadura y por ende estos esfuerzos al no ser conocidos, simplemente se suman a los elásticos; no obstante, la plastificación del acero permite absorber dichos esfuerzos, de manera que la resistencia no se reduce significativamente si se respetan los criterios y controles de seguridad previstos en las normas vigentes (Benito & Carretero, 2010).

# **Figura 15** *Tensiones residuales debidas al proceso de laminación y de soldadura*

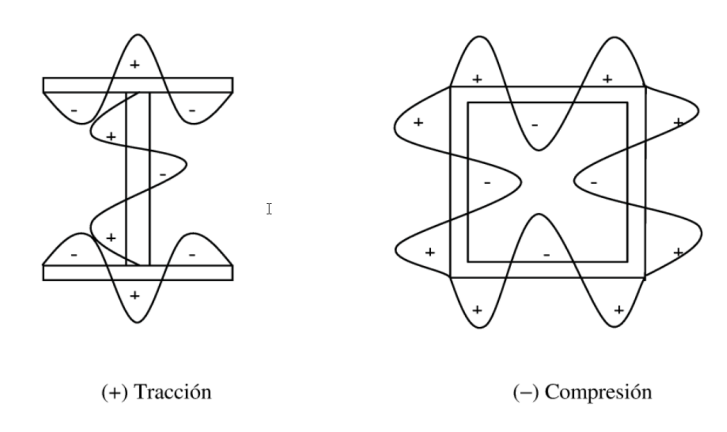

*Nota.* Adaptado de Tensiones residuales al proceso de laminación y soldadura, J. L Benito & J Carretero, 2010. Delta Publicaciones.

Por otro lado, Beedle & Tall (1959, como se citó en McCormac & Csernak, 2013) afirman que:

Cuando se prueban secciones de columnas de acero laminadas con sus esfuerzos residuales, sus límites proporcionales se alcanzan para valores de  $P/A$  de poco más que la mitad de sus esfuerzos de fluencia y la relación esfuerzo-deformación resulta no lineal desde este valor hasta el esfuerzo de fluencia. Debido a la fluencia prematura en algunos puntos de las secciones transversales de la columna, se reduce apreciablemente la resistencia al pandeo. La reducción es máxima en columnas cuya relaciones de esbeltez varían aproximadamente entre 70 y 90 y puede ser tan elevada como un 25% (McCormac & Csernak, 2013,pp 132-133.)

En este sentido, cuando se aumenta la carga en la columna, algunas partes llegarán rápidamente al esfuerzo de fluencia y entrarán al intervalo plástico debido a los esfuerzos residuales de compresión. En consecuencia, la rigidez de la columna se reduce y es función de la parte de la sección transversal que aún se comporta elásticamente, es decir, que una columna con esfuerzos residuales trabajará como si su sección transversal fuera más pequeña (McCormac &

### Csernak, 2013).

### **Figura 16**

*Efecto de los esfuerzos residuales sobre el diagrama esfuerzo-deformación unitaria en columnas*

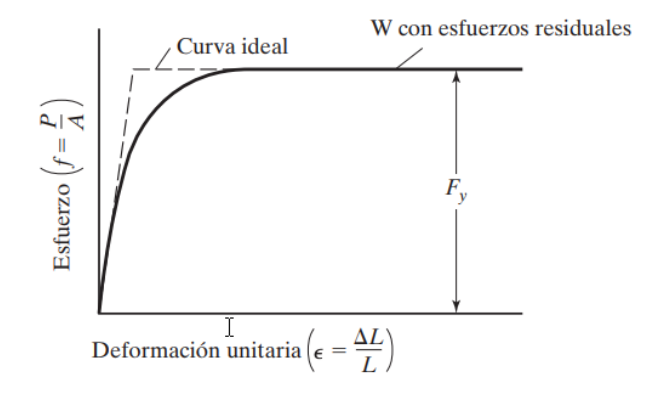

*Nota.* Adaptado de Efecto de los esfuerzos residuales sobre el diagrama esfuerzo-deformación unitaria en columnas, J.C Mccormac & S, F Csernak, 2013. Alfaomega Grupo Editor.

## *4.4.3. Fórmulas para columnas sometidas a compresión*

Unos años anteriores a la teoría de Leonhard Euler, Pieter Van Musschenbroek habría publicado una fórmula empírica para estimar la resistencia de columnas rectangulares. Sin embargo, en 1757, Euler, matemático suizo que escribió un artículo del gran valor relativo al pandeo de columnas (McCormac & Csernak, 2013). A continuación, se muestra el resultado de la curva de Musschenbroek:

#### **Figura 17**

*Curva resultado de la prueba para estimar la resistencia de columnas rectangulares (Pieter Van Musschenbroek)*

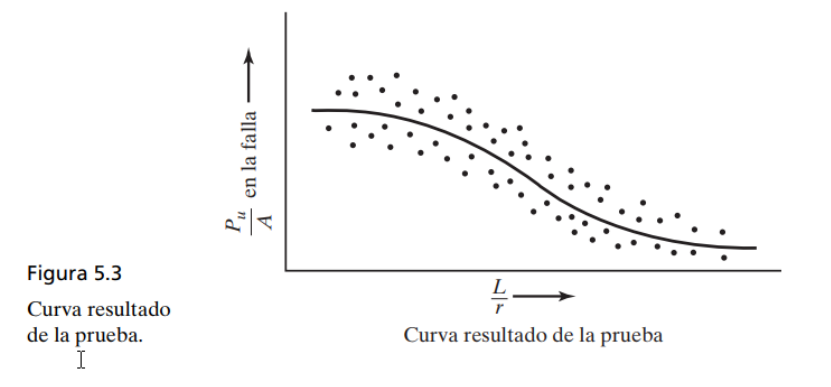

*Nota.* Adaptado de Curva resultado de la prueba, J.C Mccormac & S, F Csernak, 2013. Alfaomega Grupo Editor.

Con respecto a lo anterior, Euler hizo una gran contribución y fue el promotor de las investigaciones del pandeo en columnas; sin embargo, muchas de estas fórmulas se basan en condiciones ideales y estas condiciones no suelen darse en la realidad, por lo tanto, el diseño se basa en fórmulas que se han desarrollado para concordar con una exactitud aceptable con las curvas de los resultados experimentales, puesto que deducciones independientes no conducen a fórmulas que permitan dar resultados que sean comparables con las curvas de resultados para toda relación de esbeltez.

Es decir, columnas con diferentes relaciones de esbeltez conducen a resultados dispersos (como en la figura anterior, resultado experimental de Musschenbroek), porque en un distinto laboratorio los puntos no quedarán en la misma curva debido a la dificultad de: centrar exactamente las cargas, esfuerzos residuales, uniformidad de los materiales, variabilidad de las dimensiones, entre otros aspectos (McCormac & Csernak, 2013).

Con lo anterior, se puede resumir que el planteamiento teórico de Euler sobre el pandeo en columnas es idealizado. Otros autores como Troglia (2013) también plantean que la teoría solo se aplica para casos idealizados cumpliendo lo siguiente:

(1) El material es isótropo, homogéneo y perfectamente elástico hasta la falla ( $E_{cte}$ ) y el módulo E es igual en tracción y compresión.

**(2)** La barra es perfectamente recta inicialmente y de sección constante en toda su longitud.

**(3)** La fuerza de compresión actúa a lo largo del eje recto de la pieza en permanente coincidencia con el centro de gravedad de la sección.

**(4)** Los extremos de la barra son articulaciones perfectas sin fricción y tales que el acortamiento de la barra no está restringido.

**(5)** Las deformaciones son muy pequeñas.

**(6)** Las únicas tensiones actuantes en las secciones de la barra resultan de la fuerza axial.

Teniendo en cuenta lo anterior y como expresa McCormac & Csernak (2013):

Las magnitudes de los esfuerzos de fluencia de las secciones probadas son muy importantes en las columnas cortas, ya que sus esfuerzos de falla tienen valores cercanos a los de fluencia. Para columnas con relaciones de esbeltez intermedias, los esfuerzos de fluencia tienen menor importancia en sus efectos sobre los esfuerzos de falla, y no tienen ninguna importancia en las columnas largas y esbeltas. Para columnas en el rango intermedio, los esfuerzos residuales tienen mayor influencia en los resultados, en tanto que los esfuerzos de falla de columnas largas y esbeltas son muy sensibles a las condiciones de apoyo en los extremos. Otro factor dominante en su efecto sobre la resistencia de las columnas, además de los esfuerzos residuales y de la no linealidad de los materiales, es la falta de rectitud axial (McCormac & Csernak, 2013, p 138.).

En este sentido se presentará la fórmula propuesta por Euler como se demuestra en McCormac & Csernak (2013): para determinarla se hacen las suposiciones anteriores y se considera que esta columna perfecta ha sido flexionada lateralmente por algún medio como se muestra a continuación:

### **Figura 18**

*Pandeo de una columna ideal*

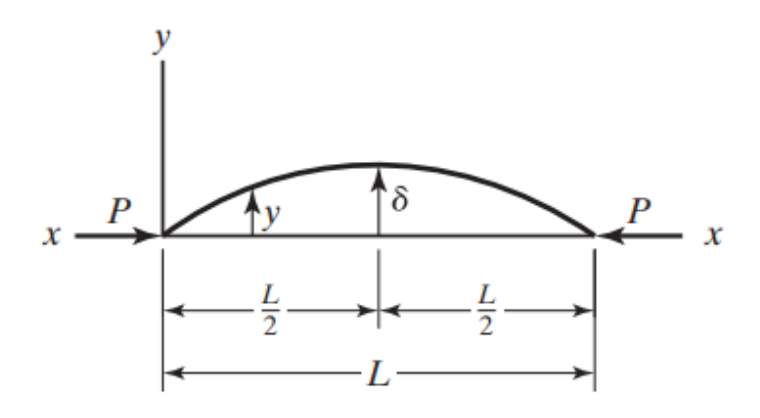

*Nota.* Adaptado de Figura A.1, J.C Mccormac & S, F Csernak, 2013. Alfaomega Grupo Editor.

De la anterior columna, si se retira la carga concéntrica P, la columna recuperará su rectitud por completo.

Los ejes  $x \vee y$  se sitúan como se muestra en la figura. Como el momento flexionante en cualquier punto de la columna es  $-Py$ , la ecuación de la curva elástica se puede escribir como se muestra:

$$
EI \frac{d^2y}{dx^2} = -Py
$$

Por conveniencia en la integración, ambos lados de la ecuación se multiplican por  $2dy$  y se lleva a cabo la integración:

$$
EI2\frac{dy}{dx}d\frac{dy}{dx} = -2Pydy
$$

$$
EI\left(\frac{dy}{dx}\right)^2 = -py^2 + C1
$$

Cuando  $y = \delta$ ,  $dy/dx = 0$ , y el valor de C1 será igual a  $P\delta^2$ .

$$
EI\left(\frac{dy}{dx}\right)^2 = -Py^2 + P\delta^2
$$

A la expresión anterior puede dársele la forma más conveniente:

$$
\left(\frac{dy}{dx}\right)^2 = \frac{P}{EI} (\delta^2 - y^2)
$$

$$
\frac{dy}{dx} = \sqrt{\frac{P}{EI}} \sqrt{\delta^2 - y^2}
$$

$$
\frac{dy}{\sqrt{\delta^2 - y^2}} = \sqrt{\frac{P}{EI}} dx
$$

Integrando esta expresión se obtiene:

$$
arcsen \frac{y}{\delta} = \sqrt{\frac{P}{EI}} x + C2
$$

Cuando  $x = 0$  y  $y = 0$ ,  $C2 = 0$ . La columna está flexionada en la forma de una senoide expresada por la ecuación:

$$
arcsen \frac{y}{\delta} = \sqrt{\frac{P}{EI}} x
$$

Cuando  $x = L/2$ ,  $y = d$ , lo que da:

$$
\frac{\pi}{2} = \frac{L}{2} \sqrt{\frac{P}{EI}}
$$

En esta expresión, P es la carga crítica de pandeo o la carga máxima que la columna puede soportar antes de volverse inestable. Despejando P, tenemos:

$$
P = \frac{\pi^2 EI}{L^2}
$$

Esta expresión es la fórmula de Euler que usualmente se escribe en términos del esfuerzo en donde aparece la relación de esbeltez. Como  $r = \sqrt{I/A}$  y y  $r^2 = I/A$  e  $I = r^2A$ , la fórmula de Euler se puede escribir como:

$$
\frac{P}{A} = \frac{\pi^2 E}{(L/r)^2} = Fe
$$

**Figura 19** *Hipérbola de Euler*

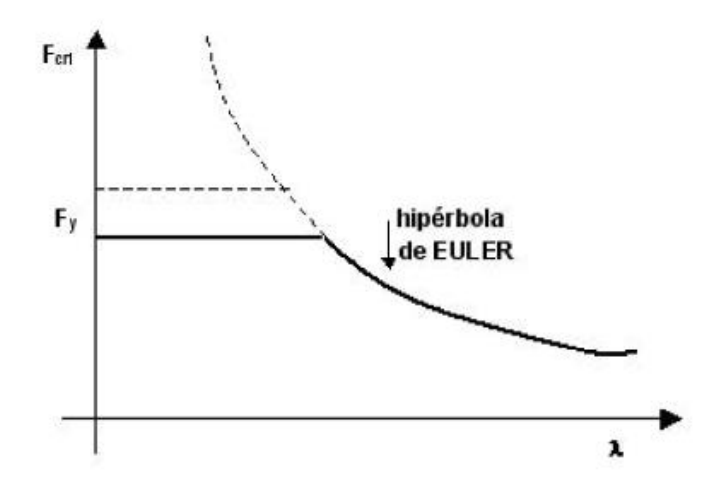

*Nota.* Adaptado Figura 4-3, G. Troglia, 2013. Universitas.

Teniendo en cuenta que la teoría de Euler es idealizada, solo puede ser usada para casos de laboratorio en condiciones especiales y controladas como se mencionó anteriormente. En este sentido, la hipótesis de un material perfectamente elástico no se cumple en la realidad. Por tanto, el límite de proporcionalidad se ubica ente 0.5 y 0.8 veces la tensión de fluencia  $F_y$ , producto de los esfuerzos residuales (Troglia,2013).

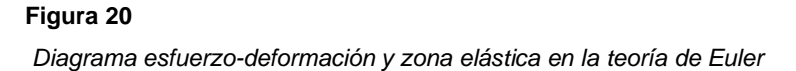

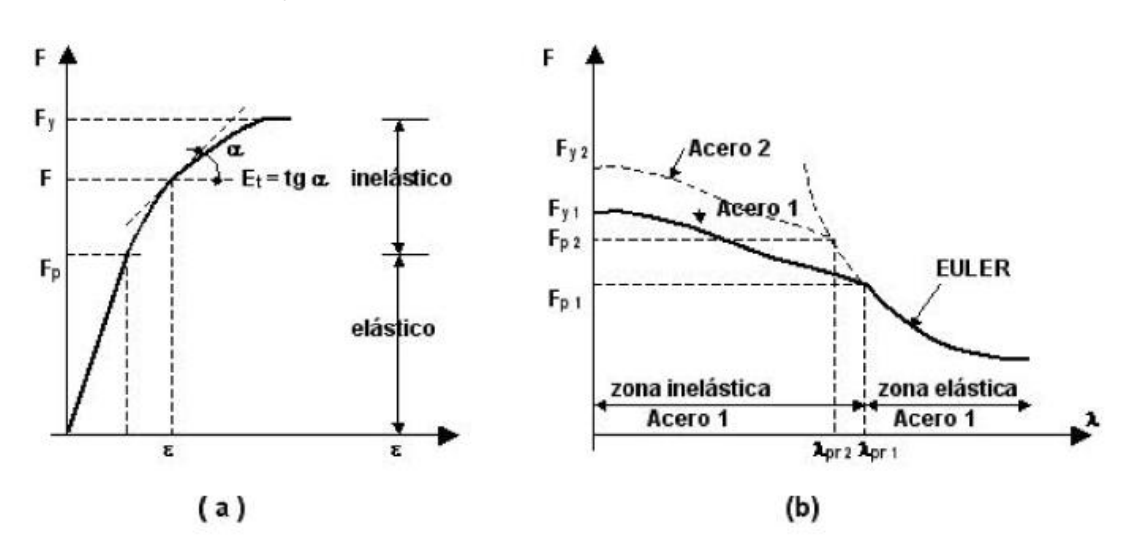

*Nota.* Adaptado Figura 4-4, G. Troglia, 2013. Universitas.

Luego de superar el límite de proporcionalidad, la columna entra en la zona inelástica y claramente el módulo del acero E se va reduciendo. Por lo tanto, un esfuerzo determinado toma el valor de  $E_r < E$  denominado módulo tangente. Es aquí donde autores como Engesser corrigen la teoría de Euler incorporando el módulo tangente a dicha zona (Troglia,2013). Sin embargo, Engesser no fue el único autor que se incursionó en la corrección y en la generalización de la fórmula de Euler, también lo hicieron Shanley, Von Kármán, entre otros autores como se muestra en la siguiente tabla:

## **Tabla 3**

*Estado del arte, estudios en pandeo de columnas*

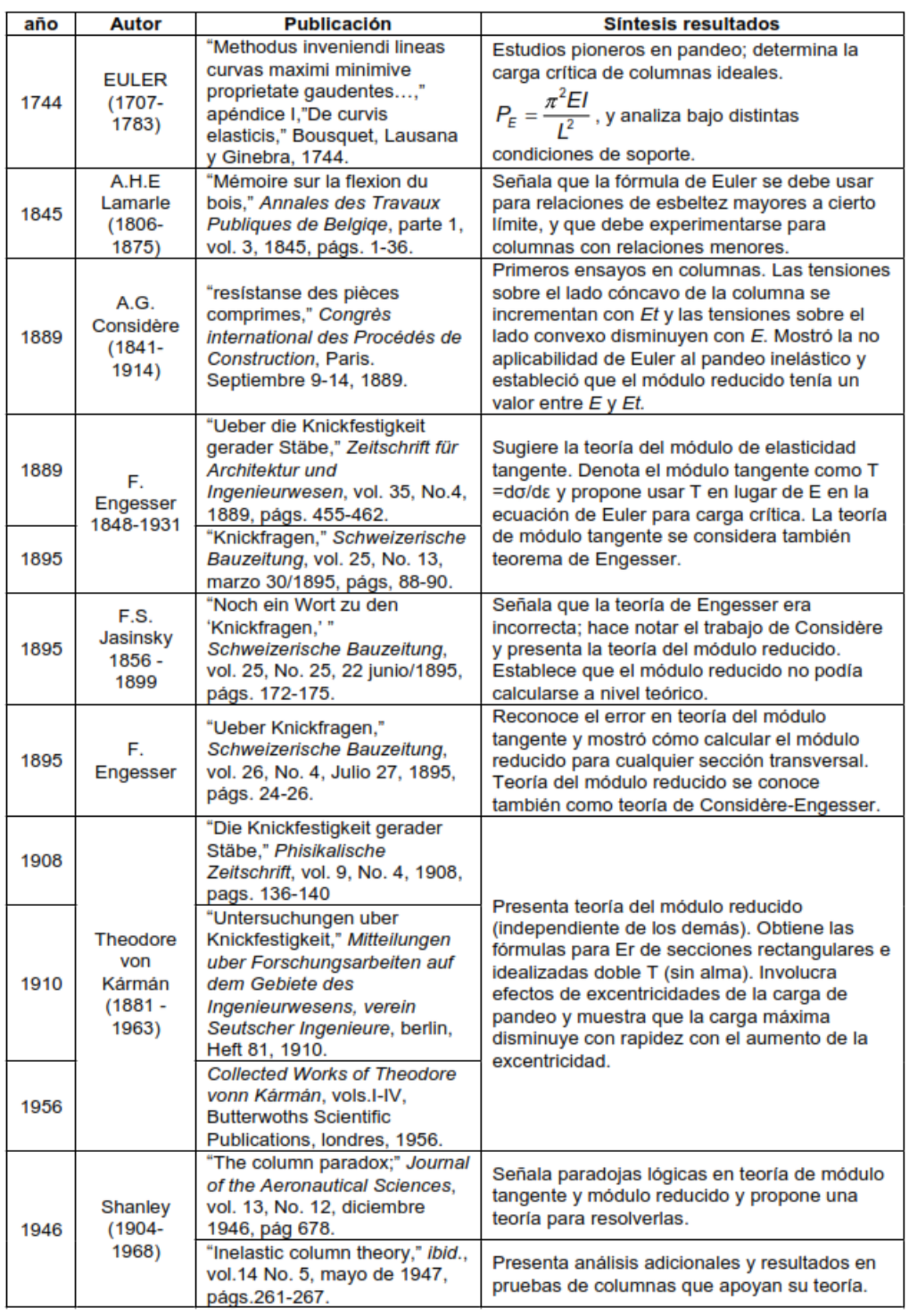

*Nota.* Adaptado de Síntesis histórica, estudios en pandeo de columnas, M. Salazar, 2006.

Universitat Politécnica de Catalunya

En este sentido, para obtener valores realistas en el esfuerzo crítico para el pandeo en columnas, pueden usarse diferentes valores de longitud en la fórmula de Euler, obteniendo esfuerzos de pandeo más realistas. Por lo tanto, L se tomará como la distancia de los puntos de inflexión o momento nulo localizado en los extremos de la elástica pandeada (Longitud efectiva de la columna) (McCormac & Csernak, 2013).

### *4.4.4. Longitud efectiva y condiciones de apoyo de columnas sometidas a compresión*

Para que el planteamiento de Euler se asemeje más a la realidad, se incorporó el termino de longitud efectiva, donde se involucra la condición de apoyos que tiene la columna, dicha condición que restringe rotación y desplazamiento presenta un papel importante en la resistencia de las columnas. Por lo tanto, de ahora en adelante *KL* se denotará como **longitud efectiva**, siendo **K** el factor de longitud efectiva, el cual permite reemplazar una columna con cualquier condición de apoyo por una columna equivalente con extremos articulados (McCormac & Csernak, 2013).

#### **Figura 21**

*Longitudes efectivas (KL) de columnas en marcos arriostrados*

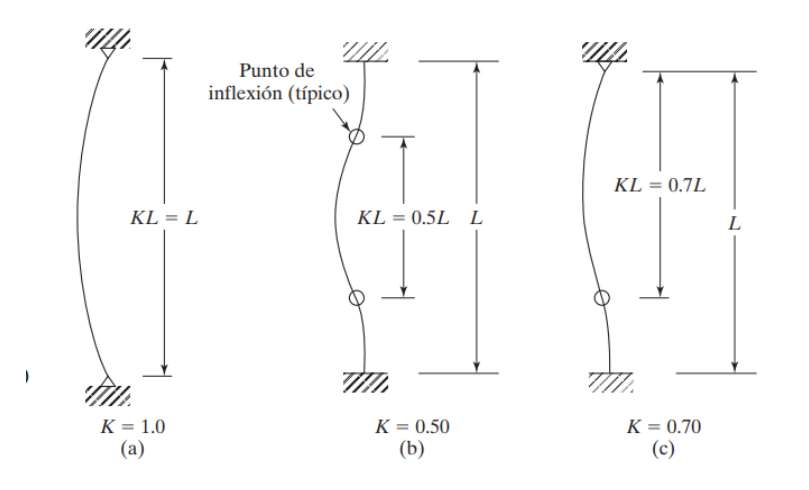

*Nota.* Adaptado de Longitudes efectivas (KL) de columnas en marcos arriostrados (Ladeo impedido, J.C Mccormac & S, F Csernak, 2013. Alfaomega Grupo Editor.

Por otro lado, existen los elementos que no tienen restricciones de ladeo o de desplazamiento lateral, permitiendo que la columna presente valores mucho mayores, en el caso de una columna empotrada y con un extremo libre su elástica será similar a la de una columna con apoyos articulados, pero del doble de su longitud, por lo tanto, el **K** para este tipo de columna será de 2. En este sentido, se pueden presentar columnas que tengan restricciones al ladeo y otras que no, llamándose el primer caso, columnas de marcos arriostrados y columnas de marcos no arriostrados respectivamente. El arriostramiento anterior puede ser debido a elementos de mayor inercia como muros o pantallas de cortante, estructuras más rígidas, entre otros elementos (McCormac & Csernak, 2013).

#### **Figura 22**

*Columnas de Marcos no arriostrados contra el ladeo lateral*

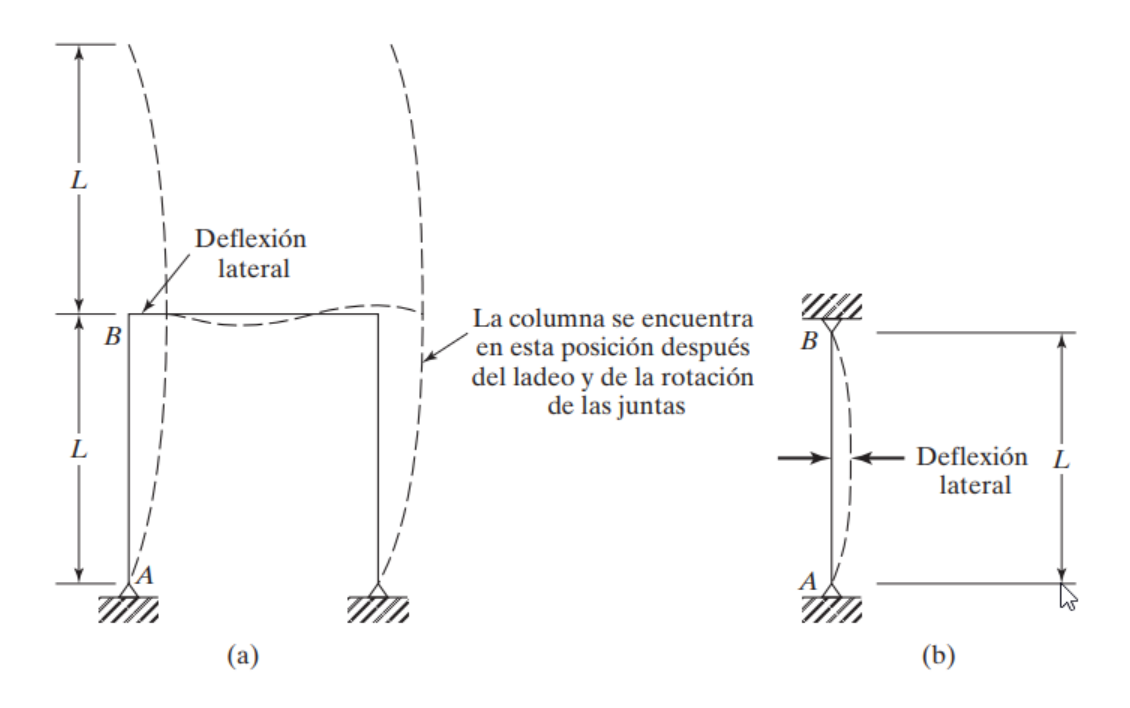

*Nota.* Adaptado de Figura 5.5, J.C Mccormac & S, F Csernak, 2013. Alfaomega Grupo Editor.

Continuando, el factor **K** es un valor teórico que hace efectiva la fórmula de Euler en la realidad. Pero sigue siendo un factor teórico, por lo tanto, la AISC toma los casos más críticos

donde las condiciones de empotramiento y articulación perfectos no existen, por lo tanto, en los casos donde se tienen apoyos que no permiten el giro pero sí el desplazamiento, no es garantizable que no se presente fricción en la articulación, haciendo que la curva de pandeo disminuya, es decir, que en realidad la deflexión de la columna es menor, en consecuencia, la longitud efectiva real sería menor que la teórica, por lo tanto, la AISC toma los valores mayores para diseño quedando por el lado de la seguridad.

### **Figura 23**

*Valores de longitud efectiva teórico y de diseño*

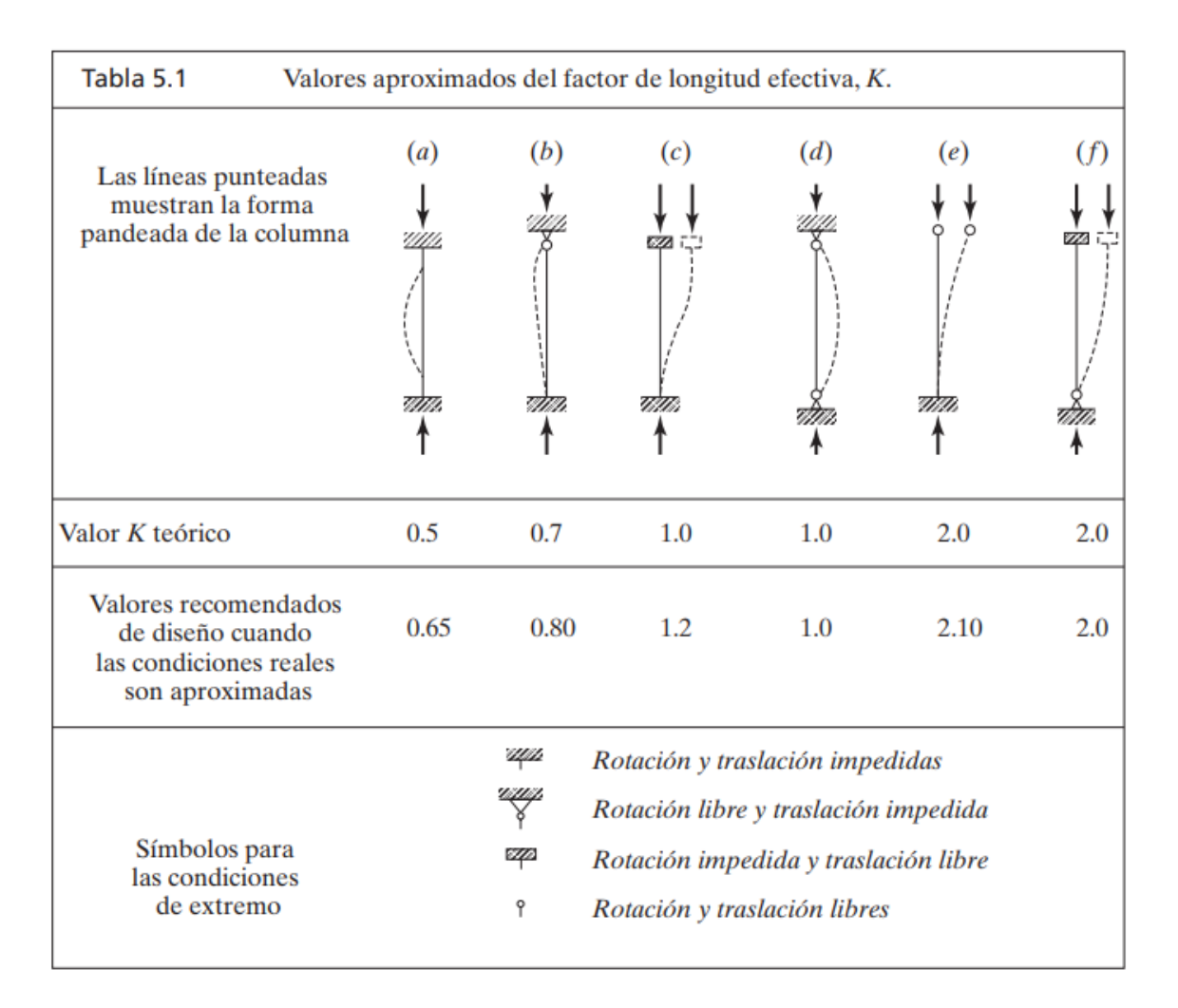

*Nota.* Adaptado Valores aproximados del factor de longitud efecto, K, J.C Mccormac & S, F

Csernak, 2013. Alfaomega Grupo Editor.

Se debe tener en cuenta que realizar este tipo de restricciones perfectamente es casi imposible, sea por el no empotramiento perfecto, la fricción de la columna con los elementos, entre otros factores, además estos valores pueden utilizarse cuando se trate de columnas aisladas o para un predimensionamiento inicial. Porque la restricción al ladeo en realidad surge de un sistema viga-columna y de conexión de pórticos; en consecuencia, el valor de **K** puede variar considerablemente. Por lo tanto, existen nomogramas que permiten calcular el valor de **K** para columnas de marcos arriostrados y para marcos no arriostrados contra el desplazamiento lateral (McCormac & Csernak, 2013).

#### **Figura 24**

*Ejemplo de marcos o pórticos arriostrados o con ladeo impedido*

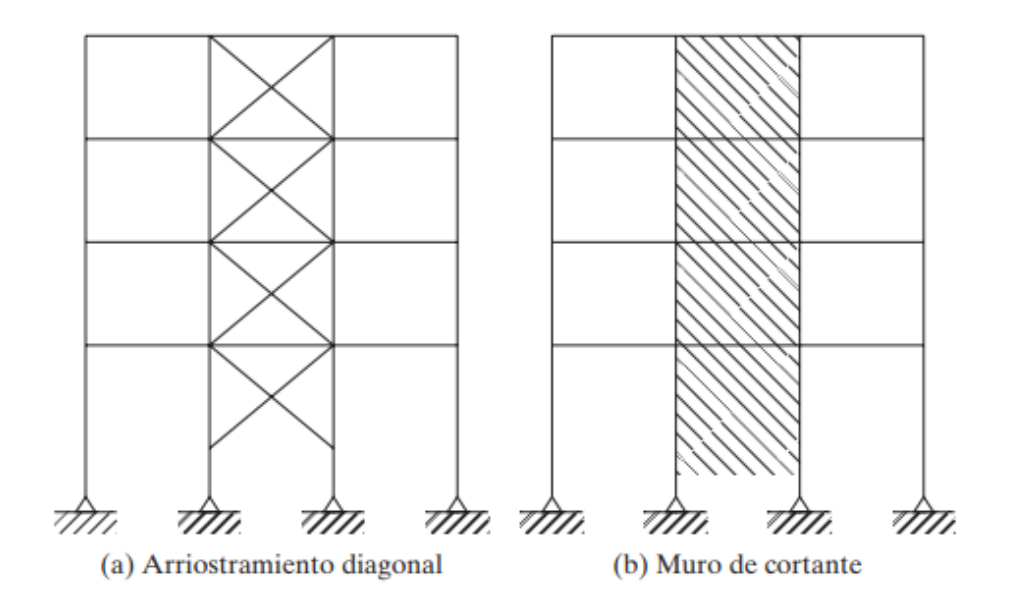

*Nota.* Adaptado Ladeo impedido, J.C Mccormac & S, F Csernak, 2013. Alfaomega Grupo Editor.

En este sentido, la AISC 360-05 presenta las siguientes ecuaciones: Fórmula para determinar el coeficiente de longitud efectiva **K** en Pórticos o marcos arriostrados contra el desplazamiento lateral (comportamiento elástico).
$$
\frac{G_A G_B}{4} (\pi/K)^2 + \left(\frac{G_A + G_B}{2}\right) \left(1 - \frac{\pi/K}{\tan(\pi/K)}\right) + \frac{2 \tan(\pi/2K)}{(\pi/K)} - 1 = 0
$$

Además de presentar la ecuación, presenta los nomogramas de Jackson y Moreland para determinar **K** mediante  $G_A y G_B$  (Rigidez torsional del nudo).

#### **Figura 25**

*Nomogramas de longitud efectiva K en Pórticos o marcos arriostrados contra el desplazamiento lateral (comportamiento elástico)*

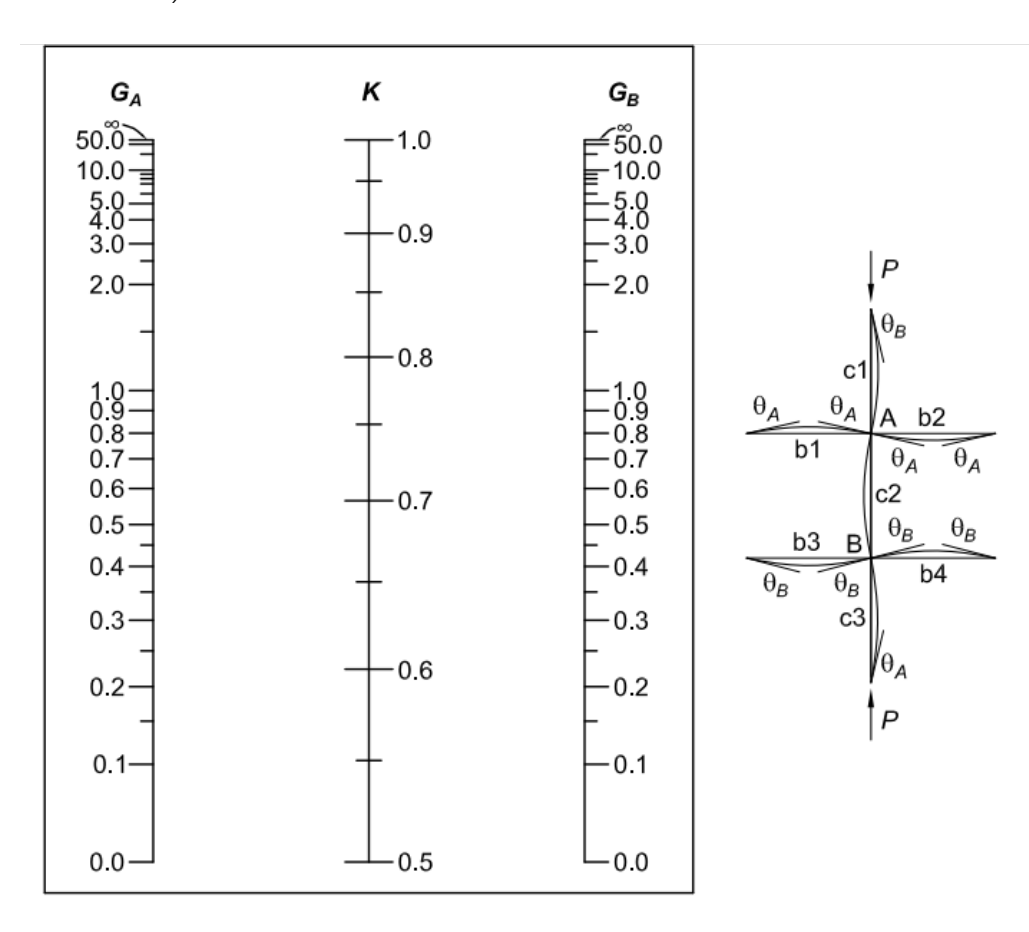

*Nota.* Adaptado Ladeo Fig. C-C2.3. Alignment chart—sidesway inhibited (braced frame), ANSI/AISC 360-05, 2005. American Institute of Steel Construction.

También se presenta la fórmula para determinar el coeficiente de longitud efectiva **K** en pórticos o marcos no arriostrados contra el desplazamiento lateral (comportamiento elástico).

$$
\frac{G_A G_B (\pi/K)^2 - 36}{6(G_A + G_B)} - \frac{(\pi/K)}{\tan(\pi/K)} = 0
$$

Igualmente presenta los nomogramas de Jackson y Moreland para determinar **K** mediante  $G_A$  y  $G_B$  (Rigidez torsional del nudo).

## **Figura 26**

*Nomogramas de longitud efectiva K en Pórticos o marcos no arriostrados contra el desplazamiento lateral (comportamiento elástico)*

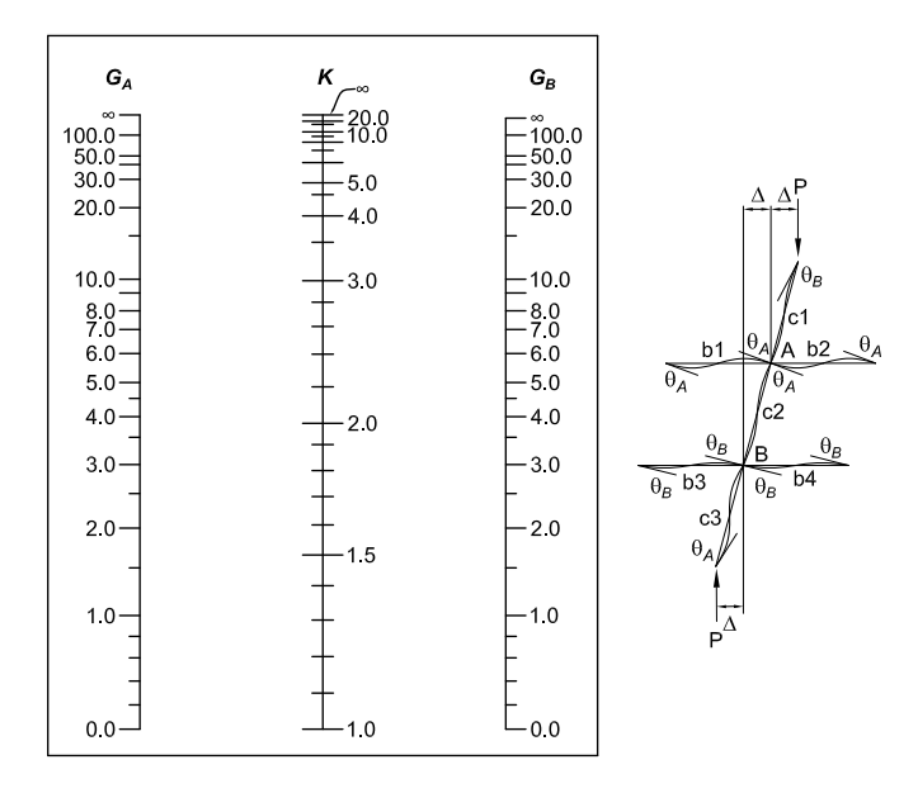

*Nota.* Adaptado Ladeo Fig. C-C2.4. Alignment chart—sidesway uninhibited (moment frame), ANSI/AISC 360-05, 2005. American Institute of Steel Construction.

Finalmente se presenta la ecuación para determinar la rigidez rotacional del nudo.

$$
G = \frac{\Sigma (E_c I_c / L_c)}{\Sigma (E_g I_g / L_g)} = \frac{\Sigma (EI / L)_c}{\Sigma (EI / L)_g}
$$

Siendo los valores de  $Ec, I_c y L_c$  el módulo de elasticidad, inercia y longitud de las columnas que llegan al nudo y  $E_g$ ,  $I_g$  y  $L_g$  el módulo de elasticidad, inercia y longitud de las vigas que llegan al nudo. Cabe resaltar que se debe examinar el sentido de análisis porque existen 2 inercias (x & y). También se debe tener en cuenta que este análisis es elástico; sin embargo, en columnas intermedias, anteriormente se ha hablado que el módulo de elasticidad se ve reducido y se encuentra en la zona de pandeo inelástico, esto modifica la rigidez torsional de los nudos y disminuye el **K**, haciendo que la resistencia de la columna aumente. Este análisis existe y se utiliza cuando es necesario.

# *4.4.5. Elementos rigidizados y no rigidizados*

Hasta el momento solo se ha considerado el pandeo global de la columna, sin embargo, es probable que algunos elementos de la sección transversal como patines o almas delgadas sufran pandeo antes de que ocurra el pandeo global o total. La AISC proporciona valores límites de relación ancho espesor de cada parte de la sección patines o alma. Esta clasificación divide a los elementos en rigidizados y no rigidizados, siendo las almas de los perfiles en I, C y perfiles tubulares rectángulos elementos rigidizados (tienen soporte a ambos lados de su eje), esto aumenta su rigidez. Por otro lado, están los elementos no rigidizados como lados de ángulos y aletas de patines que tiene un borde libre. En este sentido, se presenta una tabla donde se clasifica si los elementos son rigidizados o no y además la AISC para establecer los límites de las relaciones ancho espesor, agrupa a los miembros y los clasifica en secciones compactas, no compactas y elementos esbeltos, y esta última es la que se estudiará en este documento (McCormac & Csernak, 2013). La NSR-10 hace las mismas consideraciones que la AISC (2005), sino que a los elementos rigidizados los llama elementos atiesados y a los no rigidizados los llama no atiesados.

# **Figura 27**

*Elementos rigidizados y no rigidizados*

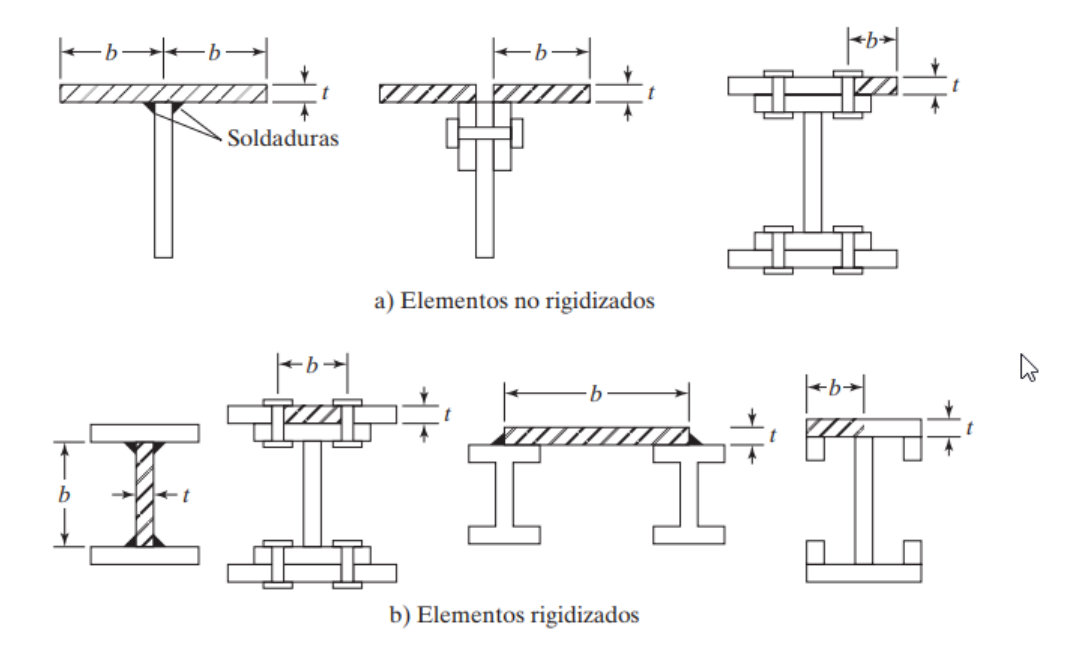

*Nota.* Adaptado de Figura 5.6, J.C Mccormac & S, F Csernak, 2013. Alfaomega Grupo Editor.

Teniendo en cuenta lo anterior, el pandeo local debido a los elementos esbeltos influye en la resistencia a compresión de los perfiles, esto se ve reflejado en el factor **Q** que influye en la resistencia a flexión, torsión y/o flexo-torsión. Esto se verá más adelante.

A continuación, se presenta la tabla dada por la NSR-10 para clasificar los elementos de miembros a compresión axial y ver si las secciones tienen elementos esbeltos o no.

# **Figura 28**

*Valores Límite de la Relación Ancho a Espesor para Elementos de Miembros a Compresión Axial*

|                            |             |                                                                                                    |                                              | Valores límite de la relación                  |                 |
|----------------------------|-------------|----------------------------------------------------------------------------------------------------|----------------------------------------------|------------------------------------------------|-----------------|
|                            | Caso        | Descripción del Elemento                                                                                                    | <b>Relación</b><br>Ancho a<br><b>Espesor</b> | ancho/espesor                                  | <b>Ejemplos</b> |
|                            |             |                                                                                                    |                                              | λ.                                             |                 |
| Elementos No Atlesados     |             |                                                                                                    |                                              | (no esbelto/esbelto)                           |                 |
|                            | 1           | Aletas de perfiles laminados<br>en I, platinas salientes en<br>perfiles laminados en I,<br>aletas salientes de pares de<br>ángulos en contacto<br>continuo, aletas de canales<br>y aletas de secciones en T | $\frac{b}{t}$                                | $0.56\sqrt{E/F_y}$                             |                 |
|                            | 2           | Aletas de perfiles armados<br>en I, y platinas o aletas de<br>ángulos salientes en perfiles<br>armados en I                                                                                                 | $\frac{b}{t}$                                | $0.64\sqrt{k_{c}E/F_{y}}$ (a)                  |                 |
|                            | 3           | Aletas de ángulos sencillos,<br>aletas de ángulos dobles<br>con separadores, y otros<br>elementos no atiesados no<br>incluidos en los casos 1, 2 y<br>4                                                     | $\frac{b}{t}$                                | $0.45\sqrt{E/F_y}$                             |                 |
|                            | 4           | Almas de secciones en $T$                                                                                                    | $\frac{d}{t}$                                | $0.75\sqrt{E/F_v}$                             |                 |
| <b>Elementos Atlesados</b> | 5           | Almas de perfiles en I de<br>simetría doble<br>v almas de canales                                                                                                    | $\frac{h}{t_{w}}$                            | $1.49\sqrt{E/F_y}$                             | 炵               |
|                            | 6           | Paredes<br>de<br>perfiles<br>tubulares<br>estructurales<br>(PTE) y perfiles en cajón, de<br>sección<br>rectangular<br>V<br>espesor uniforme                                                                 | $\frac{b}{t}$                                | $1.40\sqrt{E/F_v}$                             |                 |
|                            | 7           | Cubreplacas de aleta<br>$\mathbf{v}$<br>platinas de diafragma entre<br>líneas de conectores o<br>soldaduras.                                                                                                | $\frac{b}{t}$                                | $1.40$ <sub>/E/F</sub>                         |                 |
| Elementos Atiesados        | <b>Caso</b> | Descripción del Elemento                                                                                                    | Relación<br>Ancho a<br><b>Espesor</b>        | Valores límite de la relación<br>ancho/espesor | <b>Ejemplos</b> |
|                            |             |                                                                                                    |                                              | λ,<br>(no esbelto/esbelto)                     |                 |
|                            | 8           | Todos los demás elementos<br>atiesados                                                                                                    | $\frac{b}{t}$                                | $1.49\sqrt{E/F_v}$                             | t               |
|                            | 9           | Perfiles tubulares<br>estructurales (PTE) de<br>sección circular                                                                                                    | $\frac{D}{t}$                                | $0.11E/F_v$                                    | D               |

*Nota.* Adaptado Valores Límite de la Relación Ancho a Espesor para Elementos de Miembros a Compresión Axial (para aplicar en el numeral F.2.5), NSR-10, 2010. Asociación Colombiana De Ingeniería Sísmica.

# *4.4.6. Columnas largas, cortas e intermedias*

El efecto inicial que produce una carga axial en una columna (siempre y cuando esta carga no sea mayor a la carga crítica de pandeo) es un acortamiento en la dirección de la carga. Si se incrementa la carga hasta el pandeo, la columna ya no sigue acortándose, sino que se pandea. En este sentido, la resistencia y el modo de falla depende en gran parte de la longitud efectiva. Por lo tanto, si se tiene una columna corta y robusta, esta podrá cargarse hasta la fluencia del acero y tal vez entre en la zona de endurecimiento por deformación, en consecuencia, puede resistir lo mismo a tensión que a compresión.

Por otro lado, si la longitud efectiva de la columna aumenta, se disminuye su esfuerzo de pandeo y si **KL** supera cierto limite, el esfuerzo de pandeo será menor que el límite de proporcionalidad del acero y las columnas de este intervalo fallarán elásticamente (McCormac & Csernak, 2013).

Con respecto a lo anterior, es válido resumir que, si se tiene una columna larga, estas fallan bajo cargas que son proporcionales a la rigidez por flexión (**EI)** y son independientes de la resistencia del acero. Es decir, una columna larga con acero  $F_v = 350 Mpa$  y una columna con  $F<sub>v</sub>$  = 250 Mpa sometidas a compresión en condiciones iguales, fallarán aproximadamente bajo la misma carga, puesto que la rigidez por flexión es la misma (McCormac & Csernak, 2013). Además, en este tipo de columnas se debe tener en cuenta que el límite de pandeo elástico si depende de  $F_v$ , pero la resistencia no.

# **4.4.6.1. Columnas largas.**

Anteriormente se expresó que la fórmula de Euler tuvo un gran auge en el pandeo de columnas, además, en columnas largas sometidas a compresiones que generen esfuerzos axiales que permanezcan bajo el límite proporción, es aplicable y predice bien su resistencia (McCormac & Csernak, 2013). Estas columnas se pandean elásticamente (McCormac & Csernak, 2013; Cházaro,2019).

# **4.4.6.2. Columnas intermedias.**

Las columnas intermedias se comportan diferente a comparación de las columnas largas, en este sentido:

En columnas intermedias, algunas fibras alcanzarán el esfuerzo de fluencia y otras no. Los miembros fallarán tanto por fluencia como por pandeo y su comportamiento se denomina inelástico. La mayoría de las columnas caen en este rango. (Para que la fórmula de Euler sea aplicable a estas columnas, ésta deberá modificarse de acuerdo con el concepto de módulo reducido o al de módulo tangente para tomar en cuenta la presencia de esfuerzos residuales. (McCormac & Csernak, 2013, p 148).

# **4.4.6.3. Columnas cortas.**

Su falla ocurrirá con el esfuerzo de fluencia y será por aplastamiento y no habrá pandeo. Estos elementos no se analizan puesto que en la gráfica esfuerzo crítico vs relación de esbeltez no se conoce ningún valor para delimitar este comportamiento (Cházaro, 2019).

# **4.5. Diseño de elementos sometidos a compresión**

Los elementos que se pueden construir pueden ser de concreto, acero o mixtas, el software trabajará con secciones netamente de acero conformadas en caliente o perfiles compuestos (libre dimensión), que resistan la compresión. En este sentido, considerando la teoría anterior, también se debe tener en cuenta lo siguiente:

# *4.5.1. Diseño con factores de carga y resistencia (LRFD)*

Se conocen 2 métodos para el diseño estructural, éstos son el Diseño con Factores de Carga y Resistencia (LRFD: Load and Resistance Factor Design) y el Diseño por Esfuerzos

Permisibles (ASD: Allowable Strength Design). Para este caso se utilizará el método LRFD, el cual utiliza factores de mayoración de carga (Combinaciones) y un factor  $\varphi$  que reduce la capacidad nominal (con el fin de considerar las variaciones de resistencia, incertidumbre constructiva, etc., este valor es menor a 1) (McCormac & Csernak, 2013).

# *4.5.2. Nudos*

La importancia del nudo radica en como el elemento va a trabajar, por lo que es un concepto fundamental en el estudio de estructuras metálicas, su clasificación influye en la transmisión de momentos. Los nudos son articulados si permite el giro entre elementos sin originar momentos apreciables, a su vez, si un nudo es rígido, la diferencia entre el ángulo inicial del giro y el final es cero, es decir, transmite las fuerzas y momentos. Generalmente se consigue este tipo de nudos con riostras; aunque desde un punto de vista estricto todas las uniones se deben considerar semirrígidas, ya que la rigidez nula o infinita de los elementos no es posible; sin embargo, se considera como se mencionó inicialmente para facilidad los cálculos (Monfort, 2006).

Tener en cuenta las conexiones de las columnas sometidas a compresión determinara en gran medida la resistencia, puesto que de esto depende el factor **k** de longitud efectiva.

#### **Figura 29**

*Transferencia de momentos en nudos articulados y rígidos.* 

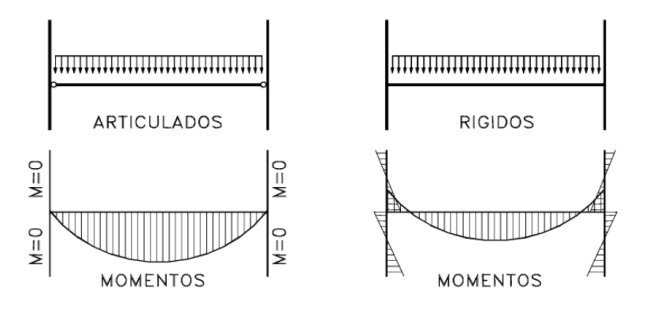

*Nota.* Adaptado de Figura 3.2, J. M. Lleonart 2006. Universitat Politécnica de Valéncia

#### *4.5.3. Cargas*

Es una fuerza o acción externa ya sea por peso propio de los elementos o cualquier carga muerta, viva, alteraciones externas como lo es el viento o sismo, provocando una reacción en la estructura, deformándola, estas cargas pueden ser de servicio o mayoradas para una carga de diseño (NSR-10, 2010). Se debe tener en cuenta que, el software realiza el análisis con la carga última de cada elemento (demanda), lo que hace que previamente el diseñador deba obtener esta carga para el funcionamiento adecuado del programa.

Teniendo en cuenta lo anterior, el software tendrá en cuenta los 3 modos de pandeo mencianos anteriormente, cabe resaltar que algunos autores nombran que en realidad son 4, siendo estos: pandeos por flexión; pandeo local; pandeo por torsión y pandeo por flexo-torsión. En este sentido, la NSR-10 presenta las ecuaciones para determinar la resistencia tanto para flexión, y para torsión o flexo-torsión, siendo el pandeo local un factor  $\bf{Q}$  que se agrega a las ecuaciones dependiendo de su relación ancho espesor (siendo  $\mathbf{Q} = \mathbf{1}$  si no hay elementos esbeltos y  $\mathbf{Q}$  < 1 si tiene elementos esbeltos). Claramente  $\mathbf{Q}$  tiene su formulación y se presentará más adelante.

## *4.5.4. Pandeo general o pandeo por flexión*

Cuando una columna está sometida a compresión, los elementos metálicos al ser delgados, pueden deformarse lateralmente alrededor de los ejes principales y centroides de la columna y suele ser más crítico en el eje débil. Sin embargo, la longitud efectiva juega un papel fundamental y no siempre el eje *y* es el de menor resistencia, esto dependerá de las condiciones nombradas anteriormente (Cházaro,2019).

# **Figura 30** *Modo de pandeo general de una columna con dos ejes de simetría*

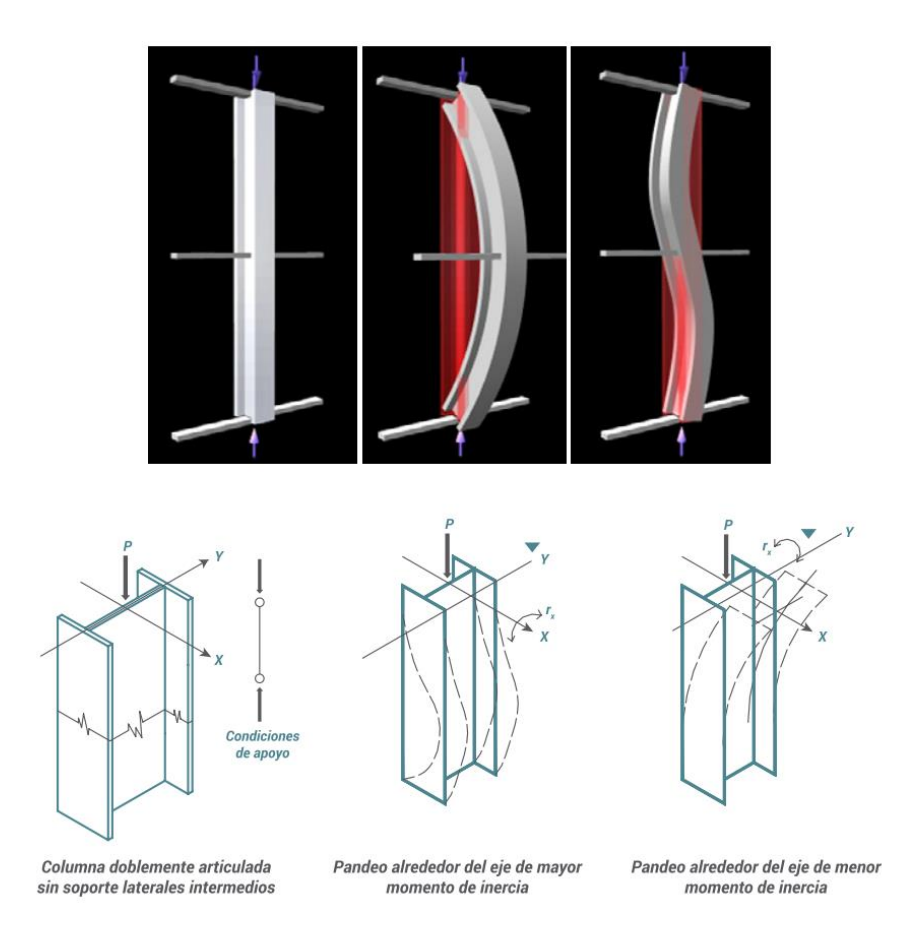

*Nota.* Adaptado de Modo de pandeo general de una columna con dos ejes de simetría, C. Cházaro, 2019. Valeria Giselle Uribe Pérez.

# *4.5.5. Pandeo local*

Anteriormente ya se ha mencionado acerca del pandeo local y se expresó que esta deformación ocurre cuando una sección transversal tiene elementos demasiado delgados que se pandean localmente a compresión antes de que ocurra otro modo de falla. Este modo de pandeo se mide con la relación de esbeltez, ancho espesor del elemento (Cházaro,2019). Cabe resaltar que la sección puede tener uno, dos o ningún elemento esbelto. En este sentido, cuando un miembro tenga elementos esbeltos las ecuaciones para obtener el esfuerzo crítico se deben modificar, siendo **Q** el factor de reducción (Troglia, 2013)

**Figura 31** *Pandeo local de patines y de alma*

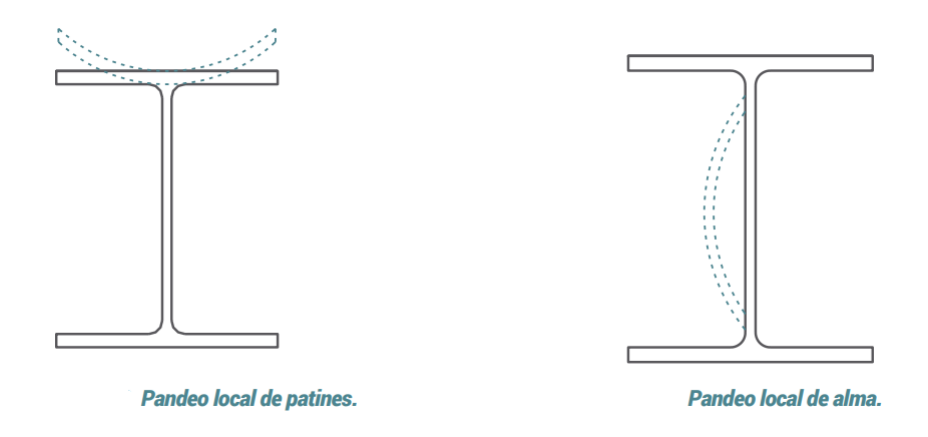

*Nota.* Adaptado de Pandeo local de patines y Pandeo local del alma, C. Cházaro, 2019. Valeria Giselle Uribe Pérez.

# *4.5.6. Pandeo por flexotorsión*

Cuando se tiene columnas con baja rigidez a la torsión, como las de secciones transversales abiertas de paredes delgadas, es necesario tener en cuenta la torsión. Por lo tanto, el pandeo por torsión o flexo-torsión, es un modo de falla de las columnas con secciones asimétricas o con un eje de simetría, con baja resistencia a torsional (Troglia, 2013) En este sentido se presentan las fórmulas para determinar la resistencia de columnas sometidas a compresión (inicialmente sin elementos esbeltos).

# *4.5.7. Fórmulas para determinar la resistencia de miembros sometidos a compresión*

La NSR-10 presenta las siguientes fórmulas para determinar la resistencia de miembros sometidos a compresión.

### **4.5.7.1. Provisiones generales.**

La NSR-10 (2010) en el capítulo F.2 presenta las siguientes fórmulas que se aplica a miembros solicitados por compresión axial a través del eje centroidal.

La resistencia de diseño a compresión se tomará igual a  $\varphi_c P_n$  , donde:  $\varphi_c = 0.90$  y  $P_n$  , la resistencia nominal a compresión y será el menor entre los valores obtenidos para los estados límites de pandeo por flexión, pandeo por torsión y pandeo por flexo-torsión.

Además, presenta una tabla donde resume donde aplica cada modo de pandeo, siendo esta la siguiente:

#### **Figura 32**

*Numerales aplicables para el diseño a compresión según la NSR-10*

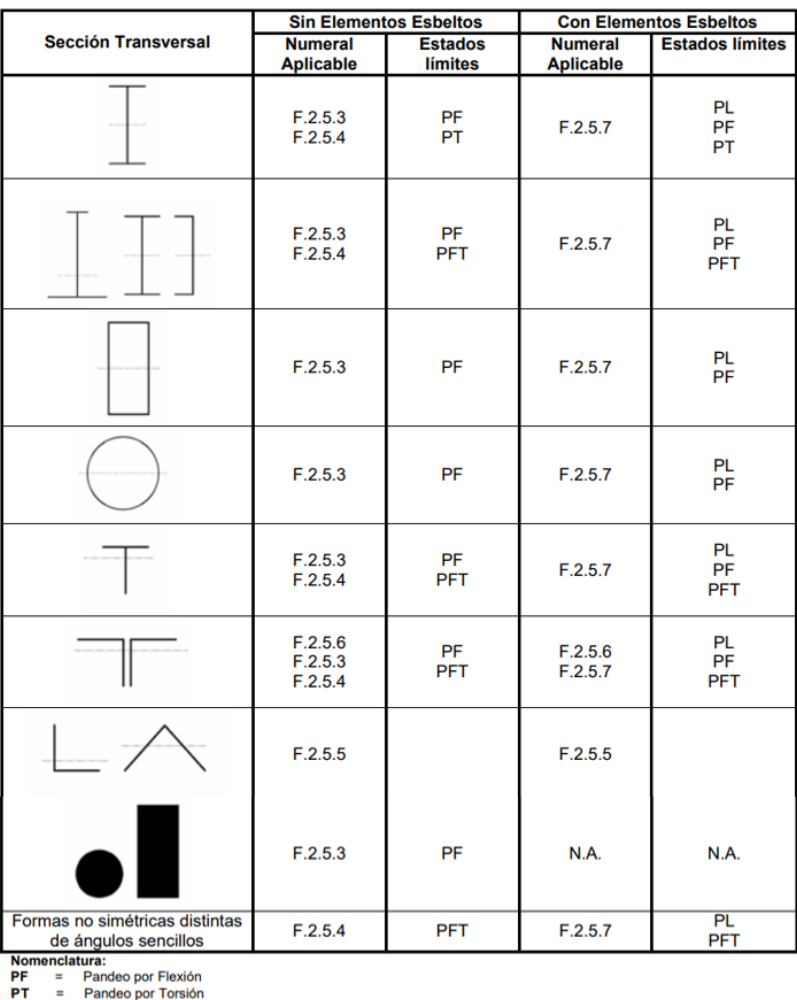

**PFT** = Pandeo por Flexo-Torsión<br> **PFT** = Pandeo por Flexo-Torsión<br> **PL** = Pandeo local

*Nota.* Adaptado de Selección de los numerales aplicables para el diseño a Compresión, NSR-10, 2010. Asociación Colombiana De Ingeniería Sísmica.

# **4.5.7.2. Pandeo por flexión de miembros sin elementos esbeltos**

Según la NSR-10 (2010) solo se aplican estas ecuaciones a elementos a compresión que no tengan elementos esbeltos (definidos anteriormente en la tabla *Valores Límite de la Relación Ancho a Espesor para Elementos de Miembros a Compresión Axial)*

Donde:

$$
P_n = F_{cr} A_g
$$

 $F_{cr}$  se calcula, según su relación de esbeltez.

**a**) Cuando  $\frac{Kl}{r} \leq 4.71 * \sqrt{\frac{E}{F_1}}$  $\frac{E}{F_y}$ ó  $\left(F_e \geq 0.44 F_y\right)$  $F_{cr} = [0.658^{(F_y/Fe)}] * F_y$ **b**) Cuando  $\frac{Kl}{r} > 4.71 * \sqrt{\frac{E}{F_1}}$  $\frac{E}{F y}$ ó  $\left( F_e < 0.44 F_y \right)$  $F_{cr} = 0.877 * F_e$ 

Donde:

 $F_e$  = esfuerzo crítico de pandeo elástico calculado según la fórmula:

$$
F_e = \frac{\pi^2 E}{(KL/r)^2}
$$

**Figura 33**

*Curva de esfuerzo crítico Fcr Vs relación de esbeltez (KL/r)*

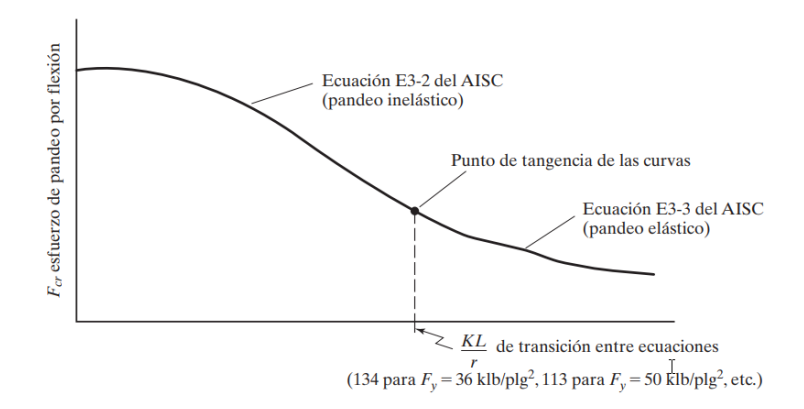

*Nota.* Adaptado de Curva para columna según el AISC, J.C Mccormac & S, F Csernak, 2013. Alfaomega Grupo Editor.

# **4.5.7.3. Pandeo por torsión y pandeo por flexo-torsión de miembros sin elementos esbeltos.**

Según la NSR-10 (2010) solo se aplica a miembros de simetría simple y miembros no simétricos, y a algunos miembros de simetría doble como aquellos en forma de cruz o columnas armadas, sin elementos esbeltos según las definiciones del numeral F.2.2.4.1 para elementos bajo esfuerzos uniformes de compresión. En el caso de ángulos sencillos, deberán aplicarse estos requisitos cuando  $b / t > 20$ .

La resistencia nominal a compresión,  $P_n$ , para los estados límites de pandeo por flexotorsión y pandeo por torsión, se determinará se muestra:

con el esfuerzo crítico,  $\mathbf{F}_{cr}$ , calculado como sigue:

**a)** Para miembros a compresión en ángulos dobles dispuestos en **T** con una separación tal que la constante de alabeo  $C_w$  es despreciable, y secciones en **T**:

$$
F_{cr} = \left(\frac{F_{cry} + F_{crz}}{2H}\right) \left[1 - \sqrt{1 - \frac{4F_{cry}F_{crz}H}{\left(F_{cry} + F_{crz}\right)^2}}\right]
$$

donde  $F_{crv}$  se toma como el  $F_{cr}$  de las fórmulas del numeral 4.5.7.2 para pandeo por flexión alrededor de eje de simetría "y", con  $\frac{KL}{L}$  $\frac{\kappa}{r} = \frac{KL}{r_v}$  $\frac{h}{r_y}$  para secciones en **T**, y según el numeral y con la relación de esbeltez modificada para ángulos dobles dispuestos en **T** (La relación de esbeltes modificada se expresará más adelante) Siendo:

$$
F_{crz} = \frac{G * J}{A_g * \overline{r_o}^2}
$$

- **b**) Para todos los siguientes casos,  $\mathbf{F}_{cr}$  se determinará según las fórmulas del numeral **4.5.7.2** para pandeo por flexión usando el esfuerzo de pandeo elástico por torsión o por flexo-torsión, **Fe**, calculado como sigue:
	- **(i)** para miembros con simetría doble:

$$
F_e = \left[\frac{\pi^2 E C_w}{(K_z L)^2} + G J\right] \frac{1}{I_x + I_y}
$$

**(ii)** Para miembros de simetría simple donde **"y"** es el eje de simetría, incluidos ángulos dobles distanciados de manera que la constante de alabeo  $C_w$  no es despreciable:

$$
F_{cr} = \left(\frac{F_{ey} + F_{ez}}{2H}\right) \left[1 - \sqrt{1 - \frac{4F_{ey}F_{ez}H}{(F_{ey} + F_{ez})^2}}\right]
$$

(iii) Para miembros no simétricos,  $F_e$ , es la menor de las raíces de la siguiente ecuación cúbica:

$$
(F_e - F_{ex})(F_e - F_{ey})(F_e - F_{ez}) - F_e^2 (F_e - F_{ey}) \left(\frac{X_o}{\overline{r_o}}\right)^2 - F_e^2 (F_e - F_{ex}) \left(\frac{Y_o}{\overline{r_o}}\right)^2 = 0
$$

Donde:

$$
F_{ex} = \frac{\pi^2 E}{(KL/r_x)^2}
$$
  
\n
$$
F_{ey} = \frac{\pi^2 E}{(KL/r_y)^2}
$$
  
\n
$$
F_{ez} = \left[ \frac{\pi^2 E C_w}{(KL)_z^2} + GJ \right] \frac{1}{A_g \overline{r_o}^2}
$$
  
\n
$$
G = \frac{E}{2(1 + v)}
$$
  
\n
$$
\overline{r_o}^2 = X_o^2 + Y_o^2 + \frac{I_x + I_y}{A_g}
$$
  
\n
$$
H = 1 - \frac{X_o^2 + Y_o^2}{\overline{r_o}}
$$

 $A_g$  = area bruta del miembro  $(mm^2, in^2 ...)$ .

- $C_w$  = constante de alabeo,  $(mm^6, in^6 ...)$ .
- $G =$  módulo de elasticidad a cortante del acero.
- $v =$  relación de Poisson.
- $I_x$ ,  $I_y$  = momentos de inercia alrededor de los ejes principales,  $(mm^4, in^4 ...)$ .
- **J** = constante torsional,  $(mm<sup>4</sup>, in<sup>4</sup> ...)$ .
- $K_x$  = factor de longitud efectiva para pandeo por flexión sobre el eje X.
- $K_y$  = factor de longitud efectiva para pandeo por flexión sobre el eje Y.
- $K_z$  = factor de longitud efectiva para pandeo por torsión.

 $X_o, Y_o$  = coordenadas del centro de cortantes medidas desde el centroide,  $(mm^4, in^4...)$ .

 $\overline{r_o}$ = radio polar de giro alrededor del centro de corte,  $(mm^4, in^4...)$ .

- $r_x$  = radio de giro alrededor del eje "x", (mm<sup>4</sup>, in<sup>4</sup> ...).
- $r_y$  = radio de giro alrededor del eje "y", (mm<sup>4</sup>, in<sup>4</sup> ...).

Teniendo en cuenta las fórmulas anteriores, en el caso **b) (iii)** Para miembros no simétricos,  $F_e$  se puede calcular por medio de un proceso iterativo o resolviendo la ecuación cúbica como sigue:

$$
a = 1 - \left(\frac{X_o}{r_o}\right)^2 - \left(\frac{Y_o}{r_o}\right)^2
$$

$$
b = F_{ey}\left(\frac{X_o}{r_o}\right)^2 - F_{ex}\left(\frac{Y_o}{r_o}\right)^2 - F_{ez} - F_{ey} - F_{ex}
$$

$$
c = F_{ey}F_{ez} + F e_x F_{ez} + F_{ex} F e_y
$$

$$
d = -F_{ex}F_{ey}F_{ez}
$$

Resultando:

$$
a * F_e^3 + b * F_e^2 + c * F_e + d = 0
$$

Para resolver la ecuación cúbica anterior, se utiliza la fórmula trigonométrica planteada por **François Viète**. En el caso que **a=0**, la formula no aplica, por lo tanto, se resolverá con una ecuación cuadrática y si **a** y **b** son cero, será una solución lineal. Pero es poco probable que esto ocurra.

### **4.5.7.4. Secciones armadas (miembros armados).**

# *4.5.7.4.1. Resistencia de diseño a compresión de miembros armados con componentes en contacto entre sí.*

Este apartado hace referencia a los perfiles armados que tienen algún componente en contacto entre sí, como los perfiles 2L espalda con espalda (2LBB) o 2C espalda con espalda (2CBB), entre otros.

### Según la NSR-10 (2010)

La resistencia nominal a compresión de miembros armados compuestos por dos o más perfiles conectados entre sí mediante pernos o soldaduras, se calculará de acuerdo con los numerales **F.2.5.3, F.2.5.4 o F.2.5.7(en el documento sería los numerales 4.5.7.2 y 4.5.7.3),** aplicando la siguiente modificación. Si el modo de pandeo genera en los perfiles individuales deformaciones que producen fuerzas cortantes en los elementos que los conectan,  $\frac{KL}{r}$  se modifica

 $\left(\frac{KL}{L}\right)$  $\left(\frac{dE}{dr}\right)_m$  y se determinara como sigue.

Para ilustrar un ejemplo de cuando se debe corregir la relación de esbeltez de miembro armados que cumplen lo anteriormente mencionado, se presenta la siguiente figura.

#### **Figura 34**

*Ejemplo de perfil en I con cubre placas*

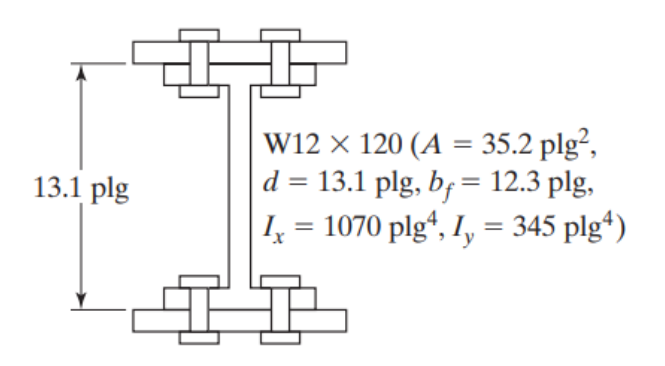

*Nota.* En la anterior sección se deberá corregir la relación de esbeltez en "x" que es donde hay cortante en los tornillos. Adaptado de Sección W más usada como columna con cubre placas, J.C Mccormac & S, F Csernak, 2013. Alfaomega Grupo Editor.

En este sentido, cuando haya cortante en los tornillos se deberá corregir la relación de esbeltez en el respectivo eje, teniendo en cuenta lo siguiente.

**(a)** Para conectores intermedios con pernos en condición de apriete ajustado:

$$
\left(\frac{KL}{r}\right)_m = \sqrt{\left(\frac{KL}{r}\right)^2 - \left(\frac{a}{r_i}\right)^2}
$$

**(b)** Para conectores intermedios soldados o con pernos pretensionados, sin incluir ángulos dobles distanciados:

$$
\left(\frac{KL}{r}\right)_m = \sqrt{\left(\frac{KL}{r}\right)^2 \frac{\alpha^2}{(1+\alpha^2)} \left(\frac{a}{r_{ib}}\right)^2}
$$

**(c)** Para ángulos dobles distanciados con conectores soldados:

$$
\left(\frac{KL}{r}\right)_m = \sqrt{\left(\frac{KL}{r}\right)^2 \frac{\alpha^2}{(1+\alpha^2)} \left[0.82\left(\frac{a}{r_{ib}}\right)^2 + 1.65\frac{A_i a L_b}{I_b} + 51.32\frac{an A_i}{L_b A_b}\right]}
$$

donde:

 $\left(\frac{KL}{m}\right)$  $\left(\frac{dx}{dt}\right)_m$  = ebeltez modificada para el miembro armado.  $\left(\frac{KL}{L}\right)$  $\frac{1}{r}$  $\mathbf{z}$  $\sigma$  = esbeltez del miembro armado, tratado como una unidad en la dirección de pandeo

considerada.

**a** = distancia entre conectores, mm.

 $r_i$ = radio mínimo de giro de un componente individual, mm.

 $r_{ib}$  = radio de giro de un componente individual relativo a su eje centroidal paralelo al eje de pandeo del miembro, mm.

 $\mathbf{a}$  = relación de separación =  $\mathbf{h}/r_{ib}$ .

**h** = distancia entre los centroides de los componentes individuales, medida

perpendicularmente al eje de pandeo del miembro, mm.

 $A_i$  = área de un ángulo,  $mm^2$  .

 $L<sub>b</sub>$  = longitud del conector medida entre los centroides de los ángulos, mm.

 $I_b$  = inercia del conector asociada a la flexión en el plano de los dos ángulos conectados,  $mm<sup>4</sup>$ .

**n =** factor de forma para deformaciones por cortante.

**n=** 3.33 para conectores en perfil angular.

**n=** 1.2 para conectores de sección rectangular.

**n=** 1.11 para conectores circulares.

 $A_b$  = área del conector,  $mm^2$ .

# *4.5.7.4.2. Resistencia de diseño a compresión de miembros armados con componentes sin contacto entre sí.*

Este apartado hace referencia a los miembros armados donde las partes no están en contacto entre sí; pero, los elementos se deben conectar entre sí o instalarse cubre placas perforadas o por diagonales y presillas. El propósito de estos elementos es mantener las diversas partes paralelas, su distancia constante y su distribución de esfuerzos, de esta manera se garantiza que trabaja el elemento en conjunto (McCormac & Csernak, 2013).

# **Figura 35**

*Ejemplo de miembros armados con componentes sin contacto entre sí*

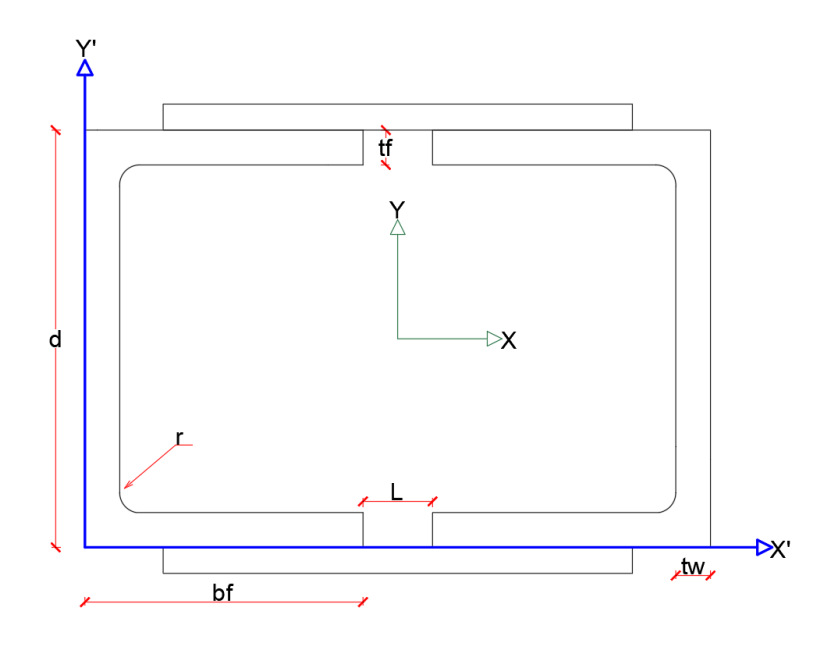

En este sentido, se dibujan los esquemas de unión en base a los de McCormac & Csernak, 2013. También, estas uniones garantizan que los elementos trabajen como una sección armada y **no es necesario modificar la relación de esbeltez.**

# **Figura 36**

*Vista lateral de una columna de miembros armados interconectados con cubre placas perforadas*

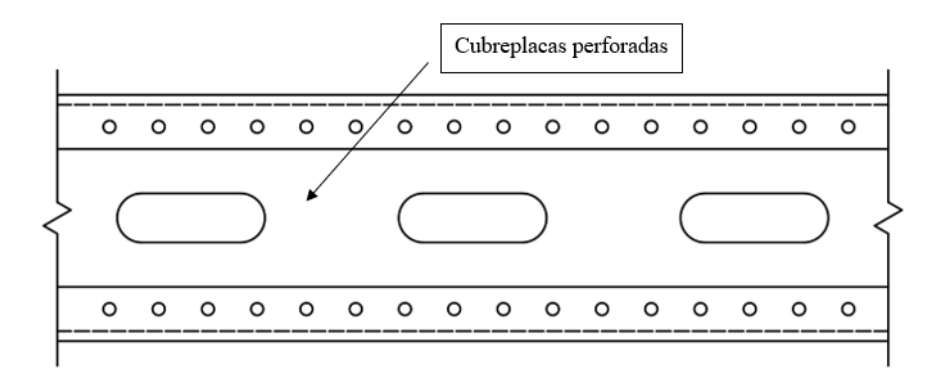

# **Figura 37**

*Vista lateral de una columna de miembros armados interconectados con celosía doble*

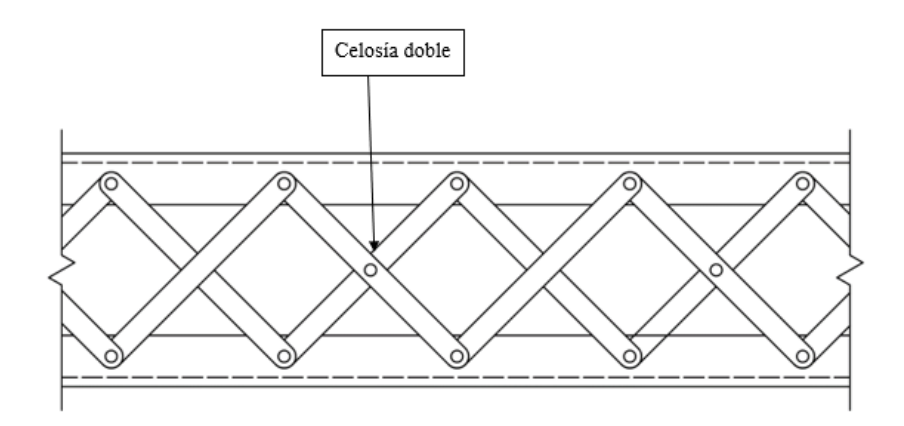

# **Figura 38**

*Vista lateral de una columna de miembros armados interconectados con celosía simple*

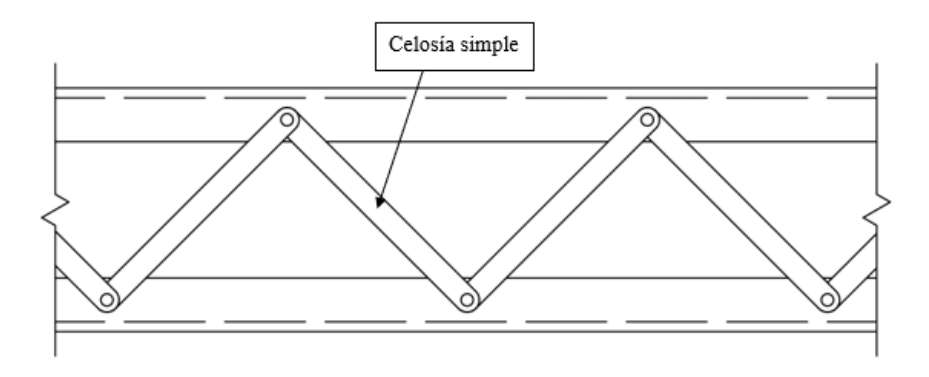

#### **4.5.7.5. Miembros sometidos a compresión con elementos esbeltos.**

Anteriormente se hablo acerca de los elementos esbeltos, donde la resistencia a compresión se ve afectada por un factor **Q,** que reduce la resistencia (debido al pandeo local). En este sentido, la NSR-10 (2010) tiene una sección para determinar el esfuerzo crítico en estos casos, y expresa que se aplica a miembros a compresión cuya sección incluye elementos esbeltos, según las definiciones del numeral **F.2.2.4.1** para elementos bajo esfuerzos uniformes de compresión. (El numeral **F.2.2.4.1 de la NSR10,** simplemente explica la clasificación de los elementos esbeltos Elementos atiesados y no atiesados).

Donde la resistencia nominal a compresión,  $P_n$ , se determinará con base en los estados límites de pandeo por flexión, pandeo por torsión y pandeo por flexo-torsión, como el producto:

$$
P_n = F_{cr} A_g
$$

 $\mathbf{F}_{cr}$  se calcula:

**a)** Cuando 
$$
\frac{Kl}{r} \le 4.71 * \sqrt{\frac{E}{QFy}}
$$
 ó  $(F_e \ge 0.44QF_y)$   
 $F_{cr} = Q[0.658^{(QF_y/Fe)}] * F_y$   
**b)** Cuando  $\frac{Kl}{r} > 4.71 * \sqrt{\frac{E}{QFy}}$  ó  $(F_e < 0.44QF_y)$   
 $F_{cr} = 0.877 * F_e$ 

Donde:

 $F_e$  = esfuerzo crítico de pandeo elástico que se determinan de acuerdo al numeral 4.5.7.3 Teniendo en cuenta lo anterior, la norma expresa que el numeral 4.5.7.3 solo aplica en ángulos simples s $i \frac{b}{t} \le 20$ . Sin embargo, para el software Koutetsu, se determinará y se calculará la resistencia como la menor de las obtenidas.

**Q = 1,0** para miembros con secciones no esbeltas, según las definiciones del numeral **F.2.2.4.1**  para elementos bajo esfuerzos de compresión uniforme.

 $Q = Q_s * Q_a$  para miembros con secciones esbeltas, según las definiciones de **F.2.2.4.1** para elementos bajo esfuerzos de compresión uniforme.

Además, la NSR-10 (2010) Expresa que:

Para secciones transversales donde la condición de "esbeltos" ocurre solamente en elementos no atiesados,  $\mathbf{Q} = \mathbf{Q}_s * (\mathbf{Q}_a = 1)$ . Para secciones transversales donde la condición de "esbeltos" ocurre solamente en elementos atiesados,  $Q = (Q_s = 1) * Q_a$ . Para secciones transversales donde la condición de "esbeltos" ocurre tanto en elementos no atiesados como en elementos atiesados,  $\mathbf{Q} = \mathbf{Q}_s * \mathbf{Q}_a$  Para secciones transversales que contienen varios elementos no atiesados esbeltos, es conservador tomar para  $\mathbf{Q}_s$  el menor valor, correspondiente al elemento más esbelto. (NSR-10, 2010, p. F-54)

# **4.5.7.6. Elementos no atiesados esbeltos, .**

El factor  $\boldsymbol{Q_s}$  según la NSR-10 se define como:

**(a)** Para aletas, ángulos o platinas que sobresalen de columnas u otros miembros en perfiles laminados a compresión:

(i) Canada 
$$
\frac{b}{t} \le 0.56 \sqrt{\frac{E}{F_y}}
$$
.

$$
Q_s=1.0
$$

**(ii)** Cuando 
$$
0.56 \sqrt{\frac{E}{F_y}} < \frac{b}{t} < 1.03 \sqrt{\frac{E}{F_y}}
$$
.

$$
Q_s = 1.415 - 0.74 \left(\frac{b}{t}\right) \sqrt{\frac{F_y}{E}}
$$

(iii) Cuando  $\frac{b}{t} \ge 1.03 \sqrt{\frac{E}{F_1}}$  $\frac{E}{F_y}$ .

$$
Q_s = \frac{0.69E}{F_y \left(\frac{b}{t}\right)^2}
$$

- **(b)** Para aletas, ángulos o platinas que sobresalen de columnas u otros miembros armados sometidos a compresión:
- (i) Cuando  $\frac{b}{t} \leq 0.64 \sqrt{\frac{EK_c}{F_v}}$  $\frac{F_{x}}{F_{y}}$ .

 $Q_s = 1.0$ 

0.9E $K_c$ 

 $F_y\left(\frac{b}{t}\right)$  $\frac{\omega}{t}$ 2

- **(ii)** Cuando 0.64  $\left| \frac{EK_c}{F} \right|$  $\frac{EK_c}{F_y} < \frac{b}{t}$  $\frac{b}{t} \leq 1.17 \sqrt{\frac{EK_c}{F_v}}$  $\frac{r_{\Lambda_c}}{F_y}$ .  $Q_s = 1.415 - 0.65$  (  $\boldsymbol{b}$  $t\,$  $\frac{F_y}{F_y}$  $EK_c$
- (iii) Cuando  $\frac{b}{t} > 1.17 \sqrt{\frac{EK_c}{F_v}}$  $\frac{r_{\Lambda_c}}{F_y}$ .  $Q_{\rm s}=$

Donde 
$$
K_c = \frac{4}{\sqrt{\frac{h}{tw}}}
$$
 pero se debe cumplir 0.35 ≤  $K_c$  ≤ 0.76.

**(c)** Para ángulos sencillos.

(i) Canada 
$$
\frac{b}{t} \le 0.45 \sqrt{\frac{E}{F_y}}
$$
.

 $Q_s = 1.0$ 

(ii) Canada 
$$
0.45\sqrt{\frac{E}{F_y}} < \frac{b}{t} \le 0.91\sqrt{\frac{E}{F_y}}
$$
.  
 $Q_s = 1.34 - 0.76\left(\frac{b}{t}\sqrt{\frac{F_y}{E}}\right)$ 

(iii) Cuando  $\frac{b}{t} > 0.91 \sqrt{\frac{E}{F_1}}$  $\frac{E}{F_{y}}$ .

$$
Q_s = \frac{0.53E}{F_y \left(\frac{b}{t}\right)^2}
$$

Donde:

- b = ancho total de la mayor aleta del ángulo, (mm).
- **(d)** Para almas de secciones en **T:**

(i) Canada 
$$
\frac{d}{t} \le 0.75 \sqrt{\frac{E}{F_y}}
$$
.

 $Q_s = 1.0$ 

2

(ii) Canada 
$$
0.45\sqrt{\frac{E}{F_y}} < \frac{d}{t} \le 1.03\sqrt{\frac{E}{F_y}}
$$
.  
 $Q_s = 1.908 - 1.22\left(\frac{d}{t}\right)\sqrt{\frac{F_y}{E}}$ 

(iii) Cuando 
$$
\frac{d}{t} > 1.03 \sqrt{\frac{E}{F_y}}
$$
.  

$$
Q_s = \frac{0.69E}{F_y(\frac{d}{t})}
$$

Donde:

$$
b =
$$
ancho del elemento a compresión no atiesado, mm.

- **d =** peralte nominal de la **T**, mm.
- **t =** espesor del elemento, mm.

# **4.5.7.7. Elementos atiesados esbeltos .**

El factor de reducción para una sección con elementos atiesados esbeltos,  $\pmb{Q}_a$  , se define como sigue:

$$
Q_a = \frac{A_e}{A_g}
$$

Donde:

 $A_g$  = área total de la sección transversal del miembro,  $mm^2$ 

 **=** sumatoria de las áreas efectivas de los elementos de la sección transversal, calculadas con base en los anchos efectivos reducidos,  $\bm{b}_{\bm{e}}$  ,  $mm^2$ 

El ancho efectivo reducido para un elemento,  $b_e$ , se calcula como sigue:

**(a)** Para elementos esbeltos bajo esfuerzo de compresión uniforme, con  $\frac{b}{f}$  $\frac{b}{t} > 1.49 \sqrt{\frac{E}{f}}$  $\frac{E}{f}$  excepto aletas de secciones cuadradas o rectangulares de espesor uniforme:

$$
b_e = 1.92t \sqrt{\frac{E}{f}} \left[ 1 - \frac{0.34}{\left(\frac{b}{t}\right)} \sqrt{\frac{E}{f}} \right] \le b
$$

donde:

 $f = F_{cr}$  calculado con base en  $Q = 1.0$ 

**(b)** Para paredes de secciones cuadradas o rectangulares con elementos de espesor uniforme

donde 
$$
\frac{b}{t} > 1.4 \sqrt{\frac{E}{f}}
$$
  

$$
b_e = 1.92t \sqrt{\frac{E}{f}} \left[ 1 - \frac{0.38}{\left(\frac{b}{t}\right)} \sqrt{\frac{E}{f}} \right] \le b
$$

Donde:

 $f=\frac{P_n}{4}$  $\frac{r_n}{A_e}$ , lo cual requiere un proceso iterativo, se puede de manera conservadora tomar f igual que  $F_v$ .

(c) Para secciones circulares cargadas axialmente, cuando  $0.11 \frac{E}{F_y} < \frac{D}{t}$  $\frac{D}{t}$  < 0.45  $\frac{E}{F_y}$ .

$$
Q = Q_a = \frac{0.038E}{F_y \left(\frac{D}{t}\right)} + \frac{2}{3}
$$

Donde:

**D =** diámetro exterior, mm.

**t =** espesor de pared, mm.

# **4.6. Lenguaje de programación, POO, IDE, Bases de datos y SGBD**

# *4.6.1. Lenguaje de programación*

Los lenguajes programación aparecieron alrededor de los años 50 y se basaron en paradigmas imperativos, orientado a objetos y funcional, buscando crear una aproximación entre el hombre y la máquina, siguiendo una lógica que ejecute los requerimientos para el desarrollo de un software de manera rápida y segura. Reduciendo costo computacional, ahorro de tiempo y facilitando que puedan ser resueltas rápidamente tareas extensas (Inca, 2012). En este sentido, actualmente existen innumerables lenguajes de programación, 700 aproximadamente según el blog centro de e-Learning.

Con respecto a lo anterior, los lenguajes se pueden clasificar atendiendo a su complejidad; por ejemplo: Lenguajes de máquina, las instrucciones del lenguaje están dadas en codificación binaria; el lenguaje ensamblador, es una programación simbólica que recibe instrucciones lógicas y luego se traducen a lenguaje máquina; y por último está el lenguaje de alto nivel, que permiten expresar estructuras de datos y de control de forma más sencilla, el primero conocido fue FORTRAN, seguidamente de más lenguajes de alto nivel como COBOL(Common Bussines Oriented Language), PL-I, Pascal, C, C++, Ada, Java, Visual, Basic (Durán et al.,2007).

# *4.6.2. Programación orientada a objetos*

El avance tecnológico de los hardware facilita tareas multidisciplinarias; sin embargo, el hardware no funciona si no se tiene un software, puesto que este último es quien da instrucciones. Por lo tanto, para suplir diversas necesidades se tienen que ir actualizando tanto hardware como software. En este sentido, diariamente se actualizan y se crean nuevas aplicaciones que son cada vez más potentes, y que requieren mayor complejidad. Esta complejidad puede caracterizarse como: adaptabilidad o transportabilidad, facilidad para transportarse de un sistema a otros; reusabilidad, usar componentes totales o parciales del software; mantenibilidad, que se resume en que el software sea fácil de entender para que pueda mejorarse por el equipo de trabajo respectivo (Durán et al.,2007).

Para suplir los objetivos se usan técnicas de diseño orientada a objetos, conociéndose como programación orientada a objetos (POO) (Durán et al.,2007; Ceballos,2007). El cual pueden entenderse como un conjunto de objetos que contienen datos y métodos que dialogan o interactúan entre sí y se debe determinar cuáles son los objetos del sistema las clases en que pueden agrupar y las relaciones entre ellos, con el fin de realizar la tarea o resolver el problema para el que fue escrito (Durán et al.,2007; Ceballos,2007; Barnes et al,2007).

## *4.6.3. Compiladores de códigos fuente*

Anteriormente, los programadores creaban o programaban su software con un editor de texto, posteriormente se compilaba y se generaba un ejecutable donde estaba el resultado del código, este proceso se hacía en repetidas ocasiones con el fin de probar el ejecutable y ver posibles errores, luego se modificaba y se repetía el ciclo (Mackenzie & Sharkey, 2003). A continuación, se muestra una imagen del ciclo que se realizaba anteriormente por todos los programadores.

#### **Figura 39**

*Ciclo para desarrollar un software.*

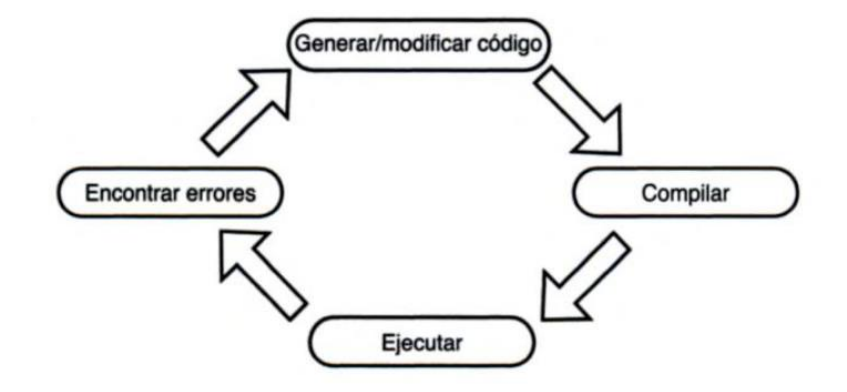

*Nota.* Adaptado de Los compiladores convierten el código fuente de los lenguajes de alto nivel en instrucciones que la computadora pueden comprender, D. Mackenzie & K. Sharkey, 2003. Pearson Educación.

Así como los lenguajes han avanzado, los compiladores también, surgiendo lo que hoy se conoce como entornos de desarrollo integrado (IDE). Los cuales permiten editar, depurar y compilar en una sola interfaz. Es importante diferenciar que un IDE no es un lenguaje de programación, sino que tiene agregado la funcionalidad de la edición, la ejecución y la compilación, además de ofrecer ayudas para el programador, además de reconocer distintos lenguajes de programación (Mackenzie & Sharkey, 2003)

# *4.6.4. Visual basic a Visual Basic.Net*

Los lenguajes de programación se han creado a lo largo de la historia y también se han actualizado, es por eso que desde hace varios años se tienen lenguajes "visuales" los cuales permiten programar con interfaces gráficas, uno de estos es visual Basic. BASIC (código de instrucciones simbólicas multipropósito para principiantes), fue creado en 1964 y es un lenguaje fácil de aprender que tuvo éxito, más tarde, en 1975, surgió Microsoft Basic como una versión de Microsoft, seguida de Quick Basic, Visual Basic 1.0 hasta el Visual Basic 6.0. Desde el Visual

Basic 5.0 era posible crear componentes "Bibliotecas" que se pueden utilizar de forma independiente y no se necesitaba repetir código, sino que se usaba desde la biblioteca y son modificables (Mackenzie & Sharkey, 2003). Visual Basic. 6.0 permitía capacidades de acceso a la red, sin embargo, tenía algunos problemas como la falta de herencia: la creación y manipulación de multihebra; poca interacción con otros lenguajes y pobre gestión de errores (Blanco, 2002).

Con respecto a la problemática o falencias en Visual Basic 6.0, surgió Visual Basic.Net. (O Visual Basic 7.0), el cual las corrige y mejora significativamente estas falencias. Porque permite (Full-OOP), incluyendo herencia, Windows forms, XML, gestión de errores estructurada, creación de aplicaciones de consola, web forms, etc. (Blanco, 2002).

Anteriormente se expresó que el lenguaje de programación utilizado para la creación del software sería VB.Net debido a que se utilizará programación orientada a objetos y además una interfaz gráfica, es el correcto. Además de que Microsoft tiene un IDE que contempla el lenguaje VB.Net y lo concerniente para edición, ejecución, depurador de errores, compilación, componentes, trabajo con bases de datos, etc. Por este motivo se utilizará Visual Estudio 2022 como IDE. Por otro lado, se utilizará se usará SQLite para el manejo de información básica, y para que el usuario pueda crear sus propios perfiles de manera local, el cual además tiene motores o gestores para la gestión de base de datos.

# *4.6.5. Bases de Datos y Sistemas de Gestión de Bases de datos*

El manejo de la información es una tarea que se ha necesitado desde hace varias décadas, puesto que empresas y otros usuarios necesitaban tener su información organizada y administrada para revisar, analizar y tomar decisiones. Anteriormente el manejo de la información se realizaba manualmente; sin embargo, con el auge de los sistemas informáticos

alrededor de los años 1950 y 1960, el tratamiento de los archivos de datos se realizaba secuencialmente con ayuda de cintas magnéticas, este procedimiento leía una información de entrada y escribía los datos de salida en otra cinta magnética de manera secuencial (Pisco et al., 2017).

Una década más tarde, con la implementación de los discos fijos, que permitieron el acceso directo a los datos, se empezaba a solucionar el problema de la secuencialidad, resultando bases de red y jerárquicas, que permitieron las listas y árboles. Sin embargo, con el alto flujo de información que ya se contaba en la época, surgieron las bases de datos relacionales. Pero, con la necesidad de manipular y administrar tanta información, surgieron los sistemas de gestión de bases de datos en redes. En consecuencia, las bases de datos relacionales no pudieron competir con las bases de datos en red y jerárquicas por falta de eficiencia en gestión de la información.

En consecuencia, surgió System R, proyecto de International Business Machines (IBM), donde hicieron un sistema de bases de datos relacionales eficiente. Finalmente, en 1990 se implementó el lenguaje SQL, un lenguaje de consultas estructurado que permitió la toma de decisiones y consultas (Pisco et al., 2017).

Con lo anterior, la implementación de las bases de red jerárquicas se le llamó la primera generación de Sistema de Gestión de Base de Datos (SGBD); las bases de datos relacionales fueron la segunda generación de SGBD; seguidas de las bases de datos orientada a objetos, siendo esta última la tercera generación de los SGBD que actualmente permiten almacenamiento de imágenes, voz, archivos multimedia y pueden estar conectadas a la Web. Dicho lo anterior, actualmente existen los sistemas de múltiples bases de datos donde se realiza operaciones con varios sistemas de bases de datos (Marqués, 2011).

En este sentido, una base de datos "es un conjunto de datos almacenados en memoria externa que están organizados mediante una estructura de datos. Cada base de datos ha sido diseñada para satisfacer los requisitos de información de una empresa u otro tipo de organización" (Marqués, 2011, p.10), así mismo, pueden ser utilizadas y compartidas por usuarios y aplicaciones diferentes, también pueden considerarse como una colección de datos que pueden ser ordenados, seleccionados, actualizados, insertados y borrados, es decir que pueden ser variables en el tiempo, lo que facilita el diseño de aplicaciones y que los tratamientos de datos sean más eficientes (Pisco et al., 2017).

#### *4.6.6. Sistema gestor de bases de datos SQLite*

"Sistema de gestión de bases de datos relacional, famoso por su pequeño tamaño. A diferencia de otros sistemas cliente-servidor el motor de SQLite no es un proceso independiente, lo que hace que la latencia sea menor y el acceso más eficiente. Debido a su facilidad de uso, su pequeño tamaño y su versatilidad SQLite es utilizado en una gran variedad de aplicaciones. Su uso ha sido muy popular en las aplicaciones para Smartphone con sistema operativo Android o iOS" (Gonzáles, 2019, p.11).

En este sentido, es claro resaltar que es un procesador independiente del programa, y que permite la creación, modificación y actualización de una base de datos relacionales y además es el intermediario entre el programador y la base de datos. SQLite tiene varios SGBD como SQLiteStudio; SQLite Admininistrator; DB Browser for SQLite; SQLite Manager; Navicat for SQLite, etc. (Gonzáles, 2019,).

Cuando se crea la base de datos relacional, permite manejar la información en tablas y establece relaciones entre ellas, lo que posibilita utilizar como subrutinas en el momento de la programación, para agregar, crear, modificar, borrar y obtener información de la base de datos. Las variables de información que se puede guardar son bastantes y permite el uso de variables de tipo texto, enteros, reales, entre otras, que sirve para una mayor organización en los datos y la extracción de las misma, también, permite almacenar información hasta 281 TB (SQLite, 2023).

Aunque originalmente la base de datos se creó para el tipo de lenguaje C, actualmente se puede usar en diferentes tipos de lenguaje de programación como Python, Java, Delphi, C++, pascal, Visual Basic 6 claro está en Visual Basic.NET, entre otros (Muradas, 2018; Owens 2006).

Por lo tanto, para el desarrollo del software se usará el SGBD DB Browser for SQLite

# **4.7. Fórmulas para determinar las propiedades geométricas de perfiles**

# *4.7.1. Perfiles laminados en caliente*

**4.7.1.1. Perfiles en I sin pendiente y con radios.**

#### **Figura 40**

*Perfil tipo I sin pendiente*

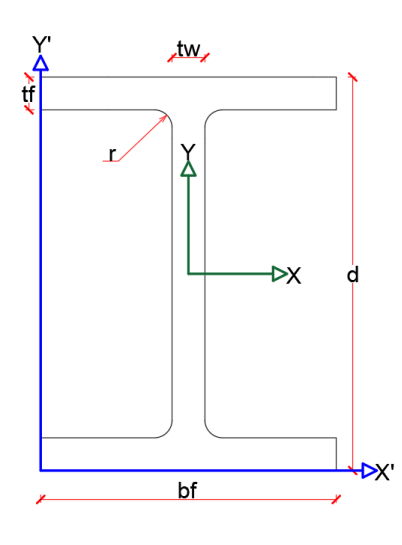

# *4.7.1.1.1. Área.*

La figura consta con 3 rectángulos y tiene 4 figuras que son la resta de un cuadrado de lado **r** menos el cuarto de circulo de radio **r**, de aquí en adelante conocido como sobrante.

$$
A_I = 2 * bf * tf + (d - 2 * tf) * tw + 4 * r2 - \pi * r2
$$

# *4.7.1.1.2. Centroides geométricos.*

$$
X_{cg} = \frac{bf}{2} \qquad \qquad Y_{cg} = \frac{d}{2}
$$

# *4.7.1.1.3. Inercias.*

Para el cálculo de la inercia de la sección en I, se tiene en cuenta la inercia de los rectángulos sobre el centro de área de la figura, que al ser simétrica está en la mitad de sus dimensiones, se utilizará el teorema de ejes paralelos, previamente mencionado.

$$
I_{x_{rectangular}} = \left(\frac{bf * tf^3}{12} + \left(Y_{cg} - \frac{tf}{2}\right)^2 * tf * bf\right) * 2 + \frac{tw * (d - 2 * tf)^3}{12}
$$

Para la inercia del sobrante es:

$$
C_{sobrante} = \frac{2*r}{3*(4-\pi)}
$$

Donde  $C_{sobrante}$  es el centroide del sobrante.

#### **Figura 41**

*Representación gráfica del sobrante*

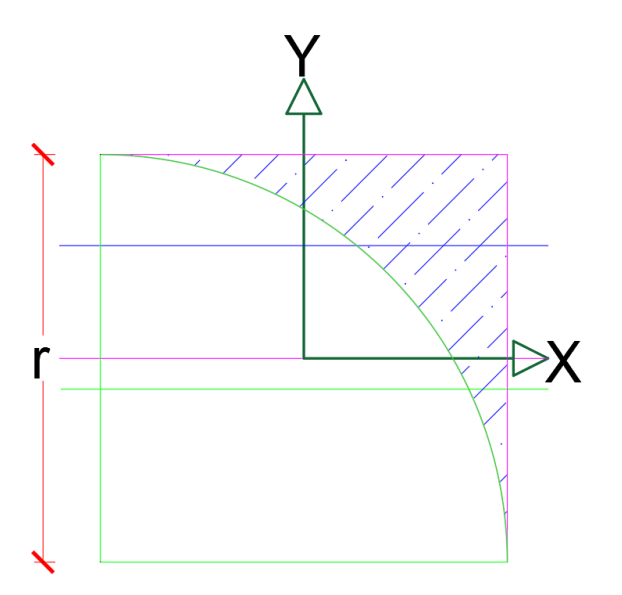

Por lo que la inercia de los sobrantes es:

$$
I_{x\,sobrante} = \frac{r^4}{3} - \pi * \frac{r^4}{16} - \left(r^2 - \pi * \frac{r^2}{4}\right) * \left(\frac{2*r}{3*(4-\pi)}\right)^2
$$

Con esto ya se puede calcular la inercia de toda la sección tanto en el sentido del eje X y en sentido del eje Y.

$$
I_{x_{Total}} = I_{x_{rectangular}} + \left(I_{x_{Sobrante}} + \left(r^2 - \pi * \frac{r^2}{4}\right) * \left(Y_{cg} - tf - r + \frac{2*r}{3(4-\pi)}\right)^2\right) * 4
$$

Se procede de manera similar para el momento de inercia alrededor del eje Y.

$$
I_{\text{y}_{rectangular}} = \left(\frac{tf * tb}{12}\right) * 2 + \frac{(d - 2 * tf) * tw^3}{12}
$$

Como la inercia del sobrante con respecto al eje Y es la misma que la inercia con respecto a X, el momento de inercia total es igual a:

$$
I_{\mathcal{Y}_{Total}} = I_{\mathcal{Y}_{rectangular}} + \left(I_{\mathcal{Y}_{Sobrante}} + \left(r^2 - \pi * \frac{r^2}{4}\right) * \left(\frac{tw}{2} + r - \frac{2*r}{3(4-\pi)}\right)^2\right) * 4
$$

*4.7.1.1.4. Módulos elásticos.*

$$
Sx = \frac{Ix}{Y_{cg}}
$$
 
$$
Sy = \frac{Iy}{X_{cg}}
$$

# *4.7.1.1.5. Módulos plásticos.*

Como es una sección de doble simetría, el centro plástico coincide con el centro geométrico.

Por facilidad el módulo plástico en el eje X, se discretizó la sección I y los sobrantes del círculo, por lo que queda de la siguiente manera.

$$
ZxI = \left(bf * tf * \frac{d - tf}{2} + tw * \frac{(Y_{Cg} - tf)^2}{2}\right) * 2
$$
  

$$
ZxS = \left(r^2 - \pi * \frac{r^2}{4}\right) * \left(Y_{Cg} - tf - r + \frac{r * 2}{3 * (4 - \pi)}\right) * 4
$$

Sumando estos resultados se obtiene el módulo plástico total de toda la sección.

$$
Zx = ZxI + ZxS
$$

Se procede de manera similar para el cálculo del módulo plástico en dirección Y.

$$
Zyl = \left(\frac{bf^2}{8} * tf + \frac{tw^2}{8} * \left(\frac{d}{2} - tf\right)\right) * 4
$$

$$
ZyS = \left(r^2 - \pi * \frac{r^2}{4}\right) * \left(\frac{tw}{2} + r + \frac{r*2}{3*(4-\pi)}\right)
$$

$$
Zy = Zyl + ZyS
$$

# *4.7.1.1.6. Radios de giro.*

$$
rx = \sqrt{\frac{Ix}{A}} \qquad \qquad ry = \sqrt{\frac{Iy}{A}}
$$

# *4.7.1.1.7. Constante torsional de Saint Venant.*

Según Steel Construction Institute (SCI) (2015) la constante torsional se obtiene de la siguiente manera.

Para el cálculo de J se necesita  $\propto_1$  y  $D_1$ 

$$
\alpha_1 = -0.042 + 0.2204 * \frac{tw}{tf} + 0.1355 * \frac{r}{tf} - 0.0865 * tw * \frac{r}{tf^2} - 0.0725 * \frac{tw^2}{tf^2}
$$

$$
D_1 = \frac{((tf + r)^2 + tw * (r + tw/4))}{2 * r + tf}
$$

$$
J = \frac{2 * bf * tf^3 + (d - 2 * tf) * tw^3}{3} + 2 * \alpha_1 * D_1^4 - 4 * 0.105 * tf^4
$$

# *4.7.1.1.8. Módulo de alabeo o constante de alabeo.*

Según SCI (2015) la constante de alabeo se obtiene de la siguiente manera.

$$
Cw = (d - tf)^2 * \frac{ly}{4}
$$
## **4.7.1.2. Perfiles en I con pendiente y con radios.**

#### **Figura 42**

*Perfil tipo IS con pendiente*

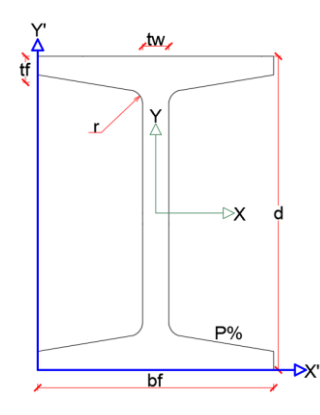

El radio solo se utilizará para el cálculo de Cw y J, no para las otras propiedades.

Para el cálculo de propiedades se separó la figura en alma y aletas.

#### **Figura 43**

*Aleta de los perfiles con pendiente*

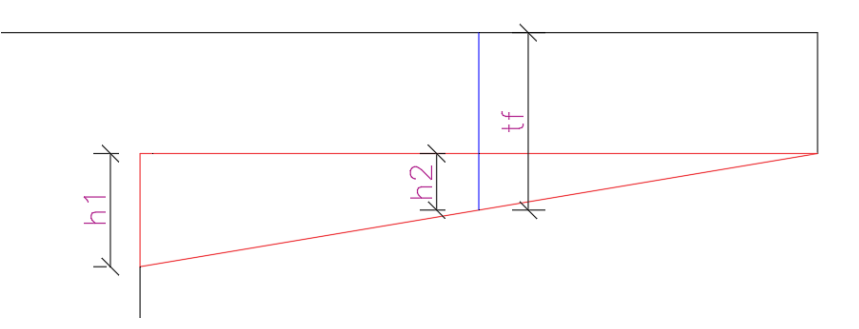

En la imagen se representa las dimensiones que se consideraran de la aleta, teniendo en cuenta que la ubicación  $t_f$  está en la mitad de  $(bf - tw)$ .

$$
h1 = \frac{bf - tw}{2} * \frac{P}{100}
$$

$$
h2 = \frac{h1}{2}
$$

*4.7.1.2.1. Área de una aleta.*

$$
A_{aleta} = \frac{bf - tw}{2} * (tf - h2) + \frac{(bf - tw) * h1}{4}
$$

*4.7.1.2.2. Centroide geométrico de una aleta.*

$$
X_{aleta} = \frac{\frac{(bf - tw)^2}{8} * (tf - h2) + \frac{(bf - tw)^2 * h1}{24}}{A_{aleta}}
$$

$$
Y_{aleta} = \frac{\frac{(bf - tw) * (tf - h2)^2}{4} + \frac{(bf - tw) * h1}{4} * (tf - h2 + \frac{h1}{3})}{A_{aleta}}
$$

### *4.7.1.2.3. Inercias de una aleta.*

$$
Ix_{Aleta} = \frac{(bf - tw) * (tf - h2)^{3}}{24} + \frac{(bf - tw) * (tf - h2)}{2} * (Y_{aleta} - \frac{tf - h2}{2})^{2}
$$
  
+ 
$$
\frac{(bf - tw) * h1^{3}}{72} + \frac{(bf - tw) * h1}{4} * (tf - h2 + \frac{h1}{3} - y_{aleta})^{2}
$$
  

$$
Iy_{Aleta} = \frac{(bf - tw)^{3} * (tf - h2)}{96} + \frac{(bf - tw) * (tf - h2)}{2} * (X_{aleta} - \frac{bf - tw}{4})^{2}
$$
  
+ 
$$
\frac{(bf - tw)^{3} * h1}{288} + \frac{(bf - tw) * h1}{4} * (X_{aleta} - \frac{bf - tw}{6})^{2}
$$

*4.7.1.2.4. Área.*

$$
A = A_{aleta} * 4 + d * tw
$$

*4.7.1.2.5. Centroide geométrico.*

$$
X_{cg} = \frac{bf}{2} \qquad \qquad Y_{cg} = \frac{d}{2}
$$

*4.7.1.2.6. Inercias.*

$$
I_x = \left(Ix_{Aleta} + A_{aleta} * \left(Y_{cg} - Y_{aleta}\right)^2\right) * 4 + tw * \frac{d^3}{12}
$$

$$
I_{y} = \left(I y_{Aleta} + A_{aleta} * \left(X_{aleta} + \frac{tw}{2}\right)^{2}\right) * 4 + tw^{3} * \frac{d}{12}
$$

*4.7.1.2.7. Módulos elásticos.*

$$
S_x = \frac{I_x}{Y_{cg}}
$$
 
$$
S_y = \frac{I_y}{X_{cg}}
$$

*4.7.1.2.8. Módulos plásticos.*

$$
Z_x = \left(A_{aleta} * \left(\frac{d}{2} - Y_{aleta}\right) * 2 + \frac{d^2}{8} * tw\right) * 2
$$

$$
Z_y = \left(\frac{tw^2 * d}{8} + \left(A_{aleta} * \left(X_{aleta} + \frac{tw}{2}\right)\right) * 2\right) * 2
$$

*4.7.1.2.9. Radios de giro.*

$$
rx = \sqrt{\frac{I_x}{A}}
$$
  $ry = \sqrt{\frac{I_y}{A}}$ 

### *4.7.1.2.10. Constante torsional de Saint Venant.*

Según Eng-Tips Forum (2019) la constante torsional se obtiene de la siguiente manera.

$$
J = 2 * (bf - 0.63 * tf) \frac{tf^3}{3} + (d - 2 * tf) * \frac{tw^3}{3} + 2 * \frac{tw}{tf} * (0.145 + 0.1 * \frac{r}{tf})
$$

$$
* \left( \frac{\left(r + \frac{tw}{2}\right)^2 + (r + tf)^2 - r^2}{2 * r + tf} \right)^4
$$

#### *4.7.1.2.11. Módulo de alabeo o constante de alabeo.*

Según SCI (2015) la constante de alabeo se obtiene de la siguiente manera.

$$
Cw = (d - tf)^2 * \frac{ly}{4}
$$

### **Figura 44**

*Perfil tipo T sin pendiente*

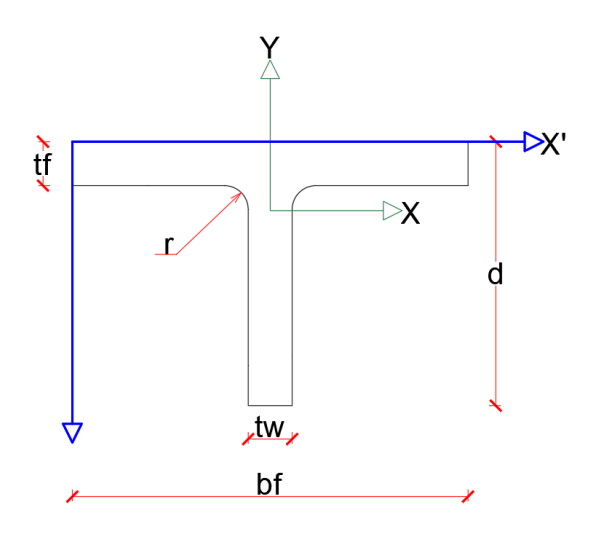

*4.7.1.3.1. Área.*

$$
A = tf * bf + (d - tf) * tw + \left(r^2 - \pi * \frac{r^2}{4}\right) * 2
$$

*4.7.1.3.2. Centro geométrico.*

 $Y_{cg}$ 

$$
= \frac{bf * \frac{tf^2}{2} + (d - tf) * tw * (\frac{d - tf}{2} + tf) + ((r^2 - \pi * \frac{r^2}{4}) * (tf + r - \frac{2 * r}{3 * (4 - \pi)})) * 2}{A}
$$

$$
X_{cg} = \frac{bf}{2}
$$

### *4.7.1.3.3. Inercias.*

Recordando el valor de  $I_x$  del sobrante.

$$
I_{x\text{Sobrante}} = \frac{r^4}{3} - \pi * \frac{r^4}{16} - \left(r^2 - \pi * \frac{r^2}{4}\right) * \left(\frac{2*r}{3*(4-\pi)}\right)^2
$$

$$
Ix_{T} = \frac{bf * tf^{3}}{12} + bf * tf * (Y_{cg} - \frac{tf}{2})^{2} + \frac{(d - tf)^{3} * tw}{12} + (d - tf) * tw
$$
  
\n
$$
* (d - Y_{cg} - \frac{d - tf}{2})^{2}
$$
  
\n
$$
Ix = Ix_{T} + 2 * (I_{x\text{Sobrante}} + (r^{2} - \pi * \frac{r^{2}}{4}) * (Y_{cg} - tf - r + \frac{2 * r}{3 * (4 - \pi)})^{2})
$$
  
\n
$$
Iy_{T} = \frac{tf * bf^{3}}{12} + (d - tf) * \frac{tw^{3}}{12}
$$
  
\n
$$
Iy = Iy_{T} + 2 * (I_{x\text{Sobrante}} + (r^{2} - \pi * \frac{r^{2}}{4}) * (\frac{tw}{2} + r - \frac{2 * r}{3 * (4 - \pi)}) )
$$

*4.7.1.3.4. Módulos elásticos.*

$$
S_x = \frac{I_x}{d - Y_{cg}}
$$
 
$$
S_y = \frac{I_y}{X_{cg}}
$$

### *4.7.1.3.5. Módulos plásticos.*

Para el módulo plástico alrrededor del eje Y no hay inconveniente ya que esta cordenada conincide con el centro geometrico, por lo que el valor es:

$$
Zy = \left(\frac{bf^2}{8} * tf + (d - tf) * \frac{tw^2}{8} + \left(r^2 - \pi * \frac{r^2}{4}\right) * \left(\frac{tw}{2} + r - \frac{2*r}{3 * (4 - \pi)}\right)\right) * 2
$$

En el eje X, el centro plástico dependerá de la posición que este Yp, ya que las formulaciones dependerán de su localización; sin embargo, para facilidad se hace un ciclo en Visual Basic.Net, siguiendo el siguiente diagrama de flujo.

**Figura 45**

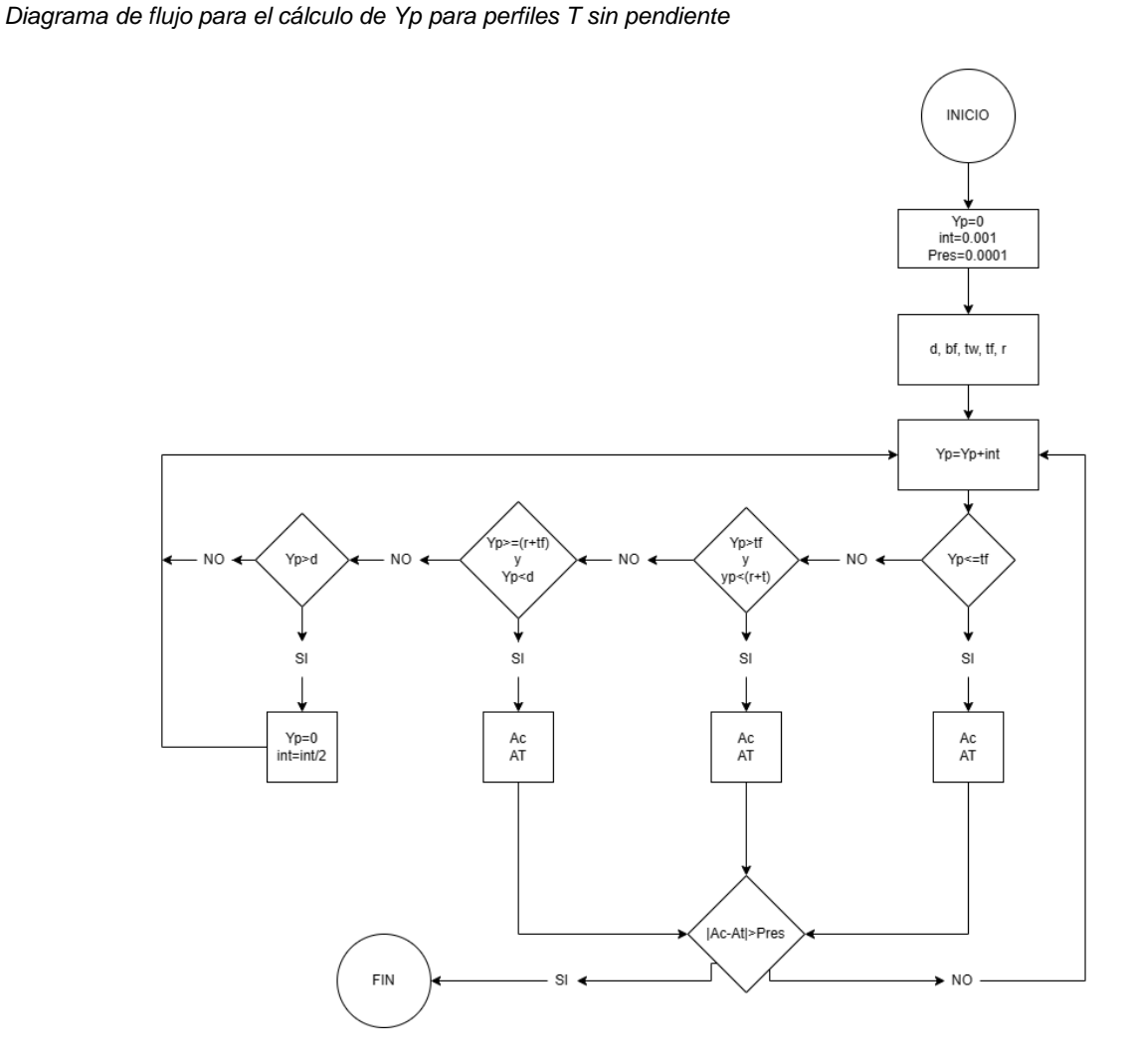

Donde las variables de entrada son d, bf, tw, tf, r y en cada ciclo se va incrementando el valor de Yp, cambiando así sistematicamente los valores de área a compresión (AC) y área a tensión (AT) y hasta que no encuentre un valor donde la resta de áreas sea menor que la presición no saldrá del ciclo, siempre entrando en el rango correspondiente.

### *4.7.1.3.6. Radios de giro.*

$$
rx = \sqrt{\frac{l_x}{A}}
$$
  $ry = \sqrt{\frac{l_y}{A}}$ 

#### *4.7.1.3.7. Constante torsional de Saint Venant.*

Según SCI (2015) la constante torsional se obtiene de la siguiente manera.

$$
\alpha = -0.042 + 0.2204 * \frac{tw}{tf} + 0.1355 * \frac{r}{tf} - 0.0865 * tw * \frac{r}{tf^2} - 0.0725 * \frac{tw^2}{tf^2}
$$

$$
D = \frac{((tf + r)^2 + tw * (r + \frac{tw}{4}))}{2 * r + tf}
$$

#### $J =$ 3  $+ \alpha * D^4 - 2 * 0.105 * tf^4 - 0.105 * tw^4$

### *4.7.1.3.8. Módulo de alabeo o constante de alabeo.*

Según SCI (2015) la constante de alabeo se obtiene de la siguiente manera.

$$
Cw = \frac{tf^3 * bf^3}{144} + \frac{1}{36} * \left(d - \frac{tf}{2}\right)^3 * tw^3
$$

### **4.7.1.4. Perfiles en T con radios y pendiente.**

#### **Figura 46**

*Perfil tipo TS con pendiente*

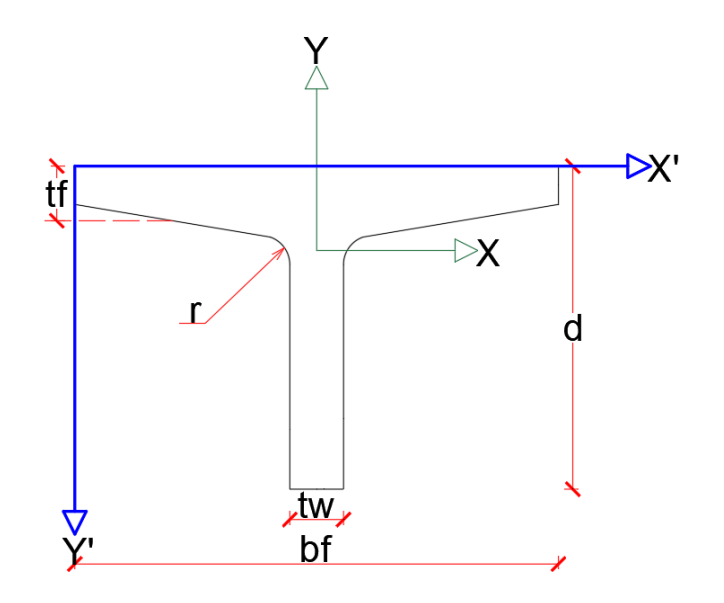

Recordando los cálculos de la aleta.

# *4.7.1.4.1. Área aleta.*

$$
A_{aleta} = \frac{bf - tw}{2} * (tf - h2) + \frac{(bf - tw) * h1}{4}
$$

# *4.7.1.4.2. Centroide de una aleta*

$$
X_{aleta} = \frac{\frac{(bf - tw)^2}{8} * (tf - h2) + \frac{(bf - tw)^2 * h1}{24}}{A_{aleta}}
$$

$$
Y_{aleta} = \frac{\frac{(bf - tw) * (tf - h2)^2}{4} + \frac{(bf - tw) * h1}{4} * (tf - h2 + \frac{h1}{3})}{A_{aleta}}
$$

### *4.7.1.4.3. Inercias de una aleta*

$$
Ix_{Aleta} = \frac{(bf - tw) * (tf - h2)^{3}}{24} + \frac{(bf - tw) * (tf - h2)}{2} * (Y_{aleta} - \frac{tf - h2}{2})^{2}
$$
  
+ 
$$
\frac{(bf - tw) * h1^{3}}{72} + \frac{(bf - tw) * h1}{4} * (tf - h2 + \frac{h1}{3} - y_{aleta})^{2}
$$
  

$$
Iy_{Aleta} = \frac{(bf - tw)^{3} * (tf - h2)}{96} + \frac{(bf - tw) * (tf - h2)}{2} * (X_{aleta} - \frac{bf - tw}{4})^{2}
$$
  
+ 
$$
\frac{(bf - tw)^{3} * h1}{288} + \frac{(bf - tw) * h1}{4} * (X_{aleta} - \frac{bf - tw}{6})^{2}
$$

*4.7.1.4.4. Área*

$$
A = A_{aleta} * 2 + d * tw
$$

*4.7.1.4.5. Centroide geométrico.*

$$
X_{cg} = \frac{bf}{2}
$$

$$
Y_{cg} = \frac{Y_{Aleta} * A_{Aleta} * 2 + \frac{d^2 * tw}{2}}{A}
$$

*4.7.1.4.6. Inercias.*

$$
I_x = \left(Ix_{Aleta} + A_{Aleta} * (Y_{cg} - Y_{Aleta})^2\right) * 2 + tw * \frac{d^3}{12} + tw * d * \left(\frac{d}{2} - Y_{cg}\right)^2
$$

$$
I_y = \left(Iy_{Aleta} + A_{Aleta} * \left(X_{Aleta} + \frac{tw}{2}\right)^2\right) * 2 + \frac{tw^3 * d}{12}
$$

*4.7.1.4.7. Módulos elásticos.*

$$
S_x = \frac{I_x}{d - Y_{cg}}
$$
 
$$
S_y = \frac{I_y}{X_{cg}}
$$

### *4.7.1.4.8. Módulos plásticos.*

$$
Zy = \left(\frac{bf^2}{8} * (tf - h2) + h1 * \frac{bf - tw}{4} * \left(\frac{bf - tw}{6} + \frac{tw}{2}\right) + (d - (tf - h2) * \frac{tw^2}{8}\right) * 2
$$

En el eje X, el centro plástico dependerá de la posición que este Yp ya que las

formulaciones dependerán de su localización; sin embargo, para facilidad se hace un ciclo en Visual Basic.Net, siguiendo el siguiente diagrama de flujo.

**Figura 47** *Diagrama de flujo para el cálculo de Yp para perfiles TS con pendiente*

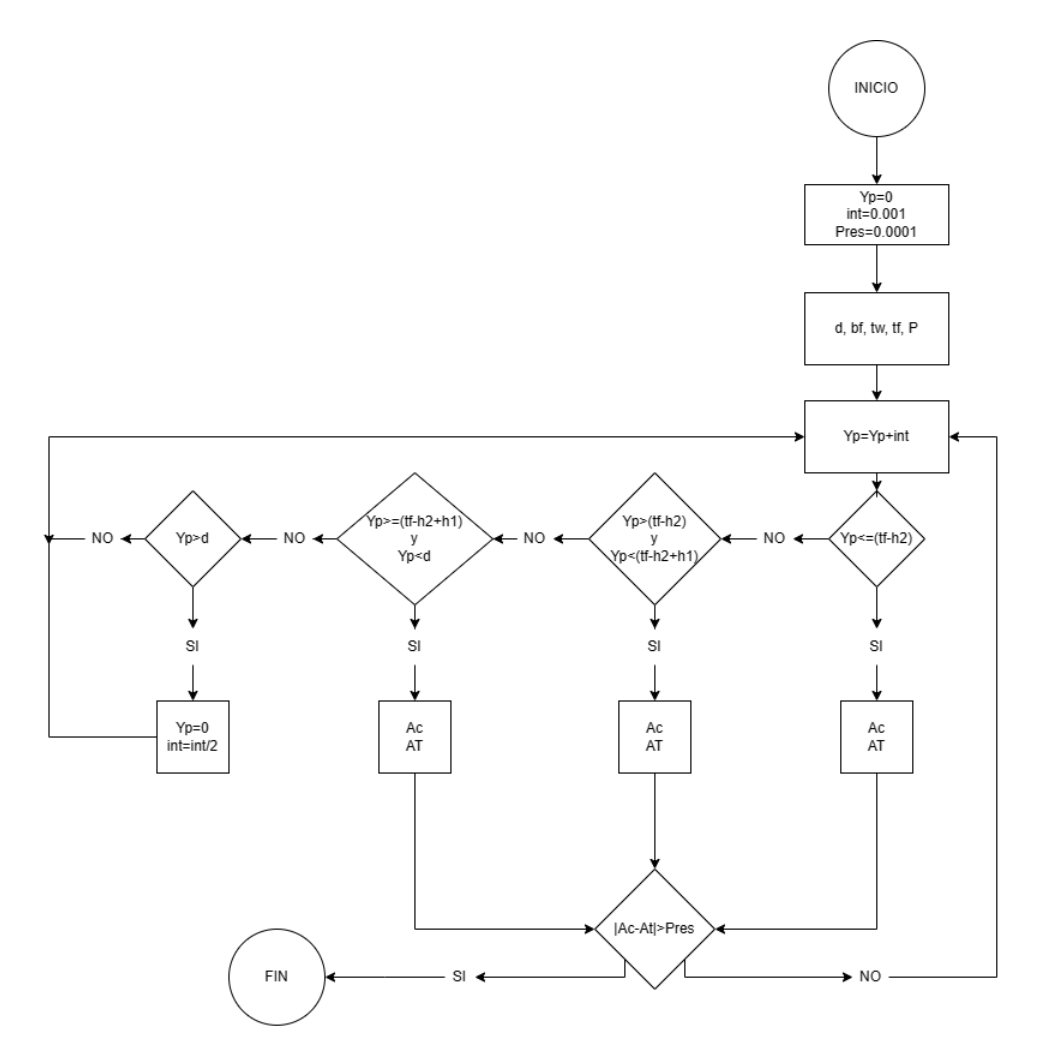

Donde las variables de entrada son d, bf, tw, tf, p donde en cada ciclo se va

incrementando el valor de Yp, cambiando así sistematicamente los valores de área a compresión (AC) y área a tensión (AT) y hasta que no encuentre un valor donde la resta de áreas sea menor que la presición no saldrá del ciclo, siempre entrando en el rango correspondiente.

#### *4.7.1.4.9. Radios de giro.*

$$
rx = \sqrt{\frac{I_x}{A}}
$$
  $ry = \sqrt{\frac{I_y}{A}}$ 

## *4.7.1.4.10. Constante torsional de Saint Venant.*

Según SCI (2015) la constante torsional se obtiene de la siguiente manera.

$$
\alpha = -0.042 + 0.2204 * \frac{tw}{tf} + 0.1355 * \frac{r}{tf} - 0.0865 * tw * \frac{r}{tf^2} - 0.0725 * \frac{tw^2}{tf^2}
$$

$$
D = \frac{\left((tf + r)^2 + tw * \left(r + \frac{tw}{4}\right)\right)}{2 * r + tf}
$$

$$
J = \frac{\left(bf * tf^3 + (d - tf) * tw^3 + \alpha * D^4 - 2 * 0.105 * tf^4 - 0.105 * tw^4\right)}{2 * r + (d - tf) * tw^3}
$$

#### *4.7.1.4.11. Módulo de alabeo o constante de alabeo.*

3

Según SCI (2015) la constante de alabeo se obtiene de la siguiente manera.

$$
Cw = \frac{tf^3 * bf^3}{144} + \frac{1}{36} * \left(d - \frac{tf}{2}\right)^3 * tw^3
$$

### **4.7.1.5. Perfiles en L con radios.**

**Figura 48**

*Perfil tipo L*

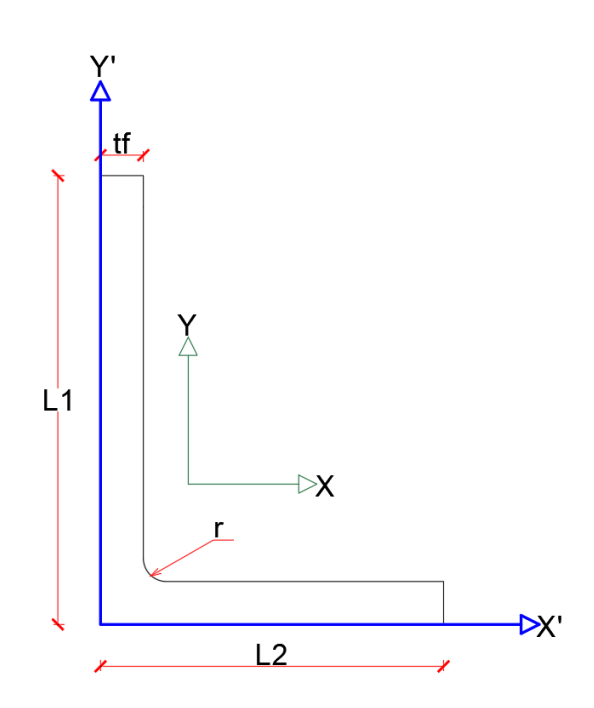

*4.7.1.5.1. Área.*

$$
A = L1 * tf + (L2 - tf) * tf + r2 - \pi * \frac{r2}{4}
$$

*4.7.1.5.2. Centroide geométrico.*

$$
X_{cg} = \frac{\frac{L1 * tf^2}{2} + (L2 - tf) * tf * (\frac{L2 - tf}{2} + tf) * (r^2 - \pi * \frac{r^2}{4}) * (tf + r - \frac{2 * r}{3 * (4 - \pi)})}{A}
$$

$$
Y_{cg} = \frac{L1^2 * \frac{tf}{2} + (L2 - tf) * \frac{tf^2}{2} + (r^2 - \pi * \frac{r^2}{4}) * (tf + r - \frac{2 * r}{3 * (4 - \pi)})}{A}
$$

*4.7.1.5.3. Inercias.*

$$
I_{x\text{Sobrante}} = \frac{r^4}{3} - \pi * \frac{r^4}{16} - \left(r^2 - \pi * \frac{r^2}{4}\right) * \left(\frac{2*r}{3*(4-\pi)}\right)^2
$$
\n
$$
Ix = L2 * \frac{tf^3}{12} + L2 * tf * \left(Y_{cg} - \frac{tf}{2}\right)^2 + tf * \frac{(L1 - tf)^3}{12} + (L1 - tf) * tf * \left(\frac{L1 + tf}{2} - Y_{cg}\right)^2
$$
\n
$$
+ I_{x\text{Sobrante}} + \left(r^2 - \pi * \frac{r^2}{4}\right) * \left(Y_{cg} - r - tf + \frac{2*r}{3*(4-\pi)}\right)^2
$$
\n
$$
Iy = L2^3 * \frac{tf}{12} + L2 * tf * \left(-X_{cg} + \frac{L2}{2}\right)^2 + tf^3 * \frac{L1 - tf}{12} + (L1 - tf) * tf * \left(X_{cg} - \frac{tf}{2}\right)^2
$$
\n
$$
+ I_{x\text{Sobrante}} + \left(r^2 - \pi * \frac{r^2}{4}\right) * \left(X_{cg} - r - tf + \frac{2*r}{3*(4-\pi)}\right)^2
$$

Sin embargo, estas no son las inercias máximas y mínimas, para esto es necesario el producto de inercias, para esto se hace el producto de inercia del cuarto de circulo sobrante, de sí mismo.

$$
I_{xy_{Prop}} = (9 * \pi - 32) * \frac{r^4}{72 * \pi}
$$

Por lo tanto,  $I_{xy}$  del sobrante referenciado a los ejes

$$
I_{XYsob} = \left(\frac{-2*r}{3*(4-\pi)} + \frac{r}{2}\right)^2 * r^2 - \left(I_{xyprop} + \left(\frac{2*r}{3*(4-\pi)} + \frac{4*r}{3*\pi}\right)^2 * \pi * \frac{r^2}{4}\right)
$$
  

$$
I_{XY} = \left(-X_{cg} + \frac{L2}{2}\right) * \left(-Y_{cg} + \frac{tf}{2}\right) * L2 * tf + \left(-X_{cg} + \frac{tf}{2}\right) * \left(\frac{L1+tf}{2} - Y_{cg}\right) * (L1 - tf)
$$
  

$$
* tf + I_{XYsob} + \left(-Y_{cg} + tf + r - \frac{2*r}{3*(4-\pi)}\right)
$$
  

$$
* \left(-X_{cg} + tf + r - \frac{2*r}{3*(4-\pi)}\right) * \left(r^2 - \pi * \frac{r^2}{4}\right)
$$

Por lo tanto, la inercia mínima y máxima son las siguientes.

$$
I_{min} = \frac{Ix + Iy}{2} - \sqrt{\left(\frac{Ix - Iy}{2}\right)^2 + I_{XY}^2}
$$

$$
I_{max} = \frac{Ix + Iy}{2} + \sqrt{\left(\frac{Ix - Iy}{2}\right)^2 + I_{XY}^2}
$$

Y el ángulo de inclinación es el siguiente.

$$
\theta = \frac{\tan^{-1}\left(\frac{I_{XY}}{(Ix - I_{Y})/2}\right)}{2}
$$

*4.7.1.5.4. Módulos elásticos.*

$$
S_x = \frac{I_x}{L1 - Y_{cg}}
$$
\n
$$
S_y = \frac{I_y}{L2 - X_{cg}}
$$

### *4.7.1.5.5. Módulos plásticos.*

Para el módulo plástico alrrededor del eje Y y eje X, el centro plástico no coincide en el centro geometrico, así que dependerá de en que posición del centro plástico  $(Y_p \, y \, X_p)$ , ya que las formulaciones dependerán de su localización; sin embargo, de igual manera, se realizan los respectivos ciclos para el cálculo.

#### **Figura 49**

*Diagrama de flujo para el cálculo de Xp para perfiles L*

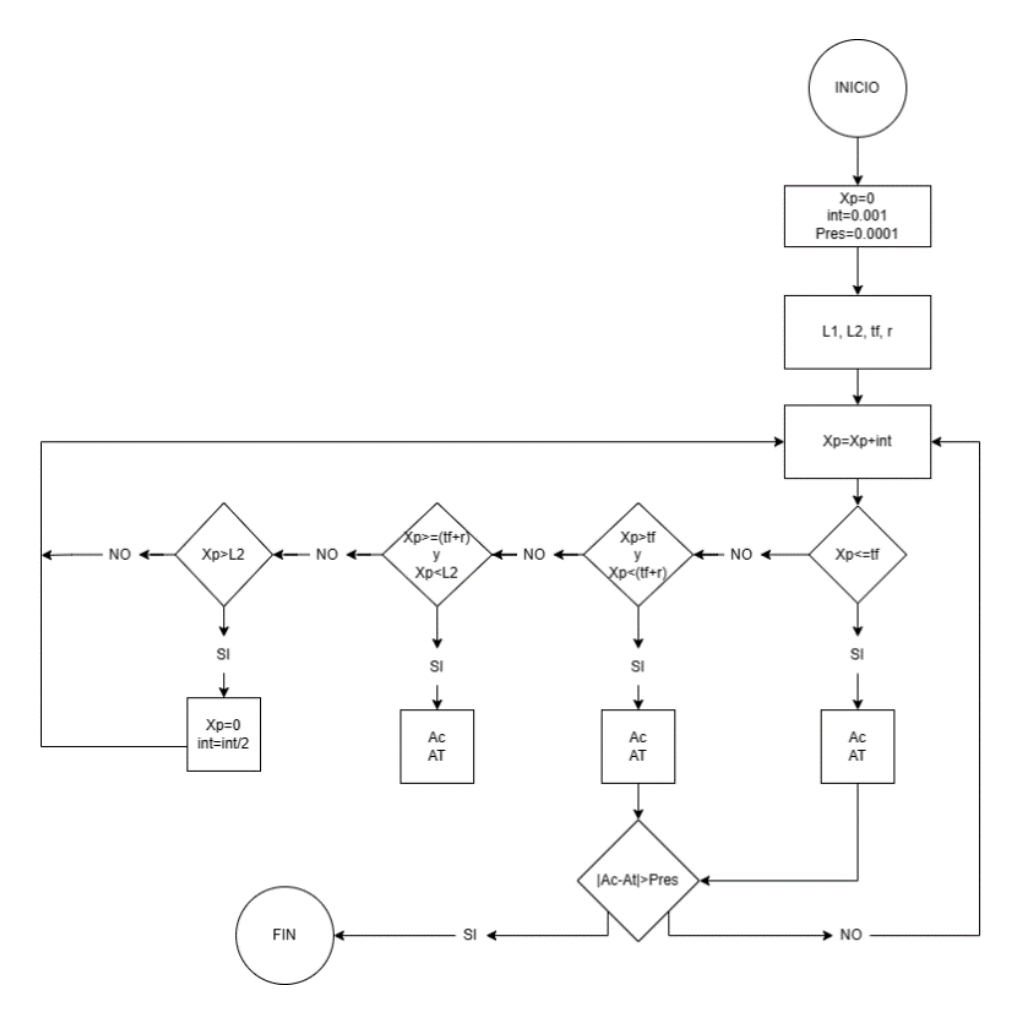

Donde las variables de entrada son L1, L2, tf, r y en cada ciclo se va incrementando el valor de Xp, cambiando así sistematicamente los valores de área a compresión (AC) y área a tensión (AT) y hasta que no encuentre un valor donde la resta de áreas sea menor que la presición no saldrá del ciclo, siempre entrando en el rango correspondiente.

#### **Figura 50**

*Diagrama de flujo para el cálculo de Yp para perfiles L*

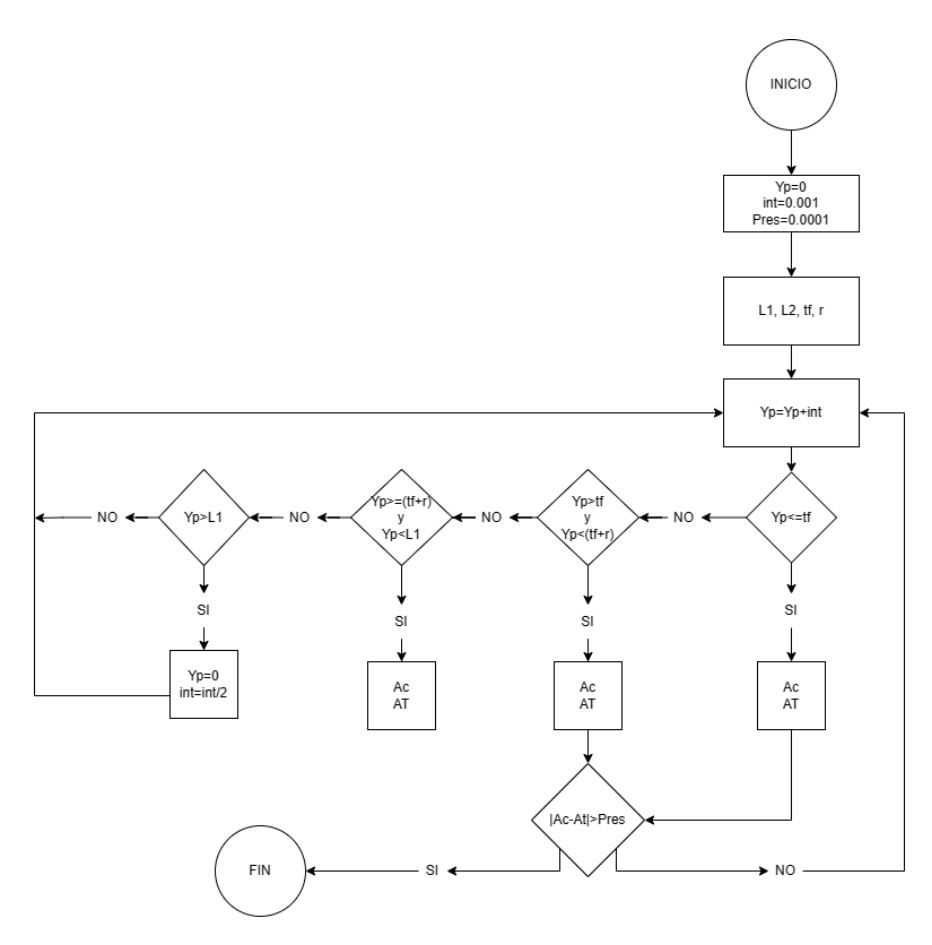

Donde las variables de entrada son L1, L2, tf, r y en cada ciclo se va incrementando el valor de Yp, cambiando así sistematicamente los valores de área a compresión (AC) y área a tensión (AT) y hasta que no encuentre un valor donde la resta de áreas sea menor que la presición no saldrá del ciclo, siempre entrando en el rango correspondiente.

### *4.7.1.5.6. Radios de giro.*

$$
rx = \sqrt{\frac{l_x}{A}} \qquad \qquad ry = \sqrt{\frac{l_y}{A}}
$$

### *4.7.1.5.7. Constante torsional de Saint Venant.*

Según Kraus, M., & Kindmann, R. (2009), el cálculo de la constante torsional se obtiene así:

$$
c = tf + 0.4*r
$$

$$
J = (L1 + L2 - 2 * c) * \frac{tf^3}{3} + 0.237 * c^4
$$

#### *4.7.1.5.8. Módulo de alabeo o constante de alabeo.*

Según Canadian Institute of Steel Construction (2002) el cálculo de la constante de alabeo es:

$$
Cw = \frac{tf^3}{36} * \left( \left( L1 - \frac{tf}{2} \right)^3 + \left( L2 - \frac{tf}{2} \right)^3 \right)
$$

### **4.7.1.6. Perfil en CS con radios y sin pendiente.**

#### **Figura 51**

*Perfil tipo CS sin pendiente*

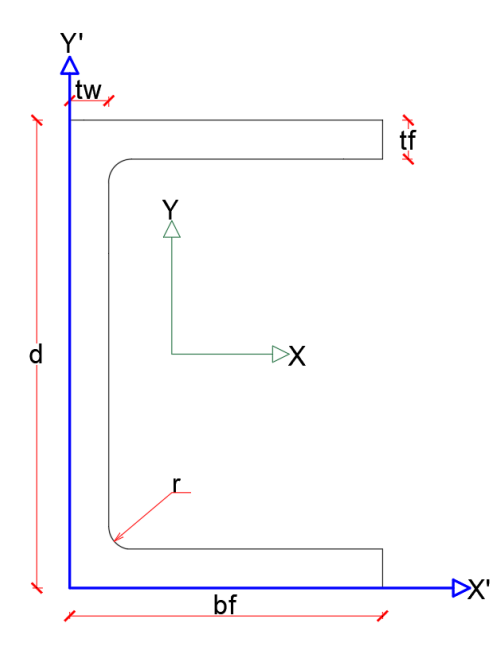

*4.7.1.6.1. Área.*

$$
A = 2 * bf * tf + (d - 2 * tf) * tw + \frac{(4 * r^{2} - \pi * r^{2})}{2}
$$

*4.7.1.6.2. Centroide geométrico.*

$$
X_{cg} = \frac{d * \frac{tw^2}{2} + \left( (bf - tw) * tf * \frac{tw + bf}{2} \right) * 2 + \left( r^2 - \pi * \frac{r^2}{4} \right) * \left( tw + r - \frac{2*r}{3 * (4 - \pi)} \right) * 2}{A}
$$

$$
Y_{cg} = \frac{d}{2}
$$

*4.7.1.6.3. Inercias.*

$$
I_{x\text{Sobrante}} = \frac{r^4}{3} - \pi * \frac{r^4}{16} - \left(r^2 - \pi * \frac{r^2}{4}\right) * \left(\frac{2*r}{3*(4-\pi)}\right)^2
$$
  

$$
Ix = \left(bf * \frac{tf^3}{12} + \left(\frac{d - tf}{2}\right)^2 * bf * tf\right) * 2 + \frac{tw * (d - 2 * tf)^3}{12}
$$
  

$$
+ \left(I_{x\text{Sobrante}} + \left(r^2 - \pi * \frac{r^2}{4}\right) * \left(Y_{cg} - tf - r + \frac{2*r}{3*(4-\pi)}\right)^2\right) * 2
$$
  

$$
Iy = d * \frac{tw^3}{12} + (d * tw) * \left(X_{cg} - \frac{tw}{2}\right)^2 + \left(\frac{tf * (bf - tw)^3}{12} + tf * (bf - tw) * \left(X_{cg} - \frac{bf + tw}{2}\right)^2\right)
$$
  

$$
* 2 + \left(I_{x\text{Sobrante}} + \left(r^2 - \pi * \frac{r^2}{4}\right) * \left(X_{cg} - tw - r + \frac{2*r}{3*(4-\pi)}\right)^2\right) * 2
$$

*4.7.1.6.4. Módulos elásticos.*

$$
S_x = \frac{I_x}{Y_{cg}}
$$
\n
$$
S_y = \frac{I_y}{bf - X_{cg}}
$$

*4.7.1.6.5. Módulos plásticos.*

$$
Zx = \left(\frac{d^2}{8} * tw + (bf - tw) * tf * \frac{d - tf}{2} + \left(r^2 - \pi * \frac{r^2}{4}\right) * \left(\frac{d}{2} - tf - t + \frac{2*r}{3*(4-\pi)}\right)\right) * 2
$$

En el eje Y, el centro plástico dependerá de la posición que este Xp ya que las formulaciones dependerán de su localización; sin embargo, para facilidad se hace un ciclo en Visual Basic.Net, siguiendo el siguiente diagrama de flujo.

#### **Figura 52**

*Diagrama de flujo para el cálculo de Xp para perfiles CS sin pendiente*

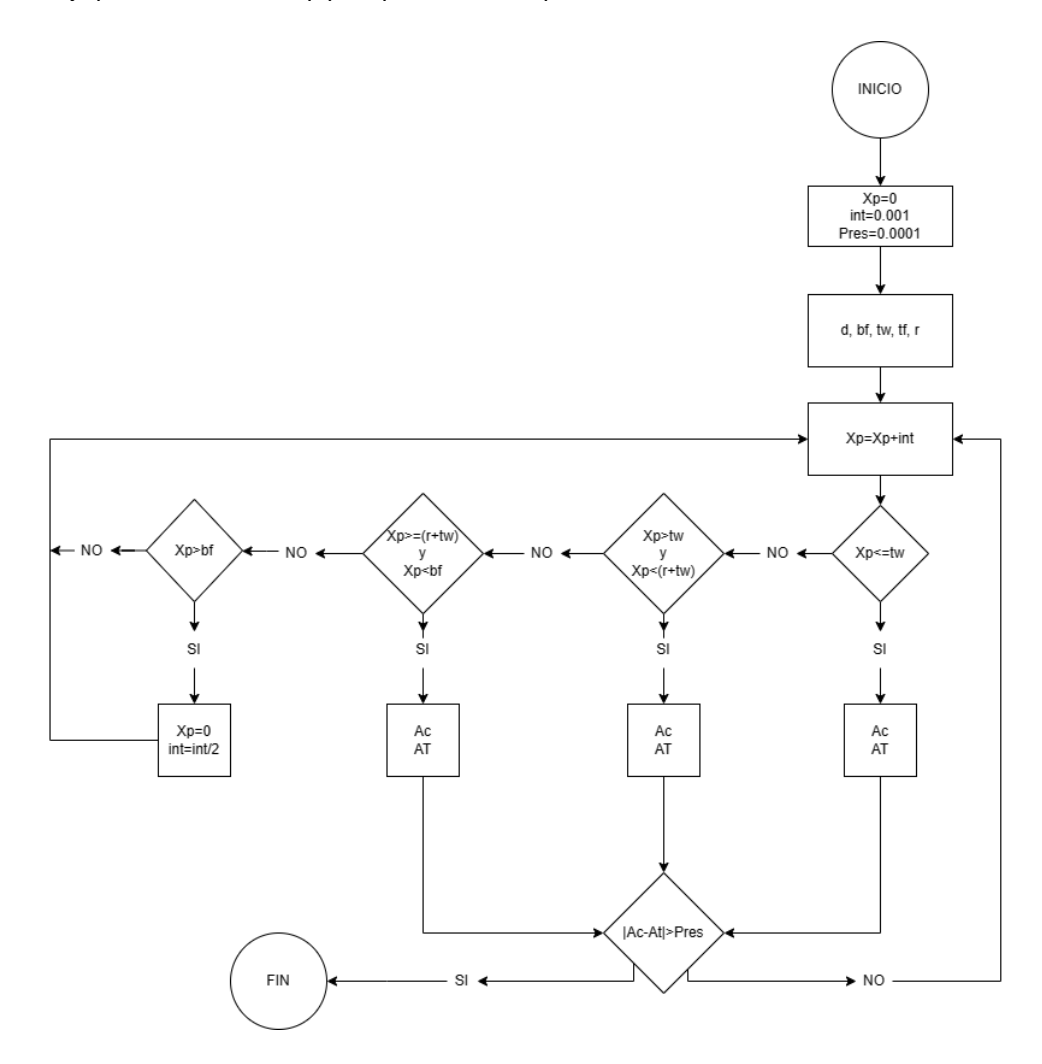

Donde las variables de entrada son d, bf, tw, tf, r y en cada ciclo se va incrementando el valor de Xp, cambiando así sistematicamente los valores de área a compresión (AC) y área a tensión (AT) y hasta que no encuentre un valor donde la resta de áreas sea menor que la presición no saldrá del ciclo , siempre entrando en el rango correspondiente.

*4.7.1.6.6. Radios de giro*

$$
rx = \sqrt{\frac{I_x}{A}}
$$
  $ry = \sqrt{\frac{I_y}{A}}$ 

### *4.7.1.6.7. Constante torsional de Saint Venant.*

Según Canadian Institute of Steel Construction (2002) el cálculo de la constante torsional es:

$$
J = \frac{1}{3} * (2 * bf * tf^{3} + (d - 2 * tf) * tw^{3})
$$

#### *4.7.1.6.8. Módulo de alabeo o constante de alabeo.*

Según el centro de investigación de los reglamentos nacionales de seguridad de obras civiles (2005), el cálculo de la constante de alabeo es:

$$
Cw = \frac{tf * bf^3 * (d - tf)^2}{12} * \frac{3 * bf * tf + 2 * (d - tf) * tw}{6 * bf * tf + (d - tf) * tw}
$$

### **4.7.1.7. Perfil en C con radios y con pendiente.**

#### **Figura 53**

*Perfil tipo C con pendiente*

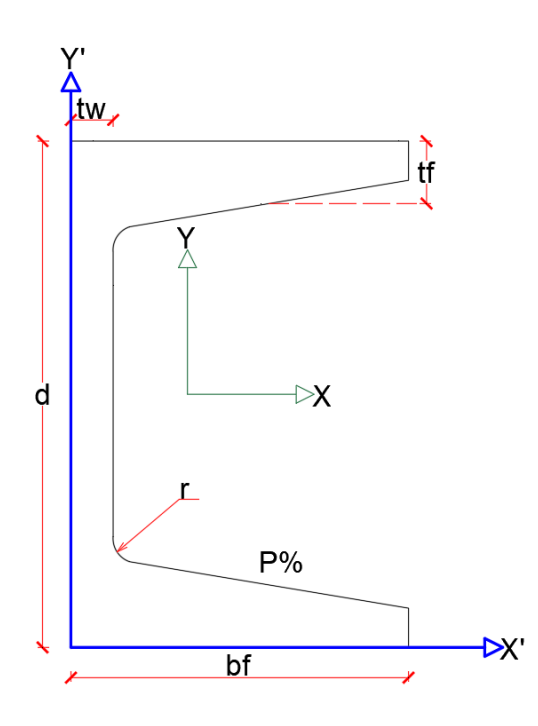

Recordando los cálculos de la aleta.

# *4.7.1.7.1. Área aleta.*

$$
A_{aleta} = (bf - tw) * (tf - h2) + \frac{(bf - tw) * h1}{2}
$$

# *4.7.1.7.2. Centroide aleta.*

$$
X_{aleta} = \frac{\frac{(bf - tw)^2}{2} * (tf - h2) + \frac{(bf - tw)^2 * h1}{6}}{A_{aleta}}
$$

$$
Y_{aleta} = \frac{\frac{(bf - tw) * (tf - h2)^2}{2} + \frac{(bf - tw) * h1}{2} * (tf - h2 + \frac{h1}{3})}{A_{aleta}}
$$

### *4.7.1.7.3. Inercias de una aleta.*

$$
Ix_{Aleta} = \frac{(bf - tw) * (tf - h2)^3}{12} + (bf - tw) * (tf - h2) * (Y_{aleta} - \frac{tf - h2}{2})^2
$$
  
+ 
$$
\frac{(bf - tw) * h1^3}{36} + \frac{(bf - tw) * h1}{2} * (tf - h2 + \frac{h1}{3} - y_{aleta})^2
$$
  

$$
Iy_{Aleta} = \frac{(bf - tw)^3 * (tf - h2)}{12} + (bf - tw) * (tf - h2) * (X_{aleta} - \frac{bf - tw}{2})^2
$$
  
+ 
$$
\frac{(bf - tw)^3 * h1}{36} + \frac{(bf - tw) * h1}{2} * (X_{aleta} - \frac{bf - tw}{3})^2
$$

*4.7.1.7.4. Área.*

$$
A = A_{aleta} * 2 + d * tw
$$

# *4.7.1.7.5. Centroide geométrico.*

$$
X_{cg} = \frac{(X_{aleta} + tw) * A_{aleta} * 2 + d * \frac{tw^2}{2}}{A}
$$

$$
Y_{cg} = \frac{d}{2}
$$

*4.7.1.7.6. Inercias.*

$$
Ix = \left(Ix_{Aleta} + A_{Aleta} * \left(\frac{d}{2} - Y_{aleta}\right)^2\right) * 2 + \frac{tw * d^3}{12}
$$

$$
Iy = \left(Iy_{Aleta} + A_{Aleta} * \left(X_{aleta} + tw - X_{cg}\right)^2\right) * 2 + \frac{tw^3 * d}{12} * d * tw * \left(X_{cg} - \frac{tw}{2}\right)^2
$$

*4.7.1.7.7. Módulos elásticos.*

$$
S_x = \frac{I_x}{Y_{cg}}
$$
 
$$
S_y = \frac{I_y}{bf - X_{cg}}
$$

*4.7.1.7.8. Módulos plásticos.*

$$
Zx = \left(A_{Aleta} * \left(\frac{d}{2} - Y_{aleta}\right) + \frac{d^2}{8} * tw\right) * 2
$$

En el eje Y, el centro plástico dependerá de la posición que este Xp ya que las

formulaciones dependerán de su localización; sin embargo, para facilidad se hace un ciclo en Visual Basic.Net, siguiendo el siguiente diagrama de flujo.

### **Figura 54** *Diagrama de flujo para el cálculo de Xp para perfiles C con pendiente*

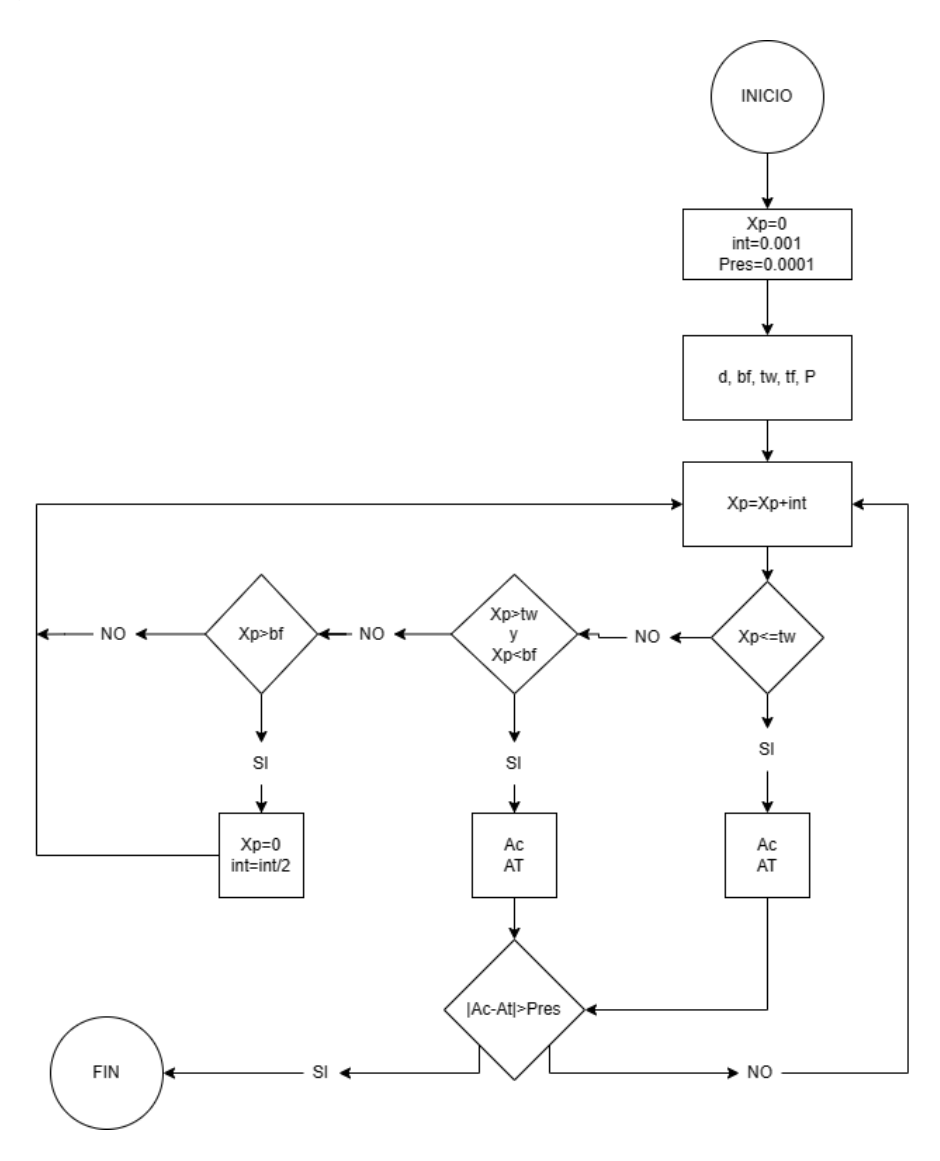

Donde las variables de entrada son d, bf, tw, tf, p y en cada ciclo se va incrementando el valor de Xp, cambiando así sistematicamente los valores de área a compresión (AC) y área a tensión (AT) y hasta que no encuentre un valor donde la resta de áreas sea menor que la presición no saldrá del ciclo, siempre entrando en el rango correspondiente.

#### *4.7.1.7.9. Radios de giro.*

$$
rx = \sqrt{\frac{I_x}{A}}
$$
  $ry = \sqrt{\frac{I_y}{A}}$ 

### *4.7.1.7.10. Constante torsional de Saint Venant.*

Según SCI (2015) la constante de alabeo se obtiene de la siguiente manera.

$$
\alpha_3 = -0.0908 + 0.2621 * \frac{tw}{tf} + 0.1231 * \frac{r}{tf} - 0.0752 * tw * \frac{r}{tf} - 0.0945 * \frac{tw^2}{tf^2}
$$
  

$$
D_3 = 2 * (3 * r + tw + tf) - \sqrt{2 * (2 * r + tw) * (2 * r + tf)}
$$
  

$$
J = \frac{2 * bf * tf^3 + (d - 2 * tf) * tw^3}{3} + 2 * \alpha_3 * D_3^4 - 2 * 0.105 * tf^4
$$

#### *4.7.1.7.11. Módulo de alabeo o constante de alabeo.*

Según Canadian Institute of Steel Construction (2002) el cálculo de la constante de alabeo es:

$$
d' = d - tf \t b' = bf - \frac{tw}{2} \t a_1 = \frac{1}{2 + d' * \frac{tw}{3 * b' * tf}}
$$
  

$$
Cw = d'^2 * b'^3 * tf * (\frac{1 - 3 * \alpha_1}{6} + \frac{\alpha_1^2}{2} * (1 + \frac{d' * tw}{6 * b' * tf}))
$$

### **4.7.1.8. Perfil rectangular tubular.**

#### **Figura 55**

*Perfil tipo tubular rectangular*

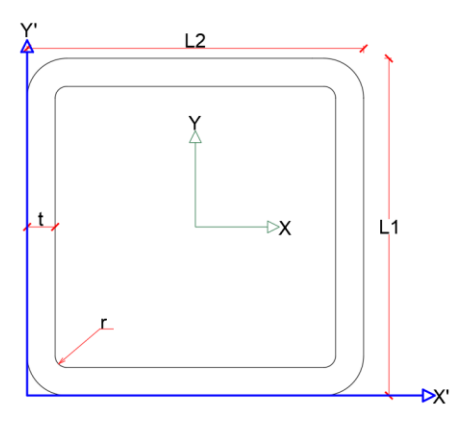

Para el cálculo de las propiedades geometricas de estos tipos de perfiles se utilizará el 93% del espesor nominal dependiendo de la norma de fabricación; sine embargo, para Cw y J si se utiliza el valor del espesor nominal.

## *4.7.1.8.1. Área.*

$$
A = (b - (t + r) * 2) + (d - (t + r) * 2) * 2 * t + \pi * (r + t)^2 - \pi * r^2
$$

#### *4.7.1.8.2. Centroides geométricos.*

$$
X_{cg} = \frac{bf}{2} \qquad \qquad Y_{cg} = \frac{d}{2}
$$

#### *4.7.1.8.3. Inercias*

#### **Figura 56**

*Radio para perfiles conformados en frio*

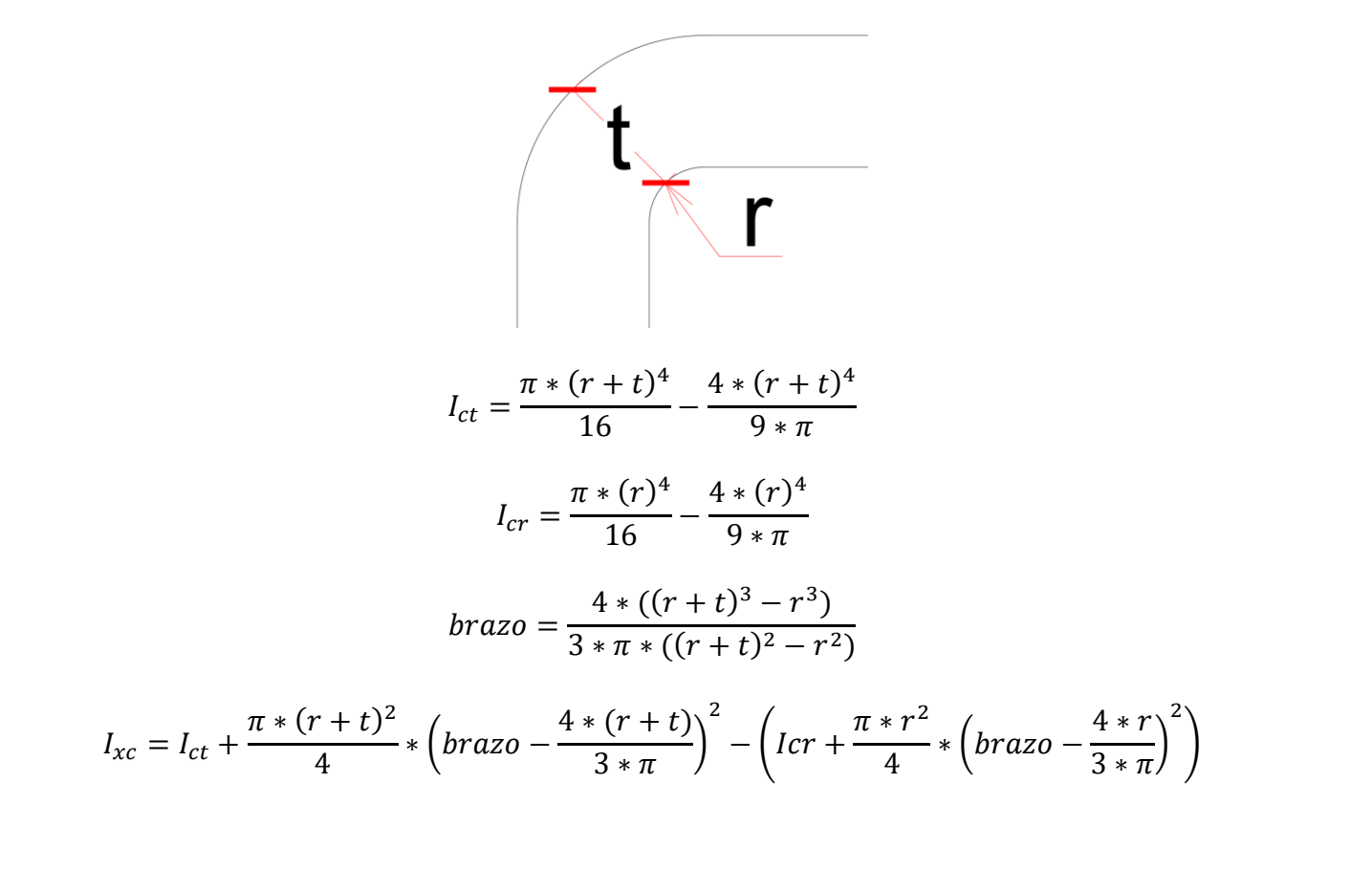

$$
I_{recx} = \left( (b - (t + r) * 2) * \frac{t^3}{12} + (b - (t + r) * 2) * t * \left( \frac{d - t}{2} \right)^2 + \frac{t * (d - (t + r) * 2)^3}{12} \right)
$$
  
\n
$$
* 2
$$
  
\n
$$
Ix = I_{recx} + \left( I_{xc} + \left( \pi * \frac{(r + t)^2}{4} - \pi * \frac{r^2}{4} \right) * \left( \frac{d}{2} - r - t + braz \right)^2 \right) * 4
$$
  
\n
$$
I_{recy} = \left( \frac{t * (b - (t + r) * 2)^3}{12} + \frac{(d - (t + r) * 2) * t^3}{12} + (d - (t + r) * 2) * t * \left( \frac{b - t}{2} \right)^2 \right) * 2
$$
  
\n
$$
Iy = I_{recy} + \left( I_{xc} + \left( \pi * \frac{(r + t)^2}{4} - \pi * \frac{r^2}{4} \right) * \left( \frac{b}{2} - r - t + braz \right)^2 \right) * 4
$$

*4.7.1.8.4. Módulos elásticos.*

$$
S_x = \frac{I_x}{Y_{cg}}
$$
 
$$
S_y = \frac{I_y}{X_{cg}}
$$

*4.7.1.8.5. Módulos plásticos.*

$$
Zx = \left( (b - (t + r) * 2) * t * \frac{d - t}{2} + \left(\frac{d}{2} - t - r\right)^2 * t + \left(\frac{\pi * ((r + t)^2 - r^2)}{2}\right) \right) \times \left(\frac{d}{2} - t - r + braz \right) * 2
$$
  

$$
Zy = \left( (d - (t + r) * 2) * t * \frac{b - t}{2} + \left(\frac{b}{2} - t - r\right)^2 * t + \left(\frac{\pi * ((r + t)^2 - r^2)}{2}\right) \right) \times \left(\frac{b}{2} - t - r + braz \right) * 2
$$

*4.7.1.8.6. Radios de giro.*

$$
rx = \sqrt{\frac{I_x}{A}}
$$
 
$$
ry = \sqrt{\frac{I_y}{A}}
$$

### *4.7.1.8.7. Constante torsional de Saint Venant.*

Según Canadian Institute of Steel Construction (2002) el cálculo de la constante torsional

es:

$$
Rc = 1.5 * t \t Ap = (d - t) * (b - t) - Rc2 * (4 - \pi)
$$
  

$$
P = 2 * ((d - t) + (b + t)) - 2 * Rc * (4 - \pi)
$$
  

$$
J = 4 * Ap2 * \frac{t}{P}
$$

#### *4.7.1.8.8. Módulo de alabeo o constante de alabeo.*

Según Björk, T., Ahola, A. & Skriko, T el cálculo de la constante de alabeo se obtiene.

$$
Cw = (b-t)^2 * (d-t)^2 * \frac{t}{24} * \frac{((d-t) - (b-t))^2}{(d-t) - (b-t)} + \frac{2 * ((d-t)^3 + (b-t)^3) * t^3}{144}
$$

#### **4.7.1.9. Perfil tubular circular.**

**Figura 57**

*Perfil tipo tubular circular*

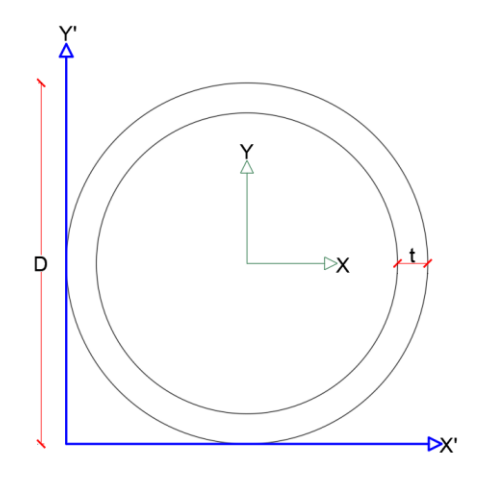

Para el cálculo de las propiedades geometricas de estos tipos de perfiles se utilizará el 93% del espesor nominal dependiendo de la norma de fabricación; sine embargo, para Cw y J si se utiliza el valor del espesor nominal.

*4.7.1.9.1. Área.*

$$
A = \frac{\pi}{4} * (D^2 - (D - 2 * t)^2)
$$

*4.7.1.9.2. Inercias.*

$$
Ix = \frac{\pi}{64} * (D^4 - (D - 2 * t)^4)
$$

$$
Iy = \frac{\pi}{64} * (D^4 - (D - 2 * t)^4)
$$

*4.7.1.9.3. Módulos elásticos.*

$$
S_x = \frac{I_x}{D/2} \qquad S_y = \frac{I_y}{D/2}
$$

*4.7.1.9.4. Módulos plásticos.*

$$
Semibrazo = \frac{2*(D^3 - (D - 2*t)^3)}{\pi*3*(D^2 - (D - 2*t)^2)}
$$

$$
Zx = Semibrazo * A \qquad \qquad Zy = Semibrazo * A
$$

*4.7.1.9.5. Radios de giro*

$$
rx = \sqrt{\frac{I_x}{A}}
$$
 
$$
ry = \sqrt{\frac{I_y}{A}}
$$

### *4.7.1.9.1. Constante torsional de Saint Venant.*

Según Canadian Institute of Steel Construction (2002) el cálculo de la constante torsional

es:

$$
J = Ix + Iy
$$

### *4.7.1.9.2. Módulo de alabeo o constante de alabeo.*

Según Canadian Institute of Steel Construction (2002) el valor de la constante de alabeo

puede asumir como 0.

$$
\mathcal{C}w=0
$$

### **4.7.1.10. Perfiles tipo Barra.**

**Figura 58**

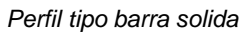

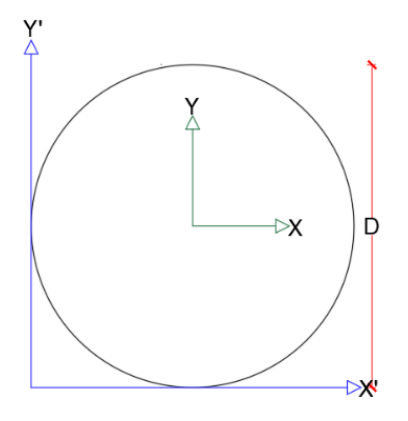

*4.7.1.10.1. Área.*

$$
A = \pi * \frac{D^2}{4}
$$

*4.7.1.10.2. Centroide geométrico.*

$$
X_{cg} = \frac{D}{2} \qquad Y_{cg} = \frac{D}{2}
$$

*4.7.1.10.3. Inercias.*

$$
Ix = \pi * \frac{D^4}{64}
$$
  $Iy = \pi * \frac{D^4}{64}$ 

*4.7.1.10.4. Módulos elásticos.*

$$
Sx = \frac{Ix}{X_{Cg}} \qquad \qquad Sy = \frac{Iy}{Y_{Cg}}
$$

*4.7.1.10.5. Módulos plásticos.*

$$
Zx = \frac{A \times D \times 2}{3 \times \pi}
$$
  

$$
Zy = \frac{A \times D \times 2}{3 \times \pi}
$$

*4.7.1.10.6. Radios de giro.*

$$
rx = \sqrt{\frac{l_x}{A}} \qquad \qquad ry = \sqrt{\frac{l_y}{A}}
$$

#### *4.7.1.10.7. Constante torsional de Saint Venant.*

Según Canadian Institute of Steel Construction (2002) el cálculo de la constante torsional es:

$$
J = Ix + Iy
$$

#### *4.7.1.10.8. Módulo de alabeo o constante de alabeo.*

Según Canadian Institute of Steel Construction (2002) el cálculo de la constante de alabeo puede asumirse como 0.

$$
Cw=0
$$

# **4.7.1.11. Perfiles tipo placa.**

#### **Figura 59**

*Perfil tipo Placa*

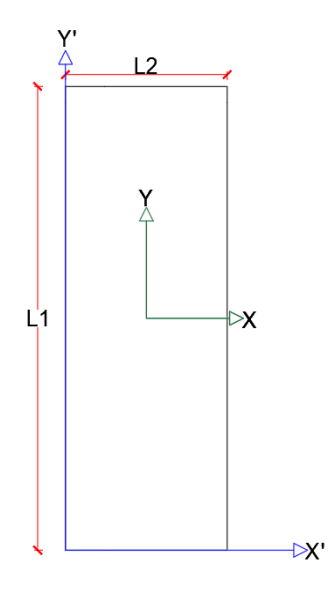

*4.7.1.11.1. Área.*

$$
A = L1 * L2
$$

*4.7.1.11.2. Centroide geométrico.*

$$
X_{cg} = \frac{L2}{2}
$$
 
$$
Y_{cg} = \frac{L1}{2}
$$

*4.7.1.11.3. Inercias.*

$$
Ix = \frac{L2 * L1^3}{12} \qquad Ix = \frac{L1 * L2^3}{12}
$$

*4.7.1.11.4. Módulos elásticos.*

$$
Sx = \frac{Ix}{Y_{Cg}} \qquad \qquad Sy = \frac{Iy}{X_{Cg}}
$$

*4.7.1.11.5. Módulos plásticos.*

$$
Zx = \frac{L2 * L1^2}{4}
$$
 
$$
Zy = \frac{L1 * L2^2}{4}
$$

*4.7.1.11.6. Radios de giro*

$$
rx = \sqrt{\frac{Ix}{A}}
$$
  $ry = \sqrt{\frac{Iy}{A}}$ 

### *4.7.1.11.7. Constante torsional de Saint Venant.*

Según SCI (2011) la constante torsional se obtiene de la siguiente manera.

Para el cálculo de esta propiedad dependerá de las siguientes condiciones

Si  $L1 < 10 * L2$  se calcula como una placa

$$
J = L1 * \frac{L2^3}{3} * \left(1 - 0.21 * \frac{L2}{L1} * \left(1 - \frac{L2^4}{12 * L2^4}\right)\right)
$$

Si  $L1$  ≥ 10  $\ast$  L2 se calcula como una sección rectangular

$$
J = L1 * \frac{L2^3}{3} - 0.21 * L2^4
$$

#### *4.7.1.11.8. Módulo de alabeo o constante de alabeo.*

Según la NSR-10 se puede asumir el Cw como cero.

$$
Cw=0
$$

# *4.7.2. Perfiles conformados en frio*

## **4.7.2.1. Perfiles tipo G.**

### **Figura 60**

*Perfil tipo G con aletas*

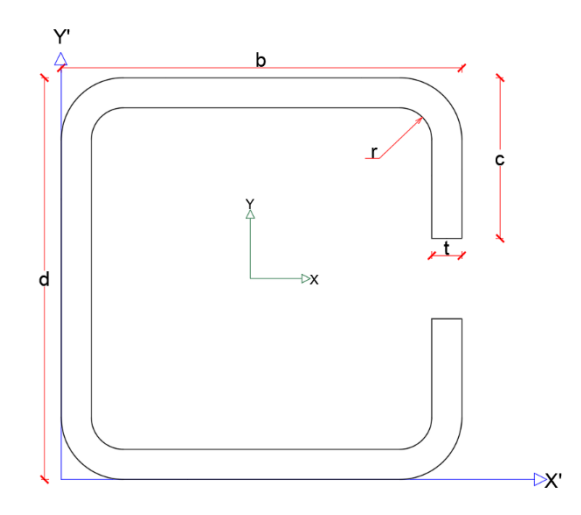

*4.7.2.1.1. Área*

$$
A_{Circulo} = \frac{(r+t)^2}{4} * \pi - \frac{r^2}{4} * \pi
$$

$$
A = (d - 2 * (r + t)) * t + (b - 2 * (r + t)) * t * 2 + (c - (r + t)) * t * 2 + A_{circulo} * 4
$$

*4.7.2.1.2. Centroide geométrico.*

$$
B_{circulo} = \frac{4 * ((r * t)^3 - r^3)}{3 * \pi * ((r + t)^2 - r^2)}
$$

$$
(r + t - B_{circulo}) * A_{circulo} * 2 + \left(\frac{t}{2}\right) * (d - 2 * (r + t)) * t + (b - 2 * (r + t)) * t * \frac{b}{2} * 2 +
$$
  

$$
X_{cg} = \frac{(c - (r + t)) * t * (b - \frac{t}{2}) * 2 + (B_{circulo} + b - (r + t)) * A_{circulo} * 2}{A}
$$
  

$$
Y_{cg} = \frac{d}{2}
$$

*4.7.2.1.3. Inercias.*

$$
l cct = \frac{\pi * (r+t)^4}{16} - \frac{4 * (r+t)^4}{9 * \pi}
$$

$$
lccr = \frac{\pi * (r)^4}{16} - \frac{4 * (r)^4}{9 * \pi}
$$
  
\n
$$
l_{circulo} = lcct + \frac{\pi * (r + t)^2}{4} * \left( B_{circulo} - \frac{4 * (r + t)}{3 * \pi} \right)^2
$$
  
\n
$$
- \left( lccr + \frac{\pi * (r)^2}{4} * \left( B_{circulo} - \frac{4 * r}{3 * \pi} \right)^2 \right)
$$
  
\n
$$
l_x = \left( l_{circulo} + A_{circulo} * (Y_{cg} - (r + t) + B_{circulo})^2 \right) * 4 + t * \frac{\left( d - 2 * (r + t) \right)^3}{12}
$$
  
\n
$$
+ \left( (b - 2 * (r + t)) * \frac{t^3}{12} + (b - 2 * (r + t)) * t * \left( Y_{cg} - \frac{t}{2} \right)^2 \right) * 2
$$
  
\n
$$
+ \left( (c(r + t))^3 * \frac{t}{12} + (c - (r + t)) * t * \left( Y_{cg} - (r + t) - \frac{(c - (r + t))}{2} \right)^2 \right)
$$
  
\n
$$
* 2
$$
  
\n
$$
I_y = \left( l_{circulo} + A_{circulo} * (X_{cg} - (r + t) + B_{circulo})^2 + l_{circulo} + A_{circulo}
$$
  
\n
$$
* (b - X_{cg} - (r + t) + B_{circulo})^2) * 2 + (d - 2 * (r + t)) * \frac{t^3}{12} + (d - 2 * (r + t)) * t * \left( X_{cg} - \frac{t}{2} \right)^2
$$
  
\n
$$
+ \left( \frac{t * (b - 2 * (r + t))}{12} + b - 2 * (r + t) \right) * t * \left( X_{cg} - \frac{b}{2} \right)^2 \right) * 2
$$
  
\n
$$
+ \left( \frac{(c - (r + t)) + t^3}{12} + (c - (r + t)) * t * \left( b - X_{cg} - \frac{t}{2} \right)^2 \right) * 2
$$

4.7.2.1.4. Módulos elásticos.

$$
S_X = \frac{I_x}{Y_{cg}} \qquad \qquad S_y = \frac{I_y}{b - X_{cg}}
$$

*4.7.2.1.5. Radios de giro.*

$$
r_x = \sqrt{\frac{I_x}{A}} \qquad \qquad r_y = \sqrt{\frac{I_y}{A}}
$$

#### *4.7.2.1.6. Constante torsional de Saint Venant.*

Según american Iron and Steel Institute (AISI) (2008) la constante torsional se calcula así:

$$
a' = d - (2 * r + 2 * t)
$$
  
\n
$$
ar = d - t \qquad \alpha = 1
$$
  
\n
$$
b' = b - (r + t + \alpha * (r + t)) \qquad br = b - (\frac{t}{2} + \alpha * \frac{t}{2})
$$
  
\n
$$
c' = \alpha * (c - (r + t)) \qquad cr = \alpha * (c - \frac{t}{2})
$$
  
\n
$$
u = \pi * \frac{r + t/2}{2}
$$
  
\n
$$
J = \frac{t^3}{3} * (a' + 2 * (b' + u) + 2 * \alpha * (c' + u))
$$

#### *4.7.2.1.7. Módulo de alabeo o constante de alabeo.*

Según american Iron and Steel Institute (AISI) (2008) la constante de alabeo se calcula así:

$$
\xi = 48 \times cr^4 + 112 \times br \times cr^3 + 8 \times ar \times cr^3 + 48 \times ar \times br \times cr^2 + 12 \times ar^2 \times cr^2 + 12
$$
  

$$
\times ar^2 \times br \times cr + 6 ar^3 \times cr
$$
  

$$
C_w = \frac{ar^2 \times br^2 \times t}{12} \times \left( \frac{2 \times ar^3 \times br + 3 \times ar^2 \times br^2 + \alpha \times \xi}{6 \times ar^2 \times br + (ar + 2 \times cr \times \alpha)^3 - 24 \times ar \times cr^2 \times \alpha} \right)
$$

# **4.7.2.2. Perfiles tipo C.**

### **Figura 61**

*Perfil tipo C sin aletas*

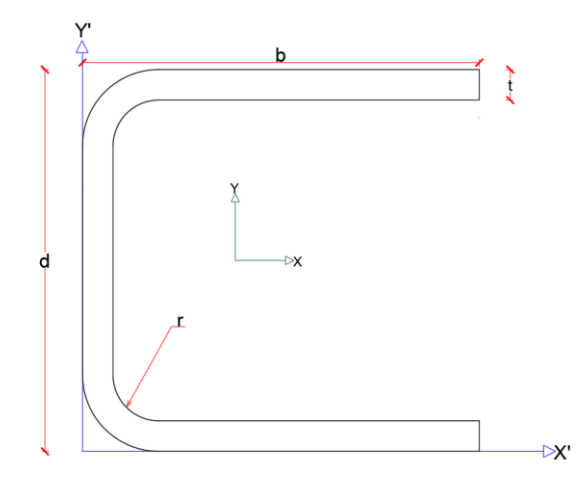

*4.7.2.2.1. Área.*

$$
A_{circulo} = \frac{(r+t)^2}{4} * \pi - \frac{r^2}{4} * \pi
$$
  

$$
A = (d - 2 * (r + t)) * t + (b - (r + t)) * t * 2 + A_{circulo} * 2
$$

# *4.7.2.2.2. Centroide geométrico.*

$$
B_{circulo} = \frac{4 * ((r + t)^3 - r^3)}{3 * \pi ((r + t)^2 - r^2}
$$
  

$$
(r + t - B_{circulo}) * A_{circulo} * 2 + (\frac{t}{2}) * (d - 2 * (r + t)) * t +
$$

$$
(b - (r * t)) * t * (\frac{b - (r + t)}{2} + (r + t)) * 2
$$

$$
X_{cg} = \frac{d}{2}
$$

*4.7.2.2.3. Inercias.*

$$
lct = \frac{\pi * (r+t)^4}{16} - \frac{4 * (r+t)^4}{9 * \pi}
$$

$$
lcc = \frac{\pi * (r)^4}{16} - \frac{4 * (r)^4}{9 * \pi}
$$
  
\n
$$
lcc = \frac{\pi * (r + t)^2}{16} + \frac{4 * (r + t)^2}{9 * \pi}
$$
  
\n
$$
lcc = lcct + \frac{\pi * (r + t)^2}{4} * \left( B_{circ} \frac{4 * (r + t)}{3 * \pi} \right)^2
$$
  
\n
$$
- \left( lccr + \frac{\pi * (r)^2}{4} * \left( B_{circ} \frac{4 * r}{3 * \pi} \right)^2 \right)
$$
  
\n
$$
I_X = (l_{circ} + A_{circ} \left( Y_{cg} - (r + t) + B_{circ} \right)^2) * 2 + t * \frac{(d - 2 * (r + t))^3}{12}
$$
  
\n
$$
+ \left( (b - (r + t)) * \frac{t^3}{12} + (b - (r + t)) * t * \left( Y_{cg} - \frac{t}{2} \right)^2 \right) * 2
$$
  
\n
$$
I_Y = (l_{circ} + A_{circ} \left( X_{cg} - (r + t) + B_{circ} \right)^2) * 2 + (d - 2 * (r + t)) * \frac{t^3}{12}
$$
  
\n
$$
+ (d - 2 * (r + t)) * t * \left( X_{cg} - \frac{t}{2} \right)^2
$$
  
\n
$$
+ \left( \frac{t * (b - (r + t))^3}{12} + (b - (r + t)) * t * \left( X_{cg} - \left( \frac{b - (r + t)}{2} + (r + t) \right) \right)^2 \right)
$$
  
\n
$$
* 2
$$

*4.7.2.2.4. Módulos elásticos del perfil*

$$
S_X = \frac{I_X}{Y_{cg}} \qquad S_Y = \frac{I_Y}{b - X_{cg}}
$$

*4.7.2.2.5. Radio de giro*

$$
r_x = \sqrt{\frac{I_x}{A}} \qquad \qquad r_y = \sqrt{\frac{I_y}{A}}
$$

## *4.7.2.2.6. Constante torsional de Saint Venant.*

Según AISI (2008) la constante torsional se calcula así:

$$
a'=d-(2*r+2*t)
$$
$$
ar = d - t \qquad \alpha = 1
$$
  
\n
$$
b' = b - (r + t + \alpha * (r + t)) \qquad br = b - \left(\frac{t}{2} + \alpha * \frac{t}{2}\right)
$$
  
\n
$$
c' = \alpha * (c - (r + t)) \qquad cr = \alpha * (c - \frac{t}{2})
$$
  
\n
$$
u = \pi * \frac{r + t/2}{2}
$$
  
\n
$$
J = \frac{t^3}{3} * (a' + 2 * (b' + u) + 2 * \alpha * (c' + u))
$$

#### *4.7.2.2.7. Módulo de alabeo o constante de alabeo.*

Según AISI (2008) la constante de alabeo se calcula así:

$$
\xi = 48 \times cr^4 + 112 \times br \times cr^3 + 8 \times ar \times cr^3 + 48 \times ar \times br \times cr^2 + 12 \times ar^2 \times cr^2 + 12
$$
  

$$
\times ar^2 \times br \times cr + 6 ar^3 \times cr
$$
  

$$
C_w = \frac{ar^2 \times br^2 \times t}{12} \times \left( \frac{2 \times ar^3 \times br + 3 \times ar^2 \times br^2 + \alpha \times \xi}{6 \times ar^2 \times br + (ar + 2 \times cr \times \alpha)^3 - 24 \times ar \times cr^2 \times \alpha} \right)
$$

# *4.7.3. Perfiles armados con perfiles laminados en caliente*

**4.7.3.1. Perfiles tipo 2L espalda con espalda.**

#### **Figura 62**

*Perfil tipo 2L espalda con espalda*

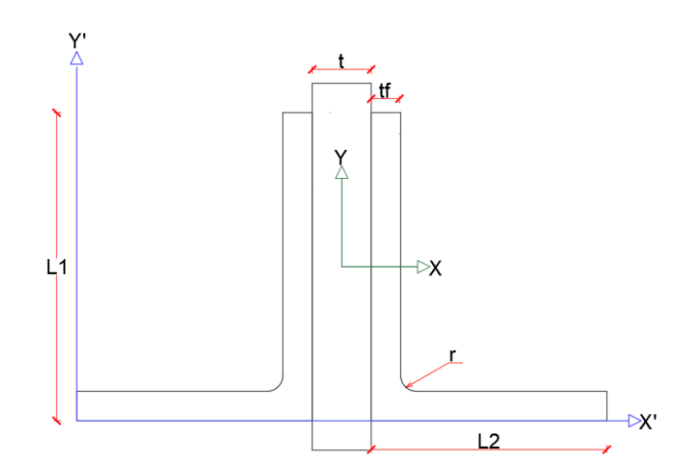

*4.7.3.1.1. Área.*

$$
A = L1 * tf + (L2 - tf) * tf + r2 - \pi * \frac{r^{2}}{4}
$$

$$
A2L = 2 * A
$$

*4.7.3.1.2. Centroides geométricos.*

$$
X_{cg} = \frac{\frac{L1 * tf^2}{2} + (L2 - tf) * tf * (\frac{L2 - tf}{2} + tf) * (r^2 - \pi * \frac{r^2}{4}) * (tf + r - \frac{2 * r}{3 * (4 - \pi)})}{A}
$$
  

$$
Y_{cg} = \frac{L1^2 * \frac{tf}{2} + (L2 - tf) * \frac{tf^2}{2} + (r^2 - \pi * \frac{r^2}{4}) * (tf + r - \frac{2 * r}{3 * (4 - \pi)})}{A}
$$
  

$$
X2L_{cg} = L2 + \frac{t}{2} \qquad Y2L_{cg} = Y_{cg}
$$

*4.7.3.1.3. Inercias.*

$$
I_{x\text{sobrante}} = \frac{r^4}{3} - \pi * \frac{r^4}{16} - \left(r^2 - \pi * \frac{r^2}{4}\right) * \left(\frac{2*r}{3*(4-\pi)}\right)^2
$$
\n
$$
Ix = L2 * \frac{tf^3}{12} + L2 * tf * \left(Y_{cg} - \frac{tf}{2}\right)^2 + tf * \frac{(L1 - tf)^3}{12} + (L1 - tf) * tf * \left(\frac{L1 + tf}{2} - Y_{cg}\right)^2
$$
\n
$$
+ I_{x\text{sobrante}} + \left(r^2 - \pi * \frac{r^2}{4}\right) * \left(Y_{cg} - r - tf + \frac{2*r}{3*(4-\pi)}\right)^2
$$
\n
$$
Iy = L2^3 * \frac{tf}{12} + L2 * tf * \left(-X_{cg} + \frac{L2}{2}\right)^2 + tf^3 * \frac{L1 - tf}{12} + (L1 - tf) * tf * \left(X_{cg} - \frac{tf}{2}\right)^2
$$
\n
$$
+ I_{x\text{sobrante}} + \left(r^2 - \pi * \frac{r^2}{4}\right) * \left(X_{cg} - r - tf + \frac{2*r}{3*(4-\pi)}\right)^2
$$
\n
$$
Ix2L = Ix * 2
$$
\n
$$
Iy2L = \left(Iy + A * \left(X_{cg} + \frac{t}{2}\right)^2\right) * 2
$$

*4.7.3.1.4. Módulos elásticos.*

$$
Sx = \frac{Ix2L}{L1 - Y2L_{cg}}
$$
 
$$
Sy = \frac{Iy2L}{X2L_{cg}}
$$

### *4.7.3.1.5. Módulos plásticos.*

Para el cálculo de un perfil L, se hace con el ciclo anteriormente mencionado y este valor se multiplica por 2.

$$
Zx2L = Zx * 2 \qquad \qquad Zy2L = AL * \left(X2L_{cg} + \frac{t}{2}\right) * 2
$$

#### *4.7.3.1.6. Radios de giro.*

$$
rx = \sqrt{\frac{Ix2L}{A2L}}
$$
 
$$
ry = \sqrt{\frac{Iy2L}{A2L}}
$$

#### *4.7.3.1.7. Constante torsional de Saint Venant.*

En el cálculo de las constante torsional, se obtiene el de un perfil y este se multiplica por la cantidad de perfiles, en este caso 2.

$$
c = tf + 0.4 * r
$$

$$
J = \left( (L1 + L2 - 2 * c) * \frac{tf^3}{3} + 0.237 * c^4 \right) * 2
$$

### *4.7.3.1.8. Módulo de alabeo o constante de alabeo.*

En el cálculo de las constante de alabeo, se obtiene el de un perfil y este se multiplica por la cantidad de perfiles, en este caso 2.

$$
Cw = \left(\frac{tf^3}{36} * \left(\left(L1 - \frac{tf}{2}\right)^3 + \left(L2 - \frac{tf}{2}\right)^3\right)\right) * 2
$$

# **4.7.3.2. Perfiles tipo 2L enfrentados.**

### **Figura 63**

*Perfil tipo 2L enfrentados*

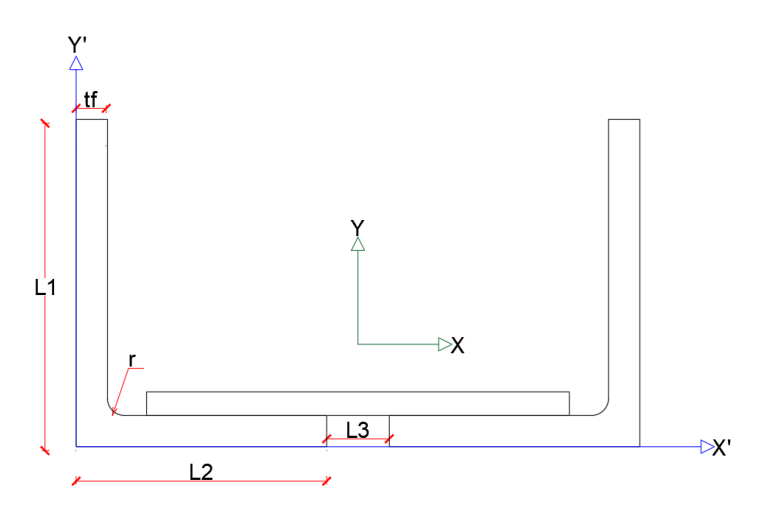

*4.7.3.2.1. Área.*

$$
A = L1 * tf + (L2 - tf) * tf + r2 - \pi * \frac{r2}{4}
$$
  

$$
A2L = 2 * A
$$

*4.7.3.2.2. Centroides geométricos.*

$$
X_{cg} = \frac{\frac{L1 * tf^2}{2} + (L2 - tf) * tf * (\frac{L2 - tf}{2} + tf) + (r^2 - \pi * \frac{r^2}{4}) * (tf + r - \frac{2 * r}{3 * (4 - \pi)})}{A}
$$
  

$$
Y_{cg} = \frac{L1^2 * \frac{tf}{2} + (L2 - tf) * \frac{tf^2}{2} + (r^2 - \pi * \frac{r^2}{4}) * (tf + r - \frac{2 * r}{3 * (4 - \pi)})}{A}
$$
  

$$
X2L_{cg} = L2 + \frac{L3}{2}
$$
  

$$
Y2L_{cg} = Y_{cg}
$$

*4.7.3.2.3. Inercias.*

$$
I_{x\,sobrante} = \frac{r^4}{3} - \pi * \frac{r^4}{16} - \left(r^2 - \pi * \frac{r^2}{4}\right) * \left(\frac{2*r}{3*(4-\pi)}\right)^2
$$

$$
Ix = L2 * \frac{tf^3}{12} + L2 * tf * (Y_{cg} - \frac{tf}{2})^2 + tf * \frac{(L1 - tf)^3}{12} + (L1 - tf) * tf * (\frac{L1 + tf}{2} - Y_{cg})^2
$$
  
+  $I_{x\text{sobrante}} + (r^2 - \pi * \frac{r^2}{4}) * (Y_{cg} - r - tf + \frac{2 * r}{3 * (4 - \pi)})^2$   
 $Iy = L2^3 * \frac{tf}{12} + L2 * tf * (-X_{cg} + \frac{L2}{2})^2 + tf^3 * \frac{L1 - tf}{12} + (L1 - tf) * tf * (X_{cg} - \frac{tf}{2})^2$   
+  $I_{x\text{sobrante}} + (r^2 - \pi * \frac{r^2}{4}) * (X_{cg} - r - tf + \frac{2 * r}{3 * (4 - \pi)})^2$   
 $Ix2L = Ix * 2$   
 $Iy2L = (IyL + AL * (X2L_{cg} - X_{cg})^2) * 2$ 

*4.7.3.2.4. Módulos elásticos.*

$$
Sx = \frac{Ix2L}{L1 - Y2L_{cg}} \qquad \qquad Sy = \frac{Iy2L}{X2L_{cg}}
$$

## *4.7.3.2.5. Módulos plásticos.*

Para el cálculo 1 perfil L, se hace con el ciclo anteriormente mencionado y este valor se multiplica por 2.

$$
Zx2L = Zx * 2 \qquad \qquad Zy2L = A * (X2L_{cg} - X_{cg}) * 2
$$

*4.7.3.2.6. Radios de giro.*

$$
rx = \sqrt{\frac{Ix2L}{A2L}}
$$
 
$$
ry = \sqrt{\frac{Iy2L}{A2L}}
$$

### *4.7.3.2.7. Constante torsional de Saint Venant.*

En el cálculo de las constante torsional, se obtiene el de un perfil y este se multiplica por la cantidad de perfiles, en este caso 2.

$$
c = tf + 0.4*r
$$

$$
J = \left( (L1 + L2 - 2 * c) * \frac{tf^3}{3} + 0.237 * c^4 \right) * 2
$$

## *4.7.3.2.8. Módulo de alabeo o constante de alabeo.*

En el cálculo de las constante de alabeo, se obtiene el de un perfil y este se multiplica por la cantidad de perfiles, en este caso 2.

$$
Cw = \left(\frac{tf^3}{36} * \left( \left(L1 - \frac{tf}{2}\right)^3 + \left(L2 - \frac{tf}{2}\right)^3 \right) \right) * 2
$$

# **4.7.3.3. Perfiles en cajón 4L**

**Figura 64** *Perfil tipo 4L en cajón*

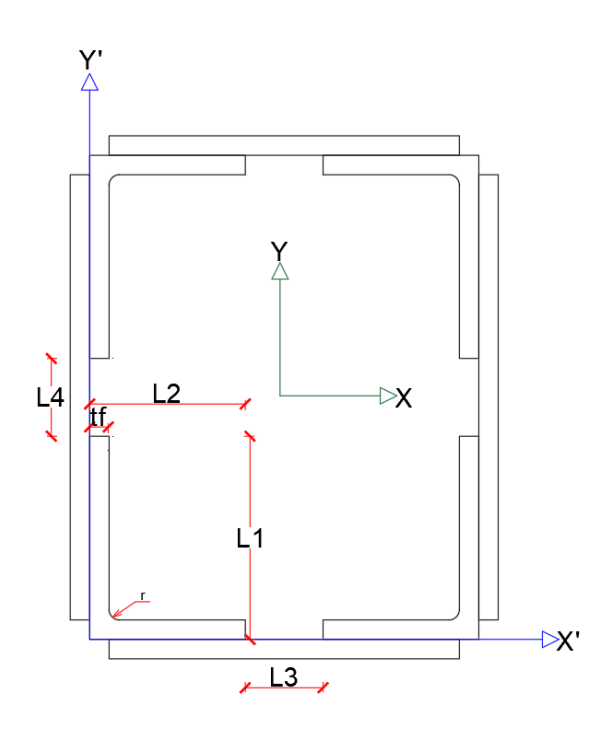

*4.7.3.3.1. Área.*

$$
A = L1 * tf + (L2 - tf) * tf + r2 - \pi * \frac{r2}{4}
$$

$$
A4L = 4 * A
$$

$$
X_{cg} = \frac{\frac{L1 * tf^2}{2} + (L2 - tf) * tf * (\frac{L2 - tf}{2} + tf) + (r^2 - \pi * \frac{r^2}{4}) * (tf + r - \frac{2 * r}{3 * (4 - \pi)})}{A}
$$
  

$$
Y_{cg} = \frac{L1^2 * \frac{tf}{2} + (L2 - tf) * \frac{tf^2}{2} + (r^2 - \pi * \frac{r^2}{4}) * (tf + r - \frac{2 * r}{3 * (4 - \pi)})}{A}
$$
  

$$
X4L_{cg} = L2 + \frac{L3}{2}
$$
  

$$
Y4L_{cg} = L1 + \frac{L4}{2}
$$

*4.7.3.3.3. Inercias.*

$$
I_{x_{Sobrante}} = \frac{r^4}{3} - \pi * \frac{r^4}{16} - \left(r^2 - \pi * \frac{r^2}{4}\right) * \left(\frac{2*r}{3*(4-\pi)}\right)^2
$$
  
\n
$$
Ix = L2 * \frac{tf^3}{12} + L2 * tf * \left(Y_{cg} - \frac{tf}{2}\right)^2 + tf * \frac{(L1 - tf)^3}{12} + (L1 - tf) * tf * \left(\frac{L1 + tf}{2} - Y_{cg}\right)^2
$$
  
\n
$$
+ I_{x_{Sobrante}} + \left(r^2 - \pi * \frac{r^2}{4}\right) * \left(Y_{cg} - r - tf + \frac{2*r}{3*(4-\pi)}\right)^2
$$
  
\n
$$
Iy = L2^3 * \frac{tf}{12} + L2 * tf * \left(-X_{cg} + \frac{L2}{2}\right)^2 + tf^3 * \frac{L1 - tf}{12} + (L1 - tf) * tf * \left(X_{cg} - \frac{tf}{2}\right)^2
$$
  
\n
$$
+ I_{x_{Sobrante}} + \left(r^2 - \pi * \frac{r^2}{4}\right) * \left(X_{cg} - r - tf + \frac{2*r}{3*(4-\pi)}\right)^2
$$
  
\n
$$
Ix4L = \left(Ix + A * \left(Y4L_{cg} - Y_{cg}\right)^2\right) * 4
$$
  
\n
$$
Iy4L = \left(Iy + A * \left(X4L_{cg} - X_{cg}\right)^2\right) * 4
$$

*4.7.3.3.4. Módulos elásticos.*

$$
Sx4L = \frac{Ix4L}{Y4L_{cg}} \qquad Sy4L = \frac{Iy4L}{X4L_{cg}}
$$

*4.7.3.3.5. Módulos Plásticos.*

$$
Zx4L = A * (Y4L_{cg} - Y_{cg}) * 4
$$

$$
Zy4L = A * (X4L_{cg} - X_{cg}) * 4
$$

*4.7.3.3.6. Radios de giro.*

$$
rx4L = \sqrt{\frac{Ix4L}{A4L}}
$$
 
$$
ry4L = \sqrt{\frac{Iy4L}{A4L}}
$$

#### *4.7.3.3.7. Constante torsional de Saint Venant.*

En el cálculo de las constante torsional, se obtiene el de un perfil y este se multiplica por la cantidad de perfiles, en este caso 4.

$$
c = tf + 0.4 * r
$$

$$
J = \left( (L1 + L2 - 2 * c) * \frac{tf^3}{3} + 0.237 * c^4 \right) * 4
$$

### *4.7.3.3.8. Módulo de alabeo o constante de alabeo.*

En el cálculo de las constante de alabeo, se obtiene el de un perfil y este se multiplica por la cantidad de perfiles, en este caso 4.

$$
Cw = \left(\frac{tf^3}{36} * \left(\left(L1 - \frac{tf}{2}\right)^3 + \left(L2 - \frac{tf}{2}\right)^3\right)\right) * 4
$$

# **4.7.3.4. perfiles 2CS sin pendiente enfrentados.**

### **Figura 65**

*Perfil tipo 2CS enfrentados sin pendiente*

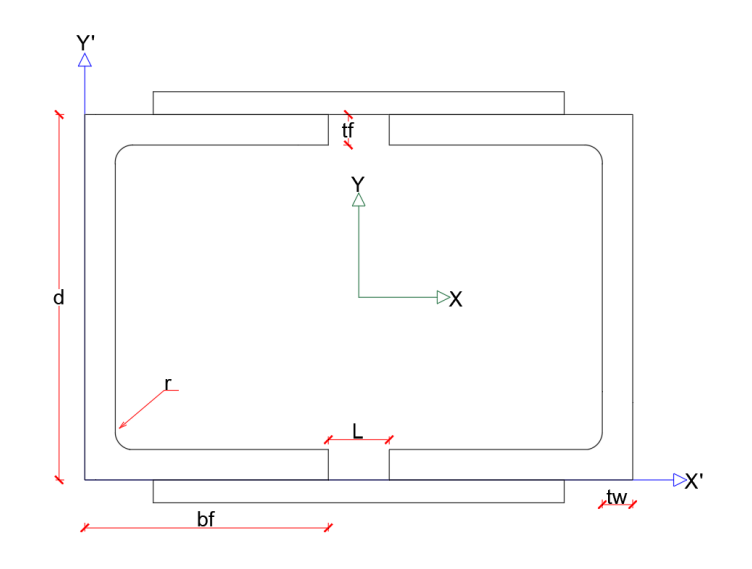

*4.7.3.4.1. Área.*

$$
A = 2 * bf * tf + (d - 2 * tf) * tw + \frac{(4 * r^{2} - \pi * r^{2})}{2}
$$

 $A2C = 2*A$ 

*4.7.3.4.2. Centroides geométricos.*

 $X_{cg}$ 

$$
= \frac{d * \frac{tw^2}{2} + \left( (bf - tw) * tf * \frac{tw + bf}{2} \right) * 2 + \left( r^2 - \pi * \frac{r^2}{4} \right) * \left( tw + r - \frac{2*r}{3*(4-\pi)} \right) * 2}{A}
$$
  

$$
Y_{cg} = \frac{d}{2}
$$
  

$$
X2C_{cg} = bf + \frac{L}{2}
$$
  

$$
Y2C_{cg} = Y_{cg}
$$

*4.7.3.4.3. Inercias.*

$$
I_{x\text{Sobrante}} = \frac{r^4}{3} - \pi * \frac{r^4}{16} - \left(r^2 - \pi * \frac{r^2}{4}\right) * \left(\frac{2*r}{3*(4-\pi)}\right)^2
$$

$$
Ix = \left(bf * \frac{tf^3}{12} + \left(\frac{d - tf}{2}\right)^2 * bf * tf\right) * 2 + \frac{tw * (d - 2 * tf)^3}{12}
$$
  
+  $\left(I_{x\text{Sobrante}} + \left(r^2 - \pi * \frac{r^2}{4}\right) * \left(\frac{d}{2} - tf - r + \frac{2 * r}{3 * (4 - \pi)}\right)^2\right) * 2$   

$$
Iy = d * \frac{tw^3}{12} + (d * tw) * \left(X_{cg} - \frac{tw}{2}\right)^2
$$
  
+  $\left(\frac{tf * (bf - tw)^3}{12} + tf * (bf - tw) * \left(X_{cg} - \frac{bf + tw}{2}\right)^2\right) * 2$   
+  $\left(I_{x\text{Sobrante}} + \left(r^2 - \pi * \frac{r^2}{4}\right) * \left(X_{cg} - tw - r + \frac{2 * r}{3 * (4 - \pi)}\right)\right) * 2$   

$$
Ix2C = Ix * 2
$$
  

$$
Iy2C = \left(Iy + A * (X2C_{cg} - X_{cg})^2\right) * 2
$$

*4.7.3.4.4. Módulos elásticos.*

$$
S_x = \frac{Ix2C}{Y2C_{cg}}
$$
\n
$$
S_y = \frac{Iy2C}{X2C_{cg}}
$$

*4.7.3.4.5. Módulos plásticos.*

$$
Zx = \left(\frac{d^2}{8} * tw + (bf - tw) * tf * \frac{d - tf}{2} + \left(r^2 - \pi * \frac{r^2}{4}\right) * \left(\frac{d}{2} - tf - t + \frac{2*r}{3*(4-\pi)}\right)\right) * 2
$$
  

$$
Zy = A * (X2C_{cg} - X_{cg}) * 2
$$

*4.7.3.4.6. Radios de giro.*

$$
rx = \sqrt{\frac{I_x 2C}{A2C}}
$$
 
$$
ry = \sqrt{\frac{I_y 2C}{A2C}}
$$

### *4.7.3.4.7. Constante torsional de Saint Venant.*

En el cálculo de las constante torsional, se obtiene el de un perfil y este se multiplica por la cantidad de perfiles, en este caso 2.

$$
J = \frac{1}{3} * (2 * bf * tf^{3} + (d - 2 * tf) * tw^{3}) * 2
$$

## *4.7.3.4.8. Módulo de alabeo o constante de alabeo.*

En el cálculo de las constante de alabeo, se obtiene el de un perfil y este se multiplica por la cantidad de perfiles, en este caso 2.

$$
Cw = \frac{tf * bf^3 * (d - tf)^2}{12} * \frac{3 * bf * tf + 2 * (d - tf) * tw}{6 * bf * tf + (d - tf) * tw} * 2
$$

## **4.7.3.5. Perfiles 2CS sin pendiente espalda con espalda.**

#### **Figura 66**

*Perfil tipo 2CS espalda con espalda sin pendiente*

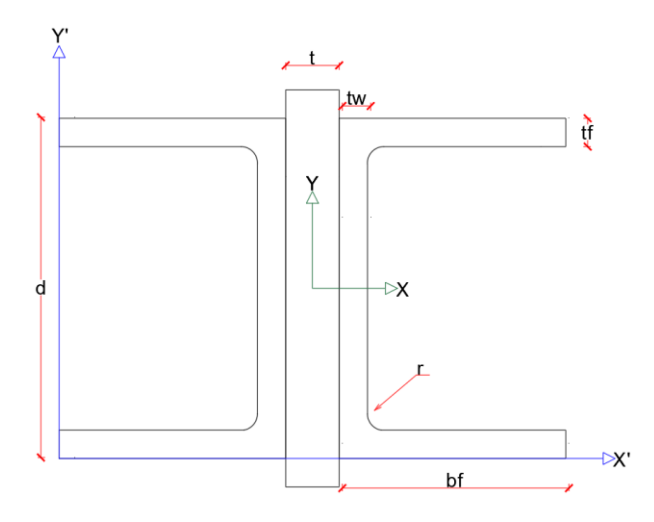

*4.7.3.5.1. Área.*

$$
A = 2 * bf * tf + (d - 2 * tf) * tw + \frac{(4 * r^{2} - \pi * r^{2})}{2}
$$

$$
A2C=2*A
$$

 $X_{cg}$ 

$$
= \frac{d * \frac{tw^2}{2} + \left( (bf - tw) * tf * \frac{tw + bf}{2} \right) * 2 + \left( r^2 - \pi * \frac{r^2}{4} \right) * \left( tw + r - \frac{2*r}{3*(4-\pi)} \right) * 2}{A}
$$
  

$$
Y_{cg} = \frac{d}{2}
$$
  

$$
X2C_{cg} = bf + \frac{t}{2}
$$
  

$$
Y2C_{cg} = Y_{cg}
$$

## *4.7.3.5.3. Inercias.*

$$
l_{x\text{Sobrante}} = \frac{r^4}{3} - \pi * \frac{r^4}{16} - \left(r^2 - \pi * \frac{r^2}{4}\right) * \left(\frac{2*r}{3*(4-\pi)}\right)^2
$$
  
\n
$$
lx = \left(bf * \frac{tf^3}{12} + \left(\frac{d - tf}{2}\right)^2 * bf * tf\right) * 2 + \frac{tw * (d - 2 * tf)^3}{12}
$$
  
\n
$$
+ \left(l_{x\text{Sobrante}} + \left(r^2 - \pi * \frac{r^2}{4}\right) * \left(\frac{d}{2} - tf - r + \frac{2*r}{3*(4-\pi)}\right)^2\right) * 2
$$
  
\n
$$
Iy = d * \frac{tw^3}{12} + (d * tw) * \left(X_{cg} - \frac{tw}{2}\right)^2
$$
  
\n
$$
+ \left(\frac{tf * (bf - tw)^3}{12} + tf * (bf - tw) * \left(X_{cg} - \frac{bf + tw}{2}\right)^2\right) * 2
$$
  
\n
$$
+ \left(l_{x\text{Sobrante}} + \left(r^2 - \pi * \frac{r^2}{4}\right) * \left(X_{cg} - tw - r + \frac{2*r}{3*(4-\pi)}\right)^2\right) * 2
$$
  
\n
$$
Ix2C = Ix * 2
$$
  
\n
$$
Iy2C = \left(IyC + A * \left(X_{cg} + \frac{t}{2}\right)^2\right) * 2
$$

*4.7.3.5.4. Módulos elásticos.*

$$
S_x = \frac{Ix2C}{Y2C_{cg}}
$$
 
$$
S_y = \frac{Iy2C}{X2C_{cg}}
$$

*4.7.3.5.5. Módulos plásticos.*

$$
Zx = \left(\frac{d^2}{8} * tw + (bf - tw) * tf * \frac{d - tf}{2} + \left(r^2 - \pi * \frac{r^2}{4}\right) * \left(\frac{d}{2} - tf - t + \frac{2*r}{3*(4-\pi)}\right)\right) * 2
$$
  

$$
Zy = A * \left(X_{cg} + \frac{t}{2}\right) * 2
$$

*4.7.3.5.6. Radios de giro.*

$$
rx = \sqrt{\frac{l_x 2C}{A2C}}
$$
 
$$
ry = \sqrt{\frac{l_y 2C}{A2C}}
$$

### *4.7.3.5.7. Constante torsional de Saint Venant.*

En el cálculo de las constante torsional, se obtiene el de un perfil y este se multiplica por la cantidad de perfiles, en este caso 2.

$$
J = \frac{1}{3} * (2 * bf * tf^{3} + (d - 2 * tf) * tw^{3}) * 2
$$

#### *4.7.3.5.8. Módulo de alabeo o constante de alabeo.*

En el cálculo de las constante de alabeo, se obtiene el de un perfil y este se multiplica por la cantidad de perfiles, en este caso 2.

$$
Cw = \frac{tf * bf^3 * (d - tf)^2}{12} * \frac{3 * bf * tf + 2 * (d - tf) * tw}{6 * bf * tf + (d - tf) * tw} * 2
$$

# **4.7.3.6. Perfiles 2C con pendiente enfrentados.**

#### **Figura 67**

*Perfil tipo 2C enfrentados con pendiente*

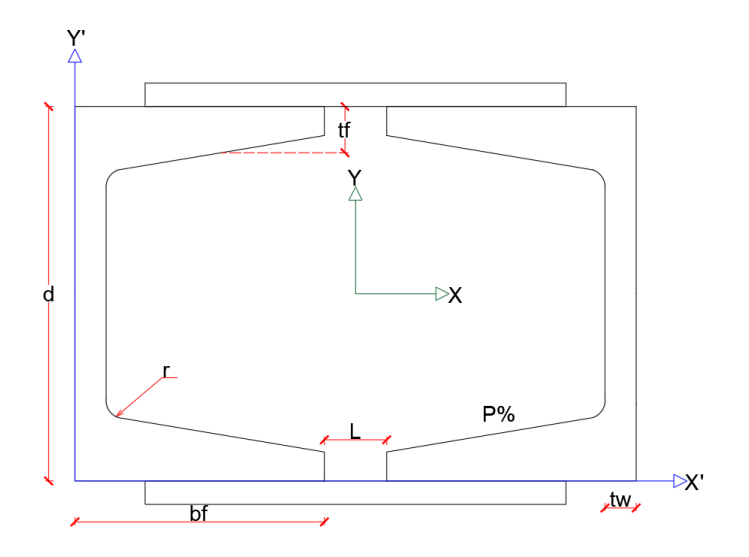

*4.7.3.6.1. Área de una aleta.*

$$
A_{aleta} = (bf - tw) * (tf - h2) + \frac{(bf - tw) * h1}{2}
$$

*4.7.3.6.2. Centroide de una aleta.*

$$
X_{aleta} = \frac{\frac{(bf - tw)^2}{2} * (tf - h2) + \frac{(bf - tw)^2 * h1}{6}}{A_{aleta}}
$$

$$
Y_{aleta} = \frac{\frac{(bf - tw) * (tf - h2)^2}{2} + \frac{(bf - tw) * h1}{2} * (tf - h2 + \frac{h1}{3})}{A_{aleta}}
$$

# *4.7.3.6.3. Inercias de una aleta.*

$$
Ix_{Aleta} = \frac{(bf - tw) * (tf - h2)^3}{24} + (bf - tw) * (tf - h2) * (Y_{aleta} - \frac{tf - h2}{2})^2
$$

$$
+ \frac{(bf - tw) * h1^3}{36} + \frac{(bf - tw) * h1}{2} * (tf - h2 + \frac{h1}{3} - y_{aleta})^2
$$

$$
I y_{Aleta} = \frac{(bf - tw)^3 * (tf - h2)}{12} + (bf - tw) * (tf - h2) * \left(X_{aleta} - \frac{bf - tw}{2}\right)^2
$$

$$
+ \frac{(bf - tw)^3 * h1}{36} + \frac{(bf - tw) * h1}{2} * \left(X_{aleta} - \frac{bf - tw}{3}\right)^2
$$

*4.7.3.6.4. Área.*

$$
A = A_{aleta} * 2 + d * tw
$$

$$
A2C = A * 2
$$

*4.7.3.6.5. Centroide geométrico.*

$$
X_{cg} = \frac{(X_{aleta}) * A_{aleta} * 2 + d * tw^{2}/2}{A}
$$

$$
Y_{cg} = \frac{d}{2}
$$

$$
X2C_{cg} = bf + \frac{L}{2} \qquad Y2C_{cg} = Y_{cg}
$$

*4.7.3.6.6. Inercias.*

$$
Ix = \left( Ix_{Aleta} + A_{Aleta} * \left( \frac{d}{2} - Yaleta \right)^2 \right) * 2 + \frac{tw * d^3}{12}
$$

$$
Iy = \left( Iy_{Aleta} + A_{Aleta} * \left( Xaleta + tw - X_{cg} \right)^2 \right) * 2 + \frac{tw^3 * d}{12} + d * tw * \left( X_{cg} - \frac{tw}{2} \right)^2
$$

$$
Ix2C = Ix * 2
$$

$$
Iy2C = (Iy + A * (X2C_{cg} - X_{cg})^2) * 2
$$

*4.7.3.6.7. Módulos elásticos.*

$$
S_x = \frac{Ix2C}{Y2C_{cg}} \t S_y = \frac{Iy2C}{X2C_{cg}}
$$

*4.7.3.6.8. Módulos plásticos.*

$$
Zx = \left(A_{Aleta} * \left(\frac{d}{2} - Yaleta\right) + \frac{d^2}{8} * tw\right) * 4
$$

$$
Zy = A * \left(X2C_{cg} - X_{cg}\right) * 2
$$

*4.7.3.6.9. Radios de giro.*

$$
rx = \sqrt{\frac{Ix2C}{A2C}}
$$
 
$$
ry = \sqrt{\frac{Iy2C}{A2C}}
$$

### *4.7.3.6.10. Constante torsional de Saint Venant.*

En el cálculo de las constante torsional, se obtiene el de un perfil y este se multiplica por la cantidad de perfiles, en este caso 2.

$$
\alpha_3 = -0.0908 + 0.2621 * \frac{tw}{tf} + 0.1231 * \frac{r}{tf} - 0.0752 * tw * \frac{r}{tf} - 0.0945 * \frac{tw^2}{tf^2}
$$
  

$$
D_3 = 2 * (3 * r + tw + tf) - \sqrt{2 * (2 * r + tw) * (2 * r + tf)}
$$
  

$$
J = \left(\frac{2 * bf * tf^3 + (d - 2 * tf) * tw^3}{3} + 2 * \alpha_3 * D_3^4 - 2 * 0.105 * tf^4\right) * 2
$$

### *4.7.3.6.11. Módulo de alabeo o constante de alabeo.*

En el cálculo de las constante de alabeo, se obtiene el de un perfil y este se multiplica por la cantidad de perfiles, en este caso 2.

$$
d' = d - tf \t b' = bf - \frac{tw}{2} \t a_1 = \frac{1}{2 + d' * \frac{tw}{3 * b' * tf}}
$$
  
\n
$$
Cw = d'^2 * b'^3 * tf * (\frac{1 - 3 * \alpha_1}{6} + \frac{\alpha_1^2}{2} * (1 + \frac{d' * tw}{6 * b' * tf})) * 2
$$

# **4.7.3.7. Perfiles 2C con pendiente espalda con espalda.**

#### **Figura 68**

*Perfil tipo 2C espalda con espalda con pendiente*

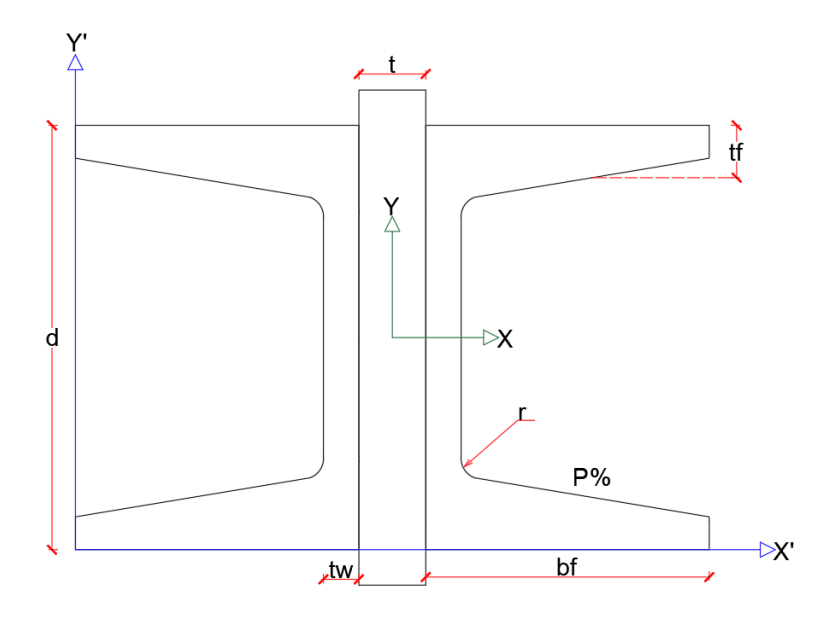

Recordando.

*4.7.3.7.1. Área de una aleta.*

$$
A_{aleta} = (bf - tw) * (tf - h2) + \frac{(bf - tw) * h1}{2}
$$

## *4.7.3.7.2. Centroide geométrico de una aleta.*

$$
X_{aleta} = \frac{(bf - tw)^2 \times (tf - h2) + \frac{(bf - tw)^2 \times h1}{6}}{A_{aleta}}
$$
  
(bf - tw) \* (tf - h2)<sup>2</sup> (hf - tw) \* h1

$$
Y_{aleta} = \frac{\frac{(bf - tw) * (tf - h2)^2}{2} + \frac{(bf - tw) * h1}{2} * (tf - h2 + \frac{h1}{3})}{A_{aleta}}
$$

## *4.7.3.7.3. Inercias de una aleta.*

$$
Ix_{Aleta} = \frac{(bf - tw) * (tf - h2)^3}{12} + (bf - tw) * (tf - h2) * (Y_{aleta} - \frac{tf - h2}{2})^2
$$

$$
+ \frac{(bf - tw) * h1^3}{36} + \frac{(bf - tw) * h1}{2} * (tf - h2 + \frac{h1}{3} - y_{aleta})^2
$$

$$
I y_{Aleta} = \frac{(bf - tw)^3 * (tf - h2)}{12} + (bf - tw) * (tf - h2) * (X_{aleta} - \frac{bf - tw}{4})^2
$$

$$
+ \frac{(bf - tw)^3 * h1}{36} + \frac{(bf - tw) * h1}{2} * (X_{aleta} - \frac{bf - tw}{6})^2
$$

*4.7.3.7.4. Área.*

$$
A = A_{aleta} * 2 + d * tw
$$

$$
A2C = A * 2
$$

*4.7.3.7.5. Centroides geométricos.*

$$
X_{cg} = \frac{(X_{aleta}) * A_{aleta} * 2 + d * tw^{2}/2}{A}
$$

$$
Ycg = \frac{d}{2}
$$

$$
X2C_{cg} = bf + \frac{c}{2} \qquad Y2C_{cg} = Y_{cg}
$$

*4.7.3.7.6. Inercias.*

$$
Ix = \left( Ix_{Aleta} + A_{Aleta} * \left( \frac{d}{2} - Yaleta \right)^2 \right) * 2 + \frac{tw * d^3}{12}
$$
  

$$
Iy = \left( Iy_{Aleta} + A_{Aleta} * \left( X_{aleta} + tw - X_{cg} \right)^2 \right) * 2 + \frac{tw^3 * d}{12} * d * tw * \left( X_{cg} - \frac{tw}{2} \right)^2
$$
  

$$
Ix2C = Ix * 2
$$
  

$$
Iy2C = \left( Iy + A * \left( X_{cg} + \frac{t}{2} \right)^2 \right) * 2
$$

*4.7.3.7.7. Módulos elásticos.*

$$
S_x = \frac{Ix2C}{Y2C_{cg}}
$$
 
$$
S_y = \frac{Iy2C}{X2C_{cg}}
$$

$$
Zx = \left(A_{Aleta} * \left(\frac{d}{2} - Y_{aleta}\right) + \frac{d^2}{8} * tw\right) * 4
$$

$$
Zy = A * \left(X_{cg} + \frac{t}{2}\right) * 2
$$

*4.7.3.7.9. Radios de giro.*

$$
rx = \sqrt{\frac{Ix2C}{A2C}}
$$
 
$$
ry = \sqrt{\frac{Iy2C}{A2C}}
$$

#### *4.7.3.7.10. Constante torsional de Saint Venant.*

En el cálculo de las constante torsional, se obtiene el de un perfil y este se multiplica por la cantidad de perfiles, en este caso 2.

$$
\alpha_3 = -0.0908 + 0.2621 * \frac{tw}{tf} + 0.1231 * \frac{r}{tf} - 0.0752 * tw * \frac{r}{tf} - 0.0945 * \frac{tw^2}{tf^2}
$$
  

$$
D_3 = 2 * (3 * r + tw + tf) - \sqrt{2 * (2 * r + tw) * (2 * r + tf)}
$$
  

$$
J = \left(\frac{2 * bf * tf^3 + (d - 2 * tf) * tw^3}{3} + 2 * \alpha_3 * D_3^4 - 2 * 0.105 * tf^4\right) * 2
$$

## *4.7.3.7.11. Módulo de alabeo o constante de alabeo.*

En el cálculo de las constante de alabeo, se obtiene el de un perfil y este se multiplica por la cantidad de perfiles, en este caso 2.

$$
d' = d - tf \t b' = bf - \frac{tw}{2} \t a_1 = \frac{1}{2 + d' * \frac{tw}{3 * b' * tf}}
$$
  

$$
Cw = d'^2 * b'^3 * tf * (\frac{1 - 3 * \alpha_1}{6} + \frac{\alpha_1^2}{2} * (1 + \frac{d' * tw}{6 * b' * tf})) * 2
$$

# **4.7.3.8. Perfiles 2T sin pendiente patín con patín**

#### **Figura 69**

*Perfil tipo 2T patín con patín sin pendiente*

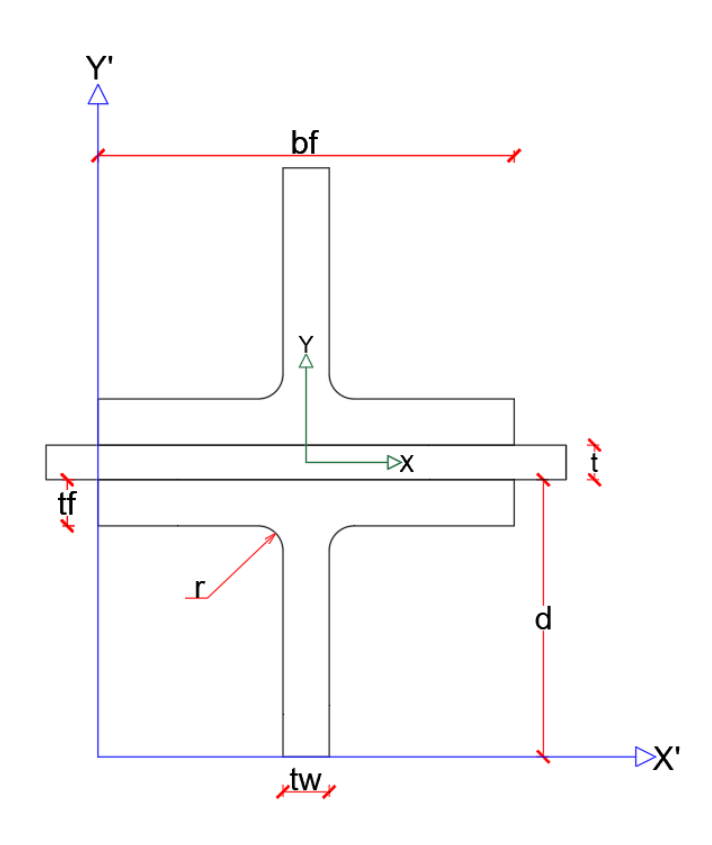

*4.7.3.8.1. Área.*

$$
A = tf * bf + (d - tf) * tw + \left(r^2 - \pi * \frac{r^2}{4}\right) * 2
$$

 $A2T = 2 * A$ 

*4.7.3.8.2. Centro geométrico.*

$$
X_{cg} = \frac{bf}{2}
$$

 $Y_{cg}$ 

$$
= \frac{bf * \frac{tf^2}{2} + (d - tf) * tw * (\frac{d - tf}{2} + tf) + ((r^2 - \pi * \frac{r^2}{4}) * (tf + r - \frac{2 * r}{3 * (4 - \pi)})) * 2}{A}
$$

$$
X2T_{cg} = X_{cg} \qquad Y2T_{cg} = d + \frac{t}{2}
$$

## *4.7.3.8.3. Inercias.*

Recordando el valor de  $I_x$  sobrante

$$
I_{X\text{obrante}} = \frac{r^4}{3} - \pi * \frac{r^4}{16} - \left(r^2 - \pi * \frac{r^2}{4}\right) * \left(\frac{2*r}{3*(4-\pi)}\right)^2
$$
\n
$$
I x_T = \frac{b f * t f^3}{12} + b f * t f * \left(Y_{cg} - \frac{t f}{2}\right)^2 + \frac{(d - t f)^3 * t w}{12} + (d - t f) * t w
$$
\n
$$
* \left(d - Y_{cg} - \frac{d - t f}{2}\right)^2
$$
\n
$$
I x = I x_T + 2 * \left(I_{X\text{Sobrante}} + \left(r^2 - \pi * \frac{r^2}{4}\right) * \left(Y_{cg} - t f - r + \frac{2*r}{3*(4-\pi)}\right)^2\right)
$$
\n
$$
I y_T = \frac{t f * b f^3}{12} + (d - t f) * \frac{t w^3}{12}
$$
\n
$$
I y = I y_T + 2 * \left(I_{X\text{sobrante}} + \left(r^2 - \pi * \frac{r^2}{4}\right) * \left(\frac{t w}{2} + r - \frac{2*r}{3*(4-\pi)}\right)\right)
$$
\n
$$
I x 2T = \left(I x + A * \left(Y_{cg} + \frac{t}{2}\right)^2\right) * 2
$$
\n
$$
I y 2T = I y * 2
$$

*4.7.3.8.4. Módulos elásticos.*

$$
S_x = \frac{Ix2T}{Y2T_{cg}}
$$
\n
$$
S_y = \frac{Iy2T}{X2T_{cg}}
$$

*4.7.3.8.5. Módulos plásticos.*

$$
Zy = \left(\frac{bf^2}{8} * tf + (d - tf) * \frac{tw^2}{8} + \left(r^2 - \pi * \frac{r^2}{4}\right) * \left(\frac{tw}{2} + r - \frac{2*r}{3*(4-\pi)}\right)\right) * 4
$$
  

$$
Zx = A * \left(Y_{cg} + \frac{t}{2}\right) * 2
$$

*4.7.3.8.6. Radios de giro.*

$$
rx = \sqrt{\frac{Ix2T}{A2T}}
$$
 
$$
ry = \sqrt{\frac{IyzT}{A2T}}
$$

#### *4.7.3.8.7. Constante torsional de Saint Venant.*

En el cálculo de las constante torsional, se obtiene el de un perfil y este se multiplica por la cantidad de perfiles, en este caso 2.

$$
\alpha = -0.042 + 0.2204 * \frac{tw}{tf} + 0.1355 * \frac{r}{tf} - 0.0865 * tw * \frac{r}{tf^2} - 0.0725 * \frac{tw^2}{tf^2}
$$

$$
D = \frac{\left((tf + r)^2 + tw * \left(r + \frac{tw}{4}\right)\right)}{2 * r + tf}
$$

$$
J = \left(\frac{bf * tf^3 + (d - tf) * tw^3}{3} + \alpha * D^4 - 2 * 0.105 * tf^4 - 0.105 * tw^4\right) * 2
$$

## *4.7.3.8.8. Módulo de alabeo o constante de alabeo.*

En el cálculo de las constante de alabeo, se obtiene el de un perfil y este se multiplica por la cantidad de perfiles, en este caso 2.

$$
Cw = \left(\frac{tf^3 * bf^3}{144} + \frac{1}{36} * \left(d - \frac{tf}{2}\right)^3 * tw^3\right) * 2
$$

# **4.7.3.9. Perfiles 2T con pendiente unidos patín con patín.**

#### **Figura 70**

*Perfil tipo 2TS patín con patín con pendiente*

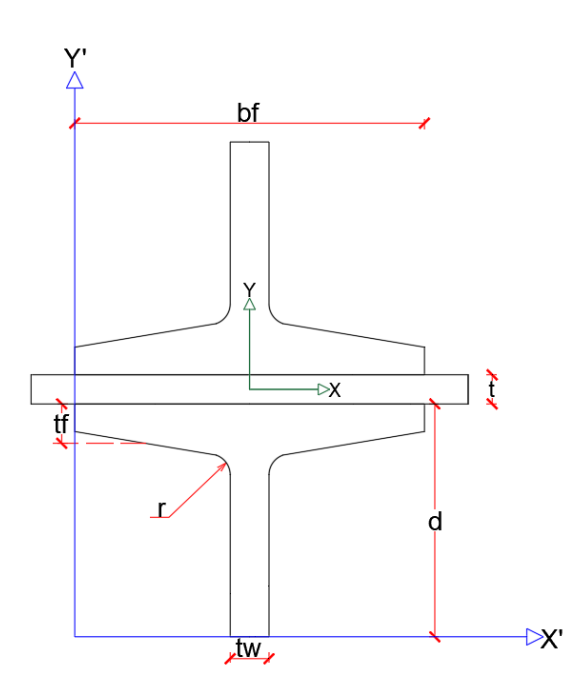

Recordando los cálculos de la aleta.

# *4.7.3.9.1. Área de una aleta.*

$$
A_{aleta} = \frac{bf - tw}{2} * (tf - h2) + \frac{(bf - tw) * h1}{4}
$$

## *4.7.3.9.2. Cálculo centroide de una aleta.*

$$
X_{aleta} = \frac{\frac{(bf - tw)^2}{8} * (tf - h2) + \frac{(bf - tw)^2 * h1}{24}}{A_{aleta}}
$$

$$
Y_{aleta} = \frac{\frac{(bf - tw) * (tf - h2)^2}{4} + \frac{(bf - tw) * h1}{4} * (tf - h2 + \frac{h1}{3})}{A_{aleta}}
$$

## *4.7.3.9.3. Inercias de una aleta.*

$$
Ix_{Aleta} = \frac{(bf - tw) * (tf - h2)^3}{24} + \frac{(bf - tw) * (tf - h2)}{2} * (Y_{aleta} - \frac{tf - h2}{2})^2
$$

$$
+\frac{(bf-tw)*h1^{3}}{72} + \frac{(bf-tw)*h1}{4} * (tf-h2 + \frac{h1}{3} - y_{aleta})^{2}
$$
  

$$
Iy_{aleta} = \frac{(bf-tw)^{3} * (tf-h2)}{96} + \frac{(bf-tw)*(tf-h2)}{2} * (X_{aleta} - \frac{bf-tw}{4})^{2}
$$

$$
+ \frac{(bf-tw)^{3} * h1}{288} + \frac{(bf-tw)*h1}{4} * (X_{aleta} - \frac{bf-tw}{6})^{2}
$$

*4.7.3.9.4. Área.*

$$
A = A_{aleta} * 2 + d * tw
$$

$$
A2T = 2 * A
$$

*4.7.3.9.5. Centroide geométrico.*

$$
X_{cg} = \frac{bf}{2}
$$
  

$$
Y_{cg} = \frac{Y_{Aleta} * A_{Aleta} * 2 + \frac{d^2 * tw}{2}}{A}
$$
  

$$
X2T_{cg} = X_{cg} \qquad Y2T_{cg} = d + \frac{t}{2}
$$

*4.7.3.9.6. Inercias.*

$$
I_x = \left(Ix_{Aleta} + A_{Aleta} * (Y_{cg} - Y_{Aleta})^2\right) * 2 + tw * \frac{d^3}{12} + tw * d * \left(\frac{d}{2} - Y_{cg}\right)^2
$$

$$
I_y = \left(Iy_{Aleta} + A_{Aleta} * \left(X_{Aleta} + \frac{tw}{2}\right)^2\right) * 2 + \frac{tw^3 * d}{12}
$$

$$
Ix2T = \left(Ix + A * \left(Y_{cg} + \frac{t}{2}\right)^2\right) * 2
$$

$$
IyzT = 2 * Iy
$$

*4.7.3.9.7. Módulos elásticos.*

$$
S_x = \frac{Ix2T}{YZT_{cg}} \t S_y = \frac{Iy2T}{X2T_{cg}}
$$

*4.7.3.9.8. Módulos plásticos.*

$$
Zy = \left(\frac{bf^2}{8} * (tf - h2) + h1 * \frac{bf - tw}{4} + \left(\frac{bf - tw}{6} + \frac{tw}{2}\right) + (d - (tf - h2) * \frac{tw^2}{8}) * 4\right)
$$
  

$$
Zx = A * \left(Y_{cg} + \frac{t}{2}\right) * 2
$$

*4.7.3.9.9. Radios de giro.*

$$
rx = \sqrt{\frac{Ix2T}{AZT}}
$$
 
$$
ry = \sqrt{\frac{Iy2T}{AZT}}
$$

### *4.7.3.9.10. Constante torsional de Saint Venant.*

En el cálculo de las constante torsional, se obtiene el de un perfil y este se multiplica por la cantidad de perfiles, en este caso 2.

$$
\alpha = -0.042 + 0.2204 * \frac{tw}{tf} + 0.1355 * \frac{r}{tf} - 0.0865 * tw * \frac{r}{tf^2} - 0.0725 * \frac{tw^2}{tf^2}
$$

$$
D = \frac{((tf + r)^2 + tw * (r + \frac{tw}{4}))}{2 * r + tf}
$$

$$
J = \left(\frac{(bf * tf^3 + (d - tf) * tw^3}{3} + \alpha * D^4 - 2 * 0.105 * tf^4 - 0.105 * tw^4\right) * 2
$$

## *4.7.3.9.11. Módulo de alabeo o constante de alabeo.*

En el cálculo de las constante de alabeo, se obtiene el de un perfil y este se multiplica por la cantidad de perfiles, en este caso 2.

$$
Cw = \left(\frac{tf^3 * bf^3}{144} + \frac{1}{36} * \left(d - \frac{tf}{2}\right)^3 * tw^3\right) * 2
$$

# **4.7.3.10. Perfiles en I reforzado con placas en las aletas.**

#### **Figura 71**

*Perfil tipo I sin pendiente con placas de refuerzo*

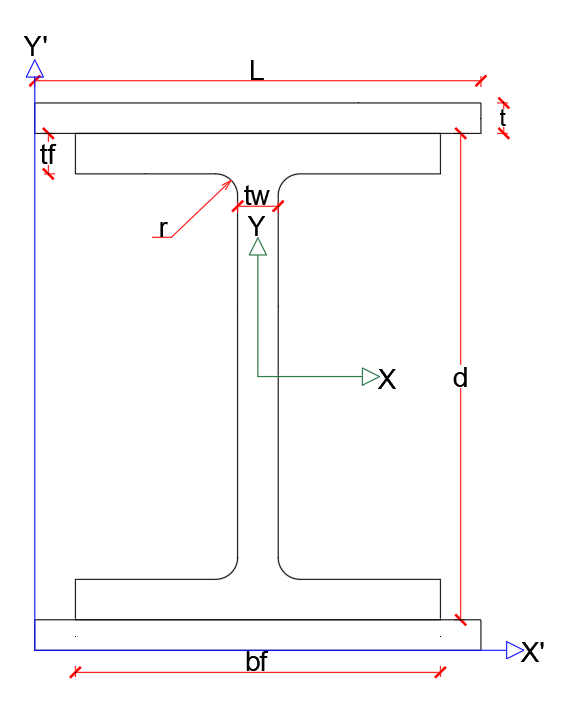

*4.7.3.10.1. Área.*

$$
A = 2 * bf * tf + (d - 2 * tf) * tw + 4 * r2 - \pi * r2
$$

$$
A_{IR} = A + L * t * 2
$$

*4.7.3.10.2. Centroides geométricos.*

$$
X_{cg} = \frac{bf}{2}
$$
  

$$
Y_{cg} = \frac{d}{2} + t
$$
  

$$
Y_{cg} = \frac{d}{2} + t
$$

Para el centroide geométrico en X dependerá de cuál es la longitud que predomina entre la placa y la longitud del patín, si la placa es más grande que  $b_f$ , entonces el centroide será referenciado en L, es decir:

$$
XIR_{cg} = \frac{L}{2}
$$

Si pasa lo contrario, si  $b_f$  es más largo que la placa el centroide en dirección X estará referenciado desde  $b_f$ .

$$
XIR_{cg} = \frac{bf}{2}
$$

## *4.7.3.10.3. Inercias.*

$$
I_{x_{rectangular}} = \left(\frac{bf * tf^{3}}{12} + \left(\frac{d}{2} - \frac{tf}{2}\right)^{2} * tf * bf\right) * 2 + \frac{tw * (d - 2 * tf)^{3}}{12}
$$
\n
$$
I_{x_{Sobrante}} = \frac{r^{4}}{3} - \pi * \frac{r^{4}}{16} - (r^{2} - \pi * \frac{r^{2}}{4}) * \left(\frac{2 * r}{3 * (4 - \pi)}\right)^{2}
$$
\n
$$
I_{x_{Total}} = I_{x_{rectangular}} + \left(I_{x_{Sobrante}} + \left(r^{2} - \pi * \frac{r^{2}}{4}\right) * \left(\frac{d}{2} - tf - r + \frac{2 * r}{3(4 - \pi)}\right)^{2}\right) * 4
$$
\n
$$
I_{y_{rectangular}} = \left(\frac{tf * tb}{12}\right) * 2 + \frac{(d - 2 * tf) * tw^{3}}{12}
$$
\n
$$
I_{y_{Total}} = I_{y_{rectangular}} + \left(I_{y_{Sobrante}} + \left(r^{2} - \pi * \frac{r^{2}}{4}\right) * \left(\frac{tw}{2} + r - \frac{2 * r}{3(4 - \pi)}\right)^{2}\right) * 4
$$
\n
$$
I_{x_{IR}} = I_{x_{Total}} + 2 * \left(\frac{L * t^{3}}{12} + L * t \left(\frac{d}{2} + \frac{t}{2}\right)^{2}\right)
$$
\n
$$
I_{y_{IR}} = I_{y_{Total}} + 2 * \left(\frac{L^{3} * t}{12}\right)
$$

*4.7.3.10.4. Módulos elásticos.*

$$
Sx = \frac{Ix}{YIR_{cg}}
$$
 
$$
Sy = \frac{Iy}{XIR_{cg}}
$$

*4.7.3.10.5. Módulos plásticos.*

$$
ZxI = \left(bf * tf * \frac{d - tf}{2} + tw * \frac{(d/2 - tf)^2}{2}\right) * 2
$$
  

$$
ZxS = \left(r^2 - \pi * \frac{r^2}{4}\right) * \left(\frac{d}{2} - tf - r + \frac{r * 2}{3 * (4 - \pi)}\right) * 4
$$

$$
Zx_{Placa} = L * t * \left(\frac{d}{2} + \frac{t}{2}\right) * 2
$$
  

$$
Zx = ZxI + ZxS + Zx_{placa}
$$
  

$$
ZyI = \left(\frac{bf^2}{8} * tf + \frac{tw^2}{8} * \left(\frac{d}{2} - tf\right)\right) * 4
$$
  

$$
ZyS = \left(r^2 - \pi * \frac{r^2}{4}\right) * \left(\frac{tw}{2} + r + \frac{r * 2}{3 * (4 - \pi)}\right)
$$
  

$$
ZY_{Placa} = \frac{L}{2} * t * \left(\frac{L}{4}\right) * 4
$$
  

$$
Zy = ZyI + ZyS + Zy_{Placa}
$$

*4.7.3.10.6. Radios de giro.*

$$
rx = \sqrt{\frac{Ix_{IR}}{A_{IR}}} \qquad \qquad rr = \sqrt{\frac{Iy_{IR}}{A_{IR}}}
$$

#### *4.7.3.10.7. Constante torsional de Saint Venant.*

En este caso al ser un reforzamiento con una placa de manera continua en toda su longitud, el cálculo se diferencia en 2, cuando la placa de refuerzo es igual o mayor que la longitud del patín y cuando es menor que este.

Así que dependiendo de la situación la interpretación de la ecuación cambiará de la siguiente forma.

$$
t_{Total} = tf + t
$$

$$
H_{Total} = d + 2 * t
$$

$$
\alpha_1 = -0.042 + 0.2204 * \frac{tw}{t_{Total}} + 0.1355 * \frac{r}{t_{Total}} - 0.0865 * tw * \frac{r}{t_{Total}^2} - 0.0725 * \frac{tw^2}{t_{Total}^2}
$$

$$
D_1 = \frac{((t_{Total} + r)^2 + tw * (r + tw/4))}{2 * r + t_{Total}}
$$

Si  $bf \leq L$ 

$$
J = \frac{2 * bf * t_{Total}^3 + (H_{Total} - 2 * t_{Total}) * tw^3}{3} + 2 * \alpha_1 * D_1^4 - 4 * 0.105 * t_{Total}^4
$$

$$
+ \frac{2 * (l - bf + t^3)}{3}
$$

 $\text{Si } bf > L$ 

$$
J = \frac{2 * bf * t_{Total}^3 + (H_{Total} - 2 * t_{Total}) * tw^3}{3} + 2 * \alpha_1 * D_1^4 - 4 * 0.105 * t_{Total}^4
$$

$$
+ \frac{2 * (bf - l + tf^3)}{3}
$$

## *4.7.3.10.8. Módulo de alabeo o constante de alabeo.*

El cálculo se hará con la fórmula de perfiles en I sin refuerzo, pero su cambio radica en que se usa la inercia y el brazo de toda la sección, de esta manera se tiene en cuenta la sección en I con placas.

$$
Cw = (d+t)^2 * \frac{Iy_{IR}}{4}
$$

# **4.7.3.11. Perfiles en I con pendiente reforzado con placas en las aletas**

#### **Figura 72**

*Perfil tipo IS con pendiente con placas de refuerzo*

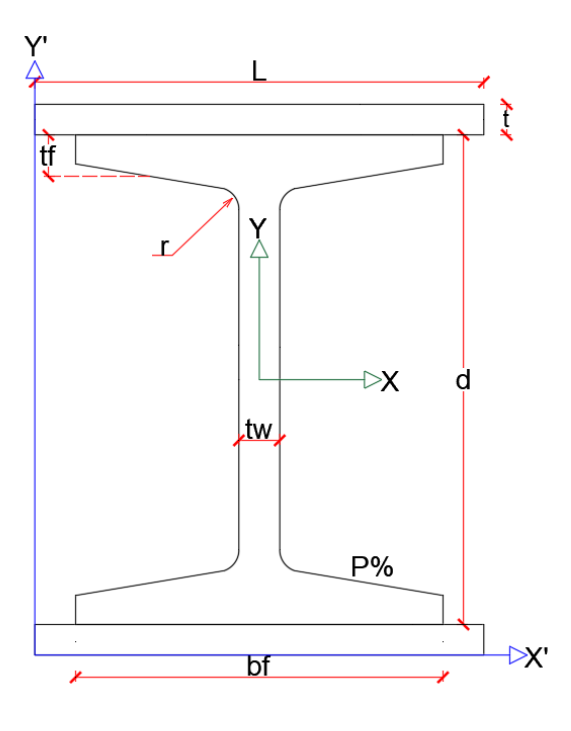

# *4.7.3.11.1. Área aleta*

$$
A_{aleta} = \frac{bf - tw}{2} * (tf - h2) + \frac{(bf - tw) * h1}{4}
$$

## *4.7.3.11.2. Centroide geométrico aleta*

$$
X_{aleta} = \frac{\frac{(bf - tw)^2}{8} * (tf - h2) + \frac{(bf - tw)^2 * h1}{24}}{A_{aleta}}
$$

$$
Y_{aleta} = \frac{\frac{(bf - tw) * (tf - h2)^2}{4} + \frac{(bf - tw) * h1}{4} * (tf - h2 + \frac{h1}{3})}{A_{aleta}}
$$

# *4.7.3.11.3. Inercias de una aleta*

$$
Ix_{Aleta} = \frac{(bf - tw) * (tf - h2)^3}{24} + \frac{(bf - tw) * (tf - h2)}{2} * (Y_{aleta} - \frac{tf - h2}{2})^2
$$

$$
+\frac{(bf-tw)*h1^{3}}{72} + \frac{(bf-tw)*h1}{4} * (tf-h2 + \frac{h1}{3} - y_{aleta})^{2}
$$
  

$$
Iy_{aleta} = \frac{(bf-tw)^{3} * (tf-h2)}{96} + \frac{(bf-tw)*(tf-h2)}{2} * (X_{aleta} - \frac{bf-tw}{4})^{2}
$$
  

$$
+ \frac{(bf-tw)^{3} * h1}{288} + \frac{(bf-tw)*h1}{4} * (X_{aleta} - \frac{bf-tw}{6})^{2}
$$

*4.7.3.11.4. Área.*

$$
A = A_{aleta} * 4 + d * tw
$$

$$
A_{IR} = A + L * t * 2
$$

*4.7.3.11.5. Centroide geométrico.*

$$
X_{cg} = \frac{bf}{2}
$$
  
\n
$$
Y_{cg} = \frac{d}{2} + t
$$
  
\n
$$
Y_{cg} = \frac{d}{2} + t
$$

Para el centroide geométrico en X dependerá de cuál es la longitud que predomina entre la placa y la longitud del patín, si la placa es más grande que  $b_f$ , entonces el centroide será referenciado en L, es decir:

$$
XIR_{cg} = \frac{L}{2}
$$

Si pasa lo contrario, si  $b_f$  es más largo que la placa el centroide en dirección X estará referenciado desde  $b_f$ .

$$
XIR_{cg} = \frac{bf}{2}
$$

*4.7.3.11.6. Inercias.*

$$
I_x = \left(Ix_{\text{aleta}} + A_{\text{aleta}} * \left(\frac{d}{2} - Y_{\text{aleta}}\right)^2\right) * 4 + tw * \frac{d^3}{12}
$$

$$
I_{y} = \left(Iy_{Aleta} + A_{aleta} * \left(X_{aleta} + \frac{tw}{2}\right)^{2}\right) * 4 + tw^{3} * \frac{d}{12}
$$

$$
Ix_{IR} = I_{x} + 2 * \left(\frac{L * t^{3}}{12} + L * t\left(\frac{d}{2} + \frac{t}{2}\right)^{2}\right)
$$

$$
Iy_{IR} = I_{y} + 2 * \left(\frac{L^{3} * t}{12}\right)
$$

*4.7.3.11.7. Módulos elásticos.*

$$
Sx = \frac{Ix}{YIR_{cg}}
$$
 
$$
Sy = \frac{Iy}{XIR_{cg}}
$$

#### *4.7.3.11.8. Módulos plásticos.*

$$
Z_x = \left(A_{aleta} * \left(\frac{d}{2} - Y_{aleta}\right) * 2 + \frac{d^2}{8} * tw + L * t * \left(\frac{d}{2} + \frac{t}{2}\right)\right) * 2
$$

$$
Z_y = \left(\frac{tw^2 * d}{8} + \left(A_{aleta} * \left(X_{aleta} + \frac{tw}{2}\right)\right) * 2 + \frac{L^2}{8} * t\right) * 2
$$

## *4.7.3.11.9. Radios de giro.*

$$
rx = \sqrt{\frac{Ix_{IR}}{A_{IR}}} \qquad \qquad ry = \sqrt{\frac{Iy_{IR}}{A_{IR}}}
$$

#### *4.7.3.11.10. Constante torsional de Saint Venant.*

En este caso al ser un reforzamiento con una placa de manera continua en toda su longitud, el cálculo se diferencia en 2, cuando la placa de refuerzo es igual o mayor que la longitud del patín y cuando es menor que este.

Así que dependiendo de la situación la interpretación de la ecuación cambiará de la siguiente forma.

$$
t_{Total} = tf + t
$$

$$
H_{Total} = d + 2 * t
$$

$$
Si\;bf \leq L
$$

$$
J = 2 * (bf - 0.63 * t_{Total}) \frac{t_{Total}^{3}}{3} + (d - 2 * t_{total}) * \frac{tw^{3}}{3} + 2 * \frac{tw}{t_{Total}}
$$
  
\* 
$$
\left(0.145 + 0.1 * \frac{r}{t_{Total}}\right) * \left(\frac{\left(r + \frac{tw}{2}\right)^{2} + (r + t_{Total})^{2} - r^{2})}{2 * r + t_{Total}}\right)^{4} + \frac{2}{3}
$$
  
\* 
$$
\left((L - bf) * t^{3}\right)
$$

 $\text{Si } bf > L$ 

$$
J = 2 * (L - 0.63 * t_{Total}) \frac{t_{Total}^{3}}{3} + (d - 2 * t_{total}) * \frac{tw^{3}}{3} + 2 * \frac{tw}{t_{Total}}
$$
  

$$
* \left(0.145 + 0.1 * \frac{r}{t_{Total}}\right) * \left(\frac{\left(r + \frac{tw}{2}\right)^{2} + (r + t_{Total})^{2} - r^{2})}{2 * r + t_{Total}}\right)^{4} + \frac{2}{3}
$$
  

$$
* \left((bf - L) + tf^{3}\right)
$$

## *4.7.3.11.11. Módulo de alabeo o constante de alabeo.*

El cálculo se hará con la fórmula de perfiles en I sin refuerzo, pero su cambio radica en que se usa la inercia y el brazo de toda la sección, de esta manera se tiene en cuenta la sección en I con placas.

$$
Cw = (d+t)^2 * \frac{Iy_{IR}}{4}
$$

# **4.7.3.12. Perfiles en I armado con placas.**

#### **Figura 73**

*Perfil tipo I hecho con placas*

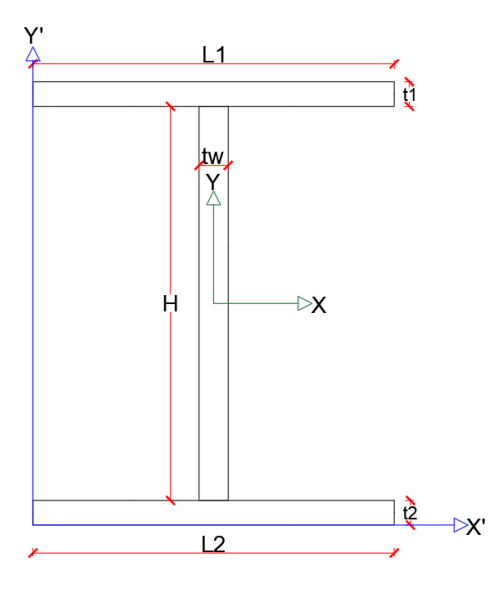

*4.7.3.12.1. Área.*

$$
A = H * tw + L2 * t2 + L1 * t1
$$

## *4.7.3.12.2. Centro geométrico.*

Para el centroide en dirección X el punto de referencia cambia, dependiendo de la longitud de las 2 placas, si L1 es mayor que L2, el centroide es:

$$
X_{cg} = \frac{L1}{2}
$$

Si la longitud L2 es mayor que L1, el centro es:

$$
X_{cg} = \frac{L2}{2}
$$

$$
Y_{cg} = \frac{L2 * t2^2/2 + H * tw * (t2 + H/2) + L1 * t1 * (t2 + H + t1/2)}{A}
$$

*4.7.3.12.3. Inercias.*

$$
Ix = L1 * \frac{t1^3}{12} + L1 * t1 * \left(H + \frac{t1}{2} + t2 - Y_{cg}\right)^2 + L2 * \frac{t2^3}{12} + L2 * t2 * \left(Y_{cg} - \frac{t2}{2}\right)^2 + tw * \frac{H^3}{12}
$$
  
+  $H * tw * \left(Y_{cg} - t2 - \frac{H}{2}\right)^2$   
 $Iy = L1^3 * \frac{t1}{12} + L2^3 * \frac{t2}{12} + tw^3 * \frac{H}{12}$ 

#### *4.7.3.12.4. Módulo elástico*

Para el módulo elástico en direccion X, el brazo dependera, ya que es el mayor brazo a la fibra que este a compresión, es decir:

Si  $Ycg > (H + t1 + t2 - Y_{cg})$ 

$$
Sx = \frac{Ix}{Y_{cg}}
$$

Si  $Ycg < (H + t1 + t2 - Y_{cg})$ 

$$
Sx = \frac{Ix}{(H + t1 + t2 - Y_{cg})}
$$

$$
Sy = \frac{Iy}{X_{cg}}
$$

#### *4.7.3.12.5. Módulos plásticos.*

Para el módulo plástico en dirección X, dependerá de la ubicación del centro plástico (Xp), el cual se definirá con el siguiente diagrama de flujo, ya que se calculará mediante un ciclo.

Para el módulo plástico en Y, no habría ese inconveniente.

**Figura 74** *Diagrama de flujo para el cálculo de Yp para perfiles I armados*

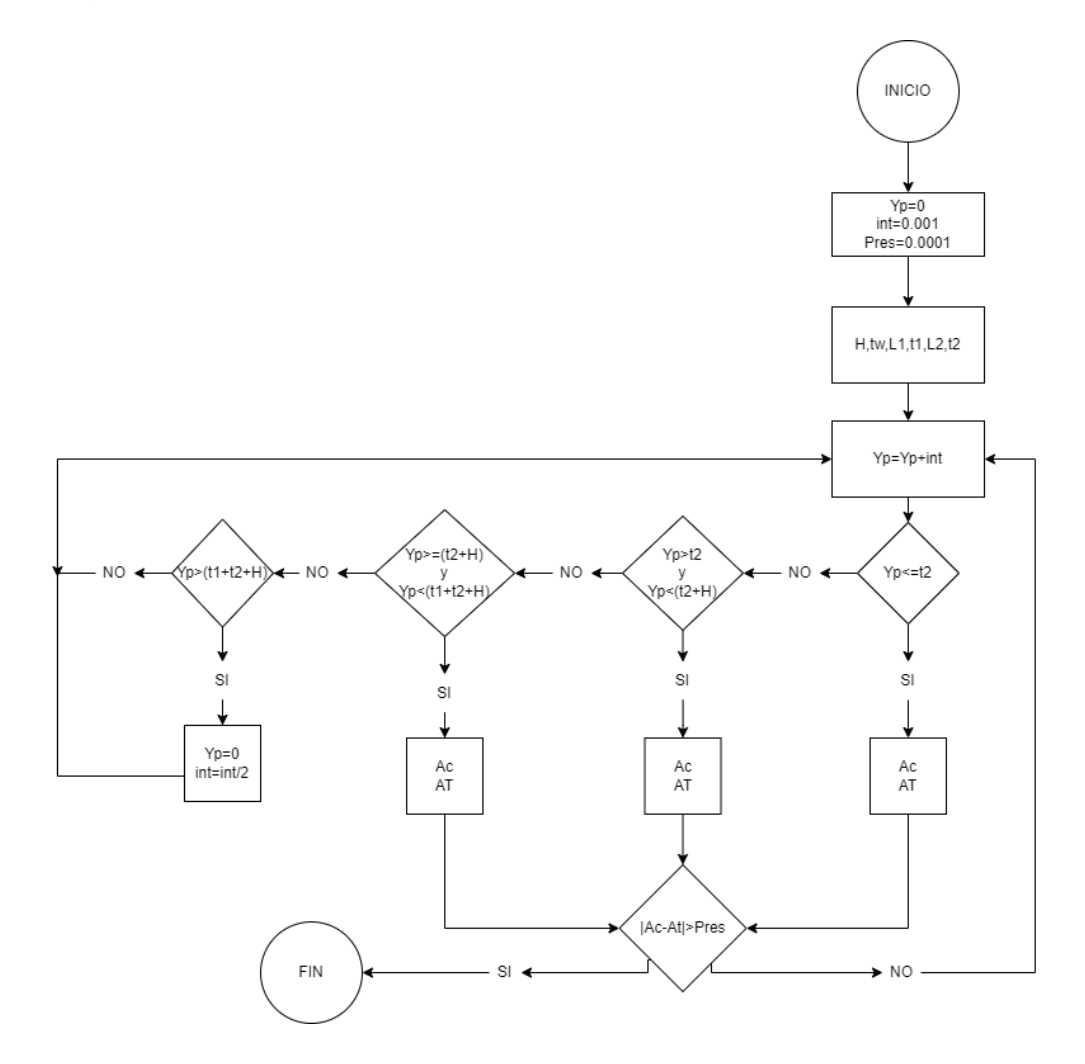

Donde las variables de entrada son H, tw, L1, t1, L2, t2 y en cada ciclo se va incrementando el valor de Yp, cambiando así sistematicamente los valores de área a compresión (AC) y área a tensión (AT) y hasta que no encuentre un valor donde la resta de áreas sea menor que la presición no saldrá del ciclo, siempre entrando en el rango correspondiente.

$$
Zy = \left(\frac{L1^2}{8} * t1 + \frac{L2^2}{8} * t2 + H * \frac{tw^2}{8}\right) * 2
$$
*4.7.3.12.6. Radios de giro.*

$$
rx = \sqrt{\frac{Ix}{A}}
$$
  $ry = \sqrt{\frac{Iy}{A}}$ 

# *4.7.3.12.7. Constante torsional de Saint Venant.*

$$
J = \frac{1}{3}(L1 * t1^{3} + L2 * t2^{3} + tw^{3} * H)
$$

*4.7.3.12.8. Módulo de alabeo o constante de alabeo.*

$$
Cw = \left(H + \frac{t1 + t2}{2}\right) * \frac{L1^3 * \frac{t1}{12} * L2^3 * \frac{t2}{12}}{Iy}
$$

# **4.7.3.13. Perfiles tubulares armado con placas.**

**Figura 75** *Perfil tipo TUBULAR hecho con placas*

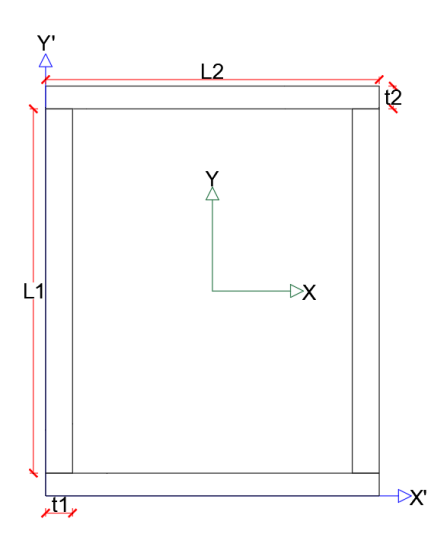

*4.7.3.13.1. Área.*

$$
A = (L1 * t1 + L2 * t2) * 2
$$

*4.7.3.13.2. Centroide geométrico.*

$$
X_{cg} = \frac{L2}{2}
$$
 
$$
Y_{cg} = \frac{L1 + t2 * 2}{2}
$$

*4.7.3.13.3. Inercias.*

$$
Ix = \left(L2 * \frac{t2^3}{12} + L2 * t2 * \left(Ycg - \frac{t2}{2}\right)^2 + t1 * \frac{L1^3}{12}\right) * 2
$$
  

$$
Iy = \left(t2 * \frac{L2^3}{12} + L1 * \frac{t1^3}{12} + L1 * t1 * \left(X_{cg} - \frac{t1}{2}\right)^2\right) * 2
$$

*4.7.3.13.4. Módulos elásticos.*

$$
Sx = \frac{Ix}{Y_{cg}} \qquad \qquad Sy = \frac{Iy}{X_{cg}}
$$

# *4.7.3.13.5. Módulos plásticos.*

$$
Zx = \left(L2 * t2 * \left(Y_{cg} - \frac{t2}{2}\right) + \frac{L1^2}{8} * t1 * 2\right) * 2
$$

$$
Zy = \left(\frac{L2^2}{8} * t2 * 2 + L1 * t1 * \left(X_{cg} - \frac{t1}{2}\right)\right) * 2
$$

# *4.7.3.13.6. Constante torsional de Saint Venant.*

$$
t_{prom} = \frac{t1 + t2}{2}
$$

$$
Rc = 1.5 * t_{prom}
$$

$$
Ap = (L1 + t2) * (L2 - t1) - Rc2 * (4 - \pi)
$$

$$
P = 2 * ((L1 + t2) + (L2 - t1)) - 2 * Rc * (4 - \pi)
$$

$$
J = 4 * Ap2 * \frac{t_{prom}}{P}
$$

*4.7.3.13.7. Módulo de alabeo o constante de alabeo.*

$$
Cw = (L1 + t2)^2 * (L2 * t1)^2 * \frac{t_{prom}}{24} * \frac{((L1 + t2) - (L2 - t1))^2}{L1 + t2 + L2 - t1} + \frac{2 * ((L2 - t1)^3 + (L1 + t2)^3) * t_{prom}^3}{144}
$$

# *4.7.4. Perfiles armados con perfiles conformados en frio.*

# 4.7.4.1. **Perfiles tipo 2G enfrentados con aletas**

## **Figura 76**

*Perfil tipo 2G con aletas espalda con espalda*

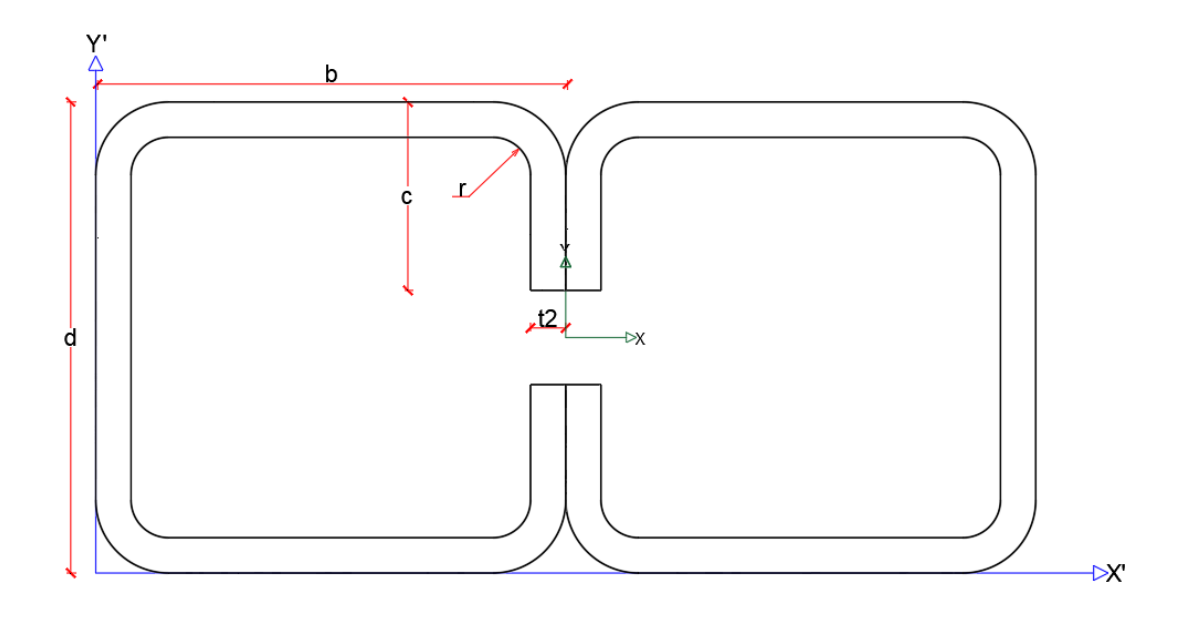

*4.7.4.1.1. Área.*

$$
A_{Circulo} = \frac{(r+t)^2}{4} * \pi - \frac{r^2}{4} * \pi
$$

 $A = (d - 2 * (r + t)) * t + (b - 2 * (r + t)) * t * 2 + (c - (r + t)) * t * 2 + A_{circ}$ 

 $A2G = 2 * A$ 

*4.7.4.1.2. Centroide geométrico.*

$$
B_{Circulo} = \frac{4 * ((r * t)^3 - r^3)}{3 * \pi * ((r + t)^2 - r^2)}
$$

 $X_{cg}$ 

$$
(r + t - B_{circulo}) * A_{circulo} * 2 + \left(\frac{t}{2}\right) * (d - 2 * (r + t)) * t + (b - 2 * (r + t)) * t * b +
$$
  
= 
$$
\frac{(c - (r + t)) * t * (b - \frac{t}{2}) * 2 + (B_{circulo} + b - (r + t)) * A_{circulo} * 2}{A}
$$

$$
Y_{cg} = \frac{d}{2}
$$
  

$$
X2G_{cg} = b \qquad Y2G_{cg} = Y_{cg}
$$

*4.7.4.1.3. Inercias.*

$$
l cct = \frac{\pi * (r + t)^4}{16} - \frac{4 * (r + t)^4}{9 * \pi}
$$
  
\n
$$
l ccr = \frac{\pi * (r)^4}{16} - \frac{4 * (r)^4}{9 * \pi}
$$
  
\n
$$
l circu = l cct + \frac{\pi * (r + t)^2}{4} * \left( B_{circ} u \frac{4 * (r + t)}{3 * \pi} \right)^2
$$
  
\n
$$
- \left( l ccr + \frac{\pi * (r)^2}{4} * \left( B_{circ} u \frac{4 * (r + t)}{3 * \pi} \right)^2 \right)
$$
  
\n
$$
l_X = \left( l_{circ} u \frac{1}{2} + A_{circ} u \frac{1}{2} (r + t) + B_{circ} u \frac{1}{2} \right)^2 + 4 + t * \frac{(d - 2 * (r + t))^3}{12}
$$
  
\n
$$
+ \left( (b - 2 * (r + t)) * \frac{t^3}{12} + (b - 2 * (r + t)) * t * \left( Y_{cg} - \frac{t}{2} \right)^2 \right) * 2
$$
  
\n
$$
+ \left( (c(r + t))^3 * \frac{t}{12} + (c - (r + t)) * t * \left( Y_{cg} - (r + t) - \frac{(c - (r + t))}{2} \right)^2 \right)
$$

∗ 2

$$
I_{Y} = (I_{circulo} + A_{circulo} * (X_{cg} - (r + t) + B_{circoulo})^{2} + I_{circulo} + A_{circulo}
$$
  
\n
$$
*(b - X_{cg} - (r + t) + B_{circoulo})^{2}) * 2 + (d - 2 * (r + t)) * \frac{t^{3}}{12} + (d - 2 * (r + t)) * t * (X_{cg} - \frac{t}{2})^{2}
$$
  
\n
$$
+ (\frac{t * (b - 2 * (r + t))^{3}}{12} + b - 2 * (r + t)) * t * (X_{cg} - \frac{b}{2})^{2}) * 2
$$
  
\n
$$
+ (\frac{(c - (r + t)) * t^{3}}{12} + (c - (r + t)) * t * (b - X_{cg} - \frac{t}{2})^{2}) * 2
$$
  
\n
$$
Ix2G = Ix * 2
$$
  
\n
$$
Iy2G = (Iy + A * (b - X_{cg})^{2}) * 2
$$

*4.7.4.1.4. Módulos elásticos.*

$$
S_X = \frac{I_x 2G}{Y 2G_{cg}} \qquad \qquad S_y = \frac{I_y 2G}{X 2G_{cg}}
$$

# *4.7.4.1.5. Radios de giro.*

$$
r_x = \sqrt{\frac{I_x 2G}{A 2G}}
$$
 
$$
r_y = \sqrt{\frac{I_y 2G}{A 2G}}
$$

# *4.7.4.1.6. Constante torsional de Saint Venant.*

$$
a' = d - (2*r + 2*t)
$$
  
\n
$$
ar = d - t \qquad \alpha = 1
$$
  
\n
$$
b' = b - (r + t + \alpha*(r + t)) \qquad br = b - \left(\frac{t}{2} + \alpha*\frac{t}{2}\right)
$$
  
\n
$$
c' = \alpha*(c - (r + t)) \qquad cr = \alpha*(c - \frac{t}{2})
$$
  
\n
$$
u = \pi*\frac{r + t/2}{2}
$$

$$
J = \frac{t^3}{3} * (a' + 2 * (b' + u) + 2 * \alpha * (c' + u)) * 2
$$

# *4.7.4.1.7. Módulo de alabeo o constante de alabeo.*

$$
\xi = 48 \times cr^4 + 112 \times br \times cr^3 + 8 \times ar \times cr^3 + 48 \times ar \times br \times cr^2 + 12 \times ar^2 \times cr^2 + 12
$$
  

$$
\times ar^2 \times br \times cr + 6 ar^3 \times cr
$$

$$
C_w = \frac{ar^2 * br^2 * t}{12} * \left( \frac{2 * ar^3 * br + 3 * ar^2 * br^2 + \alpha * \xi}{6 * ar^2 * br + (ar + 2 * cr * \alpha)^3 - 24 * ar * cr^2 * \alpha} \right) * 2
$$

# **4.7.4.2. Perfiles tipo 2G espalda con espalda.**

## **Figura 77**

*Perfil tipo 2G con aletas enfrentados*

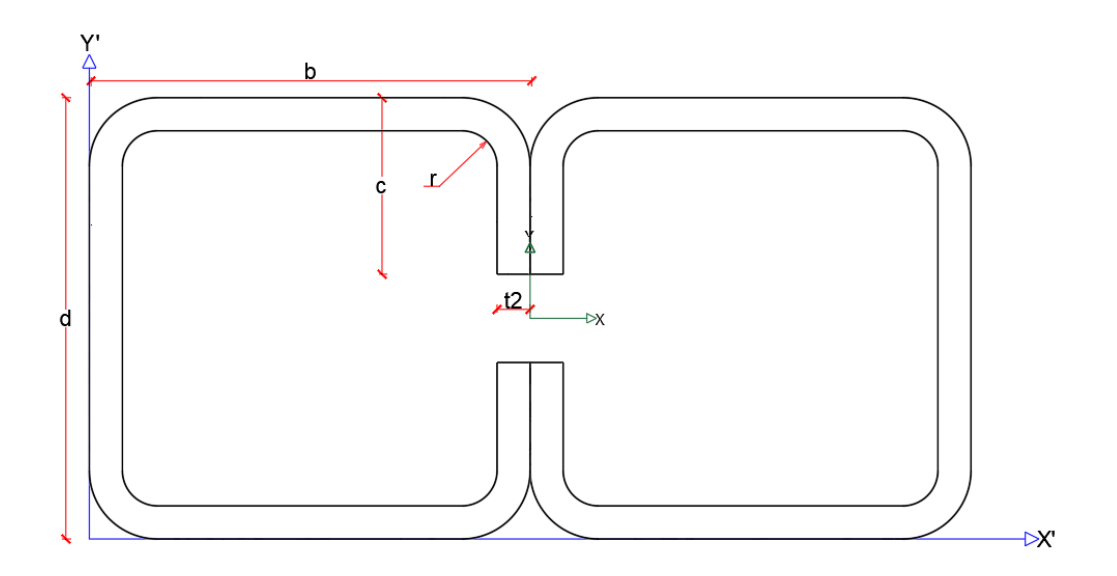

*4.7.4.2.1. Área.*

$$
A_{Circulo} = \frac{(r+t)^2}{4} * \pi - \frac{r^2}{4} * \pi
$$

 $A = (d - 2 * (r + t)) * t + (b - 2 * (r + t)) * t * 2 + (c - (r + t)) * t * 2 + A_{circ}$ 

 $A2G = 2 * A$ 

*4.7.4.2.2. Centroide geométrico.*

$$
B_{circulo} = \frac{4 * ((r * t)^3 - r^3)}{3 * \pi * ((r + t)^2 - r^2)}
$$

 $X_{cg}$ 

$$
(r + t - B_{circulo}) * A_{circulo} * 2 + \left(\frac{t}{2}\right) * (d - 2 * (r + t)) * t + (b - 2 * (r + t)) * t * \frac{b}{2} * 2 +
$$
  
= 
$$
\frac{(c - (r + t)) * t * (b - \frac{t}{2}) * 2 + (B_{circulo} + b - (r + t)) * A_{circulo} * 2}{A}
$$
  

$$
Y_{cg} = \frac{d}{2}
$$

$$
X2G_{cg} = b \qquad Y2G_{cg} = Y_{cg}
$$

*4.7.4.2.3. Inercias.*

$$
lct = \frac{\pi * (r+t)^4}{16} - \frac{4 * (r+t)^4}{9 * \pi}
$$
  
\n
$$
lccr = \frac{\pi * (r)^4}{16} - \frac{4 * (r)t^4}{9 * \pi}
$$
  
\n
$$
l_{circulo} = lct + \frac{\pi * (r+t)^2}{4} * \left(B_{circulo} \frac{4 * (r+t)}{3 * \pi}\right)^2
$$
  
\n
$$
- \left(lccr + \frac{\pi * (r)^2}{4} * \left(B_{circulo} - \frac{4 * r}{3 * \pi}\right)^2\right)
$$
  
\n
$$
I_x = \left(I_{circulo} + A_{circulo} * (Y_{cg} - (r+t) + B_{circulo})^2\right) * 4 + t * \frac{(d-2 * (r+t))^3}{12}
$$
  
\n
$$
+ \left((b-2 * (r+t)) * \frac{t^3}{12} + (b-2 * (r+t)) * t * \left(Y_{cg} - \frac{t}{2}\right)^2\right) * 2
$$
  
\n
$$
+ \left((c(r+t))^3 * \frac{t}{12} + (c - (r+t)) * t * \left(Y_{cg} - (r+t) - \frac{(c - (r+t))}{2}\right)^2\right)
$$
  
\n
$$
* 2
$$

$$
I_{Y} = (I_{circulo} + A_{circulo} * (X_{cg} - (r + t) + B_{circulo})^{2} + I_{circulo} + A_{circulo}
$$
  
\n
$$
*(b - X_{cg} - (r + t) + B_{circulo})^{2}) * 2 + (d - 2 * (r + t)) * \frac{t^{3}}{12} + (d - 2 * (r + t)) * t * (X_{cg} - \frac{t}{2})^{2}
$$
  
\n
$$
+ (\frac{t * (b - 2 * (r + t))^{3}}{12} + b - 2 * (r + t)) * t * (X_{cg} - \frac{b}{2})^{2}) * 2
$$
  
\n
$$
+ (\frac{(c - (r + t)) * t^{3}}{12} + (c - (r + t)) * t * (b - X_{cg} - \frac{t}{2})^{2}) * 2
$$
  
\n
$$
Ix2G = Ix * 2
$$
  
\n
$$
Iy2G = (Iy + A * (X_{cg})^{2}) * 2
$$

*4.7.4.2.4. Módulos elásticos.*

$$
S_X = \frac{I_x 2G}{Y2G_{cg}} \qquad \qquad S_y = \frac{I_y 2G}{X2G_{cg}}
$$

# *4.7.4.2.5. Radios de giro.*

$$
r_x = \sqrt{\frac{I_x 2G}{A2G}} \qquad \qquad r_y = \sqrt{\frac{I_y 2G}{A2G}}
$$

# *4.7.4.2.6. Constante torsional de Saint Venant.*

$$
a' = d - (2*r + 2*t)
$$
  
\n
$$
ar = d - t \qquad \alpha = 1
$$
  
\n
$$
b' = b - (r + t + \alpha*(r + t)) \qquad br = b - \left(\frac{t}{2} + \alpha*\frac{t}{2}\right)
$$
  
\n
$$
c' = \alpha*(c - (r + t)) \qquad cr = \alpha*(c - \frac{t}{2})
$$
  
\n
$$
u = \pi*\frac{r + t/2}{2}
$$

)

$$
J = \frac{t^3}{3} * (a' + 2 * (b' + u) + 2 * \alpha * (c' + u)) * 2
$$

# *4.7.4.2.7. Módulo de alabeo o constante de alabeo.*

 $\xi = 48 * cr<sup>4</sup> + 112 * br * cr<sup>3</sup> + 8 * ar * cr<sup>3</sup> + 48 * ar * br * cr<sup>2</sup> + 12 * ar<sup>2</sup> * cr<sup>2</sup> + 12$ 

 $* ar<sup>2</sup> * br * cr + 6 ar<sup>3</sup> * cr$ 

$$
C_w = \frac{ar^2 * br^2 * t}{12} * \left( \frac{2 * ar^3 * br + 3 * ar^2 * br^2 + \alpha * \xi}{6 * ar^2 * br + (ar + 2 * cr * \alpha)^3 - 24 * ar * cr^2 * \alpha} \right) * 2
$$

# **5. RESULTADOS**

# **5.1. Comparación de propiedades geométricas con catálogo**

Para los siguientes casos se hará un ejemplo con dimenciones de un perfil de catálogo y se comparará cuál es la diferencia que existe entre las fórmulas propuestas y las propiedades geométricas del catálogo.

# *5.1.1. Perfiles en I sin pendiente (laminado en caliente)*

# **Tabla 4**

*Dimensiones perfil W30x116*

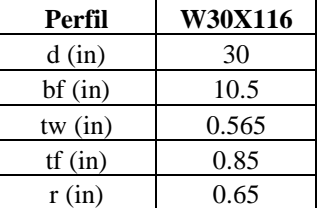

# **5.1.1.1. Área.**

$$
A_I = 2 * bf * tf + (d - 2 * tf) * tw + 4 * r^2 - \pi * r^2 = 34.202 in^2
$$

# **5.1.1.2. Centro geométrico.**

$$
X_{cg} = \frac{bf}{2} = 5.25 \text{ in}
$$
  $Y_{cg} = \frac{d}{2} = 15 \text{ in}$ 

**5.1.1.3. Inercias.**

$$
I_x = I_{x_{rectangular}} + \left( I_{x_{Sobrante}} + \left( r^2 - \pi * \frac{r^2}{4} \right) * \left( \frac{d}{2} - tf - r + \frac{2*r}{3(4-\pi)} \right)^2 \right) * 4
$$
  
= 4931.253 in<sup>4</sup>

$$
I_y = I_{\text{y}_{rectangular}} + \left(I_{\text{y}_{\text{Sobrante}}} + \left(r^2 - \pi \cdot \frac{r^2}{4}\right) \cdot \left(\frac{tw}{2} + r - \frac{2 \cdot r}{3(4 - \pi)}\right)^2\right) \cdot 4 = 164.494 \text{ in}^4
$$

**5.1.1.4. Módulos elásticos.**

$$
Sx = \frac{Ix}{Y_{cg}} = 328.75 \text{ in}^3
$$
  $Sy = \frac{Iy}{X_{cg}} = 31.332 \text{ in}^3$ 

**5.1.1.5. Módulos plásticos.**

$$
Zx = ZxI + ZxS = 378.369
$$
in<sup>3</sup>  

$$
Zy = ZyI + ZyS = 49.27
$$
in<sup>3</sup>

**5.1.1.6. Radios de giro.**

$$
r_x = \sqrt{\frac{Ix}{A}} = 12.01 \text{ in}
$$
  $r_y = \sqrt{\frac{Iy}{A}} = 2.193 \text{ in}$ 

# **5.1.1.7. Constante torsional de Saint Venant.**

$$
J = \frac{2 * bf * tf^{3} + (d - 2 * tf) * tw^{3}}{3} + 2 * \alpha_{1} * D_{1}^{4} - 4 * 0.105 * tf^{4} = 6.435 in^{4}
$$

# **5.1.1.8. Módulo de alabeo o constante de alabeo.**

$$
Cw = (d - tf)^2 * \frac{Iy}{4} = 34943.554 \text{ in}^6
$$

Comparando estos resultados con los resultados de catálogo.

## **Tabla 5**

*Comparaciones de propiedades con fórmulas y catálogo*

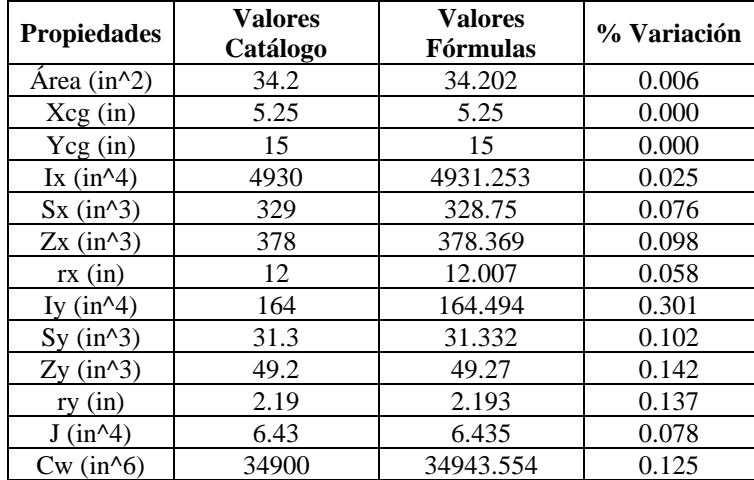

Para tener un margen de cuanta diferencia hay entre las fórmulas y el catálogo, se hará

con todos los demas perfiles; sin embargo, se mostrará una muestra por la gran cantidad de

perfiles y el promedio de variación de cada propiedad.

# **Tabla 6**

*Muestras para porcentaje de variación en área*

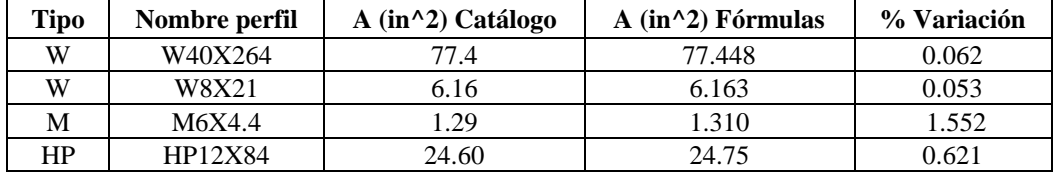

## **Tabla 7**

*Muestras para porcentaje de variación en centro geométrico en X*

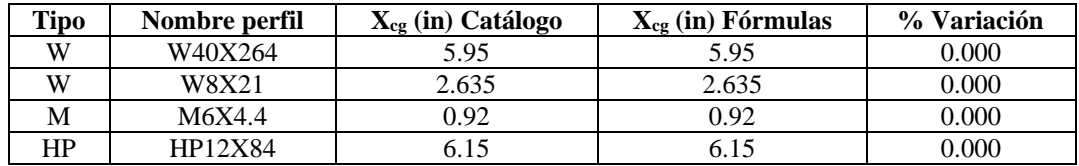

### **Tabla 8**

*Muestras para porcentaje de variación en centro geométrico en Y*

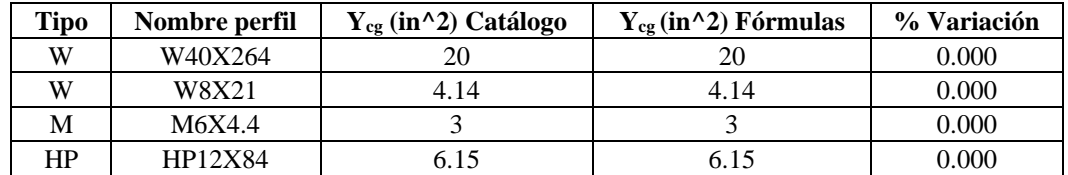

### **Tabla 9**

*Muestras para porcentaje de variación de la inercia en X*

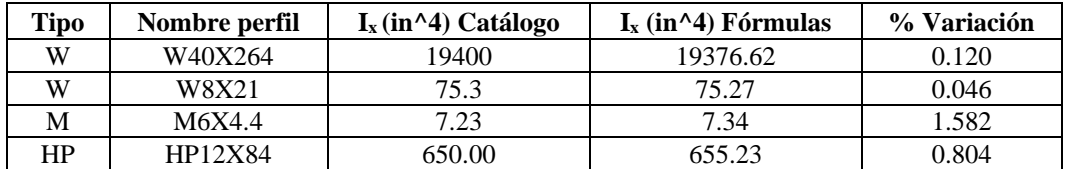

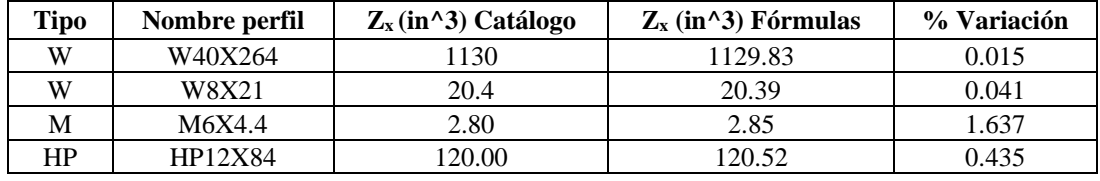

*Muestras para porcentaje de variación del módulo plástico en X*

### **Tabla 11**

*Muestras para porcentaje de variación del módulo elástico en X*

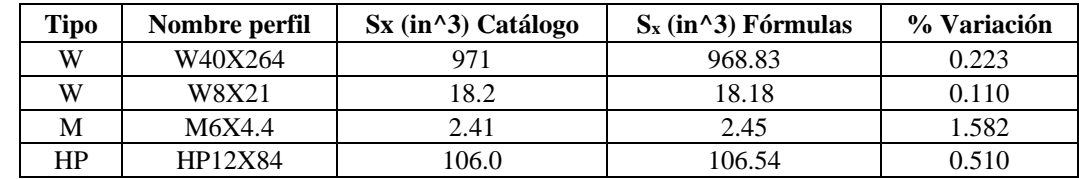

## **Tabla 12**

*Muestras para porcentaje de variación del radio de giro en X*

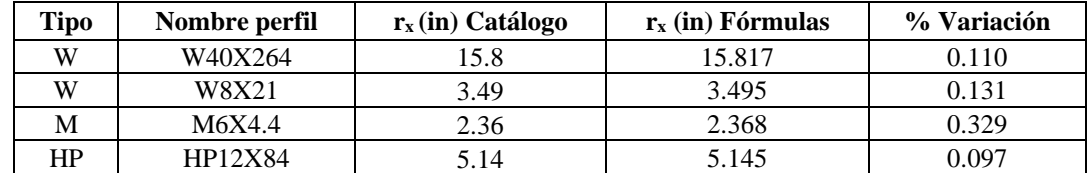

### **Tabla 13**

*Muestras para porcentaje de variación de la inercia en Y*

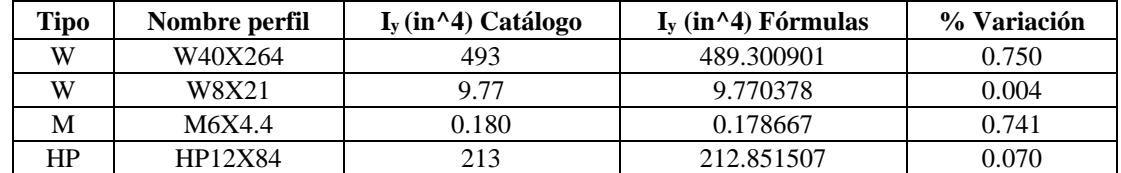

#### **Tabla 14**

*Muestras para porcentaje de variación del módulo plástico en Y*

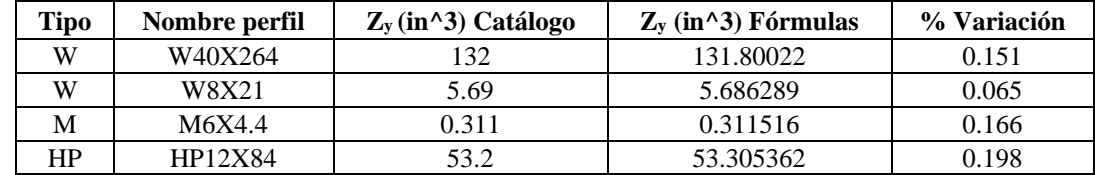

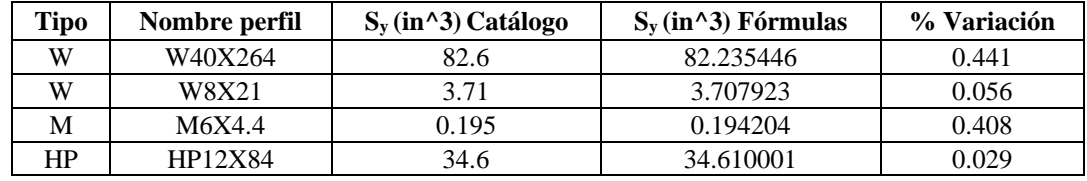

*Muestras para porcentaje de variación del módulo elástico en Y*

#### **Tabla 16**

*Muestras para porcentaje de variación del radio de giro en Y*

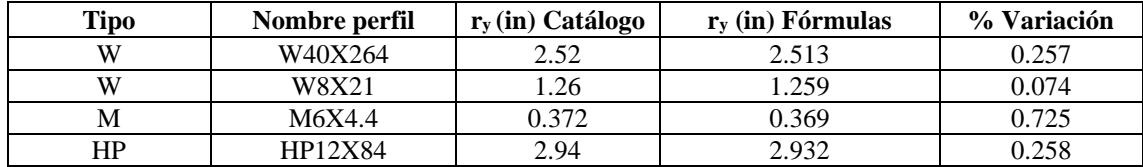

#### **Tabla 17**

*Muestras para porcentaje de variación de constante torsional de Saint Venant (J)*

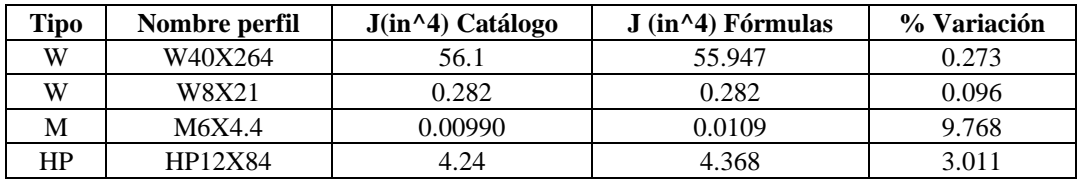

### **Tabla 18**

*Muestras para porcentaje de variación de la constante de alabeo (Cw)*

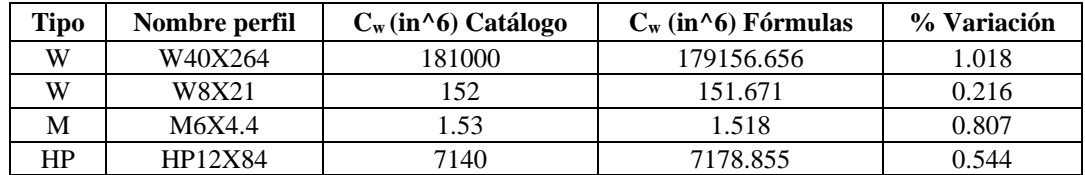

El porcentaje de variación promedio de todos los perfiles en I (comparación con catálogo) es:

$$
A_{\% \text{Variación}} = 0.285\%
$$

$$
X_{cg_{\%Variación}} = 0.001\% \t Y_{cg_{\%Variación}} = 0.000\%
$$

 $Ix_{\% \; Variation} = 0.487\%$   $Iy_{\% \; Variation} = 0.395\%$ 

 $Zx_{\% \text{ Variation}} = 0.423\%$   $Zy_{\% \text{ Variation}} = 0.346\%$ 

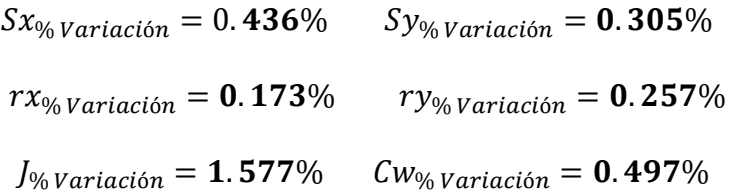

# *5.1.2. Perfiles en IS con pendiente (laminado en caliente)*

# **Tabla 19**

*Dimensiones S20x75*

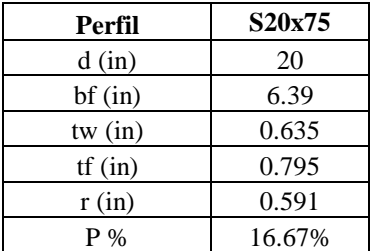

**5.1.2.1. Área.**

$$
A = A_{aleta} * 4 + d * tw = 21.85 in2
$$

**5.1.2.2. Centro geométrico.**

$$
X_{cg} = \frac{bf}{2} = 3.195 \text{ in}
$$
\n
$$
Y_{cg} = \frac{d}{2} = 10 \text{ in}
$$

**5.1.2.3. Inercias.**

$$
I_x = \left(Ix_{Aleta} + A_{aleta} * \left(\frac{d}{2} - Y_{aleta}\right)^2\right) * 4 + tw * \frac{d^3}{12} = 1265.53 \text{ in}^4
$$
  

$$
I_x = \left(Iy_{Aleta} + A_{aleta} * \left(X_{aleta} + \frac{tw}{2}\right)^2\right) * 4 + tw^3 * \frac{d}{12} = 30.315 \text{ in}^4
$$

**5.1.2.4. Módulos elásticos.**

$$
S_x = \frac{I_x}{Y_{cg}} = 126.553 \text{ in}^3
$$
\n
$$
S_y = \frac{I_y}{X_{cg}} = 9.488 \text{ in}^3
$$

**5.1.2.5. Módulos plásticos.**

$$
Z_x = \left(A_{aleta} * \left(\frac{d}{2} - Y_{aleta}\right) * 2 + \frac{d^2}{8} * tw\right) * 2 = 151.257 in^3
$$

$$
Z_{y} = \left(\frac{tw^{2} * d}{8} + \left(A_{aleta} * \left(X_{aleta} + \frac{tw}{2}\right)\right) * 2\right) * 2 = 16.763 in^{3}
$$

# **5.1.2.6. Radios de giro.**

$$
rx = \sqrt{\frac{I_x}{A}} = 7.61 \text{ in}
$$
  $ry = \sqrt{\frac{I_y}{A}} = 1.18 \text{ in}$ 

# **5.1.2.7. Constante torsional de Saint Venant.**

$$
J = 2 * (bf - 0.63 * tf) \frac{tf^3}{3} + (d - 2 * tf) * \frac{tw^3}{3} + 2 * \frac{tw}{tf} * (0.145 + 0.1 * \frac{r}{tf})
$$

$$
* \left( \frac{\left(r + \frac{tw}{2}\right)^2 + (r + tf)^2 - r^2}{2 * r + tf} \right)^4 = 4.137 \text{ in}^4
$$

# **5.1.2.8. Módulo de alabeo o constante de alabeo.**

$$
Cw = (d - tf)^2 * \frac{ly}{4} = 2795.29 \text{ in}^6
$$

#### **Tabla 20**

*Comparaciones de propiedades con fórmulas y catálogo*

| <b>Propiedades</b>                       | <b>Valores</b><br>Catálogo | <b>Valores</b><br><b>Fórmulas</b> | $\frac{0}{0}$<br><b>Variación</b> |
|------------------------------------------|----------------------------|-----------------------------------|-----------------------------------|
| Área $(in^2)$                            | 22                         | 21.85                             | 0.682                             |
| Xcg(in)                                  | 3.2                        | 3.195                             | 0.156                             |
| Ycg(in)                                  | 10                         | 10                                | 0.000                             |
| Ix $(in^4)$                              | 1280                       | 1265.529                          | 1.131                             |
| Sx (in <sup>2</sup> )                    | 128                        | 126.553                           | 1.130                             |
| Zx (in <sup>2</sup> 3)                   | 152                        | 151.257                           | 0.489                             |
| rx (in)                                  | 7.62                       | 7.61                              | 0.131                             |
| Iy $(in^4)$                              | 29.5                       | 30.315                            | 2.763                             |
| Sy (in <sup>2</sup> )                    | 9.25                       | 9.488                             | 2.573                             |
| Zy (in <sup>2</sup> 3)                   | 16.7                       | 16.763                            | 0.377                             |
| ry(in)                                   | 1.16                       | 1.178                             | 1.552                             |
| $J$ (in <sup><math>\wedge</math>4)</sup> | 4.59                       | 4.301                             | 6.290                             |
| Cw (in <sup>16</sup> )                   | 2720                       | 2795.287                          | 2.768                             |

Para tener un margen de cuanta diferencia hay entre las fórmulas y el catálogo, se hará

con todos los demas perfiles; sin embargo, se mostrará una muestra por la gran cantidad de

perfiles y el promedio de variación de cada propiedad.

# **Tabla 21**

*Muestras para porcentaje de variación en área*

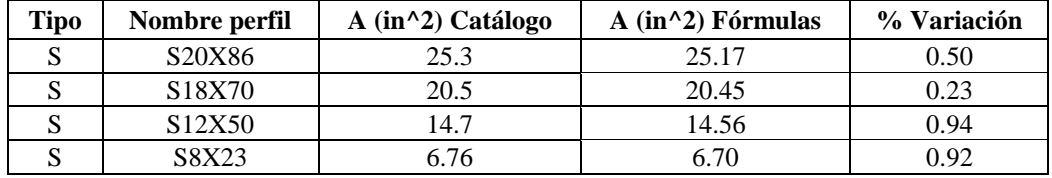

# **Tabla 22**

*Muestras para porcentaje de variación en centro geométrico en X*

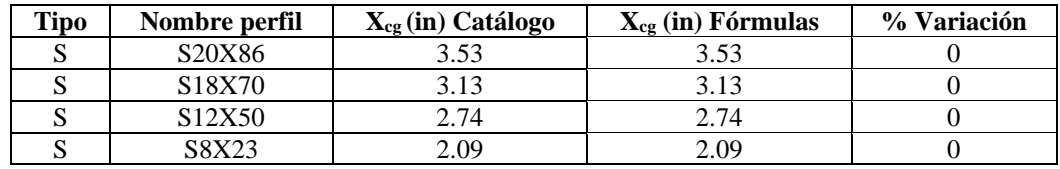

### **Tabla 23**

*Muestras para porcentaje de variación en centro geométrico en Y*

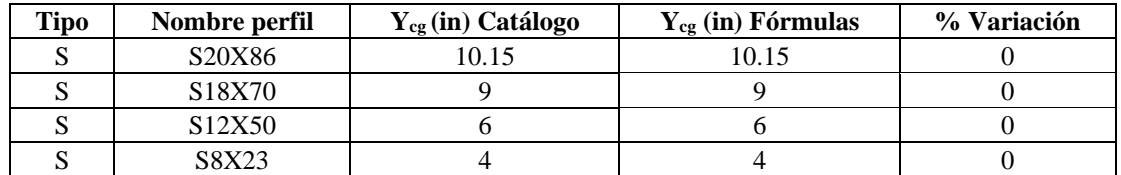

#### **Tabla 24**

*Muestras para porcentaje de variación de la inercia en X*

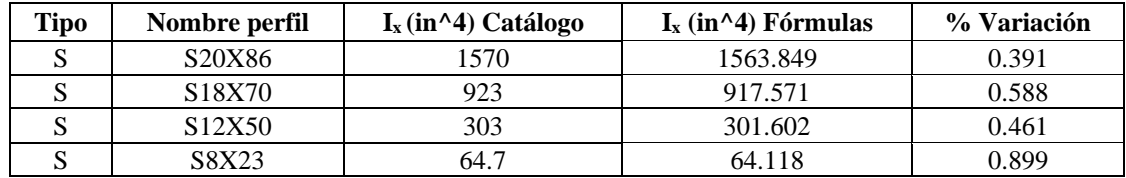

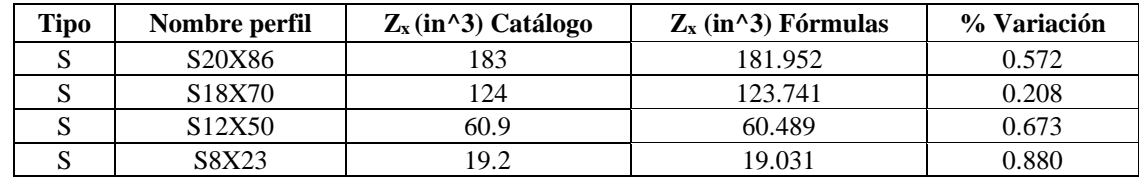

*Muestras para porcentaje de variación del módulo plástico en X*

### **Tabla 26**

*Muestras para porcentaje de variación del módulo elástico en X*

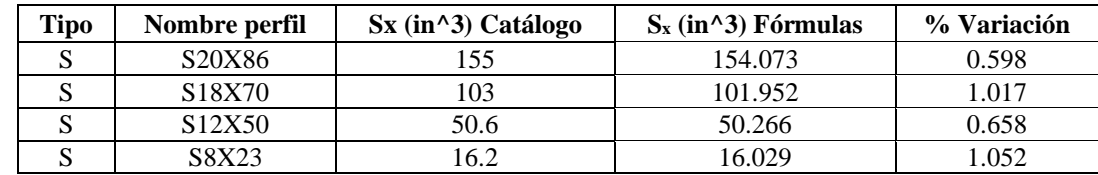

# **Tabla 27**

*Muestras para porcentaje de variación del radio de giro en X*

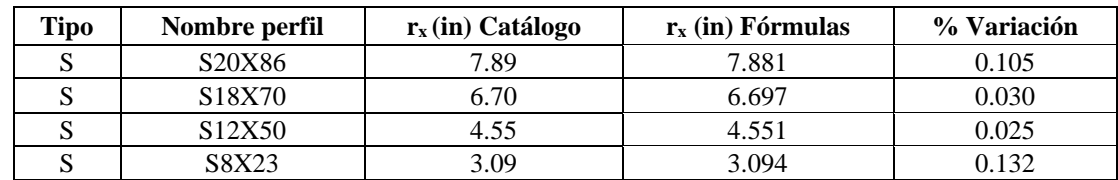

#### **Tabla 28**

*Muestras para porcentaje de variación de la inercia en Y*

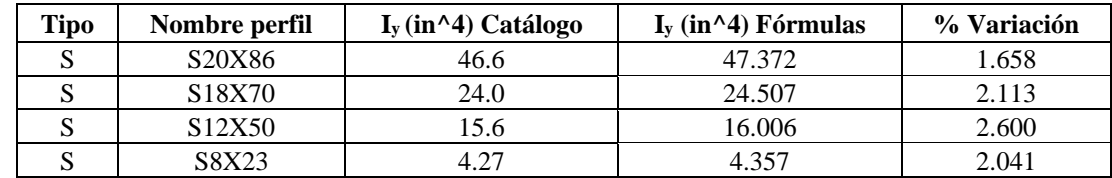

#### **Tabla 29**

*Muestras para porcentaje de variación del módulo plástico en Y*

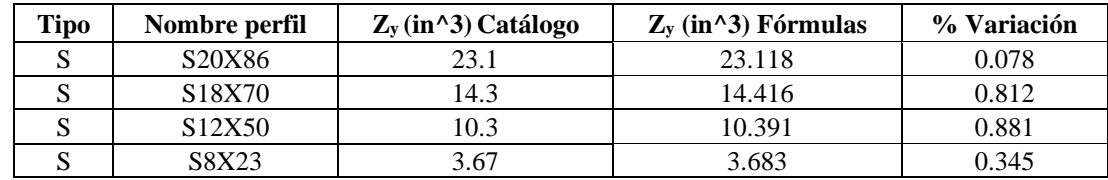

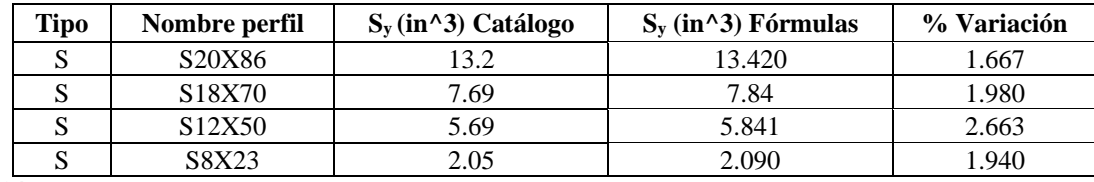

*Muestras para porcentaje de variación del módulo elástico en Y*

**Tabla 31**

*Muestras para porcentaje de variación del radio de giro en Y*

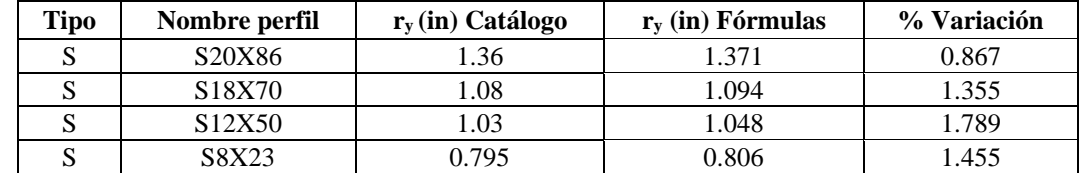

#### **Tabla 32**

*Muestras para porcentaje de variación de constante torsional de Saint Venant (J)*

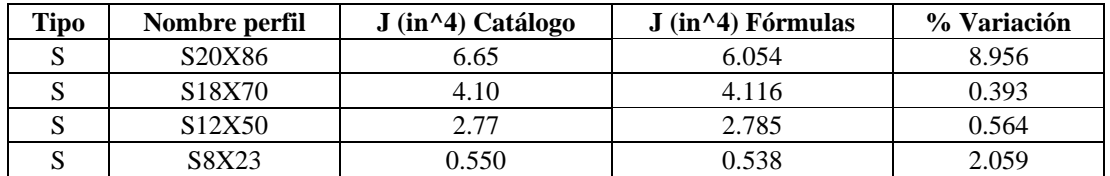

## **Tabla 33**

*Muestras para porcentaje de variación de la constante de alabeo (Cw)*

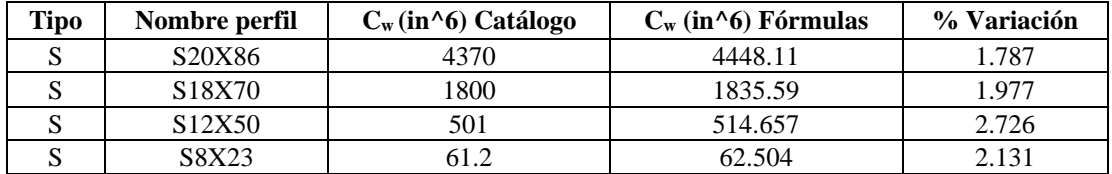

El porcentaje de variación promedio de todos los perfiles en IS es:

# $A_{\% \text{Variación}} = 0.8\%$

$$
X_{cg_{\%\varphi_{\text{Variación}}}} = 0.000\%
$$
  $Y_{cg_{\%\varphi_{\text{Variación}}}} = 0.000\%$   
\n $Ix_{\%\varphi_{\text{Variación}}}= 0.75\%$   $Iy_{\%\varphi_{\text{Variación}}}= 2.31\%$   
\n $Zx_{\%\varphi_{\text{Variación}}}= 0.81\%$   $Zy_{\%\varphi_{\text{Variación}}}= 0.32\%$ 

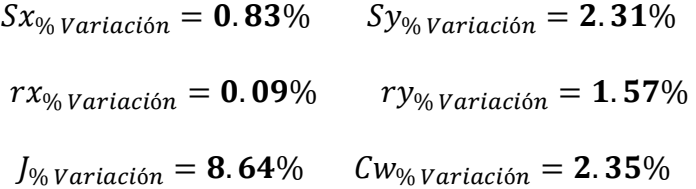

# *5.1.3. Perfiles en C con pendiente (laminado en caliente)*

## **Tabla 34**

*Dimensiones C10x20*

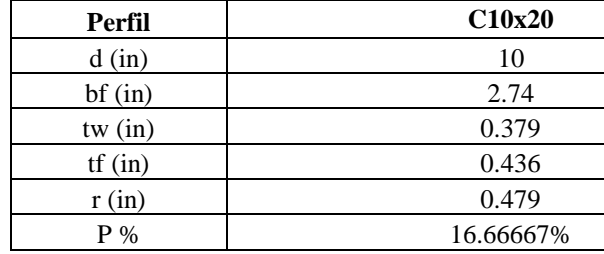

**5.1.3.1. Área.**

$$
A = A_{aleta} * 2 + d * tw = 5.85 in2
$$

# **5.1.3.2. Centro geométrico.**

$$
X_{cg} = \frac{(X_{aleta} + tw) * A_{aleta} * 2 + d * tw^{2}/2}{A} = 0.609 \text{ in}
$$

$$
Y_{cg} = \frac{d}{2} = 5 \text{ in}
$$

**5.1.3.3. Inercias.**

$$
Ix = \left(Ix_{Aleta} + A_{Aleta} * \left(\frac{d}{2} - Yaleta\right)^2\right) * 2 + \frac{tw * d^3}{12} = 78.42 \text{ in}^4
$$
  

$$
Iy = \left(Iy_{Aleta} + A_{Aleta} * \left(X_{aleta} + tw - X_{cg}\right)^2\right) * 2 + \frac{tw^3 * d}{12} * d * tw * \left(Xcg - \frac{tw}{2}\right)^2
$$
  

$$
= 2.83 \text{ in}^4
$$

**5.1.3.4. Módulos elásticos.**

$$
S_x = \frac{I_x}{Y_{cg}} = 15.68 \text{ in}^3
$$
\n
$$
S_y = \frac{I_y}{bf - X_{cg}} = 1.33 \text{ in}^3
$$

# **5.1.3.5. Módulos plásticos.**

$$
Zx = \left(A_{Aleta} * \left(\frac{d}{2} - Y_{aleta}\right) + \frac{d^2}{8} * tw\right) * 2 = 19.29 in^3
$$

El módulo plástico en direccion Y se obtiene del ciclo mencionado anteriormente.

$$
Zy = 2.71 \, in^3
$$

# **5.1.3.6. Radios de giro.**

$$
Rx = \sqrt{\frac{I_x}{A}} = 3.66 \text{ in}
$$
  $Ry = \sqrt{\frac{I_y}{A}} = 0.696 \text{ in}$ 

# **5.1.3.7. Constante torsional de Saint Venant.**

$$
J = \frac{2 * bf * tf^{3} + (d - 2 * tf) * tw^{3}}{3} + 2 * \alpha_{3} * D_{3}^{4} - 2 * 0.105 * tf^{4} = 0.353 in^{4}
$$

# **5.1.3.8. Módulo de alabeo o constante de alabeo.**

$$
Cw = d'^2 * b'^3 * tf * \left(\frac{1 - 3 * \alpha_1}{6} + \frac{\alpha_1^2}{2} * \left(1 + \frac{d' * tw}{6 * b' * tf}\right)\right) = 56.685 \text{ in}^6
$$

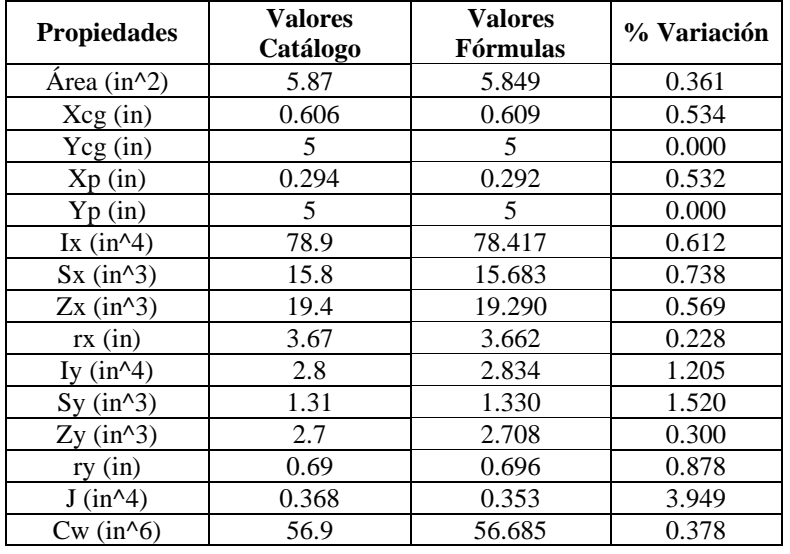

*Comparaciones de propiedades con fórmulas y catálogo*

Para tener un margen de cuanta diferencia hay entre las fórmulas y el catálogo, se hará

con todos los demas perfiles; sin embargo, se mostrará una muestra por la gran cantidad de

perfiles y el promedio de variación de cada propiedad.

#### **Tabla 36**

*Muestras para porcentaje de variación en área*

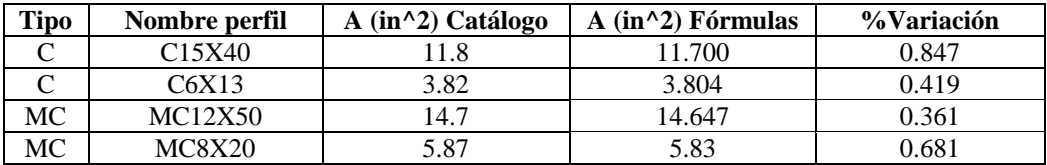

#### **Tabla 37**

*Muestras para porcentaje de variación en centro geométrico en X*

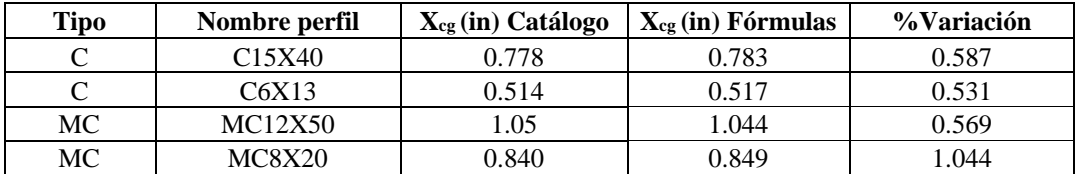

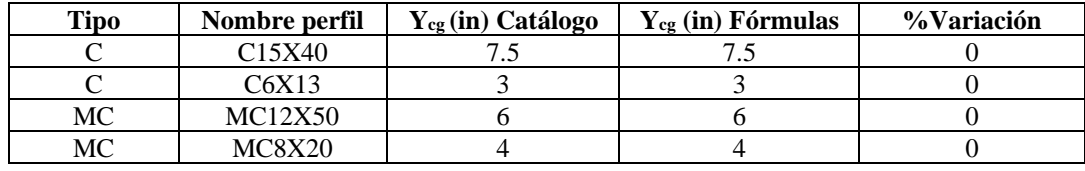

*Muestras para porcentaje de variación en centro geométrico en Y*

#### **Tabla 39**

*Muestras para porcentaje de variación del centro plástico en X*

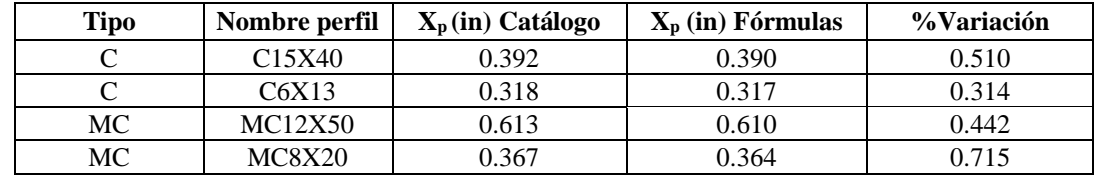

## **Tabla 40**

*Muestras para porcentaje de variación del centro plástico en Y*

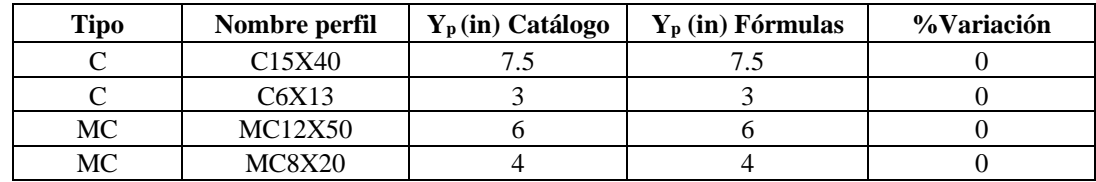

## **Tabla 41**

*Muestras para porcentaje de variación de la inercia en X*

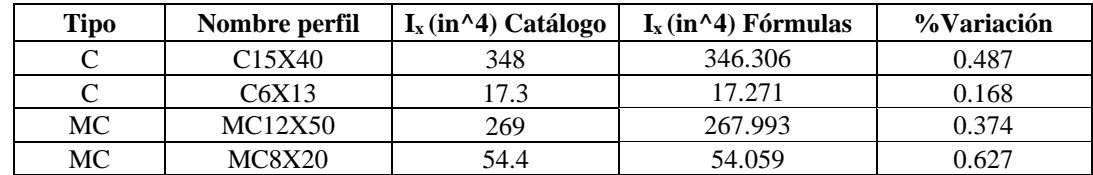

#### **Tabla 42**

*Muestras para porcentaje de variación del módulo plástico en X*

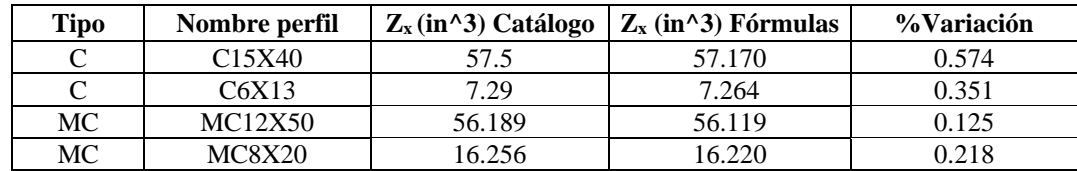

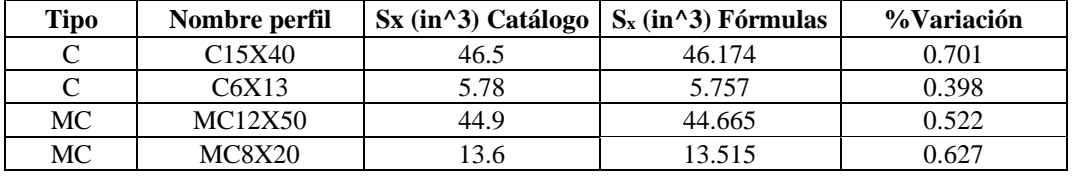

*Muestras para porcentaje de variación del módulo elástico en X*

### **Tabla 44**

*Muestras para porcentaje de variación del radio de giro en X*

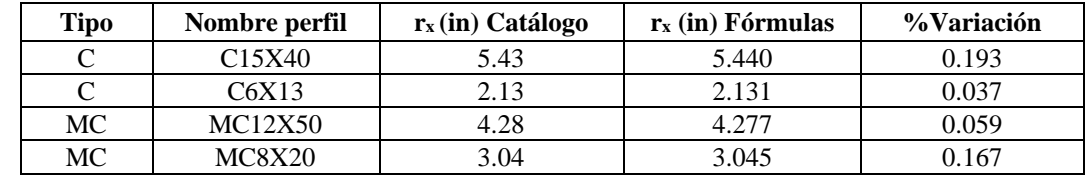

## **Tabla 45**

*Muestras para porcentaje de variación de la inercia en Y*

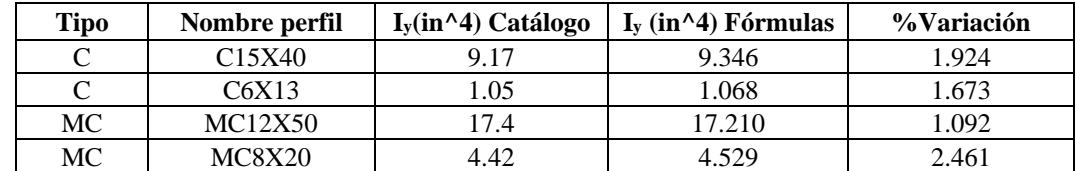

### **Tabla 46**

*Muestras para porcentaje de variación del módulo plástico en Y*

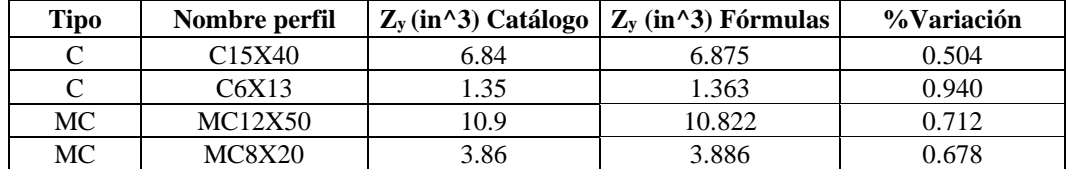

#### **Tabla 47**

*Muestras para porcentaje de variación del módulo elástico en Y*

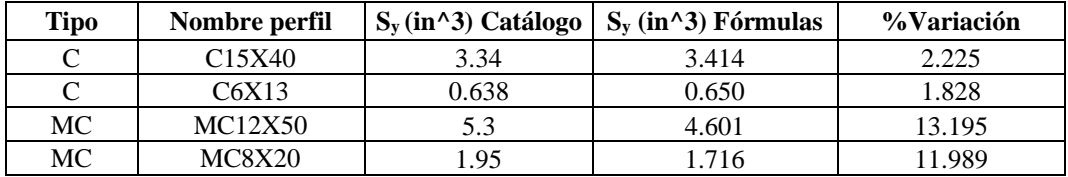

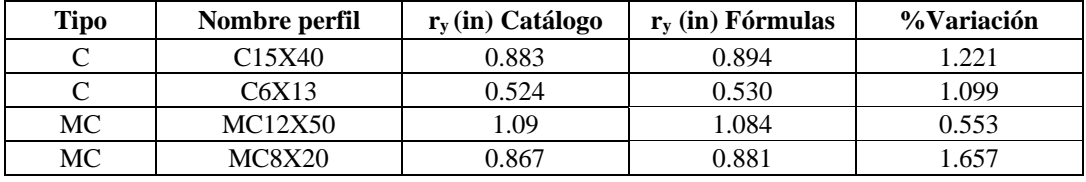

*Muestras para porcentaje de variación del radio de giro en Y*

#### **Tabla 49**

*Muestras para porcentaje de variación de constante torsional de Saint Venant (J)*

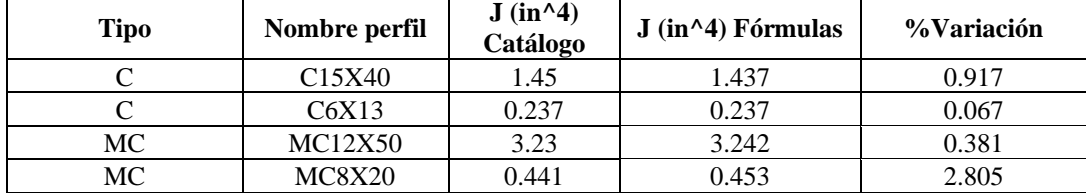

#### **Tabla 50**

*Muestras para porcentaje de variación de la constante de alabeo (Cw)*

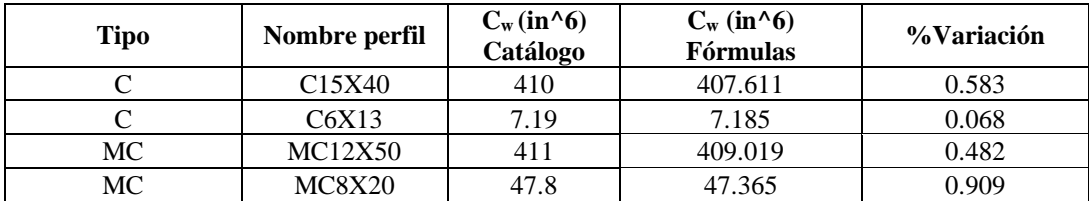

Como en los perfiles con pendiente en los patines no se concidera el radio para el cálculo de propiedades de área, inercias, brazos, módulos plásticos y elásticos, solo para el cálculo de Cw y J. En los perfiles de catálogo MC, al tener un alma muy delgada y un radio grande, la diferencia de valores crece debido a la variación del centro de gravedad de X el cuál sería menor, lo que hace que las propiedades que dependan de esta propiedad suban su porcentaje de variación, pero igual será una variación admisible.

El porcentaje de variación promedio de todos los perfiles en C es:

$$
A_{\% \text{Variación}} = 0.776\%
$$

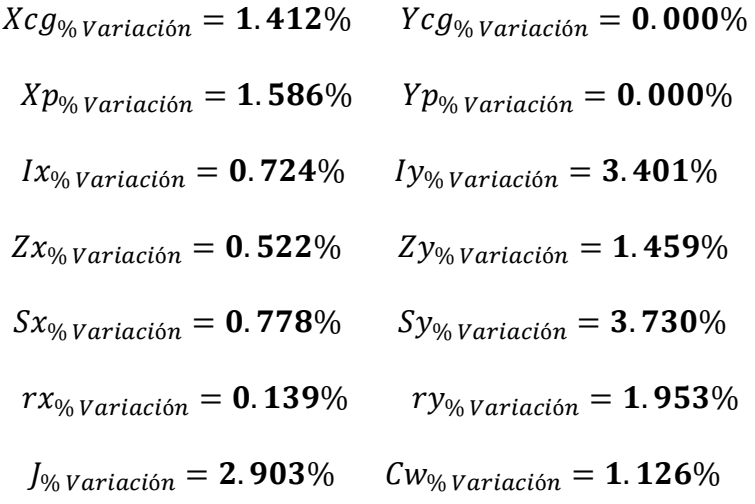

# *5.1.4. Perfiles CS sin pendiente (laminado en caliente)*

# **Tabla 51**

*Dimensiones CS8x5.56*

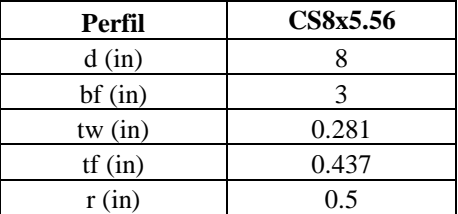

**5.1.4.1. Área.**

$$
A = 2 * bf * tf + (d - 2 * tf) * tw + \frac{(4 * r^{2} - \pi * r^{2})}{2} = 4.732 in^{2}
$$

# **5.1.4.2. Centroide geométrico.**

 $X_{cg}$ 

$$
=\frac{d*\frac{tw^{2}}{2}+\left((bf-tw)*tf*\frac{tw+bf}{2}\right)*2+\left(r^{2}-\pi*\frac{r^{2}}{4}\right)*\left(tw+r-\frac{2*r}{3*(4-\pi)}\right)*2}{A}
$$

 $= 0.9 in$ 

$$
Y_{cg} = \frac{d}{2} = 4 \text{ in}
$$

**5.1.4.3. Inercias.**

 $I y$ 

$$
Ix = \left(bf * \frac{tf^3}{12} + \left(\frac{d - tf}{2}\right)^2 * bf * tf\right) * 2 + \frac{tw * (d - 2 * tf)^3}{12}
$$
  
+ 
$$
\left(I_{xSobrante} + \left(r^2 - \pi * \frac{r^2}{4}\right) * \left(\frac{d}{2} - tf - r + \frac{2 * r}{3 * (4 - \pi)}\right)^2\right) * 2 = 47.288 \text{ in}^4
$$
  
= 
$$
d * \frac{tw^3}{12} + (d * tw) * \left(X_{cg} - \frac{tw}{2}\right)^2 + \left(\frac{tf * (bf - tw)^3}{12} + tf * (bf - tw) * \left(X_{cg} - \frac{bf + tw}{2}\right)^2\right)
$$
  
+ 
$$
2 + \left(I_{xSobrante} + \left(r^2 - \pi * \frac{r^2}{4}\right) * \left(X_{cg} - tw - r + \frac{2 * r}{3 * (4 - \pi)}\right)^2\right) * 2
$$

 $= 4.107$  in<sup>4</sup>

## **5.1.4.4. Módulos elásticos.**

$$
S_x = \frac{I_x}{Y_{cg}} = 11.82 \text{ in}^3
$$
\n
$$
S_y = \frac{I_y}{bf - X_{cg}} = 1.955 \text{ in}^3
$$

# **5.1.4.5. Módulos plásticos.**

$$
Zx = \left(\frac{d^2}{8} * tw + (bf - tw) * tf * \frac{d - tf}{2} + \left(r^2 - \pi * \frac{r^2}{4}\right) * \left(\frac{d}{2} - tf - t + \frac{2*r}{3*(4-\pi)}\right)\right) * 2
$$
  
= 13.853 in<sup>3</sup>

$$
Zy = 3.55 \, in^3
$$

**5.1.4.6. Radios de giro.**

$$
rx = \sqrt{\frac{I_x}{A}} = 3.161 \text{ in}
$$
  $ry = \sqrt{\frac{I_y}{A}} = 0.932 \text{ in}$ 

# **5.1.4.7. Constante torsional de Saint Venant.**

$$
J = \frac{1}{3} * (2 * bf * tf^{3} + (d - 2 * tf) * tw^{3}) = 0.22 in^{4}
$$

# **5.1.4.8. Módulo de alabeo o constante de alabeo.**

$$
Cw = \frac{tf * bf^3 * (d - tf)^2}{12} * \frac{3 * bf * tf + 2 * (d - tf) * tw}{6 * bf * tf + (d - tf) * tw} = 46.065 \text{ in}^6
$$

**Tabla 52**

*Comparaciones de propiedades con fórmulas y catálogo*

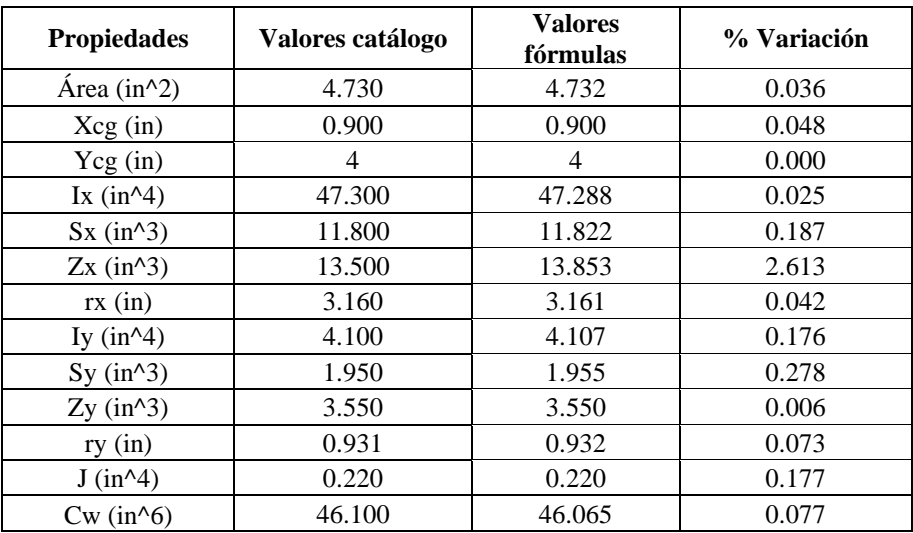

Para tener un margen de cuanta diferencia hay entre las fórmulas y el catálogo, se hará con todos los demas perfiles; sin embargo, se mostrará una muestra por la gran cantidad de

perfiles y el promedio de variación de cada propiedad.

### **Tabla 53**

*Muestras para porcentaje de variación en área*

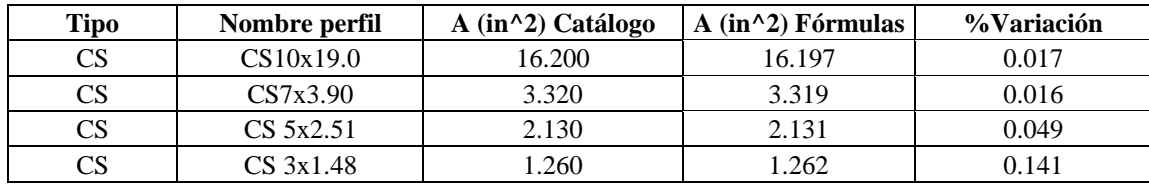

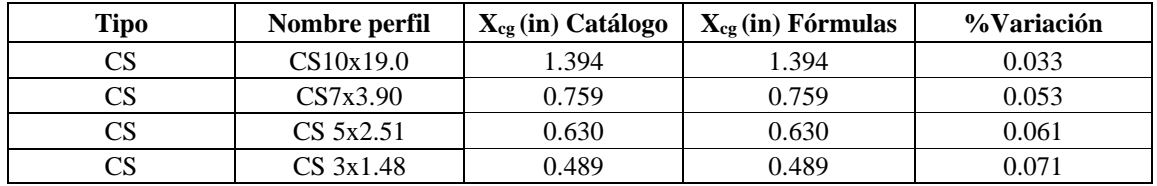

*Muestras para porcentaje de variación en centro geométrico en X*

### **Tabla 55**

*Muestras para porcentaje de variación en centro geométrico en Y*

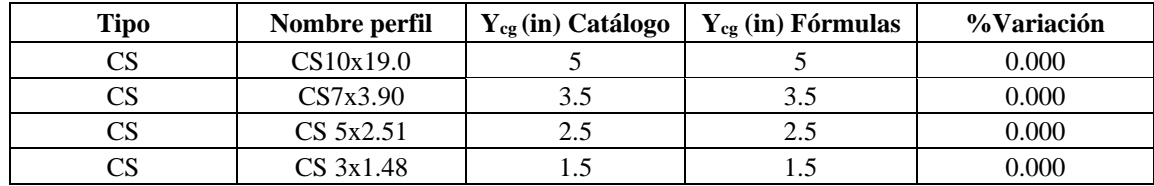

#### **Tabla 56**

*Muestras para porcentaje de variación de la inercia en X*

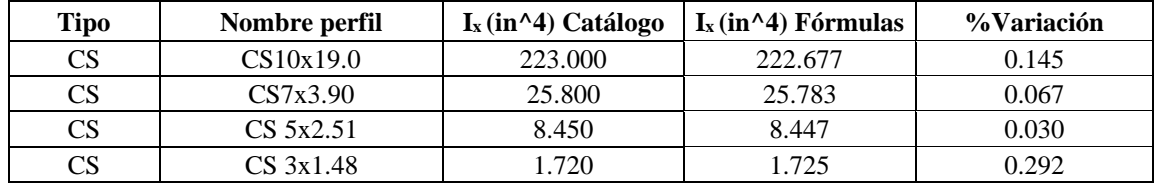

## **Tabla 57**

*Muestras para porcentaje de variación del módulo plástico en X*

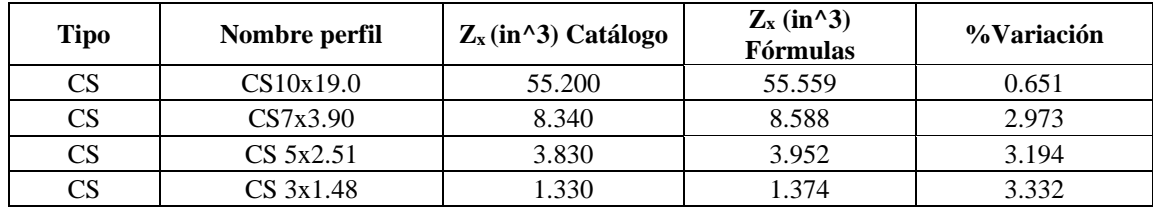

# 210

### **Tabla 58**

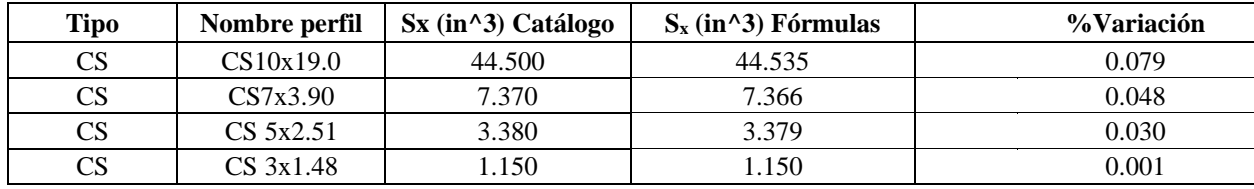

*Muestras para porcentaje de variación del módulo elástico en X*

### **Tabla 59**

*Muestras para porcentaje de variación del radio de giro en X*

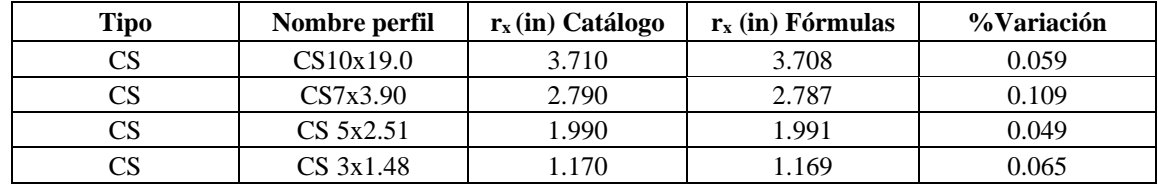

#### **Tabla 60**

*Muestras para porcentaje de variación de la inercia en Y*

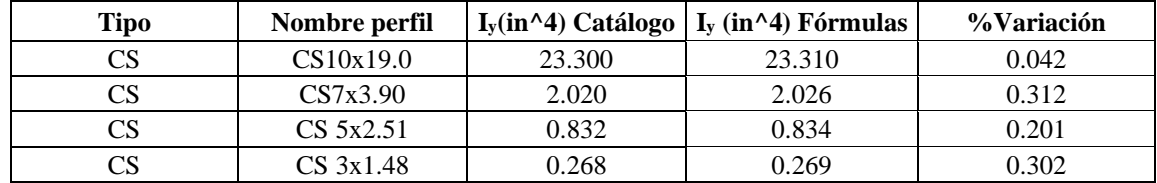

## **Tabla 61**

*Muestras para porcentaje de variación del módulo plástico en Y*

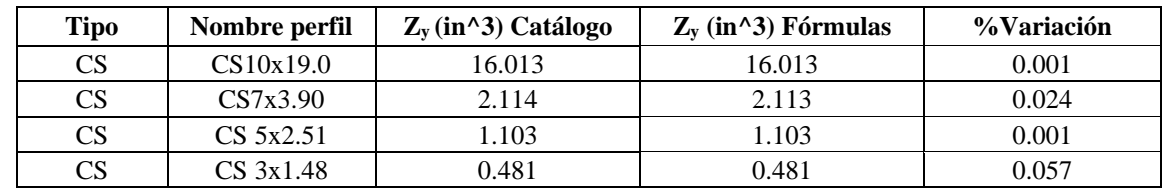

## **Tabla 62**

*Muestras para porcentaje de variación del módulo elástico en Y*

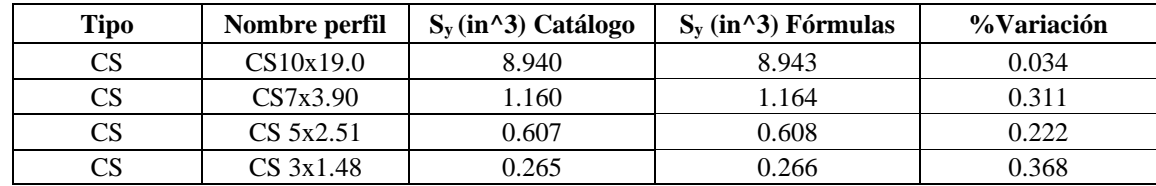

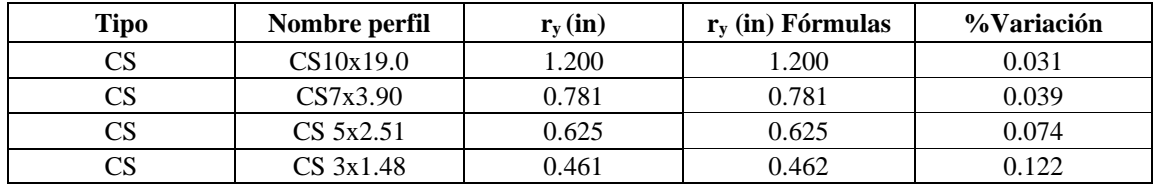

*Muestras para porcentaje de variación del radio de giro en Y*

#### **Tabla 64**

*Muestras para porcentaje de variación de constante torsional de Saint Venant (J)*

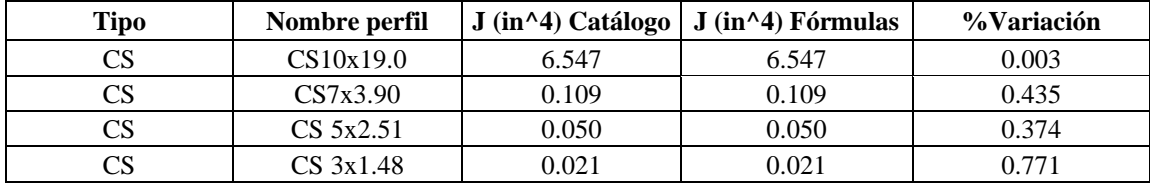

#### **Tabla 65**

*Muestras para porcentaje de variación de la constante de alabeo (Cw)*

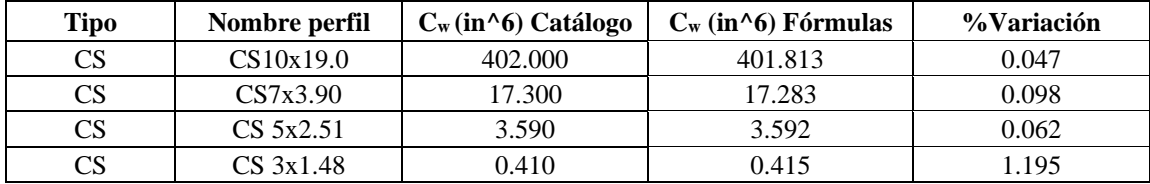

El porcentaje de variación promedio de todos los perfiles en CS es:

 $A_{\% \, Variation} = 0.088\%$ 

 $Xcg_{\% \text{ Variation}} = 0.044\%$   $Ycg_{\% \text{ Variation}} = 0.000\%$  $Ix_{\% \text{ Variation}} = 0.098\%$   $Iy_{\% \text{ Variation}} = 0.257\%$  $Zx_{\% \text{ Variation}} = 2.726\%$   $Zy_{\% \text{variation}} = 0.023\%$  $S_{x_{\%Variaci\acute{o}n}} = 0.087\%$   $S_{y_{\acute{o}Variaci\acute{o}n}} = 0.252\%$  $rx_{\% \text{ Variation}} = 0.136\%$   $ry_{\% \text{variation}} = 0.131\%$  $J_{\% \text{ Variation}} = 0.645\%$   $Cw_{\% \text{variation}} = 0.38\%$ 

*Dimensiones L4x3x1/2*

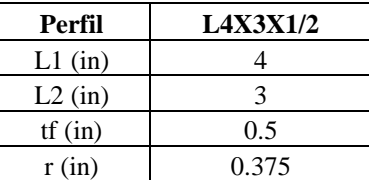

**5.1.5.1. Área.**

$$
A = L1 * tf + (L2 - tf) * tf + r2 - \pi * \frac{r2}{4} = 3.28 \text{ in}^2
$$

# **5.1.5.2. Centro geométrico.**

$$
X_{cg} = \frac{\frac{L1 * tf^2}{2} + (L2 - tf) * tf * (\frac{L2 - tf}{2} + tf) * (r^2 - \pi * \frac{r^2}{4}) * (tf + r - \frac{2 * r}{3 * (4 - \pi)})}{A}
$$

 $= 0.825 in$ 

$$
Y_{cg} = \frac{L1^2 * \frac{tf}{2} + (L2 - tf) * \frac{tf^2}{2} + \left(r^2 - \pi * \frac{r^2}{4}\right) * \left(tf + r - \frac{2*r}{3 * (4 - \pi)}\right)}{A} = 1.32 \text{ in}
$$

**5.1.5.3. Inercias.**

$$
Ix = L2 * \frac{tf^3}{12} + L2 * tf * (Y_{cg} - \frac{tf}{2})^2 + tf * \frac{(L1 - tf)^3}{12} + (L1 - tf) * tf * (\frac{L1 + tf}{2} - Y_{cg})^2
$$
  
+  $I_{x\text{Sobrante}} + (r^2 - \pi * \frac{r^2}{4}) * (Y_{cg} - r - tf + \frac{2*r}{3 * (4 - \pi)})^2 = 5.065 \text{ in}^4$   
 $Iy = L2^3 * \frac{tf}{12} + L2 * tf * (-X_{cg} + \frac{L2}{2})^2 + tf^3 * \frac{L1 - tf}{12} + (L1 - tf) * tf * (X_{cg} - \frac{tf}{2})^2$   
+  $I_{x\text{Sobrante}} + (r^2 - \pi * \frac{r^2}{4}) * (X_{cg} - r - tf + \frac{2*r}{3 * (4 - \pi)})^2 = 2.425 \text{ in}^4$ 

# **5.1.5.4. Inercias máximas y mínimas.**

$$
I_{min} = \frac{Ix + Iy}{2} - \sqrt{\left(\frac{Ix - Iy}{2}\right)^2 + I_{XY}^2} = 1.337 \text{ in}^4
$$

$$
I_{max} = \frac{Ix + Iy}{2} + \sqrt{\left(\frac{Ix - Iy}{2}\right)^2 + I_{XY}^2} = 6.153 \text{ in}^4
$$

# **5.1.5.5. Ángulo de inclinación.**

$$
\theta = \frac{\tan^{-1}\left(\frac{I_{XY}}{(Ix - Iy)/2}\right)}{2} = -28.38^{\circ}
$$

# **5.1.5.6. Módulos elásticos.**

$$
S_x = \frac{I_x}{L1 - Y_{cg}} = 1.89 \text{ in}^3
$$
\n
$$
S_y = \frac{I_y}{L2 - X_{cg}} 1.115 \text{ in}^3
$$

# **5.1.5.7. Módulos plásticos.**

Los módulo plástico en direccion X y en direccion Y se obtiene de los ciclos mencionados anteriormente.

$$
Zx = 3.411 \, in^3 \qquad \qquad Zy = 2.033 \, in^3
$$

**5.1.5.8. Radios de giro.**

$$
r_x = \sqrt{\frac{I_x}{A}} = 1.243 \text{ in}
$$
  $r_y = \sqrt{\frac{I_y}{A}} = 0.86 \text{ in}$ 

**5.1.5.9. Constante torsional de Saint Venant.**

$$
J = (L1 + L2 - 2 * c) * \frac{tf^3}{3} + 0.237 * c^4 = 0.28 \, in^4
$$

# **5.1.5.10. Módulo de alabeo o constante de alabeo.**

$$
Cw = \frac{tf^3}{36} * \left( \left(L1 - \frac{tf}{2}\right)^3 + \left(L2 - \frac{tf}{2}\right)^3 \right) = 0.255 \text{ in}^6
$$

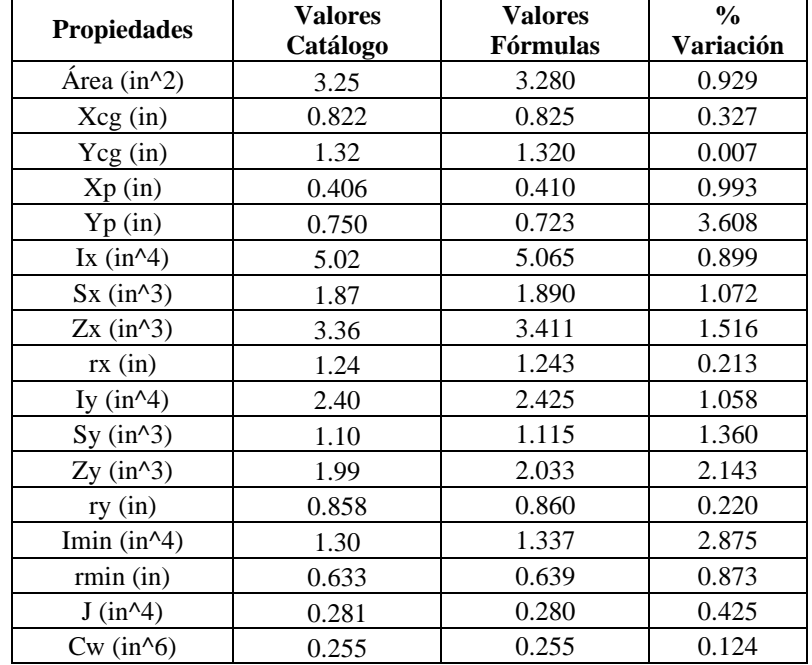

*Comparaciones de propiedades con fórmulas y catálogo*

Para tener un margen de cuanta diferencia hay entre las fórmulas y el catálogo, se hará con todos los demas perfiles; sin embargo, se mostrará una muestra por la gran cantidad de

perfiles y el promedio de variación de cada propiedad.

## **Tabla 68**

*Muestras para porcentaje de variación en área*

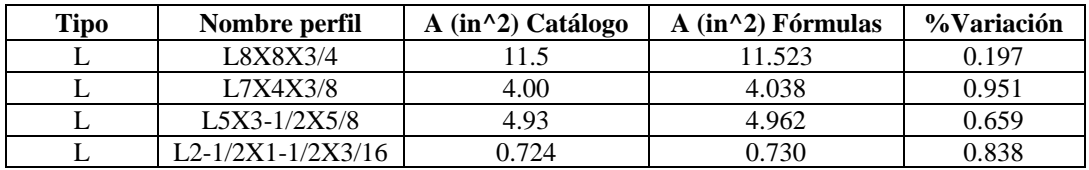

#### **Tabla 69**

*Muestras para porcentaje de variación en centro geométrico en X*

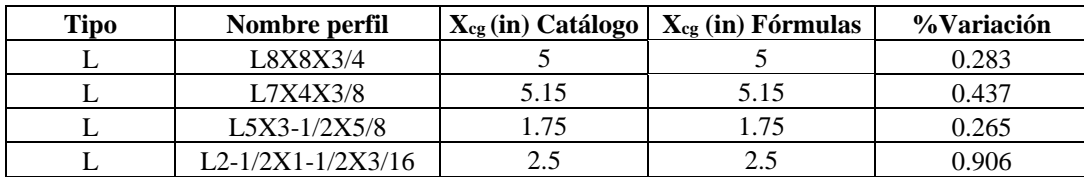

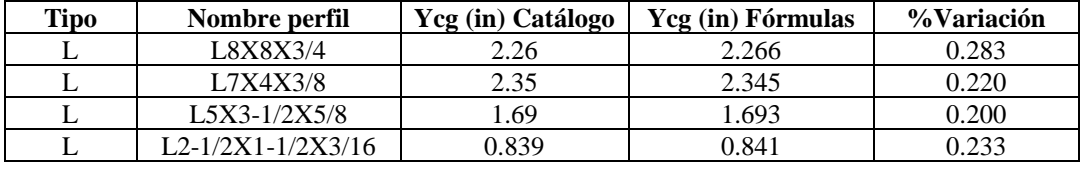

*Muestras para porcentaje de variación en centro geométrico en Y*

### **Tabla 71**

*Muestras para porcentaje de variación del centro plástico en X*

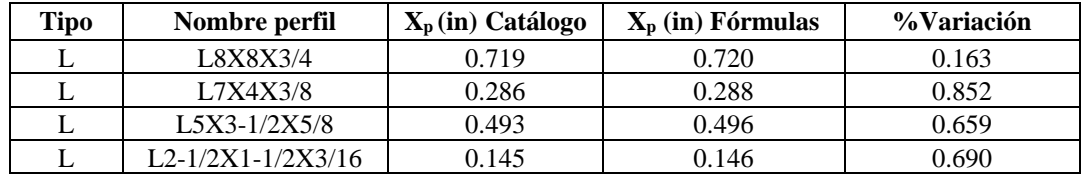

## **Tabla 72**

*Muestras para porcentaje de variación del centro plástico en Y*

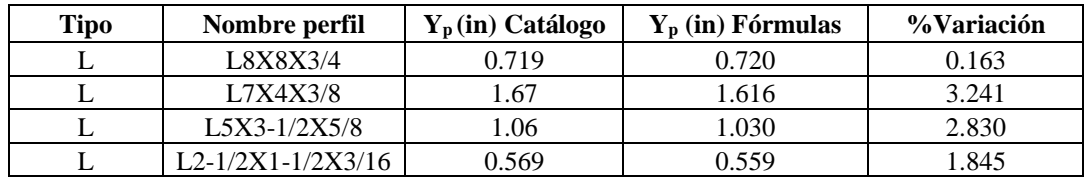

### **Tabla 73**

*Muestras para porcentaje de variación de la inercia en X*

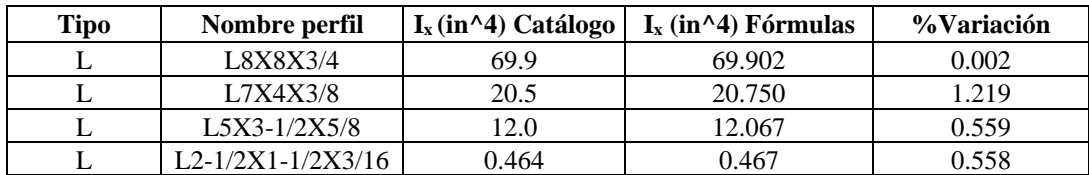

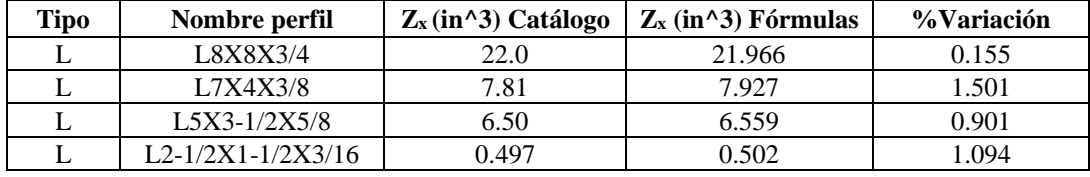

*Muestras para porcentaje de variación del módulo plástico en X*

## **Tabla 75**

*Muestras para porcentaje de variación del módulo elástico en X*

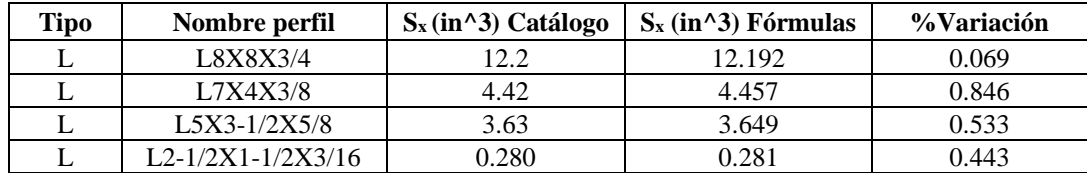

# **Tabla 76**

*Muestras para porcentaje de variación del radio de giro en X*

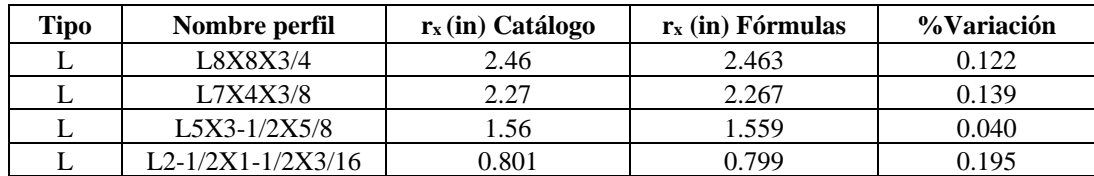

## **Tabla 77**

*Muestras para porcentaje de variación de la inercia en Y*

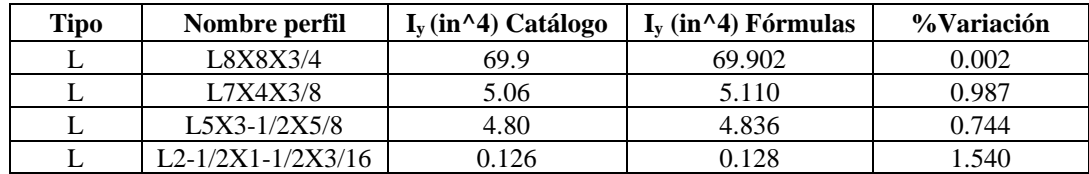

#### **Tabla 78**

*Muestras para porcentaje de variación del módulo plástico en Y*

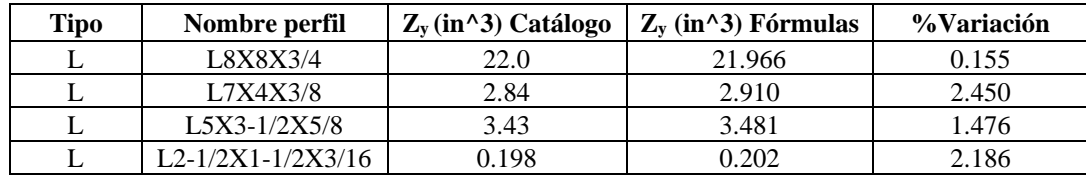
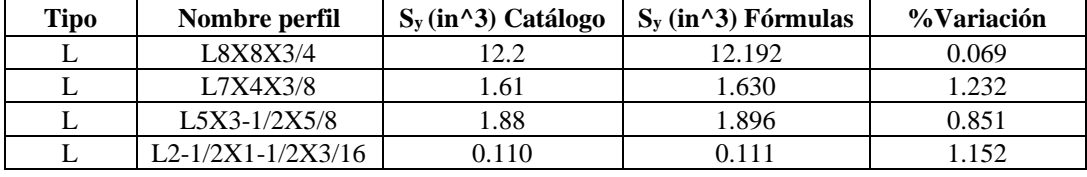

*Muestras para porcentaje de variación del módulo elástico en Y*

### **Tabla 80**

*Muestras para porcentaje de variación del radio de giro en Y*

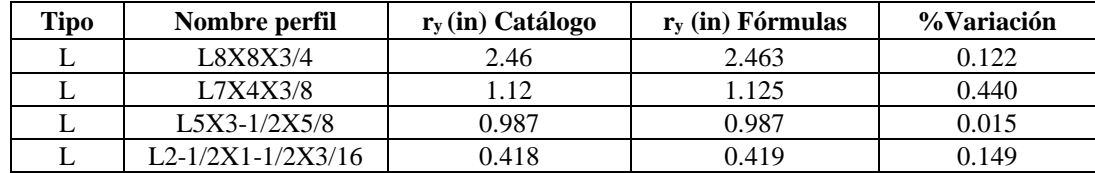

### **Tabla 81**

*Muestras para porcentaje de variación de la inercia mínima*

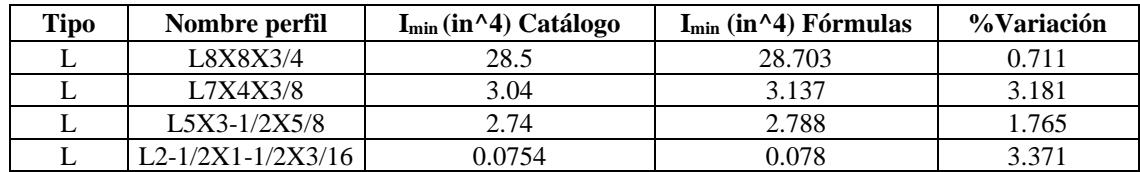

#### **Tabla 82**

*Muestras para porcentaje de variación del radio de giro mínimo*

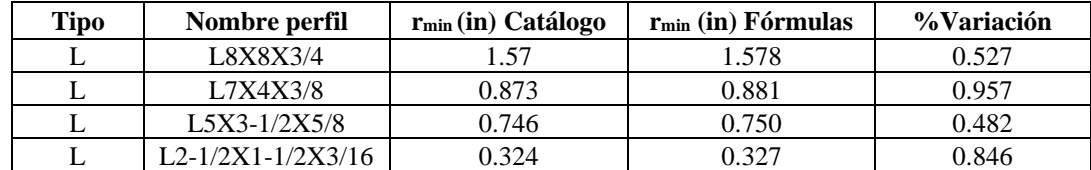

#### **Tabla 83**

*Muestras para porcentaje de variación de constante torsional de Saint Venant (J)*

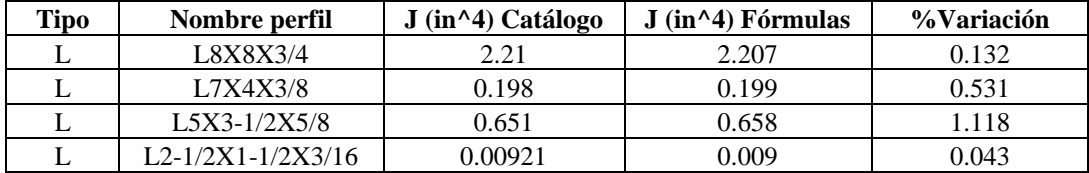

| Tipo | Nombre perfil     | $C_w$ (in^6) Catálogo | $\int$ C <sub>w</sub> (in <sup><math>\wedge</math></sup> 6) Fórmulas | %Variación |
|------|-------------------|-----------------------|----------------------------------------------------------------------|------------|
|      | L8X8X3/4          | 10.4                  | 10.390                                                               | 0.093      |
|      | L7X4X3/8          | 0.544                 | 0.544                                                                | 0.058      |
|      | $L5X3 - 1/2X5/8$  | 0.918                 | 0.918                                                                | 0.013      |
|      | L2-1/2X1-1/2X3/16 | 0.00306               | 0.003                                                                | 0.784      |

*Muestras para porcentaje de variación de la constante de alabeo (Cw)*

El porcentaje de variación promedio de todos los perfiles en L es:

$$
A_{\% \text{ Variación}} = 0.83\%
$$

 $Xcg_{\% \varphi_{\text{Variación}}} = 0.29\%$   $Ycg_{\% \varphi_{\text{Variación}}} = 0.23\%$  $Xp_{\% \, Variation} = 0.81\%$   $Yp_{\% \, Variation} = 2.13\%$  $I_{x_{\%} \sqrt{r}} = 0.77\%$   $I_{y_{\%} \sqrt{r}} = 0.83\%$  $Zx_{\% \, Variaci\acute{\sigma}n} = 1.2\%$   $Zy_{\% \, Variaci\acute{\sigma}n} = 1.51\%$  $S_{x_{\% \, Variation}} = 0.78\%$   $S_{y_{\% \, Variation}} = 0.9\%$  $rx_{\% \, Variation} = 0.17\%$   $ry_{\% \, Variation} = 0.17\%$  $Iz_{\% \text{ Variation}} = 2.58\%$   $rz_{\% \text{ Variation}} = 0.83\%$  $J_{\% \, Variation} = 1.07\%$   $Cw_{\% \, Variation} = 0.23\%$ 

## *5.1.6. Perfiles T sin pendiente (laminado en caliente)*

#### **Tabla 85**

*Dimensiones WT15x49.5*

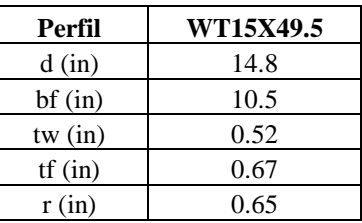

**5.1.6.1. Área.**

$$
A = tf * bf + (d - tf) * tw + \left(r^2 - \pi * \frac{r^2}{4}\right) * 2 = 14.56 \text{ in}^2
$$

**5.1.6.2. Centro geométrico.**

$$
X_{cg} = \frac{bf}{2} = 5.25 \text{ in}
$$
  

$$
Y_{cg} = \frac{bf * t f^2 + (d - tf) * tw * (\frac{d - tf}{2} + tf) + ((r^2 - \pi * \frac{r^2}{4}) * (tf + r - \frac{2*r}{3 * (4 - \pi)})) * 2}{A}
$$

 $= 4.074 in$ 

**5.1.6.3. Inercias.**

$$
Ix = Ix_T + 2 * \left( I_{x\text{Sobrante}} + \left( r^2 - \pi * \frac{r^2}{4} \right) * \left( Ycg - tf - r + \frac{2 * r}{3 * (4 - \pi)} \right)^2 \right) = 321.271 \text{ in}^4
$$
  

$$
Iy = Iy_T + 2 * \left( I_{x\text{Sobrante}} + \left( r^2 - \pi * \frac{r^2}{4} \right) * \left( \frac{tw}{2} + r - \frac{2 * r}{3 * (4 - \pi)} \right) \right) = 64.32 \text{ in}^4
$$

**5.1.6.4. Módulos elásticos.**

$$
S_x = \frac{I_x}{d - Y_{cg}} = 29.953 \text{ in}^3
$$
\n
$$
S_y = \frac{I_y}{X_{cg}} = 12.349 \text{ in}^3
$$

## **5.1.6.5. Módulos plásticos.**

$$
Zy = \left(\frac{bf^2}{8} * tf + (d - tf) * \frac{tw^2}{8} + \left(r^2 - \pi * \frac{r^2}{4}\right) * \left(\frac{tw}{2} + r - \frac{2*r}{3 * (4 - \pi)}\right)\right) * 2
$$
  
= 19.496 in<sup>3</sup>

El módulo plástico en direccion X se obtiene del ciclo mencionado anteriormente.

$$
Zx=54.953\ in^3
$$

## **5.1.6.6. Radios de giro.**

$$
rx = \sqrt{\frac{I_x}{A}} = 4.697 \text{ in}
$$
  $ry = \sqrt{\frac{I_y}{A}} = 2.11 \text{ in}$ 

## **5.1.6.7. Constante torsional de Saint Venant.**

$$
J = \frac{bf * tf^3 + (d - tf) * tw^3}{3} + \alpha * D^4 - 2 * 0.105 * tf^4 - 0.105 * tw^4 = 1.879 in^3
$$

## **5.1.6.8. Módulo de alabeo o constante de alabeo.**

$$
Cw = \frac{tf^3 * bf^3}{144} + \frac{1}{36} * \left(d - \frac{tf}{2}\right)^3 * tw^3 = 14.239 \text{ in}^6
$$

**Tabla 86**

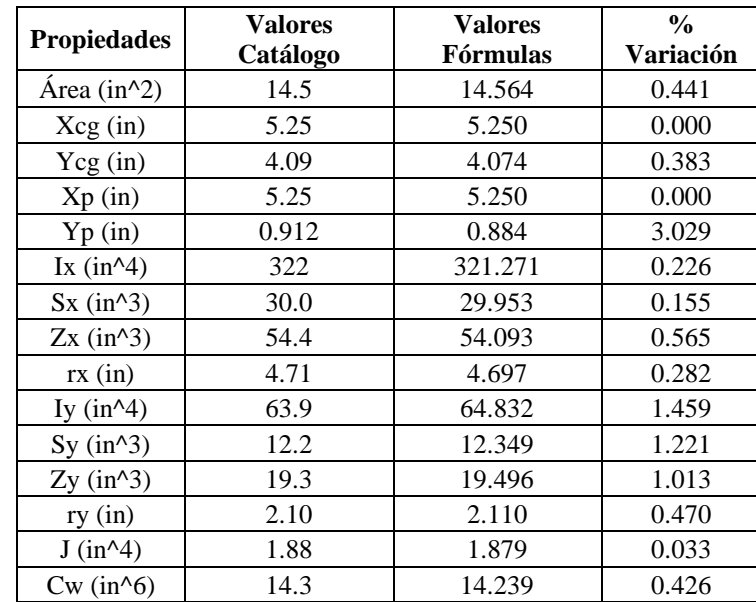

*Comparaciones de propiedades con fórmulas y catálogo*

Para tener un margen de cuanta diferencia hay entre las fórmulas y el catálogo, se hará

con todos los demas perfiles; sin embargo, se mostrará una muestra por la gran cantidad de

perfiles y el promedio de variación de cada propiedad.

### **Tabla 87**

*Muestras para porcentaje de variación en área*

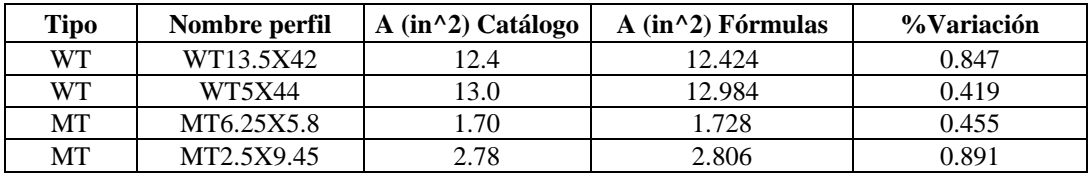

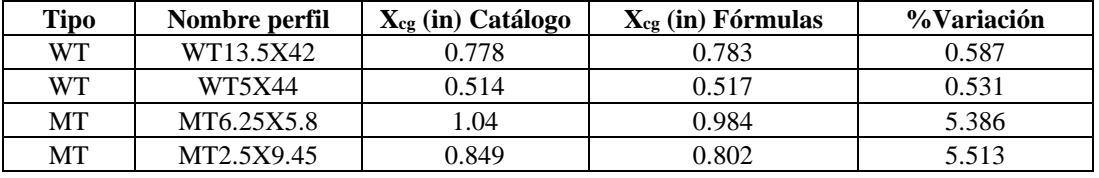

*Muestras para porcentaje de variación en centro geométrico en X*

### **Tabla 89**

*Muestras para porcentaje de variación en centro geométrico en Y*

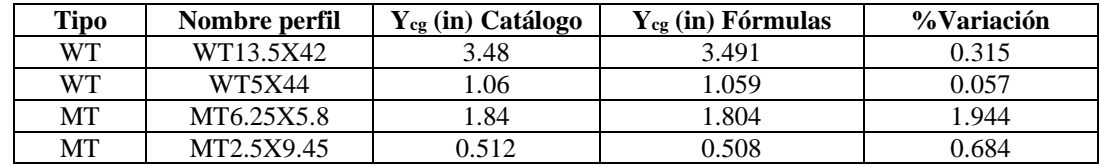

### **Tabla 90**

*Muestras para porcentaje de variación del centro plástico en X*

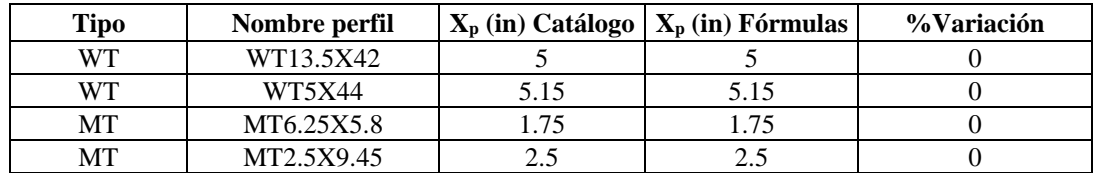

### **Tabla 91**

*Muestras para porcentaje de variación del centro plástico en Y*

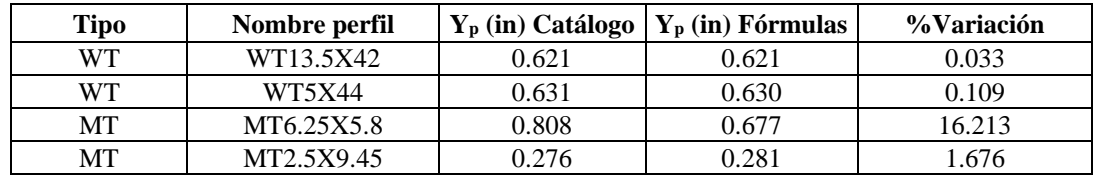

### **Tabla 92**

*Muestras para porcentaje de variación de la inercia en X*

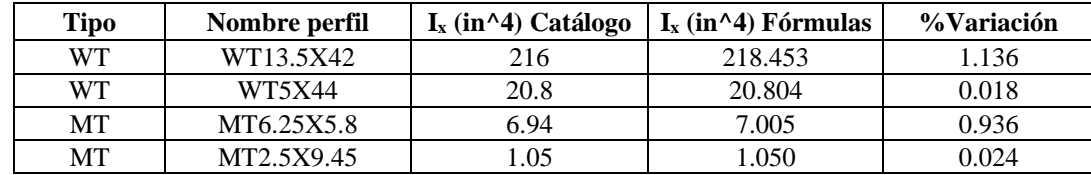

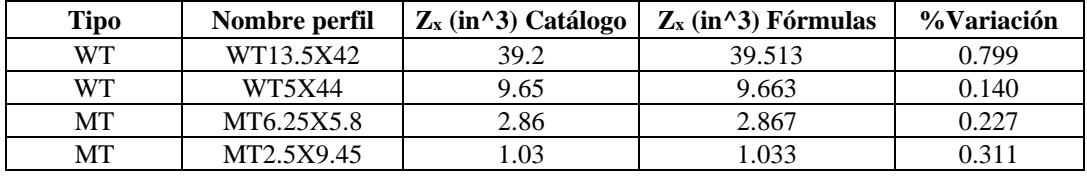

*Muestras para porcentaje de variación del módulo plástico en X*

### **Tabla 94**

*Muestras para porcentaje de variación del módulo elástico en X*

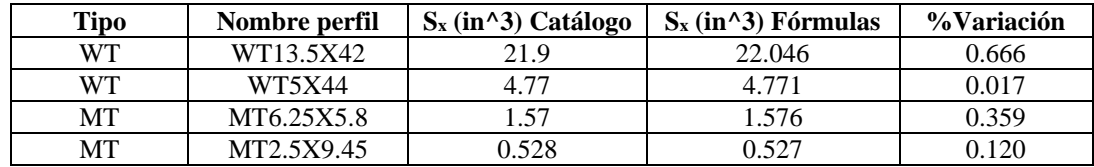

### **Tabla 95**

*Muestras para porcentaje de variación del radio de giro en X*

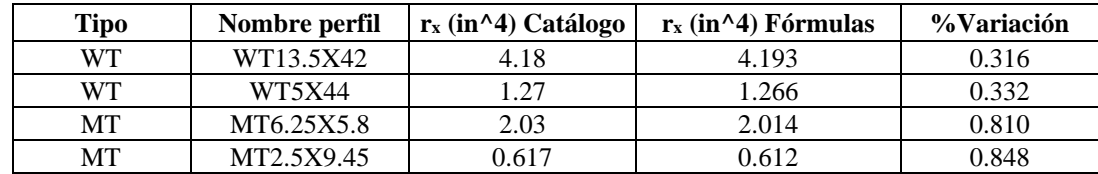

#### **Tabla 96**

*Muestras para porcentaje de variación de la inercia en Y*

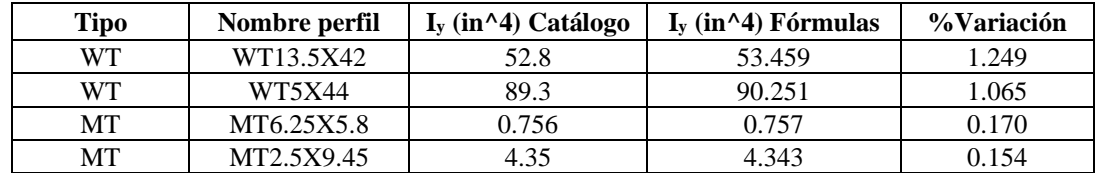

### **Tabla 97**

*Muestras para porcentaje de variación del módulo plástico en Y*

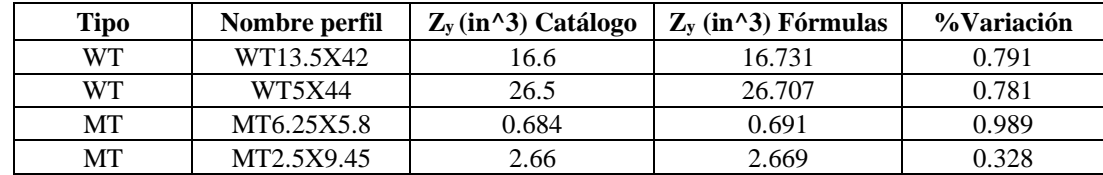

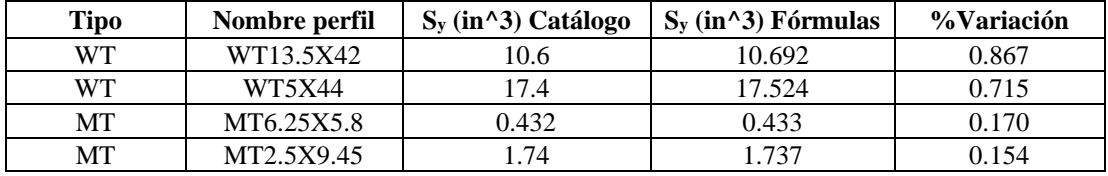

*Muestras para porcentaje de variación del módulo elástico en Y*

### **Tabla 99**

*Muestras para porcentaje de variación del radio de giro en Y*

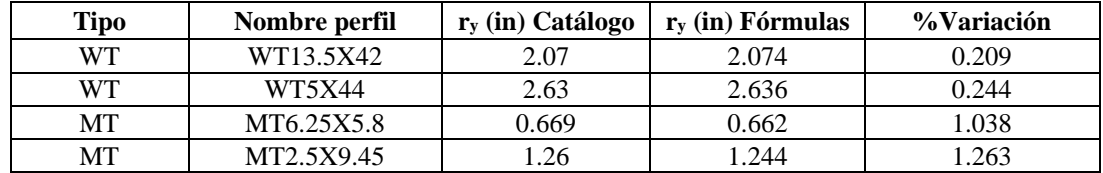

### **Tabla 100**

*Muestras para porcentaje de variación de constante torsional de Saint Venant (J)*

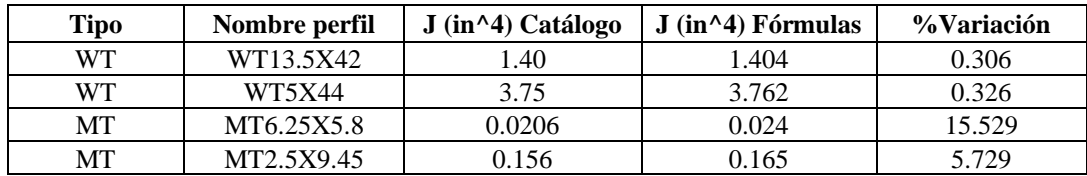

### **Tabla 101**

*Muestras para porcentaje de variación de la constante de alabeo (Cw)*

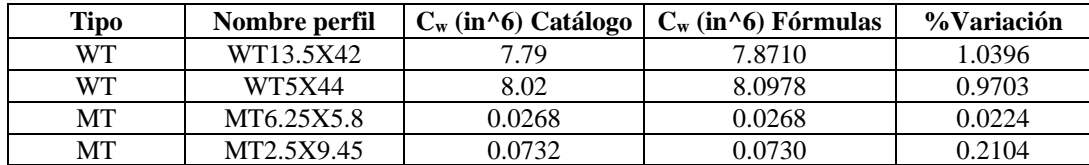

El porcentaje de variación promedio de todos los perfiles en T es:

 $A_{\% \, Variation} = 0.22\%$ 

 $Xcg_{\% \varphi_{\text{variation}}} = 0.00\%$   $Ycg_{\% \varphi_{\text{variation}}} = 0.30\%$ 

 $Xp_{\% \text{ Variation}} = 0.00\%$   $Yp_{\% \text{ Variation}} = 0.76\%$ 

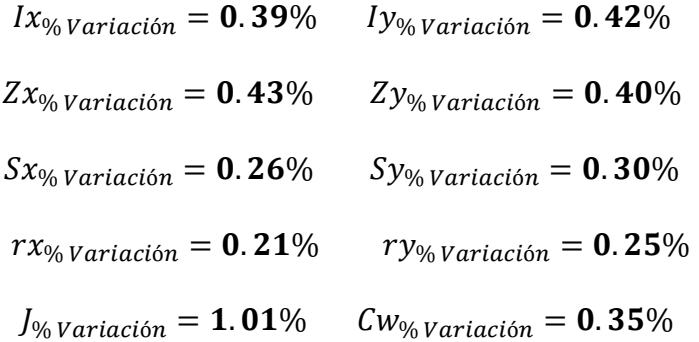

# *5.1.7. Perfiles TS con pendiente (laminado en caliente)*

## **Tabla 102**

*Dimensiones ST10x37.5*

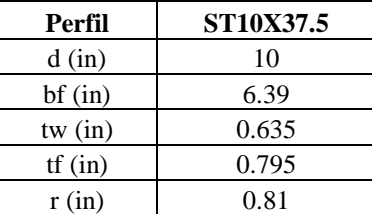

**5.1.7.1. Área.**

$$
A = A_{aleta} * 2 + d * tw = 10.925 \text{ in}^2
$$

 $\sim$ 

# **5.1.7.2. Centroide geométrico.**

$$
X_{cg} = \frac{bf}{2} = 3.195 \text{ in}
$$

$$
Y_{cg} = \frac{Y_{Aleta} * A_{Aleta} * 2 + \frac{d^2 * tw}{2}}{A} = 3.078 \text{ in}
$$

## **5.1.7.3. Inercias.**

$$
I_x = \left(Ix_{Aleta} + A_{Aleta} * (Y_{cg} - Y_{Aleta})^2\right) * 2 + tw * \frac{d^3}{12} + tw * d * \left(\frac{d}{2} - Y_{cg}\right)^2 = 109.24 \text{ in}^4
$$

$$
I_y = \left(Iy_{Aleta} + A_{Aleta} * \left(X_{Aleta} + \frac{tw}{2}\right)^2\right) * 2 + \frac{tw^3 * d}{12} = 15.158 \text{ in}^4
$$

**5.1.7.4. Módulos elásticos.** 

$$
S_x = \frac{I_x}{d - Y_{cg}} = 15.78 \text{ in}^3
$$
\n
$$
S_y = \frac{I_y}{X_{cg}} = 4.744 \text{ in}^3
$$

## **5.1.7.5. Módulos plásticos.**

$$
Zy = \left(\frac{bf^2}{8} * (tf - h2) + h1 * \frac{bf - tw}{4} * \left(\frac{bf - tw}{6} + \frac{tw}{2}\right) + (d - (tf - h2) * \frac{tw^2}{8}\right) * 2
$$
  
= 8.381 in<sup>3</sup>

El módulo plástico en direccion X se obtiene del ciclo mencionado anteriormente.

$$
Zx = 28.636 \, in^3
$$

## **5.1.7.6. Radios de giro.**

$$
rx = \sqrt{\frac{l_x}{A}} = 3.162 \text{ in}
$$
  $ry = \sqrt{\frac{l_y}{A}} = 1.178 \text{ in}$ 

## **5.1.7.7. Constante torsional de Saint Venant.**

$$
\alpha = -0.042 + 0.2204 * \frac{tw}{tf} + 0.1355 * \frac{r}{tf} - 0.0865 * tw * \frac{r}{tf^2} - 0.0725 * \frac{tw^2}{tf^2}
$$

$$
D = \frac{((tf + r)^2 + tw * (r + \frac{tw}{4}))}{2 * r + tf}
$$

$$
J = \frac{(bf * tf^{3} + (d - tf) * tw^{3})}{3} + \alpha * D^{4} - 2 * 0.105 * tf^{4} - 0.105 * tw^{4} = 2.229 in^{4}
$$

**5.1.7.8. Módulo de alabeo o constante de alabeo.**

$$
Cw = \frac{tf^3 * bf^3}{144} + \frac{1}{36} * \left(d - \frac{tf}{2}\right)^3 * tw^3 = 7.208 \text{ in}^6
$$

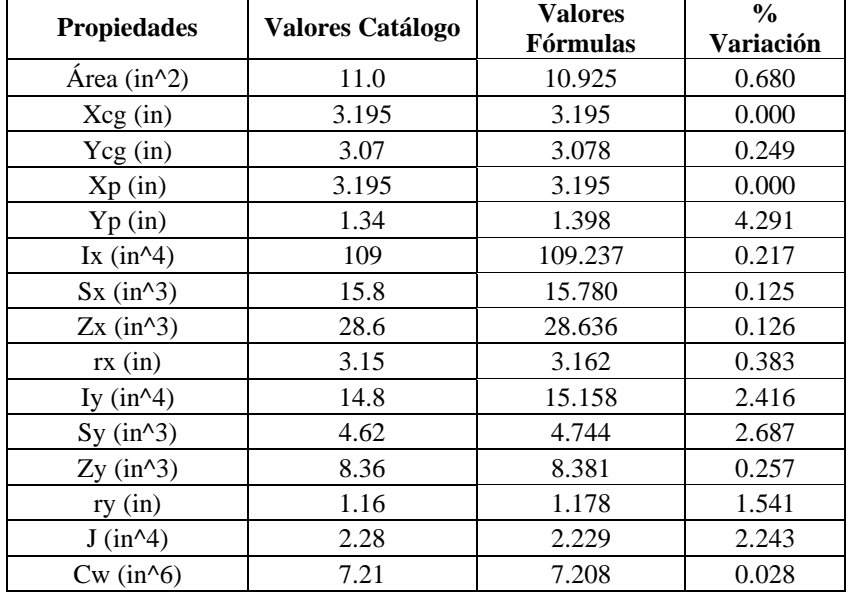

*Comparaciones de propiedades con fórmulas y catálogo*

Para tener un margen de cuanta diferencia hay entre las fórmulas y el catálogo, se hará con todos los demas perfiles; sin embargo, se mostrará una muestra por la gran cantidad de

perfiles y el promedio de variación de cada propiedad.

### **Tabla 104**

*Muestras para porcentaje de variación en área*

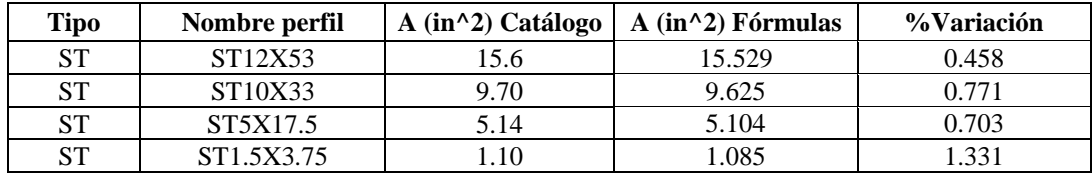

### **Tabla 105**

*Muestras para porcentaje de variación en centro geométrico en X*

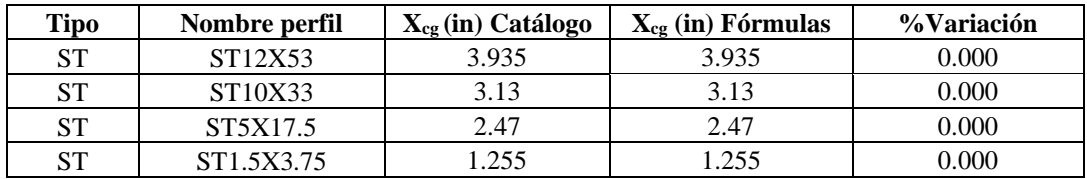

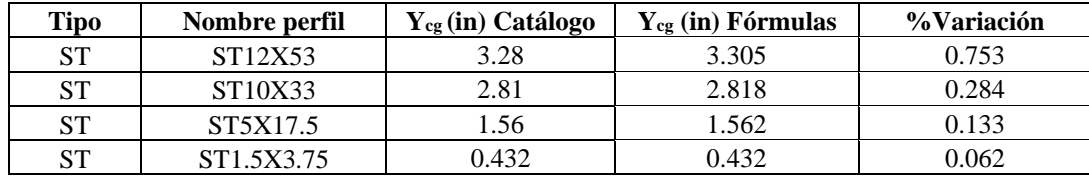

*Muestras para porcentaje de variación en centro geométrico en Y*

### **Tabla 107**

*Muestras para porcentaje de variación del centro plástico en X*

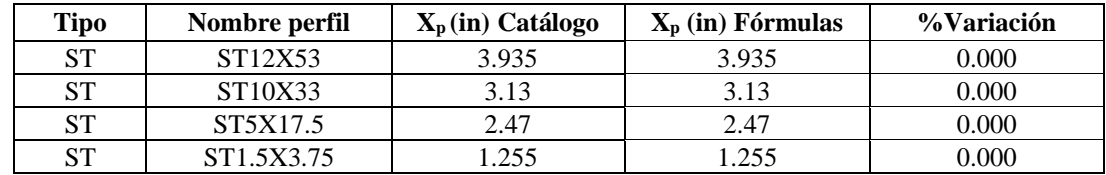

### **Tabla 108**

*Muestras para porcentaje de variación del centro plástico en Y*

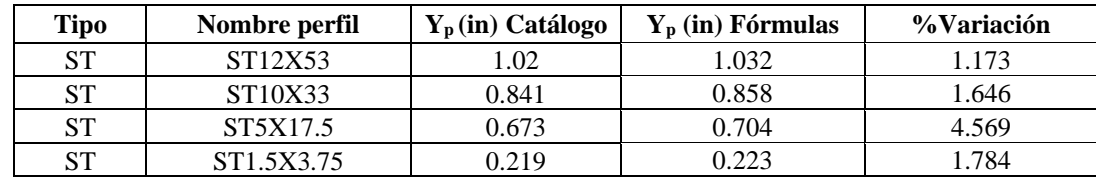

### **Tabla 109**

*Muestras para porcentaje de variación de la inercia en X*

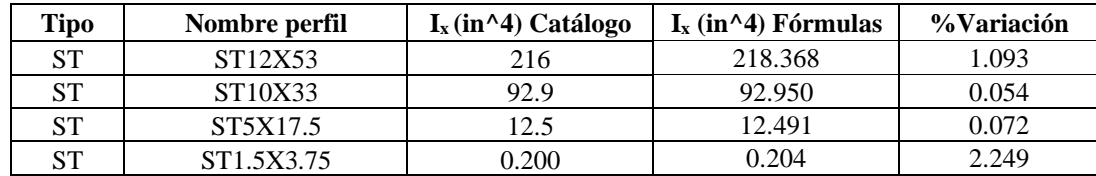

### **Tabla 110**

*Muestras para porcentaje de variación del módulo plástico en X*

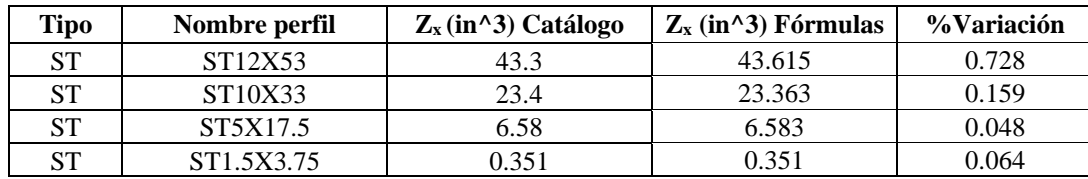

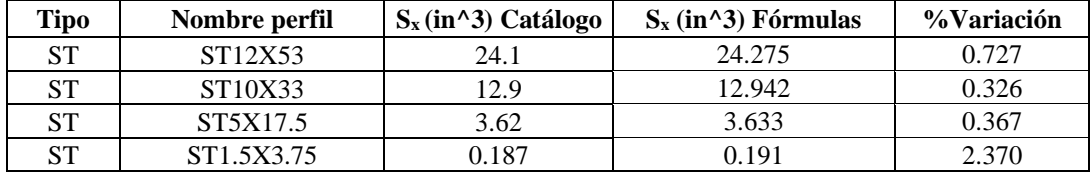

*Muestras para porcentaje de variación del módulo elástico en X*

### **Tabla 112**

*Muestras para porcentaje de variación del radio de giro en X*

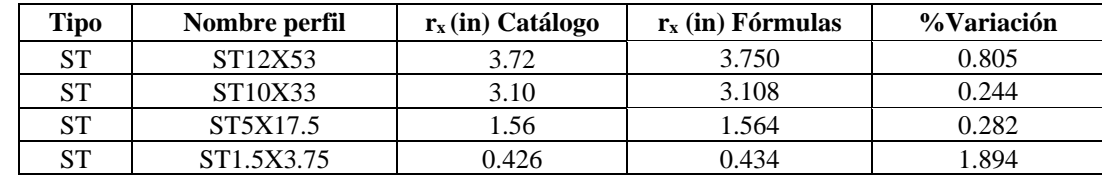

### **Tabla 113**

*Muestras para porcentaje de variación de la inercia en Y*

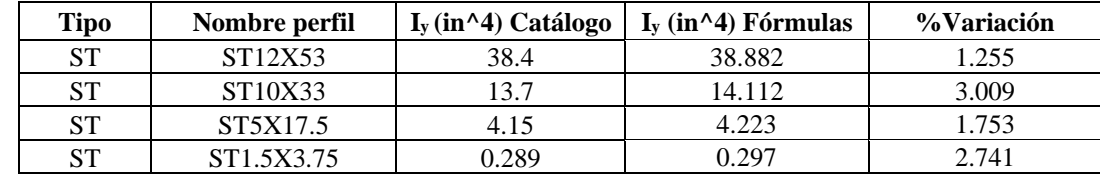

#### **Tabla 114**

*Muestras para porcentaje de variación del módulo plástico en Y*

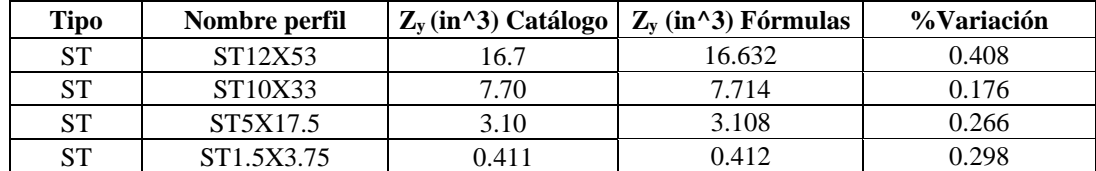

#### **Tabla 115**

*Muestras para porcentaje de variación del módulo elástico en Y*

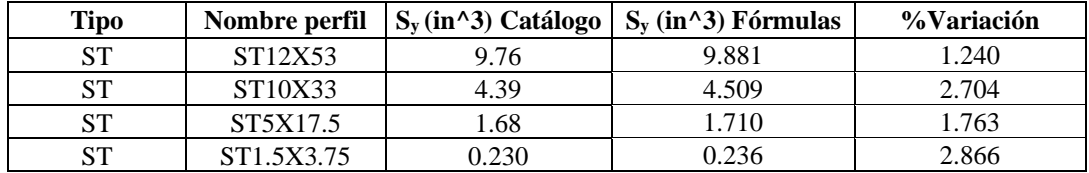

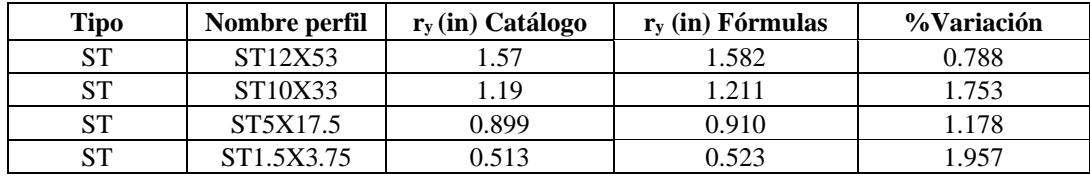

*Muestras para porcentaje de variación del radio de giro en Y*

#### **Tabla 117**

*Muestras para porcentaje de variación de constante torsional de Saint Venant (J)*

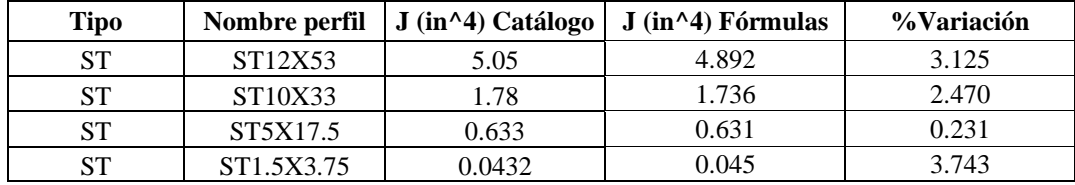

### **Tabla 118**

*Muestras para porcentaje de variación de la constante de alabeo (Cw)*

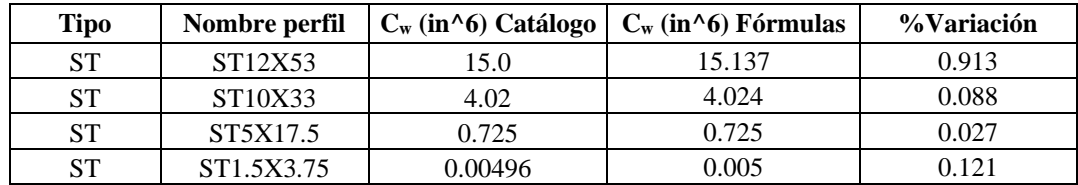

El porcentaje de variación promedio de todos los perfiles en TS es:

 $A_{\% \; Variación} = 0.81\%$ 

- $Xcg_{\% \varphi_{\text{variation}}} = 0.00\%$   $Ycg_{\% \varphi_{\text{variation}}} = 0.34\%$ 
	- $Xp_{\% \varphi_{\text{variation}}} = 0.00\%$   $Yp_{\% \varphi_{\text{variation}}} = 2.16\%$
	- $I_{x_{\%} \sqrt{r}} = 0.77\%$   $I_{y_{\%} \sqrt{r}} = 2.35\%$
- $Zx_{\% \text{ Variation}} = 0.21\%$   $Zy_{\% \text{variation}} = 0.29\%$
- $S_{x_{\% \text{ Variation}}} = 0.77\%$   $S_{y_{\% \text{variation}}} = 2.34\%$
- $rx_{\% \, Variation} = 0.73\%$   $ry_{\% \, Variation} = 1.55\%$
- $J_{\% \, Variation} = 3.31\%$   $Cw_{\% \, Variation} = 0.25\%$

*Dimensiones HSS7x4x5/16*

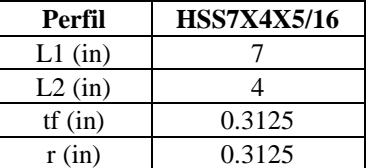

tf será tomado como para calcular todas las propiedades con excepción de Cw como 0.93tf

# **5.1.8.1. Área.**

$$
A = (b - (t + r) * 2) + (d - (t + r) * 2) * 2 * t + \pi * (r + t)^2 - \pi * r^2 = 5.827 \text{ in}^2
$$

**5.1.8.2. Centroide geométrico.**

$$
X_{cg} = \frac{bf}{2} = 2 \text{ in} \qquad Y_{cg} = \frac{d}{2} = 3.5 \text{ in}
$$

**5.1.8.3. Inercias.**

$$
Ix = I_{recx} + \left(I_{xc} + \left(\pi * \frac{(r+t)^2}{4} - \pi * \frac{r^2}{4}\right) * \left(\frac{d}{2} - r - t + brazo\right)^2\right) * 4 = 36.28 \text{ in}^4
$$
  

$$
Iy = I_{recy} + \left(I_{xc} + \left(\pi * \frac{(r+t)^2}{4} - \pi * \frac{r^2}{4}\right) * \left(\frac{b}{2} - r - t + brazo\right)^2\right) * 4 = 15.095 \text{ in}^4
$$

**5.1.8.4. Módulos elásticos.**

$$
S_x = \frac{I_x}{Y_{cg}} = 10.365 \text{ in}^3
$$
\n
$$
S_y = \frac{I_y}{X_{cg}} = 7.548 \text{ in}^3
$$

## **5.1.8.5. Módulos plásticos.**

$$
Zx = \left( (b - (t + r) * 2) * t * \frac{d - t}{2} + \left(\frac{d}{2} - t - r\right)^2 * t + \left(\frac{\pi * ((r + t)^2 - r^2)}{2}\right) * \left(\frac{d}{2} - t - r + brazo\right) \right) * 2 = 13 in^3
$$

$$
Zy = \left( (d - (t + r) * 2) * t * \frac{b - t}{2} + \left(\frac{b}{2} - t - r\right)^2 * t + \left(\frac{\pi * ((r + t)^2 - r^2)}{2}\right) * \left(\frac{b}{2} - t - r + brazo\right) \right) * 2 = 8.8 \text{ in}^3
$$

**5.1.8.6. Radios de giro.**

$$
rx = \sqrt{\frac{I_x}{A}} = 2.495 \text{ in}
$$
\n
$$
ry = \sqrt{\frac{I_y}{A}} = 1.609 \text{ in}
$$

## **5.1.8.7. Constante torsional de Saint Venant.**

$$
J = 4 \cdot Ap^2 \cdot \frac{t}{P} = 35.375 \text{ in}^4
$$

## **5.1.8.8. Módulo de alabeo o constante de alabeo.**

Espesor nominal para el cálculo, no con el 93% del espesor.

$$
Cw = (b - t)^2 * (d - t)^2 * \frac{t}{24} * \frac{((d - t) - (b - t))^2}{(d - t) - (b - t)} + \frac{2 * ((d - t)^3 + (b - t)^3) * t^3}{144}
$$
  
= 7.017 *in*<sup>6</sup>

## **Tabla 120**

*Comparaciones de propiedades con fórmulas y catálogo*

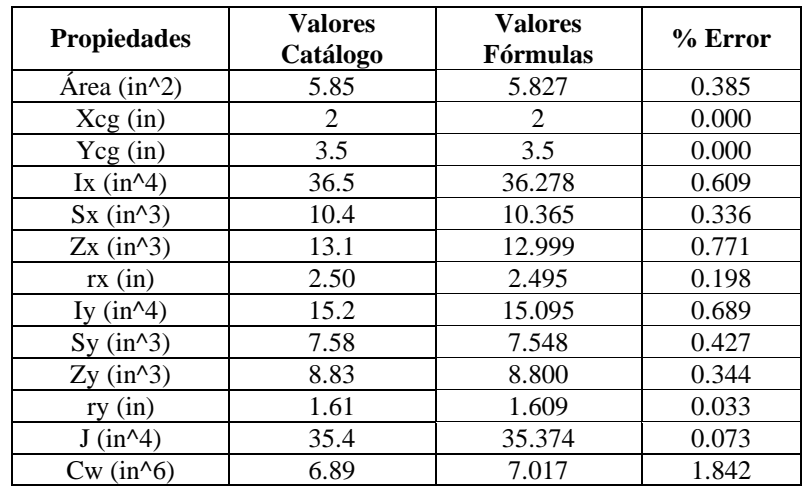

Para tener un margen de cuanta diferencia hay entre las fórmulas y el catálogo, se hará

con todos los demas perfiles; sin embargo, se mostrará una muestra por la gran cantidad de

perfiles y el promedio de variación de cada propiedad.

## **Tabla 121**

*Muestras para porcentaje de variación en área*

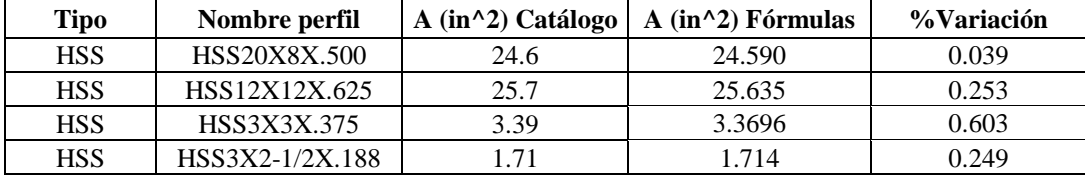

## **Tabla 122**

*Muestras para porcentaje de variación en centro geométrico en X*

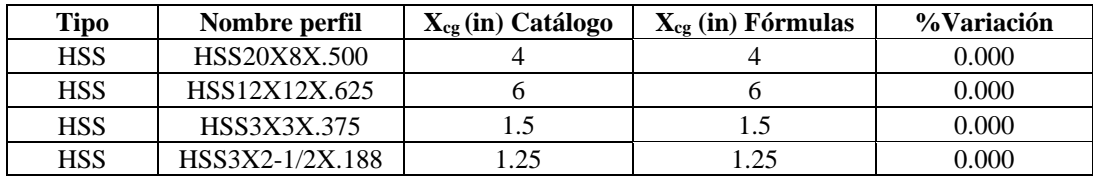

## **Tabla 123**

*Muestras para porcentaje de variación en centro geométrico en Y*

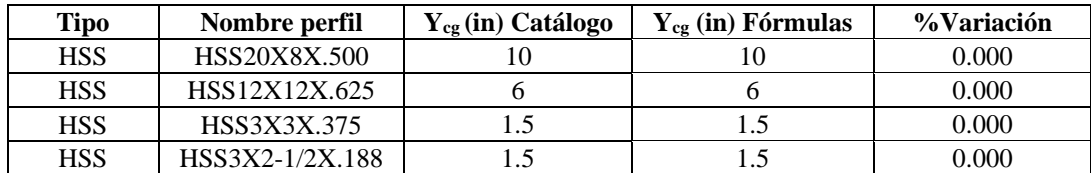

## **Tabla 124**

*Muestras para porcentaje de variación de la inercia en X*

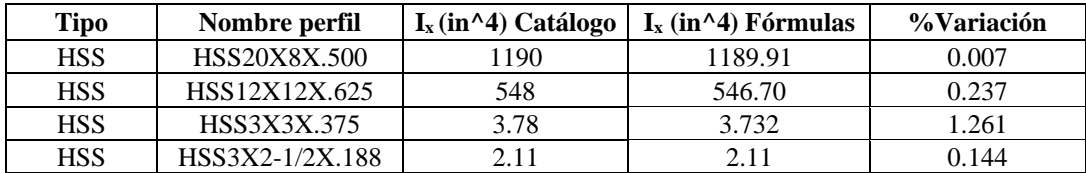

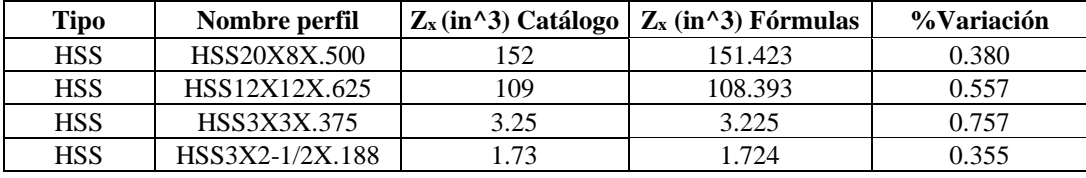

*Muestras para porcentaje de variación del módulo plástico en X*

## **Tabla 126**

*Muestras para porcentaje de variación del módulo elástico en X*

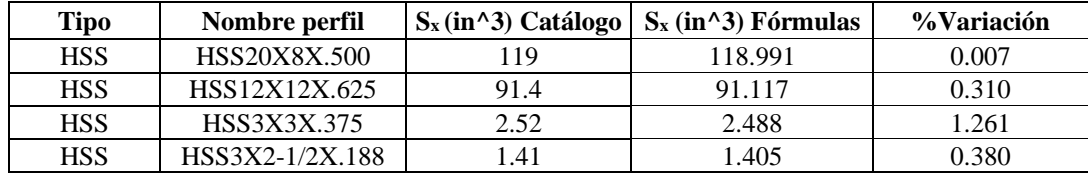

## **Tabla 127**

*Muestras para porcentaje de variación del radio de giro en X*

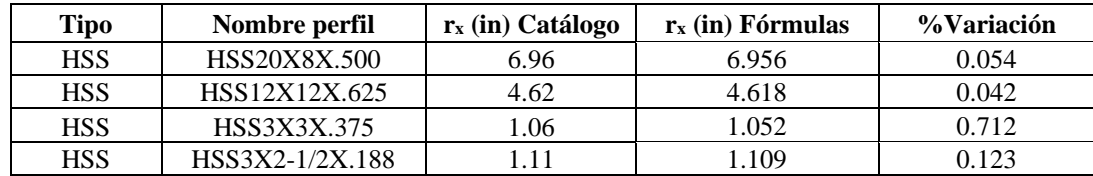

#### **Tabla 128**

*Muestras para porcentaje de variación de la inercia en Y*

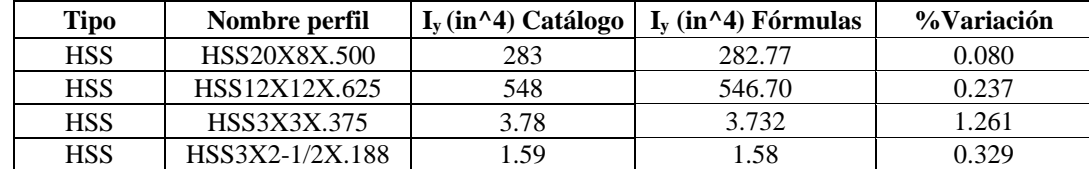

### **Tabla 129**

*Muestras para porcentaje de variación del módulo plástico en Y*

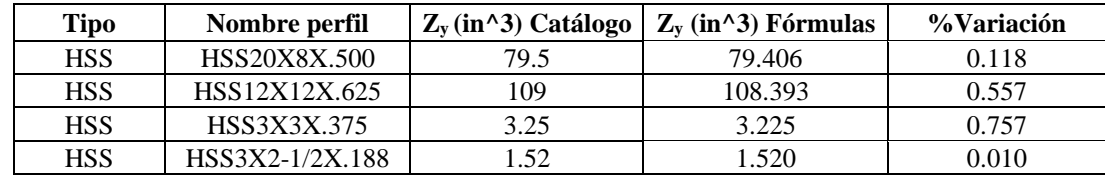

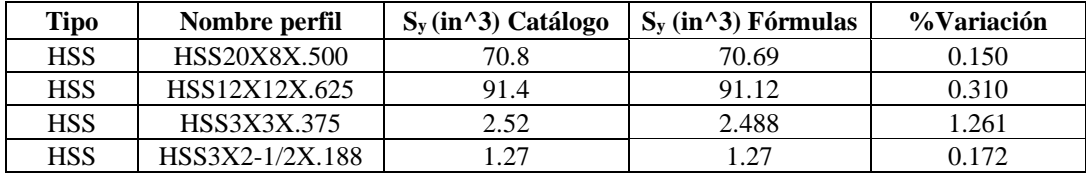

*Muestras para porcentaje de variación del módulo elástico en Y*

## **Tabla 131**

*Muestras para porcentaje de variación del radio de giro en Y*

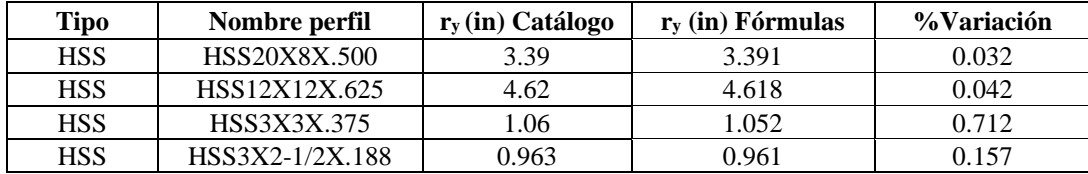

## **Tabla 132**

*Muestras para porcentaje de variación de constante torsional de Saint Venant (J)*

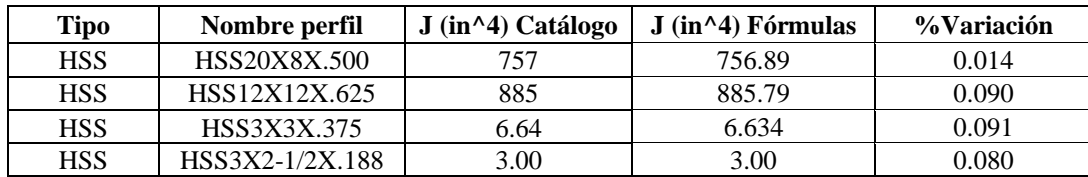

#### **Tabla 133**

*Muestras para porcentaje de variación de la constante de alabeo (Cw)*

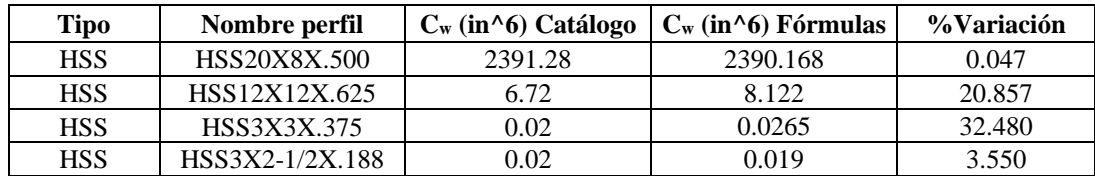

El porcentaje de variación promedio de todos los perfiles Tubulares estructurales es:

$$
A_{\% \text{Variación}} = 0.27\%
$$

$$
Xcg_{\%Variación} = 0.00\%
$$
  $Ycg_{\%Variación} = 0.00\%$ 

 $Ix_{\% \text{ Variation}} = 0.42\%$   $I_{\frac{y_{\% \text{variation}}}{x}} = 0.4\%$ 

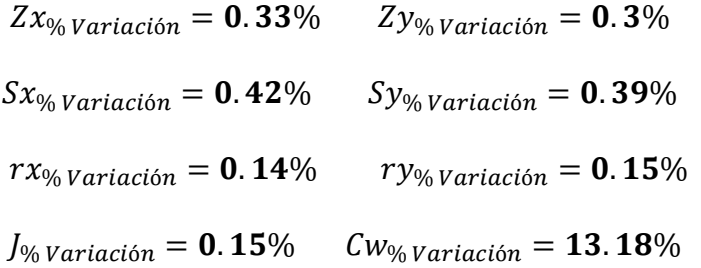

El alto procentaje de variación en Cw se debe a que cuando los valores se aproximan a 0,

la variación aumenta, por que una minima diferencia hace que el porcentaje de variación

aumente, pero esto no es un cambio significativo en los cálculos. Sin embargo, retirando los

valores proximos a 0 el porcentaje es el siguiente:

$$
Cw_{\% \text{Variación}} = 3.6\%
$$

## *5.1.9. Perfiles tubulares estructurales circulares (conformado frio)*

### **Tabla 134**

*Dimensiones Pipe1-1/2STD*

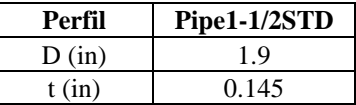

t será tomado como para calcular todas las propiedades con excepción de Cw como 0.93t

## **5.1.9.1. Área.**

$$
A = \frac{\pi}{4} * (d^2 - (d - 2 * t)^2) = 0.748 \, in^2
$$

### **5.1.9.2. Centroides geométricos.**

$$
X_{cg} = Y_{cg} = \frac{D}{2} = 0.95 \text{ in}
$$

**5.1.9.3. Inercias.**

$$
Ix = \frac{\pi}{64} * (d^4 - (d - 2 * t)^4) = 0.293 \text{ in}^4
$$
  

$$
Iy = \frac{\pi}{64} * (d^4 - (d - 2 * t)^4) = 0.293 \text{ in}^4
$$

**5.1.9.4. Módulos elásticos.**

$$
S_x = \frac{I_x}{Y_{cg}} = 0.308 \text{ in}^3
$$
\n
$$
S_y = \frac{I_y}{X_{cg}} = 0.308 \text{ in}^3
$$

**5.1.9.5. Módulos plásticos.**

$$
Zx = Semibrazo * A = 0.421 in3
$$
  

$$
Zy = Semibrazo * A = 0.421 in3
$$

**5.1.9.6. Radios de giro.**

$$
rx = \sqrt{\frac{I_x}{A}} = 0.626 \text{ in}
$$
  $ry = \sqrt{\frac{I_y}{A}} = 0.626 \text{ in}$ 

## **5.1.9.7. Constante torsional de Saint Venant.**

$$
J = Ix + Iy = 0.586 \, in^4
$$

## **5.1.9.8. Módulo de alabeo o constante de alabeo.**

$$
Cw=0
$$

**Tabla 135**

*Comparaciones de propiedades con fórmulas y catálogo*

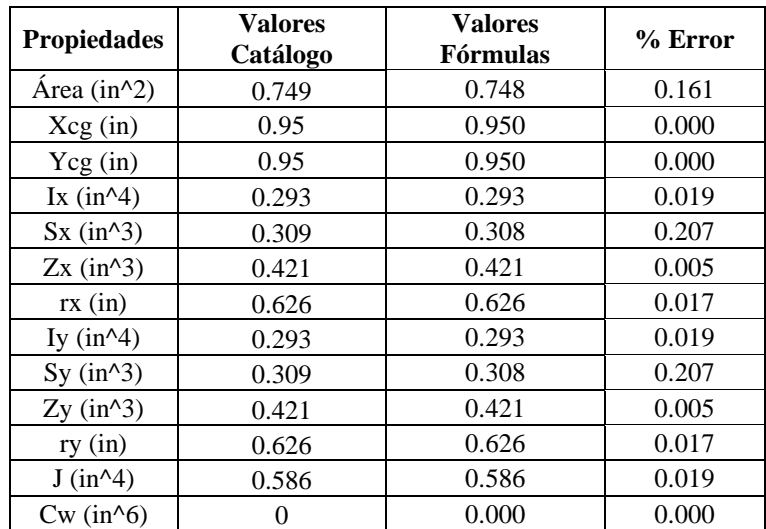

Para tener un margen de cuanta diferencia hay entre las fórmulas y el catálogo, se hará

con todos los demas perfiles; sin embargo, se mostrará una muestra por la gran cantidad de

perfiles y el promedio de variación de cada propiedad.

## **Tabla 136**

*Muestras para porcentaje de variación en área*

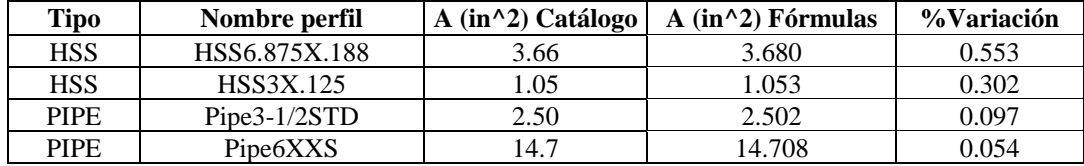

### **Tabla 137**

*Muestras para porcentaje de variación en centro geométrico en X*

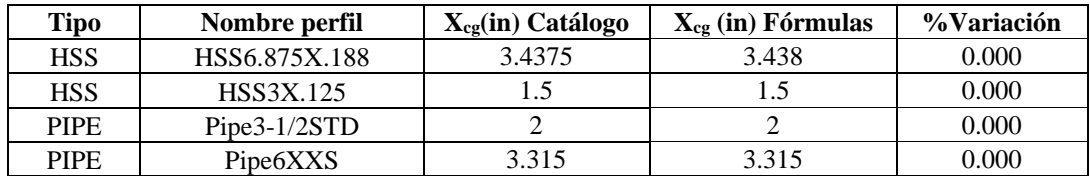

## **Tabla 138**

*Muestras para porcentaje de variación en centro geométrico en Y.*

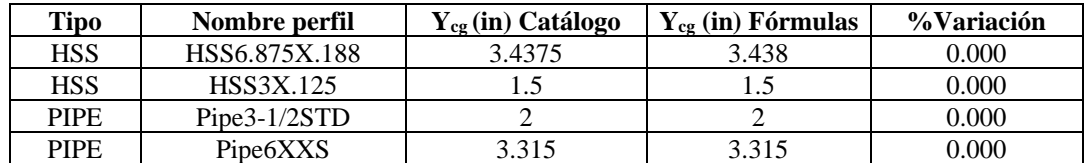

## **Tabla 139**

*Muestras para porcentaje de variación de la inercia en X.*

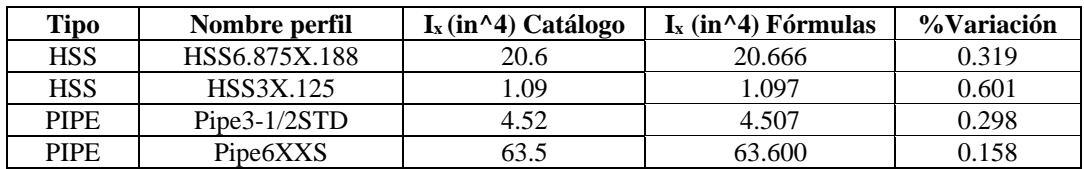

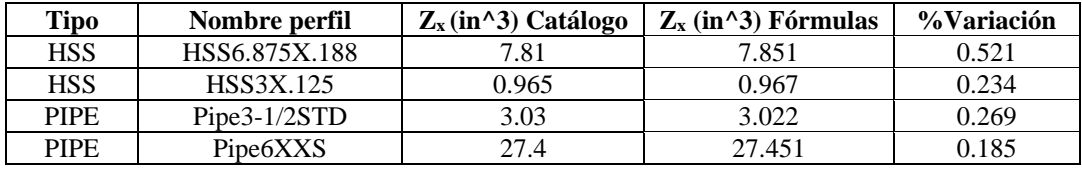

*Muestras para porcentaje de variación del módulo plástico en X.*

#### **Tabla 141**

*Muestras para porcentaje de variación del módulo elástico en X.*

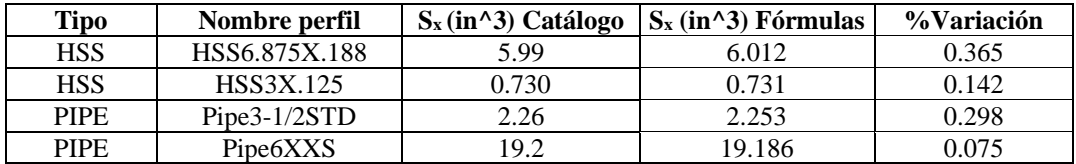

### **Tabla 142**

*Muestras para porcentaje de variación del radio de giro en X.*

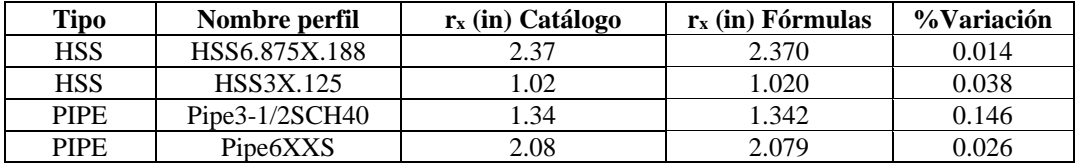

#### **Tabla 143**

*Muestras para porcentaje de variación de la inercia en Y.*

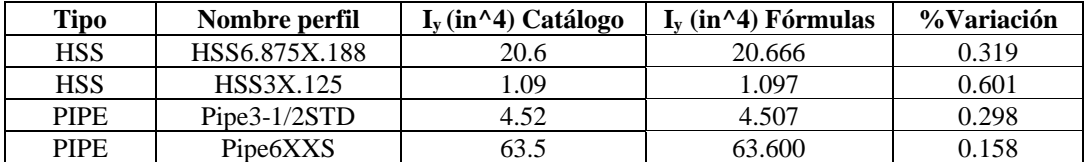

#### **Tabla 144**

*Muestras para porcentaje de variación del módulo plástico en Y.*

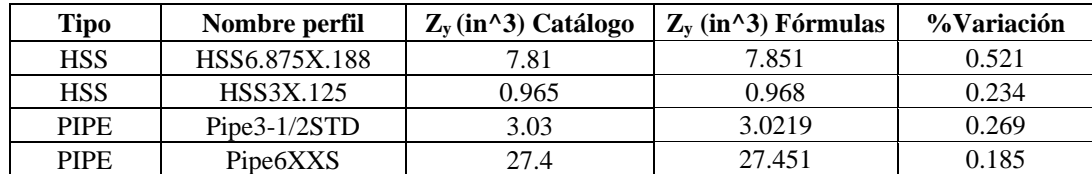

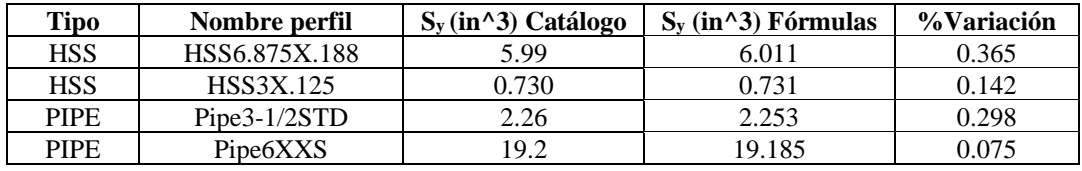

*Muestras para porcentaje de variación del módulo elástico en Y.*

#### **Tabla 146**

*Muestras para porcentaje de variación del radio de giro en Y.*

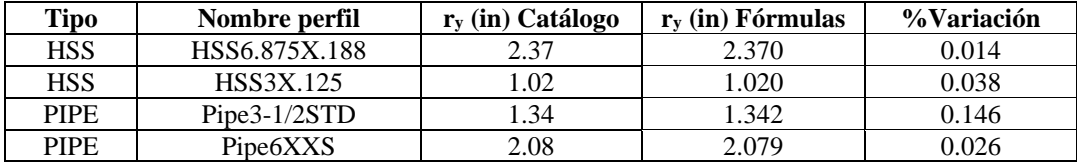

#### **Tabla 147**

*Muestras para porcentaje de variación de constante torsional de Saint Venant (J).*

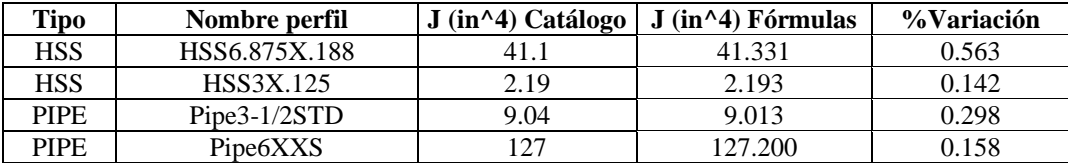

#### **Tabla 148**

*Muestras para porcentaje de variación de la constante de alabeo (Cw).*

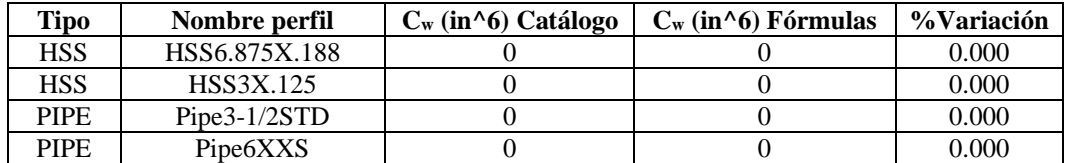

El porcentaje de variación promedio de todos los perfiles Tubulares estructurales es:

## $A_{\% \; Variación} = 0.29\%$

- $Xcg_{\% \varphi_{\text{variation}}} = 0.00\%$   $Ycg_{\% \varphi_{\text{variation}}} = 0.00\%$ 
	- $Ix_{\% \text{ Variation}} = 0.28\%$   $Iy_{\% \text{variation}} = 0.28\%$
- $Zx_{\% \text{ Variation}} = 0.23\%$   $Zy_{\% \text{variation}} = 0.23\%$

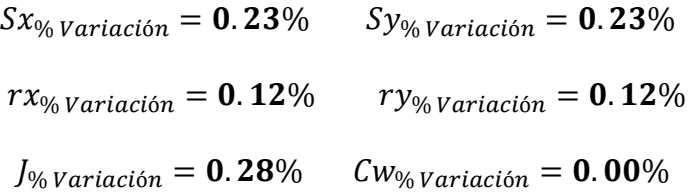

## *5.1.10. Perfiles Placa*

### **Tabla 149**

*Dimensiones Placa 5x2*

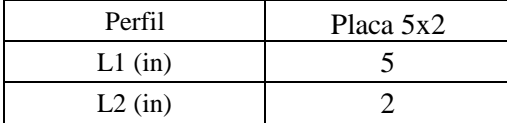

# **5.1.10.1. Área.**

$$
A = L1 * L2 = 10 in^2
$$

## **5.1.10.2. Centroide geométrico.**

$$
X_{cg} = \frac{L2}{2} = 1 \text{ in} \qquad Y_{cg} = \frac{L1}{2} = 2.5 \text{ in}
$$

## **5.1.10.3. Inercias.**

$$
Ix = \frac{L2 * L1^3}{12} = 20.833 \text{ in}^4 \qquad \qquad Iy = \frac{L1 * L2^3}{12} = 3.333 \text{ in}^4
$$

## **5.1.10.4. Módulos elásticos.**

$$
Sx = \frac{Ix}{Y_{Cg}} = 8.333 \text{ in}^3
$$
  $Sy = \frac{Iy}{X_{Cg}} = 3.333 \text{ in}^3$ 

# **5.1.10.5. Módulos plásticos.**

$$
Zx = \frac{L2 * L1^2}{4} = 12.5 \text{ in}^3
$$
\n
$$
Zy = \frac{L1 * L2^2}{4} = 5 \text{ in}^3
$$

## **5.1.10.6. Radios de giro.**

$$
rx = \sqrt{\frac{Ix}{A}} = 1.444 \text{ in}
$$
  $ry = \sqrt{\frac{Iy}{A}} = 0.578 \text{ in}$ 

## **5.1.10.7. Constante torsional de Saint Venant.**

$$
J = L1 * \frac{L2^3}{3} * \left(1 - 0.21 * \frac{L2}{L1} * \left(1 - \frac{L2^4}{12 * L1^4}\right)\right) = 12.216 \text{ in}^4
$$

## **5.1.10.8. Módulo de alabeo o constante de alabeo.**

$$
Cw=0
$$

#### **Tabla 150**

*Comparaciones de propiedades con fórmulas y ETABS*

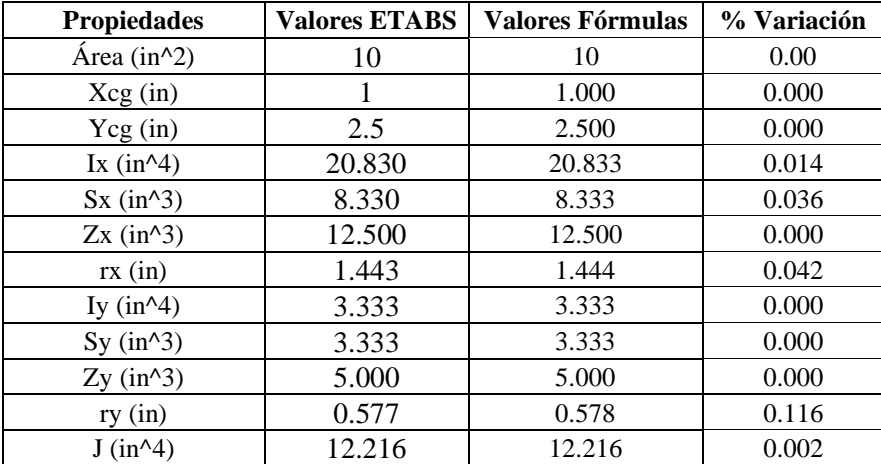

Para tener un margen de cuánta diferencia hay entre las fórmulas y ETABS, se hará con 4

muestras, para obtener el promedio de variación de cada propiedad.

### **Tabla 151**

*Muestras para porcentaje de variación en área*

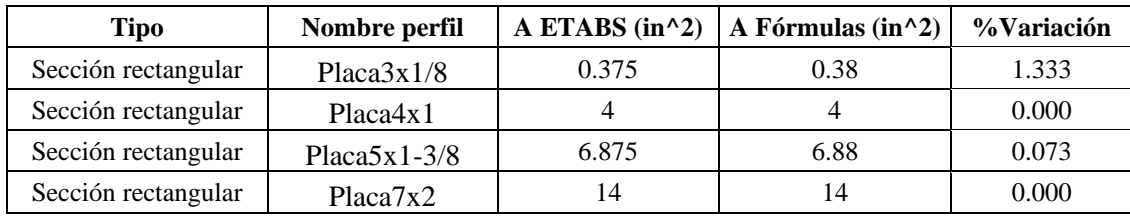

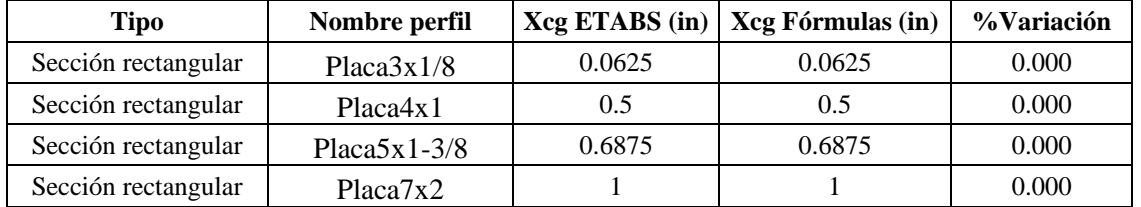

*Muestras para porcentaje de variación en centro geométrico en X*

## **Tabla 153**

*Muestras para porcentaje de variación en centro geométrico en Y*

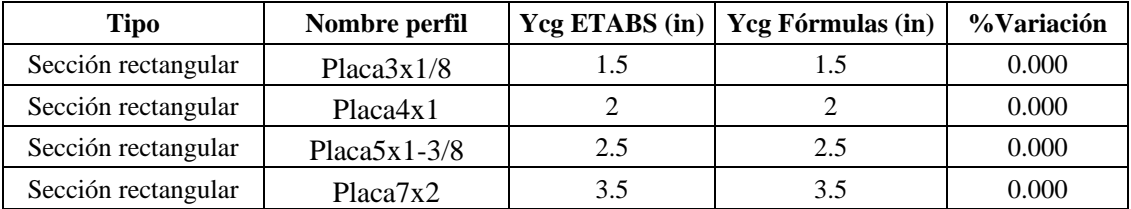

## **Tabla 154**

*Muestras para porcentaje de variación de la inercia en X*

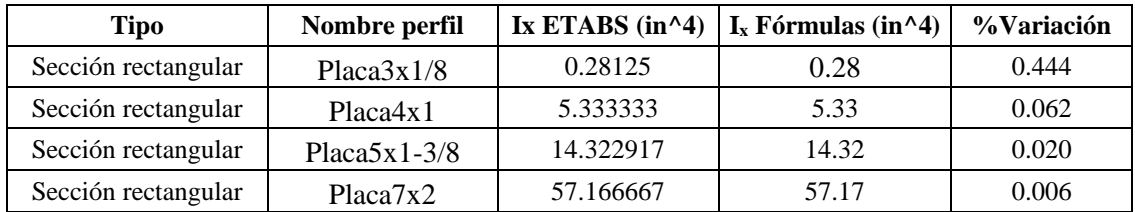

#### **Tabla 155**

*Muestras para porcentaje de variación del módulo plástico en X*

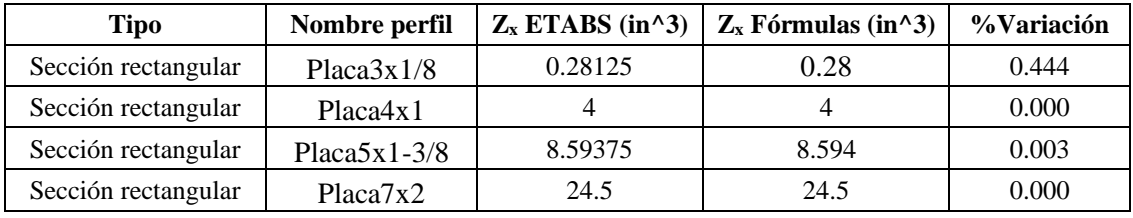

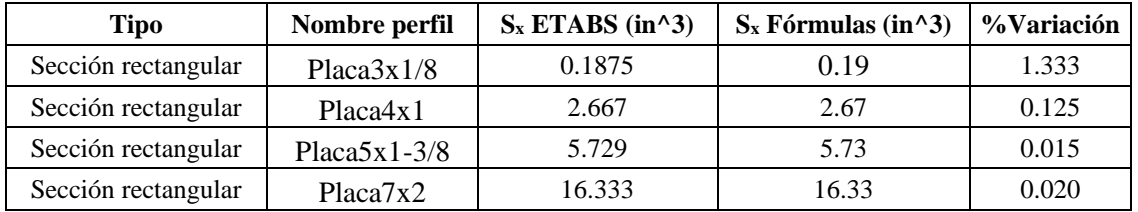

*Muestras para porcentaje de variación del módulo elástico en X*

### **Tabla 157**

*Muestras para porcentaje de variación del radio de giro en X*

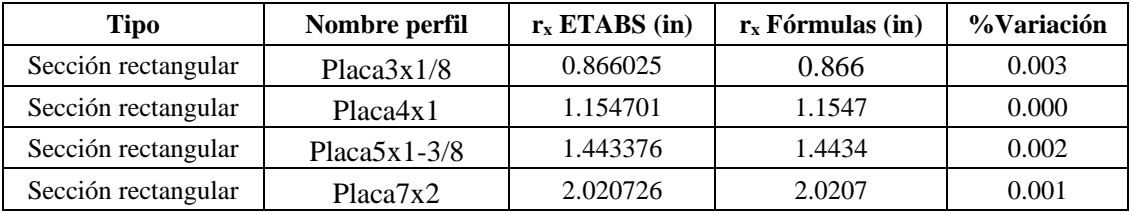

## **Tabla 158**

*Muestras para porcentaje de variación de la inercia en Y*

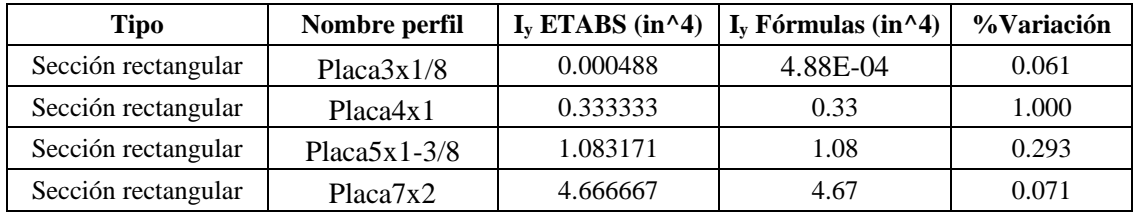

#### **Tabla 159**

*Muestras para porcentaje de variación del módulo plástico en Y*

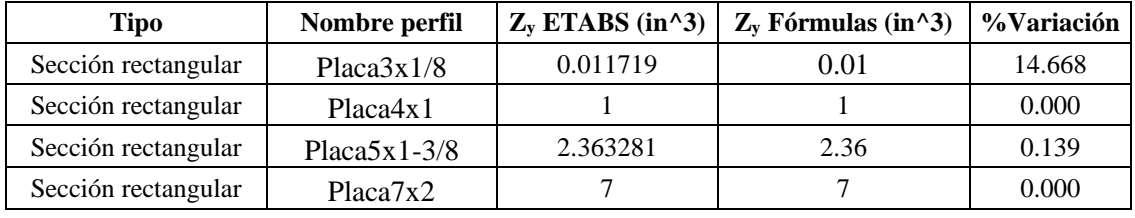

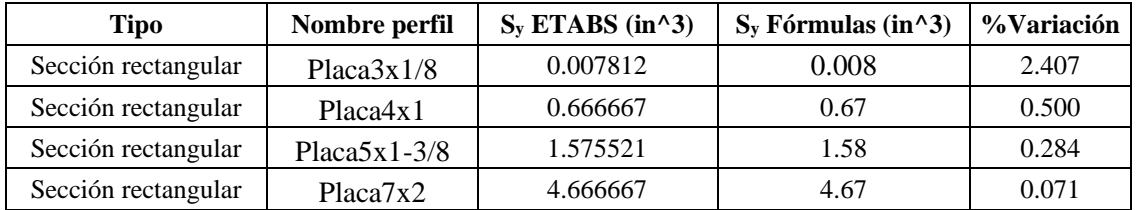

*Muestras para porcentaje de variación del módulo elástico en Y*

#### **Tabla 161**

*Muestras para porcentaje de variación del radio de giro en Y*

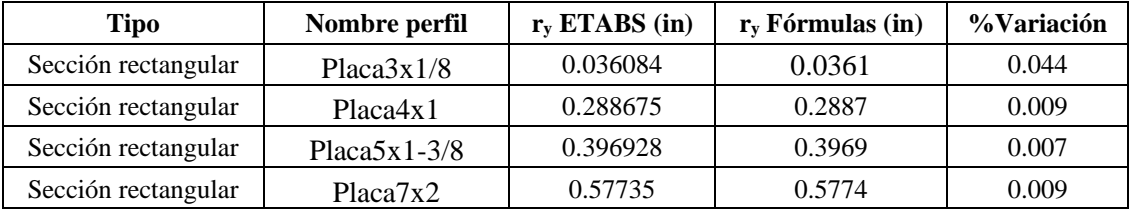

## **Tabla 162**

*Muestras para porcentaje de variación de constante torsional de Saint Venant (J)*

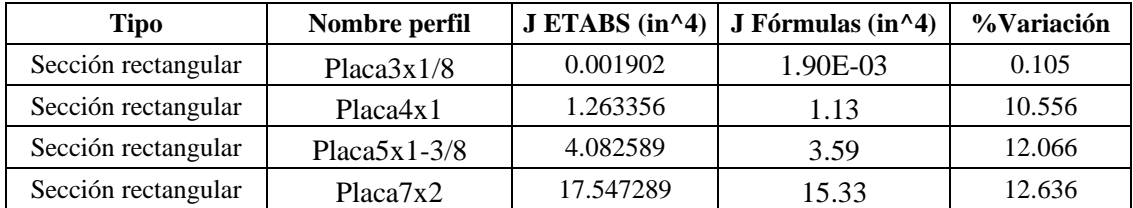

El porcentaje de variación promedio de todos los perfiles tubulares estructurales es:

 $A_{\% \: Variación} = 0.359\%$ 

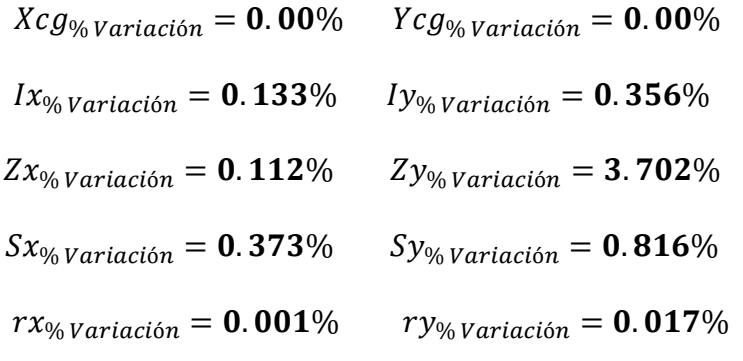

 $J_{\% \, Variation} = 8.841\%$ 

La alta variación en las propiedades se debe a la falta de precisión ya que ETABS trabaja con 3 cifras significativas en sus propiedades.

## *5.1.11. Perfiles barra*

## **Tabla 163**

*Dimensiones Barra 1-1/2*

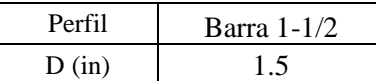

# **5.1.11.1. Área**

$$
A = \pi * \frac{D^2}{4} = 1.767 \text{ in}^2
$$

# **5.1.11.2. Centroide geométrico**

$$
X_{cg} = \frac{D}{2} = 0.75 \text{ in}
$$
  $Y_{cg} = \frac{D}{2} = 0.75 \text{ in}$ 

## **5.1.11.3. Inercias**

$$
Ix = \pi * \frac{D^4}{64} = 0.249 \text{ in}^4
$$
  $Iy = \pi * \frac{D^4}{64} = 0.249 \text{ in}^4$ 

## **5.1.11.4. Módulos elásticos**

$$
Sy = \frac{Iy}{X_{Cg}} = 0.331 \, in^3 \qquad \qquad Sx = \frac{Ix}{Y_{Cg}} = 0.331 \, in^3
$$

## **5.1.11.5. Módulos plásticos**

$$
Zx = \frac{A*D*2}{3*\pi} = 0.563 \text{ in}^3
$$
\n
$$
Zy = \frac{A*D*2}{3*\pi} = 0.563 \text{ in}^3
$$

## **5.1.11.6. Radios de giro**

$$
rx = \sqrt{\frac{I_x}{A}} = 0.375 \text{ in}
$$
  $ry = \sqrt{\frac{I_y}{A}} = 0.375 \text{ in}$ 

## **5.1.11.7. Constante torsional de Saint Venant.**

$$
J = Ix + Iy = 0.497 \, in^4
$$

## **5.1.11.8. Módulo de alabeo o constante de alabeo.**

$$
\mathcal{C}w=0
$$

#### **Tabla 164**

*Comparaciones de propiedades con fórmulas y ETABS*

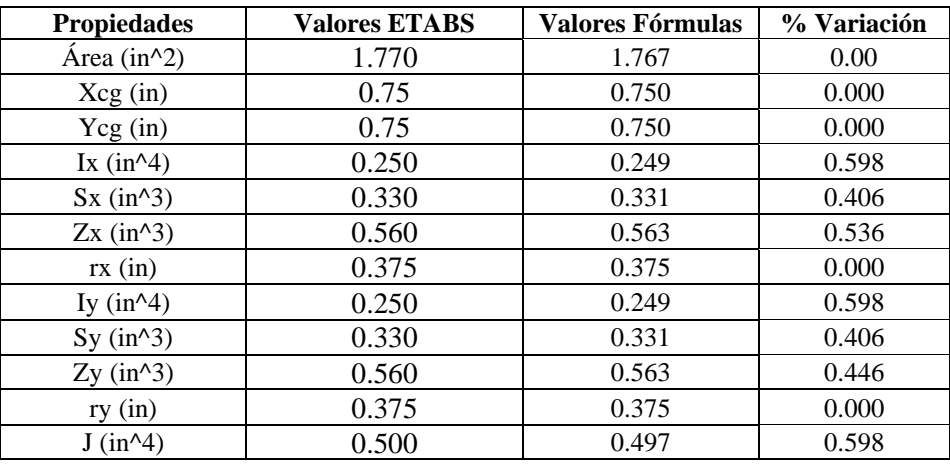

Para tener un margen de cuánta diferencia hay entre las fórmulas y ETABS, se hará con 4

muestras, para obtener el promedio de variación de cada propiedad.

## **Tabla 165**

*Muestras para porcentaje de variación en área*

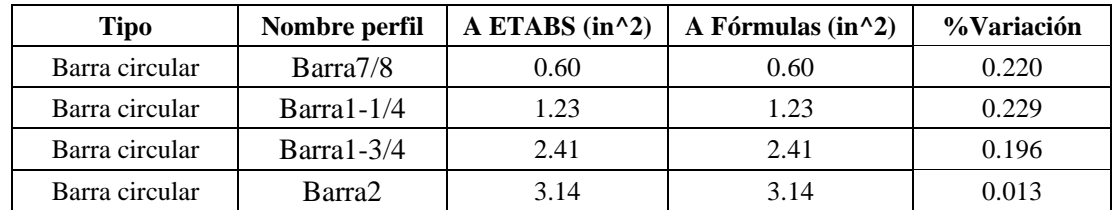

#### **Tabla 166**

*Muestras para porcentaje de variación en centro geométrico en X*

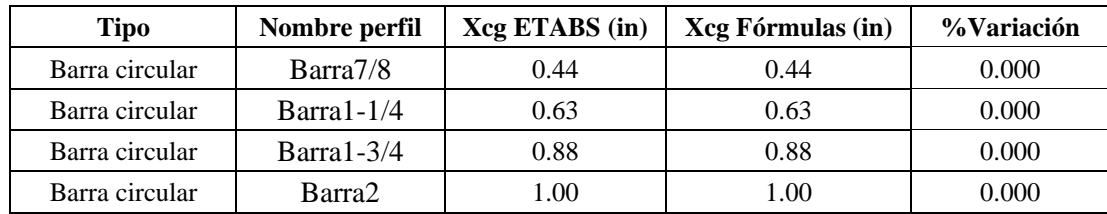

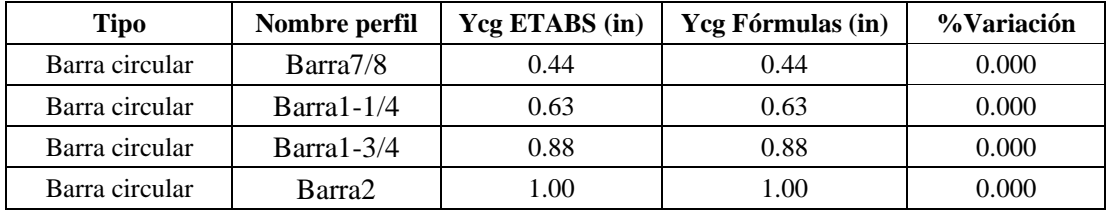

*Muestras para porcentaje de variación en centro geométrico en Y*

## **Tabla 168**

*Muestras para porcentaje de variación de la inercia en X*

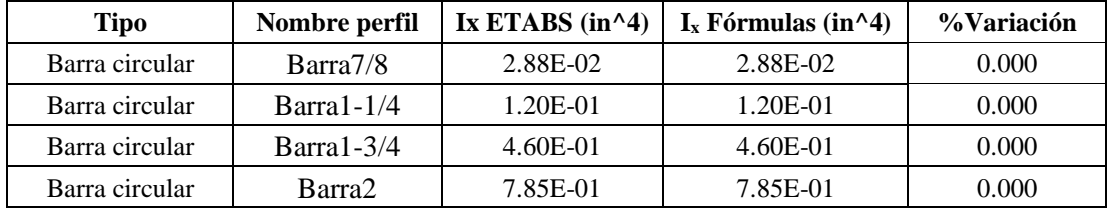

## **Tabla 169**

*Muestras para porcentaje de variación del módulo plástico en X*

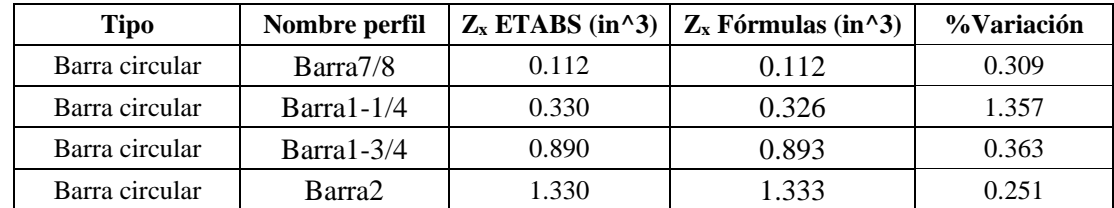

#### **Tabla 170**

*Muestras para porcentaje de variación del módulo elástico en X*

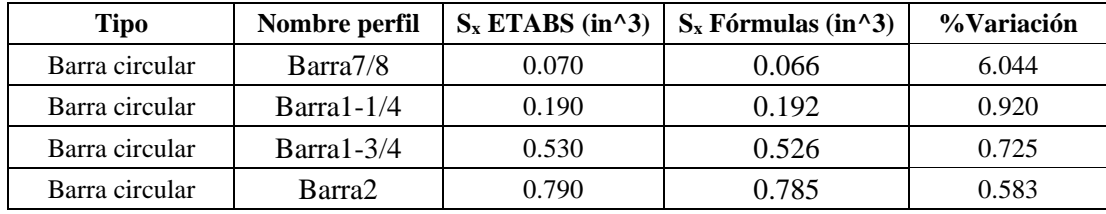

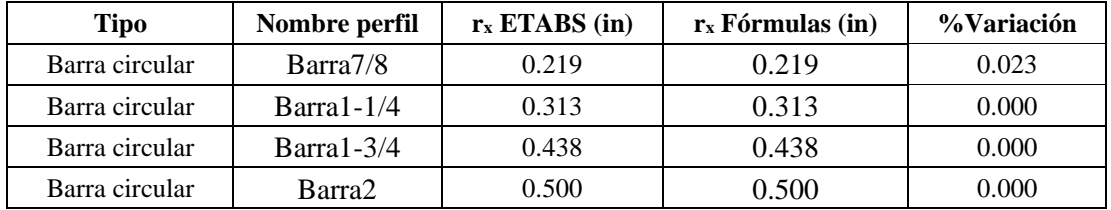

*Muestras para porcentaje de variación del radio de giro en X*

## **Tabla 172**

*Muestras para porcentaje de variación de la inercia en Y*

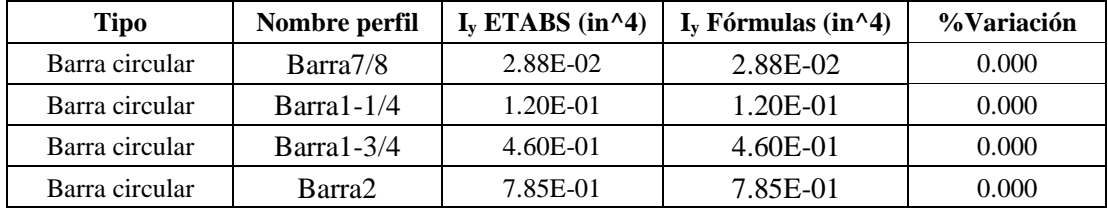

## **Tabla 173**

*Muestras para porcentaje de variación del módulo plástico en Y*

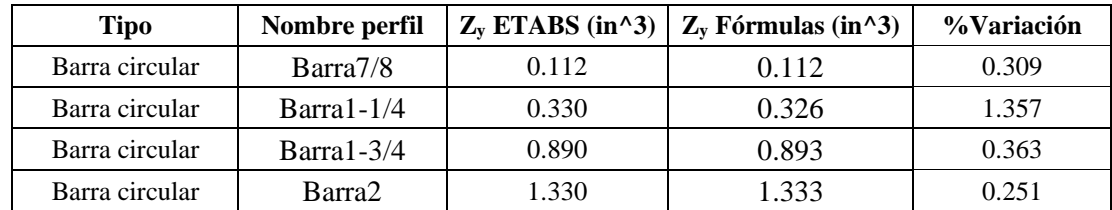

#### **Tabla 174**

*Muestras para porcentaje de variación del módulo elástico en Y*

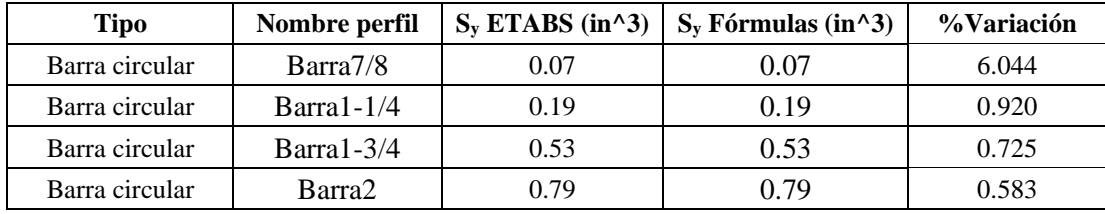

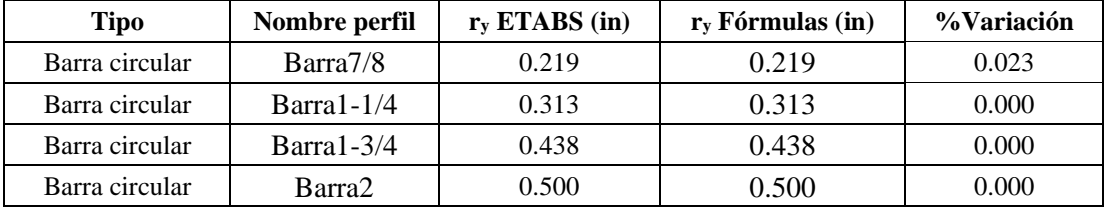

*Muestras para porcentaje de variación del radio de giro en Y*

#### **Tabla 176**

*Muestras para porcentaje de variación de constante torsional de Saint Venant (J)*

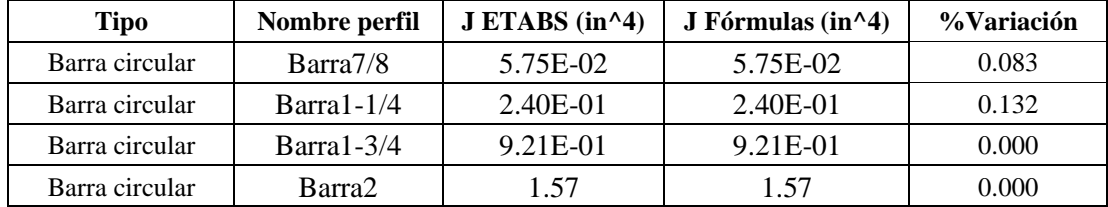

El porcentaje de variación promedio de todos los perfiles Tubulares estructurales es:

 $A_{\% \text{ Variation}} = 0.164\%$ 

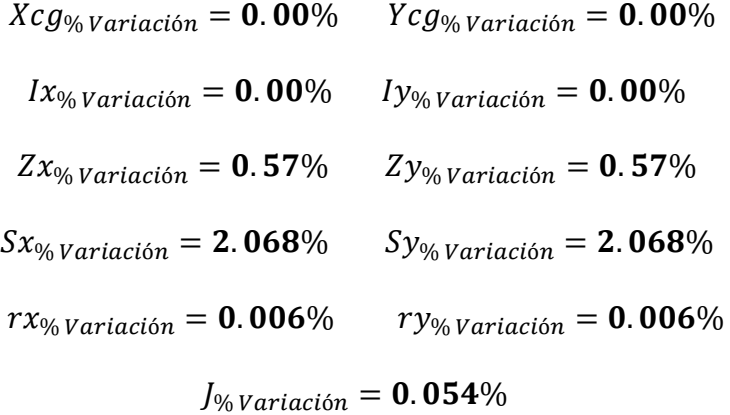

La alta variación en las propiedades se debe a la falta de precisión ya que ETABS trabaja con 3 cifras significativas en sus propiedades.

## *5.1.12. Perfiles C (conformados en frio)*

Para cada perfil, se trabajará de acuerdo sus unidades en catálogo, por ejemplo: las propiedades geométricas del catálogo europeo son en cm y dimensiones en mm, por otro lado, el catálogo de ASESCO trabaja en mm en sus propiedades y dimensiones, sin embargo, se

mencionará las unidades respectivas de propiedades y dimensiones en cada perfil.

## **Tabla 177**

*Dimensiones perfil UF 40x50x2*

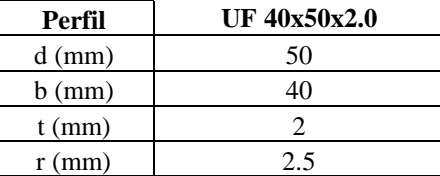

# **5.1.12.1. Área.**

$$
A = (d - 2 * (r + t)) * t + (b - (r + t)) * t * 2 + A_{circulo} * 2 = 2.46
$$
 cm<sup>2</sup>

## **5.1.12.2. Centroide geométrico.**

$$
(r + t - B_{circulo}) * A_{circulo} * 2 + \left(\frac{t}{2}\right) * (d - 2 * (r + t)) * t +
$$

$$
(b - (r + t)) * t * \left(\frac{b - (r + t)}{2} + (r + t)\right) * 2
$$

$$
X_{cg} = \frac{d}{2} = 2.5 \text{ cm}
$$

**5.1.12.3. Inercias.**

$$
I_X = \left(I_{circulo} + A_{circulo} * (Y_{cg} - (r + t) + B_{circulo})^2\right) * 2 + t * \frac{\left(d - 2 * (r + t)\right)^3}{12}
$$

$$
+ \left(\left(b - (r + t)\right) * \frac{t^3}{12} + \left(b - (r + t)\right) * t * \left(Y_{cg} - \frac{t}{2}\right)^2\right) * 2 = 10.5 cm^4
$$

$$
I_{Y} = (I_{circulo} + A_{circulo} * (X_{cg} - (r + t) + B_{circulo})^{2}) * 2 + (d - 2 * (r + t)) * \frac{t^{3}}{12}
$$
  
+  $(d - 2 * (r + t)) * t * (X_{cg} - \frac{t}{2})^{2}$   
+  $\left(\frac{t * (b - (r + t))^{3}}{12} + (b - (r + t)) * t\right)$   
\*  $\left(X_{cg} - \left(\frac{b - (r + t)}{2} + (r + t)\right)\right)^{2}\right) * 2 = 4.14 cm^{4}$ 

## **5.1.12.4. Módulos elásticos del perfil.**

$$
S_X = \frac{I_X}{Y_{cg}} = 4.19 \, \text{cm}^3 \qquad \qquad S_Y = \frac{I_Y}{b - X_{cg}} = 1.56 \, \text{cm}^3
$$

## **5.1.12.5. Radio de giro.**

$$
r_x = \sqrt{\frac{I_x}{A}} = 2.06 \text{ cm}
$$
 
$$
r_y = \sqrt{\frac{I_y}{A}} = 1.3 \text{ cm}
$$

# **5.1.12.6. Constante torsional de Saint Venant.**

$$
J = \frac{t^3}{3} * (a' + 2 * (b' + u) + 2 * \alpha * (c' + u)) = 0.03 \, \text{cm}^4
$$

# **5.1.12.7. Módulo de alabeo o constante de alabeo.**

$$
C_w = \frac{ar^2 * br^2 * t}{12} * \left( \frac{2 * ar^3 * br + 3 * ar^2 * br^2 + \alpha * \xi}{6 * ar^2 * br + (ar + 2 * cr * \alpha)^3 - 24 * ar * cr^2 * \alpha} \right) = 17.21 \text{ cm}^6
$$

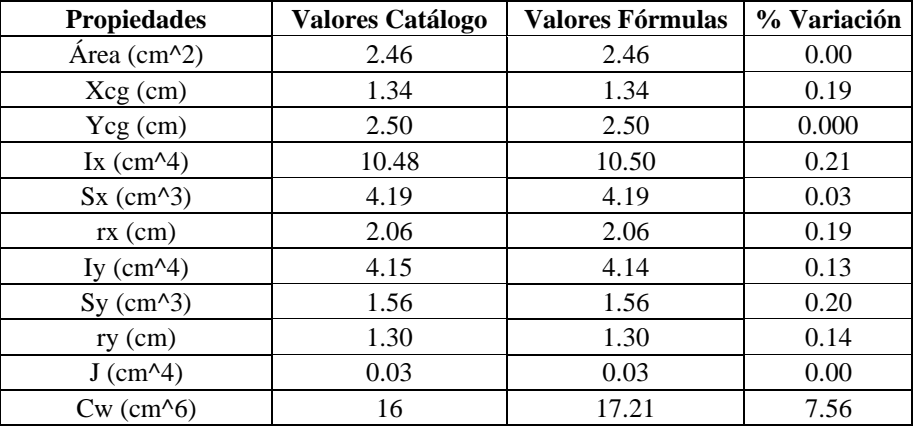

*Comparaciones de propiedades con fórmulas y catálogo*

Para tener un margen de cuanta diferencia hay entre las fórmulas y el catálogo, se hará

con todos los demas perfiles; sin embargo, se mostrará una muestra por la gran cantidad de

perfiles y el promedio de variación de cada propiedad.

#### **Tabla 179**

*Muestras para porcentaje de variación en área*

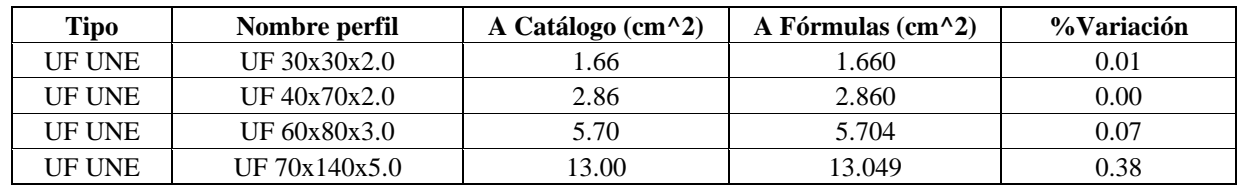

## **Tabla 180**

*Muestras para porcentaje de variación en centro geométrico en X*

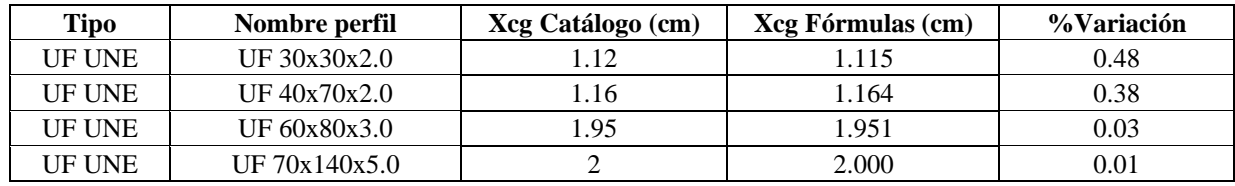
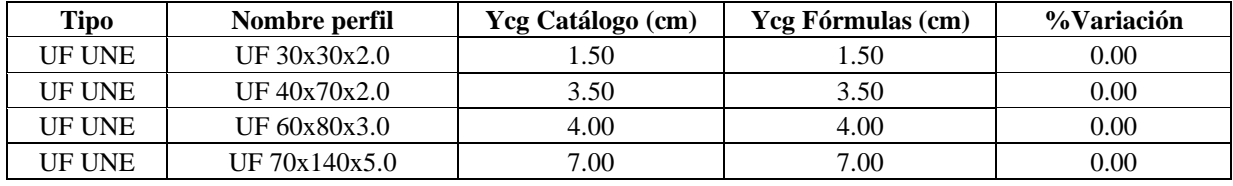

*Muestras para porcentaje de variación en centro geométrico en Y*

#### **Tabla 182**

*Muestras para porcentaje de variación de la inercia en X*

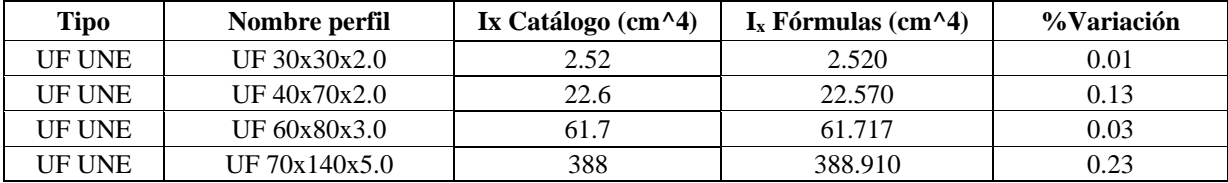

#### **Tabla 183**

*Muestras para porcentaje de variación del módulo elástico en X*

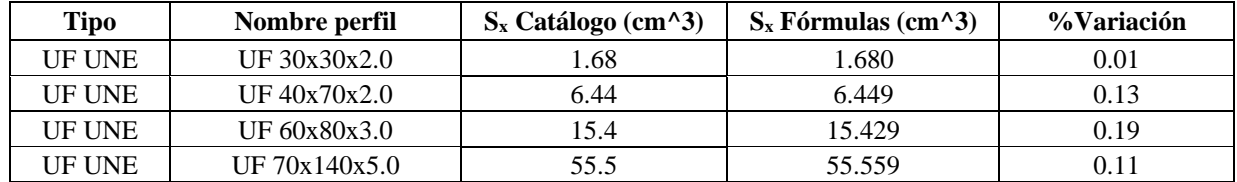

### **Tabla 184**

*Muestras para porcentaje de variación del radio de giro en X*

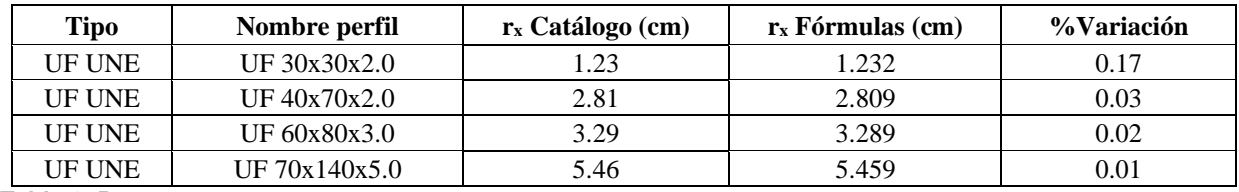

### **Tabla 185**

*Muestras para porcentaje de variación de la inercia en Y*

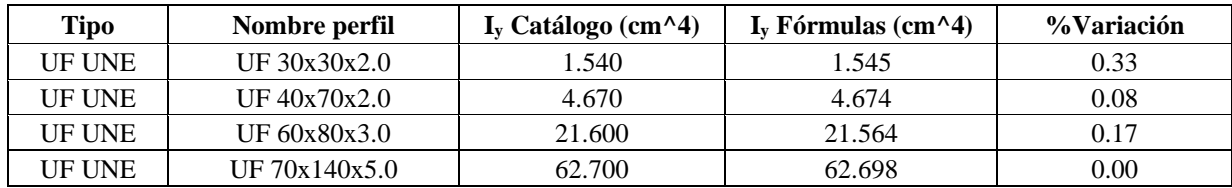

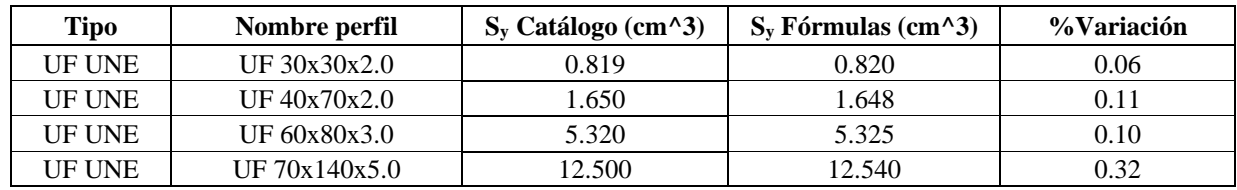

*Muestras para porcentaje de variación del módulo elástico en Y*

### **Tabla 187**

*Muestras para porcentaje de variación del radio de giro en Y*

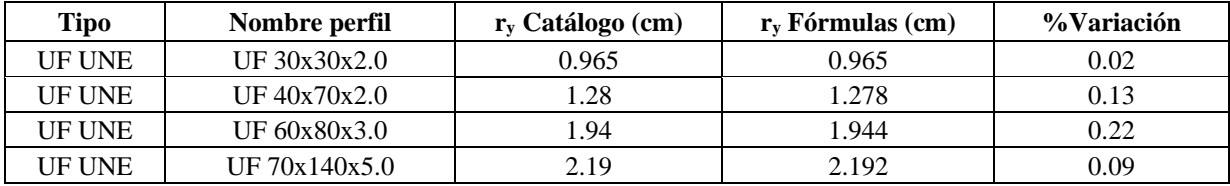

#### **Tabla 188**

*Muestras para porcentaje de variación de constante torsional de Saint Venant (J)*

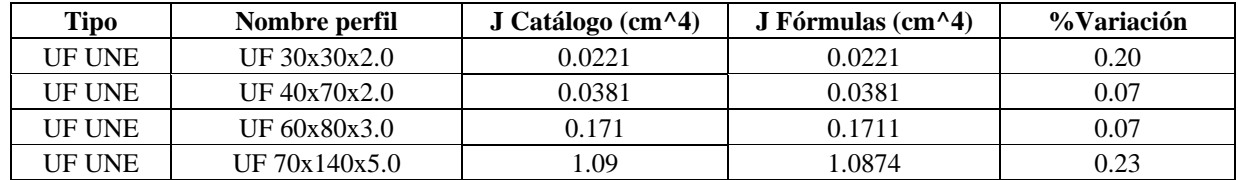

#### **Tabla 189**

*Muestras para porcentaje de variación de la constante de alabeo (Cw)*

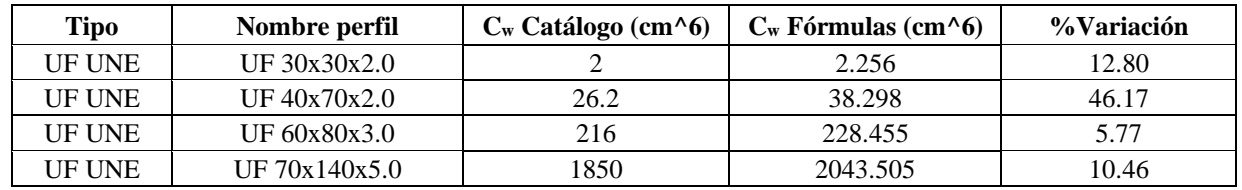

El porcentaje de variación promedio de todos los perfiles C conformados en frio es:

 $A_{\% \text{ Variation}} = 0.1\%$ 

 $Xcg_{\% \varphi_{\text{variation}}} = 0.2\%$   $Ycg_{\% \varphi_{\text{variation}}} = 0.00\%$ 

 $Ix_{\% \text{ Variation}} = 0.2\%$   $Iy_{\% \text{variation}} = 0.12\%$ 

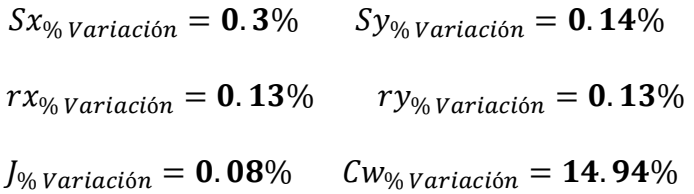

# *5.1.13. Perfiles G (conformados en frio)*

# **Tabla 190**

*Dimensiones CF 60x2.5*

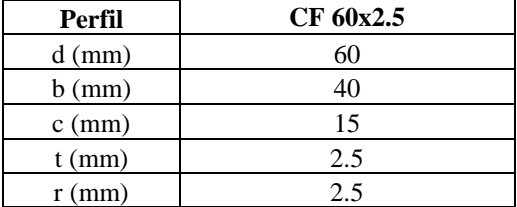

**5.1.13.1. Área.**

$$
A = (d - 2 * (r + t)) * t + (b - 2 * (r + t)) * t * 2 + (c - (r + t)) * t * 2 + A_{circulo} * 4
$$
  
= 3.84 cm<sup>2</sup>

**5.1.13.2. Centroide geométrico.**

$$
(r + t - B_{circulo}) * A_{circulo} * 2 + \left(\frac{t}{2}\right) * (d - 2 * (r + t)) * t + (b - 2 * (r + t)) * t * \frac{b}{2} * 2 +
$$
  

$$
X_{cg} = \frac{(c - (r + t)) * t * (b - \frac{t}{2}) * 2 + (B_{circulo} + b - (r + t)) * A_{circulo} * 2}{A}
$$

 $= 1.63$  cm

$$
Y_{cg} = \frac{d}{2} = 3 \; cm
$$

# **5.1.13.3. Inercias.**

$$
I_X = (I_{circulo} + A_{circulo} * (Ycg - (r + t) + B_{circulo})^2) * 4 + t * \frac{(d - 2 * (r + t))}{12}
$$
  
+ 
$$
\left( (b - 2 * (r + t)) * \frac{t^3}{12} + (b - 2 * (r + t)) * t * (Y_{cg} - \frac{t}{2})^2 \right) * 2
$$
  
+ 
$$
\left( (c - (r + t))^{3} * \frac{t}{12} + (c - (r + t)) * t * (Y_{cg} - (r + t) - \frac{(c - (r + t))}{2})^2 \right)
$$
  
+ 
$$
2 = 21.5 \text{ cm}^4
$$
  

$$
I_Y = (I_{circulo} + A_{circulo} * (Xcg - (r + t) + B_{circulo})^2 + I_{circulo} + A_{circulo}
$$
  
+ 
$$
(b - X_{cg} - (r + t) + B_{circulo})^2) * 2 + (d - 2 * (r + t)) * \frac{t^3}{12} + (d - 2 * (r + t)) * t * (X_{cg} - \frac{t}{2})^2
$$
  
+ 
$$
\left( \frac{t * (b - 2 * (r + t))}{12} + b - 2 * (r + t)) * t * (X_{cg} - \frac{b}{2})^2 \right) * 2
$$
  
+ 
$$
\left( \frac{(c - (r + t)) * t^3}{12} + (c - (r + t)) * t * (b - X_{cg} - \frac{t}{2})^2 \right) * 2 = 8.56 \text{ cm}^4
$$

**5.1.13.4. Módulos elásticos.**

$$
S_X = \frac{I_x}{Y_{cg}} = 7.16 \text{ cm}^3
$$
  $S_y = \frac{I_y}{b - X_{cg}} = 3.62 \text{ cm}^3$ 

**5.1.13.5. Radios de giro.**

$$
r_x = \sqrt{\frac{I_x}{A}} = 2.37 \text{ cm}
$$
  $r_y = \sqrt{\frac{I_y}{A}} = 1.49 \text{ cm}$ 

### **5.1.13.6. Constante torsional de Saint Venant.**

$$
J = \frac{t^3}{3} * (a' + 2 * (b' + u) + 2 * \alpha * (c' + u)) = 0.08 \, \text{cm}^4
$$

### **5.1.13.7. Módulo de alabeo o constante de alabeo.**

$$
C_w = \frac{ar^2 * br^2 * t}{12} * \left( \frac{2 * ar^3 * br + 3 * ar^2 * br^2 + \alpha * \xi}{6 * ar^2 * br + (ar + 2 * cr * \alpha)^3 - 24 * ar * cr^2 * \alpha} \right) = 92.92 \text{ cm}^6
$$

### **Tabla 191**

*Comparaciones de propiedades con fórmulas y catálogo*

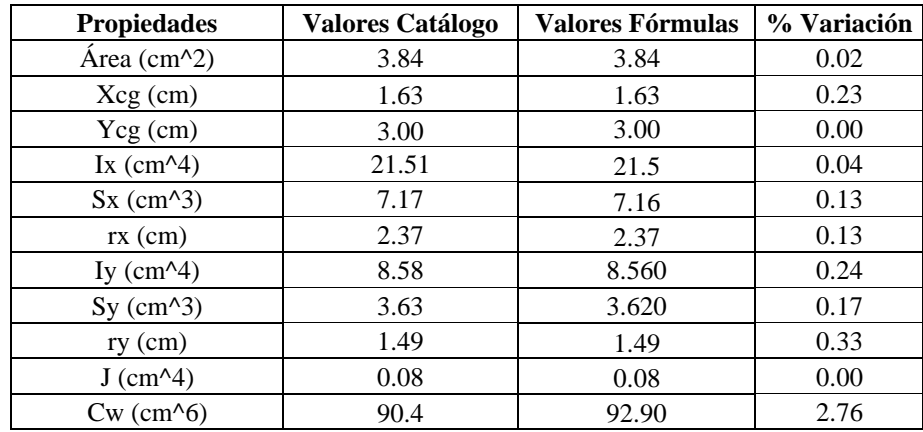

Para tener un margen de cuanta diferencia hay entre las fórmulas y el catálogo, se hará

con todos los demas perfiles; sin embargo, se mostrará una muestra por la gran cantidad de

perfiles y el promedio de variación de cada propiedad.

#### **Tabla 192**

*Muestras para porcentaje de variación en área*

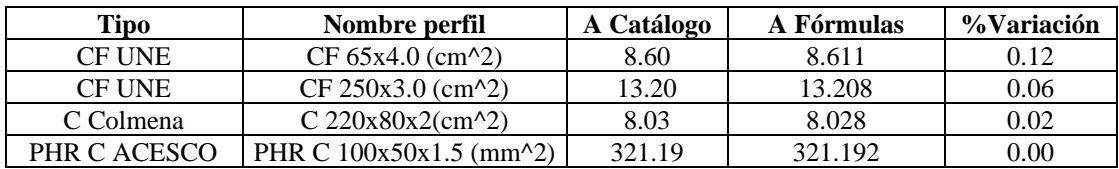

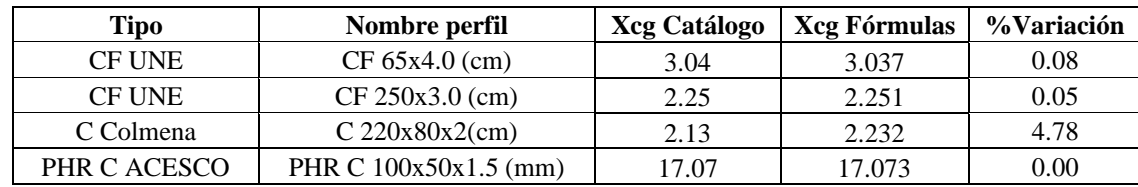

*Muestras para porcentaje de variación en centro geométrico en X*

#### **Tabla 194**

*Muestras para porcentaje de variación en centro geométrico en Y*

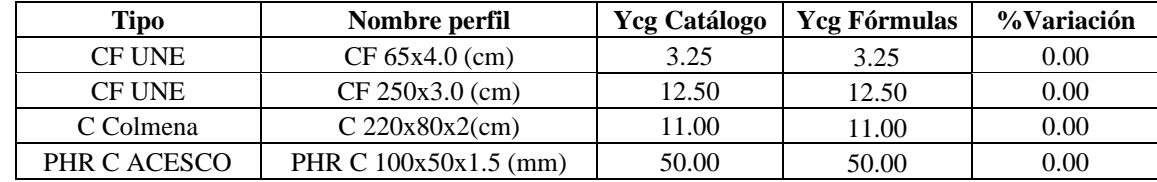

### **Tabla 195**

*Muestras para porcentaje de variación de la inercia en X*

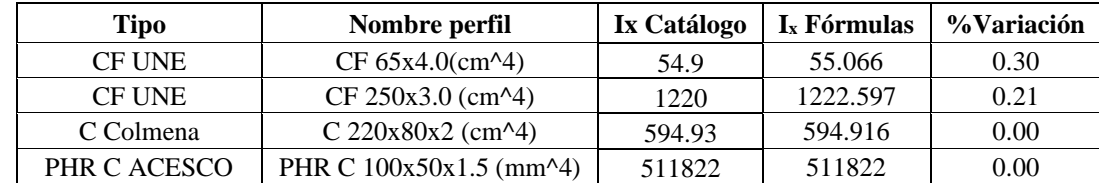

# **Tabla 196**

*Muestras para porcentaje de variación del módulo elástico en X*

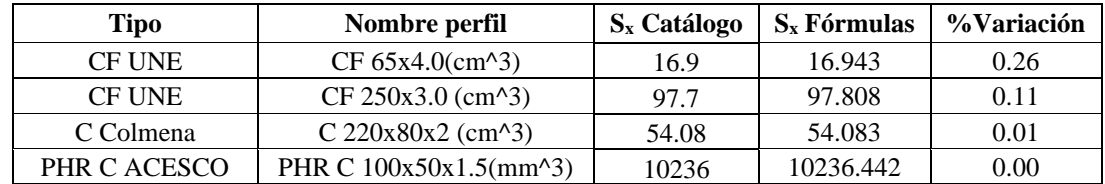

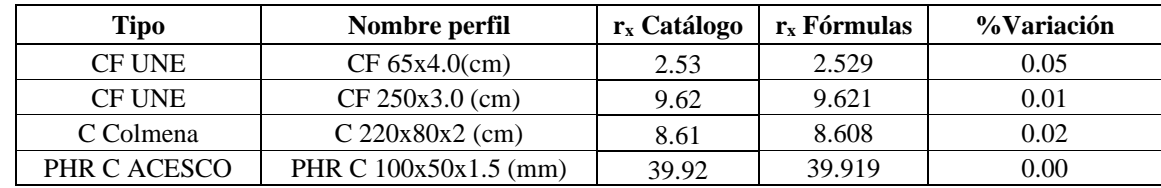

*Muestras para porcentaje de variación del radio de giro en X*

### **Tabla 198**

*Muestras para porcentaje de variación de la inercia en Y*

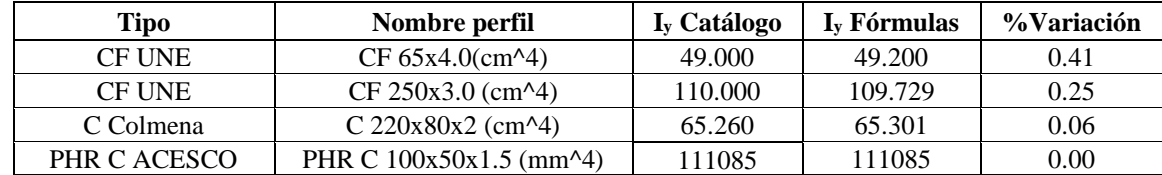

### **Tabla 199**

*Muestras para porcentaje de variación del módulo elástico en Y*

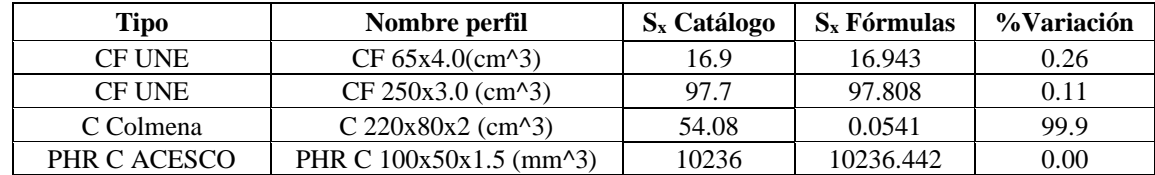

#### **Tabla 200**

*Muestras para porcentaje de variación del radio de giro en Y*

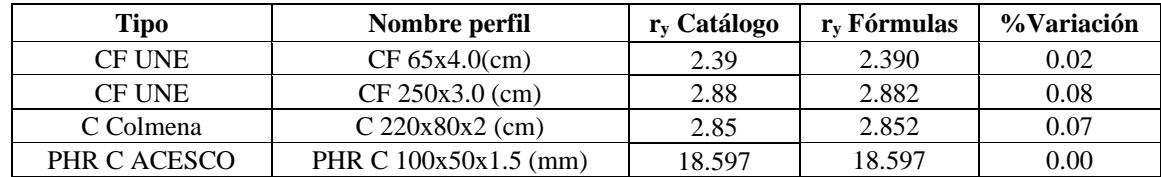

### **Tabla 201**

*Muestras para porcentaje de variación de constante torsional de Saint Venant (J)*

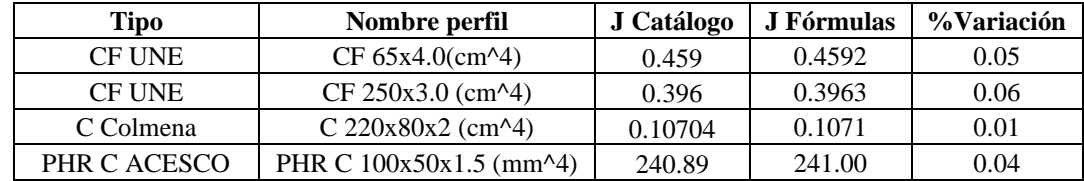

*Muestras para porcentaje de variación de la constante de alabeo (Cw)*

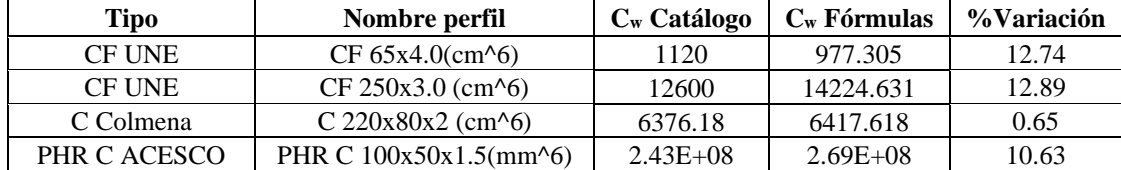

El porcentaje de variación promedio de todos los perfiles G con aletas conformados en frio:

$$
A_{\% \text{Variación}} = 0.04\%
$$

 $Xcg_{\% \varphi_{\text{variation}}} = 3.02\%$   $Ycg_{\% \varphi_{\text{variation}}} = 0.00\%$  $Ix_{\% \text{ Variation}} = 0.08\%$   $Iy_{\% \text{ Variation}} = 0.13\%$  $S_{x_{\% \, Variaci\acute{o}n}} = 0.1\%$   $S_{y_{\% \, Variaci\acute{o}n}} = 35.46\%$  $rx_{\% \, Variation} = 0.05\%$   $ry_{\% \, Variation} = 0.1\%$  $J_{\% \, Variation} = 0.08\%$   $C_{W_{\% \, Variation}} = 5.69\%$ 

Por consiguiente, se encuentra que él % de variación de Cw en promedio es menor a 1% para algunos catálogos; sin embargo, en otros catálogos se encontró un promedio de variación mayor al 10% por lo tanto, se infiere que hay una incertidumbre en el cálculo de Cw o en alguna dimensión en la cual difiere el cálculo.

A su vez, en el catálogo de COLMENA, el módulo elástico alrededor del eje Y (Sy) está en un error ya que en los demás catálogos el valor de Sy se obtiene una variación pequeña a las fórmulas. Haciendo el proceso inverso, es decir, calculando el brazo teniendo en cuenta la inercia, el brazo que se obtiene es mayor a la longitud de la aleta, lo que no tiene sentido, por lo tanto, se obviará en los cálculos.

Teniendo en cuenta lo anterior el porcentaje de variación del módulo elástico:

 $Sy_{\% \: Variación} = 0.06\%$ 

# *5.1.14. Perfiles 2L espalda con espalda (armados)*

#### **Tabla 203**

*Dimensiones 2L8x8x1/2x3/8*

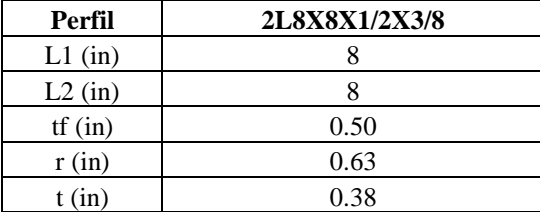

**5.1.14.1. Área.**

$$
A2L = 2 * A = 15.67 \text{ in}^2
$$

# **5.1.14.2. Centroides geométricos.**

$$
X2L_{cg} = L2 + \frac{t}{2} = 8.19 \text{ in}
$$
  $Y2L_{cg} = Y_{cg} = 2.169 \text{ in}$ 

# **5.1.14.3. Inercias.**

$$
Ix2L = IxL * 2 = 97.663 \text{ in}^4
$$

$$
Iy2L = \left(Iy + A * \left(X_{cg} + \frac{t}{2}\right)^2\right) * 2 = 184.844 \text{ in}^4
$$

### **5.1.14.4. Módulos elásticos.**

$$
Sx = \frac{Ix2L}{L1 - Y2L_{cg}} = 16.748 \text{ in}^3
$$
\n
$$
Sy = \frac{Iy2L}{X2L_{cg}} = 22.569 \text{ in}^3
$$

### **5.1.14.5. Módulos plásticos.**

Para el cálculo 1 perfil L, se hace el ciclo para el cálculo del módulo plástico en x y este valor se multiplica por 2.

$$
Zx2L = Zx * 2 = 30.147 \text{ in}^3
$$
  

$$
Zy2L = AL * \left(X2L_{cg} + \frac{t}{2}\right) * 2 = 36.962 \text{ in}^3
$$

# **5.1.14.6. Radios de giro.**

$$
rx = \sqrt{\frac{Ix2L}{A2L}} = 2.496 \text{ in}
$$
\n
$$
ry = \sqrt{\frac{Iy2L}{A2L}} = 3.434 \text{ in}
$$

# **5.1.14.7. Constante torsional de Saint Venant.**

$$
J = \left( (L1 + L2 - 2 * c) * \frac{tf^3}{3} + 0.237 * c^4 \right) * 2 = 1.36 \text{ in}^4
$$

### **5.1.14.8. Módulo de alabeo o constante de alabeo.**

En el cálculo de las constantes torsionales, se obtiene el de un perfil y este se multiplica por la cantidad de perfiles, en este caso 2.

$$
Cw = \left(\frac{tf^3}{36} * \left(\left(L1 - \frac{tf}{2}\right)^3 + \left(L2 - \frac{tf}{2}\right)^3\right)\right) * 2 = 6.465 \text{ in}^6
$$

### **Tabla 204**

*Comparaciones de propiedades con fórmulas y catálogo*

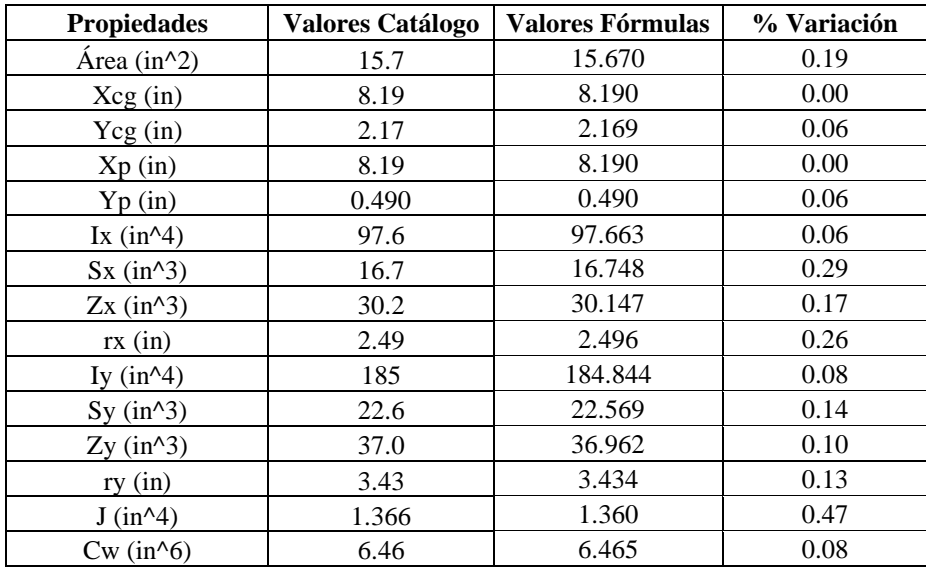

Para tener un margen de cuánta diferencia hay entre las fórmulas y el catálogo, se hará

con todos los demas perfiles; sin embargo, se mostrará una muestra por la gran cantidad de

perfiles y el promedio de variación de cada propiedad.

### **Tabla 205**

*Muestras para porcentaje de variación en área*

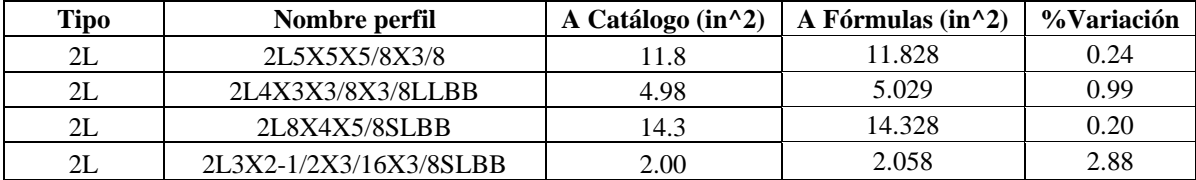

#### **Tabla 206**

*Muestras para porcentaje de variación en centro geométrico en X*

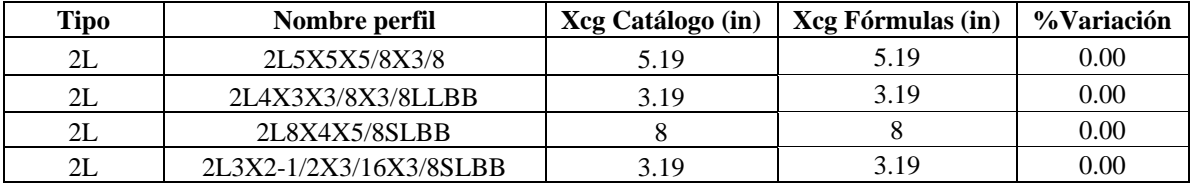

#### **Tabla 207**

*Muestras para porcentaje de variación en centro geométrico en Y*

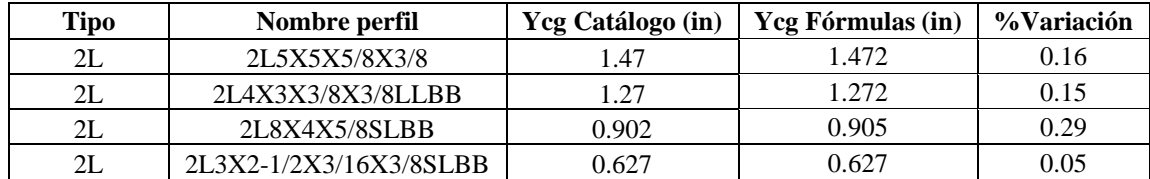

#### **Tabla 208**

*Muestras para porcentaje de variación del centro plástico en X*

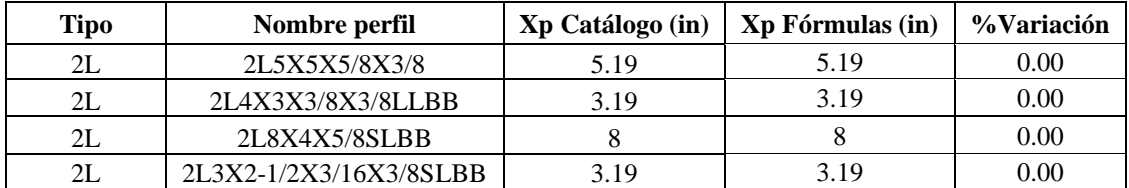

*Muestras para porcentaje de variación del centro plástico en Y*

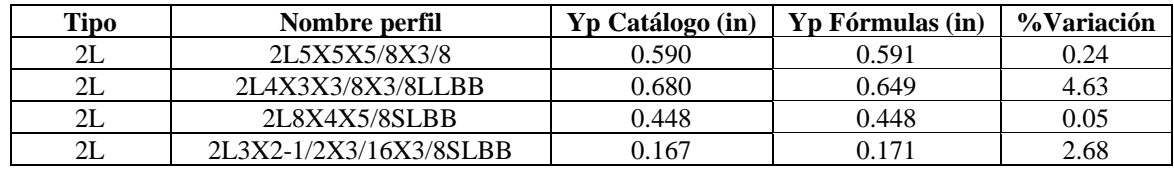

# **Tabla 210**

*Muestras para porcentaje de variación de la inercia en X*

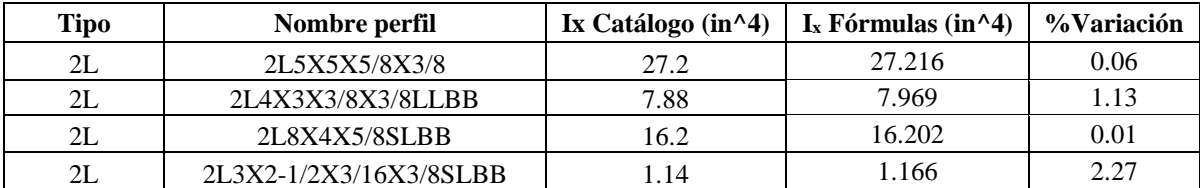

#### **Tabla 211**

*Muestras para porcentaje de variación del módulo plástico en X*

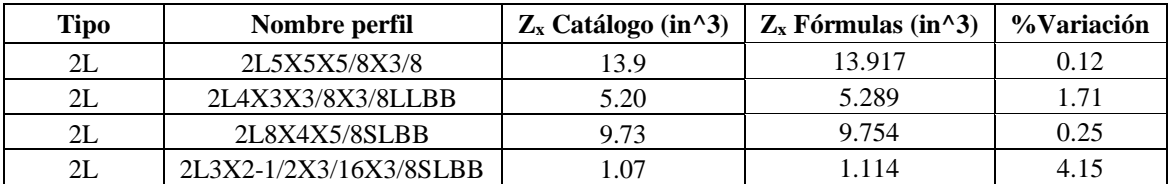

#### **Tabla 212**

*Muestras para porcentaje de variación del módulo elástico en X*

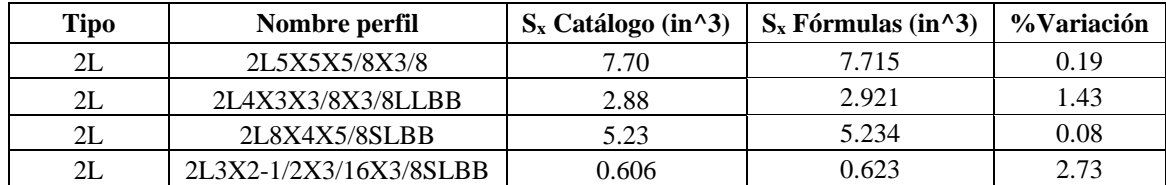

#### **Tabla 213**

*Muestras para porcentaje de variación del radio de giro en X*

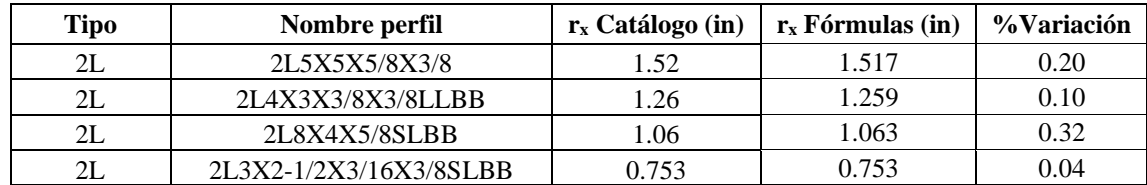

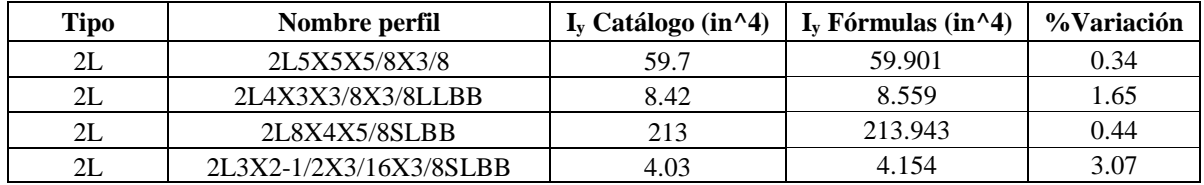

*Muestras para porcentaje de variación de la inercia en Y*

### **Tabla 215**

*Muestras para porcentaje de variación del módulo plástico en Y*

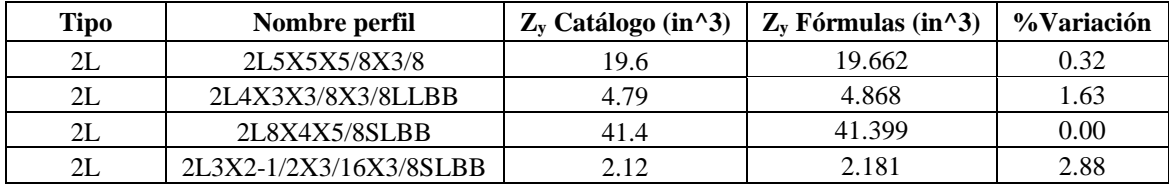

### **Tabla 216**

*Muestras para porcentaje de variación del módulo elástico en Y*

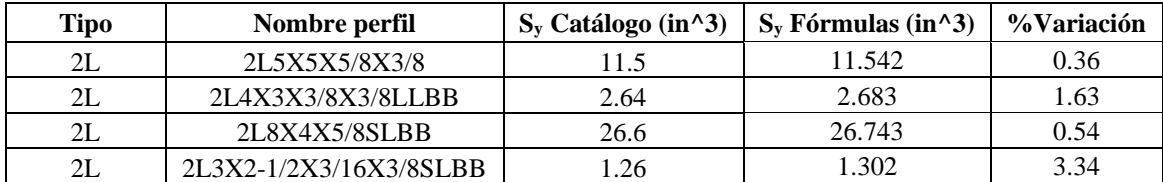

#### **Tabla 217**

*Muestras para porcentaje de variación del radio de giro en Y*

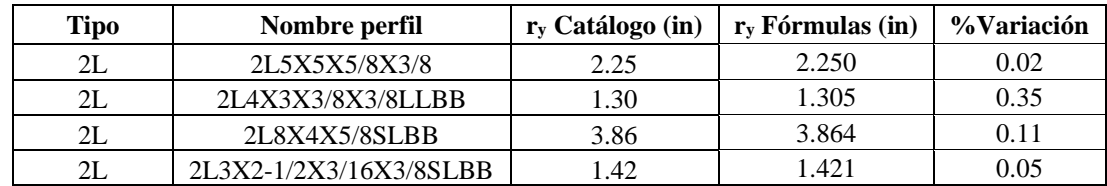

#### **Tabla 218**

*Muestras para porcentaje de variación de constante torsional de Saint Venant (J)*

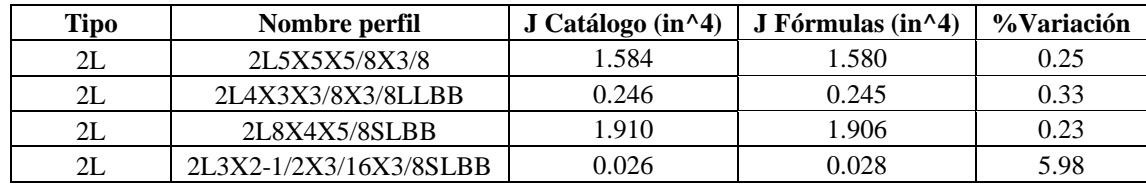

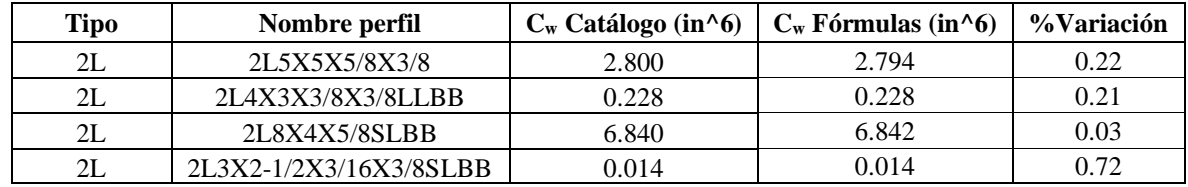

 $A_{\% \text{Variación}} = 0.85\%$ 

*Muestras para porcentaje de variación de la constante de alabeo (Cw)*

El porcentaje de variación promedio de todos los perfiles 2L espalda con espalda:

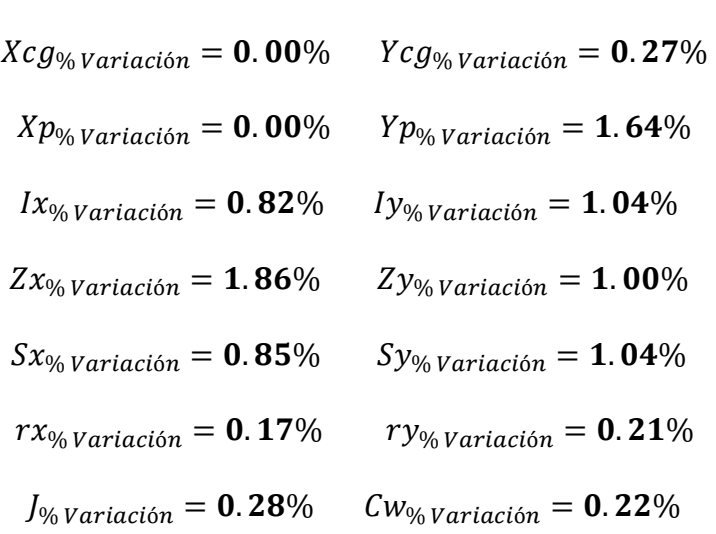

### *5.1.15. Perfiles 2L enfrentados (armados)*

En este tipo de perfiles, no existe un catálogo, por lo que la comparación de fórmulas se hará con el software ETABS en el apartado de section designer.

Puesto que, no existe catálogo de perfiles de este tipo se usará una nomenclatura local, por ejemplo, para nombrar el Perfil 2LF8X8X1/2X3/8, primero indica el tipo de perfil (**2LF**), el siguiente número es la longitud de la aleta vertical (**8**), seguido de la longitud de la aleta horizontal (**8**), el siguiente número es el espesor del perfil (**1/2**) y por último la separación entre perfiles (**3/8**). De manera similar se nombran los siguientes, si no tiene el último número la separación entre perfil es cero, es decir, están en contacto.

# **Tabla 220** *Dimensiones 2LF8x8x1/2x3/8*

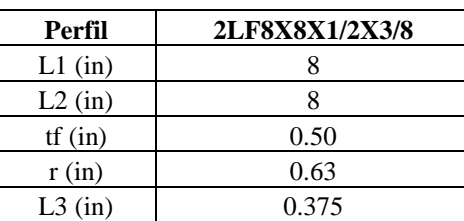

**5.1.15.1. Área.**

$$
A2L = 2 * A = 15.67 \text{ in}^2
$$

# **5.1.15.2. Centroides geométricos.**

$$
X2L_{cg} = L2 + \frac{L3}{2} = 8.188 \text{ in}
$$
  $Y2L_{cg} = Y_{cg} = 2.169 \text{ in}$ 

# **5.1.15.3. Inercias.**

$$
Ix2L = Ix * 2 = 97.663 in4
$$

$$
Iy2L = (Iy + A * (X2L_{cg} - X_{cg})^{2}) * 2 = 665.338 in4
$$

# **5.1.15.4. Módulos elásticos.**

$$
Sx = \frac{Ix2L}{L1 - Y2L_{cg}} = 16.758 \text{ in}^3 \qquad Sy = \frac{Iy2L}{X2L_{cg}} = 81.263 \text{ in}^3
$$

### **5.1.15.5. Módulos plásticos.**

Para el cálculo 1 perfil L, se hace con el ciclo para obtener el módulo plástico de 1 perfil y este valor se multiplica por 2.

$$
Zx2L = Zx * 2 = 30.147 \, \text{in}^3 \qquad \qquad Zy2L = A * (X2L_{cg} - X_{cg}) * 2 = 94.317 \, \text{in}^3
$$

# **5.1.15.6. Radios de giro.**

$$
rx = \sqrt{\frac{Ix2L}{A2L}} = 2.496 \text{ in}
$$
\n
$$
ry = \sqrt{\frac{Iy2L}{A2L}} = 6.516 \text{ in}
$$

**5.1.15.7. Constante torsional de Saint Venant.**

$$
J = \left( (L1 + L2 - 2 * c) * \frac{tf^3}{3} + 0.237 * c^4 \right) * 2 = 1.36 \text{ in}^4
$$

# **5.1.15.8. Módulo de alabeo o constante de alabeo.**

En el cálculo de las constantes torsionales, se obtiene el de un perfil y este se multiplica por la cantidad de perfiles, en este caso 2.

$$
Cw = \left(\frac{tf^3}{36} * \left(\left(L1 - \frac{tf}{2}\right)^3 + \left(L2 - \frac{tf}{2}\right)^3\right)\right) * 2 = 6.465 \text{ in}^6
$$

A causa de que Section designer no de un valor de Cw, no es posible comparar; sin embargo, ya se mostró el cálculo de 1 solo perfil, por lo que el resultado sera la sumatoria de los perfiles que se unan.

#### **Tabla 221**

*Comparaciones de propiedades con fórmulas y ETABS*

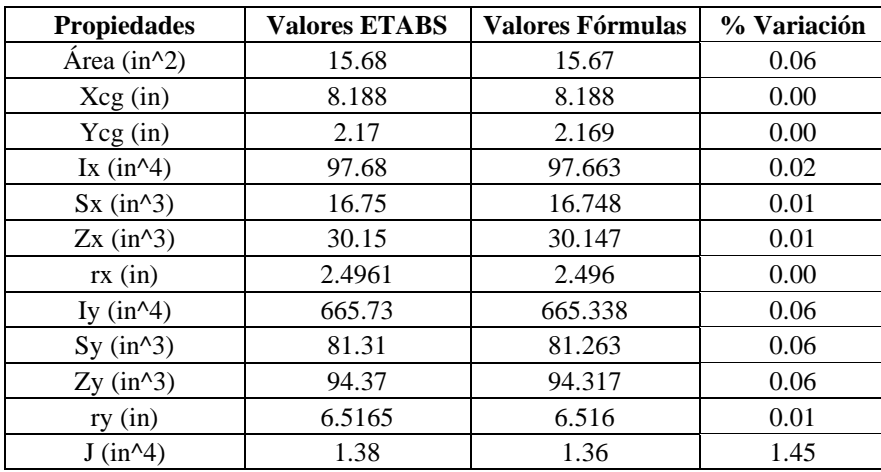

Para tener un margen de cuánta diferencia hay entre las fórmulas y ETABS, se hará con 4 muestras, para obtener el promedio de variación de cada propiedad.

**Tipo Nombre perfil A ETABS (in^2) A Fórmulas (in^2) %Variación** 2LF 2LF5X5X5/8X3/8 11.94 11.929 0.09 2LF 2LF4X3X3/8X1.5 5.08 5.076 0.08 2LF 2LF8X4X5/8 14.44 14.429 0.08 2LF 2LF3X2-1/2X3/16X3/8 2.03 2.031 0.05

*Muestras para porcentaje de variación en área*

#### **Tabla 223**

*Muestras para porcentaje de variación en centro geométrico en X*

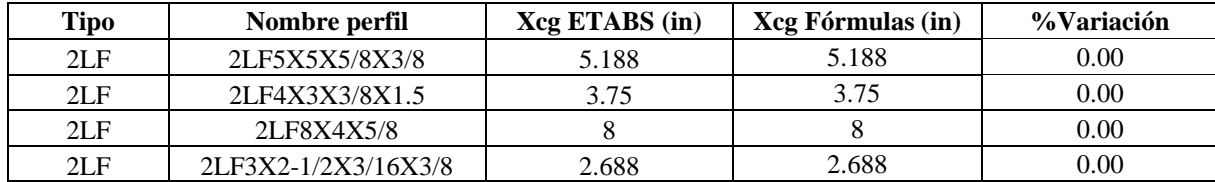

#### **Tabla 224**

*Muestras para porcentaje de variación en centro geométrico en Y*

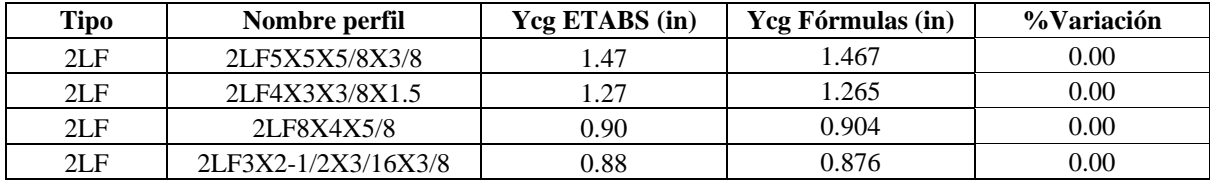

### **Tabla 225**

*Muestras para porcentaje de variación de la inercia en X*

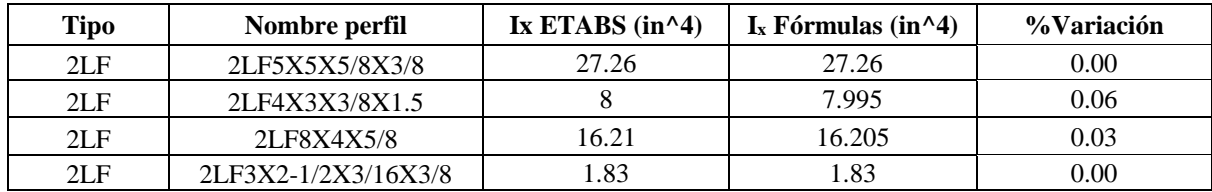

#### **Tabla 226**

*Muestras para porcentaje de variación del módulo plástico en X*

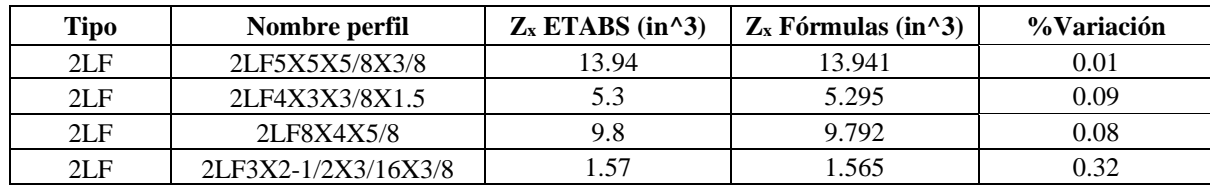

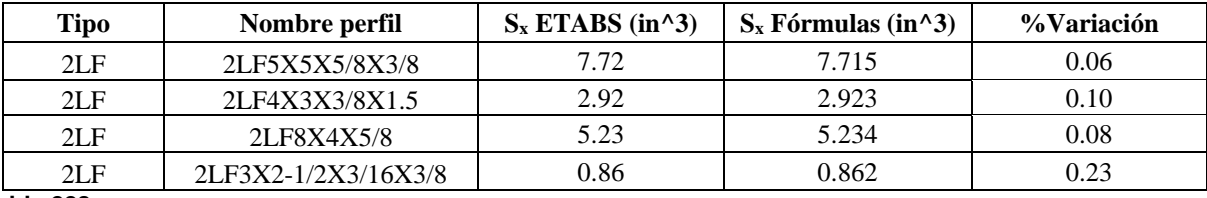

*Muestras para porcentaje de variación del módulo elástico en X*

**Tabla 228**

*Muestras para porcentaje de variación del radio de giro en X*

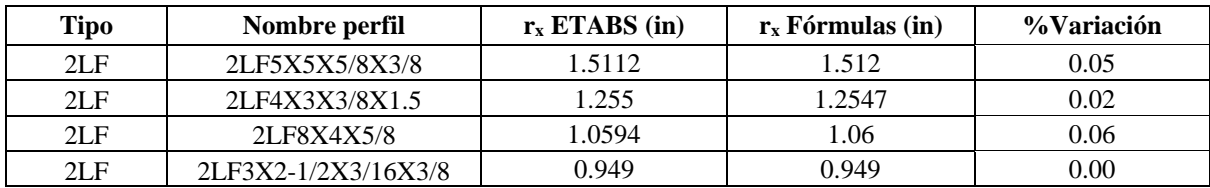

#### **Tabla 229**

*Muestras para porcentaje de variación de la inercia en Y*

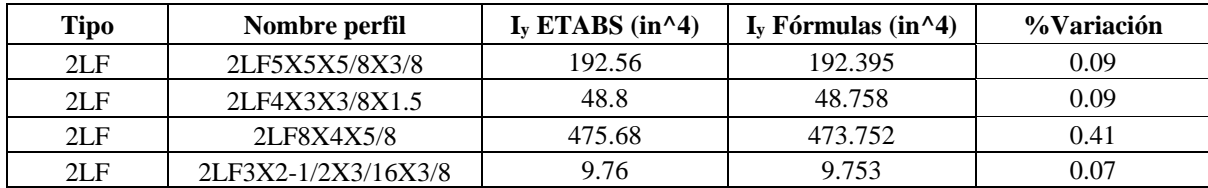

#### **Tabla 230**

*Muestras para porcentaje de variación del módulo plástico en Y*

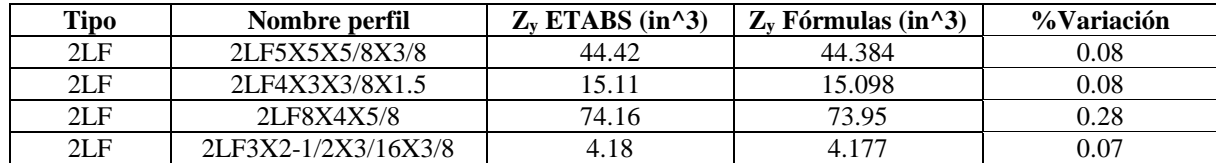

#### **Tabla 231**

*Muestras para porcentaje de variación del módulo elástico en Y*

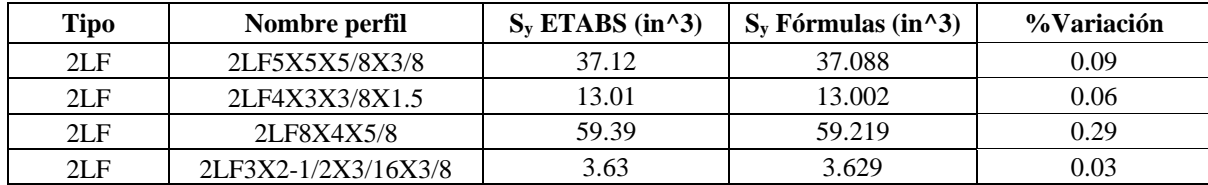

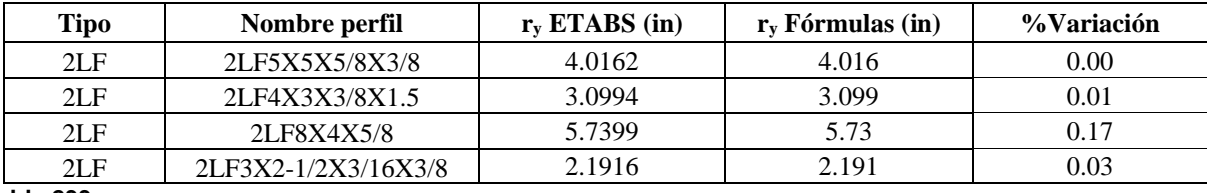

*Muestras para porcentaje de variación del radio de giro en Y*

**Tabla 233**

*Muestras para porcentaje de variación de constante torsional de Saint Venant (J)*

| Tipo   | Nombre perfil       | $J$ ETABS (in^4) | J Fórmulas (in $\sim$ 4) | %Variación |
|--------|---------------------|------------------|--------------------------|------------|
| 2LF    | 2LF5X5X5/8X3/8      | l.68             | 1.651                    | 1.73       |
| 2LF    | 2LF4X3X3/8X1.5      | 0.26             | 0.257                    | 1.15       |
| 2LF    | 2LF8X4X5/8          |                  | 1.976                    | 1.20       |
| $2L$ F | 2LF3X2-1/2X3/16X3/8 | 0.03             | 0.026                    | 13.33      |

El porcentaje de variación promedio de todos los perfiles 2L enfrentados es:

$$
A_{\% \text{ Variación}} = 0.07\%
$$

 $Xcg_{\% \varphi_{\text{variation}}} = 0.00\%$   $Ycg_{\% \varphi_{\text{variation}}} = 0.00\%$ 

 $I_{x_{\%Variaci\acute{o}n}} = 0.02\%$   $I_{y_{\%Variaci\acute{o}n}} = 0.16\%$ 

 $S_{x_{\% \, Variaci\acute{o}n}} = 0.12\%$   $S_{y_{\% \, Variaci\acute{o}n}} = 0.12\%$ 

 $Zx_{\% \text{ Variation}} = 0.13\%$   $Zy_{\% \text{ Variation}} = 0.13\%$ 

 $rx_{\% \text{ Variation}} = 0.03\%$   $ry_{\% \text{Variación}} = 0.05\%$ 

 $J_{\% \; Variación} = 4.35\%$ 

#### *5.1.16. Perfiles 4L (armados)*

En este tipo de perfiles, no existe un catálogo, por lo que la comparación de fórmulas se hará con la aplicación ETABS en el apartado de section designer. Puesto que, no existe catálogo de perfiles de este tipo se usará una nomenclatura local, por ejemplo, para nombrar el perfil 4LF8X8X1/2X3/8x5/8, primero indica el tipo de perfil (**4LF**), el siguiente número es la longitud de la aleta vertical de 1 perfil (**8**), seguido de la longitud de la aleta horizontal de 1 perfil (**8**), el

siguiente número es el espesor del perfil (**1/2**) el siguiente número es la separación horizontal entre perfiles (**3/8**) y por último es la separación vertical entre perfiles (**5/8**). De manera similar se nombran los siguientes, si no tiene los 2 últimos números o alguno de ellos es cero, la separación entre perfil es cero, es decir, están en contacto.

### **Tabla 234**

*Dimensiones 4L8X8X1/2X3/8X5/8*

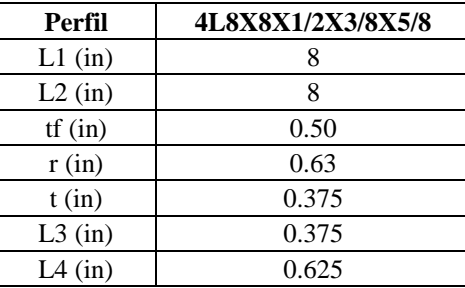

**5.1.16.1. Área.**

$$
A4L = 4 * AL = 31.341 \text{ in}^2
$$

### **5.1.16.2. Centroides geométricos.**

$$
X4L_{cg} = L2 + \frac{L3}{2} = 8.188 \text{ in}
$$
 
$$
Y4L_{cg} = L1 + \frac{L4}{2} = 8.312 \text{ in}
$$

### **5.1.16.3. Inercias.**

$$
Ix4L = (Ix + A * (Y4L_{cg} - Y_{cg})^{2}) * 4 = 1378.324 \text{ in}^{4}
$$

$$
Iy4L = (Iy + A * (X4L_{cg} - X_{cg})^{2}) * 4 = 1330.676 \text{ in}^{4}
$$

### **5.1.16.4. Módulos elásticos.**

$$
Sx4L = \frac{Ix4L}{Y4L_{cg}} = 165.813 \text{ in}^3 \qquad Sy4LF = \frac{Iy4L}{X4L_{cg}} = 162.525 \text{ in}^3
$$

### **5.1.16.5. Módulos Plásticos.**

$$
Zx4L = A * (Y4L_{cg} - Y_{cg}) * 4 = 192.551 in3
$$
  

$$
Zy4L = A * (X4L_{cg} - X_{cg}) * 4 = 188.634 in3
$$

#### **5.1.16.6. Radios de giro.**

$$
rx4L = \sqrt{\frac{Ix4L}{A4L}} = 6.632 \text{ in}
$$
\n
$$
ry4L = \sqrt{\frac{Iy4L}{A4L}} = 6.516 \text{ in}
$$

### **5.1.16.7. Constante torsional de Saint Venant.**

En el cálculo de las constantes torsionales, se obtiene el de un perfil y este se multiplica por la cantidad de perfiles, en este caso 4.

$$
J = \left( (L1 + L2 - 2 * c) * \frac{tf^3}{3} + 0.237 * c^4 \right) * 4 = 2.719 \text{ in}^4
$$

### **5.1.16.8. Módulo de alabeo o constante de alabeo.**

$$
Cw = \left(\frac{tf^3}{36} * \left(\left(L1 - \frac{tf}{2}\right)^3 + \left(L2 - \frac{tf}{2}\right)^3\right)\right) * 4 = 12.93 \text{ in}^6
$$

A causa de que Section designer no de un valor de Cw, no es posible comparar; sin

embargo, ya se mostró el cálculo de 1 solo perfil, por lo que el resultado será la sumatoria de los

perfiles que se unan.

#### **Tabla 235**

*Comparaciones de propiedades con fórmulas y ETABS*

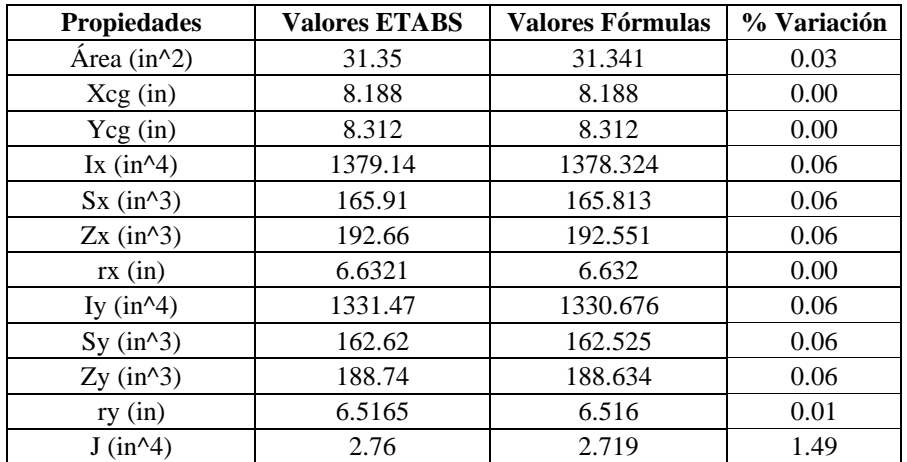

Para tener un margen de cuánta diferencia hay entre las fórmulas y ETABS, se hará con 4

muestras, para obtener el promedio de variación de cada propiedad.

### **Tabla 236**

*Muestras para porcentaje de variación en área*

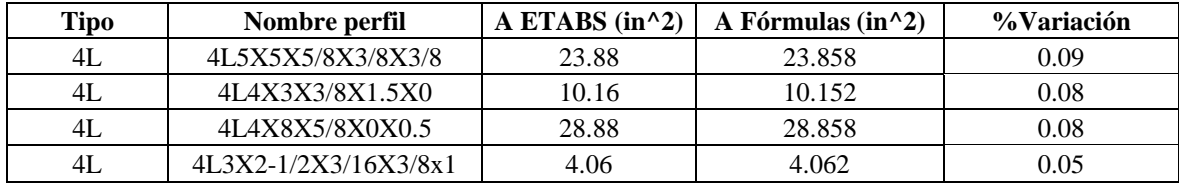

#### **Tabla 237**

*Muestras para porcentaje de variación en centro geométrico en X*

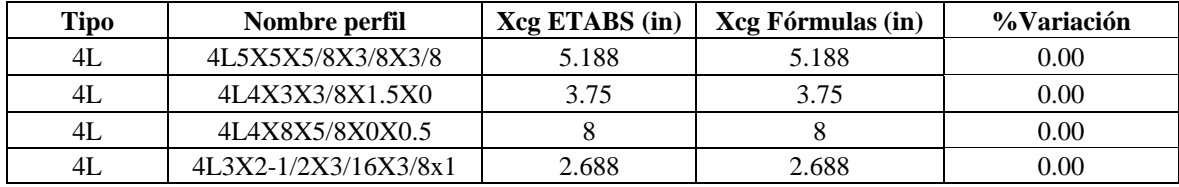

### **Tabla 238**

*Muestras para porcentaje de variación en centro geométrico en Y*

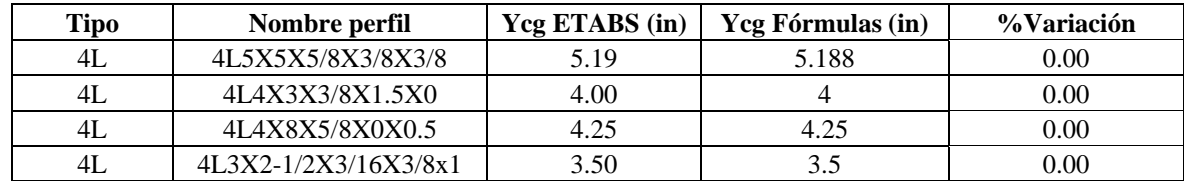

#### **Tabla 239**

*Muestras para porcentaje de variación de la inercia en X*

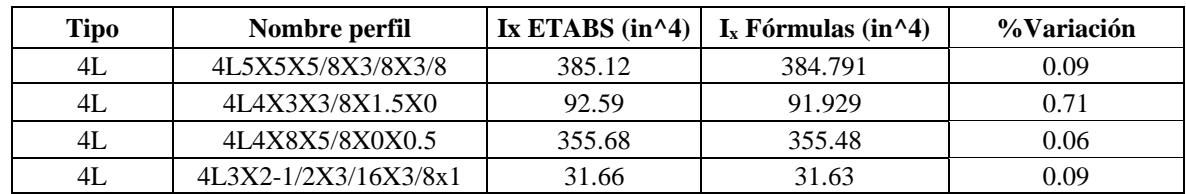

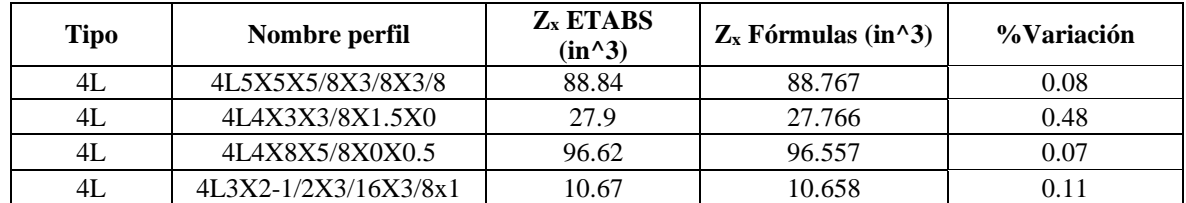

*Muestras para porcentaje de variación del módulo plástico en X*

# **Tabla 241**

*Muestras para porcentaje de variación del módulo elástico en X*

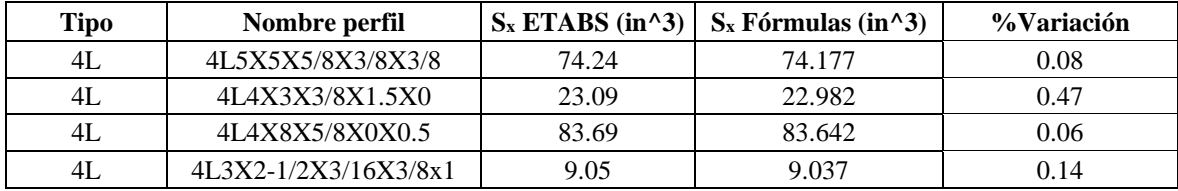

#### **Tabla 242**

*Muestras para porcentaje de variación del radio de giro en X*

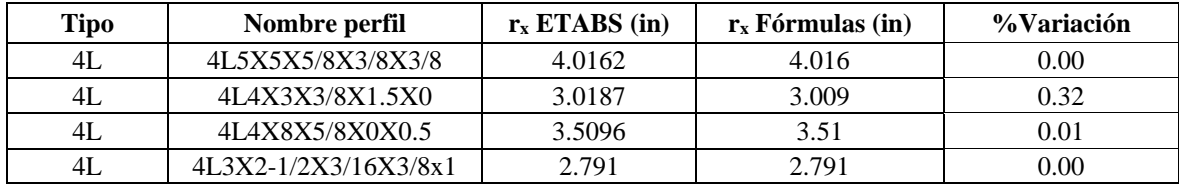

### **Tabla 243**

*Muestras para porcentaje de variación de la inercia en Y*

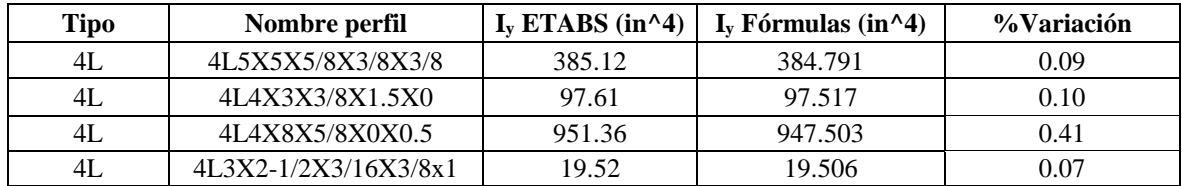

### **Tabla 244**

*Muestras para porcentaje de variación del módulo plástico en Y*

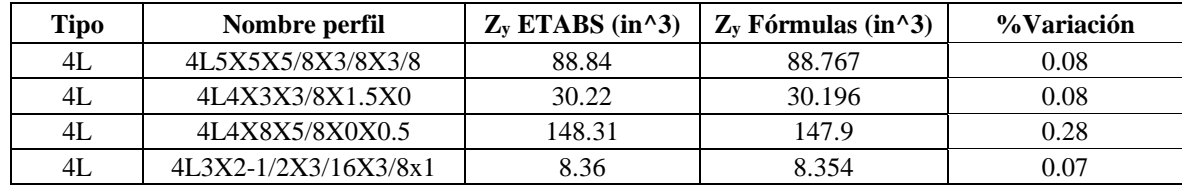

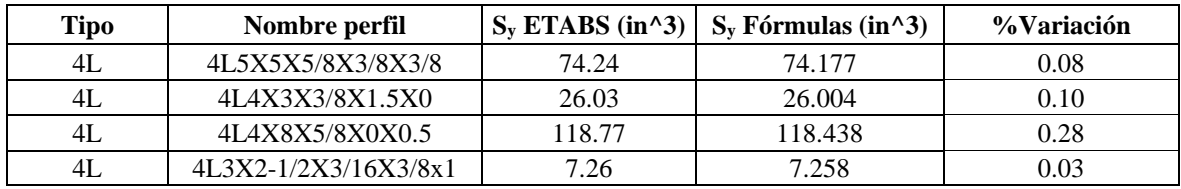

*Muestras para porcentaje de variación del módulo elástico en Y*

#### **Tabla 246**

*Muestras para porcentaje de variación del radio de giro en Y*

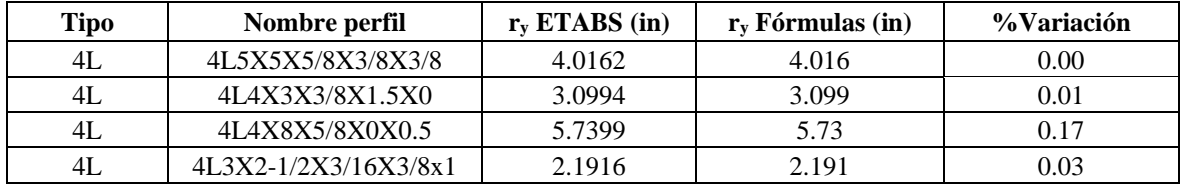

#### **Tabla 247**

*Muestras para porcentaje de variación de constante torsional de Saint Venant (J)*

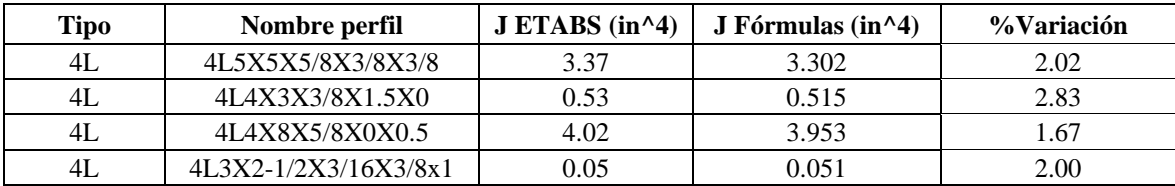

El porcentaje de variación promedio de todos los perfiles 4L es:

 $A_{\% \, Variation} = 0.07\%$ 

- $Xcg_{\% \text{ Variation}} = 0.00\%$   $Ycg_{\% \text{variation}} = 0.00\%$
- $I x_{\% \: Variación}=0.24\% \quad \ \ I y_{\% \: variación}=0.16\%$
- $S_{x_{\%} \sqrt{variacio} n} = 0.19\%$   $S_{y_{\%} \sqrt{variacio} n} = 0.13\%$
- $Zx_{\frac{9}{6}Variaci\acute{o}n} = 0.19\%$   $Zy_{\frac{9}{6}Variaci\acute{o}n} = 0.12\%$
- $rx_{\% \, Variation} = 0.08\%$   $ry_{\% \, Variation} = 0.05\%$

 $J_{\% \, Variation} = 2.13\%$ 

### *5.1.17. Perfiles 2CS espalda con espalda sin pendiente (armados)*

En este tipo de perfiles, no existe un catálogo, por lo que la comparación de fórmulas se hará con la aplicación ETABS en el apartado de section designer.

Puesto que, no existe catálogo de perfiles de este tipo se usará una nomenclatura local, por ejemplo, para nombrar el perfil 2CSB12x3x0.5x0.5x0.75, primero indica el tipo de perfil (**2CSB**), el siguiente número es la altura 1 perfil (**12**), el siguiente número es la longitud de la aleta de 1 perfil (**3**), el siguiente número es el espesor del alma (**0.5**), el siguiente número es el espesor de la aleta (**0.5**) y por último es la separación entre perfiles (**0.75**). De manera similar se nombran los siguientes, si no tiene el último número, la separación entre perfil es cero, es decir, están en contacto.

#### **Tabla 248**

*Dimensiones 2CSB12x3x0.5x0.5x0.75*

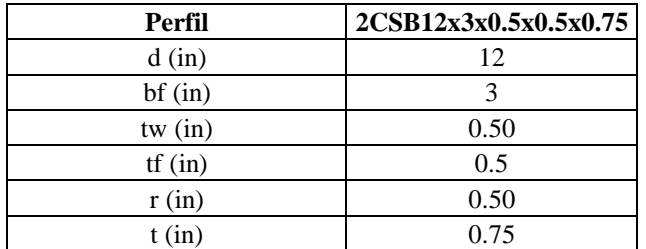

**5.1.17.1. Área.**

$$
A2C = 2 * A = 17.215 \, in^2
$$

### **5.1.17.2. Centroides geométricos.**

$$
X2C_{cg} = bf + \frac{t}{2} = 3.375 \text{ in}
$$
  $Y2C_{cg} = 6 \text{ in}$ 

**5.1.17.3. Inercias.**

$$
Ix2C = Ix * 2 = 315.649 \text{ in}^4
$$

$$
Iy2C = \left( Iy + A * \left( X_{cg} + \frac{t}{2} \right)^2 \right) * 2 = 30.331 \text{ in}^4
$$

#### **5.1.17.4. Módulos elásticos.**

$$
S_x = \frac{Ix2C}{Y2C_{cg}} = 52.608 \text{ in}^3
$$
\n
$$
S_y = \frac{Iy2C}{X2C_{cg}} = 8.987 \text{ in}^3
$$

### **5.1.17.5. Módulos plásticos.**

$$
Zx = \left(\frac{d^2}{8} * tw + (bf - tw) * tf * \frac{d - tf}{2} + \left(r^2 - \pi * \frac{r^2}{4}\right) * \left(\frac{d}{2} - tf - t + \frac{2*r}{3*(4-\pi)}\right)\right) * 2
$$
  
= 65.906 in<sup>3</sup>

$$
Zy = A * \left(X_{cg} + \frac{t}{2}\right) * 2 = 18.337 \text{ in}^3
$$

### **5.1.17.6. Radios de giro.**

$$
rx = \sqrt{\frac{l_x 2C}{A2C}} = 4.282 \text{ in}
$$
\n
$$
ry = \sqrt{\frac{l_y 2C}{A2C}} = 1.327 \text{ in}
$$

### **5.1.17.7. Constante torsional de Saint Venant.**

Al unir perfiles se suma el Cw y J de los 2 perfiles, para obtener el valor del conjunto.

$$
J = \frac{1}{3} * (2 * bf * tf^{3} + (d - 2 * tf) * tw^{3}) * 2 = 1.417 in^{4}
$$

### **5.1.17.8. Módulo de alabeo o constante de alabeo.**

$$
Cw = \frac{tf * bf^3 * (d - tf)^2}{12} * \frac{3 * bf * tf + 2 * (d - tf) * tw}{6 * bf * tf + (d - tf) * tw} * 2 = 161.39 in^6
$$

A causa de que Section designer no de un valor de Cw, no es posible comparar; sin embargo, ya se mostró el cálculo de 1 solo perfil, por lo que el resultado será la sumatoria de los perfiles que se unan.

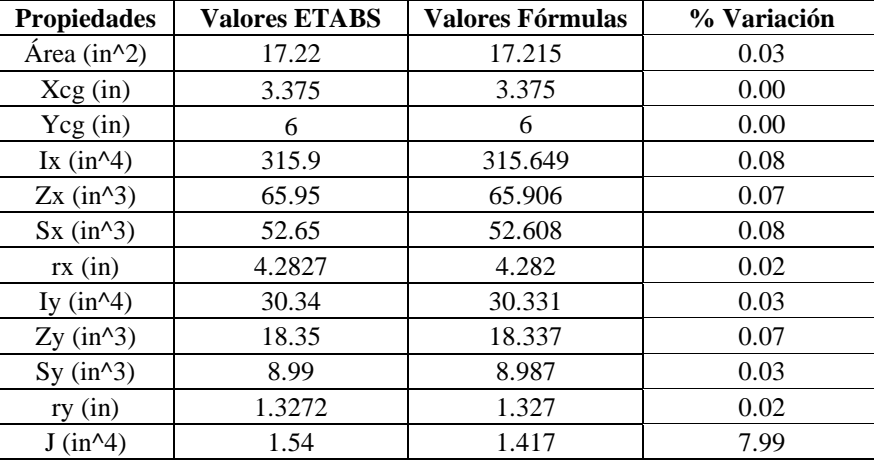

*Comparaciones de propiedades con fórmulas y ETABS*

Para tener un margen de cuánta diferencia hay entre las fórmulas y ETABS, se hará con 4

muestras, para obtener el promedio de variación de cada propiedad.

#### **Tabla 250**

*Muestras para porcentaje de variación en área*

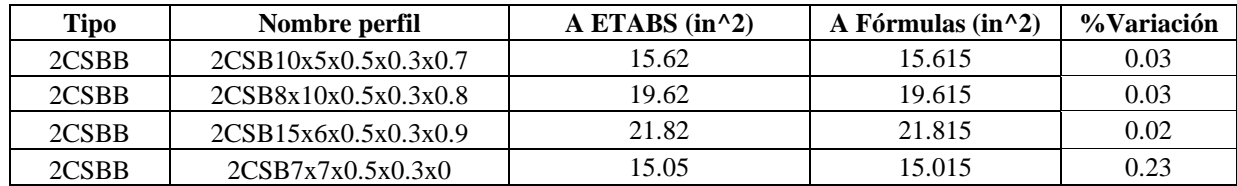

#### **Tabla 251**

*Muestras para porcentaje de variación en centro geométrico en X*

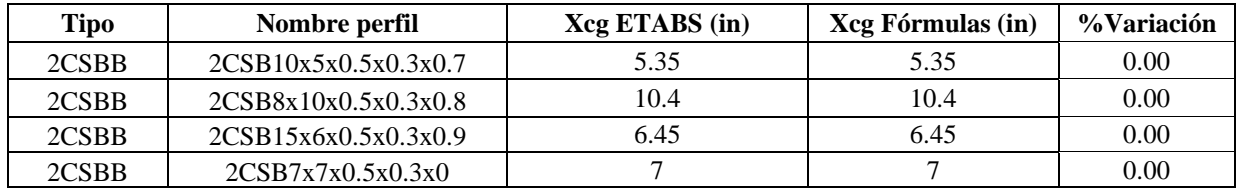

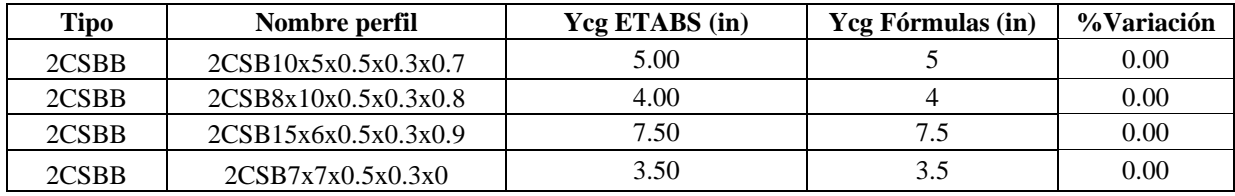

*Muestras para porcentaje de variación en centro geométrico en Y*

#### **Tabla 253**

*Muestras para porcentaje de variación de la inercia en X*

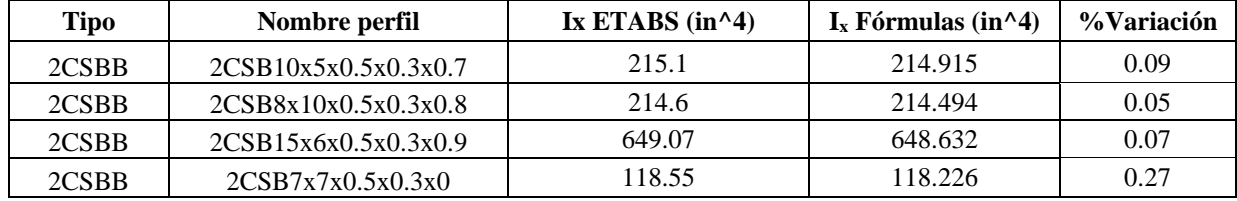

### **Tabla 254**

*Muestras para porcentaje de variación del módulo plástico en X*

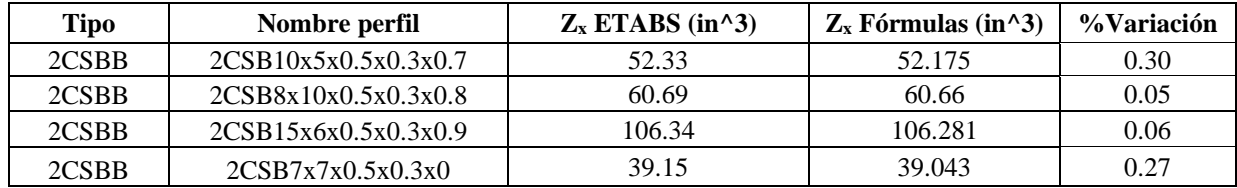

#### **Tabla 255**

*Muestras para porcentaje de variación del módulo elástico en X*

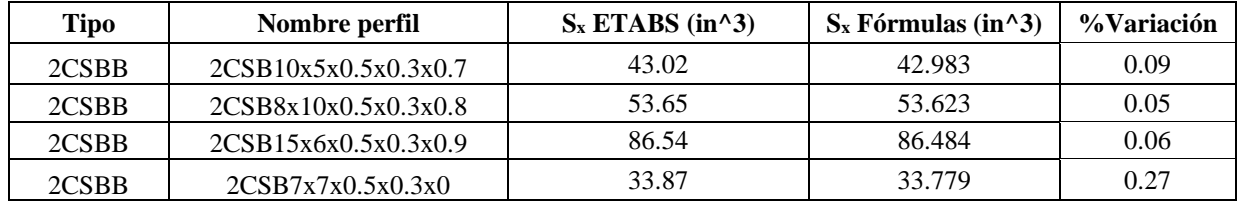

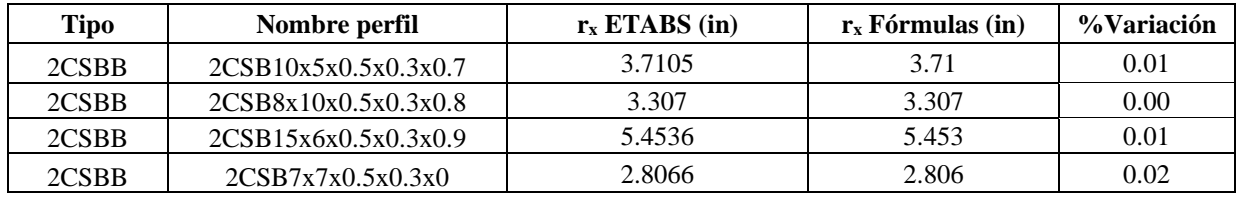

*Muestras para porcentaje de variación del radio de giro en X*

### **Tabla 257**

*Muestras para porcentaje de variación de la inercia en Y*

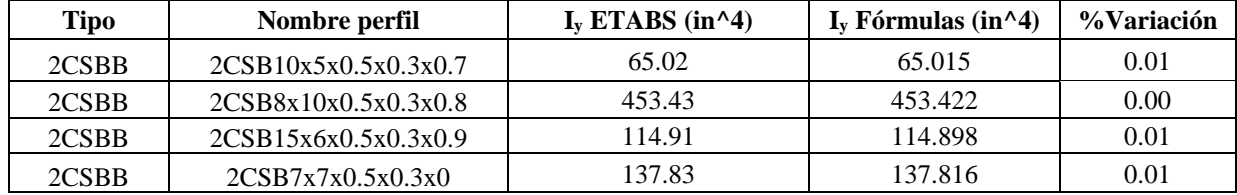

### **Tabla 258**

*Muestras para porcentaje de variación del módulo plástico en Y*

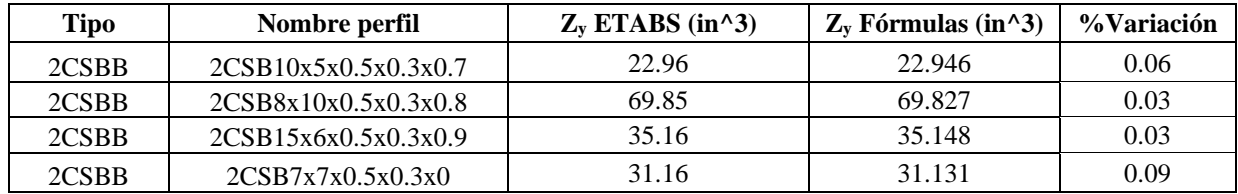

#### **Tabla 259**

*Muestras para porcentaje de variación del módulo elástico en Y*

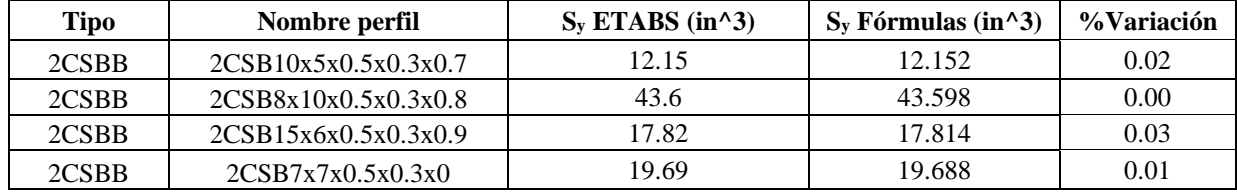

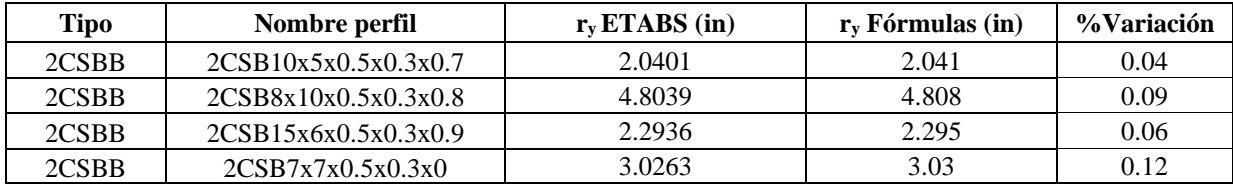

*Muestras para porcentaje de variación del radio de giro en Y*

#### **Tabla 261**

*Muestras para porcentaje de variación de constante torsional de Saint Venant (J)*

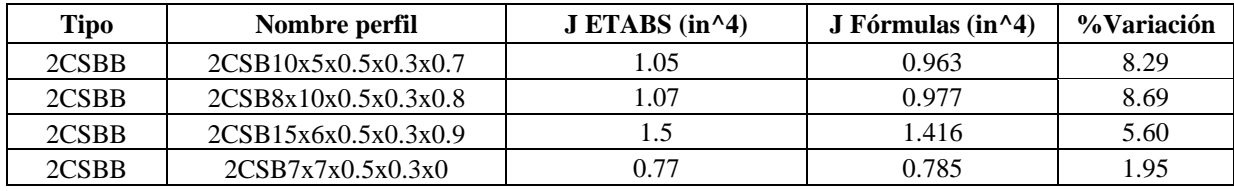

El porcentaje de variación promedio de todos los perfiles 2CS espalda con espalda sin pendiente es:

# $A_{\% \, Variation} = 0.08\%$

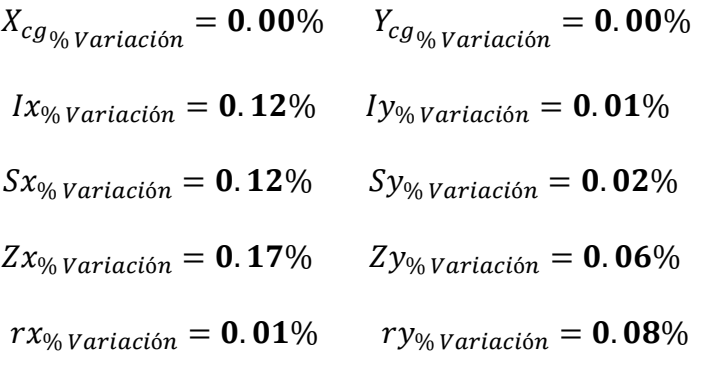

 $J_{\% \text{Variación}} = 6.13\%$ 

### *5.1.18. Perfiles 2CS enfrentados sin pendiente (armados)*

En este tipo de perfiles, no existe un catálogo, por lo que la comparación de fórmulas se

hará con la aplicación ETABS en el apartado de section designer.

Puesto que, no existe catálogo de perfiles de este tipo se usará una nomenclatura local, por ejemplo, para nombrar el perfil 2CSF12x3x0.5x0.5x0.75, primero indica el tipo de perfil (**2CSF**), el siguiente número es la altura de un perfil (**12**), el siguiente número es la longitud de la aleta de un perfil (**3**), el siguiente número es el espesor del alma (**0.5**), el siguiente número es el espesor de la aleta (**0.5**) y por último es la separación entre perfiles (**0.75**). De manera similar se nombran los siguientes, si no tiene el último número, la separación entre perfil es cero, es decir, están en contacto.

#### **Tabla 262**

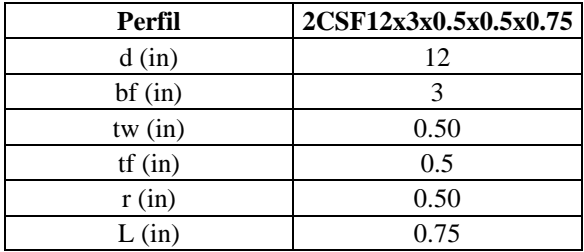

*Dimensiones 2CSF12x3x0.5x0.5x0.75*

**5.1.18.1. Área.**

$$
A2C = 2 * A = 17.215 \, in^2
$$

**5.1.18.2. Centroides geométricos.**

$$
X2C_{cg} = bf + \frac{L}{2} = 3.375 \text{ in}
$$
  $Y2C_{cg} = 6 \text{ in}$ 

**5.1.18.3. Inercias.**

$$
Ix2C = Ix * 2 = 315.649 \, in^4
$$

$$
Iy2C = (IyC + A * (X2C_{cg} - X_{cg})^{2}) * 2 = 134.885 \text{ in}^{4}
$$

**5.1.18.4. Módulos elásticos.**

$$
S_x = \frac{Ix2C}{Y2C_{cg}} = 52.608 \text{ in}^3
$$
\n
$$
S_y = \frac{Iy2C}{X2C_{cg}} = 39.966 \text{ in}^3
$$

**5.1.18.5. Módulos plásticos.**

$$
Zx = \left(\frac{d^2}{8} * tw + (bf - tw) * tf * \frac{d - tf}{2} + \left(r^2 - \pi * \frac{r^2}{4}\right) * \left(\frac{d}{2} - tf - t + \frac{2*r}{3*(4-\pi)}\right)\right) * 2
$$
  
= 65.906 in<sup>3</sup>  

$$
Zy = A * (X2C_{cg} - X_{cg}) * 2 = 46.218 in^3
$$

**5.1.18.6. Radios de giro.**

$$
rx = \sqrt{\frac{l_x 2C}{A2C}} = 4.282 \text{ in}
$$
\n
$$
ry = \sqrt{\frac{l_y 2C}{A2C}} = 2.799 \text{ in}
$$

### **5.1.18.7. Constante torsional de Saint Venant.**

En el cálculo de las constantes torsionales, se obtiene el de un perfil y este se multiplica por la cantidad de perfiles, en este caso 2.

$$
J = \frac{1}{3} * (2 * bf * tf^{3} + (d - 2 * tf) * tw^{3}) * 2 = 1.417 in^{3}
$$

### **5.1.18.8. Módulo de alabeo o constante de alabeo.**

$$
Cw = \frac{tf * bf^3 * (d - tf)^2}{12} * \frac{3 * bf * tf + 2 * (d - tf) * tw}{6 * bf * tf + (d - tf) * tw} * 2 = 161.39 in^6
$$

A causa de que Section designer no de un valor de Cw, no es posible comparar; sin embargo, ya se mostró el cálculo de 1 solo perfil, por lo que el resultado será la sumatoria de los perfiles que se unan.

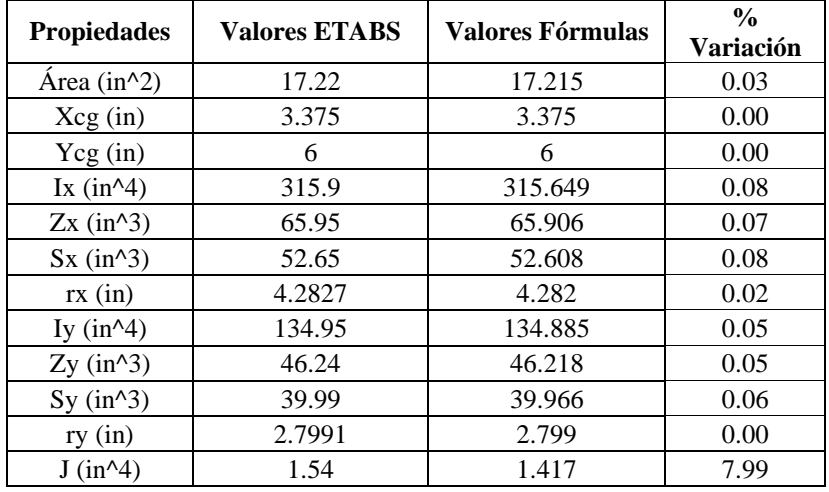

*Comparaciones de propiedades con fórmulas y ETABS*

Para tener un margen de cuánta diferencia hay entre las fórmulas y ETABS, se hará con 4

muestras, para obtener el promedio de variación de cada propiedad.

#### **Tabla 264**

*Muestras para porcentaje de variación en área*

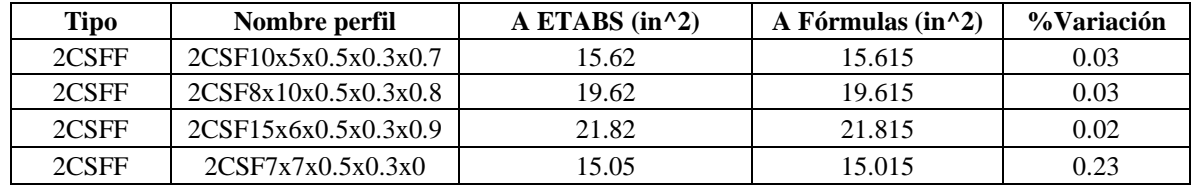

#### **Tabla 265**

*Muestras para porcentaje de variación en centro geométrico en X*

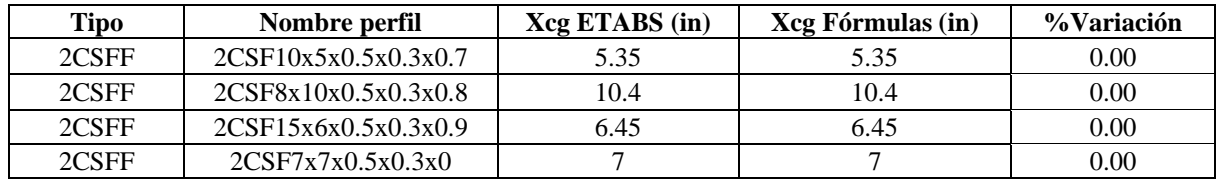

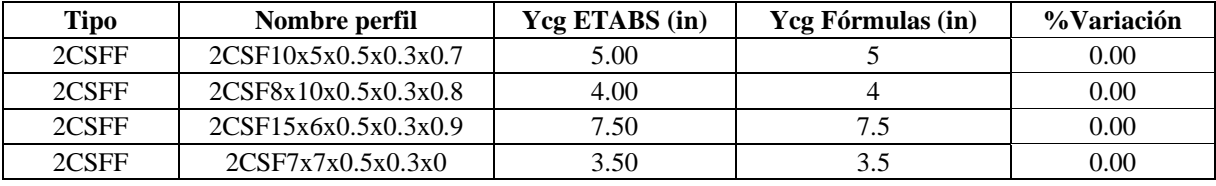

*Muestras para porcentaje de variación en centro geométrico en Y*

### **Tabla 267**

*Muestras para porcentaje de variación de la inercia en X*

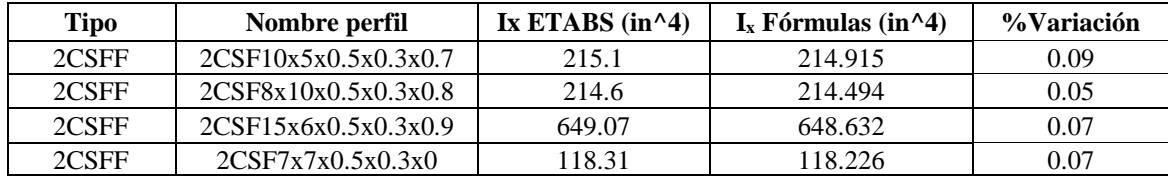

#### **Tabla 268**

*Muestras para porcentaje de variación del módulo plástico en X*

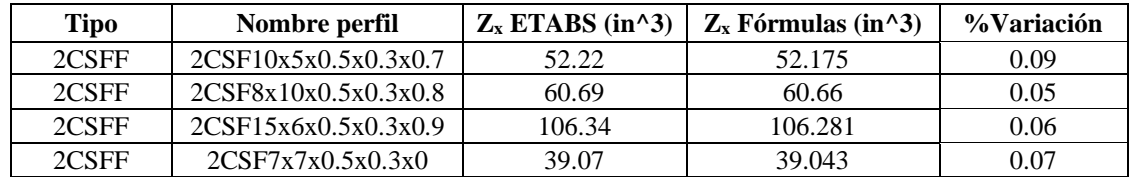

#### **Tabla 269**

*Muestras para porcentaje de variación del módulo elástico en X*

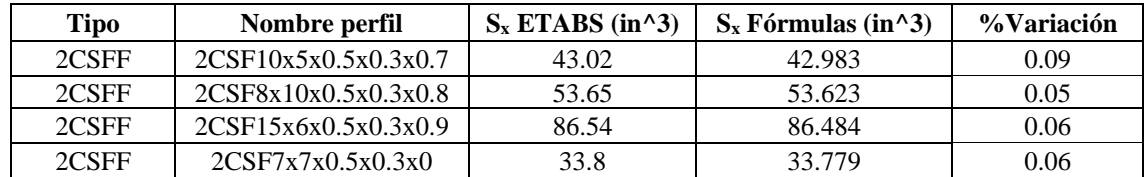

#### **Tabla 270**

*Muestras para porcentaje de variación del radio de giro en X*

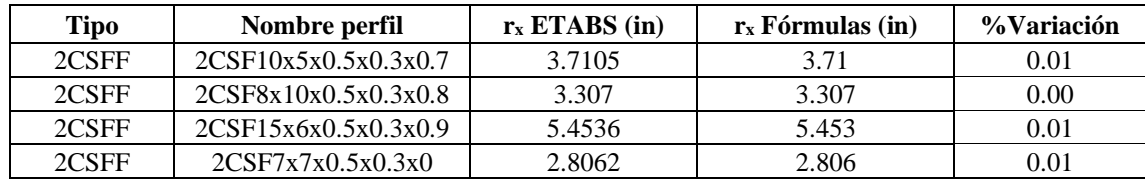

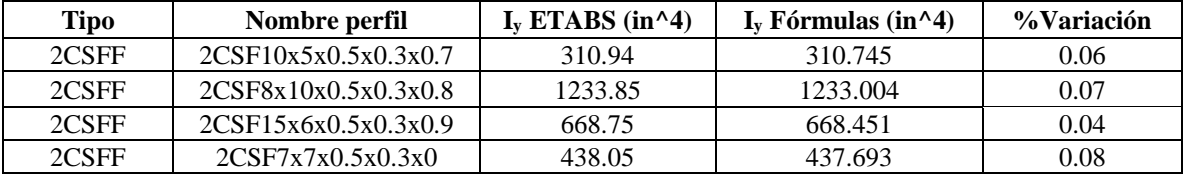

*Muestras para porcentaje de variación de la inercia en Y*

### **Tabla 272**

*Muestras para porcentaje de variación del módulo plástico en Y*

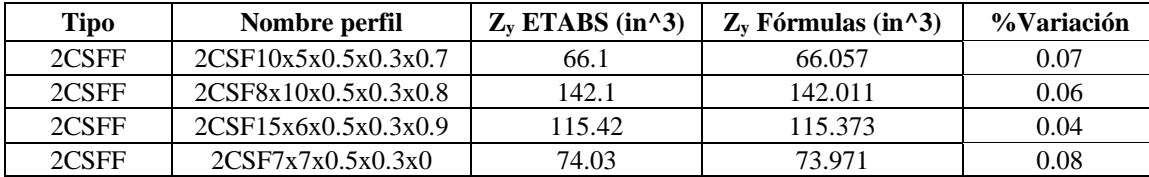

### **Tabla 273**

*Muestras para porcentaje de variación del módulo elástico en Y*

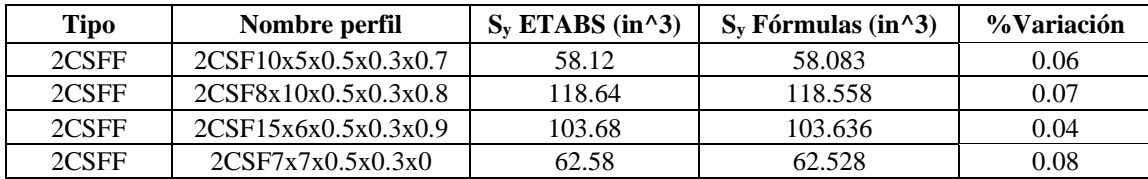

#### **Tabla 274**

*Muestras para porcentaje de variación del radio de giro en Y*

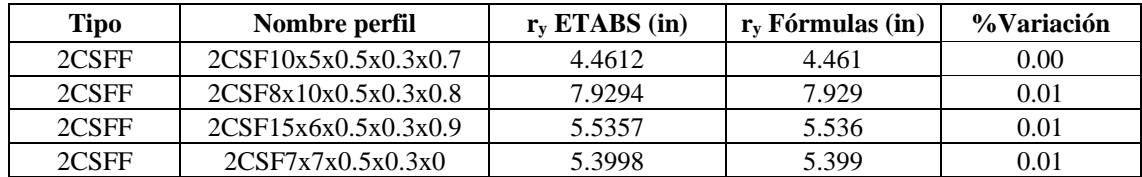

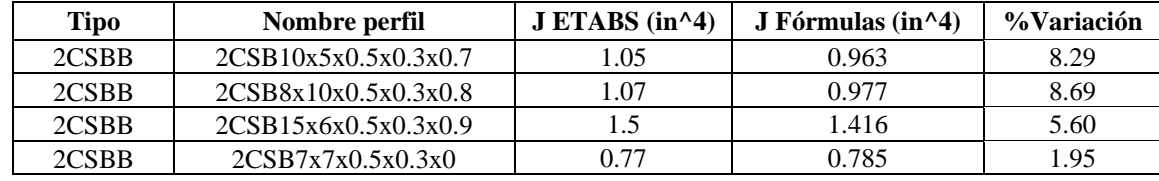

*Muestras para porcentaje de variación de constante torsional de Saint Venant (J)*

El porcentaje de variación promedio de todos los perfiles 2CS enfrentados y sin pendiente es:

$$
A_{\% \text{ Variación}} = 0.08\%
$$

 $X_{cg_{\% \lvert Variaci\delta n}\rvert} = \mathbf{0.00\%} \hspace{0.5cm} Y_{cg_{\% \lvert Variaci\delta n}\rvert} = \mathbf{0.00\%}$  $I_{x_{\%} \sqrt{r} \ariaci\omega n} = 0.07\%$   $I_{y_{\%} \sqrt{r} \ariaci\omega n} = 0.06\%$  $S_{x_{\%} \sqrt{r}}(x)} = 0.07\%$   $S_{y_{\%} \sqrt{r}}(x)} = 0.06\%$  $Zx_{\% \text{ Variation}} = 0.07\%$   $Zy_{\% \text{ Variation}} = 0.06\%$  $rx_{\% \, Variaci\acute{\theta}n} = 0.01\%$   $ry_{\% \, Variaci\acute{\theta}n} = 0.01\%$ 

 $J_{\% \sqrt{ariaci\omega}} = 6.13\%$ 

#### *5.1.19. Perfiles 2C enfrentados con pendiente (armados)*

En este tipo de perfiles, no existe un catálogo, por lo que la comparación de fórmulas se hará con la aplicación ETABS en el apartado de section designer.

Puesto que, no existe catálogo de perfiles de este tipo se usará una nomenclatura local, por ejemplo, para nombrar el perfil 2CF12x3x0.5x0.5x0.75x16%, primero indica el tipo de perfil (**2CF**), el siguiente número es la altura de un perfil (**12**), el siguiente número es la longitud de la aleta de un perfil (**3**), el siguiente número es el espesor del alma (**0.5**), el siguiente número es el espesor de la aleta (**0.5**), el siguiente numero la separación entre perfiles (**0.75**) y por último es la pendiente de la aleta de un perfil (**16%**).
# **Tabla 276** *Dimensiones 2CF12x3x0.5x0.5x0.75x16%*

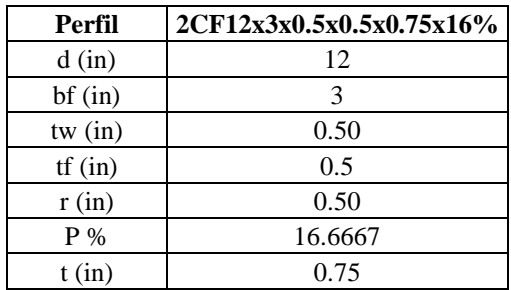

En estos casos, la perfiles con pendiente no se tendrá en cuenta el radio para el cálculo de propiedades, solo para el cálculo de las constantes torsionales (Cw y J).

# **5.1.19.1. Área.**

$$
A = (A_{aleta} * 2 + d * tw) * 2 = 17 in2
$$

# **5.1.19.2. Centroide geométrico.**

$$
X2C_{cg} = bf + \frac{L}{2} = 3.375 \text{ in}
$$
  $Y2C_{cg} = \frac{d}{2} = 6 \text{ in}$ 

# **5.1.19.3. Inercias.**

$$
Ix2C = Ix * 2 = 308.621 in4
$$

$$
Iy2C = (Iy + A * (X2C_{cg} - Xcg)^{2}) * 2 = 136.06 in4
$$

# **5.1.19.4. Módulos elásticos.**

$$
S_x = \frac{Ix2C}{Y2C_{cg}} = 51.437 \text{ in}^3
$$
\n
$$
S_y = \frac{Iy2C}{X2C_{cg}} = 40.316 \text{ in}^3
$$

# **5.1.19.5. Módulos plásticos.**

$$
Zx = \left(A_{Aleta} * \left(\frac{d}{2} - Yaleta\right) + \frac{d^2}{8} * tw\right) * 4 = 64.678 in^3
$$
  

$$
Zy = A * (X2C_{cg} - Xcg) * 2 = 46.493 in^3
$$

# **5.1.19.6. Radios de giro.**

$$
rx = \sqrt{\frac{Ix2C}{A2C}} = 4.261 \text{ in}
$$
\n
$$
ry = \sqrt{\frac{Iy2C}{A2C}} = 2.829 \text{ in}
$$

# **5.1.19.7. Constante torsional de Saint Venant.**

En el cálculo de las constantes torsionales, se obtiene el de un perfil y este se multiplica por la cantidad de perfiles, en este caso 2.

$$
J = \left(\frac{2 \times bf \times tf^3 + (d - 2 \times tf) \times tw^3}{3} + 2 \times \alpha_3 \times D_3^4 - 2 \times 0.105 \times tf^4\right) \times 2 = 1.555 \text{ in}^3
$$

# **5.1.19.8. Módulo de alabeo o constante de alabeo.**

$$
Cw = d'^2 * b'^3 * tf * \left(\frac{1 - 3 * \alpha_1}{6} + \frac{\alpha_1^2}{2} * \left(1 + \frac{d' * tw}{6 * b' * tf}\right)\right) * 2 = 255.802 \text{ in}^6
$$

A causa de que Section designer no de un valor de Cw, no es posible comparar; sin

embargo, ya se mostró el cálculo de un solo perfil, por lo que el resultado será la sumatoria de los perfiles que se unan.

#### **Tabla 277**

*Comparaciones de propiedades con fórmulas y ETABS*

| <b>Propiedades</b>                       | <b>Valores ETABS</b> | Valores Fórmulas | % Variación |
|------------------------------------------|----------------------|------------------|-------------|
| Area (in <sup>2</sup> )                  | 17.04                | 17               | 0.23        |
| Xcg(in)                                  | 3.375                | 3.375            | 0.00        |
| Ycg(in)                                  | 6                    | 6                | 0.00        |
| Ix $(in^4)$                              | 309.88               | 308.621          | 0.41        |
| Zx (in <sup>2</sup> 3)                   | 64.91                | 64.678           | 0.36        |
| Sx (in <sup>2</sup> 3)                   | 51.76                | 51.437           | 0.62        |
| rx (in)                                  | 4.2642               | 4.261            | 0.08        |
| Iy $(in^4)$                              | 136.2                | 136.066          | 0.10        |
| Zy (in <sup>2</sup> 3)                   | 46.56                | 46.493           | 0.14        |
| Sy (in <sup>2</sup> )                    | 40.35                | 40.316           | 0.08        |
| ry(in)                                   | 2.827                | 2.829            | 0.07        |
| $J$ (in <sup><math>\wedge</math>4)</sup> | 1.57                 | 1.555            | 0.96        |

Para tener un margen de cuánta diferencia hay entre las fórmulas y ETABS, se hará con 4

muestras, para obtener el promedio de variación de cada propiedad.

## **Tabla 278**

*Muestras para porcentaje de variación en área*

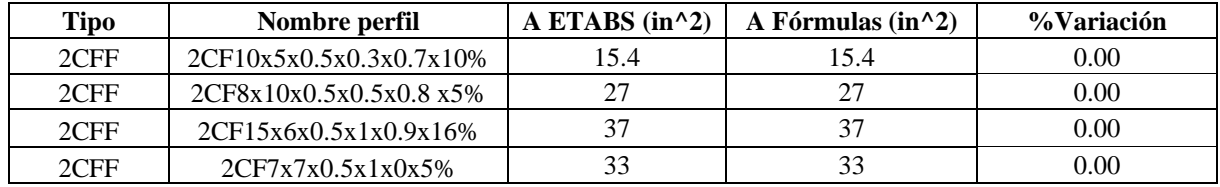

#### **Tabla 279**

*Muestras para porcentaje de variación en centro geométrico en X*

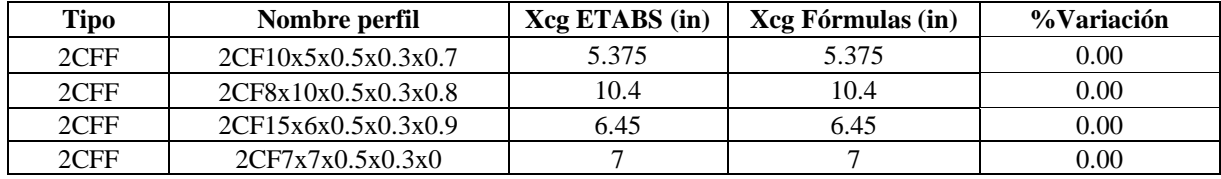

#### **Tabla 280**

*Muestras para porcentaje de variación en centro geométrico en Y*

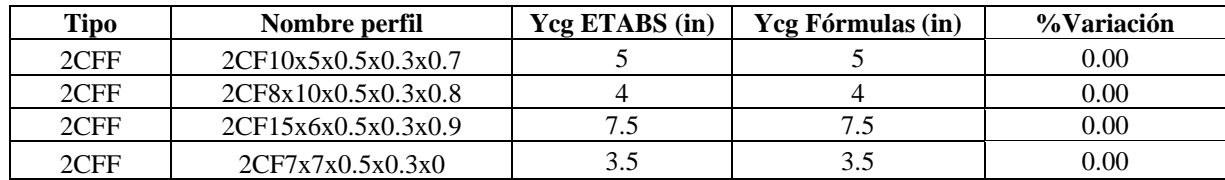

#### **Tabla 281**

*Muestras para porcentaje de variación de la inercia en X*

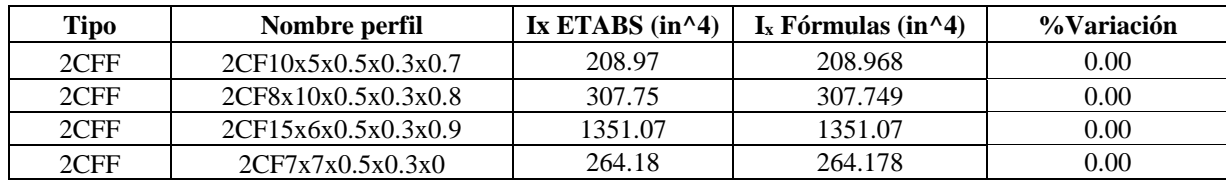

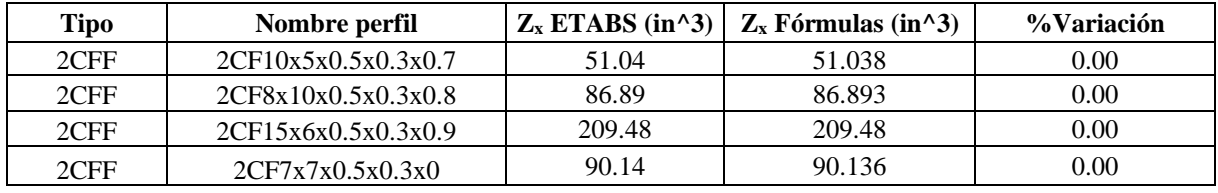

*Muestras para porcentaje de variación del módulo plástico en X*

#### **Tabla 283**

*Muestras para porcentaje de variación del módulo elástico en X*

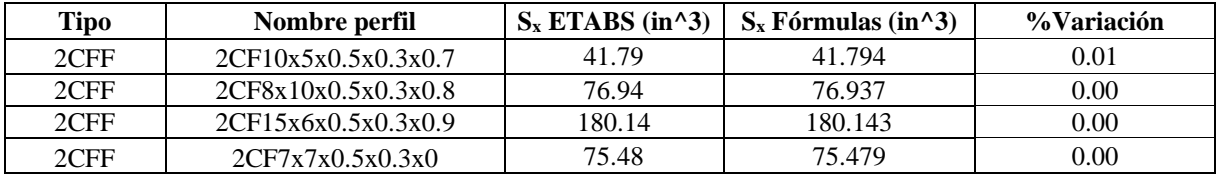

# **Tabla 284**

*Muestras para porcentaje de variación del radio de giro en X*

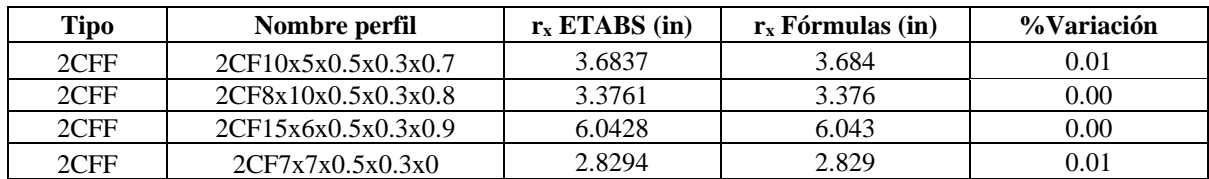

#### **Tabla 285**

*Muestras para porcentaje de variación de la inercia en Y*

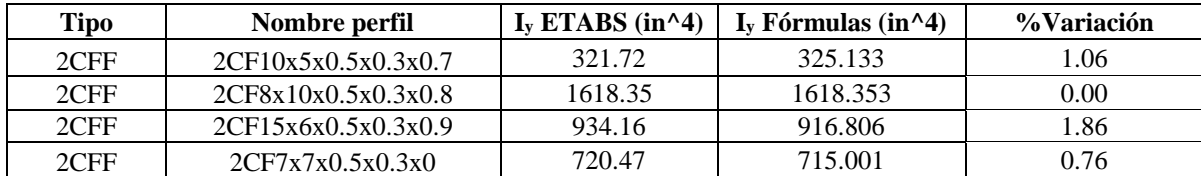

# **Tabla 286**

*Muestras para porcentaje de variación del módulo plástico en Y*

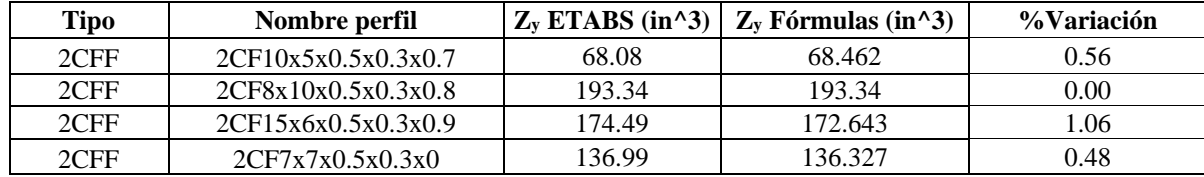

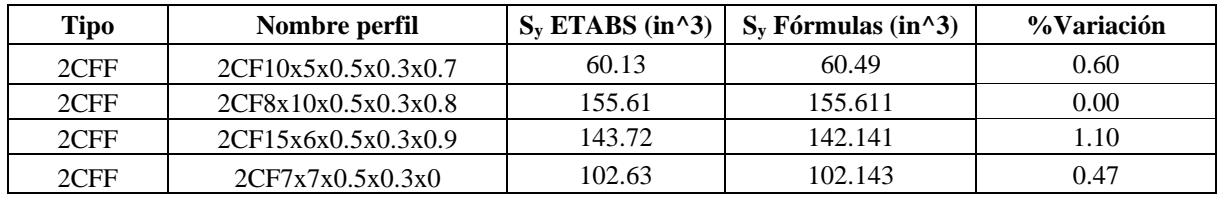

*Muestras para porcentaje de variación del módulo elástico en Y*

#### **Tabla 288**

*Muestras para porcentaje de variación del radio de giro en Y*

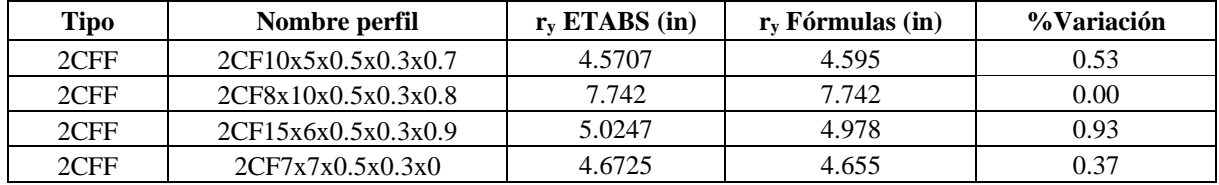

#### **Tabla 289**

*Muestras para porcentaje de variación de constante torsional de Saint Venant (J)*

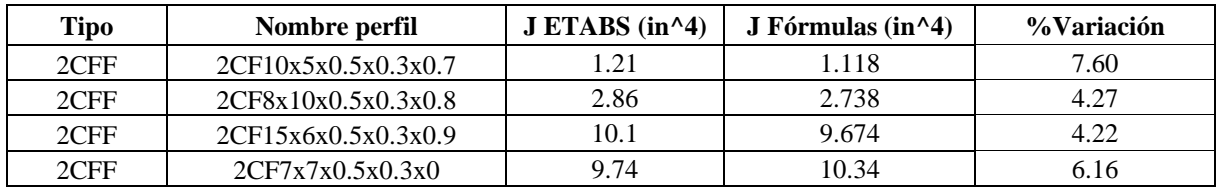

El porcentaje de variación promedio de todos los perfiles 2C con pendiente enfrentados es:

# $A_{\% \, Variation} = 0.00\%$

- $Xcg_{\% \varphi_{\text{variation}}} = 0.00\%$   $Ycg_{\% \varphi_{\text{variation}}} = 0.00\%$
- $I x_{\% \: Variación}=0.00\% \quad \ I y_{\% \: variación}=0.92\%$
- $Zx_{\% \text{ Variation}} = 0.00\%$   $Zy_{\% \text{ Variation}} = 0.53\%$
- $S_{x_{\%} \sqrt{r}} = 0.00\%$   $S_{y_{\%} \sqrt{r}} = 0.54\%$
- $rx_{\% \, Variation} = 0.01\%$   $ry_{\% \, Variation} = 0.46\%$

 $J_{\% \, Variation} = 5.56\%$ 

## *5.1.20. Perfiles 2C espalda con espalda con pendiente (armados)*

En este tipo de perfiles, no existe un catálogo, por lo que la comparación de fórmulas se hará con la aplicación ETABS en el apartado de section designer.

Puesto que, no existe catálogo de perfiles de este tipo se usará una nomenclatura local, por ejemplo, para nombrar el perfil 2CB12x3x0.5x0.5x0.75x16% primero indica el tipo de perfil (**2CB**), el siguiente número es la altura de un perfil (**12**), el siguiente número es la longitud de la aleta de un perfil (**3**), el siguiente número es el espesor del alma (**0.5**), el siguiente número es el espesor de la aleta (**0.5**), el siguiente numero la separación entre perfiles (**0.75**) y por último es la pendiente de la aleta de un perfil (**16%**).

#### **Tabla 290**

*Dimensiones 2CB12x3x0.5x0.5x0.75x16%*

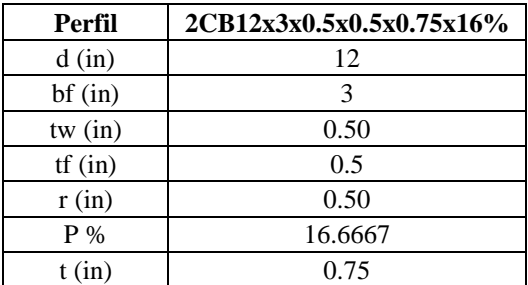

**5.1.20.1. Área.**

$$
A2C = A \times 2 = 17 \text{ in}^2
$$

#### **5.1.20.2. Centroides geométricos.**

$$
X2C_{cg} = bf + \frac{t}{2} = 3.375 \text{ in}
$$
  $YZC_{cg} = Y_{cg} = 6 \text{ in}$ 

**5.1.20.3. Inercias.**

$$
Ix2C = Ix * 2 = 308.621 \, in^4
$$

$$
Iy2C = \left( Iy + A * \left( X_{cg} + \frac{t}{2} \right)^2 \right) * 2 = 26.431 \text{ in}^4
$$

**5.1.20.4. Módulos elásticos.**

$$
S_x = \frac{Ix2C}{Y2C_{cg}} = 51.437 \text{ in}^3
$$
\n
$$
S_y = \frac{Iy2C}{X2C_{cg}} = 7.831 \text{ in}^3
$$

**5.1.20.5. Módulos plásticos.**

$$
Zx = \left(A_{Aleta} * \left(\frac{d}{2} - Y_{aleta}\right) + \frac{d^2}{8} * tw\right) * 4 = 64.678 \text{ in}^3
$$

$$
Zy = A * \left(X_{cg} + \frac{t}{2}\right) * 2 = 17.257 \text{ in}^3
$$

## **5.1.20.6. Radios de giro.**

$$
rx = \sqrt{\frac{Ix2C}{A2C}} = 4.261 \text{ in}
$$
\n
$$
ry = \sqrt{\frac{Iy2C}{A2C}} = 1.247 \text{ in}
$$

## **5.1.20.7. Constante torsional de Saint Venant.**

En el cálculo de las constantes torsionales, se obtiene el de un perfil y este se multiplica por la cantidad de perfiles, en este caso 2.

$$
J = \left(\frac{2 \times bf \times tf^3 + (d - 2 \times tf) \times tw^3}{3} + 2 \times \alpha_3 \times D_3^4 - 2 \times 0.105 \times tf^4\right) \times 2 = 1.555 \text{ in}^4
$$

## **5.1.20.8. Módulo de alabeo o constante de alabeo.**

$$
Cw = d'^2 * b'^3 * tf * \left(\frac{1-3*a_1}{6} + \frac{\alpha_1^2}{2} * \left(1 + \frac{d'*tw}{6*b'*tf}\right)\right) * 2 = 255.802 \text{ in}^6
$$

A causa de que Section designer no de un valor de Cw, no es posible comparar; sin embargo, ya se mostró el cálculo de un solo perfil, por lo que el resultado será la sumatoria de los perfiles que se unan.

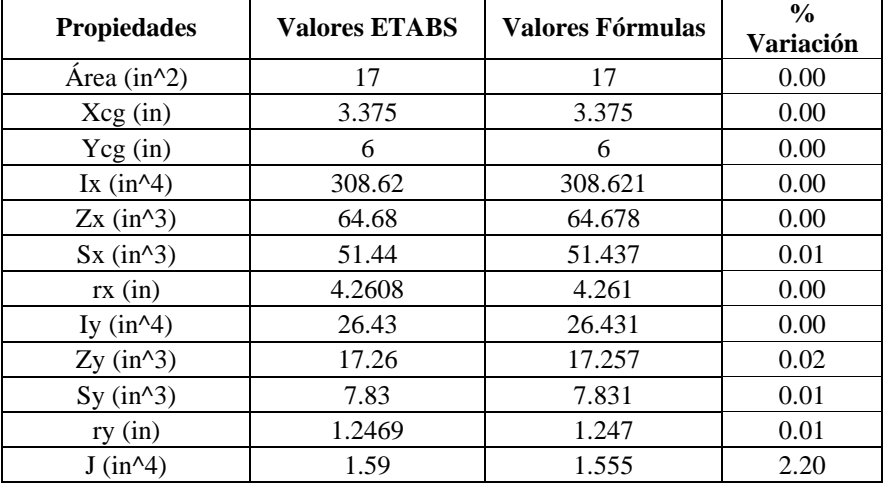

*Comparaciones de propiedades con fórmulas y ETABS*

Para tener un margen de cuánta diferencia hay entre las fórmulas y ETABS, se hará con 4

muestras, para obtener el promedio de variación de cada propiedad.

#### **Tabla 292**

*Muestras para porcentaje de variación en área*

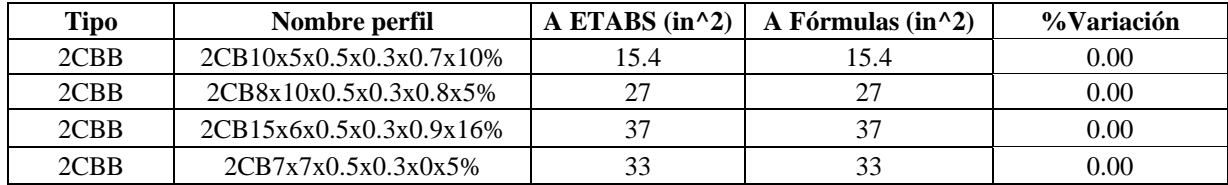

#### **Tabla 293**

*Muestras para porcentaje de variación en centro geométrico en X*

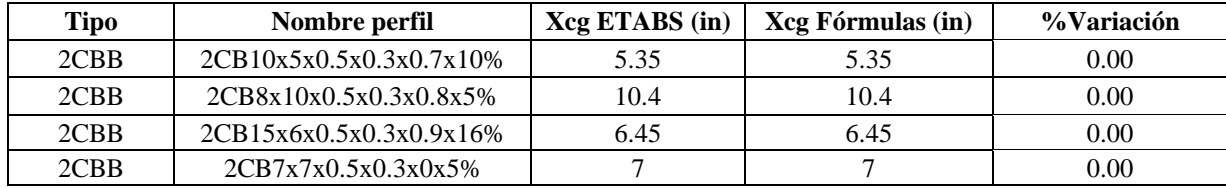

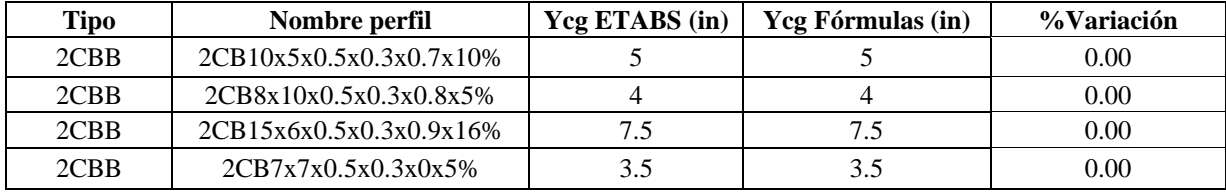

*Muestras para porcentaje de variación en centro geométrico en Y*

## **Tabla 295**

*Muestras para porcentaje de variación de la inercia en X*

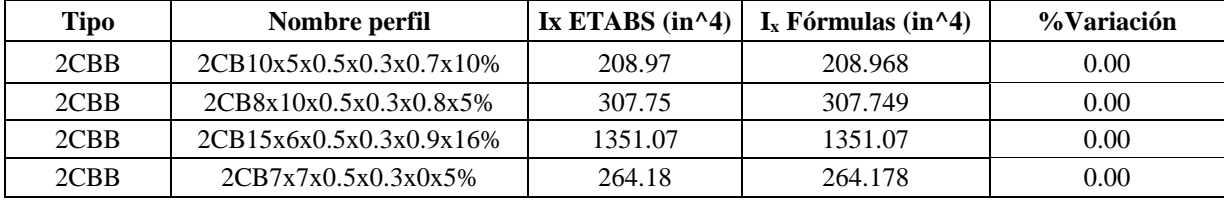

## **Tabla 296**

*Muestras para porcentaje de variación del módulo plástico en X*

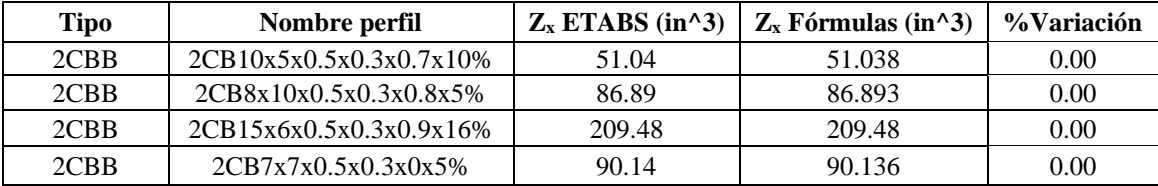

#### **Tabla 297**

*Muestras para porcentaje de variación del módulo elástico en X*

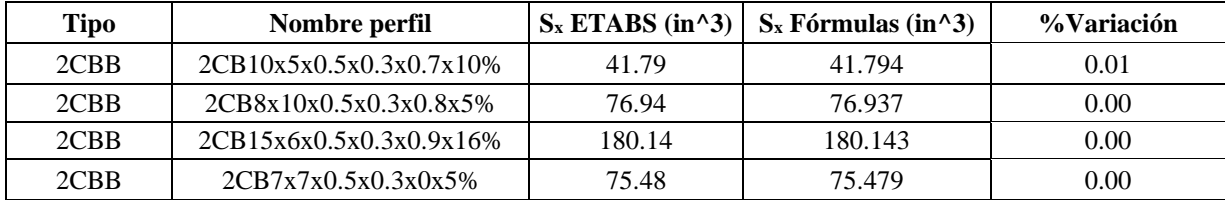

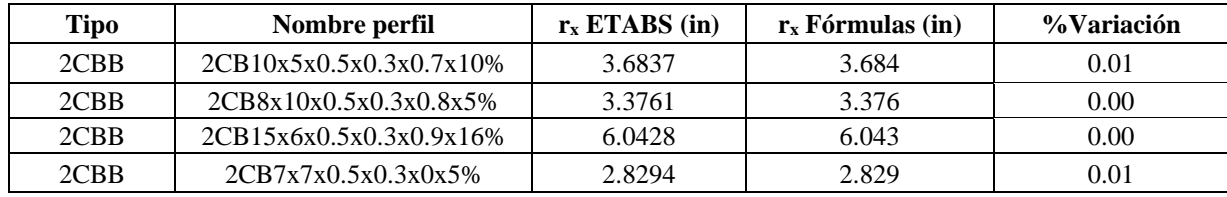

*Muestras para porcentaje de variación del radio de giro en X*

#### **Tabla 299**

*Muestras para porcentaje de variación de la inercia en Y*

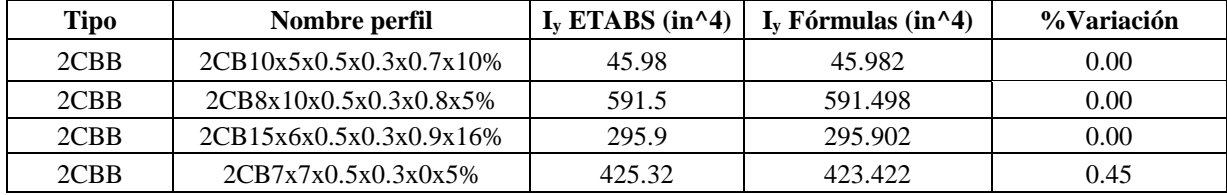

# **Tabla 300**

*Muestras para porcentaje de variación del módulo plástico en Y*

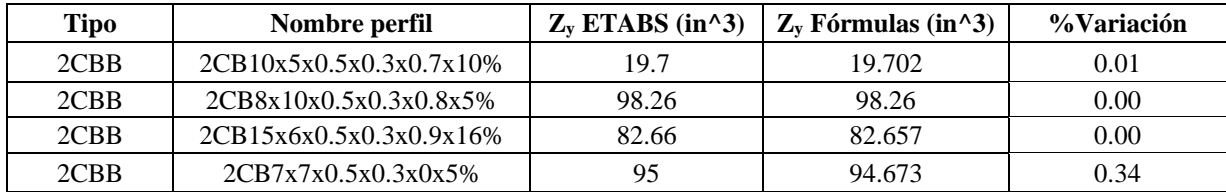

#### **Tabla 301**

*Muestras para porcentaje de variación del módulo elástico en Y*

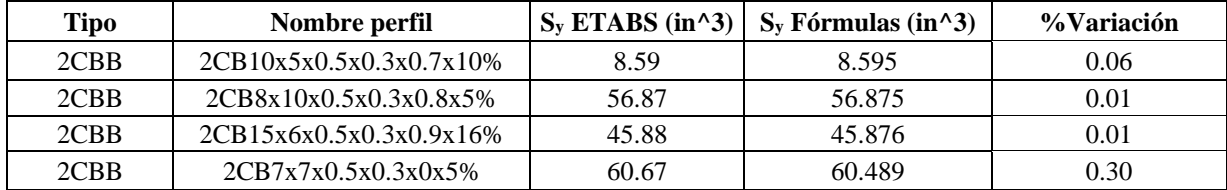

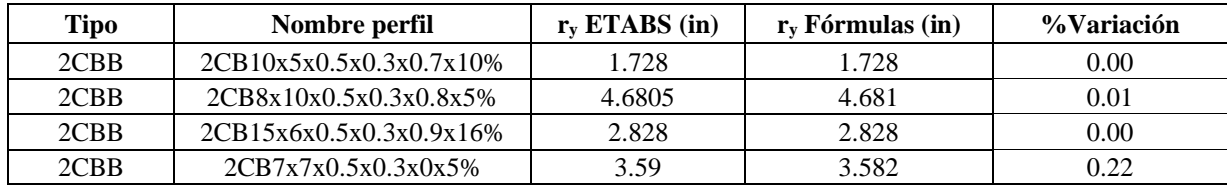

*Muestras para porcentaje de variación del radio de giro en Y*

#### **Tabla 303**

*Muestras para porcentaje de variación de constante torsional de Saint Venant (J)*

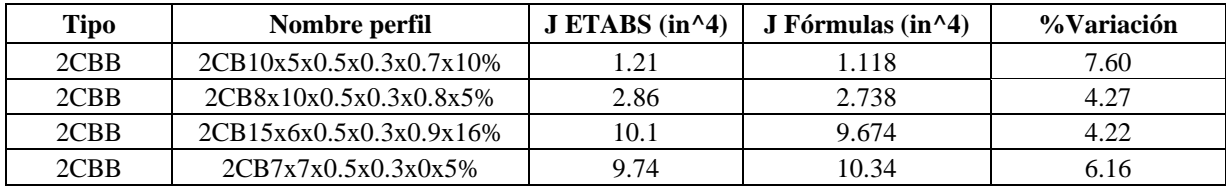

El porcentaje de variación promedio de todos los perfiles 2C conn pendiente espalda con espalda

es:

# $A_{\% \, Variation} = 0.00\%$

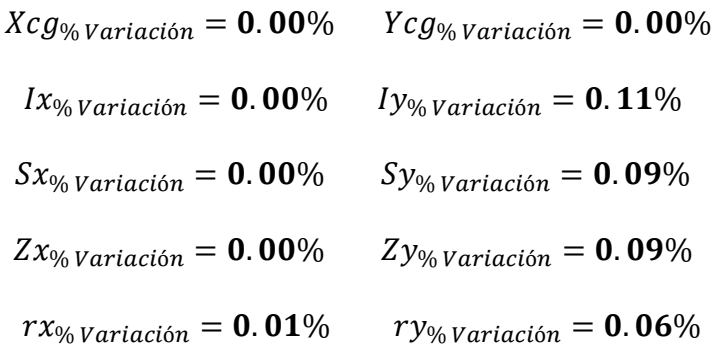

$$
\mathcal{L}^{\mathcal{L}}(\mathcal{L}^{\mathcal{L}}(\mathcal{L}
$$

$$
J_{\% \text{Variación}} = 5.56\%
$$

# *5.1.21. Perfiles 2T Patín con patín sin pendiente (armados)*

En este tipo de perfiles, no existe un catálogo, por lo que la comparación de fórmulas se

hará con la aplicación ETABS en el apartado de section designer.

por ejemplo, para nombrar el perfil 2TP12x12x0.5x1x0.75 primero indica el tipo de perfil (**2TP**), el siguiente número es la altura de un perfil (**12**), el siguiente número es la longitud de la aleta de un perfil (**12**), el siguiente número es el espesor del alma (**0.5**), el siguiente número es el espesor de la aleta (**1**) y por último la separación entre perfiles (**0.75**).

Puesto que, no existe catálogo de perfiles de este tipo se usará una nomenclatura local,

## **Tabla 304**

*Dimensiones 2TP12x12x0.5x1x0.75*

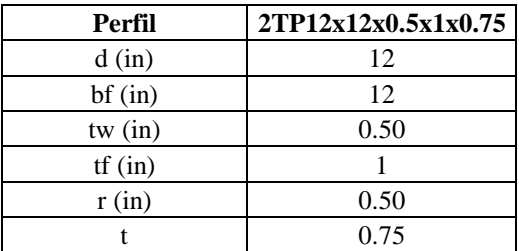

**5.1.21.1. Área.**

$$
A2T = 2 * A = 35.215 \, in^2
$$

## **5.1.21.2. Centro geométrico.**

$$
X2T_{cg} = X_{cg} = 6 \text{ in}
$$
  $Y2T_{cg} = d + \frac{t}{2} = 12.375 \text{ in}$ 

# **5.1.21.3. Inercias.**

$$
Ix2T = \left(Ix + A * \left(Ycg + \frac{t}{2}\right)^2\right) * 2 = 651.69 \text{ in}^4
$$

$$
IyzT = Iy * 2 = 288.259 \text{ in}^4
$$

# **5.1.21.4. Módulos elásticos.**

$$
S_x = \frac{Ix2T}{Y2T} = 52.662 \text{ in}^3
$$
\n
$$
S_y = \frac{Iy2T}{X2T} = 48.043 \text{ in}^3
$$

# **5.1.21.5. Módulos plásticos.**

$$
Zy = \left(\frac{bf^2}{8} * tf + (d - tf) * \frac{tw^2}{8} + \left(r^2 - \pi * \frac{r^2}{4}\right) * \left(\frac{tw}{2} + r - \frac{2*r}{3*(4-\pi)}\right)\right) * 4
$$
  
= 73.453 in<sup>3</sup>  

$$
Zx = A * \left(Ycg + \frac{t}{2}\right) * 2 = 96.944 in^3
$$

# **5.1.21.6. Radios de giro.**

$$
rx = \sqrt{\frac{Ix2T}{A2T}} = 4.302 \text{ in}
$$
\n
$$
ry = \sqrt{\frac{Iy2T}{A2T}} = 2.861 \text{ in}
$$

## **5.1.21.7. Constante torsional de Saint Venant.**

En el cálculo de las constantes torsionales, se obtiene el de un perfil y este se multiplica por la cantidad de perfiles, en este caso 2.

$$
J = \left(\frac{bf * tf^3 + (d - tf) * tw^3}{3} + \alpha * D^4 - 2 * 0.105 * tf^4 - 0.105 * tw^4\right) * 2 = 9.002 in^4
$$

# **5.1.21.8. Módulo de alabeo o constante de alabeo.**

$$
Cw = \left(\frac{tf^3 * bf^3}{144} + \frac{1}{36} * \left(d - \frac{tf}{2}\right)^3 * tw^3\right) * 2 = 34.562 \text{ in}^6
$$

A causa de que Section designer no de un valor de Cw, no es posible comparar; sin embargo, ya se mostró el cálculo de un solo perfil, por lo que el resultado será la sumatoria de los perfiles que se unan.

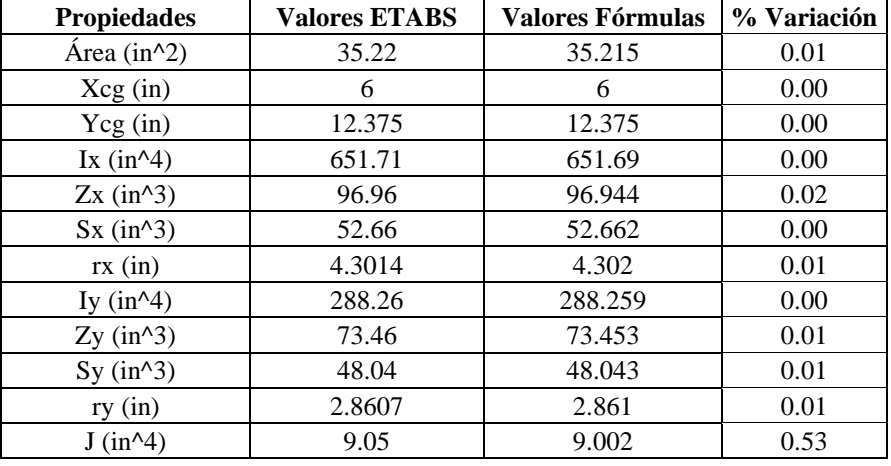

*Comparaciones de propiedades con fórmulas y ETABS*

Para tener un margen de cuánta diferencia hay entre las fórmulas y ETABS, se hará con 4

muestras, para obtener el promedio de variación de cada propiedad.

#### **Tabla 306**

*Muestras para porcentaje de variación en área*

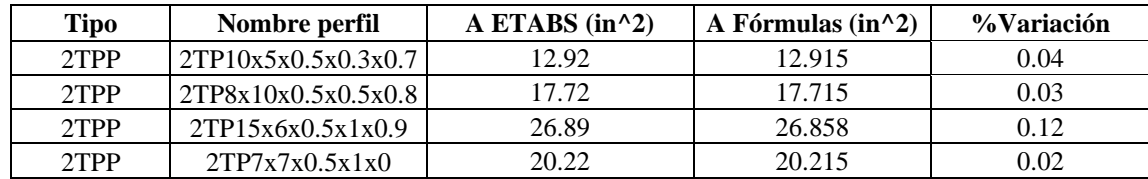

#### **Tabla 307**

*Muestras para porcentaje de variación en centro geométrico en X*

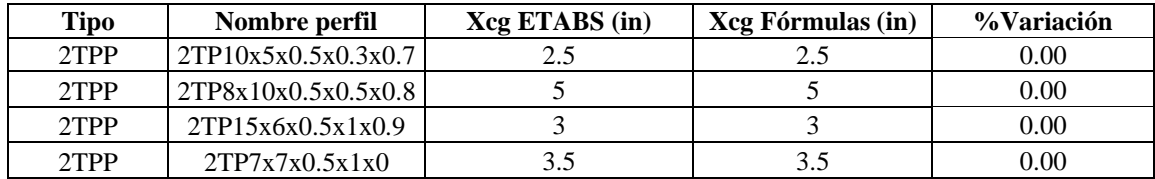

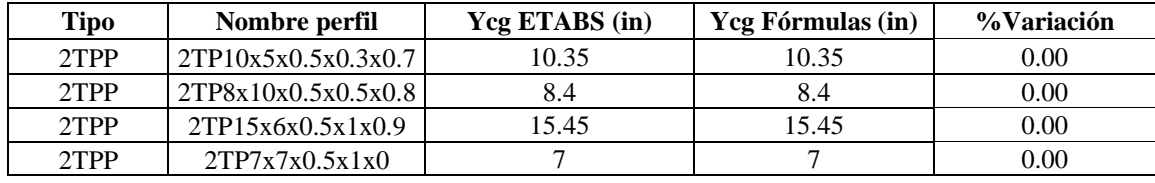

*Muestras para porcentaje de variación en centro geométrico en Y*

# **Tabla 309**

*Muestras para porcentaje de variación de la inercia en X*

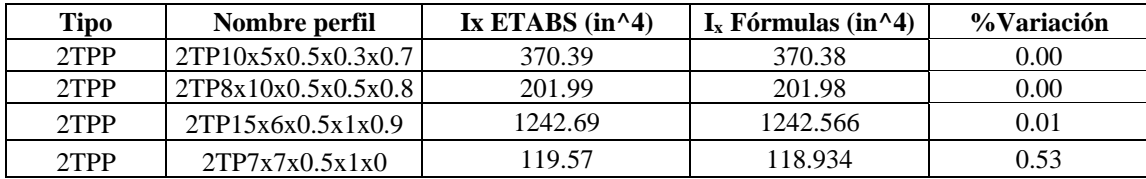

#### **Tabla 310**

*Muestras para porcentaje de variación del módulo plástico en X*

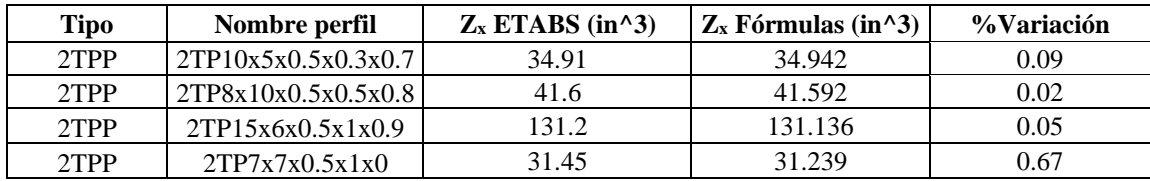

#### **Tabla 311**

*Muestras para porcentaje de variación del módulo elástico en X*

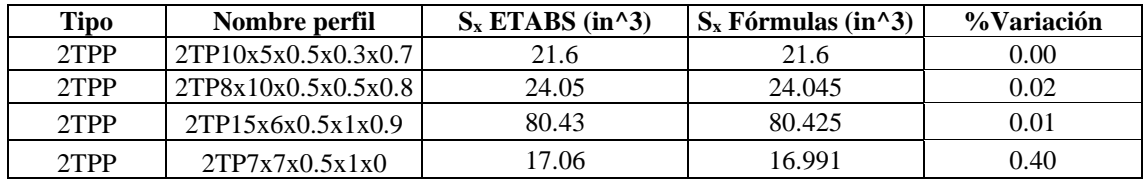

#### **Tabla 312**

*Muestras para porcentaje de variación del radio de giro en X*

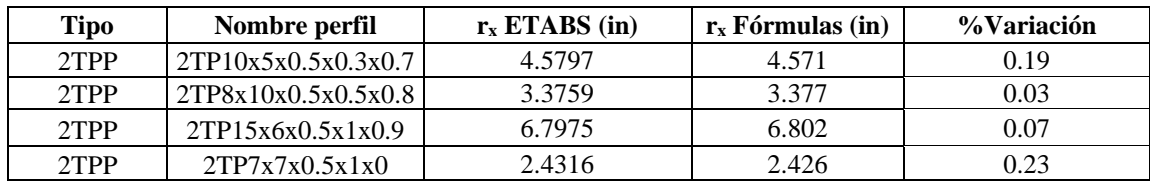

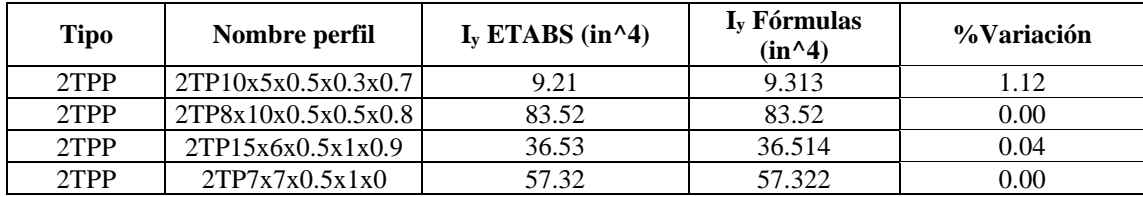

*Muestras para porcentaje de variación de la inercia en Y*

# **Tabla 314**

*Muestras para porcentaje de variación del módulo plástico en Y*

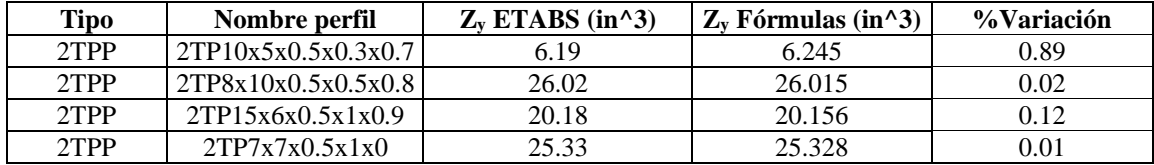

# **Tabla 315**

*Muestras para porcentaje de variación del módulo elástico en Y*

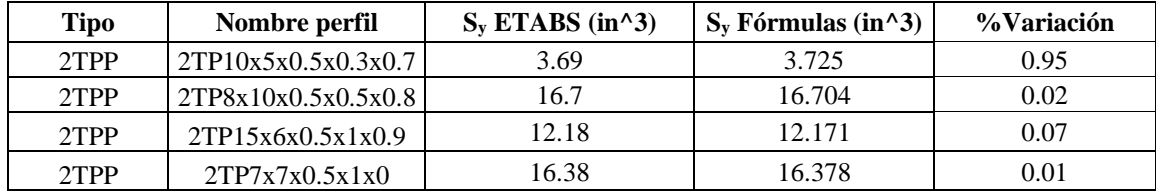

## **Tabla 316**

*Muestras para porcentaje de variación del radio de giro en Y*

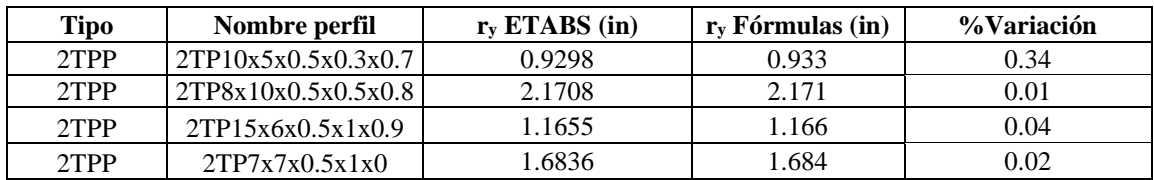

| Tipo    | Nombre perfil       | $J$ ETABS (in^4) | J Fórmulas (in $\sim$ 4) | %Variación |
|---------|---------------------|------------------|--------------------------|------------|
| 2TPP    | 2TP10x5x0.5x0.3x0.7 | 0.571            | 0.62                     | 8.58       |
| $2$ TPP | 2TP8x10x0.5x0.5x0.8 | 1.61             | 1.601                    | 0.56       |
| $2$ TPP | 2TP15x6x0.5x1x0.9   | 6.38             | 6.256                    | 1.94       |
| $2$ TPP | 2TP7x7x0.5x1x0      | 5.29             | 5.252                    | 0.72       |

*Muestras para porcentaje de variación de constante torsional de Saint Venant (J)*

El porcentaje de variación promedio de todos los perfiles 2T sin pendiente unidos patín con patín es:

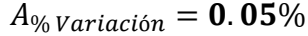

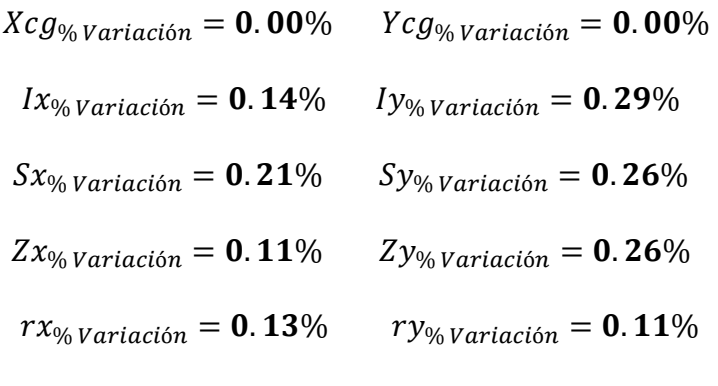

 $J_{\% \, Variation} = 2.95\%$ 

# *5.1.22. Perfiles 2TS Patín con patín con pendiente (armados)*

En este tipo de perfiles, no existe un catálogo, por lo que la comparación de fórmulas se hará con la aplicación ETABS en el apartado de section designer.

Puesto que, no existe catálogo de perfiles de este tipo se usará una nomenclatura local, por ejemplo, para nombrar el perfil 2TSP12x12x0.5x1x0.75x16%, primero indica el tipo de perfil (**2TSP**), el siguiente número es la altura de un perfil (**12**), el siguiente número es la longitud de la aleta de un perfil (**12**), el siguiente número es el espesor del alma (**0.5**), el siguiente número es el espesor de la aleta (**1**), el siguiente numero la separación entre perfiles (**0.75**) y por último es la pendiente de la aleta de un perfil (**16%**).

*Dimensiones 2TSP12x12x0.5x1x0.75X16%*

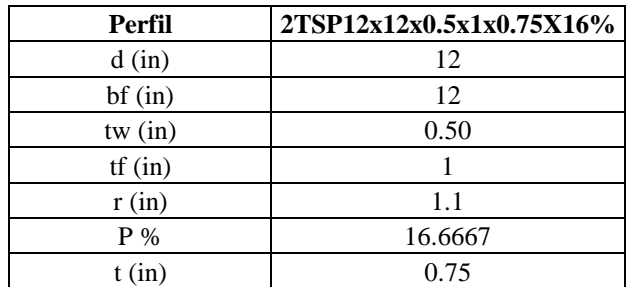

**5.1.22.1. Área.**

$$
A2T = 2*A = 35 in^2
$$

# **5.1.22.2. Centroide geométrico.**

$$
X2T_{cg} = Xcg = 6
$$
 in  $YZT_{cg} = d + \frac{t}{2} = 12.375$  in

**5.1.22.3. Inercias.**

$$
Ix2T = \left(Ix + A * \left(Ycg + \frac{t}{2}\right)^2\right) * 2 = 653.634 \text{ in}^4
$$

$$
Iy2T = 2 * Iy = 222.219 \text{ in}^4
$$

**5.1.22.4. Módulos elásticos.**

$$
S_x = \frac{Ix2T}{YZT_{cg}} = 52.819 \text{ in}^3
$$
\n
$$
S_y = \frac{Iy2T}{X2T_{cg}} = 37.036 \text{ in}^3
$$

**5.1.22.5. Módulos plásticos.**

$$
Zy = \left(\frac{bf^2}{8} * (tf - h2) + h1 * \frac{bf - tw}{4} + \left(\frac{bf - tw}{6} + \frac{tw}{2}\right) + (d - (tf - h2) * \frac{tw^2}{8}) * 4\right)
$$
  
= 62.813 in<sup>3</sup>  

$$
Zx = A * \left(Ycg + \frac{t}{2}\right) * 2 = 97.505 in^3
$$

**5.1.22.6. Radios de giro.**

$$
rx = \sqrt{\frac{Ix2T}{A2T}} = 4.321 \text{ in}
$$
\n
$$
ry = \sqrt{\frac{Iy2T}{A2T}} = 2.52 \text{ in}
$$

# **5.1.22.7. Constante torsional de Saint Venant.**

$$
J = \left(\frac{bf * tf^3 + (d - tf) * tw^3}{3} + \alpha * D^4 - 2 * 0.105 * tf^4 - 0.105 * tw^4\right) * 2 = 10.323 in^4
$$

# **5.1.22.8. Módulo de alabeo o constante de alabeo.**

En el cálculo de las constantes torsionales, se obtiene el de un perfil y este se multiplica por la cantidad de perfiles, en este caso 2.

$$
Cw = \left(\frac{tf^3 * bf^3}{144} + \frac{1}{36} * \left(d - \frac{tf}{2}\right)^3 * tw^3\right) * 2 = 34.562 \text{ in}^6
$$

A causa de que Section designer no de un valor de Cw, no es posible comparar; sin embargo, ya se mostró el cálculo de un solo perfil, por lo que el resultado será la sumatoria de los perfiles que se unan.

#### **Tabla 319**

*Comparaciones de propiedades con fórmulas y ETABS*

| <b>Propiedades</b>                       | <b>Valores ETABS</b> | <b>Valores Fórmulas</b> | % Variación |
|------------------------------------------|----------------------|-------------------------|-------------|
| Área $(in^2)$                            | 35                   | 35                      | 0.00        |
| $Xcg$ (in)                               | 6                    | 6                       | 0.00        |
| Ycg(in)                                  | 12.375               | 12.375                  | 0.00        |
| Ix $(in^4)$                              | 653.63               | 653.634                 | 0.00        |
| Zx (in <sup>2</sup> 3)                   | 97.51                | 97.505                  | 0.01        |
| Sx (in <sup>2</sup> 3)                   | 52.82                | 52.819                  | 0.00        |
| $rx$ (in)                                | 4.3215               | 4.321                   | 0.01        |
| Iy $(in^4)$                              | 222.22               | 222.219                 | 0.00        |
| Zy (in <sup>2</sup> 3)                   | 62.81                | 62.813                  | 0.00        |
| Sy (in <sup>2</sup> )                    | 37.04                | 37.036                  | 0.01        |
| ry(in)                                   | 2.5197               | 2.52                    | 0.01        |
| $J$ (in <sup><math>\wedge</math>4)</sup> | 11.78                | 10.323                  | 12.37       |

Para tener un margen de cuánta diferencia hay entre las fórmulas y ETABS, se hará con 4

muestras, para obtener el promedio de variación de cada propiedad.

## **Tabla 320**

*Muestras para porcentaje de variación en área*

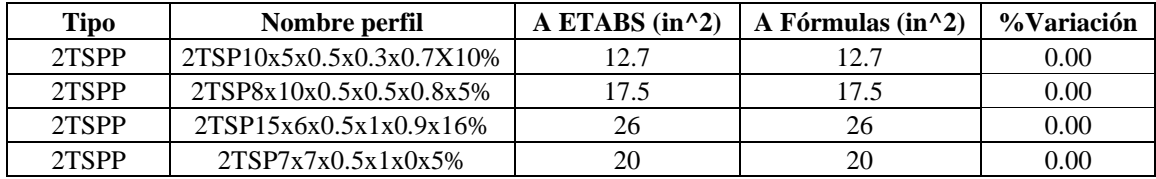

#### **Tabla 321**

*Muestras para porcentaje de variación en centro geométrico en X*

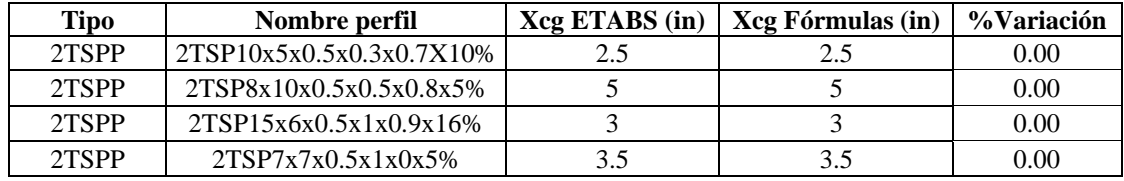

#### **Tabla 322**

*Muestras para porcentaje de variación en centro geométrico en Y*

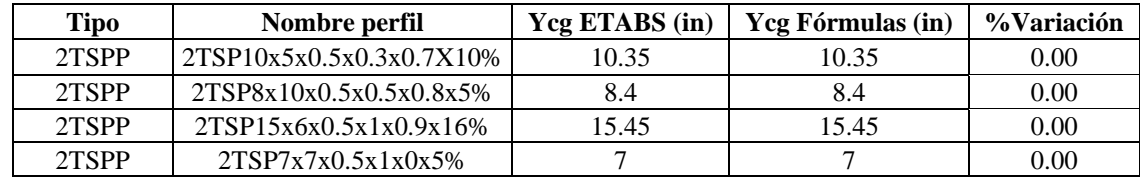

#### **Tabla 323**

*Muestras para porcentaje de variación de la inercia en X*

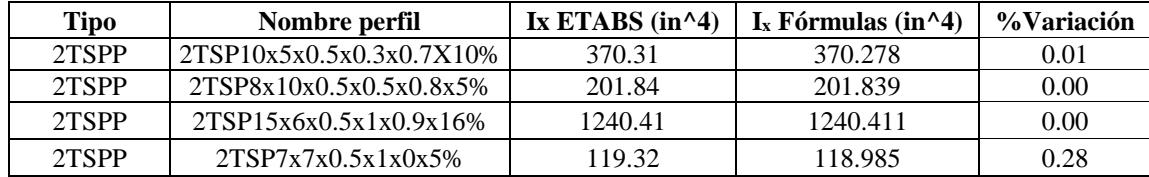

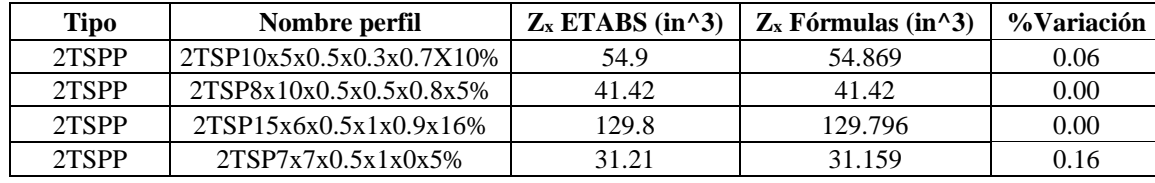

*Muestras para porcentaje de variación del módulo plástico en X*

## **Tabla 325**

*Muestras para porcentaje de variación del módulo elástico en X*

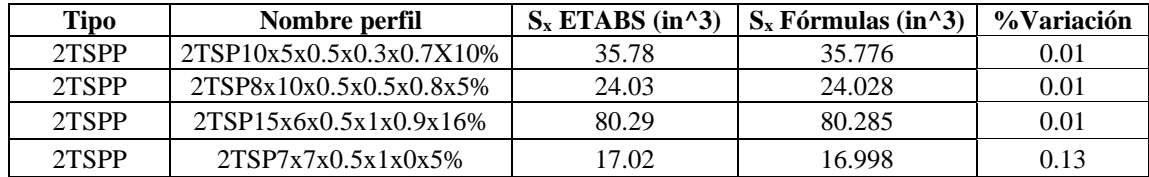

#### **Tabla 326**

*Muestras para porcentaje de variación del radio de giro en X*

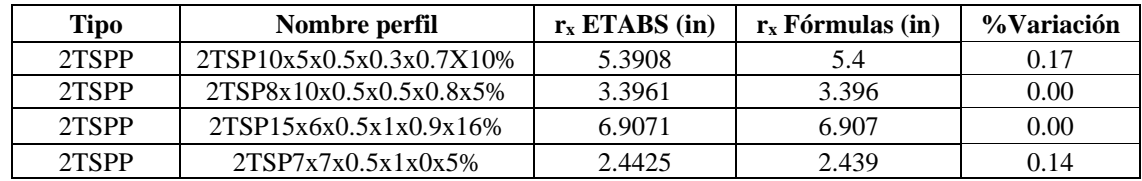

# **Tabla 327**

*Muestras para porcentaje de variación de la inercia en Y*

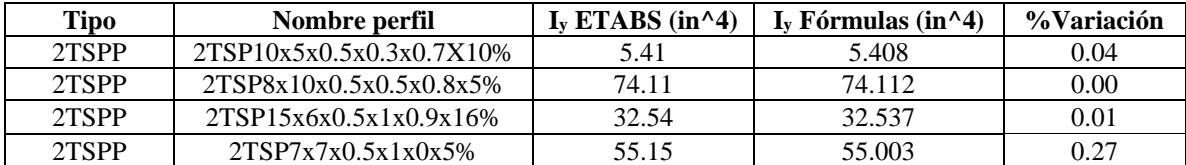

#### **Tabla 328**

*Muestras para porcentaje de variación del módulo plástico en Y*

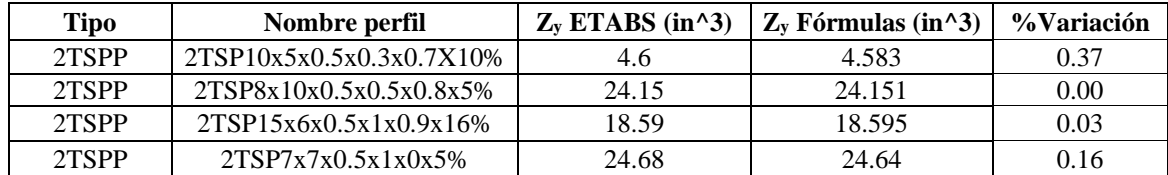

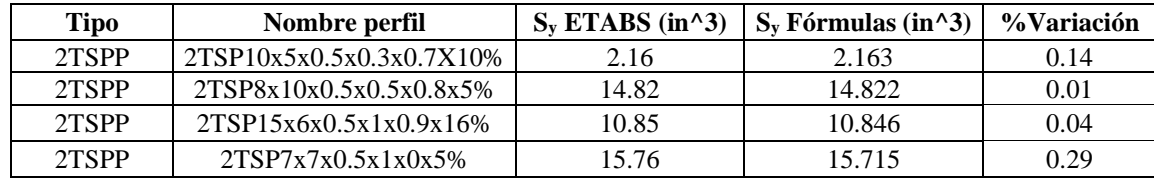

*Muestras para porcentaje de variación del módulo elástico en Y*

#### **Tabla 330**

*Muestras para porcentaje de variación del radio de giro en Y*

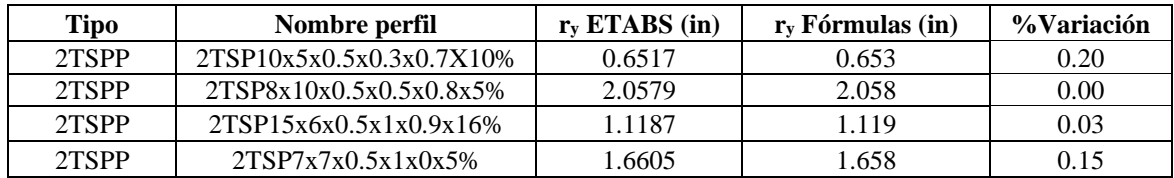

#### **Tabla 331**

*Muestras para porcentaje de variación de constante torsional de Saint Venant (J)*

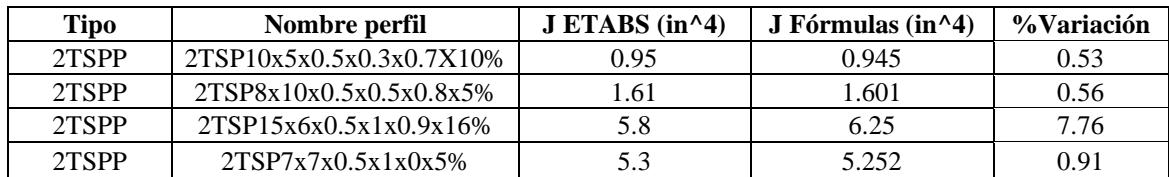

El porcentaje de variación promedio de todos los perfiles 2TS con pendiente unidos patín con

patín es:

# $A_{\% \: Variación} = 0.00\%$

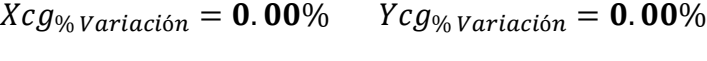

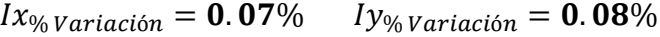

 $S_{x_{\% \, Variaci\acute{o}n}} = 0.06\%$   $S_{y_{\% \, Variaci\acute{o}n}} = 0.12\%$ 

 $Zx_{\frac{0}{\sqrt{8}}\sqrt{4}} = 0.04\%$   $Zy_{\frac{0}{\sqrt{8}}\sqrt{4}} = 0.14\%$ 

 $rx_{\% \: Variación}=0.08\% \qquad ry_{\% \: Variación}=0.10\%$ 

 $J_{\% \, Variation} = 2.44\%$ 

# *5.1.23. Perfiles en IR reforzado con placas en las aletas (armados)*

En este tipo de perfiles, no existe un catálogo, por lo que la comparación de fórmulas se hará con la aplicación ETABS en el apartado de section designer.

Puesto que, no existe catálogo de perfiles de este tipo se usará una nomenclatura local, por ejemplo, para nombrar el perfil IR24x12x16x1 primero indica el tipo de perfil **(IR**), el siguiente número es la altura del perfil (**24**), el siguiente número es la longitud de la aleta del perfil (**12**), el siguiente número es la longitud de la placa (**16**), el siguiente número es el espesor de la placa (**1**).

#### **Tabla 332**

*Dimensiones IR24x12x16x1*

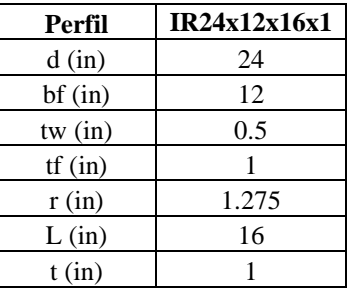

**5.1.23.1. Área.**

 $A = 2 * bf * tf + (d - 2 * tf) * tw + 4 * r<sup>2</sup> - \pi * r<sup>2</sup>$ 

$$
A_{IR} = A + L * t * 2 = 68.395 \, in^2
$$

**5.1.23.2. Centroides geométricos.**

$$
Y_{IR_{cg}} = \frac{d}{2} + t = 13 \text{ in} \qquad X_{IR_{cg}} = \frac{L}{2} = 8 \text{ in}
$$

**5.1.23.3. Inercias.**

$$
Ix_{IR} = I_{x_{Total}} + 2 * \left(\frac{L * t^3}{12} + L * t\left(\frac{d}{2} + \frac{t}{2}\right)^2\right) = 8782.632 \text{ in}^4
$$

$$
Iy_{IR} = I_{y_{Total}} + 2 * \left(\frac{L^3 * t}{12}\right) = 971.375 \text{ in}^4
$$

**5.1.23.4. Módulos elásticos.**

$$
Sx = \frac{Ix}{\left(\frac{d}{2} + t\right)} = 675.587 \text{ in}^3 \qquad Sy = \frac{Iy}{\left(\frac{L}{2}\right)} = 121.422 \text{ in}^3
$$

# **5.1.23.5. Módulos plásticos.**

$$
Zx_{Placa} = L * t * \left(\frac{d}{2} + \frac{t}{2}\right) * 2
$$
  

$$
Zx = ZxI + ZxS + Zx_{placa} = 751.453 \text{ in}^3
$$
  

$$
ZY_{Placa} = \frac{L}{2} * t * \left(\frac{L}{4}\right) * 4
$$
  

$$
Zy = ZyI + ZyS + Zy_{Placa} = 202.121 \text{ in}^3
$$

**5.1.23.6. Radios de giro.**

$$
rx = \sqrt{\frac{Ix_{IR}}{A_{IR}}} = 11.332 \text{ in}
$$
 
$$
ry = \sqrt{\frac{Iy_{IR}}{A_{IR}}} = 3.769 \text{ in}
$$

# **5.1.23.7. Constante torsional de Saint Venant.**

Como la placa es más largo que bf entonces la fórmula para el cálculo de J es la siguiente.

$$
J = \frac{2 * bf * t_{Total}^3 + (H_{Total} - 2 * t_{Total}) * tw^3}{3} + 2 * \alpha_1 * D_1^4 - 4 * 0.105 * t_{Total}^4
$$

$$
+ \frac{2 * (l - bf + t^3)}{3} = 67.985 in^4
$$

## **5.1.23.8. Módulo de alabeo o constante de alabeo.**

En este caso al Cw no se le suma un factor más ya que el aumento esta dado por la inercia total y el Brazo.

$$
Cw = (d+t)^2 * \frac{Iy_{IR}}{4} = 52617.038 \text{ in}^6
$$

A causa de que Section designer no de un valor de Cw, no es posible comparar; sin

embargo, ya se mostró el cálculo se hará con las concideraciones de inercia total y con un brazo

que cubra la respectiva sección.

# **Tabla 333**

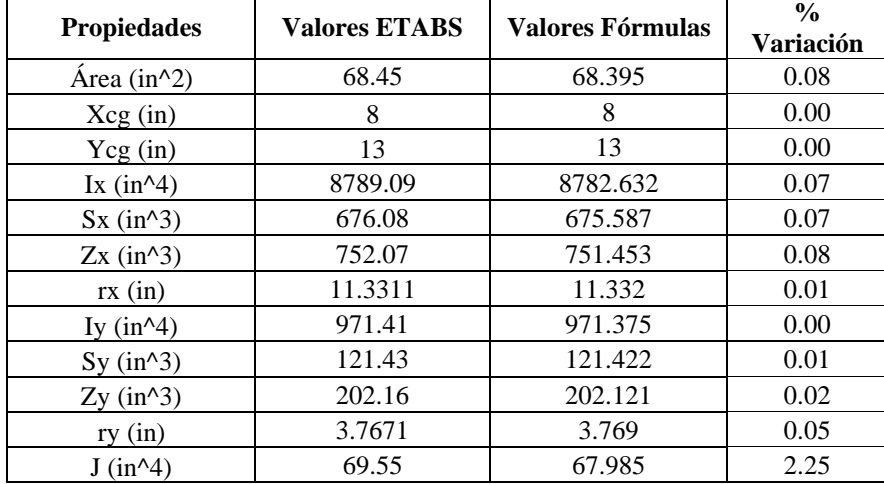

*Comparaciones de propiedades con fórmulas y ETABS*

Para tener un margen de cuánta diferencia hay entre las fórmulas y ETABS, se hará con 4

muestras, para obtener el promedio de variación de cada propiedad.

#### **Tabla 334**

*Muestras para porcentaje de variación en área*

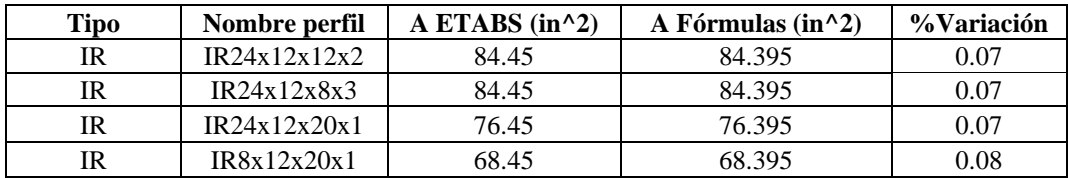

#### **Tabla 335**

*Muestras para porcentaje de variación en centro geométrico en X*

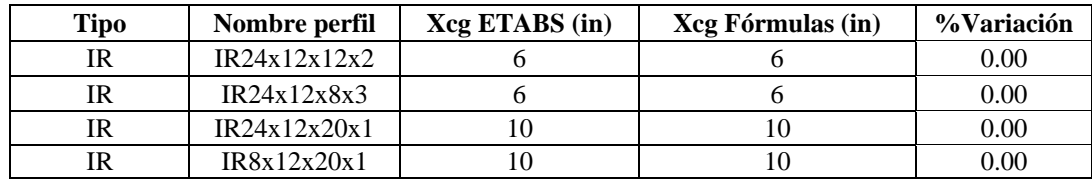

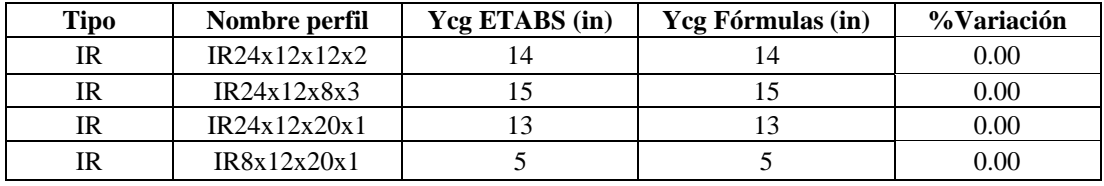

*Muestras para porcentaje de variación en centro geométrico en Y*

## **Tabla 337**

*Muestras para porcentaje de variación de la inercia en X*

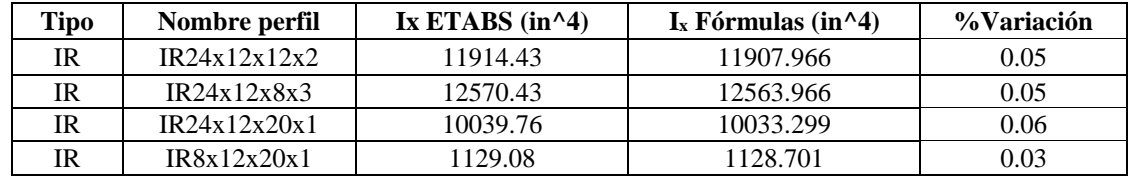

#### **Tabla 338**

*Muestras para porcentaje de variación del módulo plástico en X*

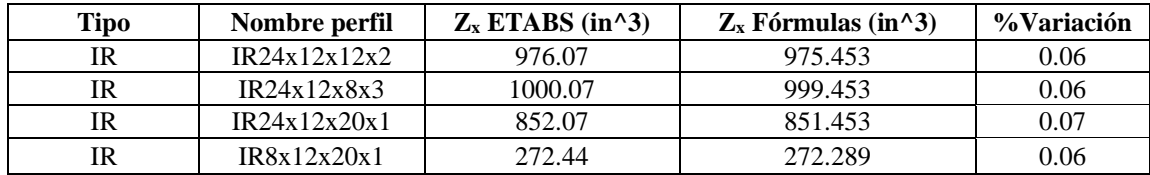

#### **Tabla 339**

*Muestras para porcentaje de variación del módulo elástico en X*

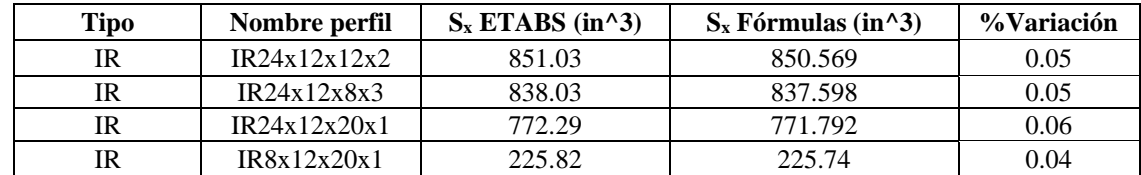

#### **Tabla 340**

*Muestras para porcentaje de variación del radio de giro en X*

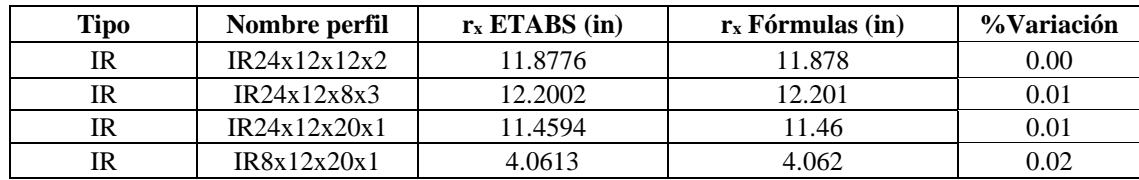

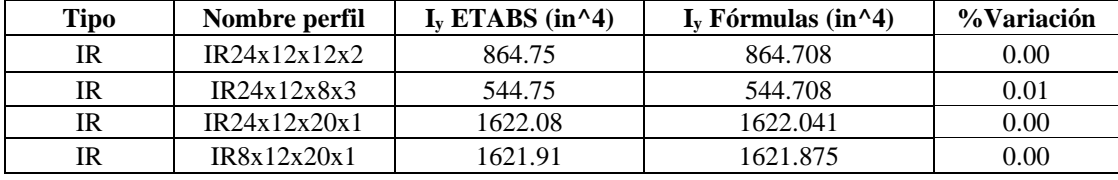

*Muestras para porcentaje de variación de la inercia en Y*

#### **Tabla 342**

*Muestras para porcentaje de variación del módulo plástico en Y*

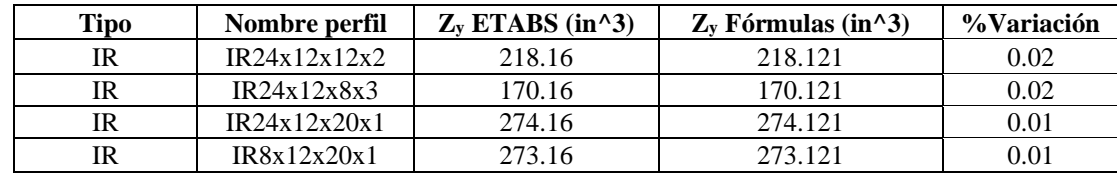

#### **Tabla 343**

*Muestras para porcentaje de variación del módulo elástico en Y*

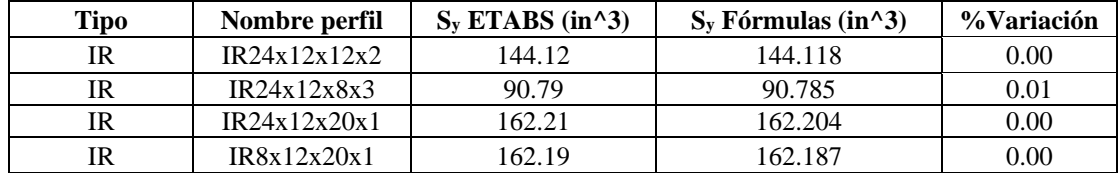

#### **Tabla 344**

*Muestras para porcentaje de variación del radio de giro en Y*

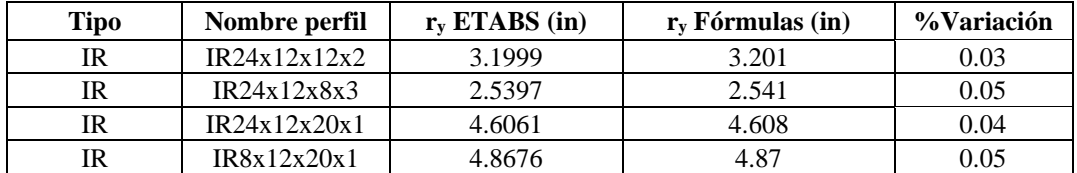

#### **Tabla 345**

*Muestras para porcentaje de variación de constante torsional de Saint Venant (J)*

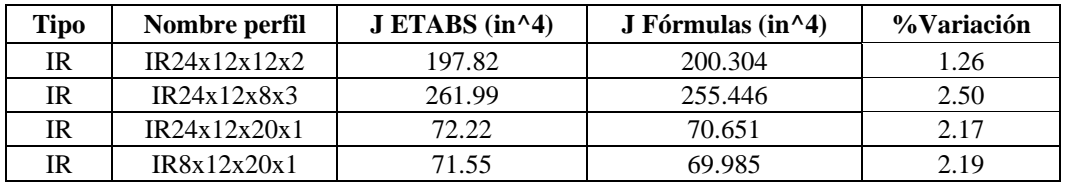

El porcentaje de variación promedio de todos los perfiles IR reforzado con placas en las aletas sin pendiente es:

$$
A_{\% \text{ Variación}} = 0.07\%
$$

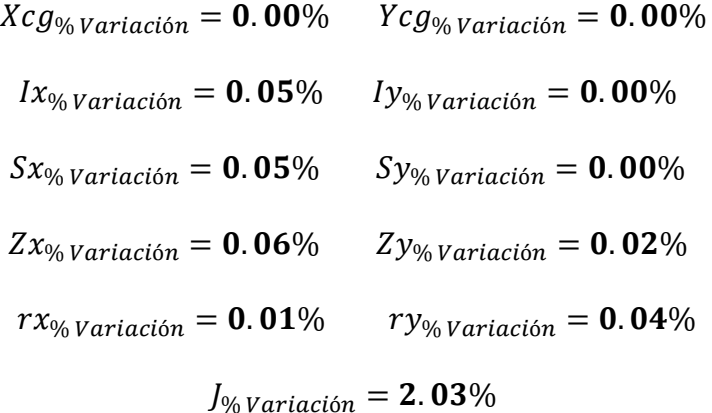

## *5.1.24. Perfiles en ISR con pendiente con placas en las aletas (armados)*

En este tipo de perfiles, no existe un catálogo, por lo que la comparación de fórmulas se hará con la aplicación ETABS en el apartado de section designer.

Puesto que, no existe catálogo de perfiles de este tipo se usará una nomenclatura local, por ejemplo, para nombrar el perfil ISR24x12x16x1x16% primero indica el tipo de perfil (**ISR**), el siguiente número es la altura del perfil (**24**), el siguiente número es la longitud de la aleta del perfil (**12**), el siguiente número es la longitud de la placa (**16**), el siguiente número es el espesor de la placa (**1**) y por último la pendiente del perfil (**16%**).

#### **Tabla 346**

*Dimensiones ISR24x12x16x1x16%*

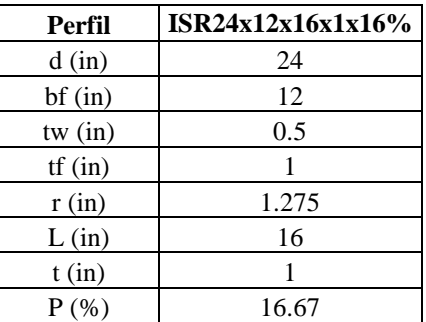

**5.1.24.1. Área.**

$$
A = A_{aleta} * 4 + d * tw
$$

$$
A_{IR} = A + L * t * 2 = 67 in2
$$

# **5.1.24.2. Centroide geométrico.**

$$
X_{IR_{cg}} = \frac{L}{2} = 8 \text{ in}
$$
  $Y_{IR_{cg}} = \frac{d}{2} + t = 13 \text{ in}$ 

**5.1.24.3. Inercias.**

$$
Ix_{IR} = I_x + 2 * \left(\frac{L * t^3}{12} + L * t\left(\frac{d}{2} + \frac{t}{2}\right)^2\right) = 8620.59 \text{ in}^3
$$
  

$$
Iy_{IR} = I_y + 2 * \left(\frac{L^3 * t}{12}\right) = 904.884 \text{ in}^3
$$

# **5.1.24.4. Módulos elásticos.**

$$
Sx = \frac{Ix}{Y_{IR_{cg}}} = 663.122 \text{ in}^3
$$
  $Sy = \frac{Iy}{X_{IR_{cg}}} = 118.887 \text{ in}^3$ 

# **5.1.24.5. Módulos plásticos.**

$$
Z_x = \left(A_{aleta} * \left(\frac{d}{2} - Y_{aleta}\right) * 2 + \frac{d^2}{8} * tw + L * t * \left(\frac{d}{2} + \frac{t}{2}\right)\right) * 2 = 736.421 \text{ in}^3
$$

$$
Z_y = \left(\frac{tw^2 * d}{8} + \left(A_{aleta} * \left(X_{aleta} + \frac{tw}{2}\right)\right) * 2 + \frac{L^2}{8} * t\right) * 2 = 198.207 \text{ in}^3
$$

**5.1.24.6. Radios de giro.**

$$
rx = \sqrt{\frac{I x_{IR}}{A_{IR}}} = 11.343 \text{ in}
$$
 
$$
ry = \sqrt{\frac{I y_{IR}}{A_{IR}}} = 3.768 \text{ in}
$$

# **5.1.24.7. Constante torsional de Saint Venant.**

Como la placa es más larga que bf la fórmula para el cálculo de J es la siguiente.

$$
J = 2 * (bf - 0.63 * t_{Total}) \frac{t_{Total}^{3}}{3} + (d - 2 * t_{total}) * \frac{tw^{3}}{3} + 2 * \frac{tw}{t_{Total}}
$$
  

$$
* \left(0.145 + 0.1 * \frac{r}{t_{Total}}\right) * \left(\frac{\left(r + \frac{tw}{2}\right)^{2} + (r + t_{Total})^{2} - r^{2}}{2 * r + t_{Total}}\right)^{4} + \frac{2}{3}
$$
  

$$
* (L - bf) * t^{3}) = 65.809 \text{ in}^{3}
$$

## **5.1.24.8. Módulo de alabeo o constante de alabeo.**

En este caso al Cw no se le suma un factor más ya que el aumento esta dado por la inercia total y el Brazo

$$
Cw = (d+t)^2 * \frac{Iy_{IR}}{4} = 48920.658 \text{ in}^6
$$

A causa de que Section designer no de un valor de Cw, no es posible comparar; sin

embargo, ya se mostró el cálculo se hará con las concideraciones de Inercia total y con un brazo que cubra la respectiva sección.

## **Tabla 347**

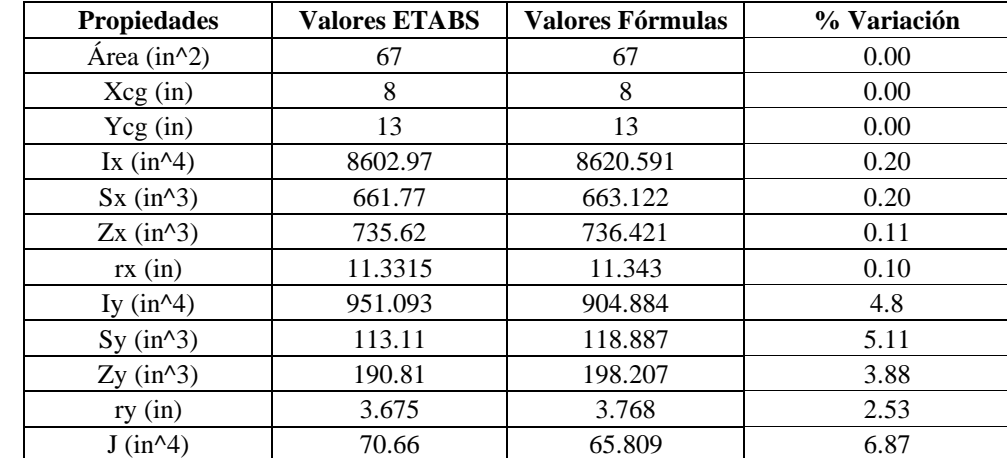

*Comparaciones de propiedades con fórmulas y ETABS*

Para tener un margen de cuánta diferencia hay entre las fórmulas y ETABS, se hará con 4 muestras, para obtener el promedio de variación de cada propiedad.

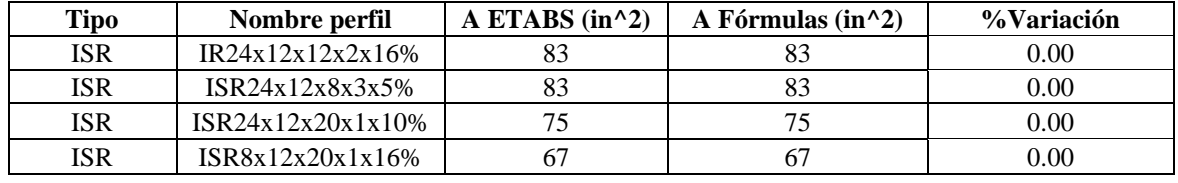

*Muestras para porcentaje de variación en área*

# **Tabla 349**

*Muestras para porcentaje de variación en centro geométrico en X*

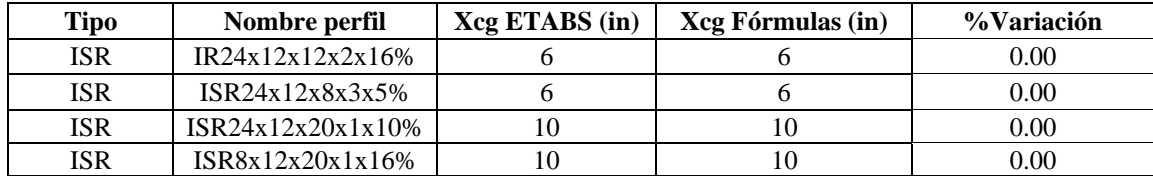

## **Tabla 350**

*Muestras para porcentaje de variación en centro geométrico en Y*

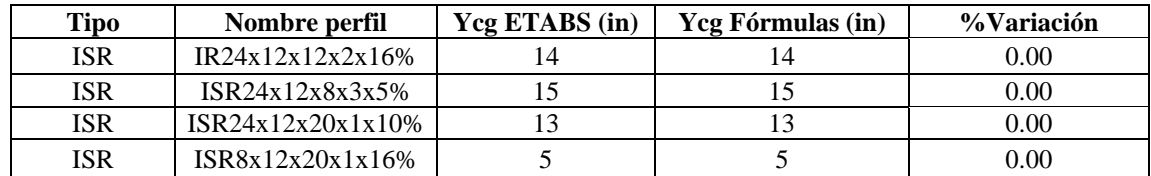

#### **Tabla 351**

*Muestras para porcentaje de variación de la inercia en X*

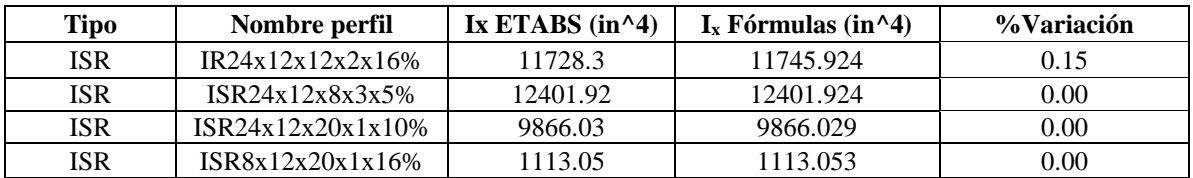

#### **Tabla 352**

*Muestras para porcentaje de variación del módulo plástico en X*

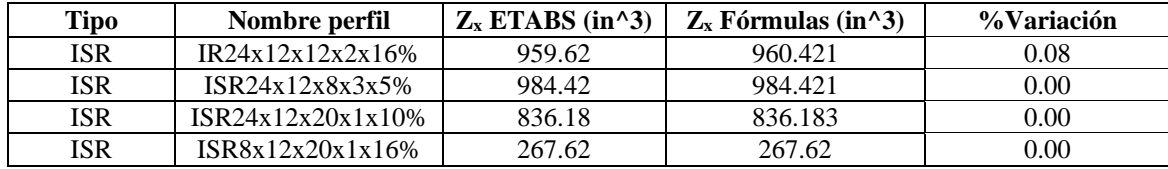

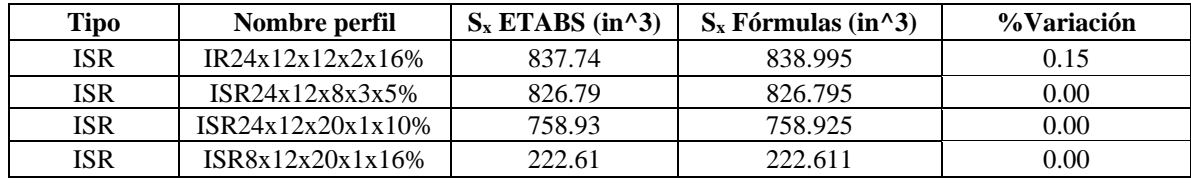

*Muestras para porcentaje de variación del módulo elástico en X*

## **Tabla 354**

*Muestras para porcentaje de variación del radio de giro en X*

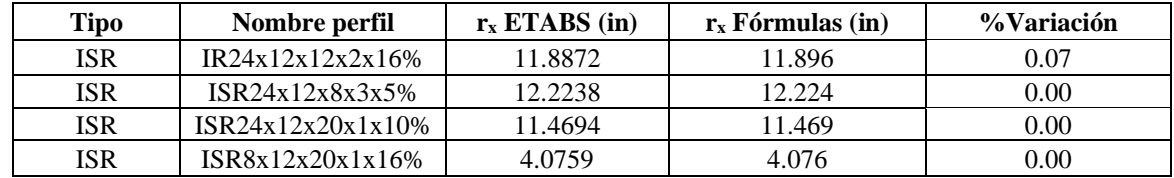

#### **Tabla 355**

*Muestras para porcentaje de variación de la inercia en Y*

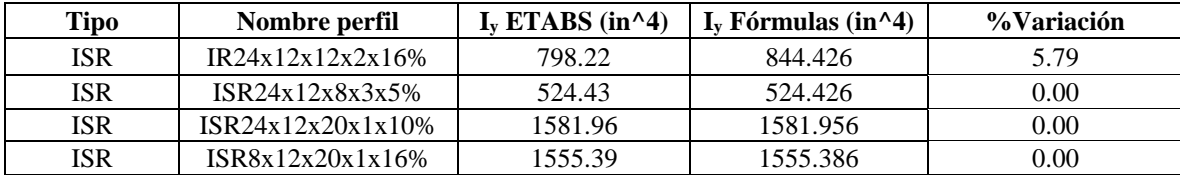

#### **Tabla 356**

*Muestras para porcentaje de variación del módulo plástico en Y*

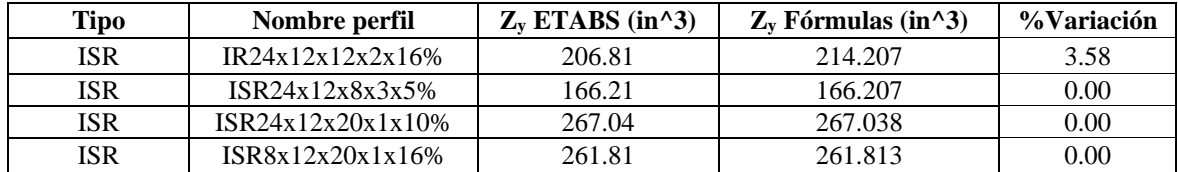

#### **Tabla 357**

*Muestras para porcentaje de variación del módulo elástico en Y*

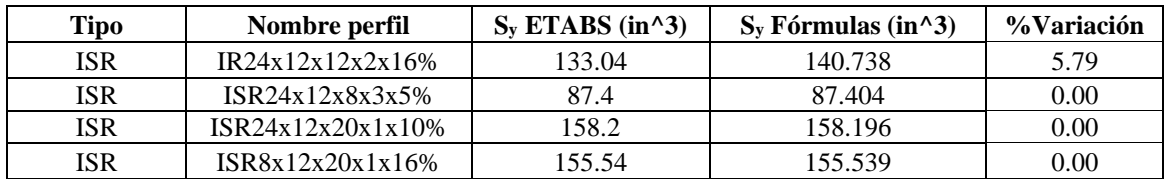

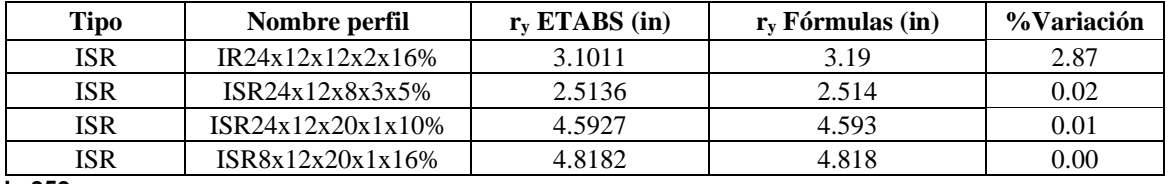

*Muestras para porcentaje de variación del radio de giro en Y*

**Tabla 359**

*Muestras para porcentaje de variación de constante torsional de Saint Venant (J)*

| Tipo | Nombre perfil    | $J$ ETABS (in^4) | J Fórmulas (in $\triangle 4$ ) | %Variación |
|------|------------------|------------------|--------------------------------|------------|
| ISR  | IR24x12x12x2x16% | 204.47           | 196.196                        | 4.05       |
| ISR  | ISR24x12x8x3x5%  | 257.49           | 248.335                        | 3.56       |
| ISR  | IR24x12x20x1x10% | 70.82            | 69.195                         | 2.29       |
| ISR  | ISR8x12x20x1x16% | 72.95            | 68.527                         | 6.06       |

El porcentaje de variación promedio de todos los perfiles IS con pendiente reforzado en las aletas con placas es:

$$
A_{\% \text{ Variación}} = 0.00\%
$$

 $Xcg_{\% \text{ Variation}} = 0.00\%$   $Ycg_{\% \text{variation}} = 0.00\%$  $I_{x_{\%Variaci\acute{o}n}} = 0.04\%$   $I_{y_{\%Variaci\acute{o}n}} = 1.45\%$  $S_{x_{\% \text{ Variation}}} = 0.04\%$   $S_{y_{\% \text{ Variation}}} = 1.45\%$  $Zx_{\frac{0}{\sqrt{N}}\sqrt{q}} = 0.02\%$   $Zy_{\frac{0}{\sqrt{q}}\sqrt{q}} = 0.09\%$  $rx_{\% \text{ Variation}} = 0.12\%$   $ry_{\% \text{Variación}} = 0.72\%$ 

 $J_{\% \, Variation} = 3.6\%$ 

## *5.1.25. Perfiles en I armado con placas (armados)*

En este tipo de perfiles, no existe un catálogo, por lo que la comparación de fórmulas se hará con el software ETABS. Puesto que, no existe catálogo de perfiles de este tipo se usará una nomenclatura local, por ejemplo, para nombrar el perfil IA15x0.5x10x2x5x1 primero indica el tipo de perfil (**IA**), el siguiente número es la altura de la placa central (**15**), el siguiente número es el espesor de la placa central (**0.5**), el siguiente número es la longitud de la placa superior (**10**), el siguiente número es el espesor de la placa superior (**2**) el siguiente número es la longitud de la

placa inferior (**5**), el siguiente número es el espesor de la placa inferior (**1**).

## **Tabla 360**

*Dimensiones IA15x0.5x10x2x5x1*

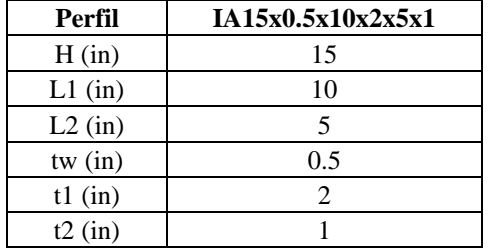

**5.1.25.1. Área.**

$$
A = H * tw + L2 * t2 + L1 * t1 = 32.5 \text{ in}^2
$$

# **5.1.25.2. Centro geométrico.**

$$
X_{cg} = \frac{L1}{2} = 5 \text{ in}
$$

$$
Y_{cg} = \frac{L2 * t2^2/2 + H * tw * (t2 + H/2) + L1 * t1 * (t2 + H + t1/2)}{A} = 12.5 \ in
$$

# **5.1.25.3. Inercias.**

$$
Ix = L1 * \frac{t1^3}{12} + L1 * t1 * \left(H + \frac{t1}{2} + t2 - Y_{cg}\right)^2 + L2 * \frac{t2^3}{12} + L2 * t2 * \left(Y_{cg} - \frac{t2}{2}\right)^2 + tw * \frac{H^3}{12}
$$

$$
+ H * tw * \left(Y_{cg} - t2 - \frac{H}{2}\right)^2 = 1392.708 in^4
$$

$$
Iy = L1^3 * \frac{t1}{12} + L2^3 * \frac{t2}{12} + tw^3 * \frac{H}{12} = 177.24 in^4
$$

**5.1.25.4. Módulos elásticos.**

$$
Sx = \frac{Ix}{Y_{cg}} = 111.417 \text{ in}^3
$$
  $Sy = \frac{Iy}{X_{cg}} = 35.448 \text{ in}^3$ 

# **5.1.25.5. Módulos plásticos.**

El módulo plástico en dirección X dependerá de la ubicación del centro plástico (Xp), el cual se calcula mediante un ciclo.

Para el módulo plástico en Y, no habría ese inconveniente.

$$
Zy = \left(\frac{L1^2}{8} * t1 + \frac{L2^2}{8} * t2 + H * \frac{tw^2}{8}\right) * 2 = 57.188 \text{ in}^3
$$

$$
Zx = 152.344 \text{ in}^3
$$

**5.1.25.6. Radios de giro.**

$$
rx = \sqrt{\frac{Ix}{A}} = 6.546 \text{ in}
$$
  $ry = \sqrt{\frac{Iy}{A}} = 2.335 \text{ in}$ 

# **5.1.25.7. Constante torsional de Saint Venant.**

$$
J = \frac{1}{3}(L1 * t13 + L2 * t23 + tw3 * H) = 28.958 in3
$$

# **5.1.25.8. Módulo de alabeo o constante de alabeo.**

$$
Cw = \left(H + \frac{t1 + t2}{2}\right)^2 * \frac{L1^3 * \frac{t1}{12} * L2^3 * \frac{t2}{12}}{ly} = 2666.765 \text{ in}^6
$$

A causa de que Section designer no de un valor de Cw, no es posible comparar; sin embargo,

para los perfiles en I se mostró que la ecuación es funcional.

| <b>Propiedades</b>                       | <b>Valores ETABS</b> | Valores Fórmulas | % Variación |
|------------------------------------------|----------------------|------------------|-------------|
| Área $(in^2)$                            | 32.5                 | 32.5             | 0.00        |
| Xcg(in)                                  | 5                    | 5                | 0.00        |
| Ycg(in)                                  | 12.5                 | 12.5             | 0.00        |
| Ix $(in^4)$                              | 1392.71              | 1392.708         | 0.00        |
| Sx (in <sup>2</sup> 3)                   | 111.42               | 111.417          | 0.00        |
| Zx (in <sup>2</sup> 3)                   | 152.34               | 152.344          | 0.00        |
| $rx$ (in)                                | 6.5462               | 6.546            | 0.00        |
| Iy $(in^4)$                              | 177.24               | 177.24           | 0.00        |
| Sy $(in^3)$                              | 35.45                | 35.448           | 0.01        |
| Zy (in <sup>2</sup> 3)                   | 57.19                | 57.188           | 0.00        |
| ry(in)                                   | 2.3353               | 2.335            | 0.01        |
| $J$ (in <sup><math>\wedge</math>4)</sup> | 29.02                | 28.958           | 0.21        |
| Cw (in <sup>16</sup> )                   | 2669.12              | 2666.765         | 0.09        |

*Comparaciones de propiedades con fórmulas y ETABS*

Para tener un margen de cuánta diferencia hay entre las fórmulas y el catálogo, se hará

con todos los demas perfiles; sin embargo, se mostrará una muestra por la gran cantidad de

perfiles y el promedio de error de cada propiedad.

#### **Tabla 362**

*Muestras para porcentaje de variación en área*

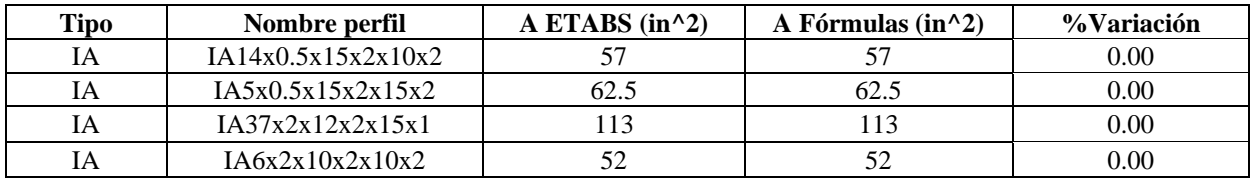

#### **Tabla 363**

*Muestras para porcentaje de variación en centro geométrico en X*

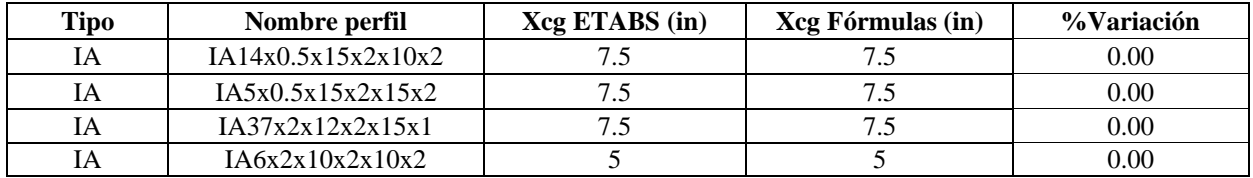
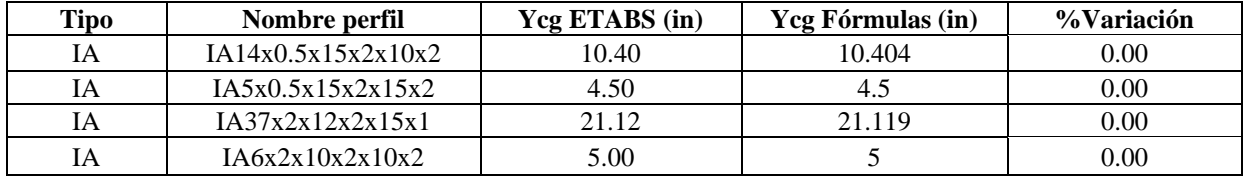

*Muestras para porcentaje de variación en centro geométrico en Y*

## **Tabla 365**

*Muestras para porcentaje de variación de la inercia en X*

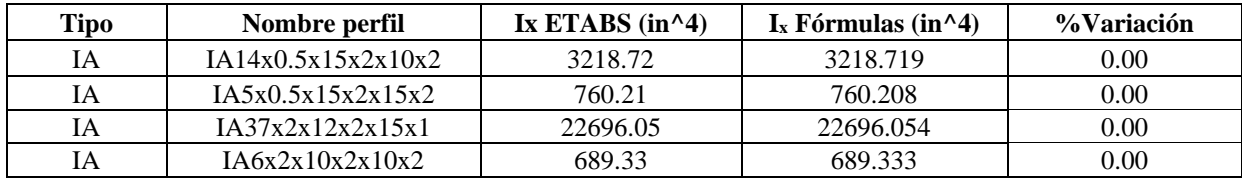

#### **Tabla 366**

*Muestras para porcentaje de variación del módulo plástico en X*

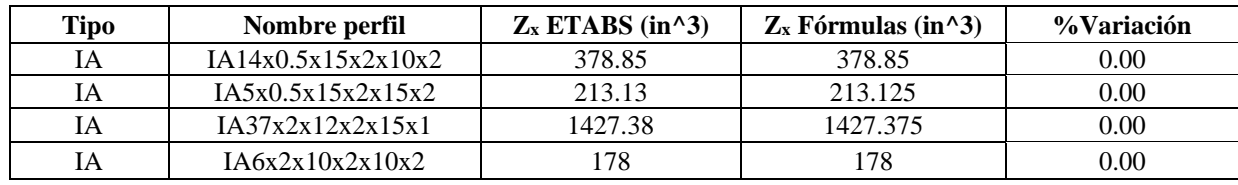

# **Tabla 367**

*Muestras para porcentaje de variación del módulo elástico en X*

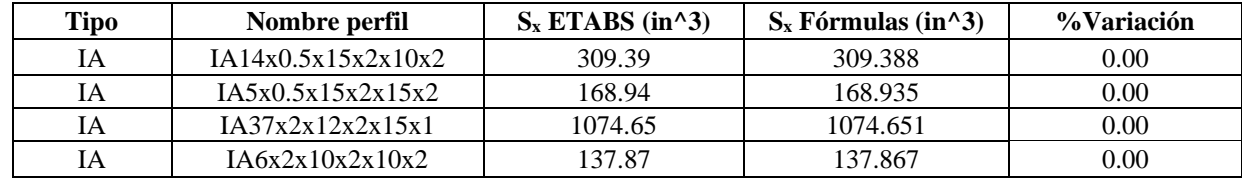

**Tabla 368**

*Muestras para porcentaje de variación del radio de giro en X*

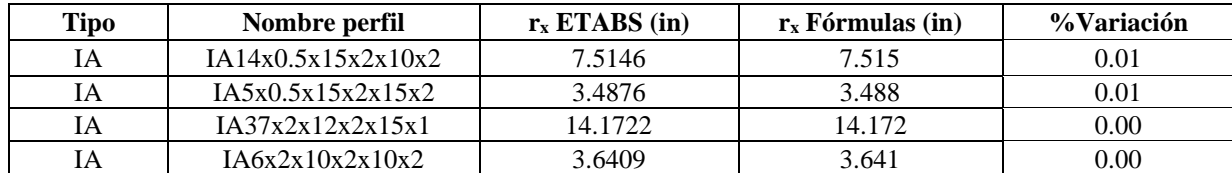

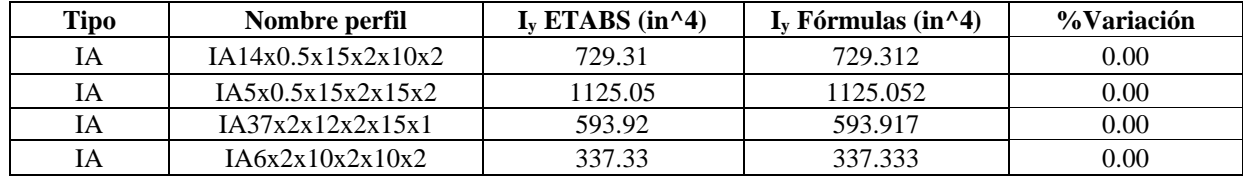

*Muestras para porcentaje de variación de la inercia en Y*

## **Tabla 370**

*Muestras para porcentaje de variación del módulo plástico en Y*

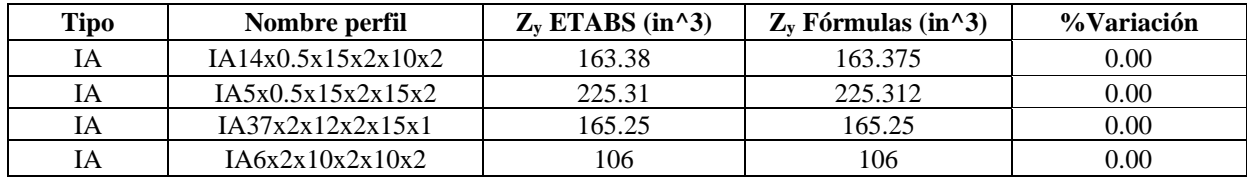

#### **Tabla 371**

*Muestras para porcentaje de variación del módulo elástico en Y*

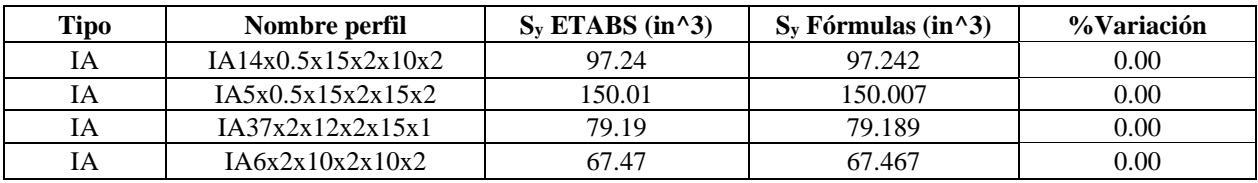

# **Tabla 372**

*Muestras para porcentaje de variación del radio de giro en Y*

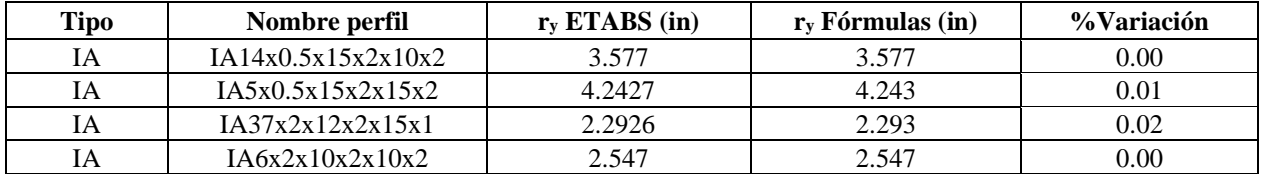

#### **Tabla 373**

*Muestras para porcentaje de variación de constante torsional de Saint Venant (J)*

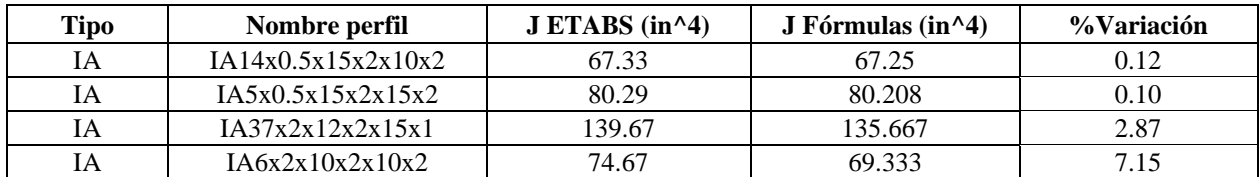

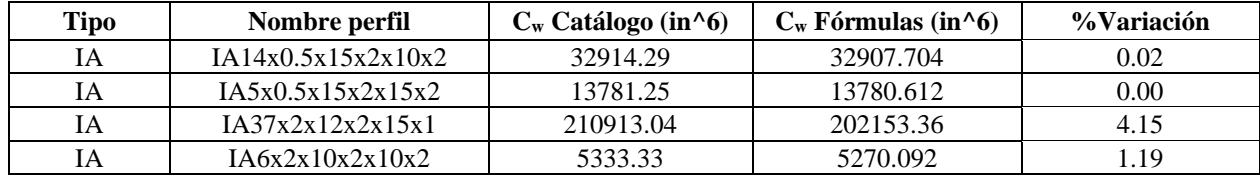

*Muestras para porcentaje de variación de la constante de alabeo (Cw)*

El porcentaje de variación promedio de todos los perfiles Tubulares estructurales es:

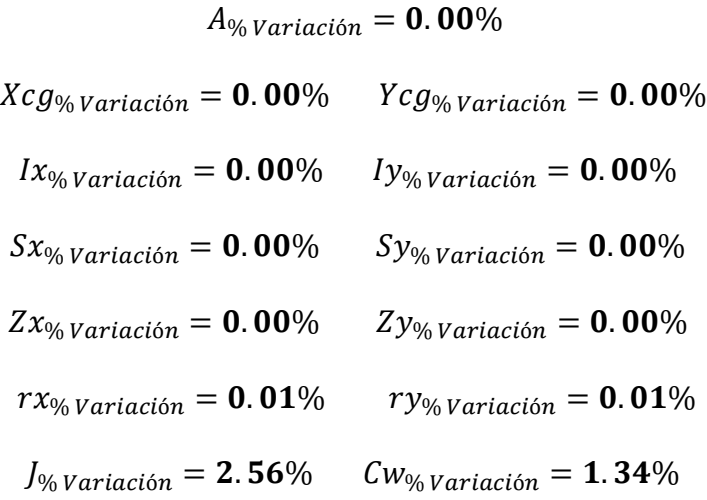

# *5.1.26. Perfiles Tubular armado con placas (armados)*

En este tipo de perfiles, no existe un catálogo, por lo que la comparación de fórmulas se hará con la aplicación ETABS. Puesto que, no existe catálogo de perfiles de este tipo se usará una nomenclatura local, por ejemplo, para nombrar el perfil TUBREC12x0.5x12x0.5 primero indica el tipo de perfil (**TUBREC**), el siguiente número es la altura de las placas laterales (**12**), el siguiente número es el espesor de las placas laterales (**0.5**), el siguiente número es la longitud de la placas superior e inferior (**12**), el siguiente número es el espesor de las placas superior e inferior (**0.5**).

*Dimensiones TUBREC 12x0.5x12x0.5*

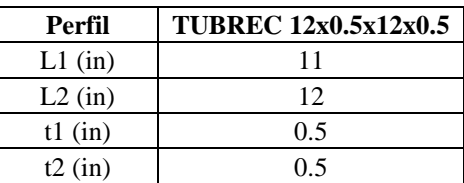

**5.1.26.1. Área.**

$$
A = (L1 * t1 + L2 * t2) * 2 = 24 \text{ in}^2
$$

# **5.1.26.2. Centroide geométrico.**

$$
X_{cg} = \frac{L2}{2} = 6 \text{ in}
$$
\n
$$
Y_{cg} = \frac{L1 + t2 \cdot 2}{2} = 6 \text{ in}
$$

**5.1.26.3. Inercias.**

$$
Ix = \left(L2 * \frac{t2^3}{12} + L2 * t2 * \left(Ycg - \frac{t2}{2}\right)^2 + t1 * \frac{L1^3}{12}\right) * 2 = 507.917 \text{ in}^4
$$
  

$$
Iy = \left(t2 * \frac{L2^3}{12} + L1 * \frac{t1^3}{12} + L1 * t1 * \left(Xcg - \frac{t1}{2}\right)^2\right) * 2 = 507.917 \text{ in}^4
$$

**5.1.26.4. Módulos elásticos.**

$$
Sx = \frac{Ix}{Y_{cg}} = 84.653 \text{ in}^3
$$
  $Sy = \frac{Iy}{X_{cg}} = 84.653 \text{ in}^3$ 

**5.1.26.5. Módulos plásticos.**

$$
Zx = \left(L2 * t2 * \left(Y_{cg} - \frac{t2}{2}\right) + \frac{L1^2}{8} * t1 * 2\right) * 2 = 99.25 \text{ in}^3
$$
  

$$
Zy = \left(\frac{L2^2}{8} * t2 * 2 + L1 * t1 * \left(X_{cg} - \frac{t1}{2}\right)\right) * 2 = 99.25 \text{ in}^3
$$

**5.1.26.6. Constante torsional de Saint Venant.**

$$
J = 4 * Ap2 * \frac{t_{prom}}{P} = 776.634 in4
$$

# **5.1.26.7. Módulo de alabeo o constante de alabeo.**

$$
Cw = (L1 + t2)^2 * (L2 * t1) * \frac{t_{prom}}{24} * \frac{((L1 + t2) - (L2 - t1))^2}{L1 + t2 + L2 - t1} + \frac{2 * ((L2 - t1)^3 + (L1 + t2)^3) * t_{prom}^3}{144} = 5.281 \text{ in}^6
$$

A causa de que Section designer no de un valor de Cw, no es posible comparar; sin embargo, ya se mostró el cálculo se hará con las concideraciones de inercia total y con un brazo que cubra la respectiva sección.

#### **Tabla 376**

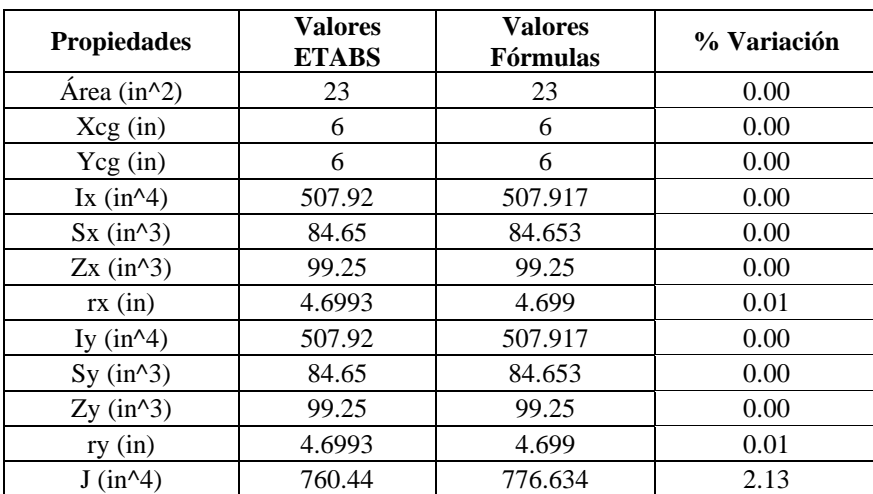

*Comparaciones de propiedades con fórmulas y ETABS*

Para tener un margen de cuánta diferencia hay entre las fórmulas y el catálogo, se hará

con todos los demas perfiles; sin embargo, se mostrará una muestra por la gran cantidad de

perfiles y el promedio de error de cada propiedad.

# **Tabla 377**

*Muestras para porcentaje de variación en área*

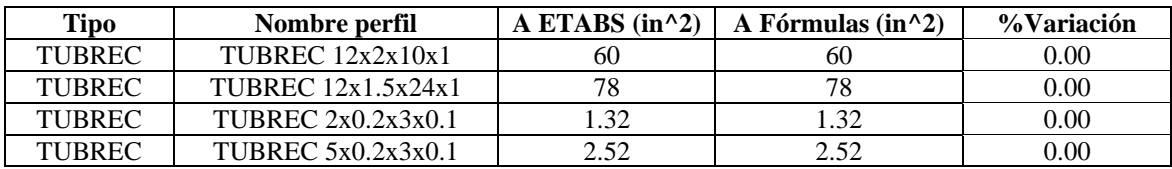

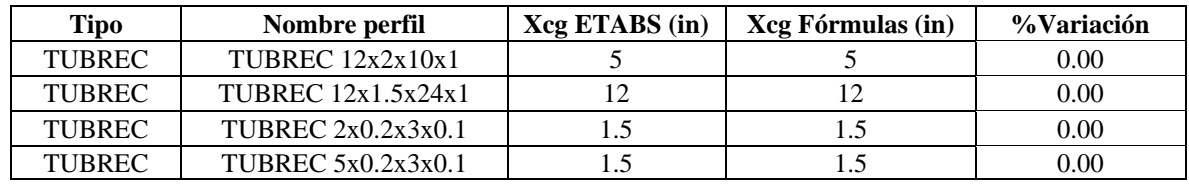

*Muestras para porcentaje de variación en centro geométrico en X*

# **Tabla 379**

*Muestras para porcentaje de variación en centro geométrico en Y*

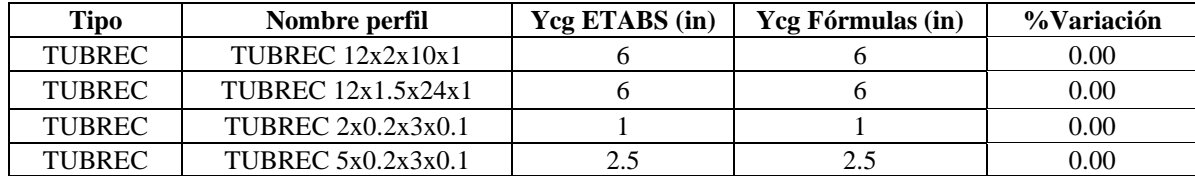

#### **Tabla 380**

*Muestras para porcentaje de variación de la inercia en X*

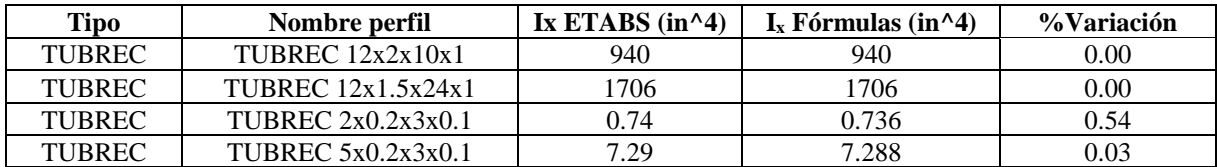

# **Tabla 381**

*Muestras para porcentaje de variación del módulo plástico en X*

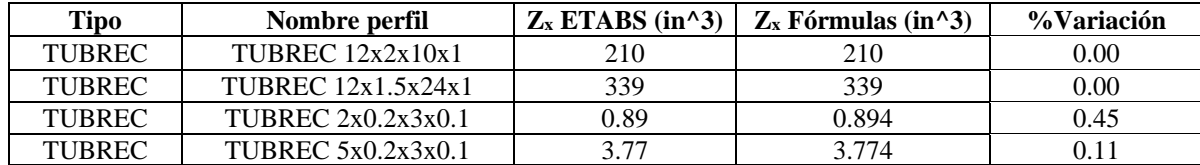

## **Tabla 382**

*Muestras para porcentaje de variación del módulo elástico en X*

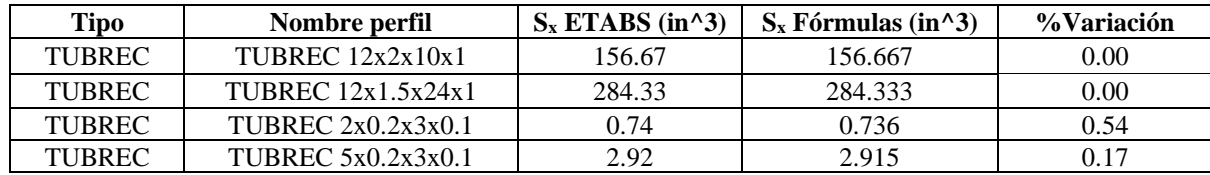

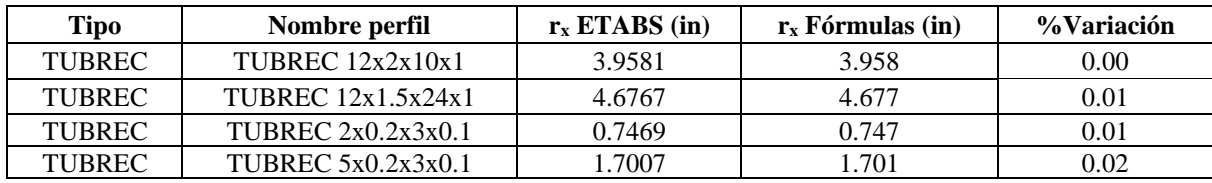

*Muestras para porcentaje de variación del radio de giro en X*

## **Tabla 384**

*Muestras para porcentaje de variación de la inercia en Y*

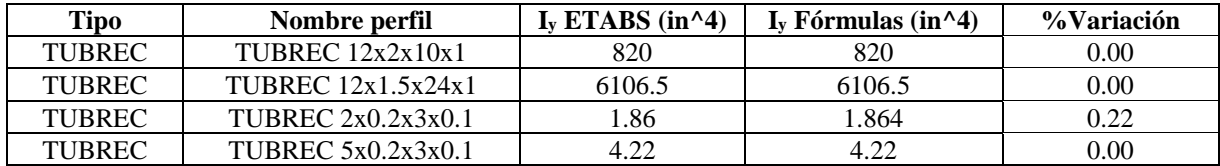

#### **Tabla 385**

*Muestras para porcentaje de variación del módulo plástico en Y*

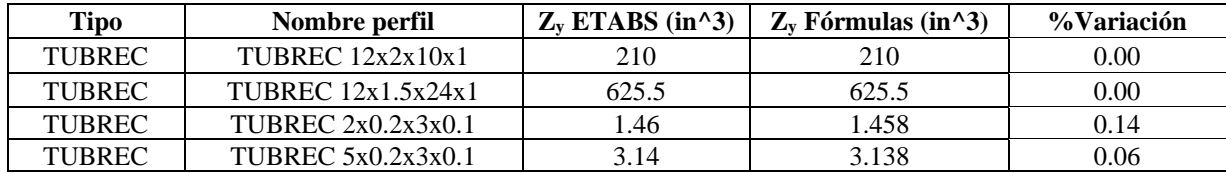

#### **Tabla 386**

*Muestras para porcentaje de variación del módulo elástico en Y*

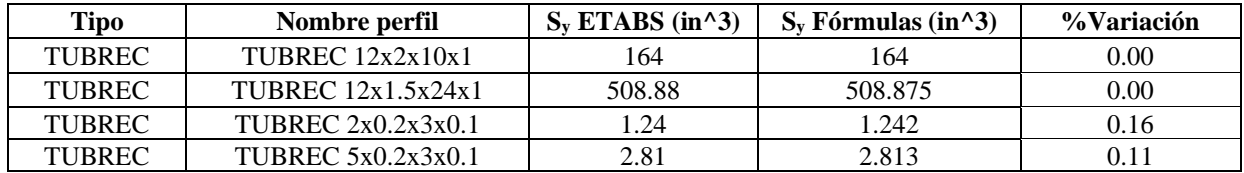

#### **Tabla 387**

*Muestras para porcentaje de variación del radio de giro en Y*

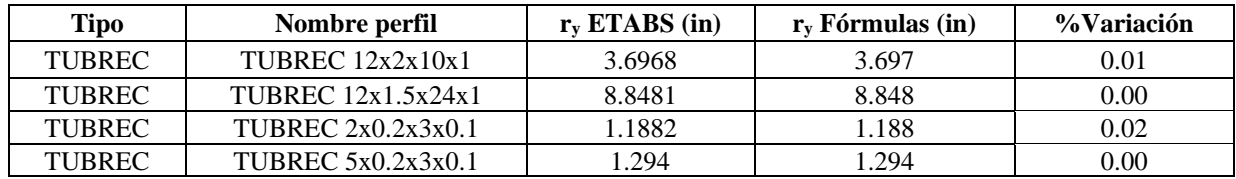

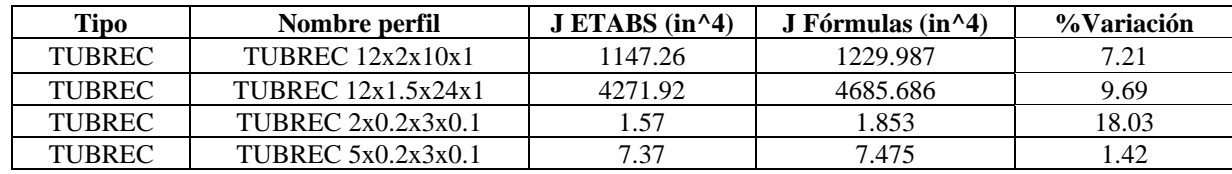

*Muestras para porcentaje de variación de constante torsional de Saint Venant (J)*

El porcentaje de variación promedio de todos los perfiles tubulares rectangulares armados con placas:

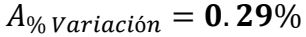

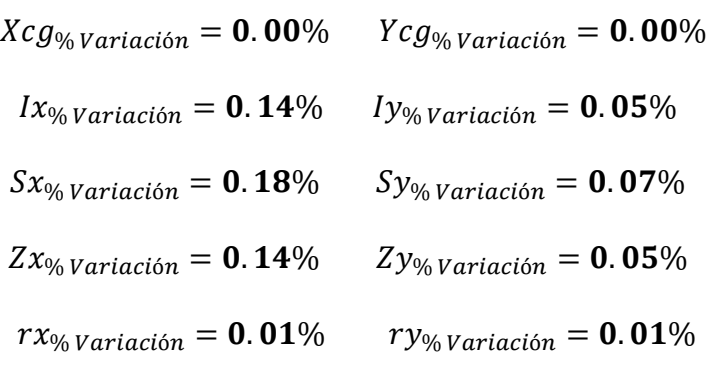

 $J_{\% \, Variation} = 9.09\%$ 

# *5.1.27. Perfiles 2G enfrentados (armados)*

#### **Tabla 389**

*Dimensiones PHR C 100 x50 -2.0*

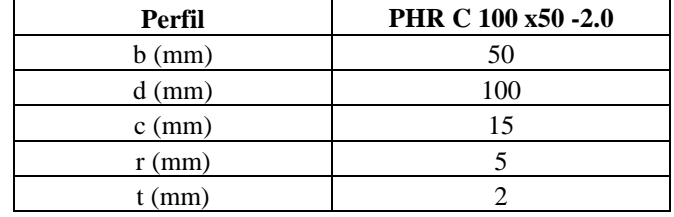

**5.1.27.1. Área.**

$$
A2G = 2 * A = 846.8 \, mm^2
$$

**5.1.27.2. Centroide geométrico.**

$$
X2G_{cg} = b = 50 \text{ mm}
$$
 
$$
Y2G_{cg} = Y_{cg} = 50 \text{ mm}
$$

**5.1.27.3. Inercias.**

$$
Ix2G = Ix * 2 = 1332894.98 \, mm^4
$$

$$
Iy2G = (Iy + A * (b - X_{cg})^{2}) * 2 = 1204072.42 \text{ mm}^{4}
$$

**5.1.27.4. Módulos elásticos.**

$$
S_X = \frac{I_x 2G}{Y 2G_{cg}} = 26657.90 \text{ mm}^3
$$
\n
$$
S_y = \frac{I_y 2G}{X 2G_{cg}} = 24116.84 \text{ mm}^4
$$

## **5.1.27.5. Radios de giro.**

$$
r_x = \sqrt{\frac{I_x 2G}{A2G}} = 39.67 \text{ mm}
$$
 
$$
r_y = \sqrt{\frac{I_y 2G}{A2G}} = 37.74 \text{ mm}
$$

# **5.1.27.6. Constante torsional de Saint Venant.**

$$
J = \frac{t^3}{3} * (a' + 2 * (b' + u) + 2 * \alpha * (c' + u)) * 2 = 0.133 \, \text{cm}^4
$$

# **5.1.27.7. Módulo de alabeo o constante de alabeo.**

$$
C_w = \frac{ar^2 * br^2 * t}{12} * \left( \frac{2 * ar^3 * br + 3 * ar^2 * br^2 + \alpha * \xi}{6 * ar^2 * br + (ar + 2 * cr * \alpha)^3 - 24 * ar * cr^2 * \alpha} \right) * 2
$$
  
= 683.28 cm<sup>6</sup>

A causa de que el catálogo no de un valor de Cw ni J, no es posible comparar; sin embargo, ya se mostró el cálculo de un solo perfil, por lo que el resultado será la sumatoria de los perfiles que se unan.

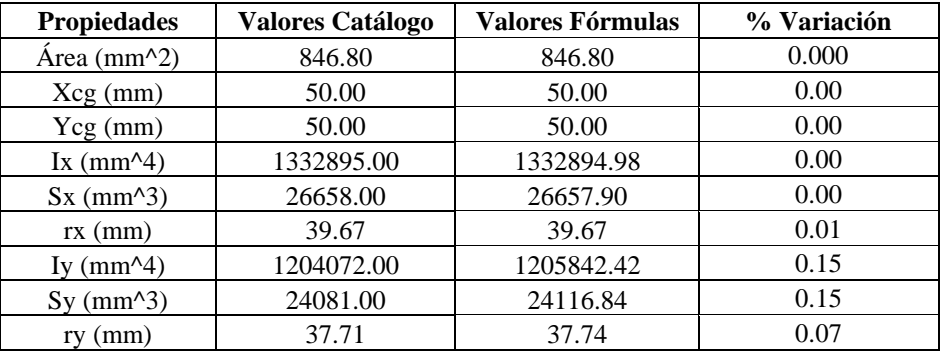

*Comparaciones de propiedades con fórmulas y catálogo*

Para tener un margen de cuánta diferencia hay entre las fórmulas y el catálogo, se hará

con todos los demás perfiles; sin embargo, se mostrará una muestra por la gran cantidad de

perfiles y el promedio de variación de cada propiedad.

### **Tabla 391**

*Muestras para porcentaje de variación en área*

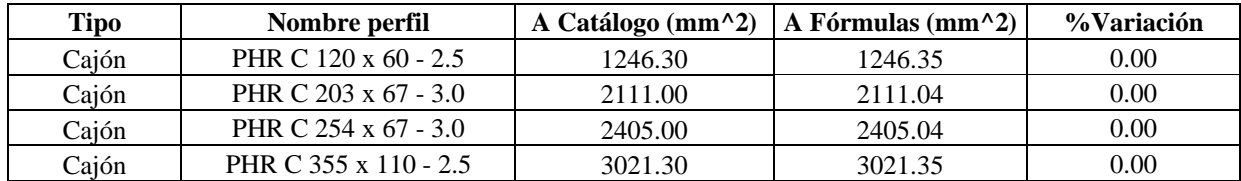

## **Tabla 392**

*Muestras para porcentaje de variación en centro geométrico en X*

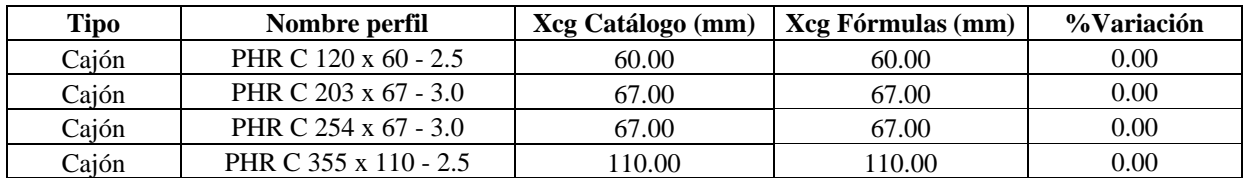

## **Tabla 393**

*Muestras para porcentaje de variación en centro geométrico en Y*

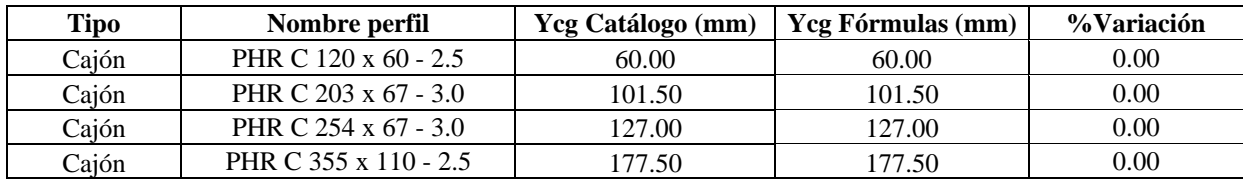

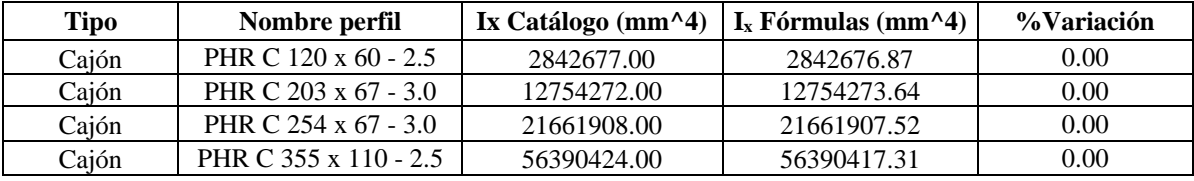

*Muestras para porcentaje de variación de la inercia en X*

## **Tabla 395**

*Muestras para porcentaje de variación del módulo elástico en X*

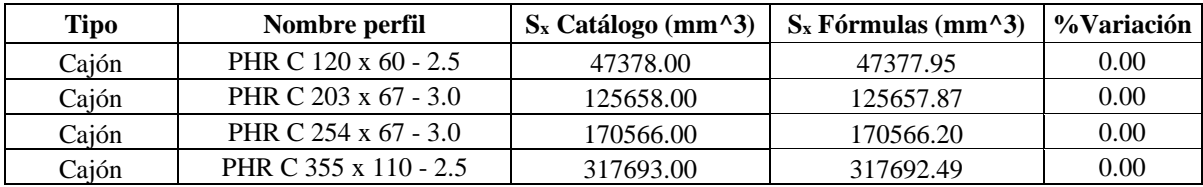

## **Tabla 396**

*Muestras para porcentaje de variación del radio de giro en X*

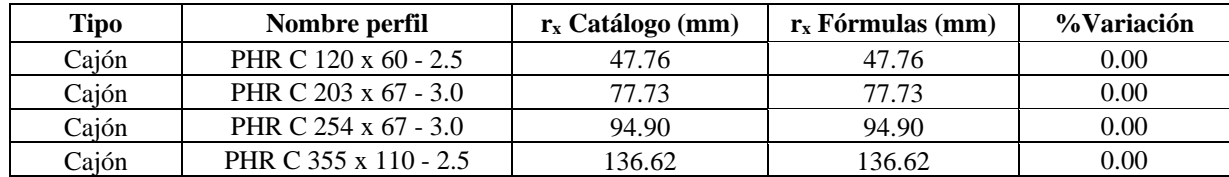

# **Tabla 397**

*Muestras para porcentaje de variación de la inercia en Y*

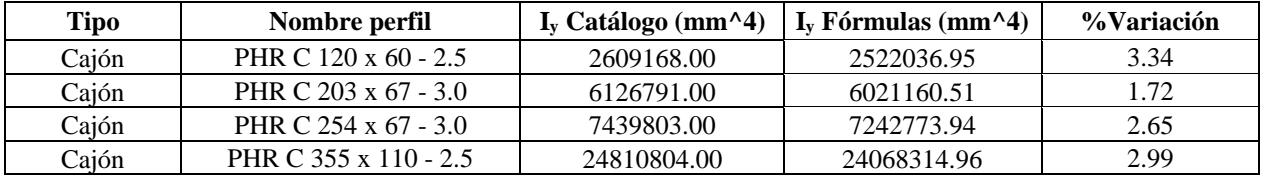

#### **Tabla 398**

*Muestras para porcentaje de variación del módulo elástico en Y*

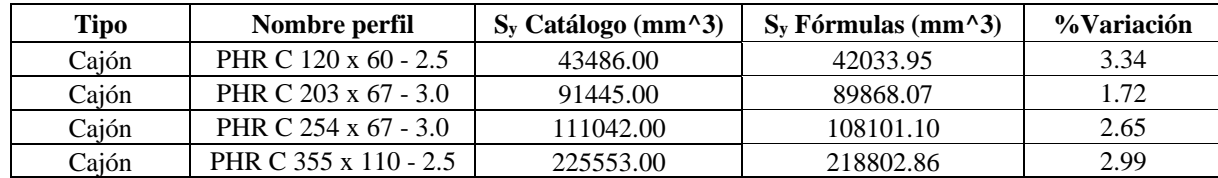

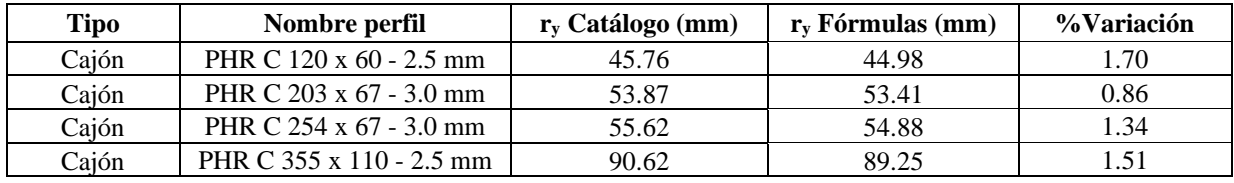

*Muestras para porcentaje de variación del radio de giro en Y*

El porcentaje de variación promedio de todos los perfiles en 2G enfrentados es:

$$
A_{\% \text{Variación}} = 0.002\%
$$

 $X_{cg_{\% \: Variaci\acute{o}n}} = \textbf{0.000\%} \hspace{0.5cm} Y_{cg_{\% \: Variaci\acute{o}n}} = \textbf{0.000\%}$  $Ix_{\% \text{ Variation}} = 0.00\%$   $Iy_{\% \text{ Variation}} = 1.674\%$  $S_{x_{\%} \sqrt{r}} = 0.00\%$   $S_{y_{\%} \sqrt{r}} = 1.674\%$  $rx_{\% \text{ Variation}} = 0.004\%$   $ry_{\% \text{Variación}} = 0.84\%$ 

# *5.1.28. Perfiles 2G espalda con espalda (armados)*

#### **Tabla 400**

*Dimensiones PHR C 254 x 67 - 2.5 mm*

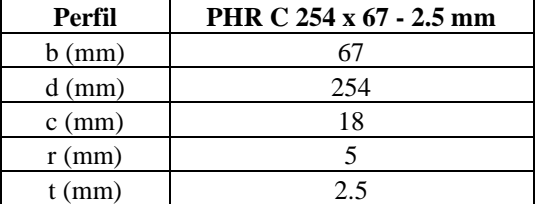

**5.1.28.1. Área.**

$$
A2G = 2 * A = 2016.35 \, mm^2
$$

## **5.1.28.2. Centroide geométrico.**

$$
X2G_{cg} = b = 67 \text{ mm}
$$
\n
$$
Y2G_{cg} = Y_{cg} = 127 \text{ mm}
$$

**5.1.28.3. Inercias.**

$$
Ix2G = Ix * 2 = 18280016 \, mm^4
$$

$$
Iy2G = (Iy + A * (X_{cg})^2) * 2 = 1555449.76 \, mm^4
$$

# **5.1.28.4. Módulos elásticos.**

$$
S_X = \frac{I_x 2G}{Y 2G_{cg}} = 143937 mm^3
$$
  

$$
S_y = \frac{I_y 2G}{X 2G_{cg}} = 23215.67 mm^3
$$

# **5.1.28.5. Radios de giro.**

$$
r_x = \sqrt{\frac{I_x 2G}{A2G}} = 95.21 \text{ mm}
$$
 
$$
r_y = \sqrt{\frac{I_y 2G}{A2G}} = 27.77 \text{ mm}
$$

# **5.1.28.6. Constante torsional de Saint Venant.**

$$
J = \frac{t^3}{3} * (a' + 2 * (b' + u) + 2 * \alpha * (c' + u)) * 2 = 0.42 \text{ cm}^4
$$

# **5.1.28.7. Módulo de alabeo o constante de alabeo.**

$$
C_w = \frac{ar^2 * br^2 * t}{12} * \left( \frac{2 * ar^3 * br + 3 * ar^2 * br^2 + \alpha * \xi}{6 * ar^2 * br + (ar + 2 * cr * \alpha)^3 - 24 * ar * cr^2 * \alpha} \right) * 2
$$
  
= 13698.7 cm<sup>6</sup>

A causa de que el catálogo no de un valor de Cw ni J, no es posible comparar; sin embargo, ya se mostró el cálculo de un solo perfil, por lo que el resultado será la sumatoria de

los perfiles que se unan.

## **Tabla 401**

*Comparaciones de propiedades con fórmulas y catálogo*

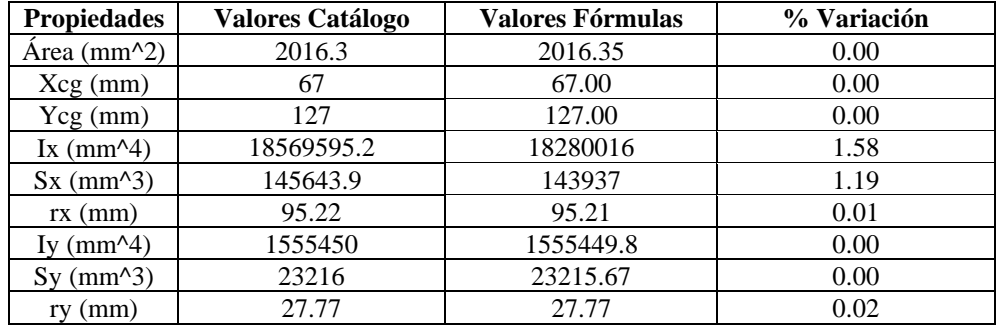

Para tener un margen de cuánta diferencia hay entre las fórmulas y el catálogo, se hará

con todos los demas perfiles; sin embargo, se mostrará una muestra por la gran cantidad de

perfiles y el promedio de variación de cada propiedad.

# **Tabla 402**

*Muestras para porcentaje de variación en área*

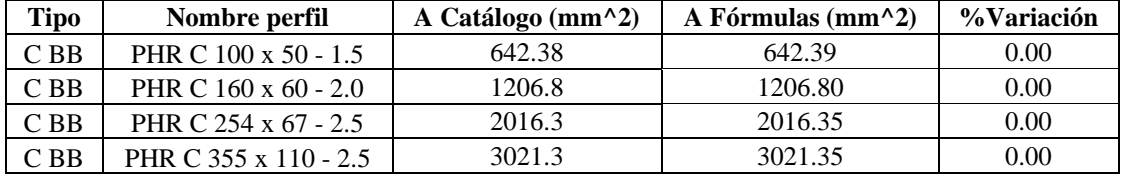

# **Tabla 403**

*Muestras para porcentaje de variación en centro geométrico en X*

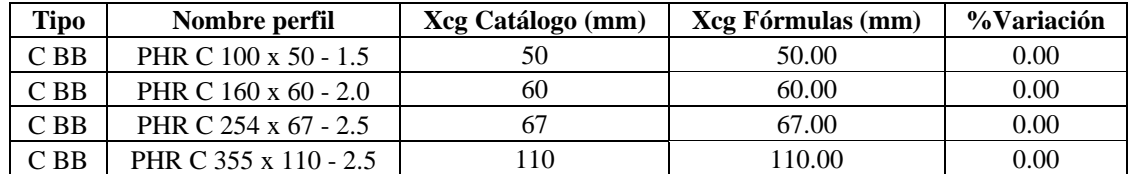

#### **Tabla 404**

*Muestras para porcentaje de variación en centro geométrico en Y*

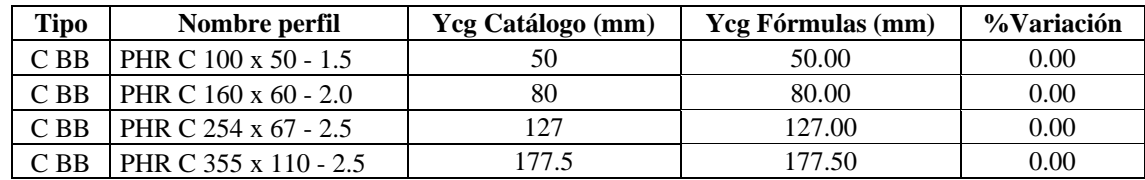

#### **Tabla 405**

*Muestras para porcentaje de variación de la inercia en X*

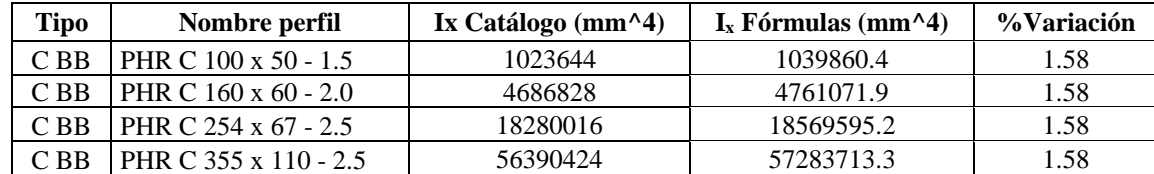

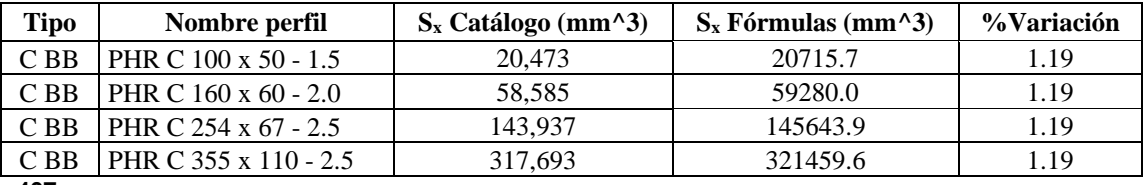

*Muestras para porcentaje de variación del módulo elástico en X*

**Tabla 407**

*Muestras para porcentaje de variación del radio de giro en X*

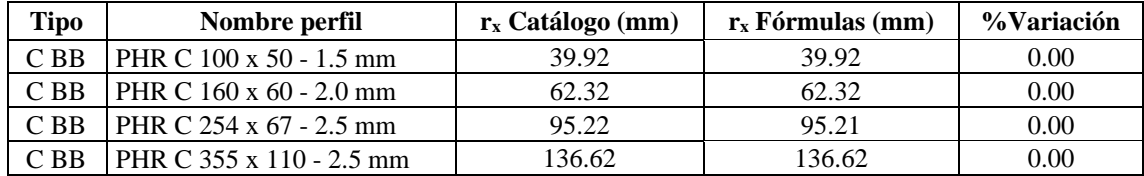

#### **Tabla 408**

*Muestras para porcentaje de variación de la inercia en Y*

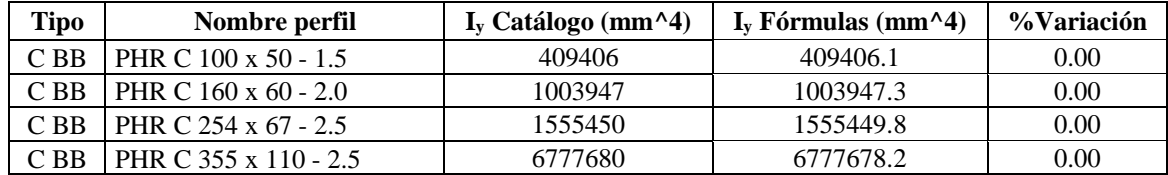

#### **Tabla 409**

*Muestras para porcentaje de variación del módulo elástico en Y*

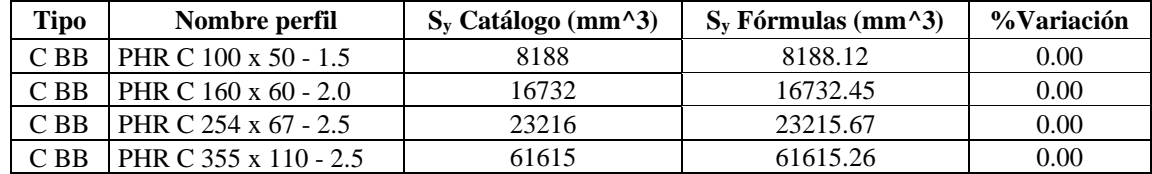

#### **Tabla 410**

*Muestras para porcentaje de variación del radio de giro en Y*

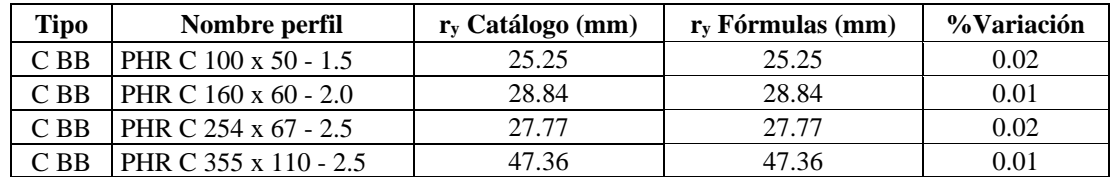

El porcentaje de variación promedio de todos los perfiles en 2G espalda con espalda es:

$$
A_{\%\ Variación} = 0.002\%
$$
  
\n
$$
X_{cg_{\%\ Variación}} = 0.000\%
$$
  $Y_{cg_{\%\ Variación}} = 0.000\%$   
\n
$$
I_{x_{\%\ Variación}} = 1.584\%
$$
  $I_{y_{\%\ Variación}} = 0.00\%$   
\n
$$
S_{x_{\%\ Variación}} = 1.186\%
$$
  $S_{y_{\%\ Variación}} = 0.001\%$   
\n
$$
r_{x_{\%\ Variación}} = 0.004\%
$$
  $r_{y_{\%\ Variación}} = 0.009\%$ 

# **5.2. Comprobación Q (pandeo local)**

Para el cálculo de **Q** es necesario conocer Qs y Qa que depende de si es un elemento no atiesado o atiesado respectivamente.

## *5.2.1. Comprobación Qs*

Se comprueba cada caso para el cálculo de elementos no atiesados.

## **5.2.1.1. Caso 1.**

Se utilizará las siguientes dimensiones de un perfil en I laminado en caliente.

$$
d = 44
$$
 in  $tf = 1.77$  in  $tw = 1.03$  in  $bf = 60$  in  $r = 0.66$  in

## *5.2.1.1.1. Comprobación manual.*

Se comprueba en que caso está la esbeltez del elemento.

$$
\gamma_{ala} = \frac{60/2}{1.77} = 16.95
$$

$$
\gamma_r = 0.56 * \sqrt{\frac{200000}{344.77}} = 13.488
$$
\n $\gamma_{\text{sup}} = 1.03 * \sqrt{\frac{200000}{344.74}} = 24.81$ 

Como  $\gamma_r < \gamma_{ala} < \gamma_{sub}$ , entonces se obtiene el valor de Qs para este perfil.

$$
Qs = 1.415 - 0.74 * (16.95) * \sqrt{\frac{344.74}{200000}} = 0.894
$$

# *5.2.1.1.2. Comprobación CYPE 3D.*

#### **Figura 78**

*Dimensiones y propiedades del perfil en I CYPE 3D*

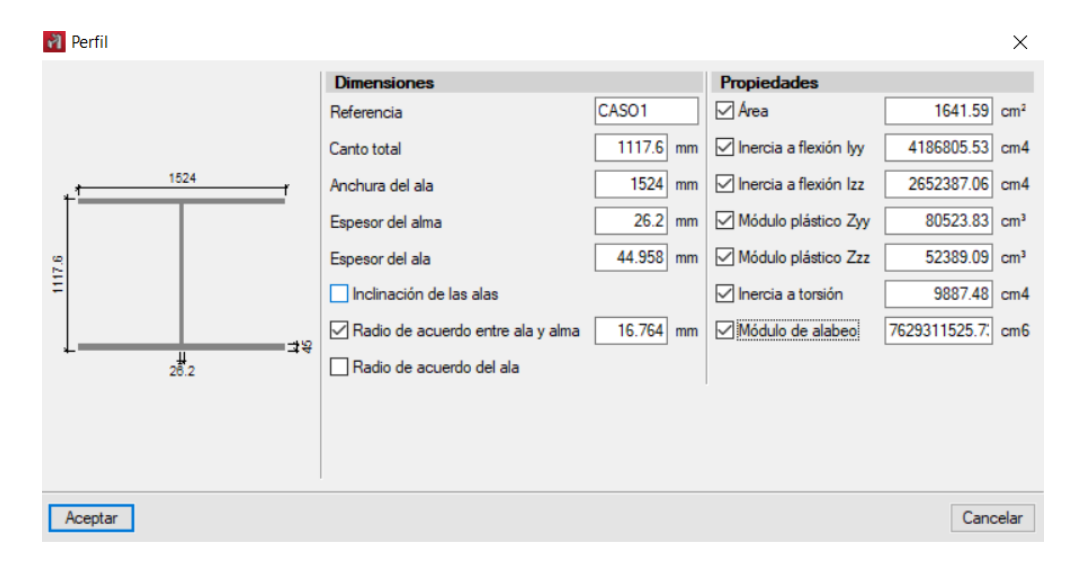

*Nota.* Adaptado del software CYPE 3D.

#### **Figura 79**

*Resultado Qs CYPE 3D*

3) para secciones formadas por elementos rigidizados y no rigidizados: Q.: se calcula de la siguiente forma: a) para alas en pilares laminados u otras barras comprimidas que incluyan<br>elementos no rigidizados ii) Cuando:  $0.56 \sqrt{\frac{E}{F_v}} < \frac{b}{t} < 1.03 \sqrt{\frac{E}{F_v}}$  $Q_s = 1.415 - 0.74 \left(\frac{b}{t}\right) \sqrt{\frac{F_v}{E}}$ Donde: b: Ancho del elemento comprimido no rigidizado t: Espesor del ala E: Módulo de elasticidad del acero F,: Límite elástico mínimo especificado del acero de las barras

 $Q_*$  : 0.89

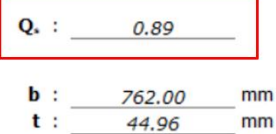

MPa E : 200000.00  $F_v$ : MPa 344.74

# *5.2.1.1.3. Comprobación software Koutetsu.*

#### **Figura 80**

*Dimensiones y Propiedades Perfil I laminado en caliente*

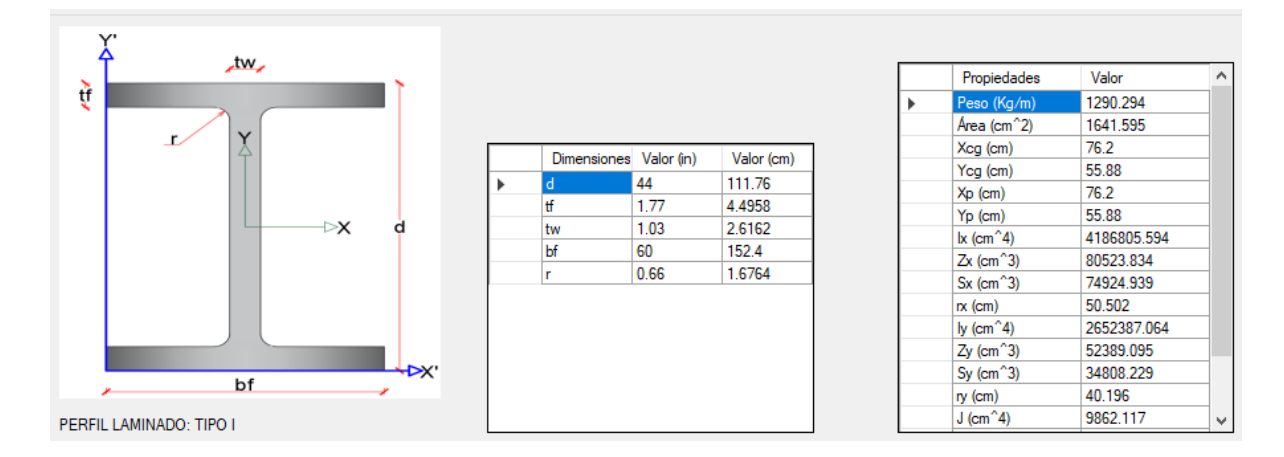

## Realizando el respectivo proceso

#### **Figura 81**

*Resultado Qs Koutetsu*

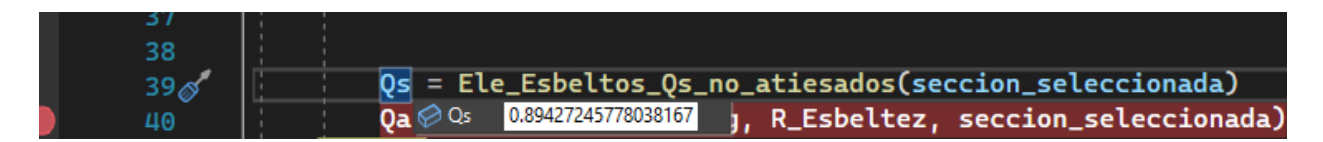

Se obtiene el mismo valor de las 3 formas presentadas, por lo tanto, el valor calculado

sería el adecuado.

# **5.2.1.2. Caso 2.**

Se utilizará las siguientes dimensiones de un perfil en I armado con placas.

$$
H = 44
$$
 in  $L1 = 30$  in  $L2 = 40$  in  $tw = 1.03$  in  $t1 = 1.77$  in  $t2 = 1$  in

#### *5.2.1.2.1. Comprobación manual.*

Se comprueba en que caso de esbeltez se encuentran las 2 placas (inferior y superior) y se trabaja con la más alta.

$$
\gamma_{t1} = \frac{40/2}{1} = 20
$$

$$
\gamma_{t2} = \frac{30/2}{1.03} = 14.56
$$
\n
$$
Kc = \frac{4}{\sqrt{\frac{44}{1.03}}} = 0.612
$$
\n
$$
\gamma_r = 0.64 * \sqrt{0.612 * \frac{200000}{344.74}} = 12.0588
$$
\n
$$
\gamma_{sub} = 1.17 * \sqrt{0.612 * \frac{200000}{344.74}} = 22.064
$$

Como  $\gamma_r < \gamma_{t1} < \gamma_{sub}$ , el valor de Qs es el siguiente.

$$
Qs = 1.415 - 0.65 * (20) * \sqrt{\frac{344.74}{0.612 * 200000}} = 0.725
$$

r

*5.2.1.2.2. Comprobación CYPE 3D.*

# **Figura 82**

*Dimensiones y propiedades del perfil en I CYPE 3D*

| Propiedades del perfil seleccionado |                                                                                                    | $\times$                                                                                                    |
|-------------------------------------|----------------------------------------------------------------------------------------------------|----------------------------------------------------------------------------------------------------|
| 762<br>出念<br>1187.9<br>1016         | Canto exterior del alma:<br>Anchura del ala superior:<br>Anchura del ala inferior:<br>Espesor del alma:<br>Espesor del ala superior:<br>Espesor del ala inferior:<br>Area:<br>Coordenada 'z' del centro de gravedad:<br>Inercia a flexión lyy:<br>Inercia a flexión Izz:<br>Inercia a torsión:<br>Area de cortante y:<br>Área de cortante z:<br>Coordenada 'z' del centro de esfuerzos cortantes:<br>Módulo de alabeo:<br>Módulo plástico Zyy:<br>Módulo plástico Zzz: | 1187.9 mm<br>762.0 mm<br>1016.0 mm<br>26.6 mm<br>45.0 mm<br>25.4 mm<br>898.33 cm <sup>2</sup><br>47.9 mm<br>2281477.50 cm4<br>388084.59 cm4<br>3571.43 cm4<br>450.72 cm <sup>2</sup><br>$267.63 \text{ cm}^2$<br>$-138.5$ mm<br>1261631070.58 cm6<br>42309.64 cm <sup>3</sup><br>13284.89 cm <sup>3</sup> |

*Nota.* Adaptado del software CYPE 3D.

*Resultado Qs CYPE 3D*

Q.: se calcula de la siguiente forma:

b) para alas, angulares, y chapas en pilares u otras barras comprimidas compuestas

ii) si 0.64
$$
\sqrt{\frac{EK_c}{F_v}} < \frac{b}{t} \le 1.17\sqrt{\frac{EK_c}{F_v}}
$$
  
Q<sub>s</sub> = 1.415 - 0.65 $\left(\frac{b}{t}\right)\sqrt{\frac{F_v}{F_k}}$  (E7-8)

Donde:

- b: La mitad del ancho total del ala
- t: Espesor del ala
- E: Módulo de elasticidad del acero

F,: Límite elástico mínimo especificado del acero de las barras

$$
0.35 \le k_c = \frac{4}{\sqrt{\frac{h}{t_w}}} \le 0.76
$$

Donde:

h: Distancia libre entre alas, menos el radio de acuerdo t<sub>w</sub>: Espesor del alma

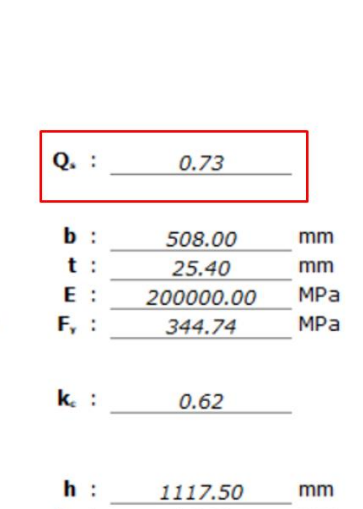

 $t_w$  : 26.61

 $mm$ 

 $Q_*$  : 0.73

*Nota.* Adaptado del software CYPE 3D.

# *5.2.1.2.3. Comprobación software Koutetsu.*

#### **Figura 84**

*Dimensiones y propiedades de I armados con placas*

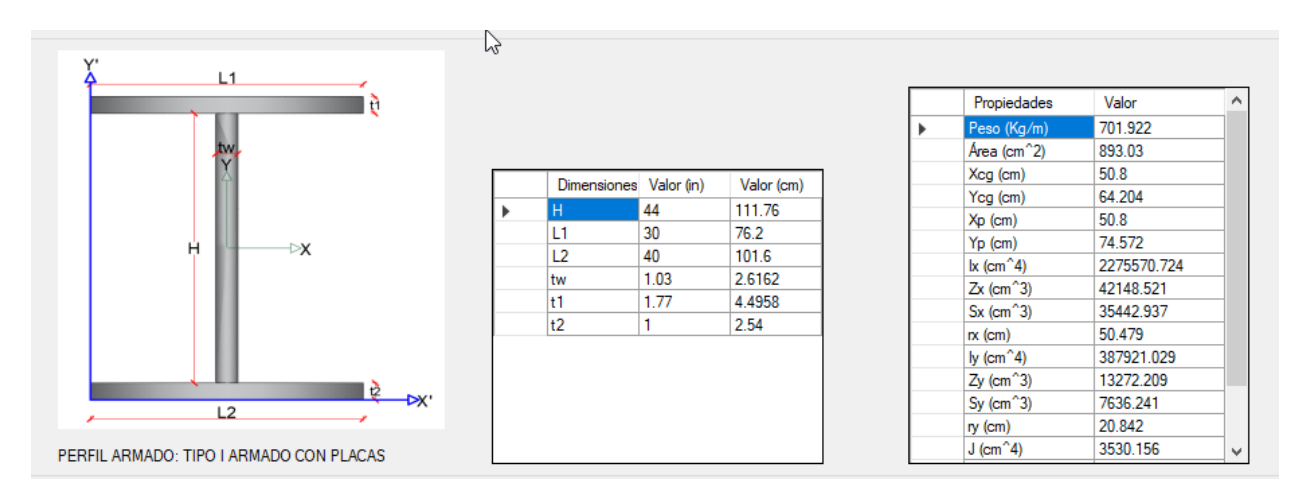

Realizando el respectivo proceso

Qs = Ele\_Esbeltos\_Qs\_no\_atiesados(seccion\_seleccionada)  $39\%$ Qa & b.72508107140324274 , R\_Esbeltez, seccion\_seleccionada) 40

Se obtiene el mismo valor de las 3 formas presentadas, por lo tanto, el valor calculado sería el adecuado.

# **5.2.1.3. Caso 3.**

Se utiliza las siguientes dimensiones para perfil en 2L armado con perfiles laminados en caliente

$$
L1 = 15
$$
 in  $L2 = 10$  in  $tf = 1.13$  in  $t = 2$  in  $r = 0.5$  in

# *5.2.1.3.1. Comprobación manual.*

Se comprueba en que caso está la esbeltez del elemento.

$$
\gamma_{t1} = \frac{15}{1.13} = 13.274
$$
\n
$$
\gamma_{t2} = \frac{10}{1.13} = 8.85
$$
\n
$$
\gamma_r = 0.45 * \sqrt{\frac{200000}{344.74}} = 10.84
$$
\n
$$
\gamma_{sub} = 0.91 * \sqrt{\frac{200000}{344.74}} = 21.918
$$

Como  $\gamma_r < \gamma_{ala} < \gamma_{sub}$ , el caso Qs es el siguiente

$$
Qs = 1.34 - 0.76 * (13.274) * \sqrt{\frac{344.74}{200000}} = 0.921151
$$

*5.2.1.3.2. Comprobación CYPE 3D.*

## **Figura 86**

*Dimensiones y Propiedades de perfil L CYPE 3D*

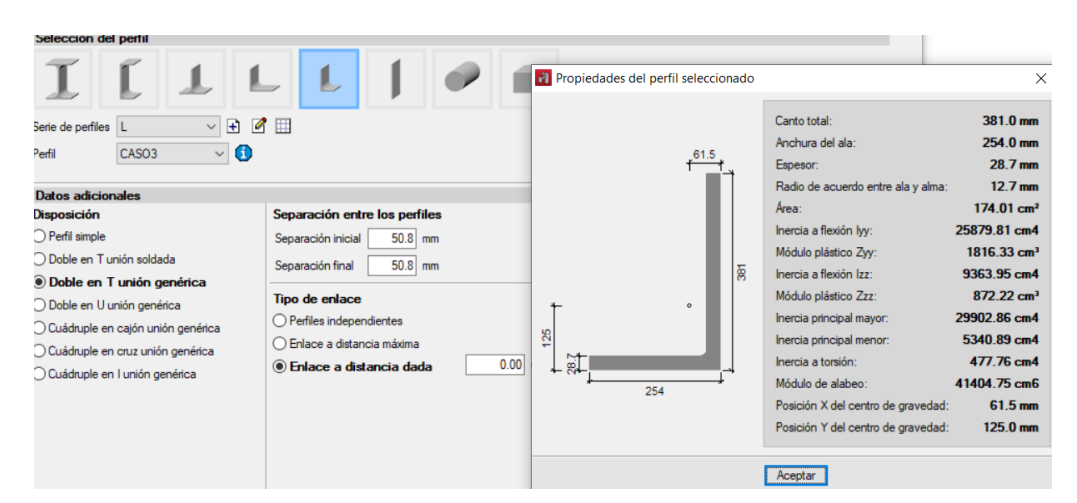

*Nota.* Adaptado del software CYPE 3D.

#### **Figura 87**

*Resultado Qs CYPE 3D*

1) en secciones formadas únicamente por elementos no rigidizados:

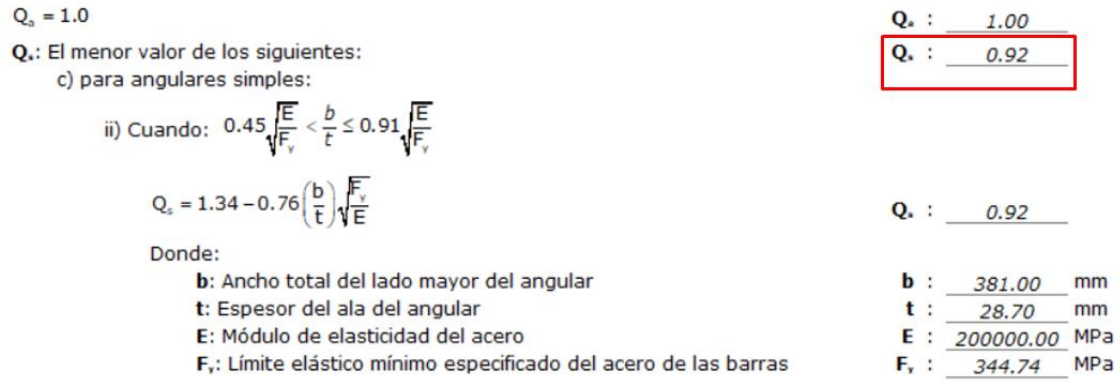

# *5.2.1.3.3. Comprobación software Koutetsu.*

# **Figura 88**

*Propiedades y dimensiones de 2L*

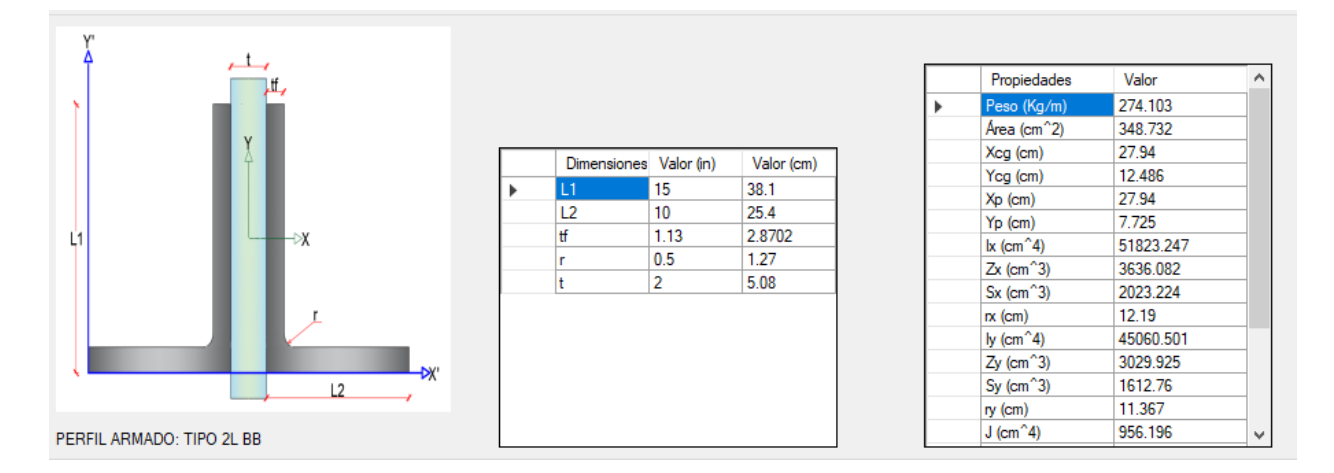

Realizando el respectivo proceso.

## **Figura 89**

*Resultado Qs Koutetsu*

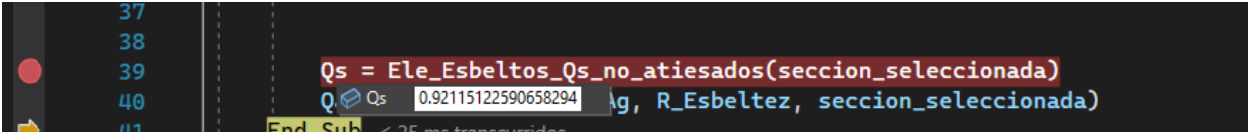

Se obtiene el mismo valor de las 3 formas presentadas, por lo tanto, el valor calculado

sería el adecuado.

# **5.2.1.4. Caso 4.**

Se utiliza las siguientes dimensiones de un perfil en T sin pendiente.

$$
d = 22
$$
 in  $tf = 1.77$  in  $tw = 1.03$  in  $bf = 30$  in  $r = 0.66$  in

# *5.2.1.4.1. Comprobación manual.*

Se comprueba en que caso está la esbeltez del elemento.

$$
\gamma_{alma} = \frac{22}{1.03} = 21.3592
$$

$$
\gamma_{r\,alma} = 0.45 * \sqrt{\frac{200000}{344.74}} = 10.8388
$$

$$
\gamma_{sub\,alma} = 1.03 * \sqrt{\frac{200000}{344.74}} = 24.8088
$$

Como  $\gamma_{r\text{alma}} < \gamma_{\text{ala}} < \gamma_{\text{sub alma}}$ , el valor de Qs es.

$$
Qs = 1.908 - 1.22 * (21.3592) * \sqrt{\frac{344.74}{200000}} = 0.826
$$

## *5.2.1.4.2. Comprobación CYPE 3D.*

#### **Figura 90**

*Dimensiones y Propiedades perfil T en CYPE 3D*

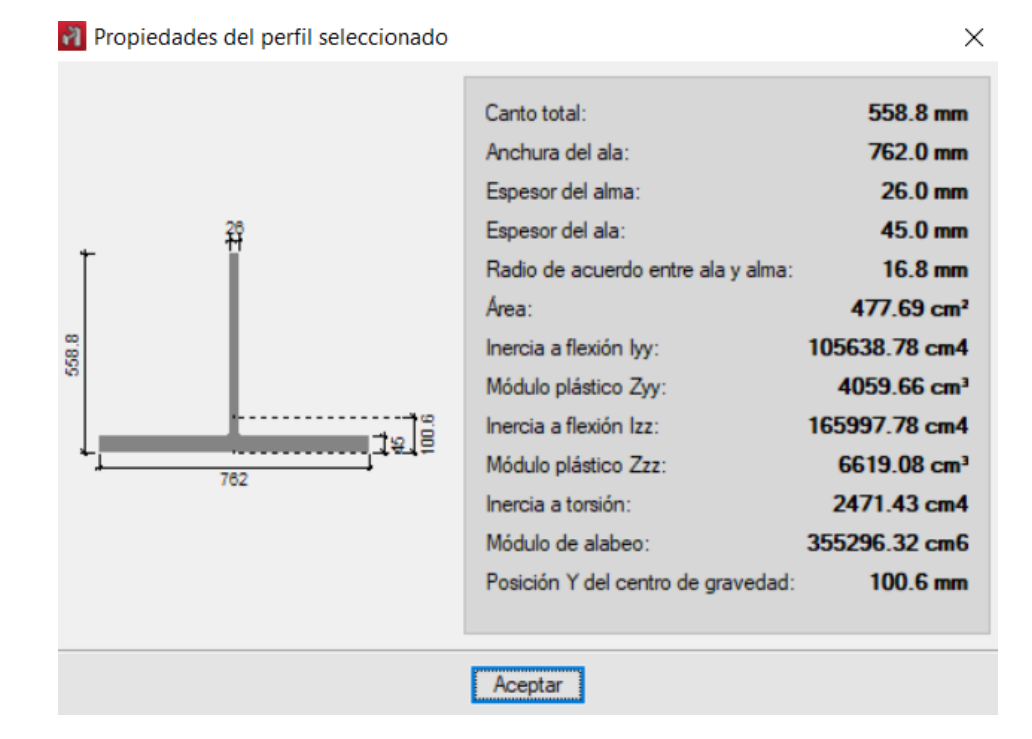

# **Figura 91**

*Resultado Qs CYPE 3D*

para almas de secciones en T:

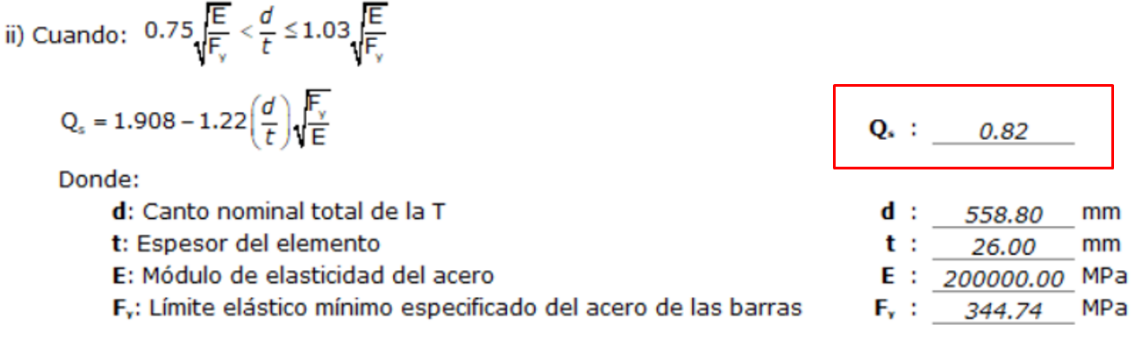

*Nota.* Adaptado del software CYPE 3D.

# *5.2.1.4.3. Comprobación software Koutetsu.*

# **Figura 92**

*Propiedades Y dimensiones del Perfil en T*

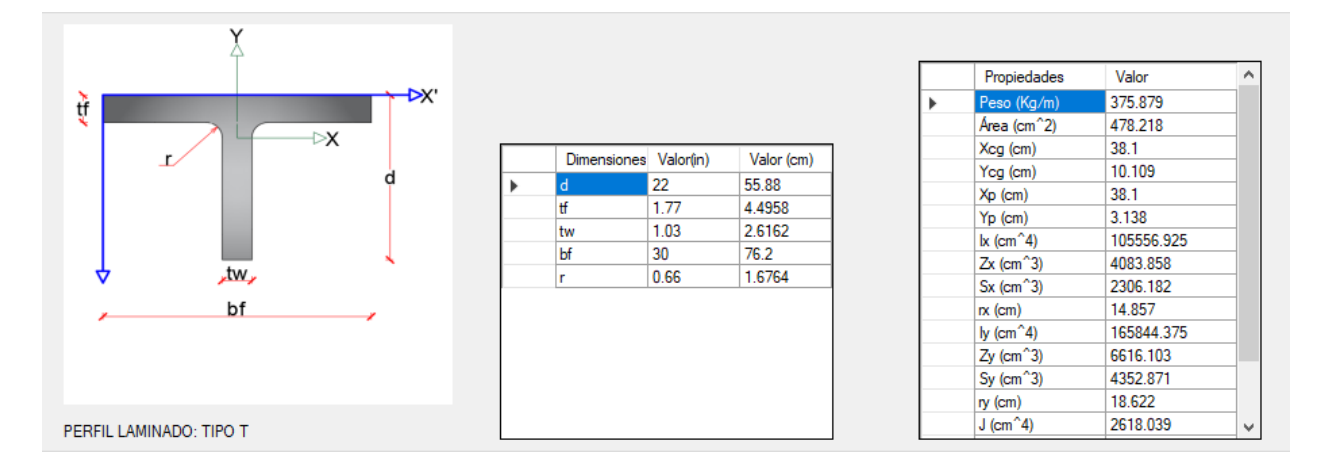

# Realizando el respectivo proceso

#### **Figura 93**

*Resultado Qs Koutetsu*

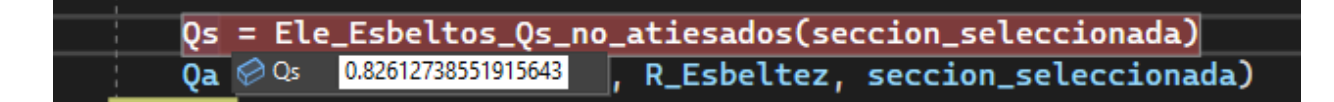

# *5.2.2. Comprobación Qa*

Se comprueba cada caso para el cálculo de elementos atiesados.

**5.2.2.1. Caso 5.**

# *5.2.2.1.1. Comprobación valor CYPE 3D.*

Se utiliza para estos casos los perfiles de caso1 y caso 2.

➢ Ejemplo 1

# **Figura 94**

```
Dimensiones y Propiedades del perfil en I
```
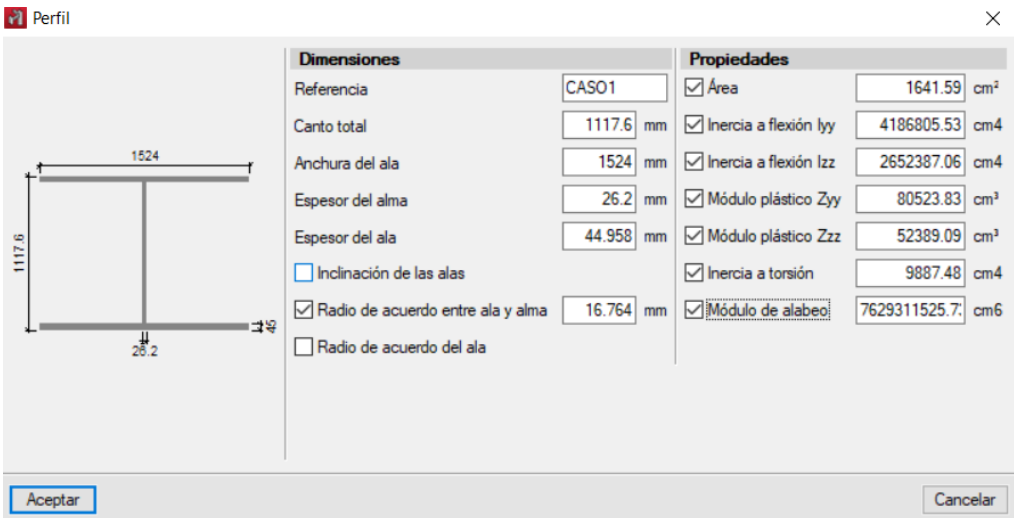

# **Figura 95**

*Resultado Qa CYPE 3D*

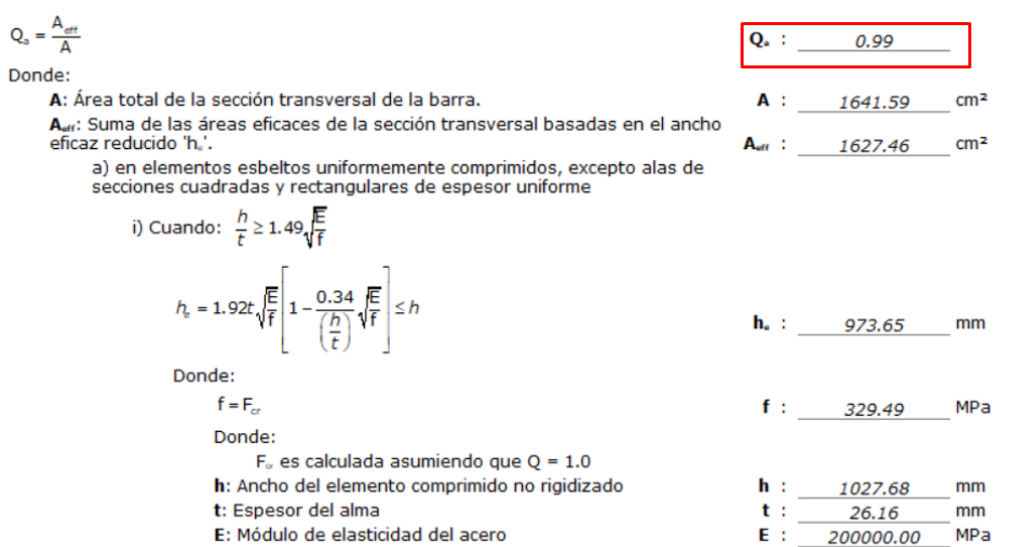

*Nota.* Adaptado del software CYPE 3D.

➢ Ejemplo 2

#### **Figura 96**

*Dimensiones y Propiedades del perfil en I armado con placas*

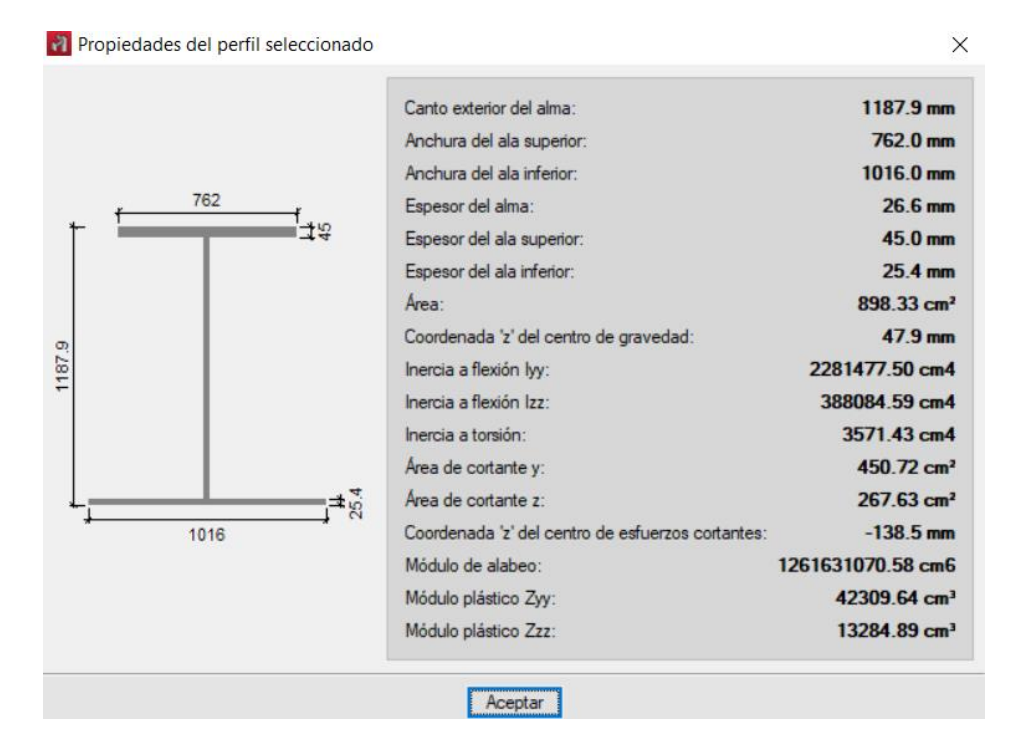

# **Figura 97**

*Resultado Qa CYPE 3D*

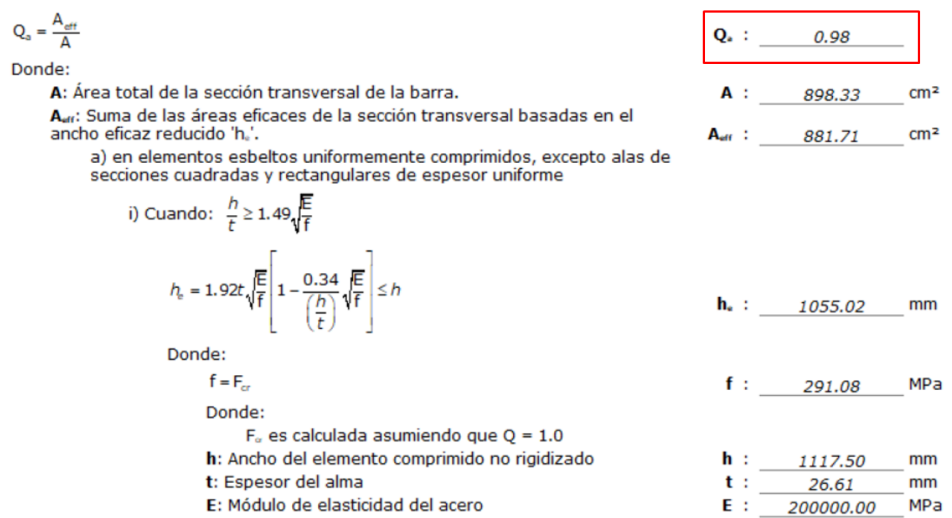

*Nota.* Adaptado del software CYPE 3D.

# *5.2.2.1.2. Comprobación software Koutetsu.*

➢ Ejemplo 1

## **Figura 98**

*Dimensiones y Propiedades de perfil en I*

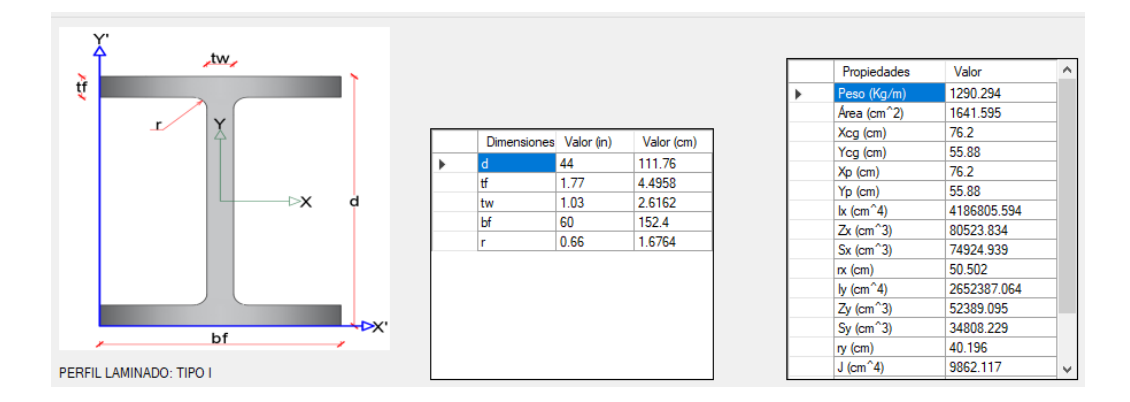

Realizando el respectivo proceso.

## **Figura 99**

*Valor Qa Koutetsu*

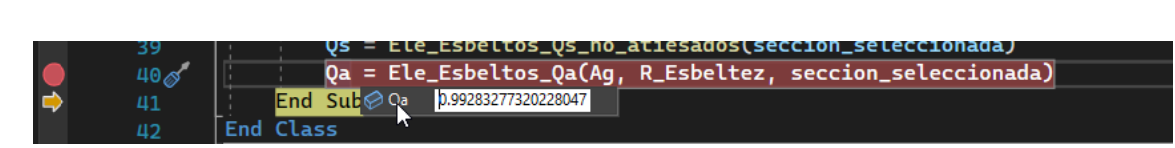

# ➢ Ejemplo 2

# **Figura 100**

*Dimensiones y propiedades perfil en I armado con placas*

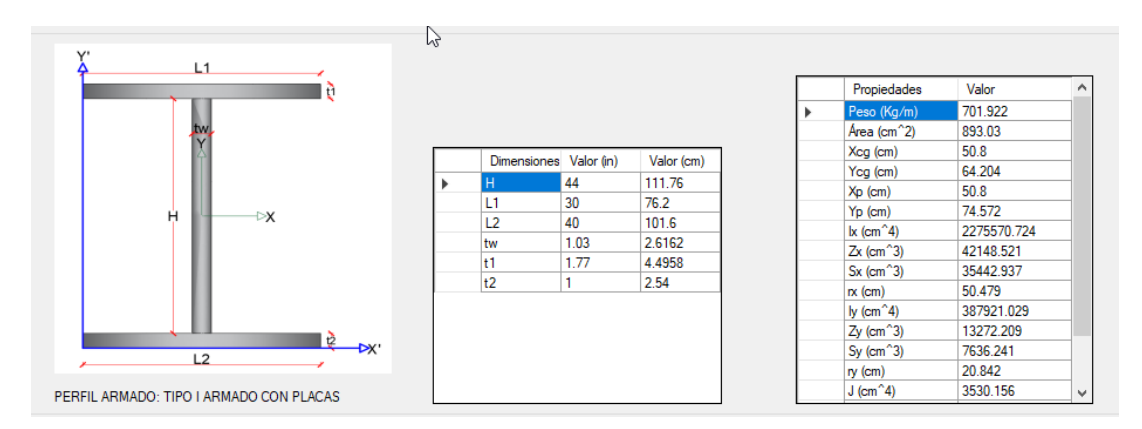

Realizando el respectivo proceso.

# **Figura 101**

*Resultado Qa software Koutetsu*

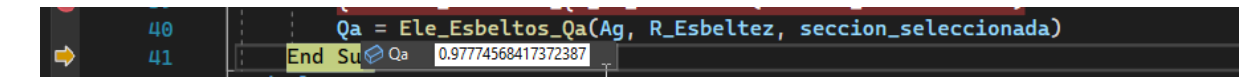

**5.2.2.2. Caso 6.**

*5.2.2.2.1. Comprobación CYPE 3D.*

➢ Ejemplo 1

# **Figura 102**

*Dimensiones y Propiedades del perfil tubular rectangular*

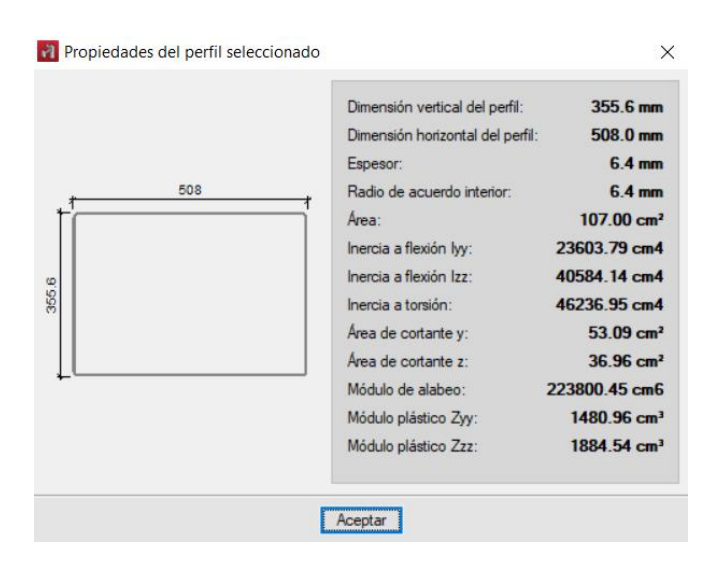

*Nota.* Adaptado del software CYPE 3D.

#### **Figura 103**

*Resultado Qa CYPE 3D*

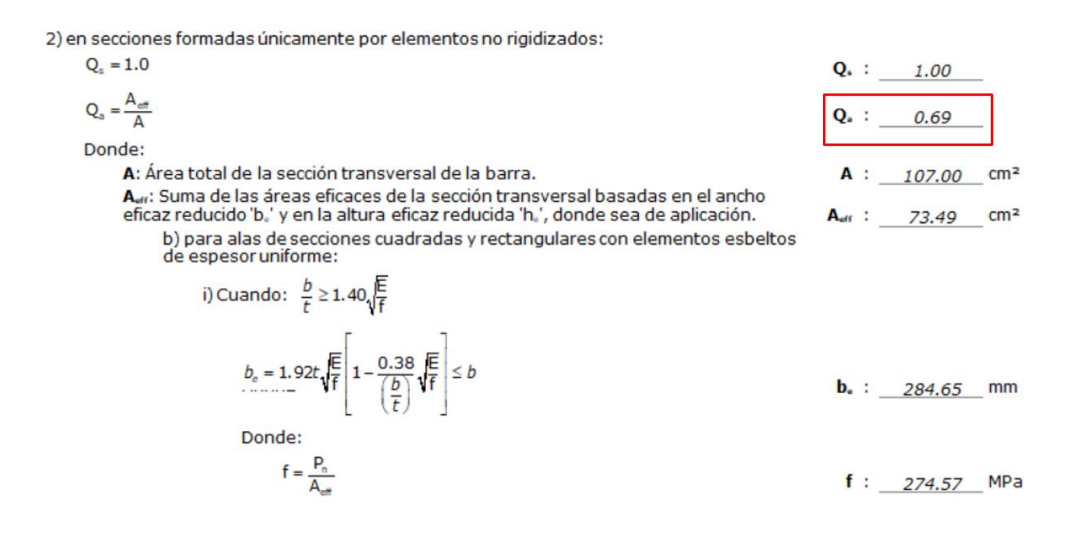

*Nota.* Adaptado del software CYPE 3D.

➢ Ejemplo 2

## **Figura 104**

*Dimensiones y Propiedades del perfil tubular rectangular*

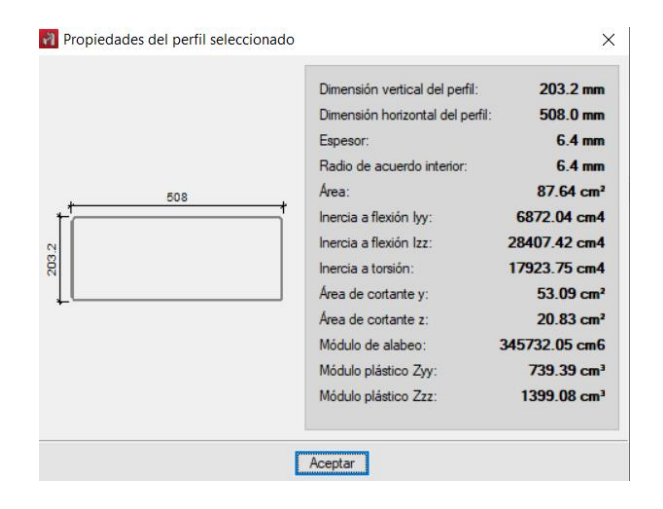

# **Figura 105**

*Resultado Qa CYPE 3D*

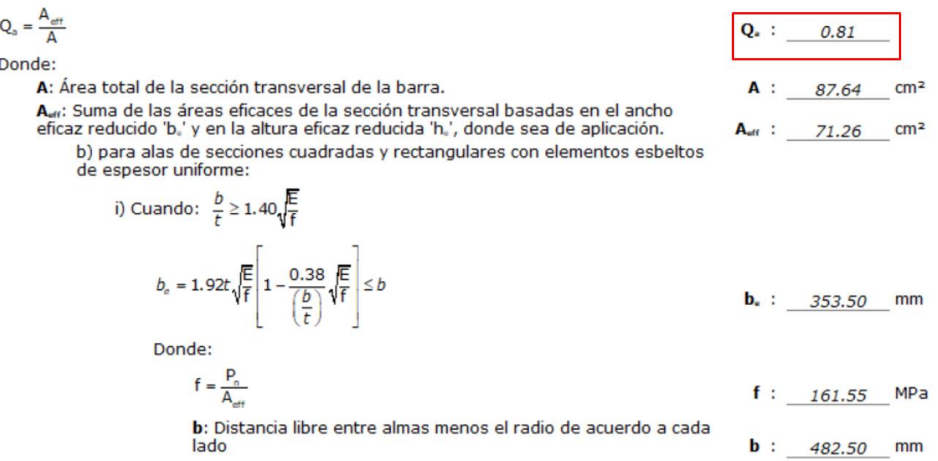

*Nota.* Adaptado del software CYPE 3D.

➢ Ejemplo 3

#### **Figura 106**

*Dimensiones y Propiedades del perfil tubular rectangular*

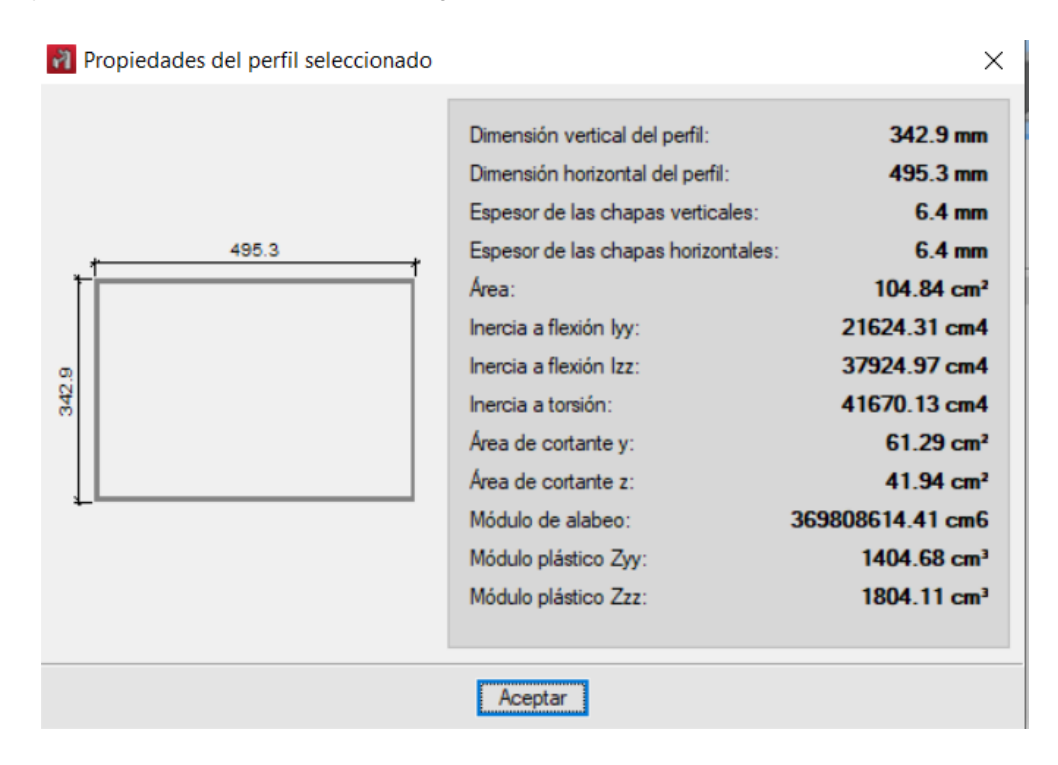

## **Figura 107**

#### *Resultado Qa CYPE 3D*

2) en secciones formadas únicamente por elementos no rigidizados:

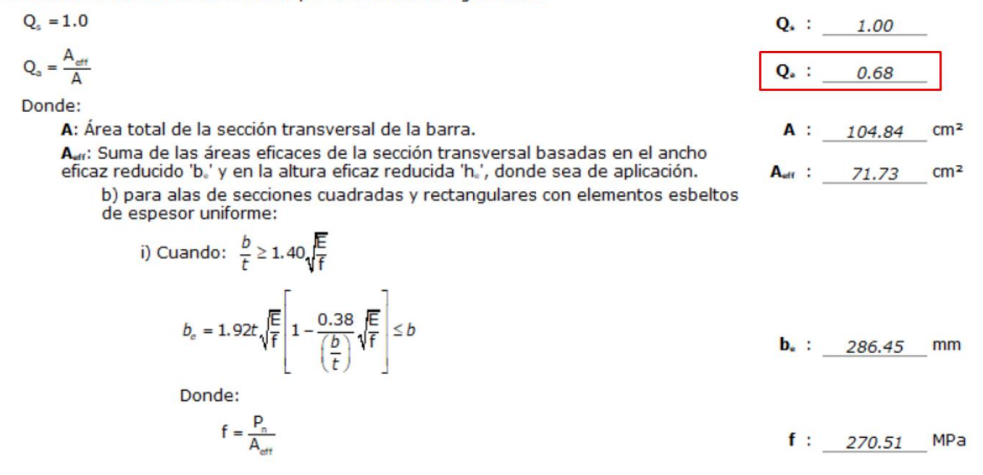

*Nota.* Adaptado del software CYPE 3D.

➢ Ejemplo 4

## **Figura 108**

*Dimensiones y Propiedades del perfil tubular rectangular*

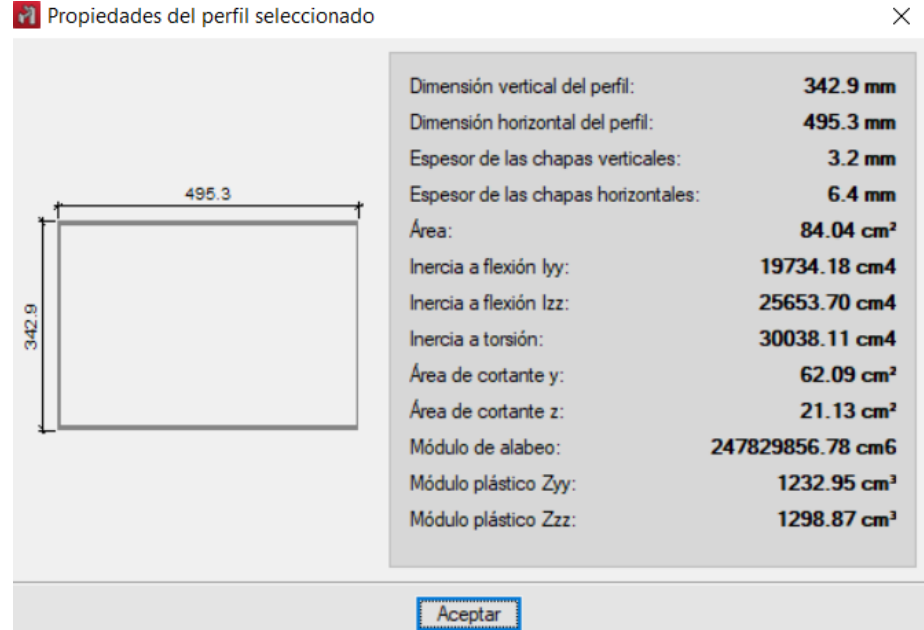

Propiedades del perfil seleccionado

 $Q_*$  : 1.00

 $A : 84.04$ 

 $0.54$ 

 $A_{\text{eff}}$  : 45.45 cm<sup>2</sup>

 $cm<sup>2</sup>$ 

 $Q_*$ :

# **Figura 109**

*Resultado Qa CYPE 3D*

2) en secciones formadas únicamente por elementos no rigidizados:

$$
Q_s = 1.0
$$

$$
Q_s = \frac{A_{\text{eff}}}{\Delta}
$$

Donde:

A: Área total de la sección transversal de la barra.

A<sub>uri</sub>: Suma de las áreas eficaces de la sección transversal basadas en el ancho eficaz reducido 'b,' y en la altura eficaz reducida 'h,', donde sea de aplicación. b) para alas de secciones cuadradas y rectangulares con elementos esbeltos de espesor uniforme:

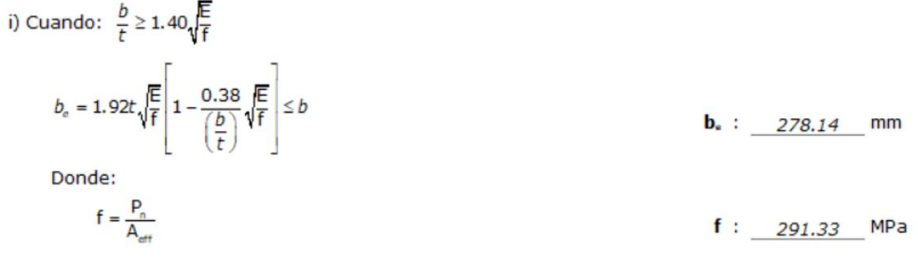

*Nota.* Adaptado del software CYPE 3D.

# *5.2.2.2.2. Comprobación Koutetsu.*

➢ Ejemplo 1

En este ejemplo todos los lados son esbeltos.

# **Figura 110**

*Dimensiones y propiedades perfil Tubular rectangular*

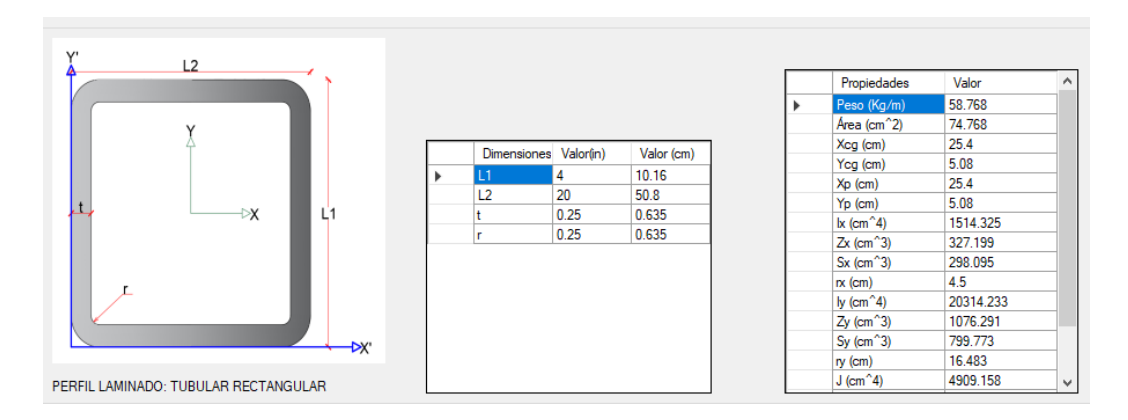

Realizando el respectivo proceso.

# **Figura 111**

*Resultado Qa software Koutetsu*

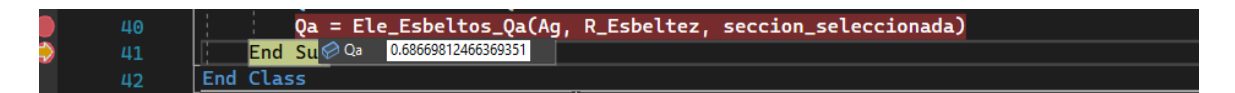

➢ Ejemplo 2

Solo 2 lados esbeltos

# **Figura 112**

*Dimensiones y propiedades perfil Tubular rectangular*

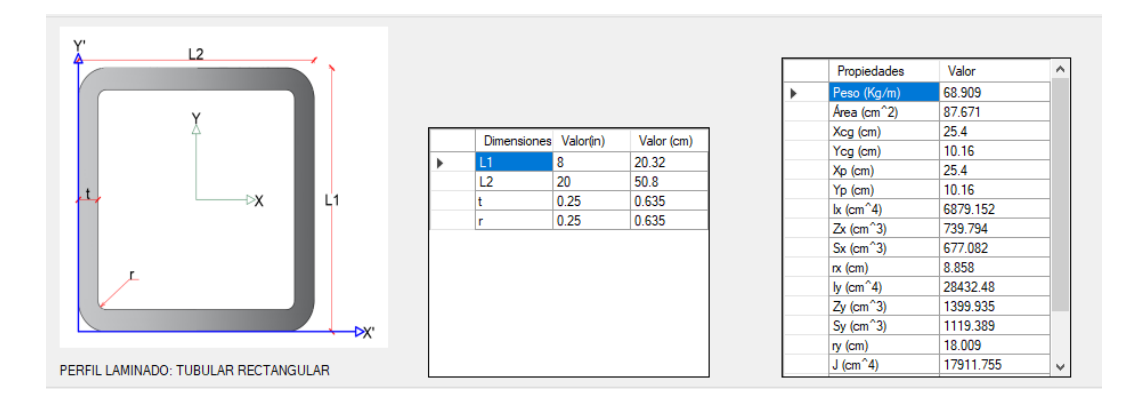

# **Figura 113**

*Resultado Qa software Koutetsu*

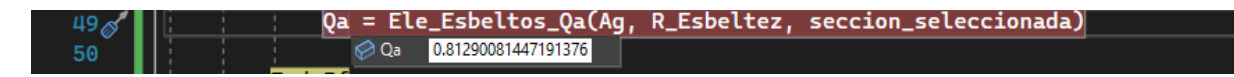

➢ Ejemplo 3

Tubular armado con placas

# **Figura 114**

*Dimensiones y propiedades perfil Tubular rectangular armado con placas*

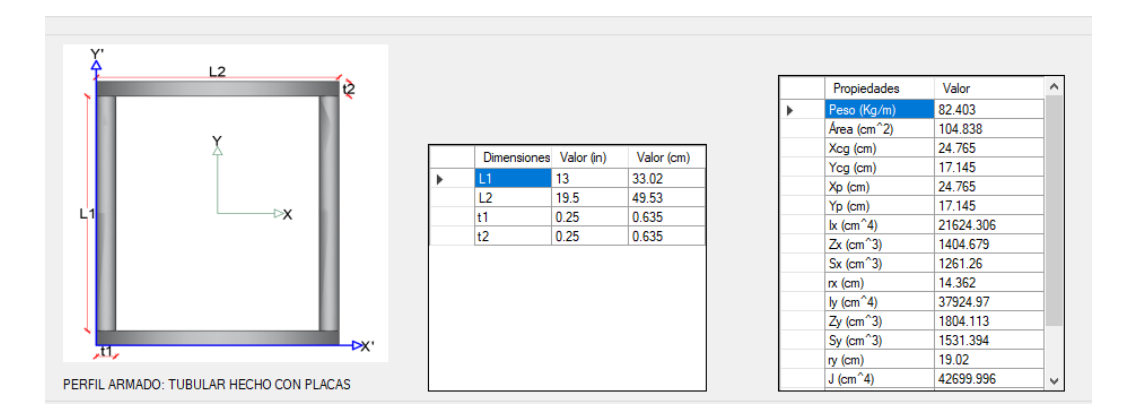

Realizando el respectivo proceso.

# **Figura 115**

*Resultado Qa software Koutetsu*

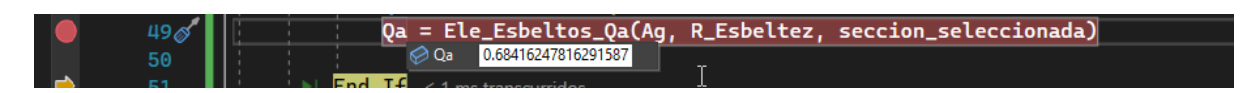

➢ Ejemplo 4

Ambos lados esbeltos y espesores diferentes

## **Figura 116**

*Dimensiones y propiedades perfil Tubular rectangular armado con placas*

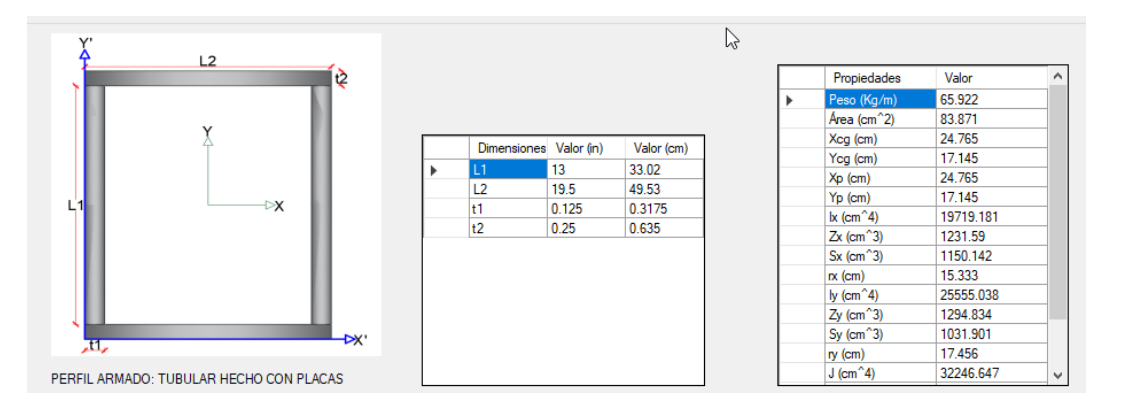

# **Figura 117**

*Resultado Qa software Koutetsu*

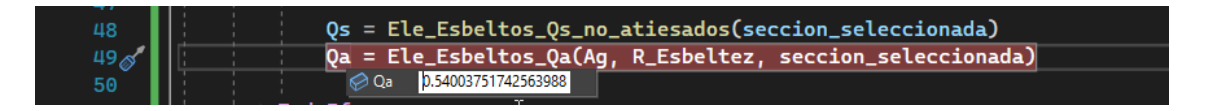

# **5.2.2.3. CASO 9.**

# *5.2.2.3.1. Comprobación CYPE 3D.*

## **Figura 118**

*Dimensiones y propiedades de perfil tubular circular*

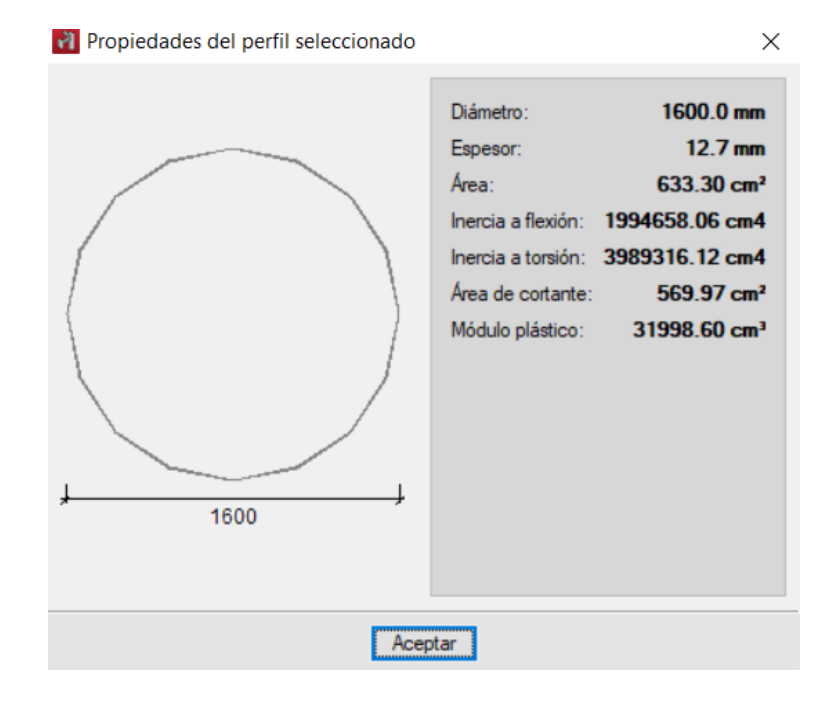

*Nota.* Adaptado del software CYPE 3D.

## **Figura 119**

```
Resultado Qa CYPE 3D
```
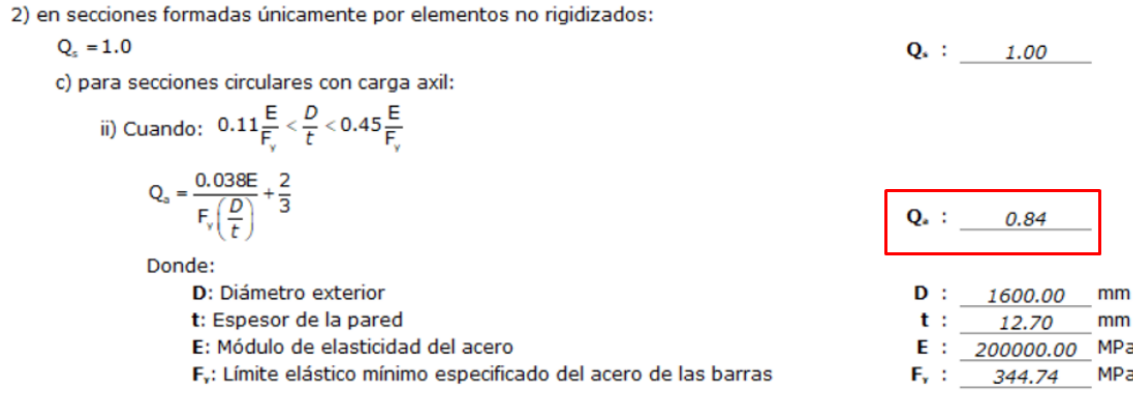
## *5.2.2.3.1. Comprobación software Koutetsu.*

## **Figura 120**

*Dimensiones y propiedades perfil Tubular circular*

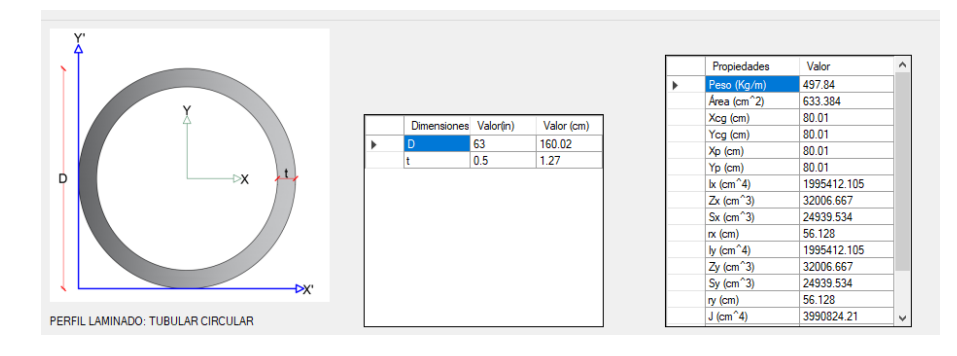

Realizando el respectivo proceso.

## **Figura 121**

*Resultado Qa software Koutetsu*

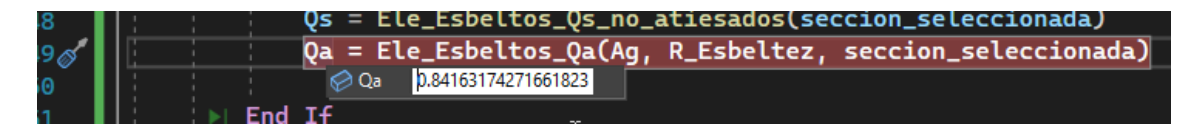

A continuación, tabla resumen de los casos presentados.

#### **Tabla 411**

*Resultados Qs*

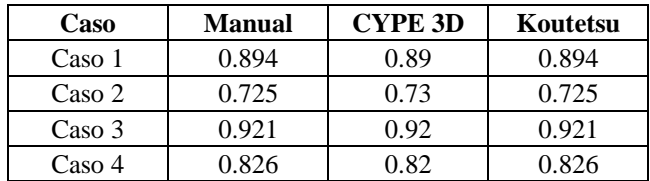

#### **Tabla 412**

*Resultados Qa*

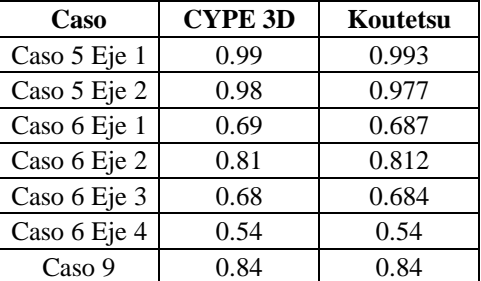

# **6. EJEMPLOS DE DISEÑO COMPRESIÓN**

## **6.1. Ejemplos diseño**

## *6.1.1. Perfil tipo L*

### **Figura 122**

*Perfil diseño tipo L6x6x5/8*

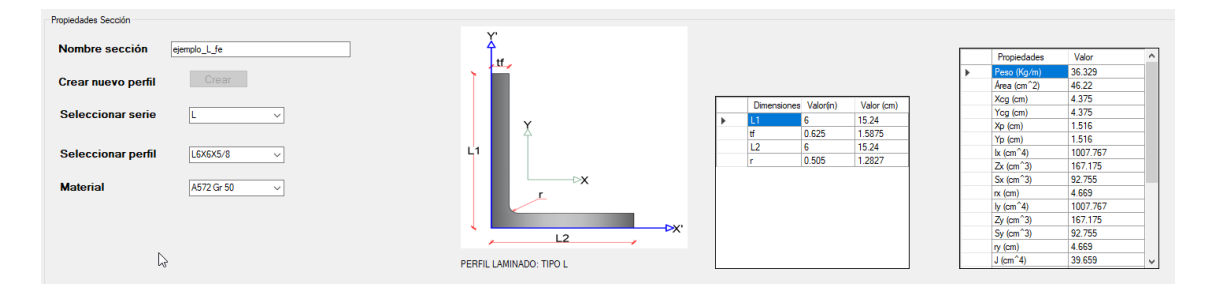

EL perfil a usar es un L6x6x5/8 y el material es A572 Gr 50 cuyas caracteristicas son:

 $Fy = 350 Mpa$   $G = 77200 Mpa$ 

La columna consta de un tramo que son las siguientes.

## **Figura 123**

*Plano YZ*

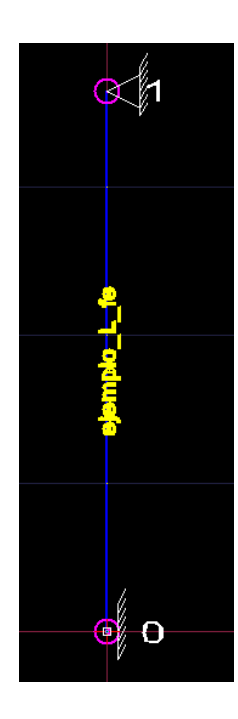

Donde la columna tiene un apoyo empotrado en la base y uno fijo a 3.648 m de altura.

$$
L_{1\,elemento}=3.648\ m
$$

Y el otro plano tiene la siguiente distribución:

## **Figura 124**

*Plano XZ*

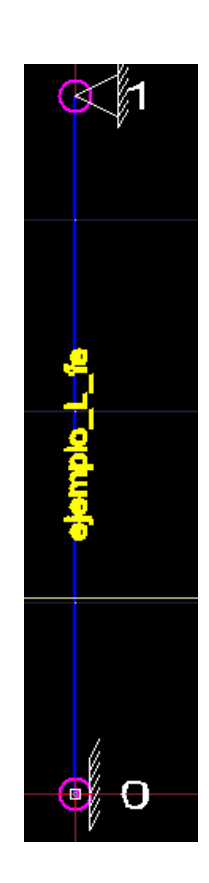

Ambos planos tienen la misma configuración y como son simétricos, su resultado será

igual , por lo tanto la resistencia en "x" será igual a "y".

## **Tabla 413**

*Resistencia alrededor del eje X o y en Koutetsu*

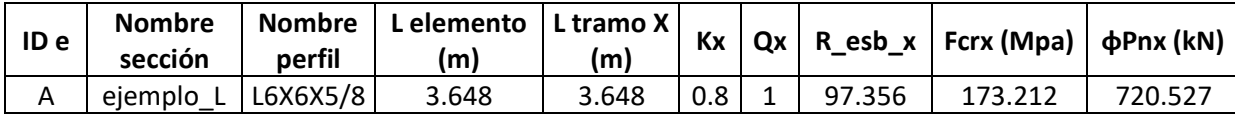

Realizando los cálculos en CYPE 3D se obtiene lo siguiente.

### **Tabla 414**

*Propiedades calculadas por CYPE 3D*

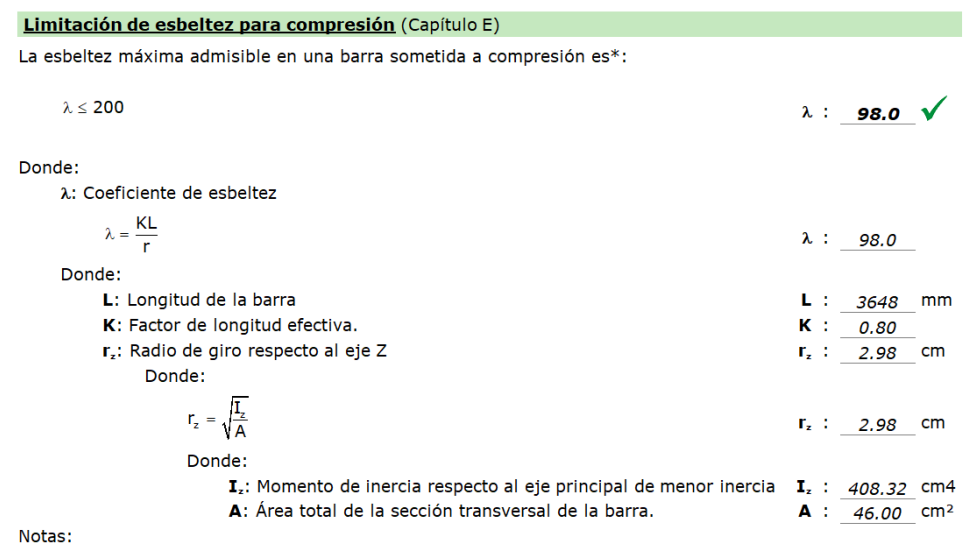

\*: La esbeltez máxima admisible está basada en las Notas de Usuario de la sección E2.

## *Nota.* Adaptado del software CYPE 3D.

#### **Tabla 415**

*Resistencia alrededor del eje X o Y en* 

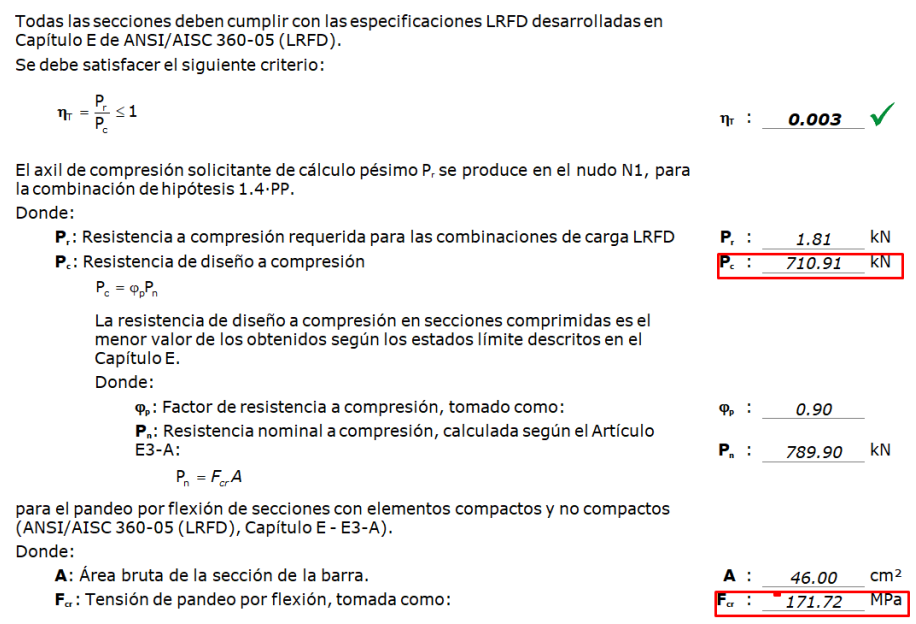

*Nota.* Adaptado del software CYPE 3D.

MPa

MPa

 $cm<sub>4</sub>$ 

 $cm<sup>2</sup>$ 

408.32

46.00

#### **Tabla 416**

#### *Resistencia alrededor del eje X o Y en*

i) Cuando: 
$$
F_e \ge 0.44F_y
$$

$$
F_{cr} = \left[0.658^{\frac{F_y}{F_e}}\right] F_y
$$

 $F_a =$ 

Donde:

F<sub>v</sub>: Límite elástico mínimo especificado del acero de las barras F.: Tensión crítica elástica de pandeo respecto a los ejes principales, tomada como la menor de:

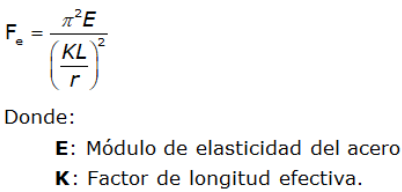

L: Longitud de la barra

principales

barra.

principales

 $r = \sqrt{\frac{I}{A}}$ Donde:

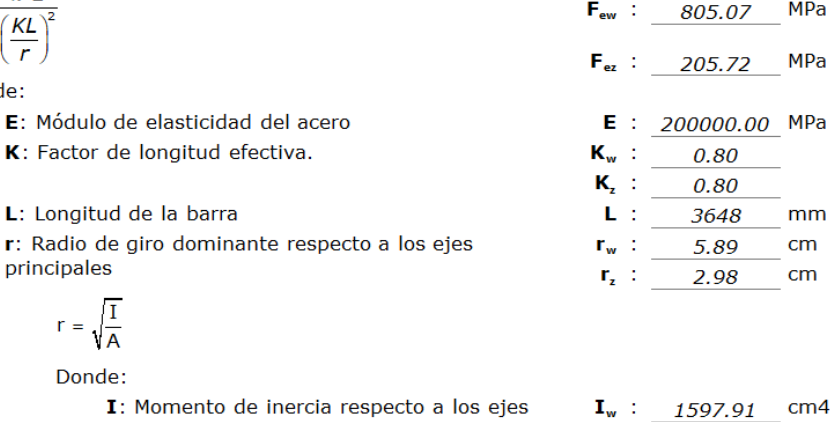

 $\mathbf{I}_n$ :

A :

 $F_{\mathbf{v}}$  . The  $\mathbf{v}$ 

 $F_{\alpha}$  :  $\alpha$ 

350.00

205.72

*Nota.* Adaptado del software CYPE 3D.

Se observa que las diferencias son mínimas, por ejemplo, la relación de esbeltez en es de 98 y la de Koutetsu es de 97.35. En cuanto a la resistencia dada por CYPE es de 710.89 kN Y la de Koutetsu es de 720.527 kN, estas diferencias se deben al cálculo de las propiedades

A: Área total de la sección transversal de la

geométricas, sin embargo su variación es del 1.12%, y este valor no es significativo.

### *6.1.2. Perfil 2L*

La distribución será de 5.486 m de altura en ambos planos con apoyos fijos.

## **Figura 125**

*Perfil diseño tipo 2L*

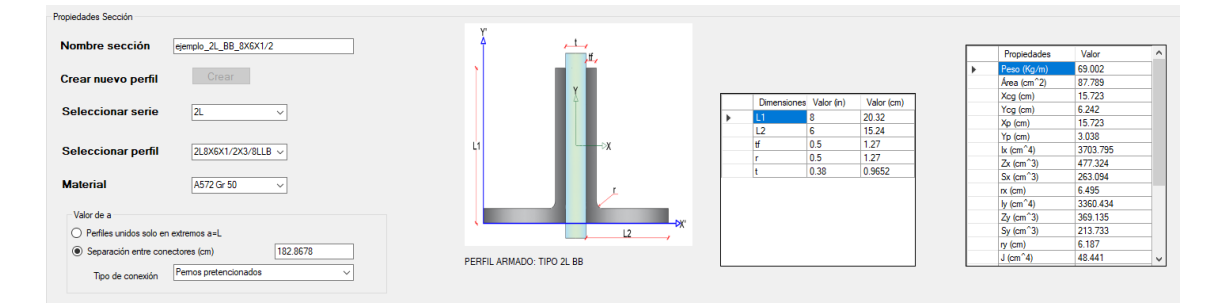

El perfil a usar es un 2L8x6x1/2x3/8 y el material es A36 cuyas caracteristicas son:

 $Fy = 250 Mpa$   $G = 77200 Mpa$ 

Tener encuenta que se analizara con pernos pretencionados.

### **Figura 126**

*Columna a diseñar*

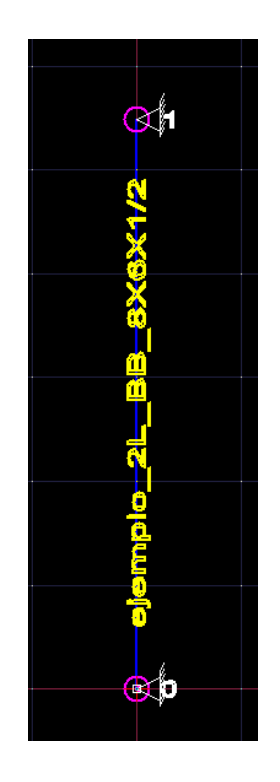

$$
\frac{L}{t} = 16 > 12.72 \implies \text{Se calcula } Q_s
$$

Se considera una carga de 10 kN para calcular D/C.

Como solo tiene elementos no atiesados se calcula Qs y Qa = 1.

$$
Q_s = 1.34 - 0.76 * \left(16 * \sqrt{\frac{250}{200000}}\right) = 0.91
$$

Con esto se obtiene la resistencia alrededor del eje X.

## **Tabla 417**

*Resistencia alrededor del eje X cálculo a mano*

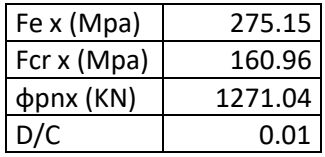

En Koutetsu se obtiene:

## **Tabla 418**

*Resistencia alrededor del eje X Koutetsu*

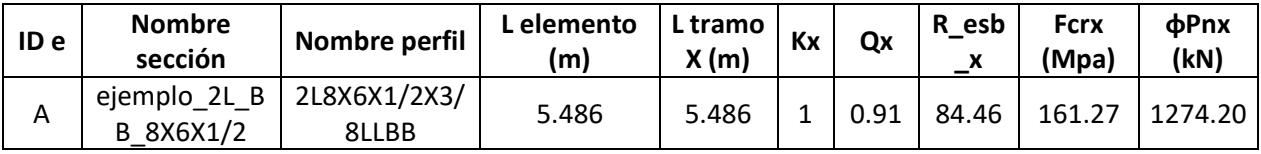

Ahora en el eje Y es necesario modificar la relación de esbeltez:

$$
\left(\frac{K*L}{ry}\right)_0 = 88.882
$$

Modificandola con una separación entre pernos de 1.829 m y con pernos pretencionados,

se obitiene:

$$
\left(\frac{K*L}{ry}\right)_m = 92.241
$$

Su resistencia alrrededor del eje Y.

## **Tabla 419**

*Resistencia alrededor del eje Y cálculo a mano*

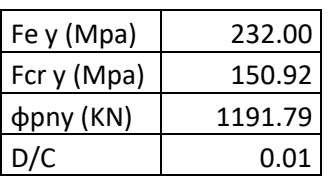

En Koutetsu se obtiene:

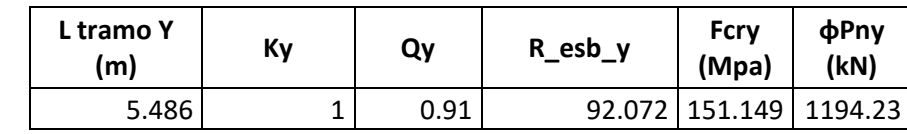

Y en flexotorsión

## **Tabla 420**

*Flexotorsión Caso a NSR-10 Cálculo a mano*

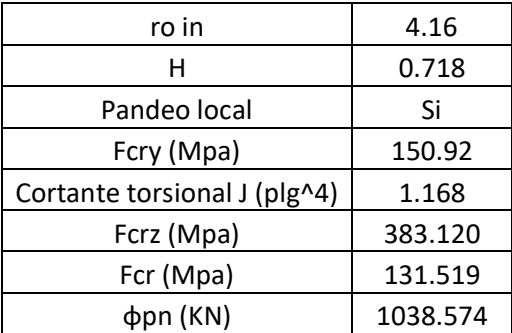

Comparando con Koutetsu

## **Tabla 421**

*Resistencia a la torsión Koutetsu*

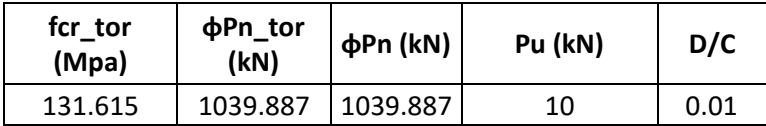

Por lo tanto, comparando los resultados:

## **Tabla 422**

*Comparación resultados perfil 2L*

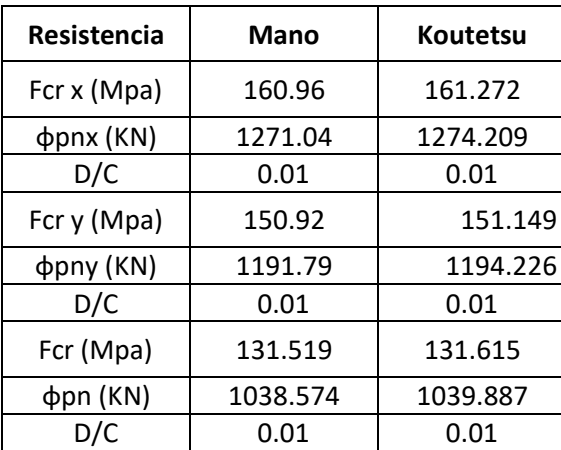

## *6.1.3. Perfil tipo I sin pendiente*

Se tomó un ejemplo realizado en el libro de McCormac & Csernak (2013) para chequear

los resultados del software Koutetsu.

## **Figura 127**

*Ejemplo de diseño 2 tomado de McCormac & Csernak (2013)*

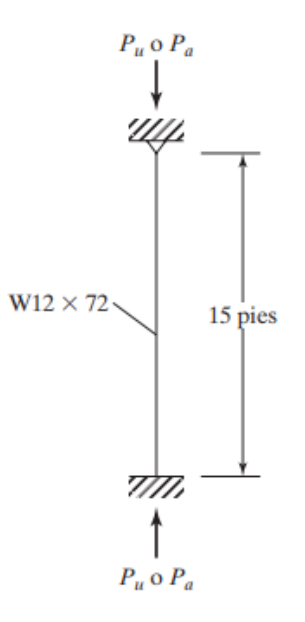

*Nota.* Adaptado de Figura 5.8, J.C Mccormac & S, F Csernak, 2013. Alfaomega Grupo Editor.

*Resultados del ejemplo 2 dados por McCormac & Csernak (2013)*

#### **Solución**

Usando una W12 × 72 ( $A = 21.1$  plg<sup>2</sup>,  $r_x = 5.31$  plg,  $r_y = 3.04$  plg,  $d = 12.3$  plg, a)  $b_f$  = 12.00 plg,  $t_f$  = 0.670 plg,  $k$  = 1.27 plg,  $t_w$  = 0.430 plg)

$$
\frac{b}{t} = \frac{12.00/2}{0.670} = 8.96 < 0.56 \sqrt{\frac{E}{F_y}} = 0.56 \sqrt{\frac{29\,000}{50}} = 13.49
$$

∴ Elemento de patín no rigidizado no esbelto

$$
\frac{h}{t_w} = \frac{d - 2 \text{ k}}{t_w} = \frac{12.3 - 2(1.27)}{0.430} = 22.70 < 1.49 \sqrt{\frac{E}{F_y}} = 1.49 \sqrt{\frac{29\,000}{50}} = 35.88
$$

∴ Elemento de alma rigidizada no esbelta

 $K = 0.80$  de la Tabla 5.1. Es obvio que  $(KL/r)_v > (KL/r)_x$  por lo que rige

$$
\left(\frac{KL}{r}\right)_y = \frac{(0.80)(12 \times 15) \text{ plg}}{3.04 \text{ plg}} = 47.37
$$

Por interpolación lineal,  $\phi_c F_{rc} = 38.19 \text{ klb/plg}^2 \text{ y } \frac{F_{cr}}{\Omega_c} = 25.43 \text{ klb/plg}^2$ de la Tabla 4-22 en el Manual usando acero con  $F_y = 50 \text{ klb/plg}^2$ .

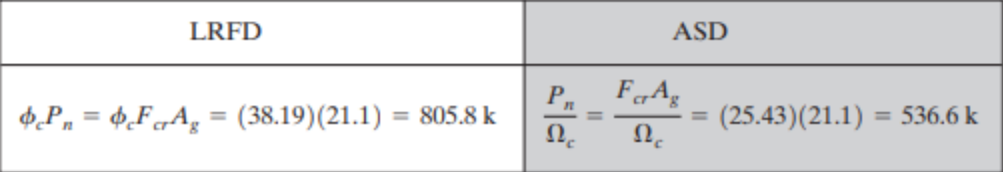

*Nota*. La figura muestra los cálculos dados en el libro. Adaptado de J.C Mccormac & S, F

Csernak, 2013. Alfaomega Grupo Editor.

Teniendo en cuenta el ejemplo, se realiza la sección en el programa Koutetsu, obteniendo lo siguiente:

### **Figura 129**

*Resultados de las propiedades geométricas en el software Koutetsu para un perfil W12X72*

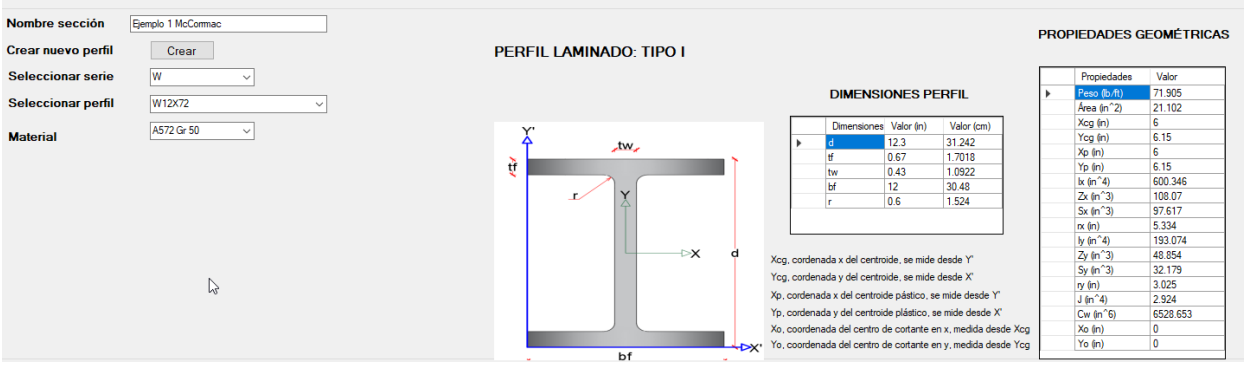

Luego, se crea el modelo gráfico de la columna con sus respectivos apoyos.

#### **Figura 130**

*Modelo gráfico de la columna del ejemplo 2*

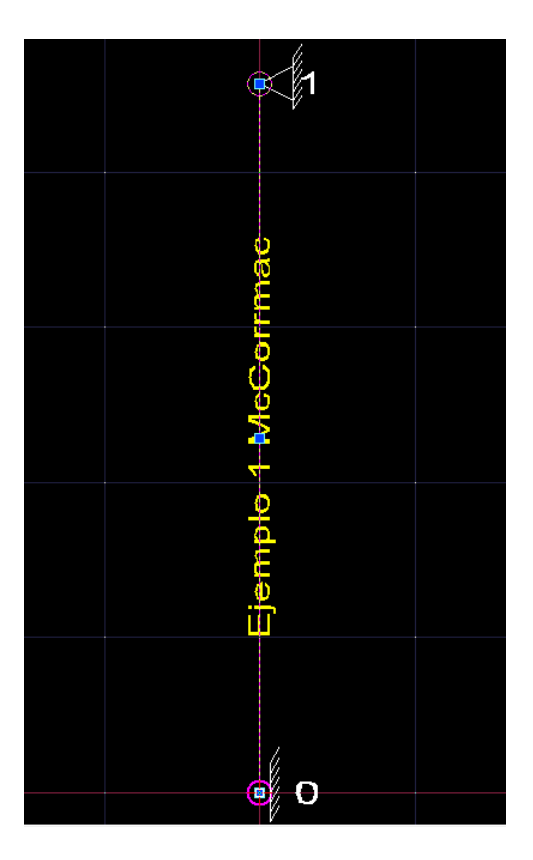

Es el mismo modelo en ambos planos, sin embargo los valores de relación de esbeltez y resistencia van a cambiar debido a su radio de giro. A continuación se muestran los resultados

obtenidos (cabe resaltar que Koutetsu muestra la relación de esbeltez final o corregida, de ser

necesario, además muestra la resistencia debido a la torsión del elemento.

#### **Tabla 423**

*Resultados obtenidos en el software Koutetsu para el ejemplo 2*

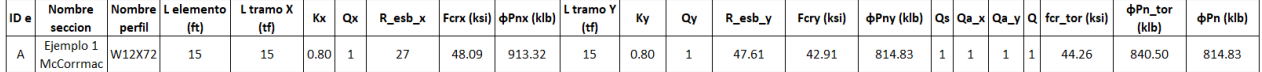

Se observa que la resistencia del ejemplo es de 805.8 kips y el de Koutetsu es de 814.833

kips, en consecuencia, la variación es del 1.12% y esto no es significativo.

## *6.1.4. Perfil tipo I sin pendiente*

Se tomó un ejemplo realizado en el libro de McCormac & Csernak (2013) para chequear

los resultados del software Koutetsu.

#### **Figura 131**

*Ejemplo de diseño 3 tomado de McCormac & Csernak (2013)*

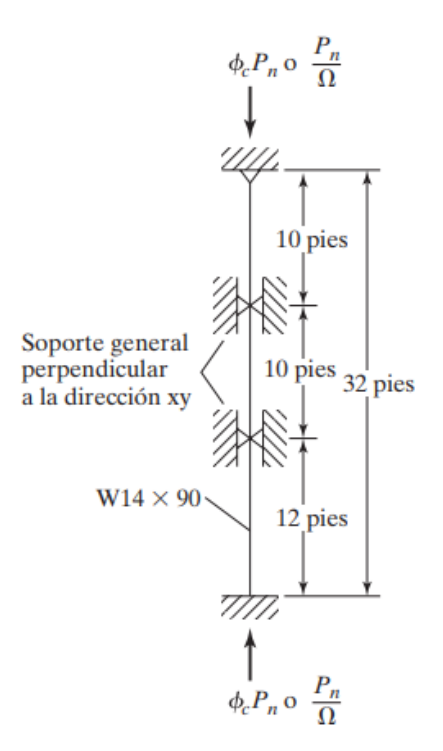

*Nota.* Adaptado de Figura 5.10, J.C Mccormac & S, F Csernak, 2013. Alfaomega Grupo Editor.

## **Figura 132**

*Resultados dados por Mccormac & Csernak (2013)*

#### **Solución**

a) Usando W14 × 90 ( $A = 26.5$  plg<sup>2</sup>,  $r_x = 6.14$  plg,  $r_y = 3.70$  plg) Determinación de las longitudes efectivas

$$
K_x L_x = (0.80)(32) = 25.6 \text{ pies}
$$
  
\n
$$
K_y L_y = (1.0)(10) = 10 \text{ pies} \leftarrow \text{rige para } K_y L_y
$$
  
\n
$$
K_y L_y = (0.80)(12) = 9.6 \text{ pies}
$$

Cálculo de las relaciones de esbeltez

$$
\left(\frac{KL}{r}\right)_x = \frac{(12)(25.6)}{6.14} = 50.03 \leftarrow
$$
\n
$$
\left(\frac{KL}{r}\right)_y = \frac{(12)(10)}{3.70} = 32.43
$$
\n
$$
\phi_c F_{cr} = 37.49 \text{ klb/plg}^2 \quad \text{del Manual,}
$$
\n
$$
\frac{F_{cr}}{\Omega_c} = 24.90 \text{ klb/plg}^2 \quad \text{Table 4-22, } F_y = 50 \text{ klb/plg}^2
$$

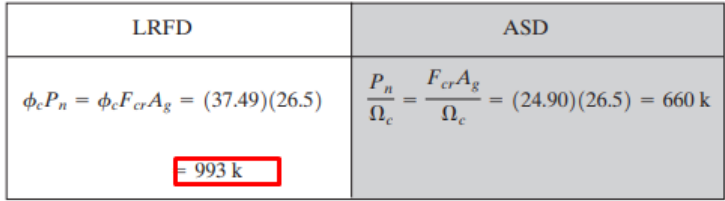

*Nota*. La figura muestra los cálculos dados en el libro. Adaptado de J.C Mccormac & S, F

Csernak, 2013. Alfaomega Grupo Editor.

Teniendo en cuenta el ejemplo, se realiza la sección en el programa Koutetsu, obteniendo lo siguiente:

## **Figura 133**

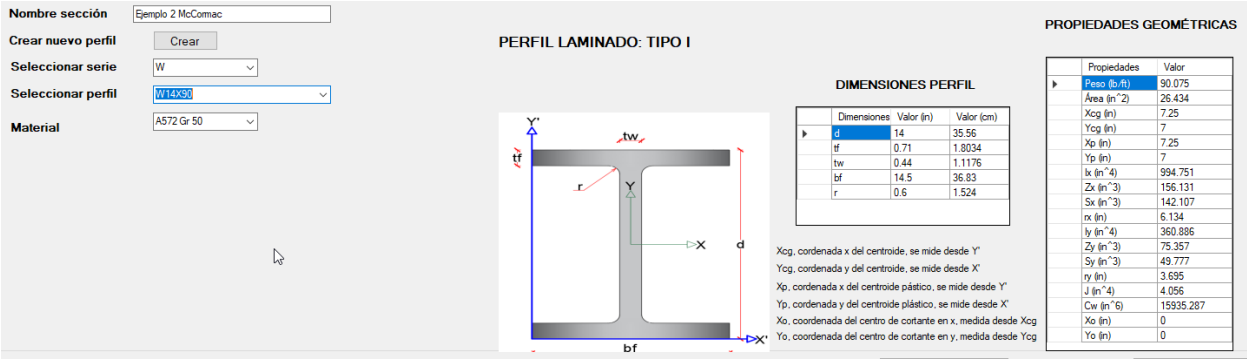

*Resultados de las propiedades geométricas en el software Koutetsu para un perfil W14X90*

Luego, se crea el modelo gráfico de la columna con sus respectivos apoyos. Se debe

tener en cuenta que es el eje X quien no tiene apoyos intermedios que restrinjan el pandeo.

## **Figura 134**

*Modelo gráfico de la columna del ejemplo 3*

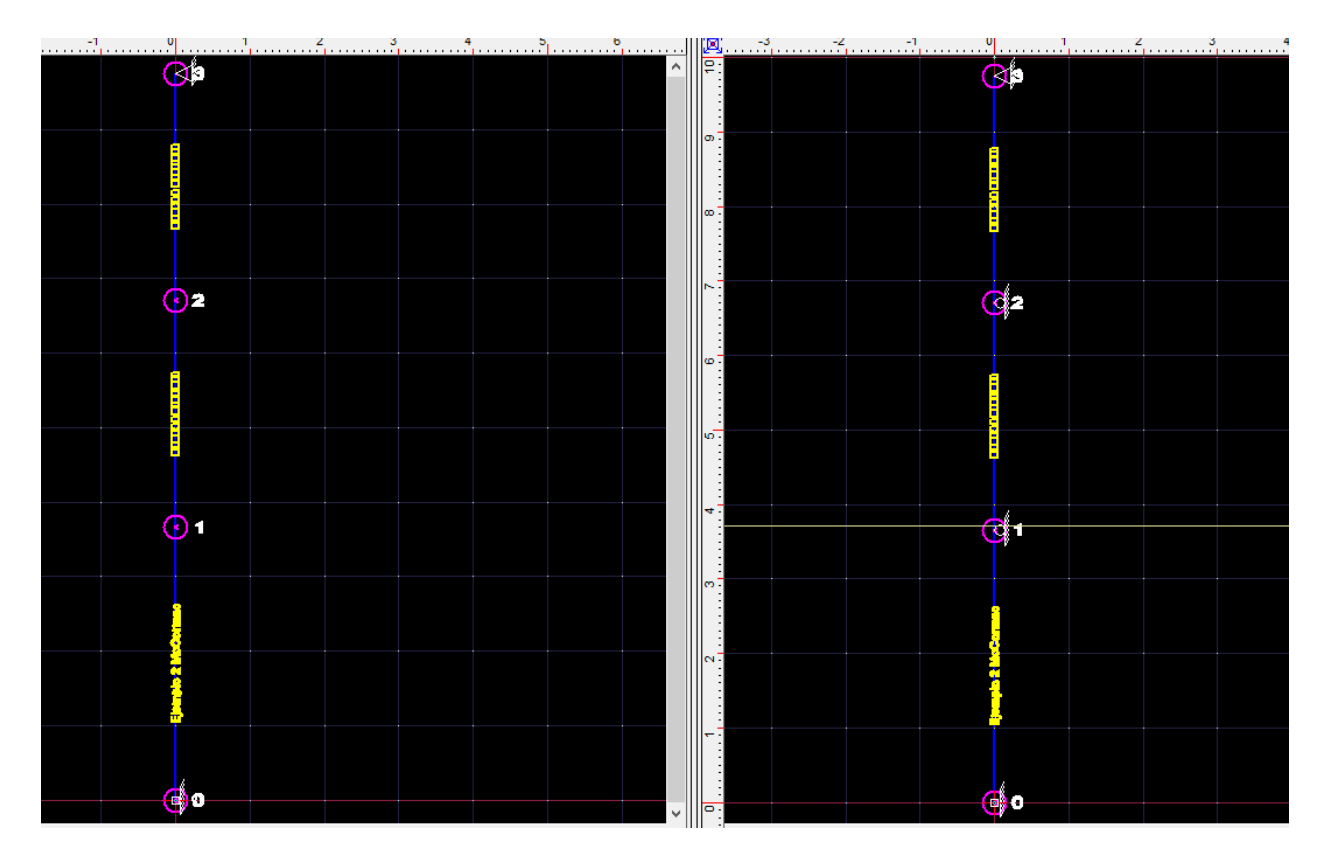

En este ejemplo ya no es el mismo modelo en ambos planos, porque tienen condiciones de apoyo distintas. Acontinuación se muestran los resultados obtenidos.

#### **Tabla 424**

*Resultados obtenidos en el software Koutetsu para el ejemplo 3*

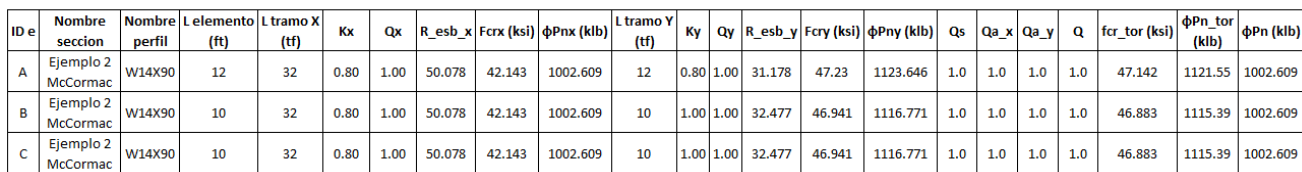

Se observa que la resistencia del ejemplo es de 993 kips y el de Koutetsu es de 1002.609

kips, en consecuencia, la variación es del 0.97% y esto no es significativo.

## *6.1.5. Perfil tipo IR sin pendiente*

Se tomó un ejemplo realizado en el libro de McCormac & Csernak (2013) para chequear

los resultados del software Koutetsu.

#### **Figura 135**

*Ejemplo de diseño 4 tomado de McCormac & Csernak (2013)*

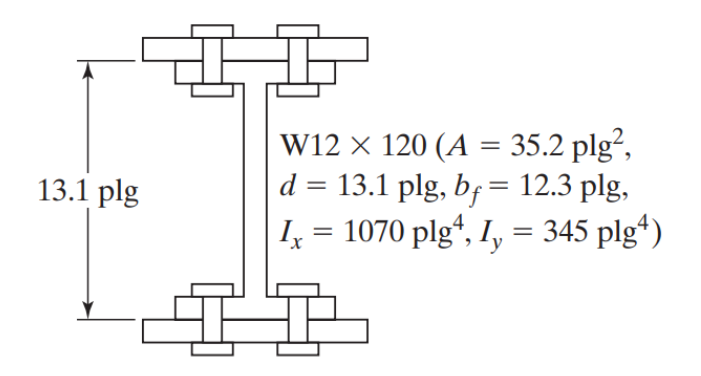

*Nota.* Adaptado de Sección W usada como columna con cubre placas, J.C Mccormac & S, F

Csernak, 2013. Alfaomega Grupo Editor.

**Datos:** 
$$
F_y = \frac{50klb}{plg^2}
$$
,  $KL = 14 ft$ , Placa de  $16x1/2$ ,  $P_u = 2500 Klb$ 

## **Figura 136**

*Resultados dados por Mccormac & Csernak (2013)*

$$
-A \text{ de W12} \times 120 = -35.30
$$
  
*A* estimada de 2 placas = 31.37 plg<sup>2</sup> o 15.69 plg<sup>2</sup> cada una

Ensaye una PL1 × 16 en cada patín

$$
A = 35.20 + (2)(1)(16) = 67.20 \text{ plg}^2
$$
  
\n
$$
I_x = 1\ 070 + (2)(16) \left(\frac{13.1 + 1.00}{2}\right)^2 = 2\ 660 \text{ plg}^4
$$
  
\n
$$
r_x = \sqrt{\frac{2\ 660}{67.20}} = 6.29 \text{ plg}
$$
  
\n
$$
\left(\frac{KL}{r}\right)_x = \frac{(12 \text{ plg/pie})(14 \text{ pies})}{6.29 \text{ plg}} = 26.71
$$
  
\n
$$
I_y = 345 + (2)\left(\frac{1}{12}\right)(1)(16)^3 = 1\ 027.7 \text{ plg}^4
$$
  
\n
$$
r_y = \sqrt{\frac{1\ 027.7}{67.20}} = 3.91 \text{ plg}
$$

$$
\left(\frac{KL}{r}\right)_y = \frac{(12 \text{ plg/pie})(14 \text{ pies})}{3.91 \text{ plg}} = 42.97 \leftarrow
$$

Calculando la relación de esbeltez modificada se obtiene

$$
r_{i} = \sqrt{\frac{I}{A}} = \sqrt{\frac{\left(\frac{1}{12}\right)(16)(1)^{3}}{(1)(16)}} = 0.289 \text{ plg}
$$
  

$$
\frac{a}{r_{i}} = \frac{6 \text{ plg}}{0.289 \text{ plg}} = 20.76
$$
  

$$
\left(\frac{KL}{r}\right)_{x} = \sqrt{\left(\frac{KL}{r}\right)_{0}^{2} + \left(\frac{a}{r_{i}}\right)^{2}} = \sqrt{(26.71)^{2} + (20.76)^{2}} \text{ (Ecuación E6-1 del AISC)}
$$
  

$$
= 33.83 < 42.97 \text{ : no controla}
$$

Revisando la relación de esbeltez de las placas, tenemos

$$
\frac{k_a}{r_i} = 20.76 < \frac{3}{4} \left( \frac{KL}{r} \right)_y = \left( \frac{3}{4} \right) (42.97) = 32.23
$$
\n
$$
\text{Para} \left( \frac{KL}{r} \right)_y = 42.97.
$$

| <b>LRFD</b>                                                                                       | <b>ASD</b>                                                                                              |
|---------------------------------------------------------------------------------------------------|----------------------------------------------------------------------------------------------------|
| $\phi_c F_{cr}$ = 39.31 klb/plg <sup>2</sup> de la Tabla 4-22,<br>$F_v$ = 50 klb/plg <sup>2</sup> | $\frac{F_{cr}}{\Omega_c}$ = 26.2 klb/plg <sup>2</sup> de la Tabla 4-22, $F_y$ = 50 klb/plg <sup>2</sup> |
| $\phi_c P_n = (39.31)(67.30) = 2646$ klb > 2500 klb                                               | $\frac{P_n}{\Omega_c}$ = (26.2)(67.30) = 1 763 klb > 1 750 klb                                          |

*Nota.* La figura muestra los cálculos dados en el libro. Adaptado de J.C Mccormac & S, F Csernak, 2013. Alfaomega Grupo Editor.

Teniendo en cuenta el ejemplo, se realiza la sección en el programa Koutetsu, obteniendo lo

siguiente:

## **Figura 137**

*Resultados de las propiedades geométricas en el software Koutetsu para un perfil W12X12 y placa 16x1/2*

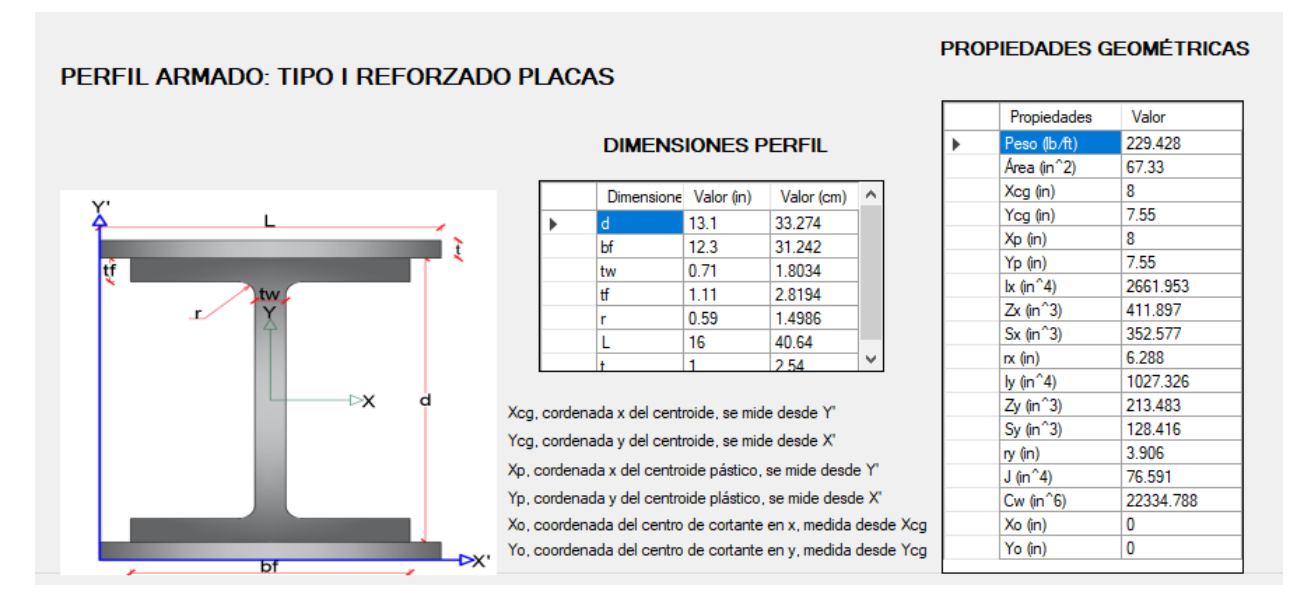

Luego, se crea el modelo gráfico de la columna con sus respectivos apoyos. De tal

manera que KL=14.

## **Figura 138**

*Modelo gráfico de la columna del ejemplo 4*

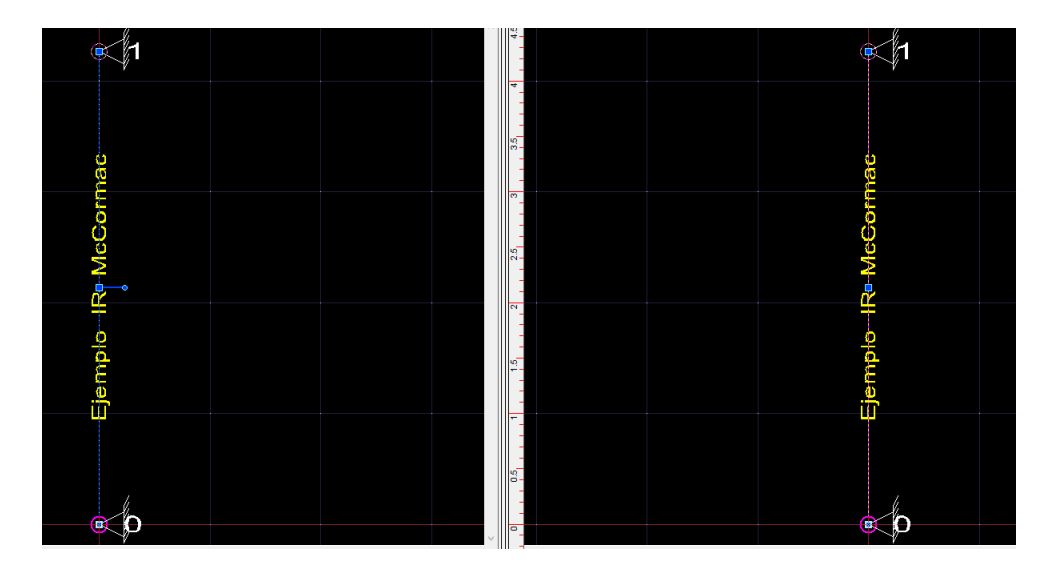

En este sentido, los resultados dados por Koutetsu son:

#### **Tabla 425**

*Resultados obtenidos en el software Koutetsu para el ejemplo 4*

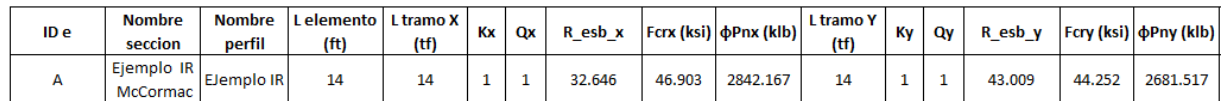

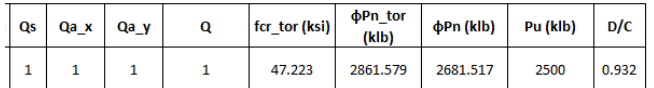

Se observa que la resistencia del ejemplo es de 2646 klb y el de Koutetsu es de 2681.517

klb, en consecuencia, la variación es del 1.3% y esto no es significativo.

## *6.1.6. Perfil Tipo T sin pendiente*

#### **Figura 139**

*Ejemplo de diseño 5 tomado de McCormac & Csernak (2013)*

Determine la resistencia nominal a la compresión,  $P_n$ , de una WT10.5 × 66 con  $KL_x = 25$  pies y  $KL_v = KL_z = 20$  pies. Use el enfoque general dado en la parte (b) de la Especificación E4(b) del AISC y acero A992.

#### **Solución**

Usando una WT10.5 × 66 (*A* = 19.4 plg<sup>2</sup>, *t<sub>f</sub>* = 1.04 plg, *I<sub>x</sub>* = 181 plg<sup>4</sup>, *r<sub>x</sub>* = 3.06 plg, *I<sub>y</sub>* = 166 plg<sup>4</sup>, *r<sub>y</sub>* = 2.93 plg, 
$$
\overline{y}
$$
 = 2.33 plg, *J* = 5.62 plg<sup>4</sup>, *C<sub>w</sub>* = 23.4 plg<sup>6</sup> y  
*G* = 11 200 klb/plg<sup>2</sup>)

*Nota.* Adaptado de Ejemplo 6-9, J.C Mccormac & S, F Csernak, 2013. Alfaomega Grupo Editor.

**Datos:** 
$$
F_y = \frac{50klb}{plg^2}
$$

#### **Tabla 426**

*Resultados dados por McCormac & Csernak (2013) ejemplo 5*

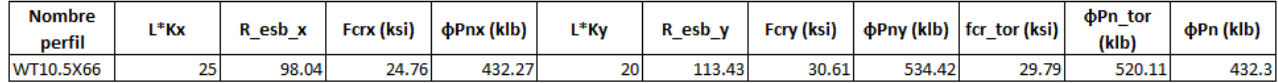

*Nota*. La tabla muestra un resumen de los datos calculados por McCormac & Csernak, 2013

Teniendo en cuenta el ejemplo, se realiza la sección en el programa Koutetsu, obteniendo

lo siguiente:

#### **Figura 140**

*Resultados de las propiedades geométricas en el software Koutetsu para un perfil WT10.5X66*

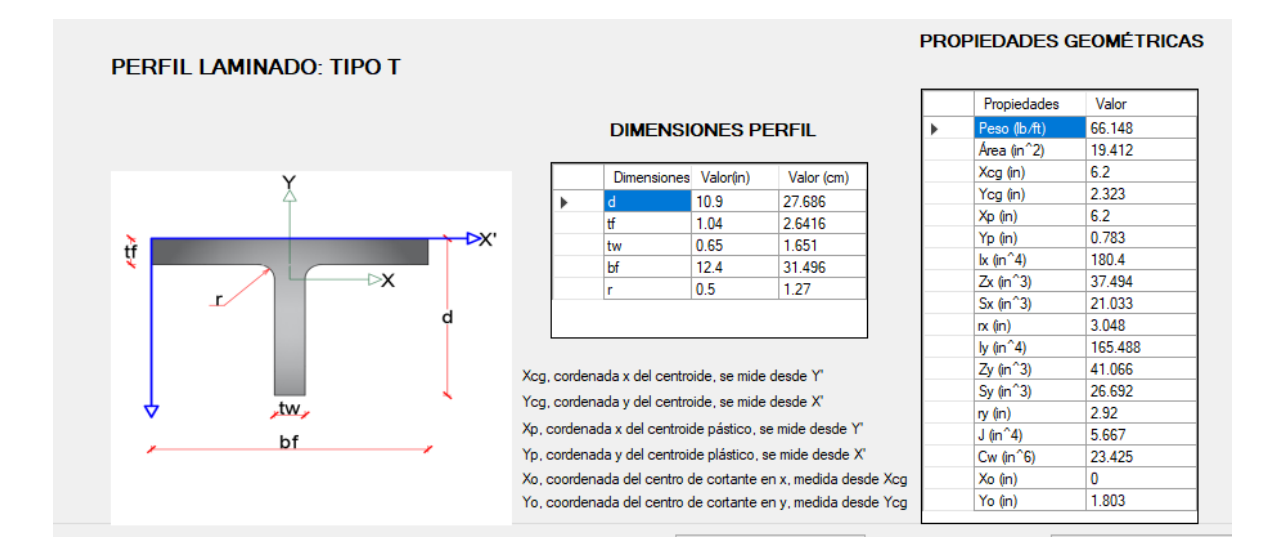

En este sentido, los resultados dados por Koutetsu son:

#### **Tabla 427**

*Resultados obtenidos en el software Koutetsu para el ejemplo 5*

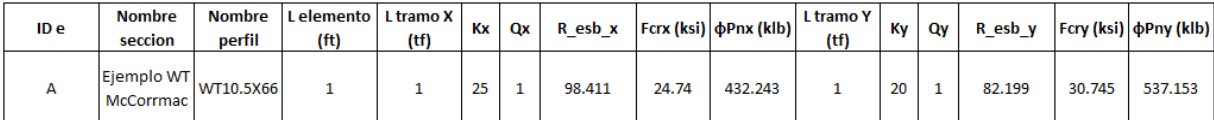

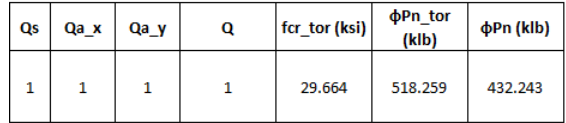

Se observa que la resistencia del ejemplo es de 432.3 klb y el de Koutetsu es de 432.243

klb, en consecuencia, la variación es del 0.0131% y esto no es significativo.

Cabe resaltar que el programa calcula la resistencia flexionante y la flexo-torsionate para cada elemento, considerando un K del tramo entre apoyos.

También se compararon columnas con CYPE 3D, obteniendo los siguientes resultados:

### **Tabla 428**

*Comparación con CYPE 3D*

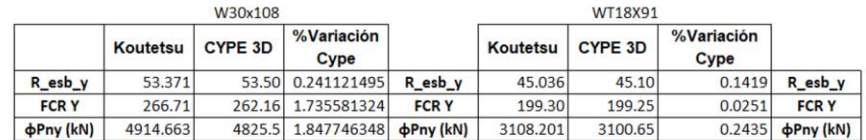

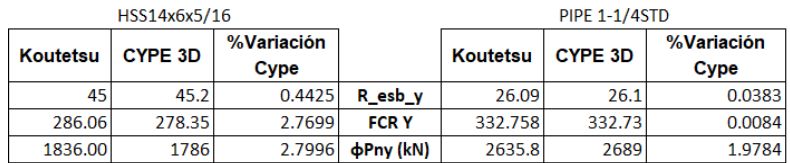

Para resumir, el software Koutetsu sigue el siguiente diagrams de flujo para el diseño de

elementos a compresión pura.

#### **Tabla 429**

*Diagrama de flujo diseño a Compresión pura*

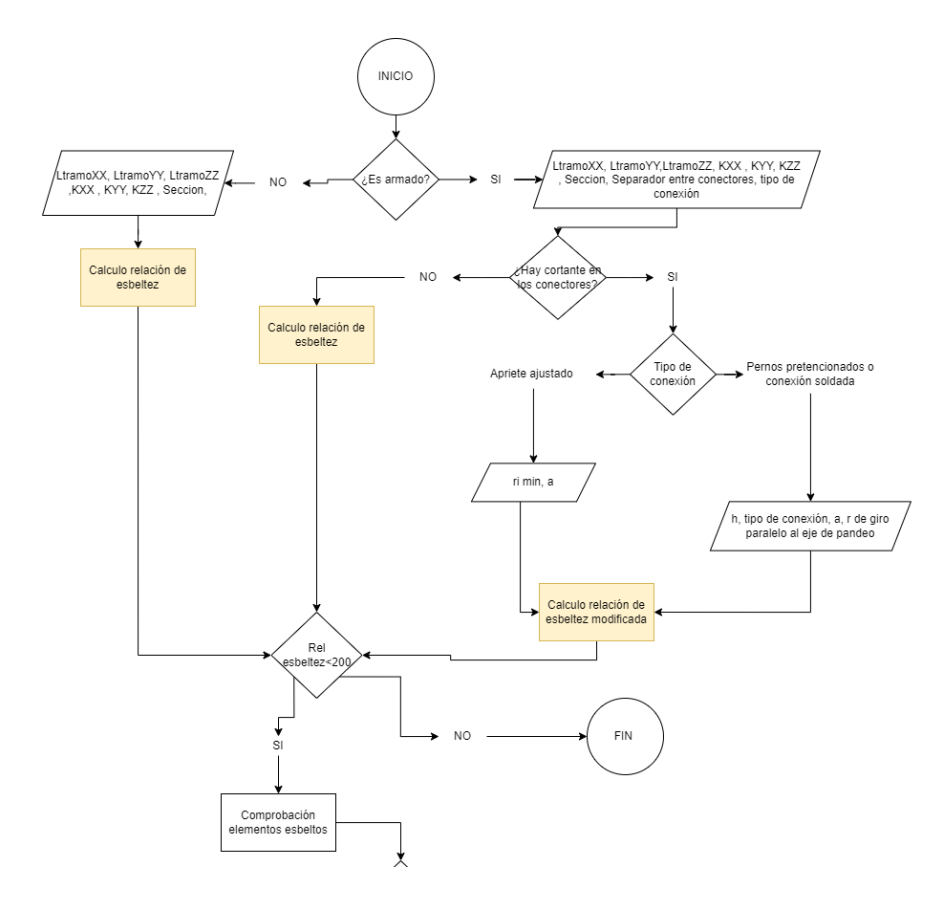

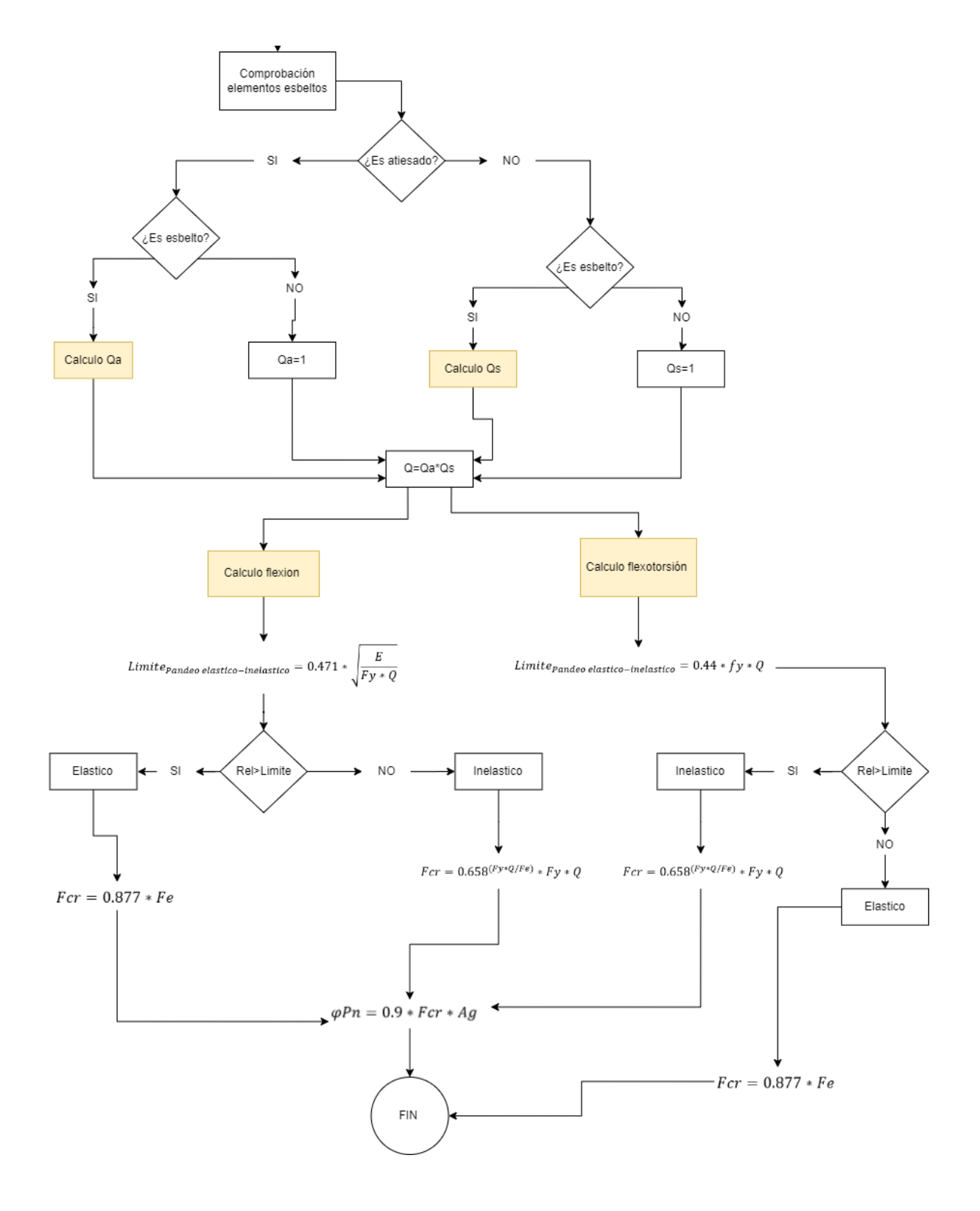

### **7. CONCLUSIONES**

- ➢ Se creó un software para calcular las propiedades geométricas de los perfiles metálicos más usuales y el diseño a compresión pura para columnas.
- ➢ Se implementó un módulo para el ingreso de dimensiones de perfiles mediante plantillas definidas para cada tipo de perfil. El módulo permite el ingreso de dimensiones para perfiles individuales, además de catálogos acorde al usuario.
- ➢ Los tipos de perfiles que considera el programa son: perfiles laminados en caliente, conformados en frio, perfiles armados con perfiles laminados en caliente y con placas, y perfiles armados con perfiles conformados en frio.
- $\triangleright$  Se desarrolló una visualización gráfica de la columna con sus respectivas secciones y apoyos.
- ➢ Se calculó la resistencia a compresión con diferentes condiciones de apoyo en los planos XZ y YZ, automatizando el factor de longitud efectiva entre tramos, se considera pandeo flexionante, pandeo local y flexo-torsionante.
- ➢ Se realizó una búsqueda o se demostró las fórmulas para calcular las propiedades geométricas de los perfiles y se obtuvo un porcentaje de variación bajo con respecto a catálogos u otros programas.
- ➢ El programa permite la asignación de diferentes secciones en los elementos de la columna, la creación de nuevos materiales, el cambio de unidades.
- ➢ Si se presenta una columna donde su relación de esbeltez sea mayor a 200, la resistencia presentada por el software será de cero.
- ➢ El software permite calcular el esfuerzo crítico para perfiles angulares enfrentados, calculando el esfuerzo crítico mediante la solución de la ecuación cúbica que presenta la NSR-10.
- $\triangleright$  El programa permite determinar los coeficientes  $Q_s$  y  $Q_a$  de elementos atiesados y no atiesados.
- ➢ Para los perfiles armados con perfiles laminados en caliente y con placas que estén dispuestos frente a frente, la corrección de la relación de esbeltez en el eje "y" no se realiza, debido a que se considera que estos perfiles deben estar interconectados por cubre placas perforadas o por diagonales y presillas.

## **8. TRABAJOS FUTUROS**

- ➢ Implementar un módulo para el análisis y diseño de cerchas y pórticos sometidos a compresión y tensión.
- ➢ Programar un diseñador de secciones para determinar las propiedades de los perfiles por medio de los elementos finitos.
- ➢ Realizar un código para determinar la resistencia a compresión y tensión de perfiles conformados en frio y perfiles armados con miembros armados en frio.
- ➢ Ampliar el código para poder diseñar miembros sometidos a flexión.
- ➢ Programar un código para determinar el coeficiente K de pórticos arriostrados contra el desplazamiento lateral y pórticos no arriostrados contra el desplazamiento lateral.
- ➢ Implementar un módulo que permita el diseño de las conexiones de los perfiles.
- ➢ Programar un módulo para el cálculo de la resistencia a cortante de los elementos.
- ➢ Implementar una visualización 3d del pandeo de los elementos.

AISC 2005/ ANSI 360–05. Specification for structural steel buildings. American Institute of Steel Construction, Chicago.

AISC360. (2016). Especificación para construcciones de acero. Estados Unidos: Alacero.

ASOCIACIÓN COLOMBIANA DE INGENIERÍA SÍSMICA. Normas Colombianas de Diseño y Construcción Sismo-Resistente, NSR-10. Bogotá, AIS, 2010 American Iron and Steel Institute, "AISI Manual -- Cold-Formed Steel Design, 2008 Edition"

(2009). AISI-Specifications for the Design of Cold-Formed Steel Structural Members. MISSOURI.

- Barnes, D. J., Kölling, M., & Brenta, B. I. (2007). Programación orientada a objetos con Java. Pearson Educación.
- Bahena, C. R. V., Muñoz, M. R. P., & Díaz, J. A. P. (2014). Determinación de los esfuerzos
- producidos por flexo-torsión. Caso de estudio: Análisis de las vigas metálicas de un puente grúa. Ingeniería y Región, 12, 105-127.
- Beer F. P., Johnston R.E., DeWolf J. T. & Mazurek D. F. (2010). Mecánica de materiales. (J.E. Murrieta, Trad 5ª). Mc Graw Hill Education (Original work published 1982)

Benito Olmeda, J. L. & Carretero Pérez, J. (2010). Principios básicos de estructuras metálicas (2a. ed.). Delta Publicaciones. [https://elibro-](https://elibro-net.acceso.unicauca.edu.co/es/lc/unicauca/titulos/170204)

[net.acceso.unicauca.edu.co/es/lc/unicauca/titulos/170204](https://elibro-net.acceso.unicauca.edu.co/es/lc/unicauca/titulos/170204)

- Berrocal, L. O. (2007). Resistencia de materiales. McGraw-Hill.
- Blanco, L. M. (2002). Programación en Visual Basic .NET. España. Visual Basic y .NET p, 29, 32-67.
- Björk, T., Ahola, A., & Skriko, T. (2020). On the distortion and warping of cantilever beams with hollow section. Welding in the World, 64, 1269-1278.
- Canadian Institute of Steel Construction. (2002). Torsional Section Properties of Steel Shapes. CISC.
- Ceballos Sierra, F. (2007). Programación orientada a objetos con C++ (Vol. 3). Grupo Editorial RA-MA.
- Centro de e-Learning. (2022, agosto 25). ¿Cuántos lenguajes de programación existen? https://blog.centrodeelearning.com/2022/08/25/cuantos-lenguajes-de-programacionexisten/#:~:text=Hoy%20en%20d%C3%ADa%20existen%20cerca,solo%20lenguaje%20 para%20su%20producto.
- Cházaro Rosario, C. (2019). DISEÑO BÁSICO DE ESTRUCTURAS DE ACERO métodos DEP/DFCR. Valeria Giselle Uribe Pérez.
- Durán Francisco., Gutiérrez Francisco., & Pimentel Ernesto. (2007). Programación orientada a objetos con Java. Ediciones Paraninfo, SA.
- Eng-Tips Forums. (2019, July 18). Bearing steel 52100 SUJ2. Eng-Tips Forums. https://www.eng-tips.com/viewthread.cfm?qid=455340
- González Márquez, D. (2019). Creación de una práctica de bases de datos relacionales con SQLite.
- Hibbeler R.C. (2010). Engineering mechanics: Statics. (L.M. Cruz, Trad 12ª). Pearson Education, Inc. (Original work published 2010)
- Inca Chiroque, J. (2012). Estudio del lenguaje de programación Haskell, ventajas y desventajas con respecto a otros lenguajes de programación.
- Instituto nacional de Tecnología Industrial. (2005). REGLAMENTO ARGENTINO DE ESTRUCTURAS DE ACERO PARA EDIFICIOS. CIRSOC.
- Kraus, M., & Kindmann, R. (2009). St. Venants Torsion Constant of Hot Rolled Steel Profiles and Position of the Shear Centre. In Proceedings of 11th Nordic Steel Construction Conference (NSCC), Malmö, Sweden (pp. 454-461).
- Mackenzie, D., & Sharkey, K. (2003). Aprendiendo visual Basic. Net en 21 lecciones avanzadas. Pearson Educación.
- Marqués, A. M. (2011). Bases de Datos. Castellón de la Plana: Universitat Jaume I.
- McCormac, J. C., & Csernak, S. F. (2013). Diseño de estructuras de acero. México D.F: Alfaomega Grupo Editor, Quinta edición.
- Méndez Nava, E. M., & RAMÓN, G. (2006). Modelo de evaluación de metodologías para el desarrollo de software. Caracas, Venezuela.
- Monfort Lleonart, J. (2006). Estructuras metálicas para edificación, adaptado al CTE.
- Muradas, Y. (23 de marzo del 2018). SQLite para Android: la herramienta definitiva.
- Owens, Mike (2006). *The Definitive Guide to SQLite*. Apress. [ISBN](https://es.wikipedia.org/wiki/ISBN) [1-59059-673-0.](https://es.wikipedia.org/wiki/Especial:FuentesDeLibros/1-59059-673-0)
- Pisco Gómez, Á.., Regalado Jalca, J.., Gutiérrez García, J., Quimis Sánchez, O., Marcillo Parrales, K., & Marcillo Merino, J. (2017). Fundamentos sobre la gestión de base de datos (Vol. 23). 3Ciencias.
- Rivas, C. I., Corona, V. P., Gutiérrez, J. F., & Hernández, L. (2015). Metodologías actuales de desarrollo de software. Revista de Tecnología e Innovación, 2(5), 980-986.
- Rodríguez Quiroz, W. X. (2018). Evaluación del comportamiento de una Estructura metálica Sismo resistente de siete niveles con Pórticos especiales a momento (pem), ubicando el proyecto en dos tipos de suelos "d" y "e" según la norma NEC 15 en la Ciudad de

Guayaquil (Doctoral dissertation, Universidad de Guayaquil. Facultad de Ciencias Matemáticas y Físicas. Carrera de Ingeniería Civil).

Ruiz, M. C., & Díaz, E. B. (2015). Resistencia de materiales. CIMNE.

- R. Troglia, G. (2013). Estructuras metálicas: proyecto por estados límites: fundamentos, procedimientos y criterios de proyecto. Tomo I (7a. ed.).. Jorge Sarmiento Editor - Universitas.<https://elibro-net.acceso.unicauca.edu.co/es/lc/unicauca/titulos/78894>
- Salazar Marín, E. A. (2006). Capacidad de carga de cilindros oleohidráulicos. Universitat Politécnica de Catalunya.
- SQLite. (s. f.). When to Use SQLite. Recuperado el 2 de marzo de 2023, de <https://www.sqlite.org/whentouse.html>
- TOMO15 Estructuras Tubulares. (s.f.). Instituto Técnico de la Estructura en Acero (ITEA). Recuperado de

[http://www.webaero.net/ingenieria/estructuras/metalica/bibliografia\\_documentacion/itea/](http://www.webaero.net/ingenieria/estructuras/metalica/bibliografia_documentacion/itea/TOMO15.pdf) [TOMO15.pdf](http://www.webaero.net/ingenieria/estructuras/metalica/bibliografia_documentacion/itea/TOMO15.pdf)

- The Steel Construction Institute (SCI) (2011). Design of Steel Beams in Torsion in accordance with Eurocodes and the UK National Annexes
- The Steel Construction Institute (SCI). (2015). Steel Building Design: Design Data in accordance with Eurocodes and the UK National Annexes
- Urbán Brotóns, P. (2010). Construcción de estructuras metálicas (4a. ed.).. ECU. https://elibronet.acceso.unicauca.edu.co/es/lc/unicauca/titulos/55066
- Vasquez, I. (2005). Tipos de estudio y métodos de investigación. Tipos de estudio y métodos de investigación4.

Zambrano Salazar, L. L. (2022). Desarrollo de un software para el diseño de vigas y columnas metálicas de acero conforme a la normativa AISC 360-16 (Master's thesis, Universidad Técnica de Ambato. Facultad de Ingeniería Civil y Mecánica. Maestría en Ingeniería Civil con Mención en Estructuras Metálicas).

# **10. CITAS SECUNDARIAS**

Beedle, L. S., & Tall, L. (1959). Basic column strength. Original manuscript for" Basic Column Strength," September 1959 and publications Proc. ASCE, 86 (ST7), p. 139,(July 1960).